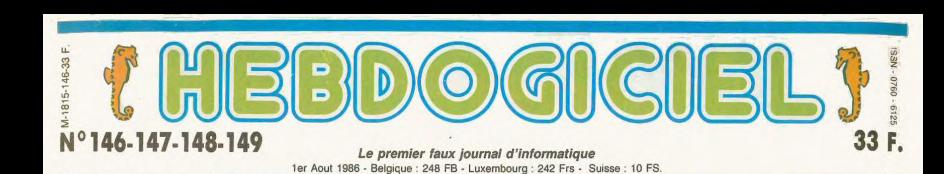

# LES FAUSSAIRES

Ca devient une manie : après notre faux Amstrad 5512 qui nous a quand<br>même rapporté le procès du siècle, nous nous attaquons à nos émi-<br>nents collègues mensuels qui nous aiment tant. Ce mois-ci, vous fai-<br>tes des économies Ça devient une manie : après notre faux Amstrad 5512 qui nous a quand même rapporté le procès du siècle, nous nous attaquons à nos éminents collègues mensuels qui nous aiment tant. Ce mois-ci, vous faites des économies : 5 journaux pour le prix d'un.

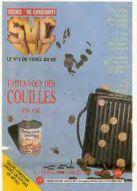

Vous avez toujours rêvé d'être<br>journaliste ? Pas de problèmes,<br>voilà le mode d'emploi pour<br>commencer dans l'informati-

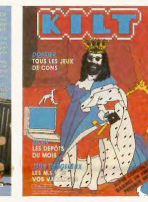

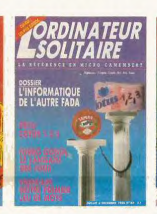

JOURNALISTES nisée avec les fournisseurs des meilleur système à appliquer est partout et le sac reporter sont<br>matériels en question. En règle le célèbre rapport classe- fortement conseillés. Pour Kilt,

anciens modèles, vous aurez ''flûte'' discret. A la limite un<br>ainsibeaucoup moins de risque ''M…'' est autorisé. Je dis bien Pour vous faciliter le travail, on<br>de vous faire refuser vos arti- A LA LIMITE, vous n'avez pas v

 $A^2$ 

Voies avec toujours révé d'ête continue de la continue de la mentiositique d'active de la continue de la continue de la continue de la continue de la continue de la continue de la continue de la continue de la continue de

## PLAT DU JOUR

- ❑ SUPER NUMÉRO SPÉCIAL ÉTÉ QUADRUPLE AOÛT VACANCES WOAW PLAGE ROCK'N'ROLL
- ❑ 40 PAGES DE PROGRAMMES POUR 14 MICRO-ORDINATEURS
- ❑ 6 PAGES D'ESCROQUERIE PURE ET DURE
- ❑ DU CINOCHE JUSQUE DANS LES OREILLES
- ❑ DE LA MUSIQUE PLEIN LES YEUX
- **EL DE LA TELOCHE EN BOÎTE**
- ❑ DE LA BD : EDIKA, THIRIET, HUGOT, SHELTON, HERAN ET CARALI !
- **EL DES INFOS COMME** VACHE QUI PISSE
- **EL DES LOGICIELS DANS** TOUS LES COINS
- ❑ DU SEXE ET DE LA FUREUR (MAIS PAS BEAUCOUP DE FUREUR)
- ❑ DES CAMIONS RAVAGEURS
- ❑ DES JOURNAUX D'INFORMATIQUE EN KIT
- ❑ DES CONFETTIS ET DU RIRE
- ❑ DE LA TELEMATIQUE **BRANCHÉE**
- ❑ DU PAIN, DU VIN, DU VIN
- **El TRES BEAU**
- **EL PAS CHER**
- ❑ NUMÉRO DÉLIRE!

DES PROGRAMMES POUR VOTRE ORDINATEUR: AMSTRAD • APPLE IIe ET Ile • CANON X07 • CASIO FX 702 P • COMMODORE 64 ET COMMODORE VIC 20 • EXELVISION EXL 100 • MSX et compatibles • ORIC 1 ET ATMOS • SINCLAIR ZX 81 ET SPECTRUM • TEXAS TI99/4A · THOMSON TO7, TO7/70 ET MO5 ·

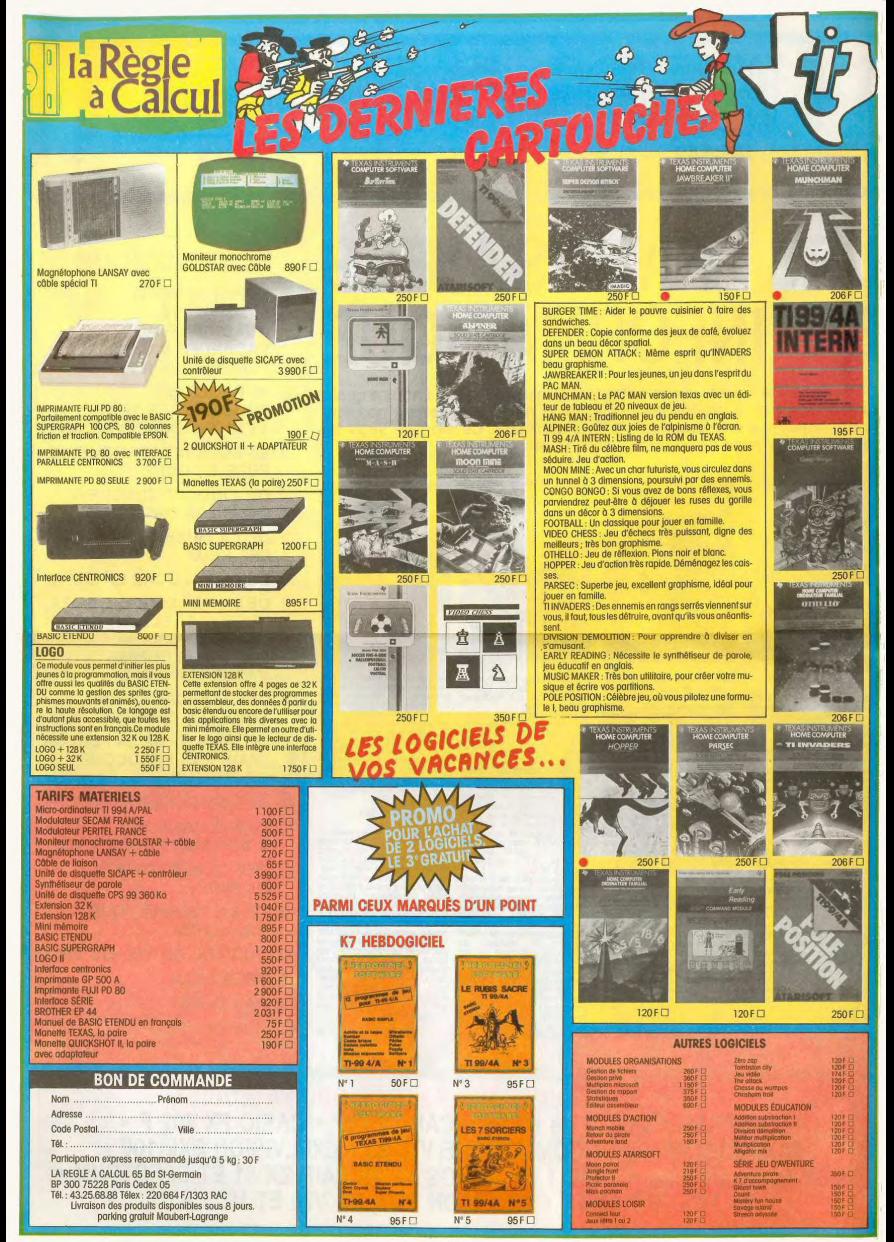

## **MENU à 33,00 Francs, taxes et service compris (vin en sus).**

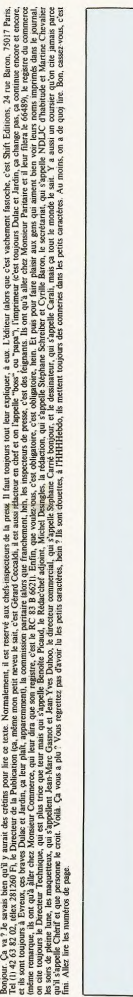

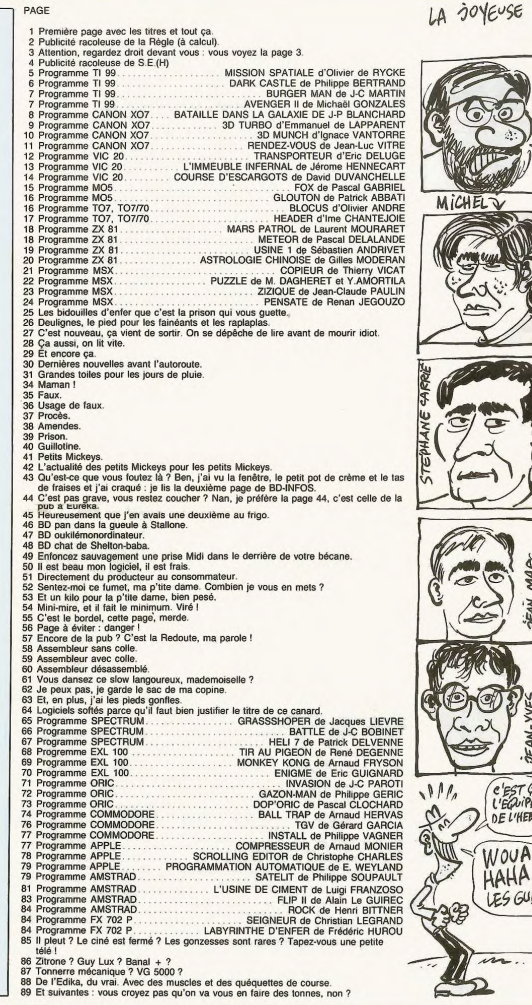

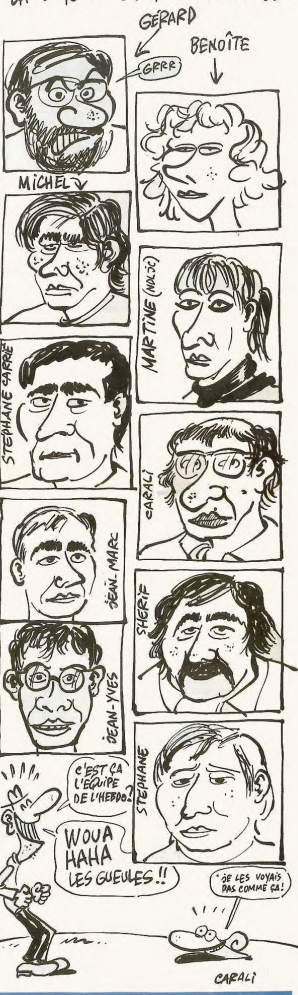

EQUIPE D'HEBDOGICIEL

**EDITTO**<br>Ge set, which is the secialistic Dans le factur. Après le faux Amstrad 5512, voilé les faux biomeurs informatiques, on ablique les faux billets de 50 sacs et comme cadeaux de Noel on se fait quelques toiles de mat

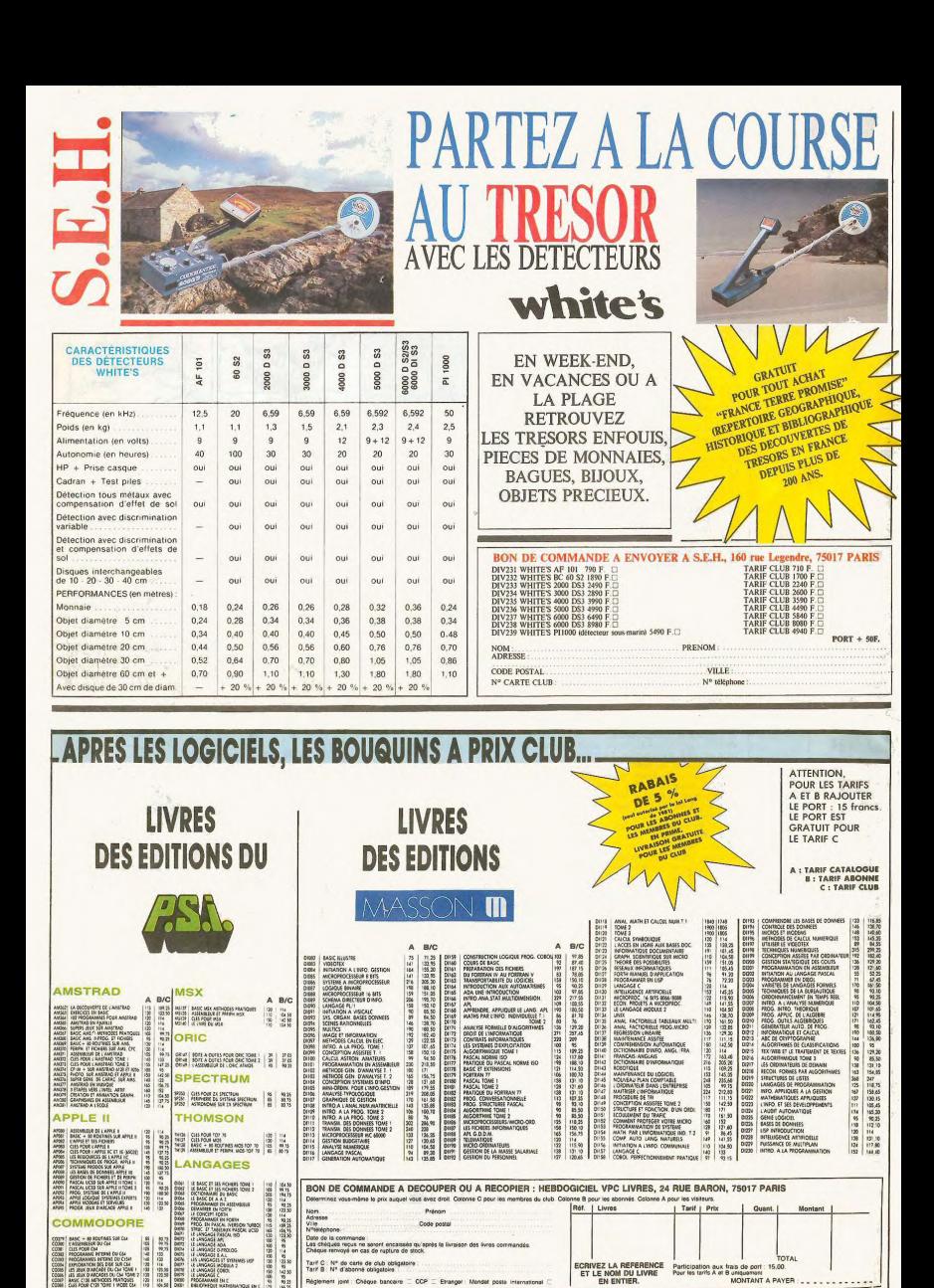

ioint : Chéque bancaire  $ce$ 

## **MISSION SPATIALE TI 99/4A BASIC ETENDU**

Pilote de soucoupe émérite, infligez quelques pertes aux traditionnels envahisseurs qui convoitent notre paisible secteur galactique... Mode d'emploi :<br>Tapez et sauvegardez à la suite ces deux programmes. Les règles sont<br>incluses dans la présentation

LISTING 1

MISSION

**SPATIALE** 

OF RYCKE OLIVIER-1986

TI-99/4A-BASIC ETENDU-

THE SERIES OF STREET AND RESERVED ON A SERIES OF STREET AND RESERVED ON A SERIES OF STREET AND RESERVED ON A STREET AND RESERVED ON A STREET AND RESERVED ON A STREET AND RESERVED ON A STREET AND RESERVED ON A STREET AND RE

 $\begin{array}{l} \mathbf{A}^{(1)}_{1,1}=\mathbf{A}^{(2)}_{2,1}=\mathbf{A}^{(3)}_{3,1}=\mathbf{A}^{(3)}_{3,1}=\mathbf{A}^{(3)}_{3,1}=\mathbf{A}^{(3)}_{3,1}=\mathbf{A}^{(3)}_{3,1}=\mathbf{A}^{(3)}_{3,1}=\mathbf{A}^{(3)}_{3,1}=\mathbf{A}^{(3)}_{3,1}=\mathbf{A}^{(3)}_{3,1}=\mathbf{A}^{(3)}_{3,1}=\mathbf{A}^{(3)}_{3,1}=\mathbf{A}^{(3)}_{3,1}=\mathbf$ 

HARCOCA,1311<br>410 RESTORE 590<br>2000 DESTORE 590<br>2000 DESTORE 590<br>2000 DESTORE 591 RESTORE 51 READ MILHE 1: CRLL<br>2000 DELL CHERRITE(ALL): CRLL MAGNIFY(1<br>400 MER 1=1 TO B 1: CALL COLOR(1,16,1):<br>400 MER 1=1 TO B 1: CALL COLOR(1

**BUTTING THE CHARGES, "COODOODOODOODOOFF"):: D<br>ISPLAY AT(2,12): "MISSION SPATIALE" :: DI<br>ISPLAY AT(3,12): "MISSION SPATIALE" :: DI<br>PLOY AT(3,12): "MISSION SPATIALE" :: DI<br>BO DISPLAY AT(24,1): "VOULEZ VEUS LES RE<br>"ERPINAN"** 

37(D/N)\*<br>CALL KEY(O,K,S):: IF S=0 THEN 490<br>IF K=110 OR K=78 THEN 520<br>IF K=111 OR K=79 THEN GOSUB 650 ELSE

490<br>520 DALL CLEAR<br>520 DISPLAY AT(12,1):"CHARGEMENT DE LA 2<br>EME PARTIE"<br>540 DISPLAY AT(13,1):"\_\_\_\_\_\_\_\_\_\_\_\_\_\_\_\_\_\_\_

250 BERAL AT (19, 19)<br>
260 BERAL AT (19, 19)<br>
260 BERAL AT (19, 19)<br>
260 BERAL AT (19, 19)<br>
260 BERAL AT (19, 19)<br>
260 BERAL AT (19, 19)<br>
261 BERAL AT (19)<br>
261 BERAL AT (19)<br>
261 BERAL AT (19)<br>
261 BERAL AT (19)<br>
261 BER

690 DISPLAY AT(6,3):", VOUS DEVEZ ATTRAPE

 $\frac{1}{2}$ 

 $\frac{0}{010}$ 

O DISPLAY AT (8,3) | "LES QUATRES PARTIES

**DISPLAY AT (10.3) + "VAISSEAU DE COMBAT** 

DISPLAY AT (12, 3) : "MAIS ATTENTION, EVI DESPLAY AT(14,3);"VAISSEAUX ENNEMIS"<br>DISPLAY AT(14,3);"VAISSEAUX ENNEMIS"<br>DE"

NO DISPLAY MITCH, 21 PDF CHEMINAL MINIMUM CONTROL CONTROL CONTROL CONTROL CONTROL CONTROL CONTROL CONTROL CONTROL CONTROL CONTROL CONTROL CONTROL CONTROL CONTROL CONTROL CONTROL CONTROL CONTROL CONTROL CONTROL CONTROL CONT

**BSO DISPLAY AT(11,4): " POUR ACCELERER."**<br>860 DISPLAY AT(13,4): "-BOUTON DE TIR REL

550 DISPLAY AT (14, 1):"

E=1 TO 50 11 C=INT(52\*RND)+1 ::<br>|\*RND|+1 :: CALL HCHARIL.C.46):: r E<br>CALL DHAR177, "6666DBDBCJCJCJ68"):: C<br>SPRITE(M),77, "6656DBDBCJCJCJ68"):: C<br>GRLL DHAR173, "3C5818181818143C"):: C<br>GRLLTE(M2,73,15,30,110)<br>CBRITE(M3,83,15,70,130,04,83,15,90,1<br>SPRITE(M3,83,15,70,130,04,83,15,90,1

Olivier DE RYCKE

Qui VA À LA<br>CHASSE, DERCE LA (PROVER :86 MANGULES STOP! ARRÊTEZ Jeg  $\hat{\mathbf{r}}$  $\bullet$  $580 - 10$ DEGONFLE!  $\frac{1}{2}$  $\sim$ ξ, ET ALEZ TOUS<br>VOUS FAIRE 'a **Reagan** 870 DISPLAY AT(15,4):" POUR RALENTIR."<br>880 DISPLAY AT(17,3):"POINTS :"<br>890 DISPLAY AT(18,3):"-<br>900 DISPLAY AT(20,4):"-100 POINTS POUR C 90  $\hat{\omega}$ A. ς, ļ Fø S  $\frac{1}{2}$ ŀ  $\overline{4}$  $2/6$  so the con- $\frac{1}{2}$  $\top$  $\frac{1}{2}$  $\frac{1}{2}$ 

 $\ddot{\sim}$ 

550 CALL NOTION(#1,A+-Y,A+X)<br>560 CALL COINC(#1,#2,10,F):: IF F=-1 THE

RETURN<br>00 CALL SÖUNÖ(100,-1,0);; PTS=PTS+50 ;;<br>VA=VA+1 :: IF VA=4 THEN 780 ELSE DISPLA<br>AT(2,24)SIZE(5);PTS :: CALL BO(PTS);;

USO GOTO 420<br>550 GOTO 420<br>E(ALL):i TE,TP≔0 :: VI=VI-1 :: DISPLAY A<br>T(3,7)5IZE(1):VI :: IF VI=0 THEN 670 ELS 

LL UHWESE!<br>O CALL SCREEN(2):: FOR 1=1 TO 8 :: CAL<br>COLOR(1.16.1):: NEXT I :: DISPLAY AT(1 LULURII.16.1711 MEAT I 11 DIBPLAT HITL<br>1771 BAME DVER' 1: DIBPLAY AT(24,1):"U<br>0 DISPLAY AT(2,5)512E(12):"SCORE:"!PTS

 $\begin{smallmatrix} \hat{K} & \hat{m} & \hat{m} & \hat{m} \\ \hat{m} & \hat{m} & \hat{m} & \hat{m} \end{smallmatrix} \begin{smallmatrix} \hat{m} & \hat{m} & \hat{m} \\ \hat{m} & \hat{m} & \hat{m} \end{smallmatrix} \begin{smallmatrix} \hat{m} & \hat{m} & \hat{m} \\ \hat{m} & \hat{m} & \hat{m} \end{smallmatrix} \begin{smallmatrix} \hat{m} & \hat{m} & \hat{m} & \hat{m} \\ \hat{m} & \hat{m} & \hat{m} & \hat{m} \end{smallmatrix} \begin{smallmatrix} \hat$ 

760 B=1NT (329680):1:1:1:14=1NT (880624):1:1<br>: CALL SERITE(86,102,9,4HB,GRB,GRB,G-40/N)<br>780 CALL DELSPRITE(86,1,2,1,2,1,2,1,2,1,2,1,2,1,2,1)<br>780 CALL DELSPRITE(86,1,2,1,2,1,2,1,2,1,2,1,2,1,2,1)<br>980 CALL DELSPRITE(86,1,2,1,

FOR CALL CHAR(32,RPTS("0",16)&"BOCBEEFF7<br>FIFIE10"&RPT\$("0",16)&"0000709BFF000000"

 $\begin{array}{ll} \texttt{PIFID}-\texttt{REIV-SPI}:\texttt{P}\circ\mathcal{P}\rightarrow\texttt{JAP}:\texttt{P}\circ\mathcal{P}\circ\mathcal{P}\$ 

CHAR (62, 1)<br>CHAR (63, "FEFFE7C20001FFFF"<br>CHAR (64, "FEFFEFFFFFFFFFFF"")<br>CHAR (65, "FEFFFFFFFFFFFFFF"")

CHAR (71, "7FF 7C3C1C080808")<br>CHAR (72, "FFFFFF80F870783F")<br>CHAR (73, "FFFFF60010303010F")<br>CHAR (74, "FFB13FFFFFFFFF80"

"F0E0E0400000B0C0"<br>"FDFFFB73331B0303":<br>"F0C0C0E1E3F3E3C7"

TEFFFFFCFDF9F3F3")

"FRESHOFOELFFEE TE

OE000001013FFFFFF<br>474140C08007FFFF<br>FFCF000000FFFFFF

"OFFEFFFFC00000FF"<br>"FF0B0B1A7BFBF8F0"<br>"FF0B0B1A7BFBF8F0"<br>"FIE1C0B0103070F0"<br>"FIE1C0B0103070F0"<br>"DOB0000010183B3B"<br>"CICLEIF3BBBB08")

\* 8\* B\* \* \* \* \* \*<br>FOF CFF 0000000107 \*<br>7C 7F F 901063E F F F \* \*  $0000107$ 

OOE000000000FFFF

TO CALL CHARGS,<br>920 CALL CHARGS,<br>930 CALL CHARGS,<br>940 CALL CHARGS,<br>930 CALL CHARGS,

940 CALL CHAR (69,

VID CALL CHAR(74,<br>1020 CALL CHAR(75,<br>1030 CALL CHAR(76,<br>1040 CALL CHAR(76,

1120 CALL CHAR(85,<br>1130 CALL CHAR(85,<br>1140 CALL CHAR(87,<br>1150 CALL CHAR(89,

CHAR (S

408194

1230 CALL CHAR (79, "HE1PB1030EXPERTER")<br>1240 CALL CHAR (97, "PE1PB1030ETERTER")<br>1260 CALL CHAR (99, "0506E7370200FFRFFFF")<br>1260 CALL CHAR (99, "0506E0060FF00FFFF")<br>1270 CALL CHAR (101, "FECP000007FFFFF")<br>1290 CALL CHAR (1

CALL

1080 CALL<br>1090 CALL<br>1100 CALL<br>1110 CALL

170 CALL<br>180 CALL<br>190 CALL<br>200 CALL<br>210 CALL

1220 CALL<br>1230 CALL<br>1240 CALL

1180

ELSE CALL

**BUB 630** 

ADUE"<br>10 DISPLAY AT(22,4):" PARTIE DU VAISSEA

O DISPLAY AT (24,4): "-BDNUS SELON LE TE

CALL KEY(1,K,S)11 IF SHO THEN 930 EL SE CALL CLEAR<br>940 DISPLAY AT(2,3):"-VOUS DEVEZ PRENDRE

 $5...4...$ 

 $3...2...$ 

GARDE"<br>950 DISPLAY AT(4.3): "DE VOUS TENIR A UNE

.<br>960 DISPLAY AT(6,3): "VITESSE MINIMUM D'E

ON"<br>DISPLAY AT(8,3):"30 UNITES CAR AU BO

O DISPLAY AT (10.3) + "D"UN HONENT UNE FO

.<br>DISPLAY AT(12,3):"SUPERIEURE VOUS TI

<sup>2</sup><br>2000 DISPLAY AT(14,3):"DESSUS."<br>200 DISPLAY AT(14,3):"DESSUS."<br>200 DISPLAY AT(24,1):"APPUTE" SUR TIR"<br>200 DISPLAY AT(24,1):"APPUTE" SUR TIR"<br>200 DISPLAY AT(2,3):"DEUXIEME TABLEAU"<br>200 DISPLAY AT(2,3):"DEUXIEME TABLEAU"

DISPLAY AT(8,3): "DEVEZ ELIMINER TOU

TO STOR AV ATZIA TILINATEMENTE MIT BAM

SENT-<br>10BO DISPLAY AT(12,3): "AU DESSUS DE VOUS

nen hisplay at (14, 3); "-UN VAISSEAU=100 PTS

..<br>O DISPLAY AT(16,3):"-AU BOUT DE 4 VAI

SSEAUX \*<br>1110 DISPLAY AT(18,4): "PASSES :-1 VIE ET

SETOURT<br>130 DISPLAY AT(20,4):"AU TABLEAU 1."<br>130 DISPLAY AT(24,1):"APPLYEZ SUR TIR"<br>140 CALL EEY(1,K,S):: IF S=0 THEN 1140<br>150 DISPLAY AT(6,4):"AUSS1,VOUS OBTENEZ<br>150 DISPLAY AT(6,4):"AUSS1,VOUS OBTENEZ

DISPLAY AT (R. 4) L'VIE SUPPLEMENTATRE 1170 DISPLAY AT(10,4): "LES 10000 POINTS.

1180 DISPLAY AT (20,10):"BONNE CHANGE"<br>1190 DISPLAY AT (24,1):"APPLYEZ SUR TIR"<br>1200 CALL KEY(1,K,S):1 IF S=0 THEN 1200<br>ELSE CALL CLEAR<br>1210 RETURN

#### **LISTING 2**

ZEME PARTIE

:<br>CALL CLEAR<br>CALL SCREEN(2)<br>FOR I=1 TO 8 1: CALL COLOR(I,16,1):: iso

XT 1<br>FOR E=1 TO 50 :: C=INT(32\*RND)+1 ::<br>NT(24\*RND)+1 :: CALL HCHAR(L.C.46):: L≕IN<br>L≕IN<br>NEXT

NEXT E<br>19PLAY AT(2,12):"MISSION SPATIALE" :: D<br>19PLAY AT(2,12):"MISSION SPATIALE" :: DI<br>8PLAY AT(3,12):""MISSION SPATIALE" :: DI<br>180 DISPLAY AT(24,1):"EUEL NIVEAU ? (1/2<br>/3)" :: CALL NEY(0,K,5):: IF S=0 THEN (8

0<br>
190 IF K-69 THEN N-3 ELSE IF K-50 THEN N<br>
190 IF K-69 THEN N-3 ELSE IF K-50 THEN N<br>
210 BANDONIZE<br>
220 VI=3 : FTS-0<br>
220 VI=3 : FTS-0<br>
220 PM I : WAP 1:<br>
220 PM I : WAP 1:<br>
220 PM I : WAP 1:<br>
220 PM I : WAP 1:<br>
220 PM I

NEXT 1<br>260 CALL CHAR(97,"2418A55A5AA51824")<br>270 CALL CHAR(103,"0101030306073F1313537<br>35ESC7EFFFF1010COC060E0FBCBCBCACE7A3A7EF

FFF")<br>290 CALL CHAR(102,"IFORSEECECSEORIF")<br>290 CALL CHAR(101,"FB107CS7377C10FB")<br>300 CALL CHAR(99,"B1818CAPFFBBS811")<br>310 CALL CHAR(99,"B1885BFFB3C1818")<br>320 FOR E=1 TO 30 11 C=1NT(32+RND)+1<br>1-1NT(24+RND)+1 :: CALL HEHAR(

X=XX :: Y=YY<br>CALL KEY(1,K,S):: IF S=0 THEN A=A-3<br>IF A<1 THEN A=1<br>IF K=18 THEN A=A+2 :: IF A>30 THEN A

 $\frac{1}{2}$ 

CALL MOTION(#1,A\*-Y,A\*X)<br>B=A\*10 :: DISPLAY AT(2,7)ST7F/TL-HPT

"HHE"IB<br>0 CALL COINC(#1,42,10,F);1 IF F=-1 THE

HU 670<br>D=INT(RND+32)+1 :: E=INT(RND+24)+1<br>-D<3 OR D>30 OR E<3 OR E>22 THEN 63<br>E CALL SPRITE(#2,103+VA,12,E+8,D\*8)

1320 GML Deterministics (1991)<br>1420 GML Deterministics (1992)<br>1420 GML Deterministics (1992)<br>1420 GML Deterministics (1992)<br>1420 GML Deterministics (1992)<br>1420 GML Deterministics (1992)<br>1430 GML Deterministics (1993)<br>1430

1860 CALL CHAR (198, "REZEZEZPRODUCT")<br>1870 CALL CHAR (199, "6202030707820EC")<br>1870 CALL CHAR (199, "0202030707820EC")<br>1890 CALL CHAR (192, "0003030F1EZEFFER")<br>1700 CALL CHAR (192, "0003030F1EZEFFER")<br>700 CALL CHAR (36, RP

 $^{1,80}_{1710}$  $n_{\rm BH}$ 

1750 Chil, MontPr (2) 11 Chil, Britista, 40<br>
1750 Chil, Britannia (1976) Children (2) 2011<br>
1760 Chil, Britannia (2) 2011<br>
1760 Chil, Britannia (2) 2011<br>
1760 Children (2) 2012<br>
1760 Chil, Chil, Britannia (2) 2013<br>
1760 C MAGNIFY(3) II CALL SPRITE(#1.40

11,PX,PY)<br>010 IP PY>192 THEN PY≈192 :: CALL LOCAT<br>{01,PX,PY}<br>1820 CALL KEY(1,K,S):: IF K≈18 THEN SOSU

.<br>2008 CALL POSITION(#2,XE,YE):: 1F YE>208<br>THEN CALL DELSPRITE(#2):: VEWVE-1 FLSE

1880<br>1840 IF VE=0 THEN VI=VI-1 :: 80TO 1850 E<br>.SE 1760

TAU DE SPRITEIAILLE CALL CLEAR ..

1850 CALL DELBPRITE(ALL):: CALL CLEAR ::<br>CALL CHARBET<br>1860 IF VI=0 THEN 420<br>1870 GOTO 1790<br>1890 GOTO 1790<br>1890 CALL MOTION(#1,0,0):: CALL POSITION<br>(#1,P%,PY):: CALL SPRITE(#3,36,15,P%,PY,

-35,0)<br>1900 CALL COINC(#3,#2,5,0)<br>1900 CALL COINC(#3,#2,5,0)<br>1ND(500,-6,0):: CALL DELSPRITE(#2,#3)::<br>00TO 1760<br>00TO 1760

 $\begin{smallmatrix} 1001000&-10000&-10000&-10000&-10000&-10000&-10000&-10000&-10000&-10000&-10000&-10000&-10000&-10000&-10000&-10000&-10000&-10000&-10000&-10000&-10000&-10000&-10000&-10000&-10000&-10000&-10000&-10000&-10000&-10000&-1$ 

,<br>)<br>18.25.17.3.17.4.17.5.17.6.17.7.17.  $18, 24$ <br> $8, 17$ 

0,1/,0<br>2000 DATA 17,10,17,11,17,12,17,13,17,14,<br>17,15,17,16,17,17,17,18,17,19,17,20,17,22<br>1,17,22

1, 17, 22<br>2010 - BATA - 17, 23, 17, 24, 17, 25, 16, 3, 16, 4, 16<br>. 5, 16, 6, 16, 7, 16, 8, 16, 9, 16, 10, 16, 11, 16, 12<br>2020 - BATA - 16, 13, 16, 14, 16, 20, 16, 22, 16, 23, 16, 24, 16, 25<br>2030 DATA 15, 22, 15, 24, 15, 25, 14, 22, 14, 25,<br>13, 22, 13, 24, 13, 25, 12, 24, 12, 25, 11, 24, 10, 2

.<br>1900 SUB BO(PTS):: IF PTS/10000-INT(PTS/<br>1900 THEN VI=VI+1<br>150 SUBEND

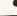

## **DARK CASTLE**

Pour retrouver la fabuleuse épée ESCALIBUR jadis dérobée par les forces du mal, le preux chevalier dut affronter le mystère des 200 salles du château des ombres...

#### Philippe BERTRAND

,,,,,,,,,,,,,,,,

010000010101010101<br>510 DATA 000000001

L'ENFER EST PAVE'<br>DE BONNES PORTU-<br>GAISES!

POIL À<br>SANCHEZ

 $\infty$  $\overline{a}$ 

∞

 $\begin{array}{l} (1,1) \\ \hline (1,0) \\ \hline (2,0) \\ \hline (3,0) \\ \hline (4,0) \\ \hline (5,0) \\ \hline (6,0) \\ \hline (7,0) \\ \hline (8,0) \\ \hline (9,0) \\ \hline (1,0) \\ \hline (1,0) \\ \hline (1,0) \\ \hline (1,0) \\ \hline (1,0) \\ \hline (1,0) \\ \hline (1,0) \\ \hline (1,0) \\ \hline (1,0) \\ \hline (1,0) \\ \hline (1,0) \\ \hline (1,0) \\ \hline (1,0) \\ \hline (1,0) \\$ 

1990 IF L=1 THEN 1580 ELSE P(L)=50 11 80<br>TO 1550 IF B159 THEN PS (PL=51-7) = SECS (PS (PS C)<br>+81 = 7), 1, PC+2-13 & P(+58ES) = PS (PL+61-7), PC<br>+21-7), 1, PC+2-13 & P(+68ES) = PS (PL+61-7), PC<br>C+2-01 = 7-54" A "68ES\$ (PS (

1900 | 1910 | 1910 | 1910 | 1921 | 1922 | 1922 | 1922 | 1922 | 1922 | 1922 | 1922 | 1922 | 1922 | 1922 | 1922 | 1922 | 1922 | 1922 | 1922 | 1922 | 1922 | 1922 | 1922 | 1922 | 1922 | 1922 | 1922 | 1922 | 1922 | 1922 | 1922

40<br>1630 IF W<30 THEN RETURN ELSE N=15-(M\$="<br>COFFRE":-2\*(M\$="EXCALIBUR")-3\*(M\$="VIVRE<br>5"):: AM=MA :: AA\$=CHR\$(65+W):: GOSUB 15

1640 FOR I=N TO MA 11 FR(I)=FR(I+1):1 ME

 $\begin{smallmatrix} 0.11 & 0.014 & 0.14 & 0.044 & 0.044 & 0.044 & 0.044 & 0.044 & 0.044 & 0.044 & 0.044 & 0.044 & 0.044 & 0.044 & 0.044 & 0.044 & 0.044 & 0.044 & 0.044 & 0.044 & 0.044 & 0.044 & 0.044 & 0.044 & 0.044 & 0.044 & 0.044 & 0.044 & 0.044 & 0.044 & 0.044$ 

ETURN<br>1890 RESTORE 1000 II G(2)=0 II G1=4 II R<br>ETURN<br>1900 RESTORE 1080 II G(3)=0 II G1=6 II R<br>ETURN

1910 RESTORE 1110 11 8(4)=0 :: 81-8 :: R<br>ETURN

 $\bullet$ 

ETURN<br>1920 RESTORE 1150 :: RETURN<br>1930 RESTORE 1160 :: RETURN<br>1940 RESTORE 1190 :: RETURN

**TI 99/4A BASIC ETENDU** 

IFBFBFBFBFBFBFBFBFCFCFCFCFEFEFE,14,41. **IFBERFUREFREERING RECONSTRECT:**<br>145, NAGE<br>145, NAGE (1998) REPRIES TO PTAUTILE REVANTUAL<br>145, NAGE (1998) REPRIES 10 PTA, CEUX QUI CHER<br>146 EXCALIBUR SANS L'OBJET VITAL MEURENT<br>17381B1866E765E555,7CFF(FEFCFGF0F,10,20,1)

45<br>970 DATA 000000000000000000FE94000000000<br>0000000000000000515170F0F07070703,10,27, U<br>0 DATA 000000000000347E7F7F7F772F2F6E6<br>00000000000000000000FC7E7F7FFDF,7,31,1 50<br>PP DRTA EDDCDDP9505D71710307040E0F1C1C0<br>DFDE1EDENFCFB7878704046E0C0C1C1C1,7,47,1<br>00,CENTAURE,,TROUVE LA CLEF<br>1000 DRTA 0000044646446464646577F7E66666<br>4066666646464646647EFEE666666666666,12, 80/000/07<br>193<br>193<br>\* Leenhandobboobboobboobboobboobboobboobbook

66666699999999<br>1930 DATA 66667E7F6765666626220200000000<br>^^\*\*\*\*&AAE&FE7E6666666666262202,6,54,193,

,<br>150 DATA 66666666666666666666666666666

49<br>1070 DATA 666666677F7E666666666664444000<br>0066667EFEE66666666664444,6,54,49,6RILLE

97<br>1100 DATA 666666662222000000000000000000<br>^^\*\*\*\*\*\*\*\*\*\*\*\*\*00000,6,49,97,0,1,49,97,6R

,<br>20 DATA C6C6C6C6C6C6C6C6C6C6C6C6C6C6C6<br>163636363636363636363636363636363,6,41,

68<br>1140 DATA 00000000C6C6FFFFC6C64444000000<br>00000000006363FFFF63632222,6,69,68,6RILL

.0,1,1,1,0,1,1,1<br>200 DATA 1F7FFF7F1F07000000000101030404<br>00FOFCFFFEFCE0808080000C0C0E090D04,7,45,1

5)<br>
1230 80-.5 :: CALL DELSPRITE(ALL): CALL<br>
SPRITE(#1,132,10,41,120,#2,128,7,39,120<br>
134,136,4,55,120,#4,140,1,58,120)<br>
1240 1350.4,55,120,#4,140,1,58,120<br>
1240 1350.4,75,758,80,120<br>
"VITTILIII":

1911(1111)(111),  $\overline{1}(33)$ ,  $\overline{1}(34)$  = 0  $\overline{1}(34)$  = 0  $\overline{1}(34)$  = 0  $\overline{1}(34)$  = 0  $\overline{1}(34)$  = 0  $\overline{1}(34)$  = 0  $\overline{1}(34)$  = 0  $\overline{1}(34)$  = 0  $\overline{1}(34)$  = 0  $\overline{1}(34)$  = 0  $\overline{1}(34)$  = 0  $\overline{1}(34)$  = 0

13)<br>1290 IF 6(1)THEN 608UB 1590<br>1290 IF 6(1)THEN 608UB 1600<br>1310 IF 6(2)THEN 608UB 1610<br>1320 IF 6(4)THEN BUSBUB 1610<br>1320 IF 6(4)THEN DISPLAY AT(11,6):")

330 W=ASC(SEG6(P\$(PL),PC\*2,1))-65 :: IF<br>W=0 THEN W=30 :: A=1 :: A\$="" ELSE GOSU

8 1750<br>1340 DISPLAY AT(16,1):RPT\$(" ",99):1 DIS<br>FLAY AT(12,1):"VIE:"1P(1),"TU VOIS":"EXP<br>:";E,A\$: :"QUE FAIS TU" :: 8,85,MA,A,C,A

1250 DISPLAY AT(6,9): "v

1260 DISPLAY AT(8,1):"

 $\frac{W=0}{1750}$ 

6

 $xyz$ 

 $\mathbf{r}$ 

 $k \times n$ 

 $xyz11111111$ 

cinctes sont incluses dans la présentation. Vous devez parcourir les saisonnels<br>par vous parcentes dans la présentation. Vous devez par courir et saisonnels<br>par vous faite de context et présentation de parties de la conte

666<br>193

NNCHHAMAMH VENTILIAINEAN<br>860 DATA NECAEECADDIAICIAKEKAJSDIJADANJE<br>860 DATA NECAEECADDIAICINACROADEKAKA<br>LAHHHAFAKE, LAAGOAMAFALIAAKANJDSKHNAENJAB<br>LAHHHAFAKE, LAAGOAMAFALIAAKANJDSKHNAENJAB<br>SATATAKA

AKAIAIAKAKO<br>570 DATA JACANHCABILAAAJAEAFAKBJADBMAC<br>ADADGKDKS,NBGNEMCHDALSAFNACABAKONABAKA<br>CAFAKJKAKA

CAFAKJKAKA<br>SBO DATA KAKAMACDEAJADAKANAGANKSAJAKAKAN<br>AFAKPJAFO, JABAJACFCACABKJABAJACACOBERA<br>BSJABDNJBA<br>250 DATA 0000000000000000000FF425A7E3C243<br>COOOBIFF425A7E3C243C00181B181818, 7, 25, 1

45<br>600 DATA 00180F8780BBF76E5D5B5B5A99FF425<br>AOCOEOEFEFEFFOFFFFFFEB7676367777,7,41,1

000000000000000000, 7, 37, 145, 0, 1, 43, 143, 1<br>ERBERE, ,,<br>620 DATA 070F0F090F060302003847484748436<br>4E0F0F090F060E0A0009CF28AF2BAE292, 16, 17,

,<br>0 DATA EB676C2COC07070A0A0D070707070C0<br>4F4ECDCBC7C7CFCFCFCFCFCFEFEFFFE,7,55,1

,<br>760 DATA 10397E7AFAFAFC58500000000000000<br>OFBFCOECEOEOE0303073F3F090D616141,7,17,1 

,<br>100 DATA 0000010F1F3F3B3B3B19197DFEFBA9<br>107FFFFFFB73F7FF7FBFBEFF36FB77B7B,11,49 .<br>10 DATA 7986B6D6E6F9FFFFFFFFFFFF00FCFBC<br>B0BC9F67E3E3E3E3E7C6C6BF1F75D515,11,49,

,<br>20 DATA AD220200000000000000000000000000<br>FFFF703C1C1C18183060C080C060206,11,55,6

####703C1C1C18183060CV#VLvev\_vv<br>,ES#R1T, ,<br>30 DATA 1FOD1F139FC3CF00000000000000070<br>30 DATA 1FOD1F139FC3CF00000033F371,10,40,

80<br>40 DATA 01030307070F1FE0000000000000EFE<br>E0B00000B0B0B0E870003070<mark>60D8BCFE,1</mark>3,33, 180<br>850 DATA DEDEEEEF77067070F0F1F1F1F1F3F3<br>FFFEFEF87C40080E0F0F0F8F8F8F8F8F8,13,49,

UUUU<br>910 DATA 0708080A08080E0F0F0707070300000<br>7F030105010D070F0F0E0E0E0B00000E,16,18,1

45<br>920 DATA 000007070587E4E100E000000000000<br>00000E0E0A0E020B0000000000000DDD,11,17,1

45<br>⊽30 DATA E000E8E8E8F4F7F730070F0F1F1F1F1<br>F000C1E1F07191F1F0FE0F0F0F8F8F8F8,14.25,

145<br>940 DATA JEJEJEJEJEJEJEJE ILI FIEOFOFOFOTO

50502050502050502070FBF8F8700<br>0000000,5,55,60,FANTOME,,HOUD

BOUUIVIVIVI..<br>[66,DRAGON,.

180<br>860 DATA O<br>5050000000

000000000000000000000000<br>0, 7, 57, 145, 0, 1, 45, 145, 1

43<br>610 DATA 7E3C243C0

)2020212<br>BOUELLETTE,,<br>"SO DATA 06320E070C14060AC 

 $145$ 

WITHEND AN 36 TAIME

ANILLY -

.6):M\$ :: I

Mode d'emploi :<br>Tapez et sauvegardez à la suite ces deux programmes. Les règles suc-

LISTING 1

.<br>TLE PREGENTATION - «KRAKKERHARHARHARHAR

ILE PRESIDENTIFY FIFTH THE MONETAINERY CONSUMER CONSUMER THE RESIDENCE OF THE RESIDENCE OF THE RESIDENCE OF THE RESIDENCE OF THE RESIDENCE OF THE RESIDENCE OF THE RESIDENCE OF THE RESIDENCE OF THE RESIDENCE OF THE RESIDEN 270 MM 173 (1956)<br>2000 MM 173 (1956)<br>2000 MM 173 (1956)<br>2000 MM 173 (1957)<br>2000 MM 173 (1957)<br>2000 MM 173 (1957)<br>2010 MM 174 (1957)<br>2011 174 (1968)<br>2010 MM 174 (1968)<br>2010 MM 174 (1968)<br>2010 MM 174 (1968)<br>2010 MM 174 (196

410 FOR K=1 TO 14 11 READ C,F 11 CALL CO<br>LOR(K,C,F):: NEXT K<br>420 DALL SPRITE(#1,132,8,145,57,42,80,7,

402.00<br>
1002.00 FDR I=1 TO 100 :: FOR 3=1 TO 84 ::<br>
1015PLAY ATC24.13 SES6185.3.283:: CALL K<br>
840 'NEXT 3 :: MEXT I<br>
1400 'NEXT 3 :: AEXT I<br>
450 FDR 1=1 TO 50 :: A=-(RMD>.7):: CALL<br>
COLDRIG,5+A+6,5):: IF A THEN CALL SOUND?

-100;--70<br>460 NEXT I<br>470 FOR 1=1 TO 13 :: READ J :: CALL SOUN<br>84300.J.S.-3,3):: NEXT I :: CALL DELSPRI MLD<br>CALL CLEAR :: CALL CHARSET :: FOR I=<br>FOR (=1 CALL COLOR(I,11,2):: NEXT I<br>FOR (=1 TOR J=1 TO 100 :: NEXT J ::<br>FRINT :: FOR J=1 TO 100 :: NEXT J ::

KT K<br>FOR 1=1 TO 10 ii READ A\$ ii PRINT A\$<br>PRINT ii NEXT I 

500 DATA E0100300000000000000000700E01000

 $\frac{1}{2}$ 

LISTING<sub>2</sub>

 $\begin{minipage}{.4\textwidth} \begin{tabular}{|c|c|} \hline \textbf{W} & \textbf{R} & \textbf{R} & \textbf{R} & \textbf{R} & \textbf{R} \\ \hline \textbf{W} & \textbf{R} & \textbf{R} & \textbf{R} & \textbf{R} & \textbf{R} & \textbf{R} \\ \hline \textbf{W} & \textbf{R} & \textbf{R} & \textbf{R} & \textbf{R} & \textbf{R} & \textbf{R} & \textbf{R} & \textbf{R} & \textbf{R} \\ \hline \textbf{W} & \textbf{R} & \textbf{R} & \$ 

45<br>
480 DATA 07070707070F0F0F0F0F1F1F1F1F1F1F1<br>
FERCIFICITOFICITIBE BEBEBEOV6F0F0F0F2,7,43,1<br>
45,60RGDNE, TE COMMENCES A TE STATUFTER<br>
1690 DATA OF1F3F3F79E1C1B1010101010103030<br>
1010101010101010000,15,40,141,01010101010030  $15.5$ 10,06,141<br>700 DATA 01070C0B0B0D0C0703000F0F0F4FDE<br>DFBFC7E1A1A1B1BF0EC1CFBBABA7A76F4,7,39,

|0008080E0E0E08000000000000000000<br>|0 DATA 3F3F1F0F0000000017F7FBFBFCFEFEF<br>|FFFFFFF|F0301FEFEFFFCFEFEFE7E3E

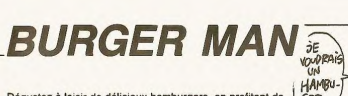

Dégustez à loisir de délicieux hamburgers, en profitant de la répulsion qu'inspire aux monstres votre haleine ánouvantabla

ہ<br>۱۲

 $\frac{1}{6}$ 

G<br>110<br>29<br>29<br>29<br>20

 $\frac{21}{22}$ 

 $\frac{2}{24}$  $rac{25}{26}$ 

222333

 $\frac{1}{D}$ 

**Raashama** 

1121144401411476週期前日901

 $\frac{1}{22}$ 

#### Jean-Christophe MARTIN

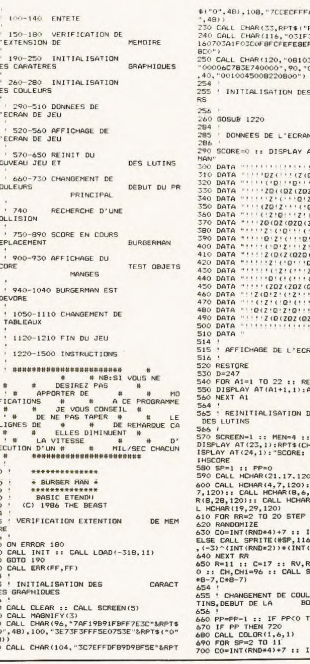

FOZAEZC LRPTS ("O F",16))<br>3F7F7F71FFFFDFCB4<br>FFFFFBCB4206165CF 3050787C7C38".81.<br>0000003C2C180000" - 11<br>736 cou su O DE **JEU** 4T(1.11): "BURGÉR  $D(2D(2) \cdots (2))$  $0.012(202)$ 2010/2020210211112<br>212110111210211112<br>21101112102102111<br>2020220212111121211112<br>2020220211112111121211112 DE JEU AD A25  $\sum_{n=1}^{\infty}$ ù. acu er SCORE=SCORE ::<br>R#(100), MEN):: D<br>0 HSCORE: : CALL HCHAR(4,2<br>120):: CALL HCHA<br>(19,5,120):: CAL  $211$  SP=SP+1 F CO=8 THEN 630<br>6.CO.RR\*8-7,256.0<br>RND\*8)+SCREEN}} 1040<br>1045<br>1045<br>1050<br>1050<br>P):: V1=-1 11 CV, CV1=<br>PRITE(#1, CH, 12, R EURS DES LU<br>JUCLE PRINCIPALE **HEN 730** 1090

Will

**ATTE** 

 $\overline{u_{nl}}$ 

HOHA

仓

GER

F CO-B THEN 700

v<br>90 CALL CHAR (38, "0000004050202211", 39, "0<br>804020201000000", 40, "0000000000000001", 4<br>0")<br>0")

0")<br>100 CALL CHAR(43,"C040202030904878",44,'<br>C700000000000000",45,"8040201008844423",<br>46,"1108040201007C84",47,"0404051EE4080E

10")<br>110 CALL CHAR(48,"30D0100B08040402",49,"<br>0201010000000000",50,"00E03C0700000000",<br>51,"00000000000000301",52,"00B04020E3F4F9

ELSE CALL COLOR(455P,CO)<br>720 IF PP-5 THEN CALL COLOR(41,14,1)<br>720 IF PP-5 THEN CALL COLOR(1,14,1)<br>734 : RECHERCHE D'UNE<br>735 : RECHERCHE D'UNE CO<br>101  $0.0110$ 736 .<br>740 CALL COINC(ALL,UG):: IF UG=-1 THEN 9 740 CALL COINC(ALL,UG):: IF UG=-1 THEN 9<br>40<br>40<br>745 : SCORE EN COURS<br>DIRECTOR DE DURES<br>756 :<br>756 : LL JOYST(1,X,Y):: CALL KEY(1,K,S)<br>750 CALL JOYST(1,X,Y):: CALL KEY(1,K,S)<br>760 IF ((X=0 AND Y=0)DR(XC)0 AND Y(200))A SCORE 1170 ND SHO THEN BIO<br>770 IF YHA OR KHS THEN CHIMP& :: RVIM-1  $1215$ -4 OR K+1=1 THEN CH1=104 11 RV1  $rac{1}{2}$  $\begin{array}{l} 0.21 & \text{F}-4.0 \, \text{O}, \, 1/2 \, \text{D}\text{c} \text{R} \text{D} \text{O} \text{H} = 0.04 \pm 0.04 \pm 0.04 \pm 0.04 \pm 0.04 \pm 0.04 \pm 0.04 \pm 0.04 \pm 0.04 \pm 0.04 \pm 0.04 \pm 0.04 \pm 0.04 \pm 0.04 \pm 0.04 \pm 0.04 \pm 0.04 \pm 0.04 \pm 0.04 \pm 0.04 \pm 0.04 \pm 0.04 \pm$  $\frac{1}{10}$ -0<br>-4 OR K-2 THEN CHI-108 :: RV1=0 894 '<br>895 ' AFFICHAGE DU SCORE<br>ES ORJETS MANGES TEST D DISPLAY AT (24, 7) 612E (6) | SCORE 11 CAL SOUND(-1,-6,0)<br>0 CALL HCHAR(R,C,32)<br>20 D-D-1 :: IF D=0 THEN 1050<br>0 GOTO 660 938 ' BURGERMAN EST DEVORE  $\frac{0.96}{956}$  Procedure 151 01 (1976)<br>
956 Procedure 27 10 1, 1976<br>
960 Poli, Particular 151, 1985<br>
960 Poli, Particular 151, 1995<br>
970 Mixt DH<br>
980 Mixt DH<br>
990 Mixt DH<br>
970 Mixt DH<br>
970 Mixt DH<br>
970 Mixt DH<br>
970 Mixt D ,0)<br>1010 MEN=MEN-1 :: IF MEN=-1 THEN 1120 EL<br>SE DISPLAY AT(23,1):RPT\$(CHR\$(100),MEN)<br>1020 SP=1 020:SP=1<br>030 FOR RR=3 TO 21 STEP 2 :: SP=SP+1 ::<br>CALL LOCATE(#SP,RR+8-7,256):: NEXT RR<br>040 GOTO 650 CHANGEMENT DE TABLEAU 1114 '<br>1115 ! FIN DU JEU

**TI 99/4A BASIC ETENDU** 

高

AV DENTIFRICE

le to

 $20$ 

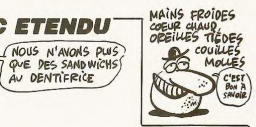

1116<br>1120 CALL DELSPRITE(#1)<br>1130 FOR DEL-1 TO 5<br>1130 FOR DEL-1 TO 5<br>1150 DISPLAY AT(12,10)812E(9)BEEP;"GAME<br>1150 DISPLAY AT(12,10)812E(9)BEEP;"GAME<br>OVER" OVER"<br>1160 NEXT DEL :: IF SCORE>∞HSCORE THEN D<br>ISPLAY AT(24,23)SIZE(6):SCORE :: HSCORE∞ .<br>DISPLAY AT(10,7)SIZE(16):"ENCORE UN CALL KEY(0,K,S):: IF S=0 THEN 1180<br>IF K=78 OR K=110 THEN CALL CLEAR :: 1190 IF K=78 DR K=110 THEN CHLL CLL<br>1200 IF K<>79 AND K<>111 THEN 1180<br>1200 IF K<>79 AND K<>111 THEN 1180 **INSTRUCTIONS** 1218 | METRICIUS | 17 CAL DR. 07610, 10, 1<br>
1226 | METRICIUS | 17 CAL DR. 07610, 10, 1<br>
1216 | 17 CAL DR. 17 CAL DR. 07611, 10, 11<br>
1216 | 17 CAL DR. 17 CAL DR. 11, 10, 11<br>
1220 | DISPLAY ATTG. 01: 120, 120, 11, 11, 10, 1 60 DISPLAY ALLES ...<br>D"<br>70 DISPLAY AT(11,2):CHR\$(100);" BURGER NAN" 1280 DISPLAY AT (12, 2) : CHRS (81) &" KETCHUP 280 BISPLAY AT (12,273)<br>130 PTS<br>DE TOMATE 100 PTS:<br>DE TOMATE 100 PTS:<br>DE TOMATE 100 PTS:<br>DE TOMATE 100 PTS:<br>RAPE 50 PTS:<br>RAPE 50 PTS:<br>SIO DISPLAY AT (15,2) : DHRS (120)&" PIMENT<br>SIO DISPLAY AT (15,2) : DHRS (120)&" PIMENT 1310 DISPLAY AT(15,2):CHR\$(120)&" PIMENT<br>ROUGE"<br>1320 DISPLAY AT(16,2):CHR\$(116)&CHR\$(118 330 DISPLAY AT (17.2) (CHRS (117) SCHRS (119 1340 BIRGEROVORE\*<br>1340 BISPLAY AT(20,1):"INFORMATIONS SUPP<br>LEMENTAIRES",""," D-DOUI N-NOW"<br>1345 FOR J=1 TO 5 :: DISPLAY AT(2,9)SIZE EN SHARS" "REFERENT IS WE SHARKER"<br>1440 DISPLAY AT (11,1): "PAS LE PINENT IDE<br>1450 DISPLAY AT (13,1): "PAS LE PINENT IT<br>1450 DISPLAY AT (13,1): "NE REVIEWDRONT PA<br>5 TANT BUE": "VOTRE HALEINE NE SERA PAS"<br>1460 DISPLAY AT (1 E-<br>1470 DISPLAY AT(17,1):"COULEUR DE L'ECRA<br>1480 DISPLAY AT(19,1):"PREMO FIN LORSEU<br>1480 DISPLAY AT(19,1):"PREMO FIN LORSEU<br>1490 DISPLAY:"TUDS FAIT MANSER<br>1490 DISPLAY AT(22,8):"BONNE DIGESTION":<br>1500 DALPERY(0,4,5):" IF S

## **TI 99/4A BASIC ETENDU** CIEL! UN VAIS LONGINGS

 $\mathcal{U}$ 

Chassés grâce à votre intervention lors d'une précédente mission, revoilà vous ennemis favoris les UGNAUTGS, qui osent retenter un débarquement... Michael GONZALVEZ

**AVENGER II** 

Mode d'emploi :<br>Tapez et sauvegardez à la suite ces deux programmes. Ce jeu comporte<br>les daux tableaux suivants :

1) la ville d'ALDERANDE : à l'aide de votre canon s'orientant de haut en bas par la manette 1, détruisez chaque engin venant de l'ESt. La force<br>de votre tir est proportionnelle au temps d'appui sur le bouton de tir avant<br>r

**LISTING 1** 

RANDOMIZE<br>FOR 0-1 TO 9 :: CALL COLOR(8,16,1)::

NEXT &<br>30 FOR 8=10 TO 14 :: CALL COLOR(G, 5, 1) :: 

50 CALL SCREEN(2):: CALL CLEAR :: CALL M

ABNIFY(3)<br>40 FOR 8=1 TO 19 :: CALL SPRITE(NG, 100, I<br>NT(RND+13)+3, INT(RND+177)+1, INT(RND+200)

+1,-2,-2)<br>70 NEXT 8<br>80 DALL DHAR(33,"0000000001020403",34,"0<br>60C30D0031EE000",35,"000001020203000007,3<br>6,"01060C18304083B4",37,"186798E0B000000

- Le "cualker", détruisez-le avant qu'il gagne la ville.<br>- Le dragon, qui vous survoie pour aller bombarder la ville. Abattez-le en<br>pointant votre canon vers le haut.<br>Vous perdez un point à chaque coup reçu et échousz dans ne accès au second tableau

2) La CITE DES BRUMES : yous devez abattre les mongo res en

 $\mathcal{L}_1$  a Cu i Euro artificate : vous devez adapte les mongolitéres en marriers avant quelles puissent débarquer leurs troupes en haut de l'écran et mai-<br>avant quelles puissent débarquer leurs troupes en haut de l'écran

38301F0E06000000\*,65,"0000305090204040\*,<br>66,"6080000304186080",67,"80601804020100<br>150 CALL CHAR(68,"0080C06030180F020100<br>85C26131.00RK68,"0080C06030180F08\* 48

00")<br>150 CALL CHAR(6B, "00B0C06030180C0A", 69, "<br>85C2412718394E9C", 70, "3632820301000080",<br>71, "60380F00804040A0", 72, "90080402010000<br>00")

00")<br>160 CALL CHAR(73, "0638C40201000000", 74,<br>0000000000004020", 75, "1008040201000000"<br>76, "008040A090482722", 77, "1110080888888

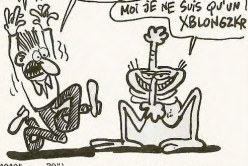

20")<br>200 CALL CHAR(93, "1008040402010000",<br>000000000103070F", 95, "BF7F1F0F010000<br>000000000103070F", 95, "87, "0000000000

80")<br>210 CALL CHAR(98, "404020E0F0F0F8F8", 99, "

210 CALL CHARTER, 1904020207070707079, 79, 720<br>
220 CALL HEARRETT, 9, 33111 CALL HEARRET, 1906<br>
230 CALL HEARRETT, 9, 33111 CALL HEARRET, 1906<br>
230 CALL HEARRET, 191, 33011 CALL HEARRES, 1<br>
230 CALL HEARRET, 191, 33011 CA

#### AU ROYAUME DES<br>ANEUGLES, LES **BATAILLE DANS LAT CANON X07** SONT MAL 60 VUS! **GALAXIE VOUS ARRÊTEZ** W  $GUF$ CYCLOPES IMMEDIATEMENT DE<br>BAGUENAUDER, SINON<br>JE VIENS VOUS TIFER LES ORFILLES MOI! Détruisez impitovablement les quelques vaisseaux ennemis  $\widehat{C}$ ó OH NON! PAS LES qui osent encore baquenauder au fin fond de notre espace  $\blacktriangleright$  $\cdot$ intergalactique. TOUTE MA FIFETE n  $\circ$ Jean-Pierre BLANCHARD  $\overline{\phantom{a}}$ de d'emploi Would de any terms tourne sur version de base. L'écran représente il espace<br>et la croix blanche centrale voire collimatée. Les condomnées des vais-<br>seaux non encore visibles à l'écran sont affichées en haut à gauche, ainsi OSS qui une flexible indiquant leur direction. A dioté de celle-ce ast procés è qui quadran dans lequel se stuard les ennemis (le certifié du replée cartésien<br>une distribution de la proposition de la proposition de la proposit S de visuales (m. 1938)<br>10 de xurzo de la tempo de retacion acousto poucos (m. 1938)<br>10 de xurzo de xurzo de retacions (m. 1938)<br>10 de xurzo de xurzo de xurzo de xurzo de xurzo de xurzo de xurzo de xurzo de xurzo de xurzo d "|CHRE(251)|"E "|<br>540 FOR1=0T059:LINE(I,0)-(I,31):LINE(119<br>-1,8)-(119-I,31):BEEP50+1,1:NEXT<br>550 FOR1=0T01:PRESET(60,17+1):PRESET(60,<br>23-I) 10 CLEAR: DEETNTR-Z: DEESTRA: G 220.234 850 FONT6 (230)="12, 116, 116, 12, 116, 116, 12 260 FONTS (134) = "252, 252, 252, 252, 252, 252, 252, , 752\*<br>860 Fourse: 7311="140, 116, 116, 4, 116, 116, 116<br>870 Fourse: 7231="4, 220, 220, 220, 220, 220, 220<br>870 Fourse: 2331="140, 220, 220, 220, 220, 220, 220<br>860 Fourse: 2331="140, 220, 220, 220, 220, 220, 220<br>860 Fourse: 220 FONTS(135)="252.252.252.252.124.252.  $252, 252$ 23-1)<br>
23-1)<br>
250 PRESET(57-1,20):PRESET(63-1,20):NEXT<br>
370 PRESET(57-1,20):NPESET(63-1,20):NEXT<br>
590 BETURN<br>
590 BETURN<br>
590 BETURN<br>
610 FORS-OTOPN<br>
60 PRESEC(1):NERASO,1<br>
60 PERESEC(1):NERASO 280 FONT ...<br>T#(136)=\*252,252,252,248,252,248, 19(137) = 252, 252, 252, 188, 124, 198, ואטז טלא<br>יכאל לאכ .<br>TS(138)="252.252.244.248.236.248. 4,252\*<br>900 FONT\$(235)="4,124,124,12,124,124,4,2 44,252<br>10 FONT8(139)="252,124,220,188,109,188,<br>20 RESTORE20<br>20 RESTORE20<br>20 RESTORE20<br>80 FORI=224T0250;READA:FDNT8(1)=A:NEXT<br>80 FORI=224T0250;READA:(1),DY(1),VX(1),VY(1<br>60 FORI=0T08:READDX(1),DY(1),VX(1),VY(1 52\*<br>910 FONTS(236)="28,108,116,116,116,108,2 620 NEXT<br>630 IFRND(0)(,25THEN770<br>640 LOCATE9,2:PRINTCHR8(130)(CHR8(131)<br>650 E=E-10:IFE(=0THEN1030) 8,252 8,252°<br>920 FONT#(2371="116,116,52,84,100,116,11 4, 252\*<br>930 FONTS(238)=\*140, 116, 124, 140, 244, 116,<br>140, 252\* 60 FORI=OTOB:READDX(1),DY(1),VX(1),VX(1)<br>:NEXT<br>:70 FORI=OTO2:FORJ=OTO2:READSS(1,J):NEXT<br>,I 640 GOTO390<br>670 FORI=134T013BSTEP2:LOCATE9,2:1 140,252"<br>940 FONT8(239)="140,116,124,68,116,100,1 870 FORI=0391012581EF21LOCATE7,2:PRINICI<br>8861115CHR\$(1+1):BEEP1-130,2:BEEP1-129,2<br>690 FORI=070250:NEXT3,1 48, 252\*<br>950 FONT6(240)=\*116, 116, 172, 220, 172, 116,  $114.252$ 005UB520<br>0V=0:IFABS(X)>590RABS(Y)>11THENOV=1<br>fFOV=0THENPRESET(60+X,20-Y):X1=X:Y1= 116,252\*<br>P60 FONT8(241)=\*252,252,252,252,252,252. 700 CLS: V=V+1:E=E+20 NN=20-V:IFNN<3THENNN=3<br>IFV=1THENLOCATE3,1:PRINT\*1 er vaisse 252, 252 710 252, 252<br>970 BATA30, 31, 32, 31, 33, 34, 34, 35, 41, 36, 31  $720$ au\*:GOTO740<br>730 LOCATE2,1:PRINTVI\*eme vaisseau\*<br>740 LOCATE3,2:PRINT\*ennem: detruit\*:GOSU 37, 38, 34, 31, 41, 39, 31, 34, 31, 40, 33, 35<br>80 RESTORE970: FORI-IT013: READD: A1-A1+CH R6(0+200):NEXT 990 FORT=17010:RFABB:A7=A7+CHR8(B+200) (N 250 FORE OTO12001NEXT  $_{\rm{cvr}}$ 1000 LOCATE4, 1:PRINTAL:LOCATE5, 2:PRINTA2 760 60SUBS20:GDT0390<br>770 LOCATE9.2:PRINTCHR%(134):CHR%(134):L 1010 GOSUB1070<br>1020 RETURN OCATEO, O<br>780 PRINT" Vous etes detruit "IFORI=0TO 1929 NETWOR<br>1930 LOCATER, 21PRINTCHRS(134) (CHRS(134)<br>1940 LOCATED, 01PRINT" – Plus d'energie 1500:NEXT<br>790 CLS:PRINT-Vous avez detrust",VI"vass

252, 252\*<br>252, 252\*<br>220 FONT6(130)="252, 252, 252, 252, 258, 252, 220 FON<br>169 959 T#(131)-'252, 124, 124, 252, 204, 252,

 $124.124$ . .<br>1781132) = \* 252.234.244.252.252.252.

240<br>244,236\*<br>250 FONT&1133)="252,236,220,252,124,252,

60 CALL HCHAR(6,14,51):: CALL HCHAR(7,1<br>9,20:: CALL HCHAR(6,14,53):: CALL HCHAR(7,1<br>CHAR(11,14,56): CALL HCHAR(10,14,55):: CALL HCHAR<br>CHAR(11,14,56)<br>70 CALL HCHAR(7,15,57):: CALL HCHAR(6,1<br>6,15,60):: CALL HCHAR(9,15,61)::

000-7<br>370 CALL CHAR(108,"00070FOE1E1C3D3F7F7FF<br>EFC000000000009F3F7E7CF8F0E0C0800000000000 000\*)<br>380 CALL CHAR(112,"000FOFOF1E1F1F3E3B3F7<br>F7F0000000000FCFCF80080000000F0F0E000000

000")<br>390 CALL CHAR(116,"000EOFOFOFOFOFOEOEOEO<br>E0E00000000001C1C9C9CDCDCFC7C7C3C1C00000

0")<br>0 CALL CHAR(120,"003F3F1F1E1E1E0F0F0F0<br>F00000000000F0FBFC000078781CFCFEFF00000

000-)<br>410 CALL CHAR(124, "003F1F1F0E0F0F0707030<br>3010000000000000C0E000C0E0E0C0FCFEFF00000

000°)<br>420 CALL CHAR(128,"007F7F3B1C0F0E0607030<br>"riggggggggggggggg" 007F7F3B3C9EBFC700000

000\*)<br>430 CALL CHAR(132, "000000000000000000000<br>0001F3F7FFF01070F3F000101030307070FFFFFF

UUVITSTYNKE<br>FFF")<br>440 CALL CHAR(136,"FFFFFFFFF0E0E0C0C0B0B<br>000FFFFFFFFFFFFFFFFF07B3C1E1E0F0F07FFFFF

(8,15,60): CBLL HCHAR(9,15,61)::<br>CHAR(10,15,62)<br>120 CRLL HCHAR(11,15,63):: CALL HCHAR(5)<br>125,64):: CALL HCHAR(5,16,65):: CALL<br>40R(6,16,66):: CALL HCHAR(7,16,67):<br>290 CRLL HCHAR(8,16,68)<br>16,70):: CALL HCHAR(11,16,71):: CAL<br>

400 IFD MARK (4947), 2011 IV. (1911)<br>
410 BB=517CK(0): EW-ENT (480,0): 49)<br>
420 BB=517CK(0): EW-ENT (480,0): 49)<br>
420 BB=517CK(0): EW-ENT (480,0): 49)<br>
420 BBC (497): EW-ENT (480,0): 49)<br>
420 BBC (497): EW-ENT (490): 490

510 6070390<br>520 CLSILOCATEO, 0: PRINT\* / \*; CHR\$(25<br>1); \*\*: CHR\$(251); \*\*; 3:END 820 CLS:NN=15:E=100:EE=4 530 PRINTCHRE(134) (CHRE(134) (CHRE(251) [ **TI 99/4A BASIC ETENDU V** Suite de la page 7 **LISTING 2** 

-<br>1050 FORI=0TO1500:NEXT<br>1040 GOTO7RD ennemi(s)...\*j:LOCATEO LO60 GOTO/VO<br>LO70 FORI=5TO25:BEEPI&5,1:BEEPI&7,1:BEEP **INS. L:NEXT:RETURE** 830 FORI=07015:LINE(0,1)-(119,1)<br>840 LINE(0,31-1)-(119,31-1):NEXT

CALL CHAR:132, "0000000001010105130A2B1<br>0A1B0D07000000000000000448890E0F882BC60F

ENALESO DE 1880 11 (EPS)<br>2 SC-0 11 BR=0 11 (EPS)<br>2 SC-0 11 BR=0 11 (EPS)<br>5 PRINT "AINCALD DE DIFFICULTE:" 1<br>5 PRINT "AINCALD DE DIFFICULTE:" 1<br>5 PRINT "1-DEBENFATT": 12-24PATEUR": 12-3<br>8 UPET "AST-12" THEN LEV=2 11 GOTO

61, RPT\$("OF", B), 62, RPT\$("FO", 8), 64, RPT\$( 61,RPTS <= 0r = xxx += = x<br>= F" + 16) ><br>210 CALL CHAR (92, "00000000000000001FF3F00<br>210 CAALAMA000000001222FF1FFFFFE162623E00

оо")<br>211 САLL HCHÅR(3,5,33):: САLL HCHAR(3,6,<br>34):: САLL HCHAR(3,7,35):: САLL HCHAR(3,

7:<br>12 GALL HOMAR(4,3,37):: CALL HOMAR(4,4,<br>36):: CALL HOMAR(4,3,37):: CALL HOMAR(4,4,<br>40):: CALL HOMAR(4,7,41):: CALL HOMAR(4,7  $4, 8, 421$ 

 $\begin{array}{lll} \texttt{HEI4RR}(37,7,60) \\ 217 \text{ CALL} \text{ MEAR}(6,2,64):t \text{ CRL} \text{ HEIAR}(6,4,64):t \text{ CALL} \text{ HEIAR}(6,7) \\ 64):t \text{ CRL} \text{ HEIAR}(6,6,64):t \text{ CRL} \text{ HEIAR}(6,4,64):t \text{ CRL} \text{ HEIAR}(6,4,64):t \text{ CRL} \text{ HEIAR}(6,4,64):t \text{ CRL} \text{ DEIAR}(6,4,64):t \text{ CAR} \text{ DEIAR}(6,64):t$ 

)")<br>| CALL CHAR(124, "FORBECFEFFFFFFFF63070<br>| L=INT(4HRND+19)<br>| L=INT(4HRND+19)<br>| FOR M=I TO 32<br>| IF C=I21 OR Q=124 OR C=127 THEN L=L+

.<br>290 CALL VCHAR(MIN(24,L+1),M,127,MAX(0,2

 $\begin{array}{l} 2+1\\ 2+1\\ 2+1\\ 300\\ 1001\\ 111\\ 2201\\ 121\\ 2301\\ 121\\ 231\\ 241\\ 251\\ 261\\ 271\\ 281\\ 291\\ 2101\\ 2101\\ 2101\\ 2101\\ 2101\\ 2101\\ 2101\\ 2101\\ 2101\\ 2101\\ 2101\\ 2101\\ 2101\\ 2101\\ 2101\\ 2101\\ 2101\\ 2101\\ 2101\\ 2101\\ 2101$ 

 $C=122$ <br>NEXT

) NEXT M<br>, CALL HOHAR(20,27,85):: CALL HCHAR(20<br>3,64)VALIDATE CALL HCHAR(20,29,86):: C<br>. HCHAR(21,27,64,2):: CALL HCHAR(21,29

Suite page 9

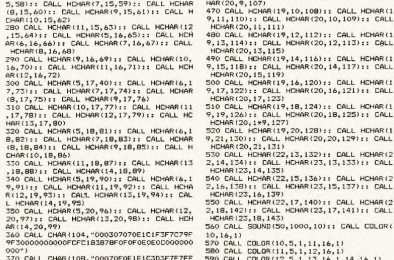

470 CA

080FFFFFFF6000000000000000000000000F0F8F<br>CFF")<br>460 CALL HCHAR(19,8,104)11 CALL HCHAR(20<br>,8,105)11 CALL HCHAR(19,9,106)11 CALL HC<br>HAR(20,9,107)

501

.BE 560<br>520 CALL DELSPRITE(ALL):: CALL CLEAR ::<br>CALL SCREEN(16):: CALL SOUND(100,-7,0)::<br>CALL SCREEN(2)

40 CALL COLOR(5,5,1,6,16,1,7,5,1,8,16,1

CHAR (42, "FF242424242424FF")

PRINT AVENDER II" :: PRINT

HCHAR(23,14,135)<br>540 CALL HCHAR(22,15,136):: CALL HCHAR(2<br>2.16.138):: CALL HCHAR(23,15,137):: CALL 540 CALL HDHAR(22,15,136)11 CALL HCHAR(2<br>2,16,139)11 CALL HCHAR(23,15,137)11 CALL<br>160HAR(23,15,139)<br>550 CALL HDHAR(22,17,140)11 CALL HCHAR(2<br>150 CALL HOHAR(23,17,141)11 CALL<br>1500 CALL BOUND(50,1000,10)11 CALL COLOR(

0 6621 CELER(10.5,1,11,16,1)<br>0 641 CELER(10.5,1,11,16,1)<br>0 641 CELER(11,5,1,13,16,1,14,16,1)<br>0 641 CELER(12,5,1,13,15,1,14,16,1)<br>0 641 CELER(10,100,10)<br>1 CALL SEV(1,8,3)1,14,5,1)<br>10 CALL SEV(1,8,3)1; IF K=18 THEN 620 E<br>0 6

UMLE SUREENIZ/<br>21 CALL DHARSET<br>30 FOR I=1 TO 12 :: CALL COLOR(I,9,1);;

 $701$ 

F7")<br>180 CALL CHAR(80,"0000070F1F1E1E3C",81,"<br>0307BF1F1F3F7E7E",82,"COE0E0E0F0F8F8F8",<br>83,"0000F87C7C3C3E3E",84,"00000000000020

30°)<br>190 CALL CHAR(85,°070F1F3F7F7FFFFF°,86,°<br>EOFOFBFCFEFEFFFF°,87,°78FCFC783OFFFFFC°)<br>200 CALL CHAR(116,°0000183C3C18°&RPT\$(°0

CHAR(53, "FEFFFFFFFF6F0300", 54, "<br>FFFBE000", 55, "FFFFFFFCB0000000",<br>0000000000000", 59, "OFOF1F3F3F3F1F

.<br>206 CALL CHAR(57, "FF7F7F3F1F1F0F0F", 58, "<br>FFFEFEFCF8F8F0F0", 60, "F0F0F8FCFCFCF8F0",

g

\*24) \*1, INT (RNB \*32) \*1, 89)<br>150 CALL GrAR (64, RFT\$ (\*F", 16), 65, "C38787<br>150 CALL GrAR (64, RFT\$ (\*F", 16), 65, "C38787<br>878787877, 66, "0102070707070707", 67, "FC<br>60007070FGFBFBFC")<br>00007070FGFBFBFC")

100 CmLL LEWINGTON: 72, "EOFOFBERFBERGEO",<br>070F1F1F1F0F0703", 72, "EOFOFBERFBERGO", 73, "FF1F1F0FF1F1F0000C0", 74, "3F1F0703030381<br>01")<br>00 CMLL DHAR (75, "FFFFD7D7D7D7FFFF", 74,<br>100 CMLL DHAR (77, "77, "0303030303818183",<br>

00007070F0FBFBFC")<br>160 CALL CHAR(70, "0000181C1F3F3F7F",71,"<br>070F1F1F1R0F0703",72, "E0F0F8FBFBF8F0E0",<br>73, "FFFFFFFFFF0000C0",74, "3F1F0703030381

 $\begin{array}{l} \mathsf{FF}^{10}_{7} \mathsf{0} \end{array} \begin{smallmatrix} \mathsf{CF}^{10}_{7} \mathsf{0} \end{smallmatrix} \begin{smallmatrix} \mathsf{C}^{10}_{7} \mathsf{0} \end{smallmatrix} \begin{smallmatrix} \mathsf{C}^{10}_{7} \mathsf{0} \end{smallmatrix} \begin{smallmatrix} \mathsf{0} \end{smallmatrix} \begin{smallmatrix} \mathsf{0} \end{smallmatrix} \begin{smallmatrix} \mathsf{0} \end{smallmatrix} \begin{smallmatrix} \mathsf{0} \end{smallmatrix} \begin{smallmatrix} \mathsf{0} \end{smallmatrix} \begin{smallmatrix} \mathsf{$ 

205 CALL<br>FFFFFFFFF

56, "FOE0000

## **3D-TURBO**

Eprouvez vos dons de pilote de course, en affrontant un circuit redoutable au volant d'une fantastique "turbo"

#### Emmanuel DE LAPPARENT

#### de d'emploi

Mode d'emploi :<br>Tapez el sauvegardez à la suite ces deux programmes (tournent sur ver-<br>sion de base), les règles sont incluses dans la présentation. Si vous dési-<br>rez reconfigurer le circuit à votre convenance, sachez que  $\alpha$ aucun ghangement

- 
- tout aroit.<br>début de virage à gauche<br>virage à gauche.<br>début de virage à droite.
- virage à droite
- 

fin de circuit (à ne pas oublier) Après GAME OVER. l'appui sur la barre d'espacement rela

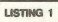

10 '== 3D-TURDO --<br>20 '(c)E de 100 --(C)E de LAPPARENT 1994 1000 CLEARSOO,7949<br>1010 DEFSTRA-EIDEFINTF-W 1200 CONSOLEGO,1,0<br>1200 RESTORE<br>1210 FORI=7950TO7941<br>1220 READA ---- -------<br>1230 POKEI,VALI'&H'+A)<br>1240 NEXT 00 BESTOREN 2000 RESTORE20000<br>2005 0UT242,0:0UT243,0:0UT244,78<br>2010 M=200:1=128:L=157:00SUB1000<br>2020 M=100:1=224:L=240:60SUB1000 080 C=1<br>
090 C=1<br>
100 C=CR1=128T01411C=C=CHR61111HKY<br>
100 C=CR1=128T02311C=C=CHR61111HKY<br>
110 C=R1=122T02311C=C=CHR61111HKY<br>
120 C=R1=142T014711P=D=CHR61111HKY<br>
162 P=PR1=142T01471P=P=CHR61111HKY<br>
150 P=PR1=142T01551P=P=CH

#### **TI 99/4A B.E.V** Suite de la page 8

450 DALL HOMAC(33,551,68) 1 DALL HOMAC(34,561)<br>460 DALL HOMAC(33,551,68) 1 DALL HOMAC(35)<br>460 DALL HOMAC(35,55,652) 77,5711 DALL HOMAC(35<br>460 DALL HOMAC(35,55,652) 1 DALL HOMAC(35)<br>470 DALL HOMAC(35,55,652) 1 DALL HOMAC(3 ,79)<br>
I=180 :: GOSUB 32040<br>
CALL COLOR(7,4,15,6,3,4,5,3,4)<br>
CALL COLOR(12,15,4,6,5,1,7,7,1,2,7,1<br>
CALL COLOR(12,1,10,5,1,6,0,195,82,140<br>
CALL GPR1TE(81,10,13,160,203,87,140,13,<br>
180,199,83,140,13,160,203,87,140,13, , 331<br>531<br>532 356 LAL<br>13.164

60,

160,207)<br>S40 RANDOMIZE 1: A=INT(RND+3)+1 11 DN A<br>GOTO GOO,2000,3000<br>NOO Geo 1: A=INT(RND+2)+1 11 IF A=1 THE<br>N 1001 ELSE 1041<br>N 1001 ALL CHAR(100,"0303FFB6FEB6FE86FF31<br>202440404C60COCOFE7E637FAS7EFE6COC08000

180C")<br>1010 CALL CHAR(104,"0303FF86FE86FE86FF31<br>10504888C80CCOCOFE7E637F637EFE8C0A091212

303079<br>1318"}<br>1020 CALL CHAR(108,"0303FFB&FEB&FEB&FF31<br>303050905018C0C0FE7E&37F437EFEBC0C141222

120C\*)<br>030 CALL CHAR(112,"0303FFBAFEBAFEBAFF31<br>502020206030C0E0FE7E637F637EFEBC0C0C1424

:080")<br>042 CALL CHAR(112,"0003030303017F7F1F07<br>:0000000010020F0909BFBCCE0E0E0C0C0B0B0B0

BOCO")<br>1043 CALL DHAR(10B, "0003030303017F7F1F07<br>00000102010020F0909BFBCCE0E0E0C0C0C0404(

...<br>144 CALL CHAR(104,\*0003030303017F7F1F07<br>1010102030020F09098FBCCE0E0E0C0C0402020

0000")<br>1065 CALL CHAR(128,RPT8("0",64))<br>1060 TI=24LEV :: CALL SPRITE(#10,100,106,16,<br>1740 CAIL: APS LG,AT7,28)<br>1740 CAIL: PATTERN(#10,5,#10,0,3)<br>1070 CALL PATTERN(#10,PAT)<br>1071 BSSUB 32000<br>1071 BSSUB 32000<br>1072 PAT=PAT+4 1

0<br>1073 GOTO 1070<br>2000 D=1 :: TI=3\*LEV :: CALL CHAR(96,"00<br>100004020100B030F0F0F1F72723F0000000000 00004020100B030F0F0F1F72723F0000000000<br>0000B0E0FFE0FB4C4CFB")<br>01 CALL CHAR(136,RPT\$("0",53)&"3000000

010 CALL CHAR(100, "000000004020100B030F<br>FOF1F72723F00000000000000000E0FBE0FB4C

FOR 11 /2/2011 WHAT<br>1078 - 10 /1 SPRITE (#10,96,2,177,10,0,2)<br>2030 BOBUD 32000<br>2031 CALL PATTERW(#10,0,1NT(RND#4)+1)<br>2032 CALL PATTERW(#10,96)

GOSU<br>CALL S 32000<br>SOUND(10.-6.10):: CALL PATTERN

(<mark>010,100)</mark><br>2035 CALL POSITION(010,V,X):: CALL SPRIT

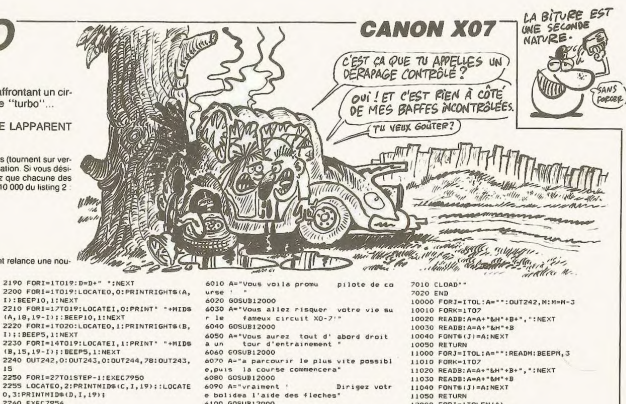

E(89,136,14,7,X,0,30)<br>2036 FOR G=1 TO 9 :: CALL POSITION(89,Y9<br>,X91:: IF X9>130 THEN 32360<br>2037 NEXT G :: CALL DELSPRITE(89):: GOTO 2030<br>3000 0=2 (1 TI=1+LEV :: CALL CHAR(76,-38<br>1E3F1F01000100000000033FFC00000000000000 1E3F1F0100010000000033FFC00000000000F0FB<br>E0F87F3F1BFDFF02020300\*1<br>3010 CALL CHAR(100, "00000001071F1C80E0E0<br>FB9E436000021EFBF0C00000000000000040F0C0

FORI=14TO19:LOCATEI, 1:PRINT" "+MIDE

(8,15,19-1);:BEEPS,1:NEXT<br>2240 0UT242,0:0UT243,0:0UT244,78:0UT243,

5<br>250 FORI=27T01STEP-1:EXEC7950 2255 LOCATEO, 2:PRINTNID&(C, I, 19); :LOCATE<br>0, 3:PRINTNID&(D, I, 19); :LOCATE<br>0, 3:PRINTNID&(D, I, 19);

2260 EXEC7956<br>2270 FORJ=170200:NEXTJ

5000 RESTORE30000<br>5010 1=1281L=159:00SUB11000<br>5020 1=224:L=255:00SUB11000

5080 NEXT1<br>5090 BEEP6,10:BEEP0,1<br>5100 0UT243,0:OUT242,0:OUT244,78<br>5110 FOR1=100T0305TEP-1

2280 NEXTI

5060 READ3

5070 BEEPJ.3 NEXTI

5120 0UT242.1 5130 FORJ=1T02:NEXTJ

5150 QUT244.0

**SI40 NEVTT** 

4000 PRINT

2290 NEXT1<br>2290 QUT244.0

5050 FORI=1T045

E0\*)<br>3020 CALL CHAR(104, "00000000000000E0301F<br>^\*070F3F7F0B0000000000000077FFBF7F7C2C2

")<br>CALL CHAR(108, "0000000 FFFF87416 

1978871800<br>2040 CALL GHAR (112, "7EC7FB&E00000000"LAP<br>2040 CALL GHAR (112, "7EC7FB&E0000000"LAP<br>2041 CALL BPRITE (88, 96, 15, 130, 10, 810, 100<br>2040 CALL PATTE (88, 96, 16, 150, 100, 100, 100<br>2040 CALL PATTERN (88, 100, 81

3070 CALL PATTERN188,104,810,108)<br>3080 GDELB 72001 THEN 5140,730<br>3080 GDELB 72001 THEN 5140<br>3090 GDELB 72001 THEN 5140<br>3090 GDELB 72001 THEN 5140<br>3100 GDELB 72001<br>3100 GDELB 7200<br>3140 CALL PATTERN89,10,091; CALL POSTTO<br>8(4

)<br>7030 FOR 8-110 TO 140 STEP .5 :: CALL SO<br>UND(100,6,0):: NEXT 8<br>7040 CALL PATTERN(#27,92):: CALL HOTION(<br>7200 A-INT(RMD+2)+1 :: ON A GOSUB 8000,9<br>7200 A-INT(RMD+2)+1 :: ON A GOSUB 8000,9<br>000

,<br>10 CALL CHAR(96,"00000000000000001F7FF<br>187CAFC780000000000000000FBFEFFE**3EB6**33  $n<sub>21</sub>$ 

0000\*)<br>8020 B=INT(RNDR10)+1 :: A=INT(RND8100+50<br>3:: CALL SPRITE(01,96,16,177,A,-B,0,#2,1<br>0045 CALL JOYST(1,X,Y):: CALL MOTION(#27<br>8040 CALL JOYST(1,X,Y):: CALL MOTION(#27

,-Y\*3,0)<br>8050 CALL KEY(1,K,S):: IF K=18 THEN 1900

000")<br>9010 CALL CHAR(100,"0000000000030F7F7FC<br>03000000000000000041C7CFC9C0E9EFCFC7C1C(

0000\*)<br>7030 CALL CHAR(108, "000020383E2F2E&&&E2F<br>3F3E38200000000000000000020701E3EF0C0000000

1000\*)<br>1040 CALL CHAR(112,\*00000000C0E0BOFFFE7F<br>SF000000000000000000000000000703CFF000000

9050 FOR G=1 TO 2 II CALL SPRITE(#6,96,1<br>6,1NT(RND\*130)\*1,230,0,-17):1 NEXT 6

 $\begin{array}{ll} \mathbf{W}(2) & \mathbf{f}(\mathbf{0},\mathbf{R}) = \mathbf{f}(\mathbf{0},\mathbf{R}) = \mathbf{f}(\mathbf{0},\mathbf{R}) = \mathbf{f}(\mathbf{0},\mathbf{R}) = \mathbf{f}(\mathbf{0},\mathbf{R}) = \mathbf{f}(\mathbf{0},\mathbf{R}) = \mathbf{f}(\mathbf{0},\mathbf{R}) = \mathbf{f}(\mathbf{0},\mathbf{R}) = \mathbf{f}(\mathbf{0},\mathbf{R}) = \mathbf{f}(\mathbf{0},\mathbf{R}) = \mathbf{f}(\mathbf{0},\math$ 9057 FOR HHI TO 17 11 GORIA 9300 11 NEXT 9210 RETURN 15 (47, 41, 42): 1 CALL HOT (47, 41, 42): 1 CALL HOT (47, 41, 42): 1 CALL HOT (47, 41, 42): 1 CALL HOT (47, 41, 42): 1 CALL HOT (47, 41, 42): 1 CALL HOT (47, 42)<br>(48) GALL BOST (47, 42): 1 CALL COLOR(42): 1 CA **SIO RETUR** "ZUW TO ANY HI<br>19106 CP=CP+1 11 IF CP>20 THEN 32700 ELS<br>19106 CP=CP+1 11 IF CP>20 THEN 32700 ELS L GOTO 7200<br>|CALL POSITION(#10,Y,X);; IF X>155<br>|CALL POSITION(#10,Y,X);; IF X>155 THEN .<br>1999 VE-0 II CALL JOYST(1,X,Y)<br>19910 CALL KEY(1,K,9)II IF K-18 THEN 323 IF Y--4 THEN 32100<br>IF Y-4 THEN 32110 7043

12010 PRINTMIDS(A<br>12020 BEEP10,1<br>12030 NEXTI<br>12040 PORI-1TOBOO<br>12050 NEXTI eizo eusubizou<br>á130 A="Arcelerez et freinezs l'aide des<br>-FLECHESHAUT-BAS mais faites" 12030 MEXTI<br>13030 BETURN<br>15030 BETURN<br>15030 BETURN<br>15030 BETA<sub>2</sub>4, 22, CD, 22, E4, CP<br>15030 BATA<sub>2</sub>4, 22, CD, 23, E4, CP<br>20030 BATA<sub>2</sub>, F<sub>0</sub>, 10, 8, 10, 10, 90<br>20030 BATA<sub>2</sub>, F<sub>0</sub>, 80, 80, 80, 90, 20<br>20030 BATA<sub>2</sub>, F<sub>0</sub>, á140 GOSUBizouo<br>6150 A=°attention a ne pas deraper dans

FORJ=1TOL:An\*\*: READH: REEPH.3

Suite page 10

11000 PORK-1102<br>11010 RORK-1102<br>11030 READB:A=A+"&H"+B+",":NEXT<br>11030 READB:A=A+"&H"+B<br>11040 PONTB:J:=A:NEXT

LIONO FORTBIJT-ALNEZ<br>LIOSO RETURN<br>L2000 FORI=1TOLEN(A)

12010 PRINTMIDS(A. I. 1) I

directions devez depasser le plus de concurrenta possible en 9'00"<br>Onturrenta possible en 9'00"<br>6180 GOSUB12000 180 GOSUBIZOOO<br>190 A="Vous avez droit a 3 accidents,en<br>uite c'est l'hopital !"

**6200 GOSUB12000**<br>6210 A="BONNE C **VE COURSE** 

6100 605UB12000<br>6110 A="GAUCHE-DROITE et -- enutHE-DROITE et tachez d'evi<br>lesautres concurrents :<br>GOSHPITACT

6120 GOSUB12000

4140 GOSURIZOOO

les virages !<br>6160 60SUB12000

 $-190 A = 900$ 

ter

6210 A="BONNE COURSE !<br>6220 GOSUB12000<br>2000 PRINT"Chargement de TURBO"

IF<br>RETURN<br>IH=I\*PI/180<br>FOR S=1 TD 4<br>H=S\*4<br>H=S\*4  $96$ Pug<br>IF Pu4 THEN P=7 20081 (F Pod THEN P2)<br>20081 (Felix (EUNIER) (F)<br>2008 (FCD EUNIER) (F)<br>2008 (FLI DECATED PRICE)<br>2008 (FLI DECATED PRICE)<br>2010 (F11-2001) (F)<br>2010 (F11-2011) (F)<br>2020 (F) Del Thén CALL DELBPRITE(89)<br>20201 (F Del Thén CALL DE

32303 VE=VE+1 :: IF VE>80 7HEN 32400<br>32304 807D 32302<br>52360 6041 DELSERITE(#9.#8.#10.#11):: CA<br>01 EBOM0 460.=6.0,110,10)<br>33361 FOR 0=1 70 10 :: CALC COLOR(7,4.15.45.5.4,3.5.4,3.31) , 4, 5, 3, 4)<br>
22322 CP=(Fe) : IF CP:20 THEN 32700<br>
32363 BOTD 540<br>
32400 TL=T1-1 : IF CP:20 THEN 32700<br>
32460 TL=T1-1 : ICR: X=5 TO -7 STEP -1<br>
32401 CALL SPRITE(45, 116, 14, R, C)<br>
32405 T=0<br>
22405 T=0 .3.4):: NEXT G :: CALL COLOR(7,4,15,6,3<br>4.5.3.4)  $\begin{array}{l} 12401 \; \text{Ca}_{11} \; \text{SPRTE (485,116,14, R, C)} \\ 12401 \; \text{Ca}_{12} \; \text{SPRTE (485,116,14, R, C)} \\ 32403 \; \text{Fe} \text{--}(1 + \text{VVE+S1N(1H)} - 32, 241/2) \text{--}(22, 241/2) \\ 23420 \; \text{V-R} \text{--}(1 + \text{VVE+S1N(1H)} - 32, 241/2) \text{--}(22, 241/2) \\ 23440 \;$ TE MOST LATER WAS ARRESTED FOR A CONSUMER THREE CONSUMERS AND A STATE OF A CONSUMER THREE CONSULTS IN A 2000 CONSULTS IN A 2000 CONSULTS IN A 2000 CONSULTS IN A 2000 CONSULTS IN A 2000 CONSULTS IN A 2000 CONSULTS IN A 200 0000")<br>32751 CALL CHAR(100,"0000000000000 0000")<br>32752 CALL CHAR(104,"0000000000000003000<br>nnnnnpadaoaaaa00000000040C0C0C0000000000 00000")<br>32753 CALL MOTION(#27,-4,0):: CALL POSIT<br>ION(#27,Y,X):: IF Y<41 THEN 32754 ELSE 3 2753<br>32754 CALL MOTION(#27,0,0)<br>32755 PAT-96<br>32755 CALL PATTERN(#27,PAT):: FOR 5=1 TO<br>32756 CALL PATTERN(#27,PAT):: FOR 5=1 TO 200 :: NEXT 8<br>2757 PAT-PAT+4 :: IF RAT-108 THEN 32758 **34757 PAT-PAT+4 :: IF RAT=108 THEN 32758**<br>ELSE 32756<br>32758 CALL MOTION(#27,0,-6):: CALL POSIT<br>2758<br>2758<br>2758 CALL MOTION(#27,0,-6): 32759 ELSE 3 9 GAUNEE-1 :: CALL DELSPRITE(#27):: 

## **3D-MUNCH**

De succulentes pastilles jonchaient le sol d'un labyrinthe en 3 dimensions traditionnellement gardé par un monstre<br>implacable. La perspective d'un aussi délicieux festin, donnait du courage à bien des gloutons...

#### Ignace VANTORRE

ode d'emploi moue a empior.<br>Tapez el sauvegardez à la suite ces deux programmes (le programme prin-<br>cipal occupe environ 12 Ko). Les règles sont incluses.

#### LISTING 1

-----------------"<del>544944144444444</del><br>"\* 3-D MUNCH \*<br>"\* CANON X-07 \*<br>"\*COPYRIGHT(c)854  $rac{20}{30}$  $\frac{50}{40}$ " VANTORDE T  $50$ \*\*\*\*\*\*\*\*\*\*\*\*\*\*\*\*\* 128 FONTS (128) = 252.252.252.252.252.252.252. , «ve"<br>|FONT8(141) = "244, 252, 252, 128, 128, 128,<br>|128"  $\frac{141}{128}$  $\frac{160}{42}$ INTS (142) = "0, 224, 216, 176, 192, 192, 19  $2.1921$ =;;;==<br>143 FONT6(143)="196,216,224,0,0,0,0,0"<br>144 FONT6(144)="0,28,108,140,12,12,12,12 -<br>145 FONT&(145)="140,108,28,0,0,0,0,0"<br>146 FONT&(146)="0,0,0,0,0,0,4,4"<br>147 FONT&(147)="4,252,188,220,236,4,236,  $\frac{1}{2}$ 220\*<br>148 FONTS(148)=\*100,252,252,4,4,4,4,4\*<br>149 FONTS(149)=\*0,252,252,252,252,252,25  $2.252$ 4,432<br>150 FONT8(150)="252,252,252,0,0,0,0,0"<br>151 FONT8(152)="0,0,0,204,48,48,48,204"<br>153 FONT8(153)="120,252,252,252,252,120,  $0.0$ u,u<br>154 FONT6(154)="0,0,128,128,0,0,0,0"<br>155 FONT6(155)="0,120,252,120,0,0,0,0"<br>156 FONT6(156)="48.120.252.180.48.48.48. 157 FONTS (157) = "96, 48, 24, 252, 252, 24, 48, 9 ...<br>158 FONTS(158)="0,48,48,48,180,252,120.4 3\*<br>LS9 FONT8(159)="24,48,96,252,252,96,48,2 1\*<br>224 FONT6(224)=\*0,0,0,4,12,28,28,60\*<br>225 FONT6(225)=\*12,124,252,252,252,252,1 225 58, 12\*<br>226 FONT6 (226) =\* 192, 248, 252, 252, 252, 252,<br>229, 192\*<br>227 FONT6 (227) =\*0, 0, 0, 128, 192, 224, 224, 24 )\*<br>228 FONTS(228)=\*60,60,60,60,124,124,124, 258<br>229 - Fours (229) - \* 12, 156, 252, 252, 252, 252, 2<br>229 - Fours (230) - \* 192, 196, 252, 252, 252, 252,<br>230 - Fours (231) - \* 240, 240, 252, 254, 248, 240,<br>231 - Fours (231) - \* 240, 240, 248, 248, 248, 240,<br>232 - Fou -<br>233 FONT8(233)="252.252.252.188.56.56.24 , 16"<br>234 FONTS (234)="252, 252, 188, 60, 28, 28, 28, 29, 12" 12\*<br>235 FONT8(235)="240,240,240,184,184,56,2<br>4,16\*<br>426 FONT8(235)="0,120,132,120,0,0,0,0"<br>237 FONT8(237)="120,132,132,132,132,132,130,<br>0,0" 227 FORM 12-11<br>
230 FEM 12-11<br>
230 FEM 12-11<br>
230 FEM 12-11<br>
230 FEM 12-11<br>
230 FEM 12-11<br>
230 FEM 12-11<br>
230 FEM 12-11<br>
230 FEM 12-11<br>
230 FEM 12-12<br>
230 FEM 12-12<br>
230 FEM 12-12<br>
230 FEM 12-12<br>
230 FEM 12-12<br>
230 FEM 12-

**CANON X07 W** 

Suite de la page 9

20070 DATA, 4C, 4S, 4S, 24, 24, 24<br>20080 DATA, , 4C, 4S, 4S, 24, 24, 24<br>20085 DATA, , FC, 40, 20, 20, 1C<br>20095 DATA, , FC, 40, 20, 20, 1C, 8<br>20100 DATA, , 1C, 10, 10, 10, 8,<br>20110 DATA, , 10, 60, 10, C, 1<br>2010 DATA, , 10,

377 00803 750<br>
80803 750 PROVER THORER 14 MORTER<br>
385 00903 750<br>
385 00903 750<br>
385 00903 750<br>
395 00903 750<br>
395 00903 750<br>
396 PRINT -<br>
397 00903 750<br>
409 PRINT<br>
409 PRINT<br>
409 PRINT<br>
409 PRINT<br>
409 PRINT<br>
409 PRINT<br>
409 LISTING 2

INITIALISATION - Maximum - Maximum - Maximum - Maximum - Maximum - 10 CLER 2001B1M<br>100 CLERA 2001B1M - L222,223<br>120 Xemary - William - Maximum - 120 Xemary - William - 2001B1M<br>120 Pier-1001001001-11Mv2<br>130 Pier-CHRE (152) + CHRE (153) + 140 RETOR (600 - 1410 - 1420 - 1420 - 1420 - 1420 - 1420 - 1420 - 1420 - 1420 - 1420 - 1420 - 1420 - 1420 - 1420 - 1420 - 1420 - 1420 - 1420 - 1420 - 1420 - 1420 - 1420 - 1420 - 1420 - 1420 - 1420 - 1420 - 1420 - 1420 - 1 1,11,11,71,0,11,0,41,11,31,0<br>414 DATA 0,0,0,0,0,11,0,11,0,0,0,0,0,0,1 1,0,11,0,0,0,0,0<br>415 DATA 0,31,11,11,11,21,11,51,11,41,0, 0,31,11,51,11,21,11,11,41,0<br>416 DATA 0,12,0,0,0,11,0,0,0,11,0,0,11,0 ,0,0,11,0,0,0,12,0<br>417 BATA 0,41,11,41,0,61,11,51,11,51,11,

, 120<br>| M15=CHRS (224) +CHRS (225) +CHRS (226) +CH **CHR& (228) +CHR& (229) +CHR& (230) +CH** 660 M28 **PRESENTATION** 830 BAT496, 25, 97, 26, 80, 15, 82, 24<br>
34, 66, 27, 67, 37, 66, 28, 47, 28, 62,<br>
335 BATA62, 30, 65, 30, 60, 27, 61, 27<br>
335 BATA62, 30, 65, 30, 60, 27, 61, 27<br>
840 BATA47, 10, 52, 18<br>
850 FOR I=IT0500:NEXTI 860 LOCATED, 3: PRINT PR. P 1000 CONSOLE, , 0, 0, 0;<br>1010 PRINTL@(11, L@(2), L@(3), L@(<br>1020 LINE(66, 8) - (119, 8); LINE(96 1030 LINE(119,0)-(119,31):LINE(

TC2#(C):LOCATE3.2:PRINTC3#(C)

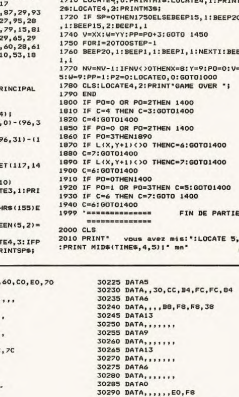

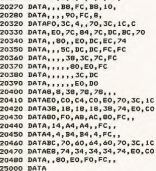

20240 DATAC4, 20, 10, 10, 8, 8, FO,

20250 DATA, 00, 40, 20, 18, 4, ,

 $20<sup>°</sup>$ 

 $20$  $20<sup>°</sup>$  $\overline{20}$  $\frac{1}{20}$ 203<br>203  $\overline{20}$  $20.$ 

 $20$ 20

 $204$  $20 -$ 

 $20 \overline{20}$  $\frac{1}{20}$ 50.  $\overline{20}$  $204$ 

10

30100 DATA.......

S

1160 IF ST=0THEN1150<br>1170 ON ST GOTO 1260,1150,1220,1150,1150<br>11150.1180.1150

1300 IF P=1THEN1410<br>1300 IF P=1THEN1410<br>1310 IF L(XX,YY)=0 THEN XX=XIYY=Y!GOT011

50<br>1320 IF ST=3 THEN PO=PO+1:1F PO>3THENPO=

U<br>1325 IF ST=7 THEN PO=PO-1:IFPO(OTHENPO=3<br>1330 IF SP()OTHENSP=SP+1:BEEP200,1:IFSP)

STHENSP=0<br>STHENSP=0<br>1340 IF PI<>0 THENNP=NP-1:BEEP50,1:IF NP

1350 PRESET(X+96,Y+8):L(X,Y)=INT(L(X,Y)/<br>10)#10:X=XX:Y=YY:C=INT(L(X,Y)/10)<br>1360 ON C 60TO 1400,1400,1800,1800,1850,<br>1910,1910<br>1400 P=1:60T01260

(410 P2=(L{XX,YY)=INT{L{XX,YY)/10)\10);P

=0<br>1420 N=INT(RND(0) +2) +11VV=V\*=V=V

THEN2ODO<br>50 PRESET(X+96,Y+8):L(X,Y)=INT(L(X,Y)/

**CANON X07** 

Chimid

1145 PSET(X+96,Y+8)<br>1150 ST-STICK(O)

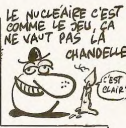

### ann Silly Run Bungar <u>ijiwumuunumijiijiiji</u> THEO LOCATEIS, OFPRINTCHR&(156+PO) : LOCATE<br>11, OFPRINTNP: IFPI=2THENSP=1

560 DATA 133,32,129,32,131,130,32,151,32<br>32,144,145,146,147,140<br>570 DATA 139,140,141,32,142,143,32,151,3 7,136,128<br>620 DATA 128,32,32,32,131,32,136,32,32,3 2,128 ...<br>DATA 128,32,32,129,130,32,134,135,32 , 32, 128<br>640 DATA 128, 129, 130, 32, 32, 32, 32, 33, 134, 135,128 R\$ (227) R\$(231) 1775120  $100$ 700 CLS: RESTORE 710 FOR 1=1 TO 82<br>720 READ C1, C2, C3, C4<br>720 READ C1, C2, C3, C4<br>730 NEXT I 298 1087 | 1981 | 1982 | 1983 | 1983 | 1983 | 1983 | 1983 | 1983 | 1984 | 1984 | 1984 | 1984 | 1984 | 1984 | 1984 | 1984 | 1984 | 1984 | 1984 | 1984 | 1984 | 1984 | 1984 | 1984 | 1984 | 1984 | 1984 | 1984 | 1984 | 1984 | 250 GOTO 850

399

19,31)<br>1040 C=INT(L(X,Y)/10)<br>1050 PSET(98,14):PSET(98,24):PS<br>1:PSET(117,24) ):PSET(117,24)<br>1100 PI=(L(X,Y)-INT(L(X,Y)/10)\*<br>1110 LOCATE3,0:PRINTC18(C):LOCA 

OH WAQU, LA! UNE PASTILLE)

ET LÀ, UNE AUTRE

divine market late

U GA

CAB

32THENPRINT"<br>1130 LOCATE4,3:PRINT" "I:LOCA<br>I=1THENPRINTPI®;ELSEIFPI=2THENF 

30110 BATA, FC, 3C, 30115 BATA, 9C, 10, 30125 BATA, 9C, 10, 30125 BATA, 7C, 11, 30135 BATA, 7C, 11, 30135 BATA, 7C, 11, 30135 BATA, 7C, 11, 30135 BATA, 7C, 11, 30135 BATA, 7C, 11, 30135 BATA, 7C, 11, 30135 BATA, 7C, 11, 30 

1430 GN PP GOSUB 1440,1470,1680,1690<br>1440 IFX=VANDY=WTHENGOTO1700ELSE1FX= DY=WHTHENGOTOL700<br>DY=WHTHENGOTOL700<br>1450 CC=L{VV,WW}:IF CC<>OTHENV=VV;W=WW;G ,1560,1580<br>,1560,1580<br>1480 IF L(VV.WW)<>0THENV=VV:W=WW:GOTO 14

30<br>1990 Billy - 2000<br>1990 Billy - 2000<br>1990 Billy - 2000<br>1990 Billy - 2000<br>1990 Billy - 2000<br>1990 Billy - 2000<br>1990 Billy - 2000<br>1990 Billy - 2000<br>1990 Billy - 2000<br>1990 Billy - 2000<br>1990 Billy - 2000<br>1990 Billy - 2000<br>199

2THENPP=4ELSEIFN=1THENPP:<br>1650 RETURN

1650 NETURN<br>1660 WWWW-1:RETURN<br>1670 VV\*VV+1:RETURN<br>1680 WWWW+1:RETURN

WAND - I - DETURE

1700 LOCATE4, 3:PRINT" "1 ATE4.1: PRINTH

015.119559300

1450

L'MEVTT-BEER

Y=9:P0=0:V=1 ...........<br>0T01000<br>ME OVER \*!

60T01400

\*ILOCATE 5,2 c

 $-25.55$ 

**F8,38** 

 $\frac{1}{2}$ 

- $0.00701400$
- oo
- 
- 
- 
- 
- 
- 
- 

## RENDEZ-VOUS

Dimanche : jour tant attendu d'un rendez-vous galant, malheureusement vous voilà perdu et démuni dans le patelin de la banlieue Parisienne où vous venez d'emménager.

#### Jean-Luc VITRE

Mode d'emploi :<br>Ce jeu occupe environ 13 Ko. Tapez et sauvegardez à la suite ces deux<br>programmes (le second sous le nom de "RDV2"). A la fin de la présenta-<br>tion, appuyez sur une touche quelconque puis railumez votre CANON charger le programme principal.<br>La ville où vous évoluez figure dans un tableau de 10 \* 10 cases et cha

cune de celles-ci symbolise un lieu (rue, maison, magasin, etc...). Les dépla-<br>cements ne sont possible que si vous êtes situés dans une rue. Les magasins ne disposent que d'une certaire somme d'argent corre

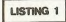

- 
- 
- 
- 
- 
- 
- 
- 
- 
- 
- ,C9<br>120 FORG=7964T07989<br>130 READA:POKEG,VAL(\*LH\*+A):NEXT<br>140 BATACD,CC,FF,1C,7B,32,89,0,CF,2C,CD,<br>CC,FF,1C,7B,32,88,0,CF,2C,CD,CC,FF,7B,EF<br>150 BATAC9
- 
- 
- DATACY<br>POKE154, 20: POKE155, 31<br>FONT6(128)="240, 240, 136, 136, 136, 136, 136 240<br>FONTS (129)="160, 160, 144, 144, 136, 136
- 
- 0,0<br>190 FONTS(130)="248,248,128,128,128,129,<br>240,240<br>0.0 FONTS(131)="128,128,128,128,248,248,<br>0.0
- 0<br>0 FONTS:1321="136,136,136,136,200,200,

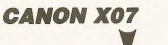

#### Suite de la page 10

30 DATAFO, C, 20, 70, ... 30335 DATAC  $\begin{split} &\frac{2n\pi\hbar\alpha}{(1+\alpha)^2} \mathcal{L}(\mathbf{r},\mathbf{22},\mathbf{72},\mathbf{72},$ DATA,, FC,, 20, 70,, 30345 30475 DATAO<br>DATA, CO, EO, DO, BO, EO, ,<br>DATAB DATA, , 18, 18, DB, DB, DB, FC<br>DATA6 DATA, , , CO, CO, DB, DB, FC<br>DATAS 30495 DATA, , , 4, C, 3C, 7C, FC<br>DATA6 30510 DATA20, 50, 88, 54, FC, FC, FC, FC<br>DATA13<br>DATA13 30515 30520 DATA, , , 4, C, 34, 78, FC<br>DATA? 30525 30530 ANIAY<br>BATA, 4, 1C, 7C, 80, AC, 7C, FC<br>BATA13 30535 30540 30545 DATA, , 80, DB, A4, DB, FC, FC 30550 tosss **DATAG** DATA4, 2C, 7F, FC, EC, 50, BC, FC<br>DATA4, 2C, 7F, FC, EC, 50, BC, FC<br>DATAO 30560 30565 30570 30570 DATA,,,,,,,,FC<br>30575 DATALL DATABO, D4, FC, FC, 68, 94, FC, FC 30580 DATAO 30585 DATAO<br>DATABO, DO, AB, 74, FB, FC, FC, FC 30590 toxes DATAL1 30600 DATA, , , , 80, 60, F0, FC<br>30605 DATA0 30605 DATAU<br>30610 DATA<sub>F777</sub>2C,CC,,<br>30615 DATAII<br>30620 DATA<sub>F777</sub>FC,FC,, 30625 BATAO<br>30625 BATAO<br>30630 BATA,,,74,FC,74,20,<br>31000 BATAI1,0,11,10,11,13,14,0,11,0<br>31010 BATA9,0,9,0,9,0,9,0,9,8,9,11,13,0, 9,0<br>31020 DATA7,0,7,0,7,0,7,0,7,6,7,9,11,9,7<br>,11,6,2,4,6,7,13,11,13,6,0<br>31030 DATA1,3,5,6,0,13,9,13,6,0,1,3,5

'n 地 20 FONTS (133) = '152, 152, 136, 136, 136, 136,

Compositor

 $\overline{r}$ 

 $\mathcal{P}$ 

 $rac{1}{2}$ 

 $\sim$ 

570 EXEC7956

**A30 PAINTX. Y. Z** 640 CT=CT+1:X=X+1:RETURN<br>650 CLS

 $\frac{1}{24}$ 

0,0<br>230 FONTS (134) = 224, 224, 144, 144, 136, 136,

1, m un

- 136, 136<br>240 FONTS(135)="136, 136, 144, 144, 224, 224,
- $\overline{\circ}$ . 0,0<br>250 FONT6(136)="248,248,8,8,14,14,32,32<br>260 FONT6(137)="64,64,128,128,248,248,0,
- 270 FONTS (138) = \* 0, 0, 0, 0, 0, 0, 248, 248
- 280 FONT&(139)="0,0,0,0,0,0,0,0<br>290 FONT&(140)="136,136,136,136,136,136.
- 36.136
- 136, 136<br>300 FONTS(141)="136, 136, 80, 80, 32, 32, 0, 0<br>310 FONTS(142)="112, 112, 134, 136, 136, 134,
- 136, 136 138,138<br>320 FONT®(143)="136,136,136,136,112,112,
- $0.0$ 0,0<br>330 FONTS(146)="112,112,136,136,128,128,  $112.112$
- .12,112<br>140 FONT®11471="8.8.136.136.112.112.0.0
- CLS: EXEC7950<br>Z=128: Y=1: X=4: 608UB630<br>Z=130: 608UB630: Z=132: 608UB630<br>Z=134: 608UB630: Z=130: 608UB630
- Z=134: 005UR430: Z=138: GOSURA30
- 2=140:6080830:2=138:60808830<br>2=140:60808430:2=142:60808430<br>7=140:60808430:2=146:60808430
- 
- - Y=Y+1:X=4:Z=129:606UB630<br>Z=131:608UB630:Z=133:GOSUB630<br>Z=135:GOSUB630:Z=131:605UB630 430
	-
	- LISTING 2-

GOTO1000<br>U3=TINES:LOCATE15, 3: PRINTMIDS(TIMES, 5,<br>CHRS(28)RIGHTS(TINES, 2); :RETURN

10 IFB)0THENB=B-110UT243, B+21L0CATE15, 21<br>PRINTNIB®(STR®(350-B023), 2+(B)10)) } : RETL

RN<br>12 RETURN<br>20 LOCATEG,3:G=G+1:PRINTMIDS(T,G,1)P|:IF<br>0(11THENOUT243,B+2:RETURN<br>22 IFG=11THENOUT243,2:RETURNELSEO=1:RETU

nn<br>30 IFB(10THENB=B+4:0UT243,B+2:LOCATE15,2<br>:PRINTNID#(STR#(350-B+23),2+(B)10));:RET

36 G=G-1:LOCATEG, 3:PRINTP; MID®(T, G+4, 1);<br>1FG>1THENOUT243, B+2: RETURN<br>42 IFG=1THENOUT243, 2:RETURNELSEO=1:RETUR

NTE (1371-160, 0,016) (1972, 2021)<br>
206 FONTS (1381-160, 0,016) (1973-1711-1711-1711-1712)<br>
206 FONTS (1381-160, 0,016) (1973-223-2331)<br>
208 FONTS (1391-124, 2393, 124, 28, 0,016)<br>
208 FONTS (1391-124, 2393, 2031, 213, 22

270 S=51:T=T1:H=1<br>270 S=51:T=T1:H=1<br>280 R=RIGHTS(R,1)+LEFTS(R,14):LOCATEO,1:

PRINTR: 16070180<br>
300 FONTS:132)="0,0,252,0,0,0,0,0":FONTS<br>
31331="0,0,252,0,0,0,0,0<br>
322 FONTS:134)="0,0,254,252,0,0,0,0":FON<br>
362 FONTS:134)="0,0,0,240,50,0<br>
302 FONTS:134)="0,0,0,240,50,0,0<br>
304 FONTS:136,0,0,254,252,12

1911371-0,0,0,0,128,295,252,252,248<br>306 FONTS(144)="0,0,0,0,28,252,252,248"<br>380 FONTS(146)="120,240,224,128,0,0,0,0"

 $\overline{\mathbf{1}}$ 

PRINTRI:GOTOISO

....<br>URN

32 RETUR

SOU LUCATED, SIFRINT THE<br>:CONSOLEO, 3:LOCATED, 0<br>670 FORG=1TO17<br>680 READAS  $0000$ FORHUTTOLEN (AB) 700 BS-MIDS(AS, H, I): PRINTES: : IFBS=" "THE<br>NGOTO720ELSEGOTO710 710 BEEP-1.1:BEEPO.1 **720 NEXTH** 220 NEXTH<br>730 FORI=1T045:NEXTI<br>740 NEXT:FORG=1T048<br>750 BEEPG.1:BEEP48-6.1  $740$ NEXT 270 CONSOL EQ. 41CL S 270 CONDOLEC,4:CLS<br>
200 ORTATVous venez d'emmena-ger dans un<br>
e petite ville de la Banlieue"<br>
200 DRTATParisienne.<br>
malheuresseent pas encre<br>
300 DRTATIE celephone . Vous venez de vo<br>
sus revellier apres une longue"<br>
dio D

TEMPS DE ME FAIRE UN

AH BON. ALORS A DEMAIN.

510 2=121:605UB630:2=32:605UB630<br>520 2=67:605UB630:2=32:605UB630<br>530 2=78:605UB630:2=29:605UB630<br>540 2=78:605UB630:2=79:605UB630

550 Z=88: 60SUR430: Z=45: 60SUR430 540 2-48:00SUB430:2-55:00SUB630

570 EXEC7956<br>580 DIMS(70):FORI=OTO69:READS(1):NEXTI<br>590 FORI=OTO69STEP2:BEEPS(1),S(I+1):NEXT

 $\begin{smallmatrix}1&0&0&70&0&50\\1&0&0&70&0&50\\60&0&0&71&19\end{smallmatrix},4,24,4,19,4,24,4,19,8,15,8,17\\10,12,24,0,2,19,4,24,4,19,4,24,4,19,8\\21&0&0&71&71&5,8,12,8,22,24,0,2,19,4,24,4,19\\22&19,4,19,8,15,8,14,4,19,4,24,4,19,24,4,19\\22&19,4,19,$ 

660 LOCATED.3: PRINT' (c) Palaiseau-Soft"!

 $\sim$ 

SHAMPOING ET S'ARRIVE.

470 Z=147:60SUB630 **FRY 11 Xe217e40100SUBA30** 490 Z=99:60SUB630:Z=41:60SUB630 500 2=32: 605UB630: 2=98: 605UB630

ind

DE LA DISCUSSION,<br>SAILLISSENT LES<br>COUPS DE POING DANS

 $\mathbb{R}$ 

LA

GUEULE!

SAUF CHEZ

**CANON X07** 

e ra

PRO PRINT CHANCE .....<br>
CIPAL "||POKE43,4<br>
CIPAL "||POKE43,4<br>
940 STARTE- NEU "-CHRE(13) " CLOAD "-CHRE(3<br>
940 STARTE- NEU "-CHRE(13) " CLOAD "-CHRE(3)<br>
970 OFF1<br>
970 OFF1

5 CLS: DINVI (10, 10) : CLEAR450: CONSOLE, , , 1,

1341+CHRS(135)+CHRS(134)+CHRS(137)

3110 T1=T1+CHR8(155)+CHR8(155)+CHR8(155)<br>3000 S1=S1+CHR8(143)+CHR8(144)+CHR8(145)+CH<br>5000 S1=S1+CHR8(143)+CHR8(144)+CHR8(155)+CH<br>5110 T1=T1+CHR8(155)+CHR8(155)+CHR8(1556)

5/1192952+<br>3140 T2=CHR&(143)+CHR&(144)+CHR&(145)+CH<br>R&(146)+\*

SING 1461+" "+CHRS(153)+CHRS(154)<br>3150 T2=T2+CHRS(155)+CHRS(154)+CHRS(157)<br>3160 S3=" ":FORI=132T0142:S3=S3+CHRS(

3110 13-12:00:00 12:00 12:00 12:00 12:00 12:00 13:00 13:00 13:00 13:00 13:00 13:00 13:00 13:00 13:00 14:00 14:00 14:00 14:00 14:00 14:00 14:00 14:00 14:00 14:00 14:00 14:00 14:00 14:00 14:00 14:00 14:00 14:00 14:00 14:00 1

4030 LGO/TEP-LIME(STREET) - DREAMING THE STREET (1991)<br>
1976 - DREAMING THE STREET (1991)<br>
1976 - DREAMING THE STREET (1991)<br>
1976 - DREAMING THE STREET (1992)<br>
1976 - DREAMING THE STREET (1992)<br>
1976 - DREAMING THE STREE

-.1<br>5040 ONHGOSUBSO, 50, 40, 40: FORI=0TOBX30:NE

---<br>5040 0NH609UB90,50,40,40:F0RI=0T0BN30:NE<br>XT:0N060T030000<br>6,40,72<br>4,00,72<br>4000 READI:0NIGOSUBI00,200,300,400,500,6<br>4000 READI:0NIGOSUBI00,200,300,400,500,6

31030 0UT243, 0:0UT242, 0:0UT244, 78:0UT243

32000 FORI=1T03:LOCATE3,0:PRINT"GAME OVE<br>R":BEEP20,5:BEEP0,1:LOCATE3,0:PRINT"

32010 BEEPO, SIBEEPO, IINEXTILOGATE3, OIPRI<br>NTTGANE QUERTI<br>32050 IFTKEY(\* \*)THENRETURNELSE32050

**B+2:60TOS** 

6(157)<br>6(157)<br>52="";FORI=120TO138:S2=S2+CHR\$(I):N

Suite page 12

LISTING<sub>2</sub>

STARTS-10 FORY=1T010<br>15 FORX=1T010

20 READVI (X, Y)<br>25 NEXTX: NEXTY

m in

 $\overline{C}$ 

 $\mathbf{r}$ 

490 R=RIGHTS(R, 14)+LEFTS(R, 11):LOCATED, 12<br>
PRINTR; :GOTO160<br>
0HTMTR; :GOTO160<br>
0HTMTS(34)==0,0,0,0,252,248,122,92<br>
0HTMT3(34)==0,0,0,0,252,248,128,0<br>
504 FONTS(132)==0,0,00,00,240,0,00<br>
504 FONTS(132)=20,0,00,00,00,00,

504 FONTs (137) = "0, 0, 252, 0, 0, 0, 0, 0, 0, 0; 170NTs<br>11301 = "0, 0, 252, 0, 0, 0, 0, 0, 0<br>506 FONTs (156) = "0, 0, 0, 0, 0"<br>5PONTS (155) = "0, 120, 224, 232, 252, 60, 12, 0"<br>500 FONTs (154) = "120, 60, 28, 4, 0, 0, 0,

000 NEWSTATE (RESERVING STRESS)<br>
690 D=28RND(1):C=C+1:RETURN<br>
700 F=7428(H=1)+38(H=2)-28(H=3)-38(H=4);<br>
700 F=7428(H=1)+38(H=2)-28(H=3)-38(H=4);<br>
PAINTF,2,224+H:RETURN

гааг гудааг гэх нэгж нь тэмжээ.<br>200 - РАТИТЕ, 2, АSC (МТВФ (S, F+1 , 1))<br>210 - Геб-2808 (И=0) + (И=1) + (И-D) © (И=2) - ИФ (И

- 13+D) \* (H=4)

=3)-(3+B)\*\*(\*\*\*)<br>715 PAINTF,2,237+29H+44(H=4)+B:RETURN<br>715 PAINTF,2,437C(MIB#(S,F+1,1))<br>730 LOCATE4+44B,3:PRINTU1:FRETURN<br>730 LOCATE4+4#B,3:PRINTU1:C=0:W=0:V=V+10

**235 | OCATE21-I EN ISTRACIO 1. OF REINTHIDS (ST** 

RS(V), 2) | : FORT=1T0200: NEXTI<br>740 | FG(2+4\*D ORG)6+4\*DTHENLOCATE4+4\*D.3

PRINTHIDS (T, 5+44D, 3) : : RETURN 750 O=11RETURN<br>1000 CLEAR350,7949:DEFINTA-DIDEFSTRP-UIM

 $-0.0 -$ **COTERR** 

2000 FORT=2950T029A1:READP:POKET.VAL ("NH **+P11NEXT** 

2100 DATA3E, 2B, CD, 28, E4, C9, 3E, 2C, CD, 28, E  $4.09$ 

4,CP<br>2200 FOR1=7964T07989:READP:POKEI,VAL(\*&H<br>\*+P}:NEXT<br>2300 DATACD,CC,FF,1C,7B,32,B9,0,CF,2C,CD

="\*:T="\*:U3="\*:O=0<br>3020 8="\*4:E501, \*CHR6(151)+CHR6(152)<br>3020 8=" \*+CHR6(238)+CHR6(239)+CHR6(240)<br>+" \*+CHR6(253)+CHR6(254)+" \*+CHR6(238)<br>5514 \* \*<br>5514 \* \* .<br>10 R=CHRs(241)+CHRs(242)+CHRS(249)+CHR 3040 R=CHR6(241)+CHR6(242)+CHR6(249)+CHR<br>\$(243)+CHR6(244)+CHR6(150)+CHR6(159)<br>3050 R=R+CHR6(245)+CHR6(150)+CHR6(159)<br>3050 R=R+CHR6(245)+CHR6(247)+CHR6(249)<br>HR6(250)+CHR6(235)+CHR6(235)+CHR6(249)<br>3080 S1="+CHR6(133)+CHR6(13

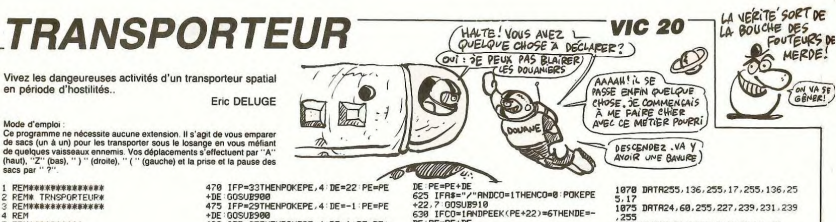

REMOVAUXOURDEDED **RFM# TRUSPORTEUR DEMINISKRIGKRIGKEN DEM REMOVEREDGEES**<br>REMOVEREDGEES<br>REMOE, DELUGEO REMK **REM#1/3/1985#** .co **DEMAWAWAWARKA** 9 REMANNANNANNAN<br>18 GOTOLG00<br>11 PRINT",7" :DR=-22 :DB=-22 :DC=-22 :P<br>0KE369?8, 15 :GOTO3000<br>12 MA=7915-66 :MB=7910 :MC=7913+88 :P<br>20 MA=7915-66 :MB=7910 :MC=7913+88 :P 28 MH=7915-66 MB=7918 MC=7913+88 P<br>E=7756<br>48 FORT=3T022 POKEK688+228T, 6 NEXT<br>488 POKEMR, 2 POKEMB, 2 POKEMC, 2 POK<br>EPE, 3<br>481 IFC0=1THENPOKEPE+22, 1  $482$ PRINT"#S: "SC: PRINT<br>POKE7908, 0  $404$ POKE7908,0<br>FORT=1T010:NEXT  $419$ <br> $411$ <br> $420$ 419 FORT-1100-REA<br>411 IFCO=11HEMPOKEPE+22.32<br>438 MR=MR+DR:MB=NB+DB:32-POKEHC,32<br>438 MR=MR+DR:MB=NB+DB:MC=NC+DC<br>448 IFPEEK(MR)=60RPEEK(MR)=71HENDR 440 IFPER(1913)<br>
=-DR : Memphen DR<br>
=-DR : Memphen DR<br>
=-DR : Memphen DR<br>
=-DR : Memphen DR<br>
=-DR : Memphen DR<br>
=-DC : MC=NC+NC<br>
=-DC : MC=NC+NC<br>
=-DC : MC=NC+NC+DC<br>
=-DC : MC=NC+DC+DC<br>
=-DC : MC=NC+DC+DC<br>
=-DC : MC=NC+DC+

**CANON X07** Suite de la page 11 3388 (1971) - 1972 (1972) - 1972 (1972) - 1973 (1972) - 1973 (1973) - 1973 (1973) - 1973 (1973) - 1973 (1973) - 1973 (1973) - 1973 (1973) - 1973 (1973) - 1973 (1973) - 1973 (1973) - 1973 (1973) - 1973 (1973) - 1973 (1973) 120 XXXXX-111FXXX11HEM603UB2051XXXXXX1119<br>125 IFIM=LANDVI(YY,XX)(>0THEN608UB2101XX<br>=XX+1:60T09QELSE130<br>135 XX=XX+111FXX>10THEN608UB2051XX=XX-11<br>135 XX=XX+111FXX>10THEN608UB2051XX=XX-11 135 XX=XX+111FXX>10THEM00SUB2031XX=XX-11<br>140 TFIN=TANDVI(YY,XX)(>0THEM00SUB210:XX<br>=XX-1:GOTO9OELSE145<br>145 GOTO215<br>150 YY=YY+111FYY>10THEM60SUB205:YY=YY-11 150 YY=YY+1:IFYY>10THEN608UB205:YY=YY-1:<br>00TO70ELSE155<br>153 IFIN=IANDVI(YY,XX)(>0THEN605UB210:YY<br>=YY-1:00TO70ELSE160<br>166 YY=YY-1:IFYY<1THEN605UB205:YY=YY+1:0<br>165 YY=YY-1:IFYY<1THEN605UB205:YY=YY+1:0 100<br>101996LSE170<br>170 IFIN=1ANDVI(YY, XX)(30THENGOSUB210)YY<br>=YY11;60TO90ELSE175<br>175 GOTO215<br>180 TIS=MIDS(TIMES, 4, 2) 185 T1=VAL(TTS)<br>195 T1=VAL(TTS)<br>195 TFCT=1THENGOTO770ELSEIFCT=0G0TO95<br>195 IFCT=2THENGOTO715 200 IFCI=27HERMOTO715<br>205 BDE="Impossible, vous etes a la limit<br>e de la ville ":00SUB1595:RETURN<br>210 BDE="Impossible, vous n'etes pas un p<br>asse muraille ":00SUB1595:RETURN<br>215 A=VI(YY,XX) s etes a la limit 225 IFA-0THEN290 230 IFA-ITHEN300 235 IFA=2THEN310<br>240 IFA=3THEN345<br>245 IFA=4THEN385 250 IFA-STHEN450 255 IFA=6THEN470<br>IFA=7THEN485 45  $265$ IFA=BTHENS10<br>IFA=PTHENS70 270 275 IFA=10THEN6 280 IFA-11THENA35 **285 GDT0660**<br>290 'RUE ary num<br>295 GOSUPP60:BDS="Vous stem dans la rue<br>":IN=0:GOSUB1595:GOTO90<br>305 GOSUB020:BDS="Vous stes devant une m<br>aigon f:IN=1:GOSUB1595:GOTO90<br>310 'Cab. 4mm+

41800<sup>-1</sup>11M<sup>11</sup>10030813993601090<br>130 0Gab. 40nct<br>cabine "11M<sup>1</sup>10058081995<br>cabine "11M<sup>1</sup>10058081995<br>230 IPREGHT613068281995<br>325 BPS-"Mais vous n'aver pas de monnaie<br><sub>2</sub>310 20509139931007090<br>330 00509139931007090

470 IFP=33THENPOKEPE, 4 DE=22 PE=PE +DE: GOSUB900<br>475 IFP=29THENPOKEPE, 4: DE=-1: PE=PE 475 IFP=29THENPOKEPE,4:DE=-1:PE=PE<br>+DE:OOSUB900<br>480 IFP=37THENPOKEPE,4:DE=1:PE=PE+<br>DE:OOSUB900<br>485 IFPEEK(MR+1)=4THENDR=1:C=1  $498$ IFPEEK(MR-1)=4THENDR=-1:C=1<br>IFPEEK(MR-22)=4THENDR=-22:C=1 498 | FREEK (IR-1)+41 | HENRICH | California | 1971<br>1989 | FREEK (IR-1)+41 | HENRICH | California | 1971<br>1989 | FREEK (IR-1)+41 | HENRICH | California | 1971<br>1989 | FREEK (IR-1)+41 | HENRICH | California | 1972<br>1989 | FRE  $495$ 614 POKE650,0<br>615 GETA\$ IFA\$="/"ANDPEEK(PE+22)=7<br>THENCO=1 GETA\$ GOSUB910 DE=0 "TRANSPORT - "TRANSPORT" - "TRANSPORT" - ENGLISH<br>ENGLISH - "TRANSPORT" - "TRANSPORT" - "TRANSPORT - "TRANSPORT - "TRANSPORT - "TRANSPORT" - "TRANSPORT - "TRANSPORT"<br>ENGLISH - "TRANSPORT - "TRANSPORT - "TRANSPORT - "TRANSPO

335 BDS="Vous avez compose le No mais ma<br>lheureusement....."<br>340 BDS=BDS+"Volre moitie est deja parti<br>e ":GOSUBi595:GOTO90 e "KOSSUELSPS:OOTOP<br>245 "Photographe "Photographe ":IN<br>245 "Photographe "BDS"" photographe ":IN<br>355 "IRIDHTS:OOR.2107"C1"THENS60<br>355 "IRIDHTS:OOR.2107"C1"THENS60<br>365 BDS="ILIN"R QUE 50 T" de monnaie ":0<br>03031597:00TOP<br>270 370 BBS-Walntenant, miles sha<br>198 Monacle - 11<br>198 Monacle - 11<br>198 Viabac<br>198 Viabac<br>198 Monacle - 120 Monacle - 120 Monacle 120<br>198 IFRidding (199<sub>1</sub>2) () - 120 Monacle 120<br>198 IFRidding (199<sub>1</sub>2) () - 120 Monacle 120<br>19 405 BDS="Il n'a que des billets de 50 Fr 01191101 "IGOSUBISOS<br>410 BBe-TI vous propose une carte a 100<br>Fr avec 2 billets de 50 Fr<br>415 BBe-BBe-T Etes vous d'accord ? (O/N)<br>1:005UBISOS<br>425 IFTKEY("N")THENGOTOPO<br>425 IFTKEY("N")THENGOTOPO 430 6010420 135 BDB="Mais, vous n'avez pas d'argent !<br>435 BDB="Mais, vous n'avez pas d'argent !<br>":GOSUBLS95:GOTO90 us over ...oooppigvalge=voer-ui<br>450 'Restaurant<br>455 GOSUB1620:RDE=RDE+' Restaurant ':IN= 1150SUB1540:60SUB1595<br>1400 BDB="11 n'a pas de monnaie et vous j<br>ette avec son amabilite" ette avec son amabilite"<br>465 SDS=BDS+" coutumiere ":GOSUB1595:GOT 270 'Pharmaria 470 'Pharmacie<br>475 GOSUB1620:BDG=BDG+\*e Pharmacie \*:IN= 1:005UB1540:005UB1595<br>480 BDB=\* Pas de monnaie,aller vous fair<br>e pendre ailleurs \*:005UB1595:00T090<br>485 'Cab a CARTE 465 'Cab a centre<br>490 GOSUB1620:BDS=BDS+'e cabine a carte ":IN=1:006UB1205:006UB1595<br>":IN=1:006UB1205:006UB1595<br>"PS IFRIGHT@(JOS.2)<>"CA"THENGOTOSOOELSE 505 6070335 'Distrib 515 GOSUB1620:BD6=BD6+" distributeur ":I<br>N=1:GOSUB1035:GOSUB1595 520 BDB='Vous introduisez votre Carte de<br>Credit ':GOSUB1595:GOSUB550 525 BDS-' Votre code ':GOSUBIS95:CONSOLE 3,1:LINEINPUTESS:ES=VALIESS)<br>3,1:LINEINPUTESS:ES=VALIESS) 45<br>18 STFER(3GOTO525ELSEBDS="Yous attender<br>10 Service de depannage : 2 Mn<br>540 BDS-BDS+"de penalite ":GOGUS25<br>PE=1T030000:NEXT:ER=0:GOTO525 550 FORJ=92T0785TEP-1<br>555 FORJ=92T0785TEP-1 560 PRESET(J.I):NEXTI:NEXTI 565 RETURN<br>570 'Cab en rade 575 60SUB1620:1DS=BDS+\*e cabine ":IN=1:G 35VB1125:00SVB1595<br>500 TFRIOHT6(JO6,2)<>\*OK\*THEN325ELSE58<br>505 BDB=\*Vaus introduisez une piece \*;<br>5UB1595

susiovs<br>Svo BDB="Mais suite a un derangement tec<br>hnique du a la malveillance dem"<br>595 BDB=BDB+" Telecoms ":00SUB1595

DE:PE=PE+DE<br>658 IFPEEK(PE)=2THEN800 DE FREER(PE) =21 HENGES<br>650 IFPEER(PE) =21 HENGES<br>799 GOTO 400<br>800 V=V-1 IFV(1 THENPOKES6877, 0 GOT 0820<br>805 POKE36874,178 FORT=1TO150 NEXT 885 POKE36874, 178 - PORT=1TU159 : NEXT<br>| POKE36874, 8<br>| 818 | GOTO 488<br>| 828 POKE36869, 248 - PRINT"-200000001150<br>| 9725 : CLR : V=3 : GOTO11<br>| 97255 : CLR : V=3 : GOTO11 908 POKE36877, 199 POKE36877, 8 RETU 918 POKE36874.188 FORT=1TO158 NEXT **POKE36874, 8: RETIMN** "TURESBUY" & REIDRIT<br>1919 R=7168: FORI=RTOR+511: POKEI, PE<br>EK(1+25609): NEXT<br>1920 FORL=8T063: RERDF: POKER+L, F:NE 1838 DRTR24.68.126.255.255.126.68. ra<br>1035 DRTA24,60,255,227,239,231,239

,255<br>1045 DRTR255,24,68,126,126,68,36,6 0<br>1868 1878129 152.189.221.255.199.1

53,129<br>1865 DRTR8,8,8,8,8,8,8,8,8<br>1865 DRTR8,8,8,8,8,8,8,8,8

29 Limited (19, 11) (19, 11) (19, 11) (19, 11) (19, 11) (19, 11) (19, 11) (19, 11) (19, 11) (19, 11) (19, 11) (19, 12) (19, 12) (19, 12) (19, 12) (19, 12) (19, 12) (19, 12) (19, 12) (19, 12) (19, 12) (19, 12) (19, 12) (19 6OD BDS="Vous n'avez pas de tonalite ":G<br>OSUBI595:GOTO9O 08UB1595:00T090<br>405 'Boul<br>410 008UB1420:BDS=BDS+"e Boulangerie "!!<br>41::GOSUB1540:GOSUB1595<br>415 IFRIGHTS(JOS,2)()"BI"THENGOTO420ELSE<br>415 IFRIGHTS(JOS,2)()"BI"THENGOTO420ELSE GOTO625<br>c20 BDB="11 n'a que 10 Fr de monnaie ":G<br>OSUB1595:GOTO90<br>e25 BDB="Maintenant,courer dans la cabin<br>e1e la plus proche ":GOSUB1595<br>e30 JOB=JOB+"OK":GOTO90 UZS LES<br>B30 LINE(8,0)-(16,0):LINE(27,0)-(39,0):L

 $\begin{array}{l} 030 \text{ Link } (0,0) \cdot (1.96,0) \cdot (1.1 \text{Im} (22),0) \cdot (39,0) \cdot (1.1 \text{Im} (23),0) \cdot (39,0) \cdot (39,0) \cdot (39,0) \cdot (39,0) \cdot (39,0) \cdot (39,0) \cdot (39,0) \cdot (39,0) \cdot (39,0) \cdot (39,0) \cdot (39,0) \cdot (39,0) \cdot (39,0) \cdot (39,0) \cdot (39,0) \cdot (39,0) \cdot (39,0) \cdot (39,0) \cdot$ 

1878 DRTR255, 136, 255, 17, 255, 136.25 5, 17<br>1875 DRTR24, 68, 255, 227, 239, 231, 239 ,255<br>1200 POKE36869,255 POKE36879,14 1999 V=3:GOTO11<br>2000 FORT=1T02000:NEXT:GOTO11<br>3000 PRINT"XWFFFFFFFFFFFFFFFFFFFFF 2000 PRINT<br>2010 PRINT - GGGGGGGGGGGG<br>2020 PRINT - FFFFFFFFFFFFFFFF<br>3020 PRINT - FFFFFFFFFFFFFF PRINT PRINT<br>3040 PRINT"<br>3045 PRINT"<br>3050 PRINT"<br>3060 PRINT"<br>3070 PRINT" 0000000000 " r.<br>F -<br>FFFFF PFFFFFFFFF 3080 PRINT\* FFFFFFFFF E<sup>u</sup> 3898<br>3100<br>3110<br>3120 PRINT<br>PRINT<br>PRINT F G G G FEFFFFF F PRINT" F FFFFFFF"<br>PRINT" FFFFF 0060FFFFF"<br>PRINT" FFFFF 0060FFFFF"<br>PRINT" FFFFFFFFF" 3138 3148<br>3158<br>3158 =87021 : POKE8164+T, 6 : NEXT FURT=6

 $12$ 

Suite page 13

## L'IMMEUBLE CENTRE **INFERNAL**

Voleur particulier, participez au cambriolage singulier d'un immeuble pas ordinaire...

mous d'univair de la suite des deux programmes (nécessité de<br>l'extension 16 Ko). Un des quatre étages de l'immeuble préalablement<br>choisi vous est montré vu de dessus (murs rouges, portes en blanc, col-

ode d'emploi

٦

Jérôme HENNECART

fres en jaune et vous en bleu). Le moyen d'ouvrir un coffre ou une po The computer of the computer of the computer of the computer of the computer of the computer of the computer of the computer of the computer of the computer of the computer of the computer of the computer of the computer o de force

 $\mathbf{I}_{2}$ 商

 $\overline{a}$ 

de l'orce.<br>- Par l'intelligence : vous devez découvrir un code (porte = 2 chiffres, 1-16 chiffres, 1-16 l'ausse réponse entrainant une perte de 10 points d'<br>- ligence et une indication de l'ordinateur.<br>Vous disposez des co "If" (ebate) h

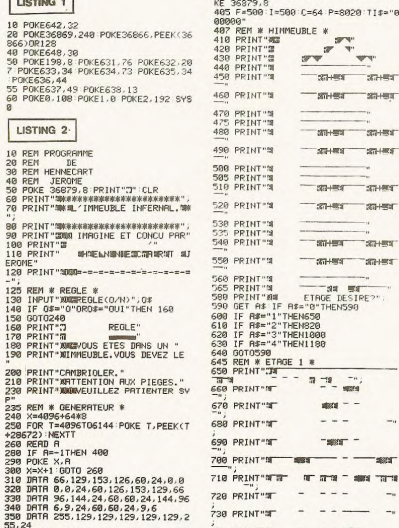

7  $\overline{z}$ 

 $\frac{1}{7}$ 

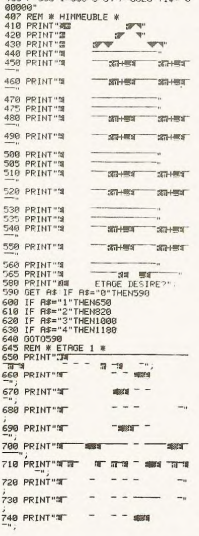

400 PRINT"3" CLR POKE 36869.252 PO

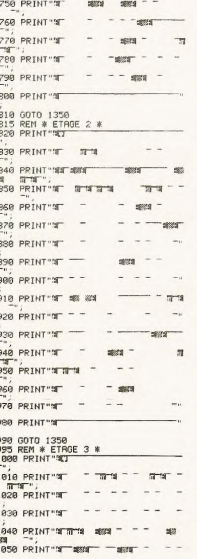

 $\overline{a}$ 

ï

Ø

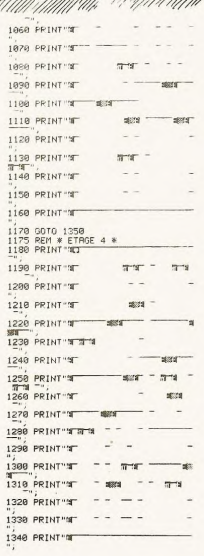

LA BITE RUDE

Poils<br>Aveupes

NATTE DURE  $\frac{1}{2}$ 

 $\sigma$ 

**VIC 20** 

**N** 

**JE SENS OVE** 

J'ARRIVE AU BOUT!

BU

#### Suite page 14

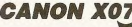

BRTR 8, 191, 191, 191, 8, 253, 253, 2

Suite de la page 12

348<br>358<br>55,<br>368

 $53.$ 

1075 LINE(37,1)-(39,1):NEXT:LINE(58,10)-<br>(60,10):LINE(45,11)-(47,11) (60, 10):LINE(45, 11)-(47, 11)<br>1000 LINE(58, 11)-(59, 11):LINE(45, 12)-(47<br>12):LINE(49, 12)-(58, 12)<br>1005 LINE(38, 13)-(46, 13):LINE(49, 13)-(59<br>13):LINE(39, 14)-(46, 13)<br>1090 FORI=14T018:LINE(49, 1)-(51, 1):LINE( 58.11-140.11:NEXT  $\begin{array}{c} 59,15 \cdot 160,11 \cdot 18877 \\ 1095 \cdot 180 \cdot 167 \cdot 189 \cdot 169 \cdot 111 \cdot 181 \cdot 195 \cdot 111 \cdot 181 \cdot 195 \cdot 197 \cdot 159 \\ 1199 \cdot 111 \cdot 181 \cdot 160 \cdot 197 \cdot 199 \cdot 199 \cdot 199 \\ 1100 \cdot 1181 \cdot 151,201 \cdot 198,201 \cdot 1118 \cdot 122,201 \cdot 124 \\ 1202 \cdot$ 1115 LINE(49,10)-(51,10)<br>1115 LINE(49,11)-(59,11)<br>1120 RETURN<br>1125 'Cab, à pieces 1130 CLS 1135 CIRCLE(47,22), 3:FORI=0T012:LINE(1,0) **17.2311MEVT** )-(1,23):MEXT<br>1140 FORT=106TO119:LINE(I,0)-(1,23):MEXT<br>11NE(39,0)-(39,23):LINE(40,0)-(40,23)<br>114NE(80,0)-(39,23):LINE(40,0)-(81,2<br>3):FORT=45TO48:LINE(I,2)-(1,12):MEXT<br>1150 LINE(44,14)-(44,16):LINE(49,14)-(49<br>1150 LINE(44,1 , 1931 LINE (44, 2) - 144, 2)<br>
1153 LINE (44, 2) - 144, 2)<br>
1153 LINE (44, 2) - 144, 2011 LINE (70, 19) - 175, 1<br>
1153 LINE (50, 4) - 175, 221 LINE (50, 11-5)<br>
1153 LINE (50, 4) - 156, 0)<br>
1153 LINE (50, 4) - 156, 0)<br>
115 16) :LINE(44.3) -(44.5) 1185 LINE (66,6) - (68,6) : LINE (44,6) - (66,16)<br>} : LINE (68,6) - (68,6) : LINE (44,6) - (66,16)

1230 FORI=45T048:LINE(1,8)-(1,23):NEXT<br>1235 LINE(64,3)-(76,3):LINE(64,3)-(64,5)  $:$  LINE (26, 3) - (26, 5) 1240 | INF (64.5) - (26.5) : E0RT=65T024STER31 1240 LINE(64,5)-(70,5):FOR(=651074<br>FOR3=7TO135TEP2:LINE(f,3)-(1+1,3)<br>1245 NEXT3:NEXT1:LINE(43,4)-(51,4)<br>1250 RETURN<br>1265 RETURN<br>1260 'Eglise (FIN) 1260 "Egiste (\* 18)<br>1255 CLS<br>1270 FORI-06TO07:LINE(1,6)-(1,23):NEXT:L<br>1275 FORI-097,23)<br>1275 FORI-097090:LINE(1,6)-(1,23):NEXT:L<br>1275 FORI-097090:LINE(1,6)-(1,23):NEXT:L 1280 LINE(89,0) - (90,6):LINE(86,5) - (89,5)<br>1280 LINE(89,2) - (89,4)<br>1285 FORI=1706:LINE(90,1+6) - (113+1,1+6): NEXT:FORI=13TO14 NEXT:FORI=13T014<br>12RO LINE (190,1)-(119,1):NEXT:FORI=15T019<br>1LINE(114,1)-(119,1):NEXT<br>12PM CORE-20T023:LINE(90,1)-(119,1):NEXT<br>17GR1=20T023:LINE(90,1)-(105,1)<br>1300 NEXT:FORI=15T0201LINE(90,1)-(100,1)<br>1300 NEXT:FORI=15T0201 1300 MEXT: FORT=1570201LIME (90, I) - (100, I)<br>1305 LIME (107, 11) - (107, 20)<br>7, 1305 LIME (107, 11) - (107, 20)<br>7, 107 LIME (0, 9) - (415, 9)<br>1310 LIME (0, 9) - (44, 9) : LIME (1, 7) - (41, 7) : L<br>ISIS LIME (6, 4) - (32, 1ME(8,2)=(30,2):LINE(9,1)-(29,1)<br>1320 LINE(12,0)-(28,0):LINE(0,23)-(119,2<br>3):FORI=201022:LINE(50,1)-(39,1)<br>1325 NEXT:FORI=54T055:LINE(1,12)-(1,20): NCV1 1330 FORI=13TO14:LINE(52,1)-(57,1):NEXT<br>1335 RETURN

1190 LINE(66.16) -(68.16) : CONSOLE3.1:CLS:

1340 RET 1345 'Gare<br>1350 CLS<br>1355 LINE(0,2)-(9,2):LINE(9,2)-(25,23):F 1356 Life (0,2) - (9,2):Life (9,1) - (25,23):P<br>
1366 Life (1,23) - (14)<br>
1360 Life (1,23) - (14)<br>
1360 Life (0,23) - (14)<br>
1360 Life (0,23) - (9,4):Life (9,4) - (25,20):P<br>
1370 Life (12,2) - (14)<br>
1370 Life (12,7) - (12,9  $\begin{array}{l} \color{red}{\bf 21.516 \begin{array}{l} \text{0.158\textwidth} \begin{array}{l} \text{0.158\textwidth} \begin{array}{l} \text{0.158\textwidth} \begin{array}{l} \text{0.158\textwidth} \begin{array}{l} \text{0.158\textwidth} \begin{array}{l} \text{0.158\textwidth} \begin{array}{l} \text{0.158\textwidth} \begin{array}{l} \text{0.158\textwidth} \begin{array}{l} \text{0.158\textwidth} \begin{array}{l} \text{0.158\textwidth} \begin{array}{l} \text$ .<br>1465 FORI=3T0119STEP6:PSET(1,20):NEXT 1470 RETURN<br>1475 'Interieur RER<br>1480 CLS

485 LINE (0.23) - (119.23) (FORT-STO19) LINE (0,1)-(14,1):LINE(22,1)-(40,1)<br>1490 LINE(105,1)-(119,1):LINE(79,1)-(97, 1):NEXT<br>1495 FORI=20TO22:LINE(0,1)-(15,1):LINE(2 1989 - John Christmas, Italy (1191) - 1191 - 1191 - 1191 - 1191 - 1191 - 1191 - 1191 - 1191 - 1191 - 1191 - 1191 - 1191 - 1191 - 1191 - 1191 - 1191 - 1191 - 1191 - 1191 - 1191 - 1191 - 1191 - 1191 - 1191 - 1191 - 1191 - 1 1930 - RETURN<br>1940 - Magnasina<br>1940 - Magnasina<br>1940 - Magnasina<br>1941 - Michael (121 - 144, 121 - 144, 121 - 144, 121 - 144, 121 - 144, 121 - 144, 121 - 144, 121 - 144, 121<br>1940 - China (1930 - 144, 121 - 144, 121 - 144, 1 15/0 PURI=//WI----<br>:NEXT<br>1575 FORI=70TO1105TEP101LINE(1,8)-(1,16) 1875 FORI=70701105TEP101LHWE(1,8)-(1,16)<br>1887 FORI=1470111011110107,17-(109,11:NEX<br>1887 FORI=147011121112107,17-(109,11:NEX<br>1988 FORI=2701175TEP4:PSE7(1,0):PSET(1+1<br>1989 RETURN<br>1990 RETURN: LEGESCONSOLEO,4<br>1899 RETURN<br>1989 1,1<br>1610 IFX=1THENFORI=1TOZOO:NEXT<br>1615 NEXT:BD&=\*\*:RETURN<br>1620 BD%=\*Vous etes devant un\*:RETURN ●

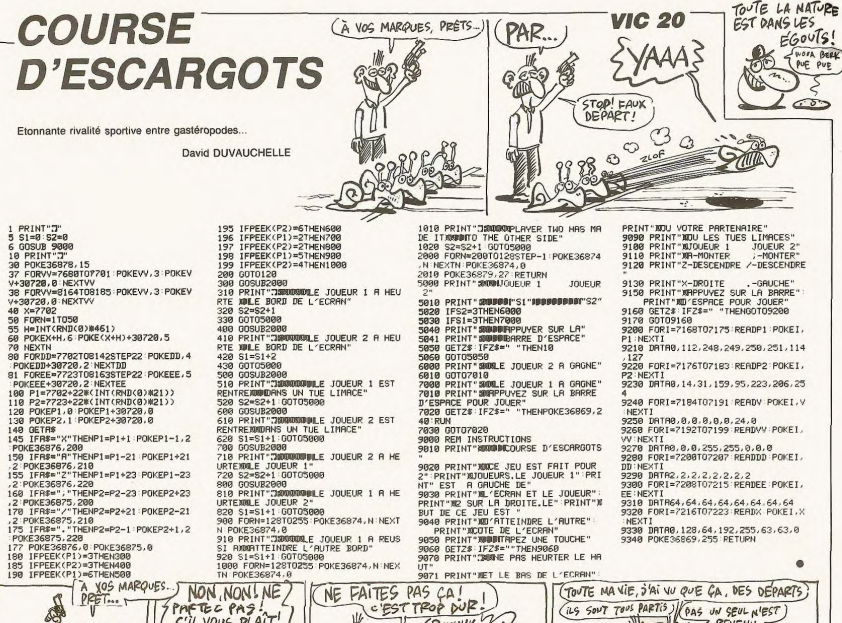

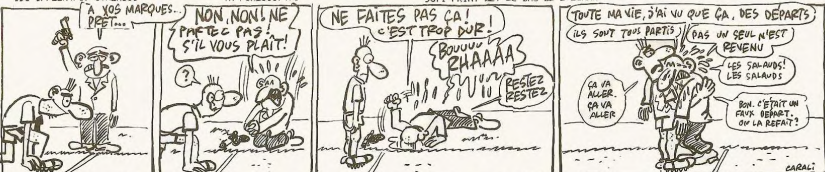

3 TR

87<br>78 -L,

í,

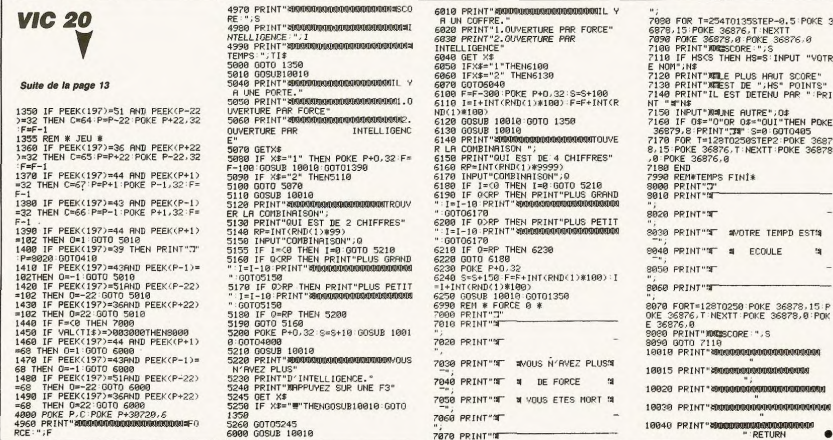

## EOX

Voici l'histoire de FOX, brave toutou à sa mémère, qui<br>décida un beau jour de faire provision de nonos dans un lieu néfaste envahi de champignons mortels..

Pascal GABRIEL

entrant

Mode d'emploi

Mode d'emplor :<br>Tapez et sauvegardez à la suite ces deux programmes (le second sous<br>le nom de "FOX P"). Les règles sont incluses dans la présentation.

#### **LISTING 1**

 $\frac{1}{3}$  $^{48}_{56}$ 

2001 Nicolar Company (1985)<br>1980 - Paris Company, american (1986)<br>1980 - Paris Company, american (1986)<br>1980 - Paris Company, american (1986)<br>1980 - Paris Company, american (1986)<br>1980 - Paris Company, american (1986)<br>1980

2 - The Media 2124, 94, 15, 31, 59, 113, 227, 19<br>180 DEFGR#(8)=96, 240, 248, 127, 127, 248, 240<br>190 DEFGR#(9)=6, 15, 31, 254, 254, 31, 15, 6<br>210 CLSILDCATED, 8.0

DEFDR#(9)=6,15,31,254,254,31,15,6<br>CONSOLEO,24,0,0<br>CLS:LDCATE0,0,0<br>ATTRB1,01,00,00<br>ATTRB1,01,00,4TE9,0,0<br>PRINTOR#(2)+GATE9,0,0<br>PRINTOR#(2)+GR#(3)+" FOX \*+CR#(0)+

855

240 PRINTZBR(2)+GRA:s)<br>CREAT PRINTZBR(2)+GRA:s)<br>200 DOMONLI:24:0,1110C4TEO,0,0<br>200 DOMONLI:24:0,1110C4TEO,0,0<br>200 DOMONLI:24:0,1110C4TEO,0,0<br>200 ATTRB(1,110C4TE),24:PRINTTDX "J:4TT<br>200 ATTRB(1,110C4TE),24:PRINTTDX "J:4TT<br>2

200 FRIED: 111004TED. 12160107198110841<br>230 ATTREL: 111004TED. 121601071981110841<br>230 ATTREL: 121004TED. 1216010831LINEC4, 123-43<br>230 ATTREL: 01001087<br>230 ATTREL: 12160811111-<br>230 PLOCATES6, 12.01:417881, 11981NTGR4: 23-6<br>

9)\*UKS11)\*\* ")<br>|FORA=1 TO 20<br>|DOCATE32,12:COLOR,,1:PRINTGR\$(5):PLA<br>|NEXT<br>|NEXT 330<br>530<br>540

358 NECKTRIS, 12: DIRECT MODEL<br>258 NECKTRIS, 12: PRINT -<br>259 DOBBRISS - 12: PRINT - 11: PRINT - 12: PRINT - 12: PRINT - 12: PRINT - 12: PRINT - 12: PRINT - 12: PRINT<br>1970 - PRINT - 11: PRINT - 12: PRINT - 12: PRINT - 12: P

"uk#(1)+" ")<br>PLAY"L10PP"<br>ATTRB1,1:CO ) PLAY"L10PP"<br>| ATTRB1,11COLOR71LOCATE30,12:PRINTGRB<br>| PLAYPOP" |<br>| ACYPOP" |<br>| ATTRB1,01COLOR71LOCATE26,11:PRINTGRB<br>| ATTRB1.000" |<br>| ATTRB1.000" |

 $550.$  $660$ 

+GRE(1)+<br>PLAYPP® TO 17 BTEP = 1<br>| PDR 1FDF 10 17 BTEP = 1<br>| REST = 17 | IPRINTGRE(0)+GRE(1)+® \*}<br>| REST = 17,119PRINT® = 18<br>| RESOLILOCATE 16,121PRINTGRE(0)+GR<br>| RTTRBO,11LOCATE 16,121PRINTGRE(0)+GR

688<br>698<br>708<br>710

 $rac{1}{730}$ PLAY"PP"<br>LOCATE14,12:ATTRB1,1:PRINTGR\$(8)+GR\$

(1)<br>The Condense Marian Services (1987)<br>Pape Condense Marian Services (1988)<br>Pape Condense Marian Services (1988)<br>Pape Condense (1988)<br>Pape Condense (1988)<br>Pape Condense (1988)<br>Condense (1989)<br>Condense (1989)<br>Condense (198

880 PLAY\*L2DOPSIPLAPREPDOPSOP\*<br>810 NEXT<br>820 COLOR7,1:LOCATE5,12,0:PRINTGR\$(0)+GR

830 FORI=1 TO 20:COLOR,,1:LOCATE5,12,0:P<br>RINTGR\$(0)+GR\$(1);:FORA=1 TO 25:NEXT:NEX

|<br>848\_COLOR7,8:LOCATE5,12,8:PRINTGR\$(8)+GR<br>\$(1)|

\*(1))<br>858 fori=1 to 30:LOCATE 5,12,0:ATTRB1,1:<br>858 foriE5,12,0:0:003:40:1)<br>860 LOCATES,12,0:50:003:PRINTGR\$(8)÷GR\$(<br>92::FOR A= 1 TO 5:NEXT

**PSITRE Am 1 TO SINKXT<br>SPO MEXT<br>SPO MEXT<br>SPO MEXT<br>SPO MEXT<br>SPO MEXT<br>SPO MEXT<br>SPO MEXT<br>SPO MEXT<br>SPO MEXT AND MEXT<br>SPO MEXT SPO MEXT<br>SPO MEXT SPO MEXT<br>SPO MEXT SPO MEXT<br>SPO MEXT SPO MEXT<br>SPO MEXT SPO MEXT SPO MEXT SPOND MEXT** 

epart."<br>950 PRINT"Yous pouvez en rajouter en les

en datas sous la forme suivant

 $\overline{\mathbf{z}}$ 

AUX GRANDS<br>MAUX, LE GRAND<br>RHUM AIDE.

**TWITE** 

DE ME

 $3-86$ 

RAM

@

LULWIED,EN,MIKUNNUEL IU IIPRINT"^"IINEXT<br>IPRINT" "IIGOTO 890<br>1460 LOCATE11,24:ATTRB1,01PRINT"GAME OVE

I<br>70 SCREEN,,41SCREEN,,01SCREEN,,71SCREE<br>,01SCREEN,,11SCREEN,,01SCREEN,,01IF ST<br>0193=8 THEN 1470

.<br>1500 COLOR7,1:FORI=1T030:LOC4TEP1,P2:COL<br>0R,,0:PRINTH\$:PLAY"L6P"<br>1510 NEXT

*SKONDONDONDERDEDERDERN*<br>8 DIFFERENTS TABLEAUX N<br>8888888888888888888888888

(C) tableau | 333

1590 - ATA<br>1780 - ATA<br>1780 - ATA<br>1880 - ATA - ATA - ATA - ATA - ATA - ATA - ATA - ATA - ATA - ATA - ATA - ATA - ATA - ATA - ATA - ATA<br>1710 - ATA - - ATA - ATA - ATA - ATA - ATA - ATA - ATA - ATA - ATA - ATA - ATA - ATA - A

10 /<br>10 DATA<br>--T68800000000000000000000000--0--0078<br>--T68800000000000000000000000--0--0078<br>--T687---T-8--7--T788---7---80000788<br>000---88--7--8--7-T788---7---8000788

1949 bara<br>
1949 bara - 1960, 1970 bara - 1970 bara - 1970 bara - 1970 bara - 1970 bara - 1970 bara - 1980<br>
1989 bara - 1980<br>
1989 bara - 1980<br>
1980 bara - 1980<br>
1980 bara - 1980<br>
1980 bara - 1980<br>
1980 bara - 1980<br>
1980 ba

./10 ОН:Н<br>{T-------@------T--00--T-------@----<br>{@----@8#@#8&@----T----T----@#@@#@@-

--\*\*\*\*\*\*\*

 $-0000T$ 

1510 NEXT<br>1520 COLOR7,0:60TO 1370<br>1530 /

MO5

 $\overline{1113}$ 

of

RIG(0)=0<br>1480 RUM<br>1490 FWD

568<br>578

1610 DATA

PLUS ON EST RACES,

PAS?

 $\mathbf{A}$ 

GAS

620 DEFGR#(6)=48,112,240,240,31,15,14,12<br>630 DEFGR#(7)=124,94,15,31,59,113,227,19 .<br>48 DEFCR4(22)=96,248,248,127,127,248,24 0,96<br>0,96<br>650 DEFGR#(23)=6,15,31,254,254,31,15,6<br>668 GOTO 870<br>678 /

,<br>\* #00000000000000000000000000<br>\* #chargenent d' un tableau #<br>\* #0000000000000000000000000

710 /<br>730 READ C#<br>730 READ C#<br>730 READ C#<br>730 READ C#<br>750 IF A#="=" THEN COLORIO:PRINTGR#(4);<br>750 IF A#="=" THEN COLORIO:PRINTGR#(4);<br>760 IF A#="#" THEN COLORIO:PRINTGR#(4);

860 /<br>870 605UB720<br>870 605UB720<br>890 IF D=1 TMENCOLOR7,01LOCATE32,01PRINT<br>080 IF D=1 TMENCOLOR7,01LOCATE32,01PRINT<br>910 IF D=2 TMENCOLOR7,01LOCATE32,01PRINT<br>910 IF D=2 TMENCOLOR7,01LOCATE32,01PRINT

.<br>920 IF 0=3 THENCOLOR7,0:LOCATE35,01PRINT .<br>1388 H1#=GR#(@)+GR#(1):H2#=GR#(2)+GR#(3):<br>14\*H2#

930 HIERRE THE INSURANCE IN 1988<br>1970 - De Frankryk (\* 1988)<br>1970 - John Hoffe, amerikansk politiker (\* 1988)<br>1970 - John Hoffe, amerikansk politiker (\* 1988)<br>1970 - John Hoffe, amerikansk politiker (\* 1988)<br>1988 - John Ho

**AND ARRESTS AND ARRESTS AND STATEMATERS AND ARRESTS AND STATEMATERS AND STATEMATERS AND STATEMATERS AND ARRESTS AND ARRESTS AND ARRESTS AND ARRESTS AND ARRESTS AND ARRESTS AND ARRESTS AND ARRESTS AND ARRESTS AND ARRESTS A** 

 $\begin{smallmatrix} &118\\ 18&19\\ 18&19\\ 18&19\\ 18&19\\ 18&19\\ 18&19\\ 18&19\\ 18&19\\ 18&19\\ 18&19\\ 18&19\\ 18&19\\ 18&19\\ 18&19\\ 18&19\\ 18&19\\ 18&19\\ 18&19\\ 18&19\\ 18&19\\ 18&19\\ 18&19\\ 18&19\\ 18&19\\ 18&19\\ 18&19\\ 18&19\\ 18&19\\ 18&19\\ 18&19$ 

,<br>| sebesabskabisesebabasesek<br>| sebesabesabasesebabase|<br>| sebesabesabasesebabase|

,<br>FOR XX=1 TO 20<br>LOCATEX,Y:COLOR3,0:PRINTGR\$(22)+GR\$<br>:PLAY"L2P":LOCATEX,Y:COLOR7,0:PRINTH FINEXT<br>1390 LOCATE4,01PRINTUSING"##@#"INB<br>1390 LOCATE4,Y1COLOR71PRINTGR\$(5)\*GR\$(5)<br>1410 PLAY"L201D0NID0HID0L5D0L7D0"<br>1420 LOCATEX,Y1A#="0"1PRINT" "1X=X11Y=Y

GOT0960

ORWADY THEM COLORE: ROTHTCRECKATILE

AS-THEN READ NB1, X1, Y1, P1, P2:N<br>HIB:RETURN

00<br>IF AS="T" THEN COLOR1:PRINTGRS(7)):G

 $680$ <br> $690$ <br>788

 $B2$ 

 $850$ 

NEXT<br>GOTO 730

PLUS ON A L'AIR CON, VOUS TROUVEZ

e:<br>960 PRINTPRINT"# (\*) une paroi de la 2<br>970 PRINTPRINT"# (\*) une paroi de la 2<br>970 PRINTT (\*) un champignon tueur"<br>990 PRINTT- (\*) un capace vide<br>1000 PRINTTPRINTTLorsque ous avez fini<br>1000 PRINTTPRINTTLorsque ous avez f

**Primary Profile Profile Profile Profile Profile Print Profile Profile Profile Profile Profile Profile Profile Profile Profile Profile Profile Profile Profile Profile Profile Profile Profile Profile Profile Profile Profile** 

1060 PRINT"E=ordonnee du piege invisible

...<br>1070 PRINT:PRINT"N'oubliez pas d'indique<br>r le nombre totalde tableaux a la ligne

 $_{128}^{r}$ 

t de suffisamentus turs.<br>Spanois, "Branchine turs.<br>Spanois, "Branchine" (198 points, il peut d<br>struire une paroisupplementaire, 2006,de<br>struire une paroisupplementaire, 2006,de<br>en persanencelle piese invisible.<br>"In Company

OM'"<br>170 PRINT:PRINT"Bonne chance, mais atte

on au temps!"<br>.on au temps!"<br>10 COLOR0,2:LOCATE0,23,0:PRINT"APPUY<br>R. ACTION" POUR LANCER LE JEU":COLO<br>PRINT"OU SUR "ENTREE" POUR REVOIR L

LISTING<sub>2</sub>

CLS<br>90 ATTR01,1:T=5:TAB=1

 $rac{10}{36000}$ 

 $\begin{array}{c} 100 \\ 110 \\ 120 \end{array}$ 

 $298$ 

 $\frac{300}{310}$ 

CATES, SIPRINT" "IRETURNELSENEXTILO<br>1240 FOR A=1 TO 50:1F STRIG(0) THENLOCAT<br>ELSENEXTIGOTO1230<br>ELSENEXTIGOTO1230

.........

GARRIEL P

 $18/85$ <br> $19/85$ 

CONSOLED, 24, , 1: CLEAR, , 24: SCREENG, 0.0:

 $\begin{smallmatrix} \textbf{P} & \textbf{P} & \textbf{$ 

 $\begin{smallmatrix} \textbf{1}_{\text{G}}\textbf{1}_{\text{G}}\textbf{1$ 

010 BDK(100, 0)-(219, 7), 2<br>
340 BDK(100, 0)-(219, 7), 2<br>
340 BDK(100, 0)-(219, 7), 2<br>
340 BDK(240, 1-0), 0, 252, 253, 31, 0, 26, 10, 57<br>
340 BDK(240, 1-0), 0, 252, 250, 250, 250, 252, 48<br>
350 BDK(240, 1-0, 0, 0, 250, 260,

15

## **GLOUTON**

Un glouton vorace poursuivi par des fantômes agressifs dans un labyrinthe gorgé de friandises : ça marche à tous les coups. Patrick ARRATI

LISTING 1

LSILOCATED & DISCREEM & A &<br>LES TRAITS ET LES ETOILES PASSER SUR T<br>LES TRAITS ET LES ETOILES PASSER SUR TRAITS AND LES<br>LES TRAITS ET LES ETOILES PASSER SUR<br>PRIME-PARTON CERTAIN TEMPS<br>PRIME-PRIME-PRIME-PARTON DU VOUS ATT<br>AT OUS LES ANM<br>DE<br>DSF FRIGING BOOK<br>PRINT-CERTAINS PARAMETRES DU JEU PEU<br>NT FTREMODIFIES 17 --- EINCRODIFIES - - HAMPETRES DU JEU PEU<br>1 PRINT - - - (1924 C A 19242-12-1903 : NON<br>1 PRINT - - - (1924 C A 19242-12-1903 : NON<br>1 PRINT - - - (1935 C A 1936 D)= - 003 : NON<br>1 PRINT - - - (1936 A enc DE GLOUTONS"<br>BRE DE GLOUTONS" A CH9SF2)='003'/MOM<br>BRE DE GLOUTONS"<br>60 PRINT" -(SH92FC A SH92FD)=SH0003:NO<br>MBRE DE GLOUTONS" A SH92FD)=SH0003:NO **SOLUTION AND ACTIVITY AND ACTIVITY AND ACTIVITY OF A SHARIFA STATE OF A SHARIFA STATE OF A SHARIFA STATE OF A SHARIFA STATE OF A SHARIFA STATE OF A SHARIFA STATE OF A SHARIFA STATE OF A SHARIFA STATE OF A SHARIFA STATE OF** 

ES"<br>110 PRINT" -(LH9438)=2:NOMBRE DE DEPLA<br>CENENTS DUGLOUTON PAR RAPPORT AUX FANTON

**ESPARATOR (1988)**<br>120 PRINT" - (198565)=91VITESE MAXIMUM<br>150-1003UB1000103UB99<br>150-1003UB1000103UB99<br>150-RINTFATIZATEZ UN TARTATTIRUM<br>0006 LOGATES 230PRINTMETTRE LE MAGNETOPH<br>1000-LOGATES 230PRINTMETTRE LE MAGNETOPH<br>1000-

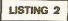

0 04T48E928EBF207016040F8E29FF301F26FC39<br>8E902EE6803F02C10426F8391706080DE7F6A7CD<br>C18026F4C6073F02391F12141B2044201B205020

Mode d'annouis<br>
Tiene et sauvegardez à la suile ces deux programmes Les métalents (MAMAR, 5<sup>1</sup>A). Purs RIEN<br>
Téche et sauvegardez à la suile ces deux programmes les métalents (MAMAR, 5<sup>1</sup>A). Purs RIEN<br>
expanse le programm

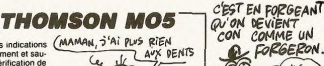

暖

QU'ON DEVIENT **Q FORGERON**  $\epsilon$  $T$ poils Au τ **L'ENCLUME** 

**SMARKS** 

7BE92C4BF92DC<br>: DATABE92C8BF92D839B692FA610F102A019A8

Se mánico de la ciencia de la ciencia de la ciencia de la ciencia de la ciencia de la ciencia de la ciencia de<br>1010: estado de la ciencia de la ciencia de la ciencia de la ciencia de la ciencia de la ciencia de la ciencia<br>

 $\blacksquare$ 

#### **THOMSON TO7, TO7 70** ENVOYEZ UN MESSAGE À<br>LA TERRE : "LES XURS VOUS<br>DECLARENT LA GUERRE"  $\mathcal{B}$ 经 Is La planète XUR a eu l'outrecuidance de déclarer la querre  $\frac{3}{8}$ lm<sub>a</sub> **PR** à la Terre. Aux commande de votre vaisseau et en vous MAIS CHEF, ILS NE VONT<br>EECEVOIR LE MESSAGE QUE<br>DANS 3 MILLIONS D'ANNEES) jouant de la défense adverse, imposez un impitoyable blo 330 ক্ল cus énergétique à la capitale de ces infâmes agresseurs ╰ impérialistes...  $\overline{a}$ ALORS, ENVOYEZ-LE EN EXPRESS) Olivier ANDRE 6888 MI=MI+1:PSET(XS,vS)8R#(1),1,8:PLAY=<br>D1L2A0DOREMI=:PSET(XS,vS)==".SO=0:COLOR?<br>,4:LOCATE29,0:PRINTUSIN5=MINES:890#",MI;<br>:RETURN 988" LOGATER 0.0<br>9818 PLAY-ASOSL230RERIFASO"<br>9818 PRINTUSING REFRASE...<br>9818 PRINTUSING REFRES...<br>9828 PRENTAS: REFRASE PRINT<br>9828 PRETAX6-0.13<br>9828 PRETAX6-0.13<br>1880 - REFRASE REFRASE REFRASE PRINTER PRINTER ,,,,,,,,,,,,,,,,,,,,,, **BEPLACENENTS HTME BLOCUS** 388 (1950–1968)<br>201 - 1942 - 1950), STMONG-0 (1951–1952)<br>201 - 201 - 1952 - 1953 (1953–1968), STMONG-0 (1952–1952)<br>201 - 1952 - 1953 - 1953 (1953–1968), STMONG-0 (1953–1953)<br>201 - 1953 - 1953 - 1953 - 1953 (1953–1953), STM **E par Olivier ovage**  $0.00001111$ sur T07/78 et in Real Property<br>
Maria Contra de La Contra de La Contra de La Contra de La Contra de La Contra de La Contra<br>
1990 - Contra de La Contra de La Contra de La Contra de La Contra de La Contra de La Contra de La Contra<br>
1990 avec manettes hernes .....................  $\begin{tabular}{|c|c|} \hline & \multicolumn{1}{c|}{\textbf{0.0000}} & \multicolumn{1}{c|}{\textbf{0.0000}} & \multicolumn{1}{c|}{\textbf{0.0000}} & \multicolumn{1}{c|}{\textbf{0.0000}} & \multicolumn{1}{c|}{\textbf{0.0000}} & \multicolumn{1}{c|}{\textbf{0.0000}} & \multicolumn{1}{c|}{\textbf{0.0000}} & \multicolumn{1}{c|}{\textbf{0.0000}} & \multicolumn{1}{c|}{\textbf{0.0000}} & \multicolumn{1$ RADAR, DCA, COLLECTEUR... 13<br>198 CLEAR1080,6HBEFF,188<br>192 CLS<br>192 CLS<br>194 CLOREN2,8,9<br>194 LOCATEG,0,8<br>198 DEFTHTA-2<br>118 ADSUJI0888<br>118 ADSUJI08888<br>118 ADSUJI08888 10010 COLOR2.0 500 XS-XS-5 | FRSCO MERXS-39ELSE| FRSCO XS-5<br>ENXS-0<br>250 XS-25 | FRSCO XS-5 | FRSCO XS-5 | FRSCO XS-5<br>250 XS-25 | FRSCO XS-5 | FRSCO XS-5 | FRSCO XS-5<br>250 XS-25 | FRSCO XS-5 | FRSCO XS-5 | FRSCO XS-5<br>221 | FRSCO XS-5 | FRSC PERDU ... SEPLACEMENTS VATESEAN .<br>.................................. 288 CD=CD+1:IF RND>.050RX6{}-1THEN228<br>218 CO=0:X6=INT(RND#8)#40 PSET(X6/6.1)" ",,1<br>220 IFSTRIO(0)THEN6000ELSEIFCO}(10-NI)X5<br>@ANDX6()-1THEN9000ELSECOLOR3,0 BT=STICK(<br>0)(ONST 00T0260,230,240,230,270,230,250,  $TIR$ 38 COLOR3, 8 X=X+S | IFX(8THENX=319ELSEIFX (1982)<br>1988 - Frankrik Hammel, amerikansk politik (\* 1888)<br>1988 - Francesco II., prinsk politik (\* 1888)<br>1988 - James Johnson, amerikansk politik (\* 1888)<br>1988 - January Johnson, amerikansk politik (\* 1888)<br>1988 - January ................................. UMUMORO<br>TRAZ-1THENLOGREES, V.PRINT<br>IFRAZ-1THENLOGREES, V.PRINTWS 221<br>IFR--1THENLOGREES, V.PRINTWS 222<br>IFR--1THENLOGREES, V.PRINTWS 222<br>S-1.00TO230<br>SZ-8 VAV-11FVYGJTMENV+3ELSEV1+V+1.RZ<br>RZ-8 VAV-11FVYGJTMENV+3ELSEV1+V+1.RZ **8188 IFAFC>"N"THE<br>070128<br>8198 CONSOLER<br>8288 CLS<br>8218 SCREEN4,6,6**  $232$ 248 LAHBLH" LINK(143,YXU+5)-(U,YXU+5),-1-UU<br>GOSO IFXS>19ANDYS=Y THENLINE(168,YXB+5)-<br>(XSXB-1,YXB+5),5-PLAY-Q5L4ABLA"-GOSU3600<br>0 LINE(168,YXB+5)-(XSXB-1,YSXB+5),-1-QOT 258 END ................................. --<br>265 8070238<br>278 AZ=8 Y=Y+1 IFY}17THENBBBBELSEY1=Y-1 L'ENERGIE PASSE 0238<br>6869 LINE(168,YX8+5)~(319,YX8+5),5 PLAY<br>03L4A6LA\* LINE(168,YX8+5)~(319,YX8+5),~;<br>:80T0238 RZ=1<br>275 00T0230<br>290 ′ 888888888888888888888888888888888 ................................ 9888 E=E+1<br>9885 COLOR7,4 Suite page 17

16

**BLOCUS** 

## **HEADER**

#### Le "header", sa vie, son œuvre....

IME CHANTEJOIF

#### vie d'emplo

Mode of emploi:<br>
Co programme permet l'analyse du header des envegtatements sur cas-<br>
sette li affinite d'une partie nom et le type de programme anti que diverse lassic.<br>
Ensus l'empeuver si len (à-isters/s)-isters)<br>
Basi

#### **LISTING 1**

 $\begin{smallmatrix} \{0,1\} & \{0,2\} & \{0,3\} & \{0,4\} & \{0,5\} & \{0,6\} & \{0,6\} & \{0,6\} & \{0,6\} & \{0,6\} & \{0,6\} & \{0,6\} & \{0,6\} & \{0,6\} & \{0,6\} & \{0,6\} & \{0,6\} & \{0,6\} & \{0,6\} & \{0,6\} & \{0,6\} & \{0,6\} & \{0,6\} & \{0,6\} & \{0,6\} & \{0,6\} & \{0,6\$ 8608<br>8608<br>8658<br>86508<br>8708<br>8708<br>8708 ĵξ **B720**<br>B728 03/4<br>0301<br>047E<br>034E<br>0356 LISTING 2  $\begin{tabular}{c|cccccc} \multicolumn{2}{c}{\textbf{80.5:}\hspace{1.2cm} \multicolumn{2}{c}{\textbf{81.5:}\hspace{1.2cm} \multicolumn{2}{c}{\textbf{82.5:}\hspace{1.2cm} \multicolumn{2}{c}{\textbf{83.5:}\hspace{1.2cm} \multicolumn{2}{c}{\textbf{84.5:}\hspace{1.2cm} \multicolumn{2}{c}{\textbf{85.5:}\hspace{1.2cm} \multicolumn{2}{c}{\textbf{86.5:}\hspace{1.2cm} \multicolumn{2}{c}{\textbf{87.5:}\hs$  $0.3E$ 0478028880206602660109 ¢ 0108<br>0211<br>0228<br>0215  $\alpha$ जा 0265<br>01EF<br>01F1<br>01DA<br>025C 0304<br>0392<br>0392<br>035E<br>0475<br>035F JESSES! 68782828999 ù ., b. 8688<br>8698<br>8698<br>8648 0250<br>0229<br>01EA<br>0271<br>0271<br>0235<br>0210<br>0109<br>00AD HHHH4211 **NBBCBBBC B800 B803<br>B810<br>B818<br>B828<br>B838**<br>B830 8688<br>8688<br>8688<br>8608 0483<br>0500<br>0363<br>0573<br>0466  $1.125$  $\overline{a}$ وسيم  $0.0001$ **THOMSON TO7, TO7** 

Suite de la page 16 1879 PRINTER(29)888(2)<br>1940 LINE(39, 20)-(39, 21)888(32)<br>1942 LINE(39, 20)-(39, 21)888(32)<br>1942 LINE(39, 22)-(39, 24)888(32)<br>1943 LINE(39, 22)-(39, 24)888(34)<br>1949 LINE(6, 2)-(39, 2)-(5, 4<br>1949 LINE(6, 1)-(39, 1)-(5, 4)<br>19 . 9499<br>19478 LO4SO LOCATEO,0,0<br>LO4SO LOCATEO,0,0<br>LO4SO PRINT'SYS DEFENSE: 0% NIVEAU: 1 MINES: 8"<br>19998 RETURN CARACTERES RESERTNES ienos..."<br>30810 DEFGR\$(0)=255,255,195,195,195,195,<br>255,255 255, 255<br>30020 DEFGR\$(1)=255, 255, 231, 195, 195, 231,<br>255, 255 255, 255<br>1932, 255<br>193, 255<br>193, 255<br>193, 255<br>193, 255<br>255, 170<br>285, 170<br>285, 170<br>285, 170<br>285, 170<br>285, 270 254 255 251.255<br>10060 DEFGR\$(5)=170.170.170.170.170.170. 170.178 170.170<br>30070 DEF6R9(6)=255,0,255,0,255,0,255,0<br>18880 DEF6R9(7)=255,128,223,64,103,40,31<br>18090 DEF6R9(8)=255,1,251,2,230,12,240,2 48<br>30188 DEFORS(9)=255,235,255,190,255,190,<br>20118 DEFORS(10)=255,235,255,191,255,191<br>20120 DEFORS(10)=64 A4 32 14 0 7 3 1<br>10120 DEFORS(11)=64 A4 32 14 0 7 3 1  $.192$ ,192<br>19149 DEFOR#(13)=1,1,3,5,9,17,33,99<br>19149 DEFOR#(14:452,192,224,206,200,196<br>19149 RESTORE<br>19159 RESTORE<br>3019 FOR:=15TOB<br>30199 RED/AST<br>30199 RED/ASTOR<br>30199 RED/ASTOR

 $\begin{tabular}{c|c|c} $A$ & {\it PittGATION} \\ \hline \hline $A$ & {\it PittGATION} \\ \hline \hline \end{tabular} \begin{tabular}{c} {\it PittGATION} \\ {\it GHUM} \\ {\it GHUM} \\ {\it GHUM} \\ {\it GHUM} \\ {\it GHUM} \\ {\it GHUM} \\ {\it GHUM} \\ {\it GHUM} \\ {\it GHUM} \\ {\it GHUM} \\ {\it GHUM} \\ {\it GHUM} \\ {\it GHUM} \\ {\it GHUM} \\ {\it GHUM} \\ {\it GHUM} \\ {\it GHUM} \\ {\it GHUM} \\ {\it GHUM} \\ {\it GHUM} \\ {\it GHUM} \\ {\it G$ PRESENTATION

**PERLES** .<br>.................................. enime Party (1988)<br>
1988 - Andrej Christian, american (1987)<br>
1988 - Andrej Christian, american (1988)<br>
1988 - Andrej Christian, american (1988)<br>
1988 - Andrej Christian, american (1988)<br>
1988 - Andrej Christian, american 48<br>
48130 COLOR3<br>
48130 COLOR3<br>
48130 COLOR3<br>
48158 PRINTTARPUNG 34<br>
4818 DOTO48160<br>
4818 DOTO48160<br>
48188 DOTO48160<br>
48188 DOTO48160<br>
48280 CLS

.<br>48218 COLOR2<br>48228 PRINT' Mais cela serait trop faci  $\begin{tabular}{|c|c|c|c|c|} \hline & \textbf{0.01} & \textbf{0.01} & \textbf{0.01$ C.A."<br>48358 COLORS<br>48358 LOCATE6,23,8<br>48338 PFSTRIS(8)THENELSEXXX=RND SOTO4833<br>48338 PFSTRIS(8)THENELSEXXX=RND SOTO4833 \*\*\*\*\*\*\*\*\*\*\*\*\*\*\*\*\*\*\*\*\*<br>\*\*<br>\*\* Langade Machine<br>\*\* ...............................

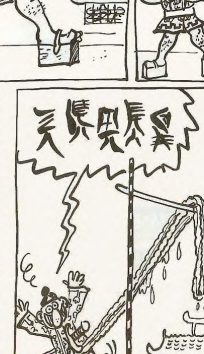

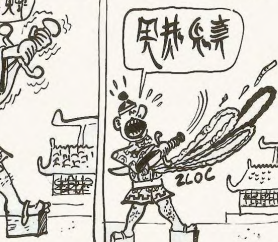

**THOMSON TO7, TO7 70** 

程脚 MAIS C'EST PAS VEAI !<br>IL A ENCORE GAONE! MAIS<br>COMMENT FAIT-IL ? **CHERCHE PAS.**<br>IL DOIT ETRE DOPE - CA SE<br>VOIT À SON<br>AIR HILARE

LA PEUP DONNE

**CARL CAR** 

## **MARS PATROL**

Pour rejoindre au plus vite la ville de LANTHANE 12 lâchement attaquée par les LBEUDS, risquez une périlleuse traversée aux commandes de votre jeep-tank...

1 REN .........................

ARS-PATROL ZXS1 / 16 KO<br>ROGRAMME DE CHARGEMENT DE<br>A ROUTINE EN CODES MACHINES<br>UTEURS L.MOURARET M.DENTYS

MODE D'EMPLOI<br>FAITES RUN PUIS<br>EFFACER TOUT SAUF<br>LIGNE I ET TAPEZ<br>LIGTING TOUT

LET RO-18514<br>LET CC-8<br>FOR I=1 TO LEN CS STEP 2<br>LET CH=CODE CS(I)+16+CODE C

-<br>STOP<br>PEM - LOND NG 114740010005C<br>PET C3="CD230F21A740010005C<br>D2A7F4001000509227F40CD280FC

29808 POR I=1 TO LEN 08 SOCIETY<br>9828 POR I=1 TO LEN 08 SOCIETY<br>9828 POR I=1 TO LEN 08 SOCIETY<br>9858 POR I=11 -472, 16:00DE<br>9858 RNND USR 16514<br>9858 RNND USR 16514<br>9858 RNND USR 16514<br>9858 RNND 9500

**SPERING AND ACCEPTED ASSESSED** 

3888<br>184 Coard: 5 F 188819 88868 11280<br>184 Coard: 5 F 188819 88868 11280<br>184 Mart 11283 4<br>184 Mart 11283 4

540 LET CE=CE+ 017603112100373F<br>052E50031645E1168FFE103802168826<br>805200310ECC9725718F42A0C402316<br>545 RFM 2804C6

45 REF<br>2320EOC9ED4652442R0C402309115<br>2320EOC9ED4652442R0C402309115<br>FF80C677433310<br>FF80C677433310

LET CLECE+"F7C98906081AC677<br>3244417EFE763AA4412801772313<br>0441093A5144<br>E441093A5144

**RESERVATION COOPERATIONS** 

**METEOR** 

SLOW<br>RUN 9000<br>RUN 9000<br>SAVE THARS-CHARGEU<mark>S</mark>?<br>LIST<br>REN <del>19 STARGEUR RENE</del>

LA

**LISTING 1** 

4 REM

REEMMMMMMM JOIUT

11 REM<br>12 REM

 $0 + 0.0101$ 

 $^{100}_{105}$ 

 $110$ <br> $115$ 

 $\begin{array}{r} 111 \\ -1110 \\ -1100 \\ 1400 \\ 1450 \\ -1150 \\ -1100 \\ -1100 \\ -1100 \\ -1100 \\ -1100 \\ -1100 \\ -1100 \\ -1100 \\ -1100 \\ -1100 \\ -1100 \\ -1100 \\ -1100 \\ -1100 \\ -1100 \\ -1100 \\ -1100 \\ -1100 \\ -1100 \\ -1100 \\ -1100 \\ -1100 \\ -1100 \\ -1100 \\ -1100 \\ -1100 \\ -1100 \\ -1100 \\ -1100 \\ -110$ 

Laurent MOURARET

200230C9325144ED48524403ED435244<br>092A25400B64CAB3<br>9575 AEM

9573<br>9680 LET CERCE-"42347840C55F200<br>9600325444C64CC114423600325444C5<br>9554443CC8286044113F006D5276F666<br>5555\_REM

0635 REM<br>1930 LET 01-01-01-028744964856844<br>13110345367040055748631166440645<br>1311034536704005572803116644066<br>4695 REM

4995 REH<br>1988 LET Cerce: 4600854100854100<br>6788 LET Cerce: 4600854100854109<br>68788F8816685858682082808010116<br>68788684115158783<br>388864115158783

Mode d'emploi :<br>Tout d'abord, spez et lancez le tisting 1 (effectuez présiablement une sau<br>vegarde de sécurité), si aucune erreur n'est signalée par le programme<br>lors de l'implanation des codes machine, effacez tes lignes LISTING 2-

& BEM

 $rac{1000}{90000}$ 

GOTO 5<br>SAVE M-B BREAK<br>PROKET<br>PROKE

ξ<br>∢E

**BE POKE 16418.0** 

**BO PRINT BY 5.0.1** 

105 PRINT RI 0418.04

115 GOSUB 6000<br>120 POKE 16507.8<br>130 POKE 16508.5<br>149 SOSUB 2000

170 POKE 16507,3<br>188 POKE 16508,4<br>190 GOSUB 2000

202 LET V=V+1<br>202 LET V=V+1<br>206 LETIMT RT 0.12.V\$<br>228 POKE 16507.7<br>238 POKE 16507.7<br>248 POSUB 2000.<br>248 POSUB 2000.

PORE 1991-18<br>FRANC 1987-1881<br>INPUT A TRANSPACT<br>INPUT A TRANSPACT<br>TRANT A TO 7<br>FRANC A TRANSPACT AND 200<br>TRANSPACT THEN GOTO 340<br>IF AS="3" THEN GOTO 340<br>IF AS="3" THEN GOTO 340<br>IF LEW AS(200E AS+CODE<br>APACE A+H.10+CODE AS+CO

Suite page 19

 $\lambda$ 

 $\sum_{n}$ 

168 PRINT

16KC JL ZX 81<br>MOURARET

適

08-14.0<br>16514.0<br>16515.0

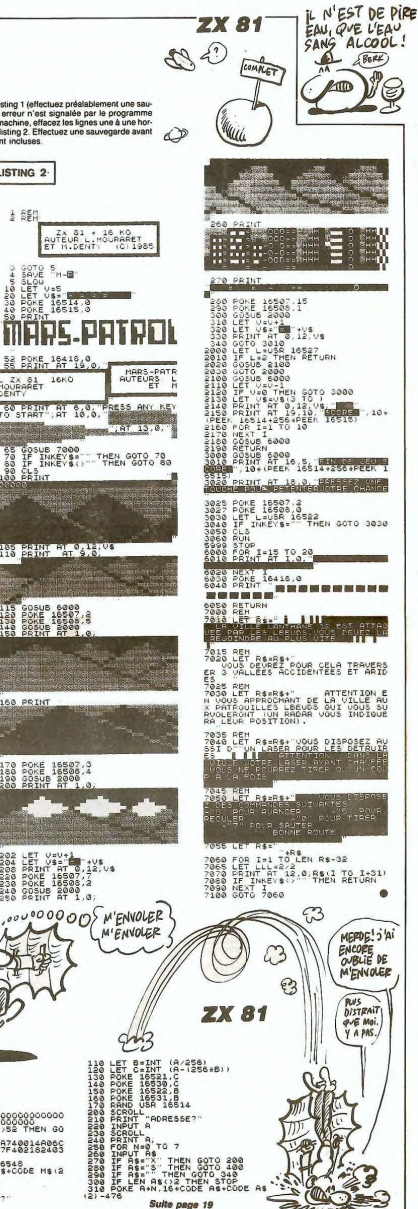

**ZX 81** 

Aux commandes de SIRIUS II, vous êtes chargé de la récupération des précieuses ballses éparpillées dans l'espace<br>à la suite de la catastrophe de SIRIUS I. Peut être aurezvous plus de chance que lui d'éviter ces damnés météores...

Pascal DELALANDE

海易

Mode d'emploi :<br>Tout d'abord, lapez et lancez le programme chargeur (listing 1) et entrez<br>les codes machine du listing 2 après avoir répondu 570 à la question "Lon-<br>gueur REM ?". Faites POKE 16510,0 et supprimez les lignes

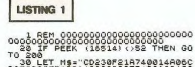

**CONTRACTOR** 

10 200<br>080928771400108307218740014806C<br>0909287714001480609227F402182403 **SERVITATOR PRESERVATORS**<br>**2008 - PRESERVATOR PRESERVATOR PRESERVATOR PRESERVATOR PRESERVATOR PRESERVATOR PRESERVATOR PRESERVATOR PRESERVATOR PRESERVATOR PRESERVATOR PRESERVATOR PRESERVATOR PRESERVATOR PRESERVATOR PRESERVA** 

 $C<sub>0</sub>$ 

## **USINE**

Embauché récemment dans une usine de CRONOSINE<br>(métal indispensable à la fabrication des machines à voya-<br>ger dans le temps), vous voilà responsable de l'acheminemant délicat de cette précieuse matière...

Sébastien ANDRIVET

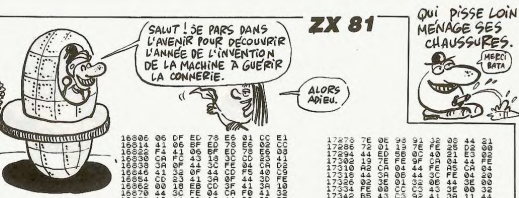

**ZX 81** 

n

فسي

г  $\overline{\phantom{a}}$ 

 $100070070000$ **CONTROLLED**  MERCI

高盛

-

 $\bullet$ 

Mode d'emploi :<br>Tout d'abord, lapez el lancez le programme chargeur (listing 1) et entres<br>les codes du listing 2 après avoir répondu 2020 à la question "Longueur<br>REM ?": Supprime avauté les tignes du programme chargeur à l

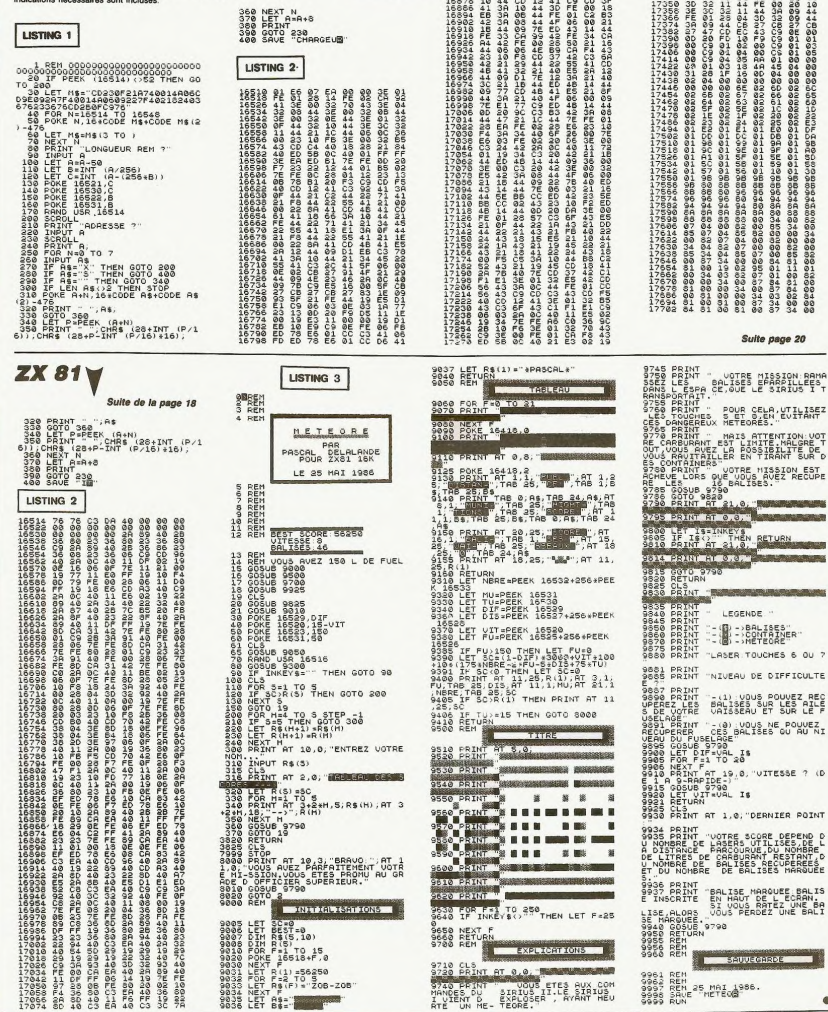

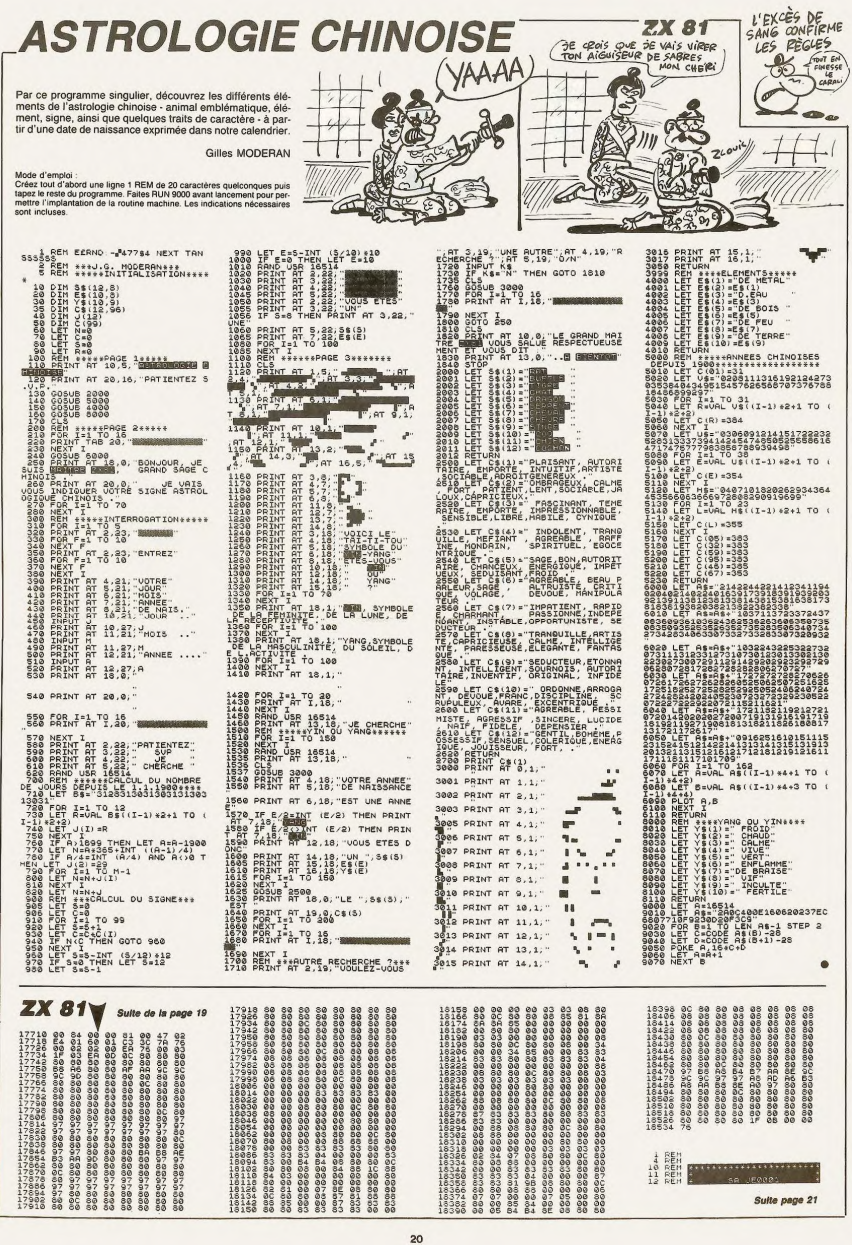

## **COPIEUR**

Oui on ne sait jamais, il est toujours prudent d'effectuer une copie personnelle de sauvegarde, parce-que hein ? Bon...

Thierry VICAT

ulle

È **SALLED** 

 $\mathcal{F}$ 

#### Mode d'amploi

Mode d'empire<br>l'or programme fourne exclusivement sur les MSX 64 Ko et permet de rése<br>liser des copies de sauvegarde de logiciel comme l'autorise la loi 85-600,<br>litre V, article 47 du 3 Juillet 1985<br>Après la recherche du s

Après la recherche du sici dans lequel se trouve la RAM de "vote" appe.<br>Tre le l'implantation des codes machine avec vérification des datas, le pro-<br>granne crée une sauvegarde binaire (suvere les intégrations). Le programm

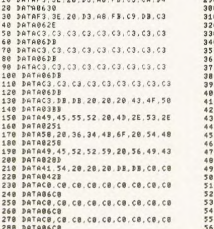

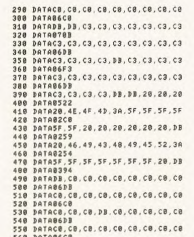

 $ZX81$ Suite de la page 20 **REGISTER**<br>ELERGIAN<br>ELERGIAN MAI 1986 84080 CLS  $\frac{105}{120}$ CLS<br>PRINT AT 6,11, ((MENU)))<br>PRINT AT 16.0: -1) REGLES D JED<br>160 PRINT (2008) JEU<br>150 PRINT (2008) SIGNIFICATION<br>160 PRINT (2008) SAUVEGARDE DU PRINT<br>RANT , , -4) SAUVEGARDE DU<br>RAMME , , -5) ARRET DU PROGR HNE<br>210 LET IS-INKEYS<br>210 LET IS-INKEYS<br>212 IF CURS(3 THEN PRINT AT 20, 3, 2)<br>213 IF CURS>3 THEN PRINT AT 20,<br>3314 TE CURS=6 THEN LET CURS=0 - M<br>220 IF CURS=6 THEN LET CURS=0<br>220 IF CODE 1\$:33 OR CODE 1\$:29<br>330 PRINT AT 20.3.<br>230 PRINT AT (CODE 1\$+2)-48,3,"<br>240 PRINT AT (CODE 1\$+2)-48,3," FOR N=1 TO 30<br>NEXT N<br>GOTO (CODE 16-28) +1000<br>STOP<br>CLS 250<br>255<br>270<br>270 CLS<br>POKE 16604,24<br>POKE 16605,3<br>RAND USR 16566<br>LET ESA  $016$ **BRAMARIAN** LET ES-ES+" METRIE SERVANTE LET ESSES+ **THAIR CHATA** Hamer Eler ್ಷಾಂಕ್ಷ LETEREST 2193<br>2193 u artir LET ESIES LET ES-ES+ I **STRAIGHTER** aniferm 1120 121 13 13 14 14<br>150 1620 17: 61 12: 9: 0", TAB 21, 14<br>150 1620 17: 61 14: 22, 0", TAB 21,<br>1210 706 221 10 710<br>1200 17: 5301-27, 2"2" THEN GOTO 1<br>100 17: 5301-27, 2"2" THEN GOTO 1

@ PRINT AT 6,2,ESIN TO N+27

1240 NEXT N<br>1250 GOTO 100<br>1310 GOSUB (VAL ES(N+28)(+100+59<br>88 00<br>1320 LET ES=ES: TO N+26 +ES:N+29 TO CONTRACTOR CONTRACTOR<br>TRANS CONTRACTOR CONTRACTOR<br>TRANS CONTRACTOR CONTRACTOR<br>TRANS CONTRACTOR CONTRACTOR<br>TO DU PERSONNAGE CANCATT TOUCHE<br>1848 PRINT ... A SIGNIFICA 1847 PRINT BAS TOUCHE TH DE DROITE 1850 PRINT BAS TOUCHE 1857 PRINT 1880 PRINT  $-$  + GRONDON TOUCH FRANCIS (1998)<br>FRANCIS (1998)<br>FRANCIS (1998)<br>FRANCIS (1998)<br>FRANCIS (1998)<br>FRANCIS (1998)<br>CORE (1998)<br>FRANCIS (1998)<br>FRANCIS (1998)<br>FRANCIS (1998)<br>FRANCIS (1998)<br>FRANCIS (1998)<br>FRANCIS (1998)<br>FRANCIS (1998)<br>FRANCIS (1998)<br> HE<br>1685<br>1886<br>1887  $2040$  $X = 1$  TO  $10$  $\begin{array}{c}\n 7.002 \\
 7.0000 \\
 7.0000 \\
 7.000\n \end{array}$  $\frac{1}{2}$ <br> $\frac{1}{4}$ <br> $\frac{1}{4}$ <br> $\frac{1}{4}$ <br> $\frac{1}{4}$ <br> $\frac{1}{5}$ <br> $\frac{1}{5}$ X 16399)<br>FOR K#1 TO 10<br>FOR K#1 TO 16<br>FOR T#1 TO 5<br>PRINT AT 22,25,CHR\$ CH<br>MEXT AT 22,25,CHR\$ (CH-1)<br>MEXT AT 22,25,CHR\$ (CH-1)<br>MEXT AT 22,25,CHR\$ (CH-1) 2180<br>2182<br>2198<br>2190 PORE 16418,2<br>IP CH-1=156 THEN GOTO 9200<br>PORE 16517,1<br>GOTO 2000<br>LET 200 CORE HENTHUM RINER 2195<br>21957<br>222199<br>222310<br>22310<br>233232 LE / 25 (20)<br>FOR K=1 TO 15-1<br>FOR K=1 TO 15-1<br>FOR J=1 TO 15-1<br>PAINT AT 6, J<br>PAINT AT 6, J<br>MEXT K<br>MEXT K<br>MEXT K<br>PAINT AT 6, 6, JENSON RESORT

T'AURAIS DU EVITER DE<br>PORTER LA MÊME CRAVATE<br>QUE MOI, COPIEUR! ET TOI, LE MÊME PANTALON, PLAGIEUR! TU VEUX DES BAFFES AVEC TA MAIN DROITE?  $1858$ 047428.28.28.28.28.88.28.28.28  $060$ **DATABIRE** 588<br>598<br>688 **DATABTE2**<br>DATABB, C3, C3, C3, C3, C3, C3, C3, C3<br>DATABB, C3, C3, C3, C3, C3, C3, C3 .ce.ce.ce.ce.ce.ce.ce.ce 878 **DATABR**  $1080$ PRTAGGPE  $1090$ **PRINCE, CB, DB, CB, CB, CB, CB, DB, CB**  $618$ PHINETOR<br>DATACS, C3, C3, C3, C3, C3, C3, C3, C3<br>DATAG6DB  $1100$ betessce  $620$  $1118$  $6.38$  $1120$ **betee29**  $648$ 28.28.28.28.28.28.28.28  $1130$ **BATAC3, C3, C3, C3, C3, C3, C3, DB, DB** ATA28  $558$  $1140$ **DATAB128** PATA28, 28, 28, 28, 98, 28, 49, 45, 53<br>PATA28, 28, 28, 28, 98, 28, 49, 45, 53<br>PATA828, 41, 47, 45, 38, 28, 99, 28, 28 668 1828.28.28.28.53.03.03.03.03  $1158$  $578$ 1160 hotopas  $588$ .<br>ca. ca. ca. ca. ca. ca. ca. ca  $1170$  $590$  $1188$ PATABEDE PATA28, 28, DB, 28, 44, 45, 42, 55, 54<br>DATA28, 28, DB, 28, 44, 45, 42, 55, 54<br>DATA28, 28, 3A, 26, 48, 5F, 5F, 5F, 5F 788 C3 C3 C3 D8 D8.20.5F.5F  $10^{-1}$  $1200$ DATABSAR  $5a$ .<br>SE SE SE SE SE SE SE SE  $1210$  $-30$  $1220$ PATAB35 748 DATA8264<br>DATA28,20.DB.DB.20.20.20.20.DB **SF. SF. SF. SF. SF. SF. 28. 38** 758 1248 ATAB39 760 **DATA0351**<br>DATA0951<br>DATA06.00.00.00.00.00.00.00<br>DATA0600  $1250$  $\frac{1}{10}$  $1268$ TABLE 780 8813F<br>826.48.5F.5F.5F.5F.28.28.38 PATABOCB<br>DATACB, DB, 20, 20, 20, 20, DB, CB, CB 1278 798 1288  $070836$  $880$ PATAG476<br>PATAGG, CG, CG, CG, CG, CG, CG, CG, CG<br>PATAG6CG  $1298$ ca ca ca ca ca ca ca ca DATADE, C<br>DATAB6BE  $810$  $1300$ 828 PATACO, CO, CO, CO, CO, CO, DB, DB, 20<br>DATACO, CO, CO, CO, CO, CO, DB, DB, 20  $318$ 838 **ATABACI** 1328 849 PATAB656<br>PATA28, 20, 20, 20, 20, 20, 20, 20, 20  $330$  $850$  $1348$ TA9631 PHIN8128<br>DATA28,20,20,20,28,20,20,20,20<br>DATA8128  $868$ TACO.<br>TAB6CI  $358$ 370 DATA28, DB, C3, C3, C3, C3, C3, C3, C3<br>DATA28, DB, C3, C3, C3, C3, C3, C3, C3 368  $888$ TACO.<br>Tab70  $898$  $1388$  $988$ DATAB658<br>DATAC3, C3, C3, C3, C3, C3, C3, C3, C3  $510$ AC3.<br>A063  $928$ DATAB6DS DATAC3, DB, DB, 20, 56, 6F, 74, 72, 65 418  $930$ ATACS, C3, C3, C3, C3, C3, C3, C3, C3<br>9TA0633 148 **DATABAOS** PATAB4A9<br>PATA28,43,68,6F,69,78,28,3F.28  $950$  $960$ **DATAB29A**<br>DATASF, SF, SF, SF, 20, DB, 20, 46, 49<br>DATAB326 148 FRIRES, C3. C3, C3, C3, C3, C3, D3, D3<br>158 BATAC3, C3. C3, C3, C3, C3, C3, D3, D3<br>178 BATA28, 31, 22, 43, 48, 41, 52, 47, 45<br>178 BATA322<br>178 BATA322, 28, 28, 28, 58, 40, 41, 59, 28<br>588 BATA3218  $578$ 998 DATA4E, 28, 28, 28, 28, 38, 26, 48, 57<br>1998 DATA4E, 28, 28, 28, 28, 38, 26, 48, 57 1810 DATASF, SF, SF, 20, 20, DB, DB, 20, 20<br>1820 DATASF, SF, SF, 20, 20, DB, DB, 20, 20 -240 PH: N8353<br>1838 DATA28, 28, 28, 28, 28, 28, 28, 28, 28<br>1848 DATA8128

PRINT AT 11.6.78<br>PRINT AT 10.4.78<br>PRINT AT 10.4.78<br>PRINT AT 10.4.78<br>PDR-011 OS<br>PRINT AT 10.3.78<br>PRINT AT 10.3.78<br>PRINT AT 10.3.78 2427<br>2438<br>2448  $rac{445}{440}$  $2453$ <br> $2453$ <br> $2453$ NEXT U<br>PRINT AT 10.3. 3 . TAB 3.<br>TAB 3. 200 . TAB 3. 200 . TAB **35.**<br>2455 FOR USL TO 5<br>2457 NEXT USL TO 5<br>2469 PRINT AT 10.3. 2.17PR 3. 0 11 POR USI TO 5<br>2468 POR USI TO 5<br>2468 POR USI TO 5<br>2468 POR USI TO 6<br>2478 POR 121 TO 9557 1420+1<br>2472 RODR 121 TO 9558 12420+1<br>24725 RODR 124 TO 258 2472<br>2472<br>2475<br>2477 21222 PM (1992) - 1992<br>2222 PM (1992) - 1992<br>2222 PM (1992) - 1992<br>2222 PM (1992) - 1992<br>2222 PM (1992) - 1992<br>2222 PM (1992) - 1992<br>2222 PM (1992) - 1992<br>2222 PM (1992) - 1992<br>2222 PM (1993) - 1992<br>2222 PM (1993) - 1992<br>2 1 F CHINA HEN PARK 17240A1<br>
1 F CHINA HEN PARK 17240A1<br>
1 F CHINA HEN PARK 1736813<br>
1 F CHINA HEN PARK 1736813<br>
2005<br>
2005<br>
2008 2009<br>
2008 200<br>
2008 200<br>
2008 200<br>
2008 200<br>
2008 200<br>
2008 200<br>
2008 200<br>
2008 200<br>
2008 20 2830 PRINT AT 21.0, DE 1 (RAPIDE) TATIO (NORMALE)<br>2840 INPUT UITESSE<br>2840 INPUT UITESSE<br>2850 RETURN<br>3005 CLSUB 1800<br>3020 GODD 100<br>3020 GODD 100 4005 CL3<br>4010 GOSUS 9100<br>4020 PRINT AT 6.8. ... SAUVEGARDE ...<br>Jeseph Print AT 10,0, :- NOM DE SAU<br>Jeseph Print , :- METTEZ LE MAGNET<br>2040 Print , :- METTEZ LE MAGNET<br>2040NE SUR 4050 PRINT ... - APPUVER SUR UNE 4089 PRIME N. P. HPPUN AND COLORED 12<br>4020 PRIME N. P. 1980<br>4020 PRIME N. P. 1980<br>4020 CLOSUS 9100<br>4100 PRIME NT 15.0.<br>4100 PRIME NT 15.0.<br>BEF. CHARGEMENT AND CHARGEMENT<br>ALLO CARD CHARGEMENT<br>4118 SLOR<br>4118 SLOR<br>4138 SAVE CUSTNER SECTEUR (2.1)<br>6138 SP R.E.L TO 200<br>4138 SP TIME: 8" THEN NEXT K<br>4138 SP TIME: 8" THEN NEXT K

4150 RUN<br>5010 GLS<br>5020 GOSUB 9100<br>5030 PRINT AT 10,7, ARRET DU PRO ME<br>FOR KAL TO 200<br>CLS MREV&A : THEN NEXT K<br>CLS ME<br>LET LA18<br>LET LA18<br>FOR MA TO 10<br>FOR MA TO 10<br>PRINT AT L 10  $T^0_{\substack{0\\10-5}}$  :  $\frac{10}{5}$  : ... FROM THE CORPORATION OF THE CORPORATION OF THE CORPORATION OF THE CORPORATION OF THE CORPORATION OF THE CORPORATION OF THE CORPORATION OF THE CORPORATION OF THE CORPORATION OF THE CORPORATION OF THE CORPORATION OF THE CORP NEXT K<br>PRINT AT 18,1, FRINT AT 18,1,<br>IF 1=27 THEN PRINT AT 18,1, 6360 5358 FOR K=1 TO 20<br>5358 NEXT K+1 TO 20<br>5368 RETURN<br>5418 TOR M=26 TO 12 STEP -1<br>5412 IF N:15 THEN PRINT AT 18.M<br>6412 IF N:15 THEN PRINT AT 18.M 6420 IF HO17 THEN PRINT AT 18. M -1. 22 MM (1971)<br>6429 FOR THE PRINT AT 18<br>6430 MEXT | 1740, 2001<br>6430 MEXT | 1740, 2011<br>6430 MEXT | 1740, 2011<br>6430 FOR THE 2012<br>6530 FOR | 1751, 2012<br>8630 FOR | 1751, 2012<br>8530 FOR | 1751, 2012<br>8530 FOR | 1751, 2012<br>8530 . AT 18.11 LET ZS- ETCLOB LA PARTIE K=1 TO LEN ZEN ZS/2+K S FOR<br>FOR 9220 - Maria Maria Then 0010 9200<br>1923 - Arthur M. Then 0010 9200<br>1923 - Arthur M. Tours, Maria Maria Maria<br>1923 - Arthur M. Tours, Maria McKin<br>1928 - Maria Maria Maria Maria Maria Maria Maria Maria Maria Maria<br>1938 - Arth

CE QUE FEMME

M'EMMERDE AVEC

.<br>18. ca. ba. ca. ca. ca. ca. ca

3.03.03.03.03.03.03.03

3.03.03.03.03.03.03.03

3.03.03.03.03.03.00.00

Suite page 22

**MSX** 

**PUZZLE** 

COLORIS.1.1<br>SCREENG CLS MIDTH37 80SUB3668

120 SCREENO (LS WIBTHS? 00SUB3660<br>130 GOSUB3590<br>140 SCREEN1,2 WIBTHS2 DINA(0,0)<br>150 AS-CHRS(0)-CHRS(1)-CHRS(3)-CHRS(115)<br>D-CHRS(115)-CHRS(49)-CHRS(16)-CHRS(0)-<br>-CHRS(115)-CHRS(49)-CHRS(16)-CHRS(0)-

RS(R)+CHRS(224)+CHRS(192)+CHRS(12R)+(

",D<br>190 IFD=17HENCLS GOSUB1700ELSEIFD=2TH<br>ENCLS GOSUB2330ELSECLS GOSUB2960ELSEC

.c.<br>Sprites(1)=AS+BS<br>HE=@ LOCATE3,1 INPUT\*DESSIN 1-2-3

CHRS(7)+CHRS(3)+CHRS(1)+CHRS(R

'XX PUZZLE<br>'XX PAR MARIANNE DAGHER

78 KEYOFF DEFINTA-2<br>88 CLS R=RND(-TIME)<br>98 CLEAR200.6HE800<br>100 GOSUB3030

 $\frac{10}{20}$ 

 $\ddot{u}$ 

Σã

 $58$ 

 $118$ 

 $\frac{115}{128}$ 

HRECRY

LS 60T0188

LS GUIU180<br>200 'XXXXDESSIN TABLEAU

170

Tentez patiemment de reconstituer les superbes images que votre MSX farceur s'amuse à découper en morceaux...

 $298$ 

 $\begin{array}{c} 1 & 1 \\ 1 & 2 \end{array}$ 

210 LOCATE2.1 PRINT",

238 LOCATE2.22 PRINT'

359 LOCATE14,19 PRINT"| |"<br>269 LOCATE14,28 PRINT"| |"<br>279 LOCATE14,21 PRINT"|<br>289 LOCATE4,4 PRINT"|-<br>| |LOCATE4,5 PRINT"|80 00.00|<br>| |LOCATE4,5 PRINT"|80 00.00|<br>| |LOCATE4,5 PRINT"|

SCALU,777;<br>340 LOCATE15,20 PRINTCHRSCA(7,8)),CHR

**TELEVISEREN COULEUR 1** 

Mode d'emploi :<br>que proposate à reconstituer trois dessins découpés en pelist carrés, par<br>gissements de ceux-c (mélangés) vers la case vide (norie). La portion de<br>gissements de ceux-c (mélangés) vers la case vide (norie). Marianne DAGHER et Yonel AMORTILA

 $488$ 

500

 $550$ UPOKE

 $560$ 

 $588$ 

 $598$ 

390<br>400 **VPOKE**<br>
VPOKE<br>
VPOKE  $\begin{array}{r} 0192*168 \times 8 \text{ .} 16*11* \\ 0192*168 \times 8 \text{ .} 16*1*4 \\ 0192*152 \times 8 \text{ .} 16*2*1 \end{array}$ 220 FORI=2TO21 LOCATE2, I PRINT"  $110$  $1682+1$  $428$ VPOKE 8192+128/8 1688+11 438 UPOKE 8192+104/8  $16811+1$ 248 LOCATE4.9 PRINT\*<br>- FORI-187017 LOCATE4, I PRINT<br>TE4.18 PRINT\*  $448$ VPOKE  $8192 + 112/8$  $16811+1$ VPOKE 8192+128/8.15\*11+1<br>VPOKE 8192+136/8.15\*11+1<br>VPOKE 8192+184/8.15\*11+1<br>VPOKE 8192+144/8.15\*2+1 458 468

SOTO730<br>' ####COULEUR DU 2em DESSIN

6192+128/8.16\*1+2 VPOKE 8192+128/8,1681+2<br>
VPOKE 8192+136/8,1681+15<br>
VPOKE 8192+144/8,1681+15<br>
VPOKE 8192+152/8,1681+15<br>
VPOKE 8192+168/8,1688+15<br>
VPOKE 8192+168/8,1682+15

VPOKE 8192+96/8.16\*8+15<br>VPOKE 8192+164/8.16\*8+15<br>VPOKE 8192+112/8.16\*1+15<br>VPOKE 8192+128/8.16\*1+15

638 VPOKE 81924166/8,1642416<br>628 TIKCOULEUR DU 3em DESSIN<br>638 VPOKE 8192436/8,1658841<br>648 VPOKE 81924142/8,1631141<br>658 VPOKE 81924142/8,1631141<br>658 VPOKE 81924146/8,1631141<br>678 VPOKE 81924128/8,1631141

NE PROFITEROLLES CE JEU EST D'UN \* REALISME! POL POIL AUX 鱼。 120 S. 高下 ...<br>188 VPOKE6145+1+J\*32.VPEEK(6145+X+V\*3 2)<br>818 UPOKEA144+1+(J+1)132. UPEEK(A144+) 020 uPOKE6145+1+<2+1>\*32, uPEEK(6145+X<br>+(V+1)\*32) +(Y+1)%32)<br>830 UPOKE6144+X+Y\*32,A<br>840 UPOKE6145+X+Y\*32,B

**MSX** 

**BIEN MAL ACQUIS** 

Suite page 23

3298 DATAGO.11.FB.D3.CD.88.D4.21.0A 4228 PA=INP(\$HAB)<br>4238 FOR I=1 TO 3<br>4248 PA=PA+4<br>4258 POKE \$HC882,PA **MSXV** рятямаги<br>DATA02,11,D1,D3,CD,80,D4,21,92  $3318$  $3320$ **DATAB483** PHIMONOS<br>DATAB1.11.08.03.00.80.04.18.09  $3338$ 4268 X=USR(X)<br>4278 IF PEEK(\$HC81E)=255 THEN PRINT"J<br>"ai trouve la Ram" FOR T=1 TO 3088 NE<br>XT:BEEP:80TO 4318  $3348$ **DATABAA** DATAU4AY<br>Data21, BF, 00, 11, FC, D3, CD, 80, D4  $3358$ Suite de la page 21 3360 DATAB4E:  $7270$ 4200 NEXT<br>4298 PRINT"Descle pas de RAM dans les 3388 DATAB3E EC<br>, CD, E4, 88, E1, C1, DA, CA, D4 DATAF\* slots" END<br>300 '+++++ egar<br>
\* 1987 - Alexandr III (1987)<br>
1938 - Clientes S. PRINT Chargement of<br>
1938 - Ris en coars ... "LOCATES, 8<br>
4328 - Ris 1988 - 1998<br>
4348 - Diperty<br>
4398 - PRING 2012-2-VAL("bH"-AB)<br>
4398 - PRING 2012-2-VAL("bH"-AB)<br>
4 4300 3400 DATAB6B0 1518 DATA54, 4F, 55, 43, 48, 45, 29, 28, 28<br>1528 DATA8231<br>1538 DATA28, 28, 28, 28, 28, 28, 28, 28, 28 DATAT: , 23, 18, F2, ED, 53, 78, D4, 2A 3410  $3428$ **DATAB45** PATAW43A<br>Data7a, D4, Af, ED, 52, 22, 7E, D4, 11 1538<br>1548 3438 **DATAB128**<br>DATAB128, 28, DB, DB, C3, C3, C3, C3, C3 BATAB4C1<br>BATABB, 48, ES, DS, CD, E4, 88, D1, E1 1558  $3450$ PHIRUSSD<br>DATADA, CA. D4.12.13, 7C. 85, 28, 20<br>DATA0419 1568 **DATABSCS** 3468 **DATAC3, C3, C3, C3, C3, C3, C3, C3, C3** 3478 1588 DATAB6DB<br>DATAC3, C3, C3, C3, C3, C3, C3, C3, C3 4398 PDKE AD, VALC'HAT-AR) AD-AD-2<br>4398 NEXT AB : IF ZCYVAL ("5H'-ARD")FEN<br>8210 NEXT AB : IF ZCYVAL ("5H'-ARD")FEN<br>82+C(T+1-3488), BEEP END<br>4428 NEXT<br>4448 PDKE SHOFFB, IAP(5HA89)<br>4448 PDKE SHOFFB, IAP(5HA89)<br>4448 PDKE SHOF **DATASF.SF.SF.SF.SF.SF.SF.SF.SF.SF** 1688 **DATAB6DB**  $2550$ PHIH8bB<br>DATAC3, C3, C3, C3, C3, C3, C3, C3, C3<br>DATAC3, C3, C3, C3, C3, C3, D3, D3, D8, 28<br>DATAG668<br>DATAG668 1618  $7560$ **DATAB351** 2578 DATAFF.00.00.00.00.00.00.00.00<br>2588 DATAGOFF  $\begin{minipage}[t]{.75\textwidth} \begin{tabular}{l|rrrrrrrr} \hline & 10.001 & 0.01 & 0.01 & 0.01 & 0.01 & 0.01 & 0.01 & 0.01 & 0.01 & 0.01 & 0.01 & 0.01 & 0.01 & 0.01 & 0.01 & 0.01 & 0.01 & 0.01 & 0.01 & 0.01 & 0.01 & 0.01 & 0.01 & 0.01 & 0.01 & 0.01 & 0.01 & 0.01 & 0.01 & 0.01 & 0.01$  $1628$ asae<br>3540<br>3550 **DNINUSSE**<br>hata32 25 53 41 55 56 45 52 28  $1658$ PH 19236<br>DATA28, 28, 28, 58, 4C, 41, 59, 28, 52<br>DATA821B 1660  $1678$  $3578$ PRIMERE DATABLE PRIMERE PARAGEMENT PRIMERED PARAGEMENT PRIMERED PARAGEMENT PRIMERED PRIMERED PRIMERED PRIMERED PRIMERED PRIMERED PRIMERED PRIMERED PRIMERED PRIMERED PRIMERED PRIMERED PRIMERED PRIMERED PRIMERED PRIMERED PRI 4448 POKE bHCFF#,INFC6HAB)<br>4458 CLS<br>6468 PRINT"C'est OK pour le chargemen<br>6 des datas":PRINT<br>6408 PRINT"Bur 'PLAY' et 'REC' puis":<br>4408 PRINT"Bur 'PLAY' et 'REC' puis":<br>4408 PRINT"Bur 'PLAY' et 'REC' puis": ....<br>1688 PHINB21B<br>DATA45,43,23,54,4F,55,43,48,45<br>DATA827B 3588 1698 3598 DATADA, CD, 88, 34, F3, CD, EA, 88, 86<br>DATA85A5 3688 **DATA29.28.28.28.28.28.28.28.28**  $1710$ 3618 ин (1812)<br>DATA28, DB, DB, C3, C3, C3, C3, C3, C3<br>DATA8668 -н-нозя5<br>Data8A,CS,3E,D8,CD,ED,00,C1,10<br>Data8468  $1720$ 3628 1738 3638 DATAC3, C3, C3, C3, C3, C3, C3, C3, C3<br>DATAC3, C3, C3, C3, C3, C3, C3, C3, C3<br>DATAC6DB DATAFT, 06, 06, 21, 72, 34, ES, CS, 76<br>DATAB492 3648 PRINT<br>4490 PRINT"Sur une Touche"<br>4500 AS=INPUTS(1):BEEP<br>4510 BSAUE"COPIEU",&HCFF0,&HD700  $1758$ 3658 иничерв<br>ратаса, са, са, са, са, са, са, са, са<br>ратаберв  $1768$  $3668$ DATA8492<br>Datacd, Ed. 88, C1, E1, 23, 18, F5, CD<br>Data8551<br>Dataea, 88, Da, Ca, D4, 86, 86, 21, 78 1778 3678 4518 BSAUT-COPIET-PHIFTRE.COPY AND THE SERVE THE SERVE THAT IS A STATE OF THE SERVE THAT IS A STATE OF THE SERVE THAT IS A STATE OF THE SERVE THAT IS A STATE OF THE SERVE THAT IS A STATE OF THE SERVE THAT IS A STATE OF THE DATACS, C3, C3, C3, C3, C3, C3, C3, C3<br>DATACS, C3, C3, C3, C3, C3, C3, C3, C3 1788<br>1798 3688 3698 PHIMBORE<br>DATACS, C3, C3, C3, C3, D3, D3, 20, 33<br>DATA05D8 PHIMMART<br>DATAD4, ES, CS, 7E, CD, ED, 88, C1, E1<br>DATA8658 1888 3788  $018$ 3718<br>3728 DATABA, CA, 34, 23, 18, F2, 24, 76, 34<br>DATABA, CA, 34, 23, 18, F2, 24, 76, 34 1820 DATA2E, 43, 48, 41, 4E, 47, 45, 52, 28 1838 3738 PATR4C, 45, 28, 4E, 4F, 4D, 28, 28, 29<br>PATR01FB 1848 3748  $3758$ <br> $3768$ <br> $3778$ 1858 2888<br>2818<br>2828<br>2838 рятавзр<br>рятарі, Еі, ра, ся, ря, із, тс, ву, 20<br>рятавз99<br>рятавзр<br>рятавзр<br>рятаві, 25, ря, св, ве, ря, сз, Е9, ря<br>рятавзв<br>рятаві, 25, ря, св, ве, ря, сз, Е9, ря<br>рятавзв 1868 DATA28.28.28.28.28.28.28.28.28 1878 DATAB3, CD, SC, 88, CD, CB, 88, 21, AR<br>DATAB37A s un":PRINT<br>4598 PRINT"Chargeur specifique.":PRIN 1980 DATAB128 3788 PHINUIZO<br>DATA20,20,20,20,20,20,20,20,20 1898  $0000$ 3798 линныя<br>Вятайі, ЗЕ, ВВ, СВ, 4В, 88, 86, 28, 76<br>Вятай2ве 688 PRINT"Ce programme a ete sauvega DATAB128 4688 PRINT"Ce programme a ete sauvega<br>rde ":PRINT"De l'adresse CFF8H a B788H<br>sous le doux":PRINT:PRINT"Nom de COP<br>sous le doux":PRINT<br>4620 As=INPUTS(1):BEEP<br>4620 As=INPUTS(1):BEEP 1988 ....<br>2850 3888 **DATADB, DB, C3, C3, C3, C3, C3, C3, C3** 1918 69.FT<br>2868 3818 DATACD, C8, 88, 21, 92, 81, 11, 3F, D4<br>DATACD, C8, 88, 21, 92, 81, 11, 3F, D4<br>DATA8365 3ATA0230<br>3ATA18 E5 3E 28 C5 45 08 86 20 1928  $2878$ 3828 1930 2880 DATAB2AB 3838 PHIRGERS<br>DATA76,18,FD,CD,9C,88,28,E4,CD<br>DATA9F.88,FF.31.ca.pins.pr 1948 3848 2898<br>2988 DATACD, 88, 04, 3E, 28, CD, 4D, 88, 21 1958 3858 PHIROSSA<br>DATAGSSA<br>DATAGS.G2,11,4C, D4, CD, 8G, D4, 3E<br>DATAGS9C<br>DATADS.21, A9, 8G, CD, 4D, 8G, 66, 86 1968  $5010$ 3860 4630 CLS<br>4640 PRINT PRINT'Il est nossible de r 2928<br>2938<br>2938<br>2958 3878 1978 **DATABARE** PATACA, 39, D6, FE, 33, CA, A7, D6, FE<br>DATACA, 39, D6, FE, 33, CA, A7, D6, FE 1988 3888 elanoer le programme"<br>4650 PRINT"En langage machine par l'i<br>nstruction":PRINT<br>4660 PRINT"DEFUSR=&HCFF0:X=USR<X)":PR DATA86D3<br>DATA83.C3, C3, C3, D3, D3, 28, 34, 26<br>DATA45.49, 46, 28, 20, 20, 20, 20, 20 1998 3898 4F<br>CO 59 CE 18 CB CB 95 98 DATAB2CE 2888 **BATAZA** 3988 2818 DATARS15 3918 DATA21,92,01,11,10,04,00,00,04<br>DATA21,92,01,11,10,04,00,00,04 2828 3928 INT<br>4678 PRINTTQu'il vous suffit de tamer<br>4678 PRINTTQu'il vous suffit de tamer<br>4688 PRINTTUR sorte presentation a<br>1698 PRINTTVous avez ainsi a votre di<br>1788 PRINTTVous avez ainsi a votre di<br>1788 PRINTTUR menu.qui vous mer 2838 PHTAGSP7<br>DATACD,90,00.F3,CD.E1,00,DA,CA<br>DATAGSA2 3938 2848 3948 2858 3950 PM188128<br>DATA28.28.28.28.28.29.29.28.29.<br>DATA81DB<br>DATA84.1<br>DATA84.1 2868 ,,,,<br>,,,, 3968<br>3978 2878 DÁTACS, CS, CS, CS, CS, CS, CS, CS, CS<br>DATAGEDB 2888 3980 2898 DATA32, 71, D4, 86, 86, 21, 72, D4, C5<br>DATABRAF 3998 DATAC3, C3, C3, C3, C3, C3, C3, C3, C3<br>DATAC3, C3, C3, C3, C3, C3, C3, C3, C3 2188 4718 AS=INPUTS(1) BEEP  $2110$ 4818 3051<br>2075  $C3.54.00.51.01.77.22.10$ 2128 **SATAES 4828 DATA8288** 4728 CLS<br>4738 PRINT" 1> CHARGER UN PROGRAMME" 2128 PATAGSPE<br>2138 PATAC3, C3, C3, C3, C3, C3, C3, C3, C3 PATABAE2 LZ<br>, CD, E7, 00, 21, A9, 00, 11, 72 PRINT PHINT<sub>2</sub> \*KINT<br>4748 PRINT" 2> SAUVER UN PROGRAMME":P PHINGSFB<br>BATABA DE DE 10 CB 45 AB 27 13 RINT<br>4750 PRINT" 3) MODIFIER LE NOM D'UN P<br>ROGRAMME" PRINT<br>4760 PRINT" 4) REVENIR SOUS BASIC " P **DATAB244** PATA18,F8,3A,71,D4,FE,D8,28,5A PRINCE .<br>. 3. 28. 39. FE. EA. 28. 21. 21 56.66 hotoge DATABF, 88, 11, 84, 34, CD, 88, 34, 21<br>DATABF, 88, 11, 84, 34, CD, 88, 34, 21 4120 CLER 200, AMPFF<br>4120 SCREENS ATOMIC CLERK COMPANY<br>4120 RESTOR 4000<br>4140 RESTOR 4000 TO SCREEN<br>4140 RESTOR 4000 TO SACRE<br>4130 RESTOR 4000 TO SACREEN<br>4130 RESTOR 4000-4139 (C-141 4000-400<br>4130 RESTOR 4000-4139 (C-141 40 FRIATE. 61, 72, 28, 63, 73, 61, 76, 65 PHIMBSER<br>DATA92, 81.11.2E.D4, CD, 88, D4, 86<br>DATA03CD 24 H 명<br>24 A B PATA0375<br>DATA6375<br>DATAFF, 41, 73, 63, 69, 69, 20, 70, 61<br>DATA03D9 2248  $1198$ -инимор<br>ВАТА14, С5, СВ, С0, 80, С1, 10, Г9, СВ<br>ВАТА04FD 2258 PHINOSPS<br>DATAT2,20,73,61,76,65,FF,42,41<br>DATA03C3  $2268$  $1218$ **NATARE RR. C3 CO b4 21 RE RR. 11**  $2288$ 3238 DATA83C3<br>DATA53, 49, 43, FF, 41, 53, 43, 49, 49 2298 DATAF6, D3, CD, 88, D4, 21, 08, 82, 11 " au programme." PRINT"<br>SUR UNE TOUCHE --"<br>4828 AS-INPUTS(1):BEEP<br>4838 DEFUSR-BHCFF8:X-USR(X) 2386 DATA8341  $3258$ 2300 DATA8347<br>2310 DATAFF, 42, 49, 45, 41, 49, 52, 45, FF<br>2320 DATA83F8<br>2330 DATA49, 45, 43, 4f, 46, 46, 55, FF, 4A  $268$ .<br>3270 DATAE1, D3, CD, 80, D4, 18, 12, 21, BF<br>3280 DATA04DF

## **ZIZIQUE**

Deux ziziques au choix, offertes gracieusement à ceux qui désirent agrémenter leur création de quelque joyeuse mélopée

Joan Claude PAULIN

Mode d'emplo moud u empiur.<br>Tapez l'un ou l'autre de ces listings, lancez, écoutez, stoppez l'enchante<br>ment par CTRL/STOP

'nι  $\cdots \hspace{0.08cm} {\color{blue}{{\color{blue}\textbf{p}}\hspace{0.08cm}}{\color{blue}\textbf{p}}\hspace{0.08cm} {\color{blue}\textbf{p}}\hspace{0.08cm} {\color{blue}\textbf{p}}\hspace{0.08cm} {\color{blue}\textbf{p}}\hspace{0.08cm} {\color{blue}\textbf{p}}\hspace{0.08cm} {\color{blue}\textbf{p}}\hspace{0.08cm} {\color{blue}\textbf{p}}\hspace{0.08cm} {\color{blue}\textbf{p}}\hspace{0.08cm} {\color{blue}\textbf{p}}\hspace{0.08cm} {\$ 2.06000.053R12.380.F43.380.F#D.F#8#.3<br>R12.3060.0805R12.AF#.EA.AB.06000.0053 **PR. DE16FR. F16FBR. F16FBR. R16RBR. OSCB16**  $P$  Ringarsoft - Z I Z I O U E ,8"<br>148 C#(4)="L1205R12,ED,C8E,ED,C#046,0<br>C#D,ER12,DD#,ER12,ED,C8E,ED,C#046,05<br>C#D,ER12,DO#,CR12,ED,CE,ED,C044,05CD,<br>R12,DD#,ER12,FB,DP#,FBE,D048,05DE,F#<br>R12,DD#,ER12,FBE,DP#,FBE,D048,05DE,F#<br>R12,DD#,ER12,FBE,DP#,FBE,D048, RAUQUE est le R O L L 135\*<br>168 PlayB\$(1),B\$(2): PlayB\$(1),C\$(1),C #(2)<br>170 PLAY B#(1),C#(3),C#(4):PLAYB#(1),<br>C#(3),C#(4):B0T0160 **R16E8** . R1658."<br>190 A£<4}≈"04F#F8. E16⊅4F#8. D16R8. 0#86<br>. F#16E49#8. E16R8. ED#8. D16C#8. D16E8. O5<br>041604A8. B16E8. C#16F#8. E16D8. F#16E40#8. F<br>#16F8. E16D4F#8. D16R8. 0#08. F#16E40#8. E "1676.5119" \*\*\* .\*1668.01000.7" \*1689.016<br>1688.5148.81668.01688.05681648.016<br>200 B#<4)="R8R8.02D8.R166#8."<br>2316D#8.R1658.R16588.R16588.R166#8.R16 18.216888.R16F88.R16E8.R16888.R1601B8.<br>R1602888.R1601A8.R1602E8.R16A8.R16A88<br>.R16B8.R1603D88.R1602F88.R16F8.R16E8. R12.CR4R12.R6CRR12R12.CR4R12CRR12.R1<br>2.CBR4R12.R6DR12R12.DR4R12DR12.R12.DR<br>4R12.R6CBR12R12.CBR4R12CBR12.R12.CB\* 1108 - 1108 - 1108 - 1108 - 1108 - 1108 - 1108 - 1108 - 1108 - 1108 - 1108 - 1108 - 11108 - 11108 - 11108 - 11108 - 11108 - 11108 - 11108 - 11108 - 11108 - 11108 - 11108 - 11108 - 11108 - 11108 - 11108 - 11108 - 11108 - 11 F1608. R16C08. 98<br>19 (SK1)="R8, 04A098, 916FN40539, 04316R<br>13149568, 416FN8, E16CN8, 004360539, R16<br>13140568, 416FN8, E16CN8, 044160539, R16<br>198, R1613, --R8, 04F8F8, E1634FN8, D16R8, 0<br>198, F2160448, 916E8, 6016FN8, R1698, R1609<br>8, C216  $1658$ 1968<br>248 Digustisatisalisas suidtekalisas ste 58L16S1N9888"<br>228 PLAYC8(1),AF(1),BF(1)<br>238 PLAYC8(2),AF(2),B#(2)<br>248 PLAYC8(2),AF(3),BF(3)<br>258 PLAYC8(4),AF(4),BF(4)<br>268 GOTO238 **SAL16S1N9888**  $\begin{picture}(120,140)(-0.000,0.000) \put(0,0){\line(1,0){15}} \put(0,0){\line(1,0){15}} \put(0,0){\line(1,0){15}} \put(0,0){\line(1,0){15}} \put(0,0){\line(1,0){15}} \put(0,0){\line(1,0){15}} \put(0,0){\line(1,0){15}} \put(0,0){\line(1,0){15}} \put(0,0){\line(1,0){15}} \put(0,0){\line(1,0){15}} \put(0,0){\line(1,0){15}} \put(0,0){$ .05C010UWHULCORE.RE.02DB.R16F#8.R1601A<br>8.<br>110 BS(1)="RBRB.RB.02DB.R16F#8.R1601A e C'EST PAS GRAVE, SE<br>C'EST PAS GRAVE, SE<br>C'AIS ALER DEMANDER (ALORS ? IL T'A EXPLIQUÉ? (plus TARD MAIS JE SAIS (CANT) MANT DE MAINTE OUI, IL A DIT QU'A 冷っ چي  $\overline{\overline{z}}$  $\frac{1}{2}$ ( QUELLE BONNE IDEE !  $\mathcal{C}$  $\overline{m}$  $\overline{m}$ 1920 DATA118, 0, 192, 224, 240, 248, 252, 25 \*<br>2320 ^\*\*2em DESSIN<br>2330 RESTORE2340 FOR I=1 TO 56 READ A<br>:FOR J = 0 TO 7 READ B:UPOKE A\*8+J,B:<br>NEXT NEXT **MSXY**  $194$ 4,194<br>1938 Data99,31,31,31,38,24,16,8,8<br>1948 Data100,252,248,0,0,0,0,0,0,0<br>1958 Data110,4,6,16,32,64,128,8,8<br>1968 Data128,8,1,1,1,3,3,7,15<br>1970 Data129,254,254,255,255,191,223, Suite de la page 22 XT NEXT<br>48 DATA97, 254, 183, 99, 99, 99, 99, 183, 2 **BENEN1528** ..<br>2350 1ATA98, 255, 126, 24, 24, 24, 24, 126, 2 858 UPOKES144+X+(V+1)\*32,C<br>869 UPOKES145+X+(V+1)\*32,D<br>878 NEXT:NEXT<br>889 X=11:V=16:PUTSPRITE1.(1188,1688),<br>853 X=11:V=16:PUTSPRITE1.(1188,1688),D<br>85,1:ONINTERVAL=5860SU33648:INTERVALO 23<br>2368 DATA99.58.127.225.128.15.7.135.1 U.C\*\*<br>1990 DATA131.188.126.255.199.187.123. 78 5676188 247 114 122 98 98 78 28 247, 239<br>2000 DATA132, 0, 128, 192, 224, 224, 248, 24 2388 28T8181.254.67.81.112.88.81.67.2 **N<br>988 - SANGUVEMENT<br>918 S-STICK(B)ORS<br>928 IF INKEVE-BILL** 2398 94TA182, 231, 66.182.68.24.24.24.6 .<br>2010 DATA101.0.0.0.0.96.230.238.255<br>2020 DATA133.15.15.31.63.63.127.127.2 8<br>2408 วัดTA193, 8, 8, 8, 8, 8, 8, 8, 8<br>2408 วัดTA194, 8, 223, 8, 8, 8, 8, 9, 9<br>2428 วัดTA195, 8, 235, 8, 8, 8, 8, 9, 2<br>2438 วัดTA195, 8, 225, 3, 3, 1, 1, 1, 241<br>2458 วัดTA198, 8, 224, 112, 128, 184, 112, 48<br>2458 วัดTA198, 55 338<br>338<br>348 2838 betes34.251.253.254.255.255.255. 990 0000000000,910,1090,910,1<br>1350,918<br>950 9### UP<br>970 A=UPEEK(6144+X+(Y+2)#32) 2040 DATA135.249.255.254.121.135.255. 255.255  $\begin{tabular}{l|c|c|c} \hline \textbf{11} & \textbf{12} & \textbf{13} & \textbf{14} & \textbf{15} & \textbf{16} & \textbf{17} & \textbf{18} & \textbf{18} & \textbf{19} & \textbf{19} & \textbf{19} & \textbf{19} & \textbf{19} & \textbf{19} & \textbf{19} & \textbf{19} & \textbf{19} & \textbf{19} & \textbf{19} & \textbf{19} & \textbf{19} & \textbf{19} & \textbf{19} & \textbf{19} & \textbf$ 233, 233<br>2858 batai36, 223, 159, 183, 249, 254, 255,  $113$ "<br>1620 PLAY" O6L16GL32AR16L16GL32AR16L<br>168."," O5L16GL32AR16L16GL32AR16L16G. 439.49<br>2068 DATA137.248.248.248.248.8.8.8.8<br>2078 DATA182.255.119.243.243.251.141 ,<br>2468 DATA189, 8, 8, 8, 8, 126, 255, 255, 255<br>2478 DATA118, 8, 28, 48, 96, 96, 192, 192, 19 168. 2088 0070138 1 3 99 119 255 255 255.2 -<br>2488 5474111 157 127 1 127 158 127 8 1630 PLAY" 06L16F+L32AR16L16F+L32AR1<br>+.","05L16F+L32AR16L16F+L32AR16L 0<br>2498 DATA112,4,4,4,132,4,8,132,20<br>2500 DATA113,0,3,3,4,9,9,17,17<br>2510 DATA114,224,240,208,211,<mark>213,21</mark>7, 2090 DATA139.255.255.255.255.255.255. 2188 DATA122,8,8,8,8,8,8,8,8<br>2118 DATA148,255,255,255,255,255,254, 202.146<br>2520 DATA115,255,255,255,255,255,127, 254.254 acon USGATEJ202 PRIME "INTERNATION" (1918)<br>1940 - Prime Company, american prime (1918)<br>1940 - Prime Company, american prime (1919)<br>1940 - Prime Company, american prime (1919)<br>1940 - Prime Company, american prime (1919)<br>194 234, 234<br>2128 DATA103.14.28.60.120.248.240.224 63.30<br>63.30<br>2530 DATA116,224,240,255,254,190,190, ,<br>2130 DATA141, 255, 255, 255, 255, 255, 127,<br>127, 63 2338 BHTH116,224,248,233,254,198,198,<br>2548 BATA117,8,8,8,19,17,8,8,1<br>2548 BATA117,8,8,8,19,17,8,8,1 121, 63<br>2148 DATA142, 237, 222, 191, 255, 255, 255, 255.255 36 255, 255<br>2150 DATA152, 0, 56, 124, 254, 254, 255, 255 499<br>2560 DATA119,0,0,0,192,240,254,255,25  $255$ 2160 DATA143, 254, 252, 252, 252, 252, 252, ,<br>2578 DATA128, 8, 8, 8, 8, 8, 1, 195, 239<br>2588 DATA121, 19, 19, 19, 115, 254, 254, 254  $248.248$ 248, 240<br>2170 DATA144, 0, 0, 0, 3, 7, 15, 31, 63<br>2180 DATA145, 0, 0, 240, 248, 252, 252, 252, 2588 2818<br>2555 2558 2641422,4,4,4,4,8,48,64,128<br>2568 2618123,8,1,3,3,3,3,3,3,3<br>2618 2618124,255,255,255,255,255,255,255,255 252<br>2198 DATA168,252,248,224,192,129,8,8, /##DW<br>IF Y=10THEN910<br>A=UPEEK(6144+X+(Y-2)#32) A (1972)<br>
1997 - Carolina (1982)<br>
1997 - Carolina (1983)<br>
1997 - Carolina (1983)<br>
1998 - Carolina (1983)<br>
1998 - Carolina (1983)<br>
1997 - Carolina (1983)<br>
1997 - Carolina (1983)<br>
1997 - Carolina (1983)<br>
1997 - Carolina (198 0<br>2200 DATA168,31,31,15,7,1,0,0,0<br>2210 DATA169,255,255,255,255,255,127, 255, 255<br>2628 DATA125, 194, 252, 192, 224, 224, 224,<br>224, 224<br>2638 DATA128, 255, 255, 255, 255, 255, 2643,<br>264, 224<br>2648 DATA129, 255, 255, 255, 255, 255, 255,  $1258$  $1260$ 2220 3ATA176, 255, 255, 255, 255, 255, 255,  $1270$ 127,62<br>2230 DATA170,252,248,240,224,192,128,<br>0,0 DATA188, 48, 89, 64, 65, 89, 41, 9, 8<br>DATA189, 17, 21, 84, 216, 64, 224, 129  $\frac{1288}{1290}$ 26%8<br>8,8<br>2658 DATA126,255,255,255,255,255,248, 1300 2<br>1810 DATA110,65,201,16,32,64,128,0.0<br>1820 DATA111,254,240,206,187,49,54,63 0,0<br>2240 DATA161,0,0,0,0,0,0,0,0<br>2250 DATA177,31,7,3,1,0,0,0,0<br>2260 DATA146,240,240,240,224,192,128, 1310 2668 DATA136, 252, 252, 252, 216, 24, 48, 48  $1320$ 1866<br>1898 DATA112, 57, 57, 56, 1, 255, 15, 243, 8<br>1898 DATA113, 8, 8, 248, 248, 252, 244, 224,<br>1258 DATA97, 8, 38, 63, 127, 127, 127, 127, 127, ää , 32<br>2670 DATA96, 8, 4, 12, 8, 24, 24, 16, 48<br>2680 DATA137, 3, 3, 1, 8, 8, 8, 8, 0<br>2690 DATA139, 235, 235, 235, 127, 8, 8, 8, 8<br>2788 DATA139, 224, 152, 128, 8, 8, 8, 8, 8<br>2718 DATA168, 68, 36, 37, 31, 63, 127, 127, 3 1338<br>1340 8.0<br>2270 FORI=1 TOB:FOR J=1 TO 8 READ A:A 1358 2279 Foulain 108 For J=1 0 8 REA A A<br>
2380 Baraign 168 For J=1 0 8 RPA A B<br>
2380 Baraign 168 For J=1 0 8 RPA 4 B<br>
23130 Baraign 168 For J=1 0 8 RPA 4 B<br>
239 Baraign 168 P<br>
2299 Baraign 168 P<br>
239 Baraign 168 P<br>
2391 Baraig  $1368$ 1380 1380 2=VPEEK(6146\*\*(\*\*17422)<br>1390 2=VPEEK(6146\*\*(\*\*17322)<br>1390 2=VPEEK(6146\*\*(\*\*17522)<br>1420 UDCATEX, VPERBITGHRS(C), CHRS(2)<br>1420 PLAY"L64N24 \*RINTCHRS(C), CHRS(2)<br>1440 LOCATEX\*2, Y+1 PRINT"<br>1460 SOTO 1488<br>1460 SOTO 1488 2728 DATA169, 207, 199, 231, 255, 255, 255, \*<br>1879 14TA114,8,8,72,72,48,8,1,2<br>1889 14TA115,4,8,16,32,64,128,8,8<br>1899 14TA117,63,127,255,255,255,195<br>1999 14TA117,63,127,255,255,255,195 127,63<br>2738 DATA178,8,128,128,128,8,128,192, 2748 DATA168, 8, 8, 8, 8, 63, 119, 82 Suite page 24 1910 DATA121, 126, 255, 255, 250, 248, 112, 16#1+1 NEXT<br>2310 RETURN

TELLE BIERE

 $6 -$ 

**MSX** 

 $1111$ 

TU CHOISIS! C'EST LE PIANO I

A QUEUE OU C'EST MOI.

THE REAL PROPERTY AND REAL PROPERTY.

## **PENSATE**

Ou la difficulté d'atteindre les cimes face à l'adversité...

Mode d'emplo

Nauvegardez à la suite et à votre convenance par CSAVE ou SAVE (dans<br>ce dernier cas, changez le mode de chargement en ligne 420 du listing<br>1) ces deux programmes. Les règles de ce sympathique jeu de réflexion

#### LISTING 1

I,A : NEXT<br>RESTORE 350 : FOR I=8192 TO 8223<br>EAD A : VPOKE I,A : NEXT : 80TO 4  $\frac{2}{4}$ 

READ A

0<br>178 DATA 24 , 36 , 36 , 90 , 90 , 1<br>189 , 126 , 96 , 152 , 166 , 185<br>185 , 166 , 152 , 96 , 126 , 129 ,  $100$ 

 $\frac{1}{1}$  $\begin{array}{cccccc} 165 & 166 & 192 & 96 & 126 & 129 & 1\\ 165 & 192 & 165 & 126 & 129 & 1\\ 180 & 98 & 97 & 98 & 24 & 5 & 5 & 5\\ 191 & 157 & 157 & 157 & 161 & 27 & 6 & 6\\ 192 & 184 & 184 & 174 & 144 & 144 & 1\\ 199 & 184 & 19 & 19 & 19 & 136 & 136 & 136\\ 199 & 184 & 19 & 19$ 

2758 hotatas de 12 de oc oc 224 200 4 44<br>2768 DATA152,8,8,1,3,3,7,7,7<br>2778 DATA153,8,8,248,248,252,254,254,

Suite de la page 23

280 DATA 168 , 168 , 80 , 80 , 80 , 1<br>2 , 195 , 129 , 231 , 182 , 182 , 183 , 184<br>118 , 28<br>118 , 28<br>195 , 182 , 60 , 50 , 129 , 221 , 129<br>195 , 182 , 60 , 56 , 110 , 287 , 1<br>32 , 8<br>32 , 8  $88, 1$ <br> $82, 68$  $\ddot{\bullet}$ 

Renan JEGOUZO

 $Dis.$ HEU... T'AURAIS PAS

UN TABOURFT?

 $22$ 

 $\begin{smallmatrix} 22 & 10 \\ 22 & 10 \\ 23 & 16 \\ 32 & 36 \\ 46 & 32 \\ 37 & 38 \\ 48 & 52 \\ 49 & 54 \\ 40 & 54 \\ 41 & 55 \\ 42 & 56 \\ 43 & 57 \\ 44 & 58 \\ 45 & 59 \\ 46 & 58 \\ 47 & 59 \\ 48 & 59 \\ 49 & 59 \\ 40 & 50 \\ 41 & 50 \\ 42 & 50 \\ 43 & 50 \\ 44 & 50 \\ 45 & 50 \\ 46 & 50 \\ 47 & 50 \\ 48 & 5$  $\bullet$  $\frac{144}{112}$  $\overline{a}$  $2.8$ 

 $^{11}_{96}$ 

 $66$ , 68<br>278 DATA 88 , 8 , 112 , 136 , 248<br>28 , 112 , 8 , 32 , 16 , 112 , 136<br>248 , 128 , 112 , 8 , 80 , 8 , 8 ,

 $\frac{1}{2}$ 

6<br>348 DATA 24 , 36 , 98 , 161 , 161 , 9

3120 2074136.255.255.255.255.255,255,255,

205, 205<br>3130 3414137,128,192,240,249,252,255,<br>3130 3414137,128,192,240,249,252,255,<br>3140 3414129,22,16,8,0,0,0,0,0<br>3160 3414129,252,49,424,14,3,0,0<br>3170 3414138,252,255,255,255,254,254,

PATA122.16, 45, 127, 199, 59, 253, 255

 $82/$  $\overline{\phantom{a}}$ 

G.

 $1693)$ 

,239<br>410 DEFUSR=&HD000 : L=USR(0) : RETURN<br>420 CLOAD

**LISTING 2** 

1828  $\mathbf{R}$ 98<br>188

RENAN JEGOUZO

/ ACHHA JESULLU<br>/ (C) PIRASOFT 1986

 $\frac{118}{128}$ 139<br>
139 CLER 200 DH259 : NA=RNS-TIRE)<br>
149 CLER 200 DH259 : NA=RNS-TIRE)<br>
149 ERIT,176 : VOCE 220,176 : NA=RNS<br>
169 218 NS43,000 : NA=RNS-TIRE 200 176 : NA=RNS-TIRE<br>
169 218 NS432,000 : NA=RNS-TIRE 200 176 :<br>
200 221 NS43

2<br>198 RR=1 : NI=4 : MO=2<br>198 BOSU3 1378<br>218 COSU3 1378<br>218 CLS:FORI=8T013:SOUNDI,B:NEXT:SOUN<br>27,49:SOUND6,B:SOUND12,30:SOUND8,16:8

+1 : PRINTCHRSCACJ, I)); : NEXT : NEXT v: "KATHINERYSKA, 172; INEXT: NEXT<br>3558 FORT=8T0868 NEXT<br>4558 FORT=8T08 FORJ=4T08: LOCATE19+J, 9<br>4TP HE=HE+1: LOCATE26, 5: PRINTUSING"#"<br>3578 HE=HE+1: LOCATE26, 5: PRINTUSING"#"<br>3589 '3L.1" 3399 - FRIDE 3410 349<br>1980 - FRIDE 3410 349<br>1981 - Prince 2410 450 - FRIDE 3450 340<br>1981 - Prince 2410 - Canada 340 357 36<br>1982 - Canada 340 - Canada 340 340 357<br>1982 - Prince 340 - Canada 340 340 358<br>1983 - Prince 340 - C **REESPRESES** 3650 '\*\*\*\*\*\*\*stminii<br>3660 LOCATE8,8:PRINT 3678 PLAY"T238M688888", "t238M688888", 3610 PLAT<br>"T230M500050"<br>3680 FORI=1T019:LOCATED, I:PRINT"| 3698 LOCATEB, 28 PRINT" 3788 LOCATE18, 2 PRINT". P U Z Z L E . .<br>3710 LOCATE2.5:PRINT"IL Y A 3 DESSINS ΈŦ C'EST A vous ET C'EST A VOUS "<br>ST28 LOCATES 6: PRINT"D'EN CHUISIR UN<br>POUR LE METTRE",<br>ST38 LOCATES,7: PRINT"EN ORDRE PAR<br>L'IMTERMEDIAIRE",<br>ST40 LOCATES,8: PRINT"DES FLECHES OU J<br>ST40 LOCATES,8: PRINT"DES FLECHES OU J **STAT LUGHTES, BIPRINT DES FLECHES OU J<br>STATICK<br>ANDER (HELP) MAIS", MITT VOUS POUVEZ DEN<br>STADE LOCATES, 11 PRINT PAS PLUS QUE S<br>STATICATES, 11 PRINT PATTENTION AU TE<br>STATICATES, 12 PRINT PATTENTION AU TE<br>STAR LOCATES LE PR** MPS , P;<br>3790 LOCATE2,14:PRINT"BONNE CHANCE";<br>3790 LOCATE2,17:PRINT"N6Y Amortile<br>3800 LOCATE10,20:PRINT"PRESSE UNE TOU **COMPANDATION CONTRACTS (2012)**<br>2010 - Campanda Compandation (2012)<br>2010 - Campanda Compandation (2012)<br>2020 - Campanda Compandation (2012)<br>2020 - Karlikkya , Irkan (2012)<br>2020 - Karlikkya , Irkan (2012)<br>2020 - Karlikkya , URN<br>1988 COLORS, 1, 1<br>1988 COLORS, 1, 1<br>1989 OPEN'GRP - 461<br>1989 OPEN'GRP - 461<br>191384202495012959011.12697801115, 2059R<br>19784 DRAW BH131, 72510U401881351082107381.<br>USPN115, 6051BN131, 72510U4018813510821083811<br>USPN115, 60

9"<br>3000 DRAW"BM154,43R9D4BU409L9G4R3D12F<br>M175,43D1BD11D6"<br>M175,43D1BD11D6"<br>5090 DRAW"BM169,52E9R17D2R1E2R11U23R9<br>ETR2 BM169,52D3R13BU3BL13R1TE9BD2D106<br>ETR2 BM169,52D3R13BU3BL13R1TE9BD2D106

 $24$ 

008313,4<br>
228 FOR 1872 TO 0 STEP -1: LOGATE 177<br>
228 F PRINT - LOGATE 1,28 PRINT-PENS<br>
215 FOR 1975 NGKT 000113,4<br>
216 FOR 1975 TO 0 STEP 1,06876 0,1<br>
2249 FOR 1-1 TO 9 LOGATE 1-1,0 PRIN<br>
2249 FOR 1-1 TO 9 LOGATE 1-1,0 PRI " LUME S. PRINT" ENGINE " ASS'S AND A CONTRACT AND STATE STATE STATE STATE STATE STATE STATE STATE STATE STATE STATE STATE STATE STATE STATE STATE STATE STATE STATE STATE STATE STATE STATE STATE STATE STATE STATE STATE STA

**MSX** 

LES FEMMES, C'EST

LE CONTRAIRE DES **BAND CEST BIEN** 

MARCHE CA HEALTRING

PAS!

Suite page 65

3988 DRAW'BM166, 520763803R9b33U309L17<br>DARIYU3D3D53D3R17E3BU463D3BU3L17 BM16<br>6D1887L3U8L3DR3R102Bp2D462 BM227, 11D22R1<br>6D1887L3U8L10D6R6D2L6DBR30U2<br>7U18E6B66L15 BM223, 48 E6 BM229, 48E3BD<br>TU18E6B66L15 BM223, 48 E6 BM229, 4 

4886<br>1504H2<br>4898 LINE(186,84)-(124,73),8<br>4886 LINE(136,84)-(133,77),8<br>4186 LINE(136,89)-(133,83),8<br>4120 LINE(168,84)-(157,83),8<br>4120 LINE(168,89)-(157,83),8

4198 LINE(168, 89) ~(157, 83), 8<br>4148 LINE(168, 81) ~(168, 79), 8<br>4178 LINE(289, 81) ~(288, 79), 8<br>4178 LINE(247, 80,~(294, 78), 8<br>4178 LINE(247, 80,~(244, 78), 8<br>418 LINE(247, 80,~(244, 78), 8<br>418 BPAN-CLIBMS4, 94(4728),2

104H3U1R4E1R4E1ER1E1R103E101E108R104B<br>D2R1B62D6H2U2H1D2H12B1D1R2D4F1D3R1D3<br>G1B12B0G011C2U1L2U1L3L6<br>G1B61D8D601L2U1L2U1L3L6<br>2L8B1L384R3D2G1D3R2P185313G1R7D1G5BE3<br>R4D2L286R3D2G1D362D3R1E2D12F4U3H1E2F1

218911391128112822745531334577155382<br>52422364572343523354125212743412271<br>525123645723435435454545222741941227<br>4228 PRAW "C11BH86,64 USF3R2U2L1U1H2U<br>32763530341012.12279512533211H1U1H2U2<br>328745293410111122128515411231339343

"\*" "\*" LIBORA JESPO (1812)<br>182883335346183331823L2L481L281L161L1<br>4258.33351461833<br>4268 COLOR15 "PRESET(178,178) |PRINTB1,<br>4268 COLOR15 "PRESET(178,178) |PRINTB1,

4268 UULUNIJ<br>"(C) 1986."<br>4278 PRESET(78,158) PRINT®1,"Par M&Y

ABORTING<br>ABORTING<br>4288 KSHINKEVS:IFKS=""THEN4288ELSECLO<br>SEAS1 RETURN

,233<br>3190 DATA123,1,63,255,252,251,247,255<br>,255<br>3200 DATALE: 254<br>2788 DATA140.15.30.60.60.60.120.120.2 48<br>2798 DATA141, 28, 28, 28, 56, 56, 56, 56, 56<br>2888 DATA154, 0, 0, 0, 0, 0, 0, 0, 124<br>2828 DATA143, 16, 48, 252, 254, 254, 94, 38,<br>2828 DATA143, 16, 48, 252, 254, 254, 94, 38, DATA124, 254, 254, 254, 62, 286, 244, 2 18<br>DATA131, 128,128,112,24,12,6,14, 1\*<br>3228 DATA115,0,0,0,0,254,255,127,63<br>3238 DATA 116,1,1,1,7,7,231,251,252<br>3248 DATA117,255,255,251,241,241,241, 14<br>2030 DATA155,7,3,3,1,0,0,0,0<br>2040 DATA156,255,255,255,255,255,255, 31<br>DATA119, 248, 248, 248, 248, 249, 248,<br>SS 403<br>Data128,0,0,0,0,0,63,127,127,255<br>Data121,0,0,0,0,0,129,129,128<br>Data109,255,255,255,3,0,0,29,29,13,1 .<br>3310 DATA110,241,251,15,239,127,143,2 3318 DATA118, 241, 251, 15, 239, 127, 143, 2<br>55, 255<br>3328 DATA111, 247, 255, 255, 255, 254, 249,<br>2338 DATA112, 255, 159, 239, 23, 91, 223, 22 ,0,0<br>3410 DATA97,0,0,0,0,0,0,0,3,7<br>3420 DATA97,0,0,0,0,0,31,127,255,255<br>3430 DATA99,7,13,29,29,253,253,253,25 .<br>448 DATA188,255,85,85,85,85,85,85,17 u<br>3458 DATA181,248,88,92,87,87,87,87,16 3468 DATA182, 8, 8, 8, 192, 224, 252, 254, 25 127.6

лі<br>, DATA103,0,0,0,0,0,0,0,3,7<br>, DATA152,254,191,191,191,254,224, 224<br>DATA153,113,243,243,243,243,243,

54<br>10 DATA155,240,240,<mark>240,240,240,24</mark>3,

.5<br>>ATA156.255.129.244.252,132,128,

J820 DHIHIDB,200,127,244,202,132<br>129,255<br>129,255 DATA139,8,8,0,0,0,0,3,15<br>3830 DATA142,224,63,127,126,127,<br>3224 DATA142,224,63,127,126,127,<br>3224 DATA142,224,63,127,126,127, 1868 DATA143,255,252,255,127,31,155,6<br>..179

1,179<br>1070 PATA144,192,56,4,192,224,248,25<br>.255<br>1090 PATA132,31,63,63,63,54,50,43,41<br>1090 PATA133,254,255,243,231,207,31, p<br>pata144,192,56,4,192,224,248,252

baTa134, 31, 148, 199, 243, 217, 193, 2

3118 DATA135, 61, 127, 63, 143, 287, 243, 24<br>9, 252

15<br>DATA157,249,255,255,255,255,255,  $255.227$ PATA158, 255, 255, 255, 255, 255, 255, 255.255

255<br>DATA159,254,255,255,255,255,254,

**MSX** 

s . .<br>254

 $2869$ 

127<br>DATA154, 254, 131, 148, 24, 49, 97, 255

## **Didouille Grenouille**

On a de la chance ! Ayant eu vent<br>de notre projet de réaliser des faux,<br>tous nos concurrents se sont grou-<br>pés pour à leur tour labriquer un<br>faux HHHHebdo... Mais nous avons<br>réussi à nous en procurer la<br>maquette in extremi leur couper l'herbe sous le pied, ce<br>faux intitulé : hEEEEbdologiciel !

#### Titre de couverture : MERDE A

Sous-titre : L'informatique, c'est pas<br>du gâteau. Encore une fois, nous<br>groupons les constructeurs, les dis-<br>tributeurs, les revendeurs, les dis-<br>teurs et les autres dans le même sac<br>et nous hurlons bien fort : merde à<br>cel

Article : Il y a quelques jours, no recevions une dépêche expresse de<br>Thierry Peyne, qui disait en .<br>Iques trucs pour Amstrad.

substance :<br>"Voici quelques trucs<br>Les codes de Frank B e iv

Les codes de Frank tourue secondis sont :<br>Sont du joueur : QWR.<br>Nom du joueur : QWR.<br>2 Fining long chop : OVLIONKL4<br>2 Radra Punchero : LPNDNMS<br>4 Tribal Trouble : OTJIONAI2<br>5 Revioli Maños : CQQUIRIMS<br>6 Ravioli Maños : CQQU

9 Peter P

9POINLLA9<br>La solution du mystère de sviutiv

Kikekankoi:<br>E, e, c, prends seau, o, o, o, descendre, o, prends sable, e, prends<br>barque, o, prends bouteille, rame,<br>pose barque, e, e, n, n, prends pose barque, e, e, n, n, prends<br>della, s, s, o, o, n, incre sable, o, n, n, entre traiteur, vends della,<br>sors, o, prends mailled, s, entre traiteur, vends della,<br>sors, o, prends mailled, s, entre<br>agricine, prends mailled, lille don e insecticide, e, e, e, s, creu

mur. mur.<br>Pour transférer Kung-Fu de cassette

MODE 1<br>ITAPE : MEMORY 4999 : LOAD

30 POKE 35011, 201

30 POKE 35000<br>50 POKE 31011, 205 : POKE 31012,<br>121 : POKE 31013, 93<br>60 IDISC

80 IDISC<br>70 SAVE "KUNG-FU", B, 5000,  $0.31000$ 

30000, 31000<br>BD PRINT "transfert terminé."<br>Une fois sur disquette, pour avoir<br>des vies infinies, faire :<br>MEMORY 4999 : LOAD "KUNG-<br>FU" : POKE 18924, 0 : CALL 31000 er Mism er One

atte à disquette

10 MODE 1<br>20 ITAPE : MEMORY 4999 : LOAD 30 POKE 36900, 201 40 CALL 89000 50 IDISC<br>60 SAVE "NUMBER 1", B, 990,

50 SAVE NUMBER<br>31060, 29977<br>70 PRINT "transfert terminé." Pour être invulnérable sur Airwolf

 $\overline{10}$ **PEN 15** 20 BORDER 14

30 MODE 0<br>40 OPENOUT "SUGAR":<br>MEMORY & SE7: CLOSEOUT<br>50 FOR X = 0 TO 15: READ A : INK<br>X, A : NEXT<br>60 LOAD "|"

60 LOAD ``!`'<br>70 BORDER 4

80 MODE 0

80 MODE 0<br>
90 PAPER 9<br>
100 PONE & 7833, 0 : POKE & 7834,<br>
100 PONE & 7835, 0 : POKE & 7834,<br>
11 0 CALL & 68A8<br>
0 : POKE & 7835, 0<br>
120 DATA 14, 26, 0, 23, 17, 22, 15,<br>
6, 28, 4, 23, 2, 15, 26, 13, 0<br>
4 la téte. Car nous es

envoyant en téles:<br>"Voici qualques trucs d'Aldo Bug<br>pour MSX. Une copie anti-café de<br>Chiller ? C'est parri :<br>BLOAD "CAS :<br>"CAS SC", &H8AAC,<br>BLOAD "CAS :<br>"CAS :"<br>BLOAD "CAS :"<br>BLOAD "CAS :"<br>BLOAD "CAS :"<br>BLOAD "CAS :"<br>BLOAD

BLOAD "CAS :"<br>BSAVE "CAS :ML1", &HEFEO,

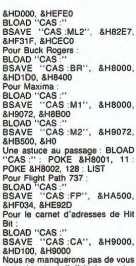

AME LES GNS 電子(CON) 食 CORALI M М utez, les mecs, voici le truc de P. E. Laget pour passer Covenant<br>de cassette à disquette sur Amstrad. Tapez en mode direct :<br>MEMORY 4999 :<br>"ICOVENANT"  $1040$ 

rrer la suite de l'a

Puis branchez l'unité de disqu

et tapez :<br>SAVE " ICOVENANT", B, &2A87,

weburi<br>10 MEMORY 4999 : MODE 0<br>LOAD "COVENANT.BIN" : CALL LOAD

ezador<br>Alors, commencez pas à venir me<br>briser les glaouis !<br>Gérard C'est pas dit

Pages de programmes :<br>SUPERBONJEU

SUPERBONJEU<br>N'hésitez pas à jouer avec Super-<br>bonjeu, qui est un super bon jeu ! Haha I

5 REM permet de passer Pyjama-<br>rama de K7 à disquette sur Amstrad<br>6 REM par ULTD. Sautez le pro-<br>gramme de lancement en basic et exécutez de programme.<br>10 OPENOUT "x" : ITAPE.IN : THE WHENOUT "X": ITAPE.IN:<br>MEMORY & IFFF<br>20 LOAD "", & 2000 : POKE & 2009,<br>& C PANT "

**25 SAVE "PYJAM1", B, &2000,** 

ao/r<br>30 FOR I= 64 TO 75 : READ A\$ : SO PORT | VAL("&" + A\$) : NEXT |<br>POKE | VAL("&" + A\$) : NEXT |<br>40 CALL 64 : SAVE "PYJAM2", B,<br>50 SAVE "PYJAM3", B, &869F,

&1000<br>60 DATA 21, 00, 10, 11, 9F, 88, 3E,<br>10, CD, A1, BC, C9 70 REM pour le la eer, utiliser le

me suivant : rog

10 INK 0, 0 : INK 5, 15 : BORDER

3 : MODE 0<br>15 MEMORY & 1FFF

15 MEMORY & 1FFF<br>20 LOAD "PYJAM", &2000<br>40 LOAD "PYJAM", &2000<br>40 LOAD "PYJAM2", &2000<br>55 LOAD "PYJAM2", &C000<br>55 LOAD "PYJAM3", &C000<br>READ AS<br>ND FOR I = &1000 : CALL &2017<br>10 CALL &1000 : CALL &2017<br>80 CALL &1000 : CALL

10 REM pour passer Jewels of<br>Babylon de K7 à disquette, taper en

mode direct :<br>20 REM POKE &AC03, &AE : POKE **ED HEM FUNE BACUS, BAC : FUNE**<br>**BAC02, 845 : POKE 8AC01, 832**<br>ITAPE.IN : LOAD \*\*\*\*

30 REM entrer la ligne : 1100 SAVE<br>"JEWELS1", B. &2EE0, &114E : END<br>40 REM mettre la disquette vierge

dans le drive et faire RUN.<br>50 REM A l'apparition du ready,<br>entrer en mode direct : LOAD ...

60 REM puis une fois le programm<br>chargé, ne pas faire de reset et<br>70 REM rentrer les lignes qui su e qui sui 70 REM rentrer les lignes qui sui-<br>vent, en respectant leurs numéros :<br>140 MEMORY &1F6F<br>150 POKE 42006, &70 : POKE<br>42007, &17<br>190 SAVE "JEWELS4", B, &1770,

&4880<br>240 SAVE "JEWELS5", B, &5050,<br>&4B55 : END

&4B55 : END<br>300 REM Faites RUN. Au ready, fai-<br>tes Reset (la disquette doit contenir<br>310 REM Jewels1, Jewels4 et<br>Jewels5). Entrer le programme sui-<br>vant et le lancer.

MEMORY  $0000.$ 10<br>A\$="JEWELS4.BIN"<br>20 LOAD A\$, 10000<br>30 IERA.@ A\$<br>40 SAVE "JEWELS4", B, 26000, ő. 2360<br>50 SAVE "JEWELS5", B, 22000, 4000<br>60 SAVE "JEWELS6", B, 18000, 4000<br>70 SAVE "JEWELS7", B. 14000. 4000<br>80 SAVE "JEWELS8", B, 10000, 4000<br>90 REM Après le RUN, la disquette<br>travaille pendant un bon bout de

temps.<br>100 REM Lorsque Ready s'affiche, entrez le programe suivant et<br>sauvez-le<br>110 REM sous le nom "Jewels" :

40 LOCATE 8, 12 : PHINT "CHAR-<br>GEMENT EN COURS..."<br>50 LOAD "JEWELS1"<br>60 CALL 15500<br>70 RUN "JEWELS2"<br>30 REM Enfin, tapez le programme<br>suivant et sauvez-le<br>90 REM sous le nom de "Jewels2" :<br>90 REM sous le nom de "Jewels2" :

10 MEMORY 5999 10 MEMORY 5999<br>
20 LOAD "JEWELS3", 20560<br>
30 LOAD "JEWELS4", 18000<br>
40 LOAD "JEWELS6", 14000<br>
50 LOAD "JEWELS6", 10000<br>
60 LOAD "JEWELS7", 6000<br>
70 LOAD "JEWELS7", 6000<br>
70 LOAD "JEWELS8", 39850 70 LOAD "JEWELS8", 39850<br>80 CLOSEIN<br>90 MEMORY 1999<br>90 MEMORY 1999<br>100 FOR A = 64 TO 75 : READ A\$:<br>FOKE I, VALI"8" + A\$) : NEXT I<br>170 CALL 20560<br>13 DATA 21, AA, 98, 11, D0, 07,<br>130 DATA 21, AA, 98, 11, D0, 07,<br>01, A0, OF, E

JEWELS' Daulinnee

Beutignes :<br>Benjour, les mecs, c'est Louis-<br>Pierre de retour, super en forme,<br>avec une sense de deuxignes à vous<br>proposer l'Voici d'abord un deuigne<br>pour MSX d'Hidrogeno Dripie perpour MSX d'Hidrogeno Dripie per<br>métant de réaliser une copie de<br>sécurité de Xyzolog, qui est en fait<br>un zéroligne, puisque tout est à<br>taper en mode direct :<br>POKE &HF677, 0 NEW<br>BLOAD "CAS :"<br>BSAVE "XYLO", &H8000, &HF300, **&HC000** nsuite, nous avons, euh... Eh bien nous n'avons rien du tout, c'est fini<br>j'en ai plus, cassez-vous, c'est<br>terminé.

ouille Grenouille : Bidouille Grenouille :<br>Je suis dans une forêt complète-<br>ment noire. Noire comme ca. c'est ment nore. Noire comme ça; c'est<br>pas imaginable. Je ne sais pas comment je vais m'en sortir. Tiens, j'ai<br>un briquet dans ma poche. Quelle<br>coincidence. Je vais l'allumer pour<br>y voir plus clair... Voilà. Ah mais ça Tell presentant vonal. An mais ça<br>alors, quelle n'est pas ma stupéfaction, je vois un panneau planté sur<br>l'arbre le plus proche ! Voyons,<br>déchiffrons-le...

échiffrons-le…<br>Le Fredou's Crack Band vous offre sur un plateau la copie anti-café du<br>Diamant de l'Ile maudite pour Oric. Sautez les deux premiers programes ("(c)" et "loriciels 84") ີ່

tapez:<br>POKE 26, 96: POKE 28, 96:

le premier programme ("intro is premier programme (nmr) see<br>charge. Une fois terminé, faites<br>Reset puis CSAVE "INTRO", AUTO<br>et chargez le programme suivant<br>Attendez que la page de présentation<br>DOKE # 9A, # 8E5 : DOKE # 9C,<br># 2C04 : CSAVE "", AUTO

Faites ensuite :<br>DOKE # 9A, # 501 : CLOAD Après le chargement, faites Reset<br>et CSAVE \*\*\*\*, AUTO. Chargez le<br>programme suivant et faites Reset.

Tapez alors :<br>
DOKE # 9A, # 2AF8 : DOKE #<br>
9C, # 6880 : CSAVE \*\*\*, AUTO<br>
Chargez le programme suivant, fai-<br>
tes Reset et :<br>
DOKE # 9A, # 400 : CSAVE \*\*\*,

USR 41712<br>Et RUN. Pour des vies infinies dans<br>Finders Keepers :<br>MEROE ::::

nontuomize.<br>Pour de l'air infini dans Manic

Pour de l'air infini dans Manic<br>Miner: 34801, 195 : POKE 34802,<br>247 : POKE 34803, 135 : POKE<br>36244, 195 : POKE 36245, 160<br>POKE 36246, 141

azoau, oz<br>Vies infinies dans Project Future<br>POKE 27662, 2 POKE 27662, 2<br>Vies infinies dans Ad Astra : LOAD<br>""CODE : LOAD ""CODE : LOAD<br>""CODE : POKE 35853, 0 : RANDOMIZE USR 33000

Vies infinies dans Road Racer<br>POKE 27150, 0

PORE 27150, 0<br>Vies infinies dans Invasion of the<br>Body Snatchers :<br>CLEAR 767 : MERGE .... POKE<br>23787, 201 : PRINT USR 23776 :

NEW<br>10 POKE 61724, 48 : POKE 61725.

30 READ A : POKE I, A : NEXT I<br>40 DATA 33, 57, 242, 34, 12, 91,

195, 0, 91, 62<br>50 DATA X, 50, 150, 159, 62, 224,

50 DATA 170<br>50, 246, 170<br>60 DATA 175, 50, 242, 170, 195, 0,

**85 PRINT USR 6140**<br> **Remplace is X an igne 50 par le<br>
Remplace is vs allows designed complace of vs allows designed<br>**  $70p$  **PCM**  $\approx$  **323396<br>**  $50p$  **PCM**  $\approx$  **323396<br>**  $p$ **READ 2: POKE A, 2: NEXT A<br>**  $20$  **DATA 55, 82, 255, 251,** 

te magnéto. Lorsque le jeu est<br>chargé, faire :<br>POKE 35453, 0 : RAND USR 24770

Dans Jet set Willy,<br>POKE 38240, 0 prend tous les

objets,<br>POKE 37982, 0 : POKE 35899, 0 :<br>POKE 36477, 1 donne des vies infi-

nies et<br>POKE 38207, 0 supprime Maria

Dans Fantastic Voyage :<br>10 CLEAR 30719<br>20 LOAD "VOYAGE" CODE<br>30 POKE 54492, 0 : REM donne des

vies infinies<br>40 POKE 54227, 0 : REM stoppe

Vies infinies dans Booty :<br>10 BORDER 0 : PAPER 0 : INK 0

10 BORDER 0 : PAPER 0 : INN 0<br>20 CLEAR 28670<br>30 LOAD "" SCREENS |<br>40 BORDER 0 : PAPER 0 : INK 0<br>50 PRINT AT 19, 0 : LOAD ""

80 HAND USH 52800<br>20 FOR N = 65450 TO 65498 :<br>20 FOR N = 65450 TO 65498 :<br>READ A : POKE N, A : NEXT N :<br>PRINT AT 10, 10; "LOADING"<br>30 RAND USR 65450<br>40 DATA 49, 0, 0, 221, 33, 0, 64, 17,

40 DATA 49, 0, 0, 221, 33, 0, 64, 17, 191, 62, 255, 55, 205, 86, 5, 175, 50, 6, 182, 50, 7, 182, 50, 8<br>175, 50, 6, 182, 50, 7, 182, 50, 8, 182, 50, 81, 182, 50, 91, 182, 50, 11, 182, 50, 11, 182, 50, 11, 182, 50, 17, 178,

Essayez ceci dans Jet Set 2<br>10 CLEAR 64999

CLS<br>60 RAND USR 65000

10 CLEAR 64999<br>20 LET room = 32<br>30 LET room = 32<br>40 FOR N = 65000 TO 65047<br>READ A : POKE N, A : NEXT N<br>50 PAPER 0 : INK 0 : BORDER 0

60 HAND USH 65000<br>70 DATA 221, 33, 0, 64, 17, 56, 185, 62, 255, 55, 205, 86, 5, 243, 48, 240<br>80 DATA 33, 6, 25, 4, 17, 197, 100,<br>1, 59, 0, 237, 176, 195, 0, 95<br>90 DATA 62, 255, 50, 67, 117

100 DATA 62, obj, 50, 126, 135<br>110 DATA 62, room, 50, 75, 117<br>120 DATA 195, 0, 112

ors, pensez, je ne vais pas vous<br>prs, pensez, je ne vais pas vous<br>pommander un tel film !

Page Téloche :<br>Jean Gabin est un truand de la<br>pègre (mais il n'est pas maigre) qui<br>passe sont temps à faire des petits

passe sont temps a taure des peutes<br>coups (de main). Un jour, par<br>hasard, il est amené à commettre un<br>meurtre. A ce moment-là, on peut<br>dire que Jean Gabin est dans le bain

neurs c'est trop Gabin dans le b

arge clear trop por tom note cette<br>famouse réplique de Gabin à Per-<br>rier, l'homme de l'eau pffrrrtt<br>wouahaha :<br>"Pour avoir 255 vies dans

arol c'est trop hon. On note

houhouhouha je

dire que Jean Gal<br>wouarfff pfffrtttr

Fintection<br>50 BORDER 0<br>60 PRINT USR 53248

CODE 26880

**70 POKE 58294, 0**<br>80 BAND USB 52500

108<br>65 PRINT USR 61440

FOR 1= 62000 TO 62025

ozeb, 141<br>nies dans Defenda : POKE

MERGE MEHGE \*\*\*<br>Placer POKE 34252, 0 devant le<br>RANDOMIZE

an 62

ghost'n'Goblins pour Amstrad, rem-<br>placez le loader basic ("ELITE") par

ce programme :<br>5 REM par Pologiciel.<br>10 MEMORY & IFFF : MODE 0

то мемон∀ & 1 FFF: MODE 0:<br>BORDER 0<br>20 FOR I= 0 TO 15:INK I, 0:NEXT<br>30 LOAD '' IP'', &С000<br>40 FOR I= 0 TO 15:READ C:INK

40 FORT=0 TO 15: name =<br>1, C: NEXT<br>50 LOAD " ICODE"<br>60 PRINT CHRS(7): BORDER 0,<br>28: CALL &BB06: BORDER 0<br>PRINT CHRS(7)

PRINT CHRET<br>
PRINT CHEST<br>
20 MODE 1<br>
80 LOCATE & 9: INPUT "NOM-<br>
8RE DE VIES (1-255)" AS<br>
90 A – VÁL(AS)<br>
130 PRINT : PRINT PRINT A"<br>
130 PRINT : PRINT PRINT A"<br>
140 CALL 20460<br>
140 CALL 20460<br>
150 DATA 25, 13, 0, 15, 24,

Je vous laisse découvrir la fin du film<br>où Gabin meurt car il a tort et le tort<br>tue wouahahaha prrfffrritt gargle.

Page Musique :<br>Captain Cuckoo vient de sortir un

Captain Cuckoo vient de sortir un<br>disque, qui est tout neuf et super<br>bien, puisqu'on y retrouve les musi-<br>ciens de Ray Lema, de Fela, de<br>Touré Kunda et Conan Lee de Gol-<br>der's crack band. Voici un extrait

des paroles :<br>N, w, w, n, elephant, eat bread, s

e, e, s, e, get money, e, n, buy elixer,<br>w, drink elixer, e, get letter, n, w, w,

go taxi, pay money, w, give letter,<br>turn right, go door.<br>Il sera d'ailleurs en concert à Bre-loques les Mercœurs le 27 prochain.

Page BD :

de la

41500

2000

on s'en nasse l

etit progra me

84000

Faire Reset puis :

Page BD.<br>
2016 d'est tout pompé sur la constance de la constance de la constance de semble pas assez à du Goossens:<br>
Et l'historic, c'est s'horizones, l'element de la constance de la constance de la constance de la consta

intégral de la premiè

Puis :<br>10 CALL 1003, &FFFE, 16383<br>20 SAVE '' ISOUL/PRES'', &CI

4000<br>:RUN, ce qui sert à charger la<br>chière de la sauve

page de présentation et à la sauve-<br>garder sur une autre cassette, Faire

ensuite :<br>10 CALL 1003, 41500, 40000<br>20 SAVE "SOUL/ROBOT", 1003

Pour jouer, taper et exécuter ce

Programme:<br>10 MODE 1 : MEMORY 999 : LOAD<br>" ISOUL/PRES", &C000 : LOAD<br>" ISOUL/PRES", &C000 : LOAD

......<br>Alors, hein, des albums comme ça

Page Assembleur :<br>Cette semaine, comme nous avons<br>vu toutes les instructions existantes<br>du KBX 27, notre processeur pré-<br>féré, nous allons passer à quelque

chose de plus ardu : faire une copie chose de plus ardu : faire une copie<br>de sauvegarde de Hold-Up sur Amst-<br>trad. Pour CPC 454, charger et sau-<br>ver la partie basic par les classiques<br>POKE &ACO3, &AE : POKE &ACO2, &AE : POKE &ACO2, &32.<br>Four le<br>6128, taper et

petiti programme :<br>
5 REM par Lanie Lalouette<br>
1. A : NEXT<br>
1. A : NEXT<br>
1. A : NEXT<br>
20 DATA 13. 0. 15. 26. 6. 24. 3. 16.<br>
20 DATA 13. 0. 15. 26. 20. 10. 1<br>
11. 10. 10. 10. 10. 10. 11.<br>
"HOLD-UP1", &C000 : RUN<br>
"HOLD-UP1"

Pour les deux, faire ensuite :<br>OPENOUT "glurb" : MEMORY<br>999 : CLOSEOUT<br>10 MODE 0 : LOAD "", &C000 :

999 : CLOSEOUT<br>10 MODE 0 : LOAD \*\*\*, &C000 :<br>CALL &BB18<br>20 SAVE \*\* IHOLD-UP1\*\*, B, &C000,

Faire Reset puis :<br>0PENOUT "preu" : MEMORY<br>1399 : CLOSEOUT<br>LOAD "", 1400<br>SAVE "HOLD-UP2", B, &578,<br>&A043, &A42B

Vollà... Heureusement qu'on a<br>réussi à mettre les mains sur ces<br>maquettes. Ça aurait failli faire mon-<br>ter le maigre tirage de nos chers<br>concurrents...

texte messa de la premiere paye<br>
"Voici un moyen de réaliser une<br>
copie anti-café de Soul of a Robot<br>
pour Amstrad. D'abord, laissez trom-<br>
ber le premier bloc basic. Puis faire :<br>
MEMORY 999 : LOAD "", 1000

**B.DROP** 

AUTO<br>Pour la première partie (car ça<br>n'était que la présentation), éteignez<br>l'ordinateur et sautez les deux pre-<br>miers programmes. Tapez ensulte :<br>POKE 26, 96 : POKE 28, 96 : CLOAD

CLOAD ""<br>Chargez le premier programme<br>("diamant") et faites Reset, puis<br>CSAVE "DIAMANT", AUTO, Refai-<br>tation apparaît. Refaites Reset-<br>tation apparaît. Refaites Reset-

tapez :<br>DOKE # 9A, # 6A2 : DOKE # 9C.

BORE # 971, # 012. DONE # 90.<br>BOB : CSAVE \*\*\*\*, AUTO<br>Puis tapez DOKE # 9A, # 501. Pus tapez DOKE # 9A, # 01<br>chargez le programme suivant, fai-<br>tes Reestel tapez CSAVE "PARTITE<br>1", AUTO, Chargez le programme<br>suivant et faites Resst, puis<br>DOKE # 9A, # 400 : DOKE # 9C,<br> $\frac{4}{3}$  4FF : CSAVE "", AUTO<br>Teate

de l'inevitable Reset en fin de char-<br>gement, puis :<br>DOKE # 9A, # 7FBB : DOKE #<br>DOKE # 9FA : CSAVE <sup>: ...</sup>, AUTO<br>Pour sauvegarder la deuxième par-<br>tie, étejenez l'ordinateur et tapez.<br>CLOAE 28, 96 : POKE 28, 96 :<br>CLOAE ..

CLOAD \*\*\*<br>Une fois le programme chargé,<br>après l'habituel Reset, faire CSAVE<br>\*\*\*PARTIE 2\*\*, AUTO. Chargez le<br>programme suivant, faites Reset

puis:<br>DOKE # 9A, 400 : DOKE # 9C, #<br>AFF : CSAVE \*\*\*, AUTO<br>Puis relaites CLOAD \*\*\*\* et :<br>DOKE # 9A, 21835 : CSAVE \*\*\*,

AUTO<br>
Puis CLOAD "", Reset et :<br>
PUKE # 9A, # 501 : CSAVE "F",<br>
AUTO<br>
Tapez alors HIRES puis CLOAD "".<br>
Tapez alors HIRES puis CLOAD "".<br>
Lorsque l'écran a fini de s'afficher,<br>
la musique commence. Faites Cri-

la mui<br>C pui C puis<br>
DOKE # 9A, # 9CEE : DOKE #<br>
9C, # 888 : CSAVE \*\*\*, AUTO<br>
Aussi bizarre que ça puisse paraî-<br>
tre, c'est fini."

tre, c'est fini..."<br>Pienta: Mais.... Pendant que je lisais<br>ce papier, le jour s'est levé et je<br>m'aperçois que je suis à la lisière de<br>la forêt. Je fais un pas et j'en suis<br>sorti. Merci au revoir.

News : C'est vieux et dépassé. News : C'est vieux et dépassé.<br>
Je vous al parté de ma copine ?<br>
Non ? Vous ratiez quelque chose,<br>
Non ? Vous ratiez quelque chose,<br>
elle est super. C'est ma copine, en,<br>
woush 1 L'autre jour, elle m'a dit :<br>
"La solution passe comb passe combinaison, ouvre bouteille<br>emplis bouteille, s, e, e, s, m, o, ivre fiole, verse fiole, d. e. prer auvre fiole, verse fiole, d, e, prends<br>radium, o, o, o, entre, e, n, n, pose<br>fiole, prends corde, s, o, n, n, e,<br>auvre coffret, pose coffret, prends<br>or, donne or, n, lance corde, m, o,<br>introduis radium, n, i duis radium, n.

introquis raqium, n.<br>Alors c'était super, parce que c'est na c  $\overline{50}$ 

ma copine !<br>Tout ça pour vous dire que "Je des-<br>sine" est nul.<br>Je dessine *d'Infogrames* sur Ex!

Page Cinoche :<br>Clac clac clac ! Savez-vous ce que Playe clinterial Savazous de que de Castella de Castella<br>Central de Castella de Castella de Castella<br>Central de Castella de Castella<br>Castella de Castella de Castella<br>Castella<br>Castella de Castella<br>Castella de Castella<br>Caste  $\sim$ 

essues commarrent to jud avec<br>999.990 dollars.<br>Dans the Hobbit, pour prendre<br>l'anneau à partir du donjon du goblin, faire :<br>Še, n, se, u, w, se, s, n, sw.<br>Et depuis l'anneau, pour se retrou-<br>ver devant la porte du goblin, faire :

Ne, nw, e.<br>Dans Inca Curse, pour éteindre le<br>fou dans la Fire Room, faire :<br>Smother fire, get lamp, use match,<br>drop blanket, use chisel, drop chi-

ser, up.<br>Pour des vies infinies dans Kokotoni

WERTHE Tape Loading Error, faire :<br>10 POKE 23693, 0 : CLEAR 24100 :<br>LOAD (\*\*\*\* CODE : FRAND USR<br>65100 : LOAD (\*\*\* CODE : FAND

cal un

MERGE '

Wilf -

25

## **Cleuligne**

Avé Louys.<br>
Avé Louys.<br>
de suis fanciennent très heureux, en ce mois d'août Déjà, parce que l'ai<br>
de suis fancienne de deulgereux que vous étés, eans pub donc, mais sur-<br>
trois mais de suis fanciennes de vous étés, eans pu Chounte

Lequel des deux est le plus vieux 7 Le Spectrum archaïque de tonton Clive,<br>ou le paléothingue Commodore 64 7 Non, je demande ca pour savoir quel<br>ordinateur va avoir l'homeour de figurer en premier dans la rubrique (noise<br>b

#### Listing Commodore 1.

1 FORT=49152T049187:READA-POKET.A:<br>NEXT:DATA173,2,8,168,2<br>33,233,198,253,168,2<br>2 DATA177,253,168,2<br>1,8,142,2,8,169,58,160,5,136,145,2<br>1,8,142,2,8,169,58,160,5,136,145,2 53, 208, 251, 96

Bon, c'est vrai que c'était banal, comme deuligne, Aussi, Olivier a envoyé un deuxième deuligne créé avec l'aide du premier, et beaucoup mier celui-là, puisqu'il permet de scroller l'écran.

#### Listing Commodore 2.

FORI=52000T052081 READA POKEI.A 1 FORI=520891052981:REBR-FORE LR:<br>
15 FORI=5231:11:11 DRTR133, 99.169.7,133,<br>
95.169.231:11:11 DRTR133, 99.169.7,133,<br>
3, 91.169.154.133.88.169.280.133,89<br>
53,1111163.85.169.11111111133.96.169.7.1<br>
33,1311169.281.159.7,113 92:134<br>91:169:39:133:88:169.4.133:89:32.1<br>91:163:96 FORI=8T0999:SYS52000 NFX1

Après le Commodore, le Spectrum. Il en a de la chance, Thierry Neumann,<br>de pouvoir faire des lignes longues, longues, longues, pour réaliser son<br>Jack-Pot.

#### Listing Spectrum 1.

Ulsing Spectrum 1.<br>
Using Spectrum 1.<br>
Listing Spectrum 1.<br>
2.122 - The Listing Spectrum 1.<br>
2.122 - The Listing Spectrum 2.<br>
2.122 - The Listing Spectrum 2.122 - The Listing Spectrum 2.<br>
2.122 - The Listing Spectrum 2.12

Putain, vous avez vu la longueur du listing ? Merde, il s'est fait chier pour<br>sortir ça, le bougre. Heureusement qu'ils sont pas tous comme lui. Tenez,<br>par exemple, Serge Teillard, il fait un deuligne de lormatage de disqu

#### Listing Amstrad 1.

1 MEMORY &BE20:a\$="21678e3a638e323<br>08e3a448e0609360023360023773c23360

22310f23a638e571e000e4121678edf648 e3a63Befe27c83c3263Be21678e0609110<br>400771910fc18de0052c607':FOR 1=1 T<br>0 139 STEP 2:POKE &8E21+(i-1)/2.VA 1.1" ST-MID+(at.1,2)):NEXT:CLS:INPUT<br>"Piste Depart":d<br>20 POKE &BE63,d:INPUT "Piste Arriv

ee (D a 42)\*;f:POKE &BE4F,f:INPUT "Quel format Data Cpm";a\$:PRINT "1<br>"Quel format Data Cpm";a\$:PRINT "1<br>nserez la disquette a formatter":C nserez is ussueste a formatter<br>ALL &BBO6:IF UPPER\$(LEFT\$(a\$,1))=<br>D" THEN POKE &BE44,&C1:CALL &BE21 ELSE POKE &BE44,&41:CALL &BE21

Bon, allez, on passe à l'Apple, avec un deuligne de Gérard Sebbah qui<br>permet de faire de la musique sur trois voix.

#### Lieting Angle 1

 $1 AD = 768$ ; FOR  $1 = AD$  TO  $AD + 6$ 1: READ A: POKE 1, A: NEXT : 0  $\mathbf{D}$ 3,74,74,101,252,133,254,152, 200, 170, 232, 232, 132, 252, 134,<br>251, 198, 253, 208, 9, 44, 48, 192, 133.253  $\overline{2}$ DATA 234, 234, 234, 234, 136, 208, 9,44,48,192,164,252,234,234,<br>234,234,202,208,228,44,48,19 2,166,251,198,254,208,219,40  $94 - 95M$ IITILISATION, POV E 252.durée: POKE 253.note : CALL AD

Et puis tiens, une petite démonstration qui va avec, ca peut faire de mal

#### Listing Apple 2.

- $10 N = 253 : DUREE = 125$
- 11 VTAB 1: INVERSE : PRINT \* U<br>NE TOUCHE DU CLAVIER = UNE N<br>OTE \*: NORMAL
- PRINT "CTRL-C pour finir": ON  $15$
- ERR  $20$
- PRINT "CTRL-U pour tinir", w<br>GOTO 40<br>POKE 16368,0: WAIT 163<br>84,128: POKE 16368,0:C =<br>PEEK ( 16384)
- $30<sub>1</sub>$ POKE N,C: POKE DUREE, 120: CAL L AD: 60T0 20
- $40$
- PRINT CHRS (4) "PRE3": PRINT "Et voici la routine": VTAB 5: LIS
- T  $-2$  FND

Pour Oric maintenant, voici des dessins qui se créent sur fond musical,<br>ce qui est du plus bel effet. Bon, alors vous le tapez, et vous écoutez et<br>regardez en même temps.

#### Listing Oric-Atmos 1.

1 HIRES:REPEAT:A=A+1:R=R+1:FORY=O T0239STEPA:SOUND1, X, 10: CURSETX, D, 1 :DRAWD, 198.2

2 NEXT:FORY=OT0199STEPB:SOUND1.B\* 10, 10: CURSE TO, Y, 1: DRAW238, O, 2: NEXT  $:$  UNTILA=270

.<br>En général, dans les deulignes, quand on parle Thomson, on ne peut pas En général, dans les deulignes, quand on parle Thomson, on ne peut pas<br>s'empécher de penser Fabrice Bellel, Après avoir gagné des dizaines de<br>s'empécher de penser Fabrice Bellel Après avoir gagné des dizaines de<br>plus. Va-I

Listing Thomson 1

 $LEAR300, 2$ 

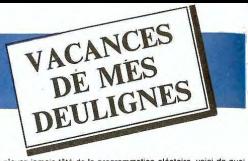

Si vous n'avez jamais tâté de la programmation aléatoire, voici de quoi<br>remédier à votre problème, grâce à un deuligne de Michel Panouillot. C'est<br>pour Spectrum.

#### Listing Spectrum 2.

1 CLS PRINT AT 1.3. Program<br>AT 2 POR 4=1 TO 999 STEP 3 PRI<br>AT 2 POR 4=1 TO 999 STEP 3 PRI<br>AT 2 POR 4=1 TO 999 STEP 3 PRINT<br>HRS (C) BEEP, 8001,88 PRINT 1.<br>HEXT B: PRINT : NEXT 4: GO TO

J'ai essayé pour ce numéro spécial de prendre au moins un deuligne par<br>machine scatatate sur le machité. J'y suis presque au mire il machine scatate sur<br>que que celles qui tournent autour d'un S6000 (Atasi ST, Mac, Amga).

#### **Listing Exelvision.**

L UHLL POKE(50500,136,15,0,14,246,<br>215,1,37,32,130,46,10)<br>2 CALL EXEC (50500):REM ET C'EST S **LIPER** orer<br>3 REM POUR LE PLOMBAGE,REMPLACER L<br>E "37" PAR LE "36" ET C′EST AUSSI **CLIPED** 

## Et merde ! J'ai encore parlé trop vite ! En voici un de deuligne ST, et même<br>qu'il vient de chez Stéphane Butel, alors...<br>Tapez-le sous mode COMMAND, l'éditeur basic n'étant pas assez géné-<br>reux. Ensuite, essayez de stoppe

10 DEF SEG=11FULLW 2:CLEARW 2:DX=8<br>5:DY=75:X=300:Y=100:COLOR 1:1.1:PC

5: DY=75: x=300 Y+100: COLOR 1,11: PC<br>
ERCLE X, y, 30: KEY=0: WHILE KEY<2159:<br>
ERCLE X, y, 30: KEY=0: WHILE KEY<2159:<br>
DI+304: (KEY=72): EDX=DX-304: KEY=77): 43<br>
DI+304: KEY=72): EDX=DX-304: KEY=77): 43<br>
DK: KEY=75): X1=X+

20 DY=DV-708(Y<=30 AND DY<=1)+658(<br>
20 DY=DV-708(Y<=30 AND DY<=1555(X1558)<br>
23-304(X1<50)-X14):X14=595 AND X13=30<br>
17/1=-315 AND V13=3010-0000 A14(20)-Y14<br>
CY14=315 AND V13=301000000 a14(PCH)<br>
CIRCLE X, V3.3012-010-08 a14(

Mais revenons du côté utile des deulignes, avec Dominique Poitier qui sont<br>le catalogue de ses disquettes Amstrad sur son imprimante.

#### Listing Amstrad 2.

5 WIDTH 80 INPUT"no่m du disc "/ท฿"<br>INPUT"face "เf฿:CALL &BC9B.&1000:P RINT#8, "disquette "UPPER#(n#):PRIN ким пол чизником — оглавниковерс<br>Т#8,"Расе ";f#,"Drive ";CHR#(65+PE<br>EK(&R700)),"user ";PEEK(&R701):PRI HT#9:c=9:i=41090-1-22=FEEK\&R93F):<br>
IB 1=i+1:c=41 THEN d=168 ELSE d=178<br>
IB 1=i+1:c=41 THEN d=168 ELSE d=178<br>
EN PRINT#8:",","1=1-1:00TO 10 ELS<br>
EIF c>20 THEN PRINT#8:PRINT#8:PR<br>
ETF c=13 THEN PRINT#8:USING "###;<br>
IF c=13 \$(P) GOTO 10

Tiens, vollà maintenant une machine qui, je crois, si ma mémoire est bonne,<br>n'a jamais fait l'objet d'un deuligne : il s'agit de l'iBM (ou du compatible)<br>Le deuligne en question, envoyé par Dimitri Dussaft ne fait nen de p

Listing IBM 1.

t FOR r=10 TO 500 STEP 30:FOR x=10<br>0 TO 1200 STEP r:SOUND x,2,05:NEXT<br>2 FOR x=1200 TO 100 STEP ⊣:SOUND<br>x,2,05:NEXT x:NEXT r:END

Alles press galitaris, ceite fores d'origen la repression de la pression de la caracterista de la proposition de la proposition de la proposition de la proposition de la proposition de la proposition de la proposition de

A la relecture, en septembre.

Louis-Pierre, le Vacancier.

## C'est nouveau, ça vient de sortir

### **ENCORE EUX**

 $\begin{tabular}{ll} \textbf{\textit{6}} & \textbf{\textit{L}} & \textbf{\textit{L}} & \textbf{\textit{g}} & \textbf{\textit{grad}} & \textbf{\textit{relour}} & \textbf{\textit{d}} & \textbf{\textit{M}} & \textbf{\textit{d}} & \textbf{\textit{d}} \\ & \textbf{\textit{t}} & \textbf{\textit{t}} & \textbf{\textit{c}} & \textbf{\textit{c}} & \textbf{\textit{c}} & \textbf{\textit{d}} & \textbf{\textit{d}} & \textbf{\textit{d}} \\ \textbf{\textit{long}} & \textbf{\textit{m}} & \textbf{\textit{d}} &$ sepernis, et qui assimilait cet évé-<br>nement au jour du Jugement Der-<br>nier, ou, pire encore, à la date du<br>prochain concert d'Alice Donna prochain concert d'Alice Donna<br>contre le sida. Je ne vous cache-<br>rai pas plus longtemps qu'en-<br>entendant ça, j'ai doucement<br>golé, comme l'aurait fait<br>n'importe quel être un peu sensé. n'importe quel étre un peu sense.<br>Pouvais-je savoir que mon copain<br>était le dernier descendant de<br>Nostradamus, et qu'il avant hérité<br>d'une partie des facultés de son<br>alleul ?<br>Or donc, tout ce misérable speech<br>pouv vous dir

revient, et en force s'il vous plaît.<br>Pas moins de 3 logiciels, tous plus<br>nouveaux les uns que les autres<br>se présentent à moi, moi qui n'en<br>puis plus, qui vient d'écrire quelpuis plus, qui vient d'ecrire que-<br>ques centaines de signes, et ça<br>augmente encore, rien que pour<br>vous concocter une introduction<br>de derrière mes fagots, qui finale-<br>ment ne sont pas aussi goths que

fa.<br>Premier de ces messieurs, voici<br>Speed King. Petite leçon d'éthy-<br>mologie : dans Speed King, nous<br>trouvons "speed" et "king", ce<br>qui explique à l'évidence pourquoi

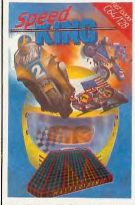

ce soft s'appelle Speed King. Non. nt, ce soft si serieusement, ce soft simule à la<br>quasi-perfection une course<br>notocycliste, mot dans lequel nous trouvons les syllabes "mo",<br>"to", "cy", "clis" et "te", ce qui<br>est d'une limoidité pimpante et

étonnante. Course qui se dérou eronnante. Course qui se derou-<br>lera en deux étapes : les qualifica-<br>tions, et, bien sûr, la course en elle-même, qui n'est autre que les qualifications avec des motos en Le graphisme est du genre plutôt Le graphisme est du genre publi<br>moyen, il aurait pu être au moins<br>une fois meilleur. La sonorisation<br>est toute nulle, et encore, c'est lui<br>accorder beaucoup d'importance.<br>Quant à l'animation, c'est le pied,<br>elle est super tical pour la route) super rapides<br>sauvent ce jeu de la médiocrité sauvum<br>absolue

absolue.<br>Le second, c'est Molécule Man et<br>j'en suis très heureux pour lui.

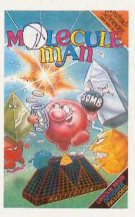

Que ne vous-je dé uue ne vous-je dévoile point le<br>scénario, scande Dinave ? Non, je scénario, scande Dinave ? Non. je<br>recommence. Que me vous productions de dévelois produit de scénario, hue<br>tésorie promit le scénario, hue<br>répondé-je avec tout le calime qui<br>répondé-je avec tout le calime qui<br>reprendit de Tarzan, vous devez faire tout ce<br>que vous pouvez pour survivre, et c'est pas si facile. Le tout se passe<br>dans un labyinthe en 6 demi-<br>dimensions, soil 3 dimensions, soil and demi-<br>entières, du genre de ceux<br>vous puisses, d bien sûr les sauver sur cassette<br>pour les réutiliser plus tard dans

te jeu. C'est pas mauvais du tout.<br>Enfin, le troisième (revenez troisième présent pages en arnére, vous verrez que<br>pages en arnére, vous verrez que<br>pages en arnére, vous verrez que<br>c'est l'ontin d'ans l'ontinon". Ce jeu<br>c' capturé et emmené dans le futur.<br>dont il doit bien entendu s'échapdont de la contrata de la contrata de la contrata de la contrata de la contrata de la contrata de la contrata de la contrata de la contrata de la contrata de la contrata de la contrata de la contrata de la contrata de la c chiants que ceux utilisés ici. Je<br>veux dire par là que quasiment chaque option sélectionnable<br>donne une liste d'autres opt ahle vous et ca continue encore et encore,<br>et l'écran finit par être surchargé<br>de fenêtres remplies de textes, et<br>là je viens d'éternuer, et à mes haits et merci

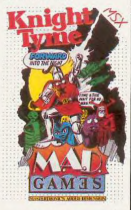

mes agneaux, ça fair Ben volla, mes agneaux, ca fait proprietation de troi de travais proprietations and the habitual capacity of the same of the proprietation of the same of the proprietation of the main of speed King, Molekule Mann of Knight

### **HOBBIT**

en non, pas de jeu de mot<br>idiot dans le titre. Tolkien,<br>mec. c'est sacré ! En plus, B quelle veine, je me sens en verve pour vous parler de ce soft. Com-<br>ment ca c'est pas une nou-<br>veauté ? Peut-être pas dans<br>l'absolu, mais il se trouve que pour<br>l'Bus, c'en est une. Non mais ! Et<br>puis arrêtez de m'interrompre tou-

that contracts provide the contracts of the state of the state of the state of the state of the state of the state of the state of the state of the state of the state of the state of the state of the state of the state of

cédentes versions qui com<br>ent plus de 800 mots (à moment-là, on aura compris que<br>le Hobbit est un jeu d'aventure), les graphismes sont vachté bien, est un tour de force en regard des<br>faibles performances graphiques<br>du PC (à ce moment-ci, on aura également compris que c'est un<br>jeu d'aventure en texte AVEC des graphismes), et ce n'est pas éton<br>nant, Tolkien avait illustré lui-

**BONJOUR MONSIEUR** BONJUUR MUNSIEUR.<br>JE VOUDRAIS UN HOBBIT)<br>POUR JOUER À 100%

SHIV

É

même les premières doitions de<br>son bouguin. L'ancecide du jour :<br>Au States, jusqu'à pas plus long-<br>claims qu'il y a quéques années.<br>claimtées du state du state de claimtées<br>claimtées du state du state de claimtées<br>Datien. eux". Vous l'iaurez compris,<br>j'adore. En plus, cette version<br>n'est pas buggée. Si vous persé-<br>vèrsz, vous armerez à jouer l'00%<br>de la version précédente. Yeap !<br>The Hobbit de Melbourne House<br>The Hobbit de Melbourne House **VOUS AVEZ UNE** 

V  $\mathscr{U}$  $\circ$ .

déià. Qui-da ! C'est comme

Emp<sup>3</sup>

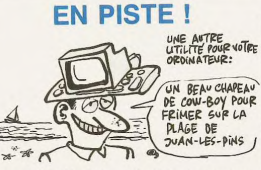

e suis content : Je vais bien,<br>
suis content : Je vais bien,<br>
suis toute comme une characte,<br>
d'une six coule comme une characte,<br>
d'une sacén. Peut pays est monée se pays a post-printantier ? Parce que j'ai le<br>
seint par die condition de l'un de ces heur-<br>de vous soyez l'un de ces heur-<br>reux pionniers de la musique élec-<br>tronique, l'un de ces cosmiques<br>ménestrels qui chantent le long

déja. Out-dat l'oracion de la comméte, cestia de l'oracion de l'oracion de la comméte, cestia par un part que de la que ces messieurs de chez Stenburg Research, y z'ori, fait l'intégration de l'oracion de l'oracion de l'o homme. Sur l'estan, du comme y l'estan d'un magnétic<br>phone Byleise qu'on peut rembe-<br>phone piete qu'on peut rembe-<br>phone puis traiteur du rembe-<br>phone magnétic proposition du régulation du rembe<br>commandé 4 pietes MIDI et poème de la technique moderne,<br>poussant à la roue du temps tout<br>én montitant d'un doigt radieux le<br>futur qui leurs sourt, alors que la<br>fabre de la constant de fabre de la deux mains, les<br>pours mains, les yeux plongées<br>dans ème de la technique moderne tiques qui apprendront aux<br>enfants du 21ème siècle à arraentants ou ziem stecte a anta-<br>cher le voile qui recouvrait les<br>fausses idoles, soustrayant à leurs<br>regards l'imposture d'un visage<br>desséché depuis bien longtemps

乳团

Bling I Mais C'est bien. Rechtoc !<br>Pardon. Bling I Enfin, rebling !<br>(1) Lire un très bon article à ce<br>sujet dans ce numéro.<br>Trackstar de Stérinberg Rea-<br>search pour Commodore. Distribu-<br>teur exclusif : Saro informa-

### **DE PROFONDIS MERDUM**

tra se souvent encore de la<br>nommait 50 games cassette éditée<br>sette. Ben voilà que 50 jeux en<br>basic, ça attire pas mal de monde.

sont ces jeux, ça en vaut pas le<br>coup. Parce que même nos lec-<br>teurs font mieux. Je vais seule-<br>ment vous dire qu'on trouve un<br>pac-man, un tennis (même pas un<br>vrai : c'est le tennis de nos vieil-

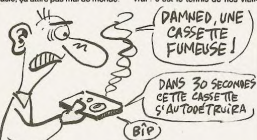

Enfin, je veux dire que le fric qu'on<br>peut se faire en vendant 50 jeux<br>en basic sur une seule et même<br>cassette, ça peut attirer du monde. Par exemple, Robtek sort Kingsize<br>sur Commodore. C'est encore une<br>foie 50 iconomic eux sur une seule et même<br>eux sur une seule et même<br>e. 50 jeux tout en basic, ça is 50 je ssette, ou jeux tout <del>en vaard, yn</del><br>i de soi.<br>'vais même pas vous dire quels

es de jeux où on dépla une balle qui rebondit sur les<br>murs), un jeu de massacre, et<br>beaucoup d'autres merdes de ce

genre Cette cassette est une gigantes-<br>que amaque, et rien d'autre.<br>Kingsize de Robtek pour<br>Commodore. **SUITE DE LA SUITE DE LA SUITE** 

 $\begin{array}{l} \displaystyle\bigcup_{\text{block, in} } \text{gick, w, regl-doczibemed adi-  
tion, J.e. components has du-  
isiconquouC because we  
isomorphism. The  
isomorphism of a  
isomorphism. If a figure, s is on  
passas.   
  $\text{gark, a real, s, s} \text{ is an  
isomorphism.} \\ \text{passas. } \text{gark, and if $s$ isomorphism.} \\ \text{fols: } \text{gick, and if $s$ isomorphism.} \\ \text{fols: } \text{gick, and if $s$ isomorphism.} \end{array}$$ fois-ci d'un jeu d'aventure, qui est<br>à peine un peu mieux que le jeu<br>d'arcade, mais c'est pas encore

ea.<br>Ca.<br>Cintrigue se résume en une phrase :<br>vous devez aller délivrer Esmé (C)<br>raida des griffes de l'infâme Cardinal.

Cardinal<br>
Les dessins sont pas mauvais,<br>
Les dessins sont pas mauvais,<br>
cindemastock Le plus chiant dans<br>
tout ça, c'est que ça reprend le<br>
système employé dans The Mever<br>
grand dessin de fond qui bouge<br>
grand dessine for

superposer.<br>Egalement très emmerdant, c'est<br>les caractères redéfinis qui font<br>que les textes deviennent carré-

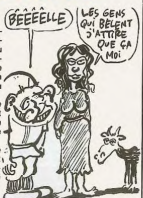

ibles. Esta la merdo nent illi menti tiisibles. Estat la merdouilla,<br>comme disenti des Wallons (alors<br>que les Flamands, plus directs<br>dans leur discours, et plus crius<br>dans leur disposition<br>dans leur disposition d'un<br>les plus abstrat soft<sup>1</sup>).<br>Je ne vous

## **JACK L'ANGE**

 $\mathbf C$ e qui est chouettos dans<br>l'informatique, c'est que, informalitance, c'est que<br>
comme dans la B0 d'ali-<br>
leurs, on peut faire tout ce qu'on<br>
tique, mais je voulais dire dans les<br>
softs. Par exemple, on fait des<br>
batailles interplanentiers, des jeux<br>
délé aux des contrats de déjà vu, des softs de cul. Donc.<br>quand on a une idée bizarre, on

quand on a une idée bizarre, on<br>peut la concrétisar.<br>El quand pauje vous parle sont de ça, justement, parce que le soft<br>de ça, justement, parce que le soft<br>dont vous voyez la jaquette pas le control control de la<br>time, mai naissez tous et toutes, au moins<br>de nom. Et puis il s'ennuie. Et il de nom. Et puis il s'enruire. Et il s'environt de décise de décises, des bétises, quand t'es pas là. Il a tout boufié le chocolat, il a tout bunde des bétises, et contre leur function de la finale des bétises, etc. Donc, v

neries, quand i'es pas là.<br>Bien sûr, il vous faudra éviter tou-<br>tes les méchantes marrains et les<br>viains beauté que vouchont vous<br>fait une belle fessée, sans parte<br>dans mointes qui trainent dans le<br>climatie et des chiens q

un peu partout.<br>Sinon, soyons franc-jeu, le gra-<br>phisme est mignon et rigolo, la<br>musique d'accompagnement

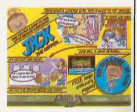

assez entraïnante, mais l'interets<br>n'y est pas. J'ai passé presque<br>une heure dessus sans pouvoir<br>n'anuser vraiment, sans rigoler<br>en panieur valiment, sans rigoler<br>en peut un peut<br>Jack the Nipper de Grømlin Gra-<br>phics pour

## C'est nouveau, ça vient de sortir

### **LANGAGE ET INFORMATIOUE**

on, ce n'est pas à l'une de<br>ces diatribes portant sur<br>patagonais, tournant sur<br>comparé, (justement !), à une<br>révolutionnaire méthode de breton révolutionnaire méthode de breton<br>sans peine, (la salsie des textes se<br>falsant au biniou), que je vais me<br>livrer. Non, pas du tout l'Vais-je<br>alors vous entretenir de la dernière<br>expo du centre (centre Pompidou, alors could are<br>the property of the property and consider the property of the space<br>operator of the property of the space of the space of the space of<br>the space of the space of the space of the space of the space<br>of the sp croireu cong. Ben oui, à Toulouse,<br>on fait aussi des saucisses et du<br>cassoulet (comme à Castelnau-<br>dary, c'est juste une histoire de<br>tomates et de gratin qui différe), et<br>je crois que je préfère leur cassou-<br>let, de Toulou i'en suis même certain, parce que Fours soft, y sont pas pransement<br>polissons, pardon I Franchement<br>folichons. Développons le sujet,<br>voulez-vous ? D'abord le hhhhârd. foliobras. Développors le sujet,<br>voués-vous ? D'abord le hinhiard, voués-vous ? D'abord le hinhiard,<br>ansulie. Abors y a Symbolion viendront lace<br>a mixile. Abors y a Symbolis, inter-<br>inco. antiversalle de communication<br>for  $z'$  con pas l'air très solides, les fils.<br>qui pas l'air d'être de bien attachés pasque la fente très bien attachés passer, les fils ele<br>qui les laisse passer, les fils, elle<br>est plus large que la nappe de fils,<br>els plus ca gainve de produktes (Montine Pour Barbarian Street)<br>The Schwartz (Marina Street) and the state of the Schwartz (Marina Street)<br>Section 2014 (Marina Street)<br>Section 2014 (Marina Street)<br>Section 2014 (Marina Street)<br>Sect

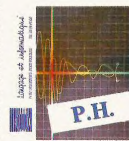

mateur d'eprom. Quoi, le program-<br>mateur d'eprom ? Ben ca sert à faire ce que son nom indique.<br>ATTENTION, c'est pas mal, mis à ATTENTON, cest pas de déticmes<br>par d'un propriété de la pas de déticmes par de la pas de déticmes par de la pas de déticmes<br>par qu'il n'y a pas de déticmes par de la pas de déticmes de la pas de déticmes par de la<br>pas de l catetiere ou son vibro (pour les<br>autres applications, lire G.<br>Lagafie). Egalement disponible, la<br>carte analogique digitale Candi<br>(comme Sugar, en somme I). Elle<br>permet d'utiliser une pleiade de<br>softs didactiques (des didac ciologia de dipoles, circuits oscillants ou<br>des dipoles, circuits oscillants ou<br>charge et décharge d'un condensateur. Eh, les mecs ! Vos didaccharge el décharge d'un conden-<br>saleur. En, les mecs l'Vos didactivas de saleur. En, les mecs l'Vos didactivas<br>vous encore que la valeur d'un tra-<br>vous encore que la valeur d'un tra-<br>vali scolaire se compte en biblie-<br>ment

## **POUR LES PÉDÉGÉ(E)S<br>ET LES PROF(E)S**

Ditius, youpiiiiii ! Ami(e)s du<br>Scrabble, au revoir ! Ce machin n'est pas pour yous feurs promines), (aux pédégée)s)<br>
y 2 avaient pas toutes ces mechi-<br>
nes quand y 2 cont fonds target<br>
policies), vers 1903(5)), A partir de<br>
maintenant, le veas essaye de me<br>
prominent, le veas essaye de me<br>
pe me défoués exemple au hasard, Sur la conver-<br>ture, je lis : Dicklomaire de micro-<br>informalique Bien, prenons, tou-<br>jours au hasard, un mot. Ram, le<br>jours au hasard, un mot. Ram, le<br>autre ? Digitaliser ? Nada l<br>stare ? Non plus i Dian

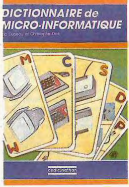

trucs dedans. Par exemple, à portable on trouve la définition suivante : "Un micro-ordinateur est<br>portable si ses dimentions, son portable also de medicinas.<br>Son de la présentation permetter de la présentation permetter de la présentation permetter<br>de la présentation permetter de la présentation permetter.<br>Le Concernant de la présentation de la prése remarquez, mais n'oubliez tout de<br>même pas d'arroser vos bonsals<br>et bassinaz-les au moins une lois<br>et bassinaz-les au moins une lois<br>par mois). Ah, le seigneur des<br>nano, le nano des Niebelungen,<br>nano 2 amours. Mais ne sava grandeur de la succession de l'Erics (1976)<br> de la succession de la succession de la succession de la succession de la succession de la succession de la succession de la succession de la succession de la succession de la haitez communiquer avec votre<br>petite soaur (une crâneuse) et<br>avec votre chien. Le conseil de<br>l'HHHHebdo : achetez donc un<br>interphone! Non, je n'ai pas le<br>prix, là!

Dictionnaire de micro-<br>informatique & Manuel technique du nanoreseau chez Cedic-<br>Nethen

### **80 COLONNES** À LA UNE

**ELLE AIME** 

**DEUX CAS** 

P, MICRO APPLICA

**PEEKS ET POKE**<br>DE L'ATABI ST

o dis 80 colonnes à la une de la colonnes à la une des la colonnes à la une des la colonnes de la colonne de la colonne<br>Non altres de la colonne de la colonne de la colonne de la colonne<br>Non altres, sérieux i Si je vous d teur et ca marche sur toutes les is de l'indi télés équipées de l'indispensable<br>prise péritel (non, non, c'est pas<br>un nouveau serveur ! En revan-

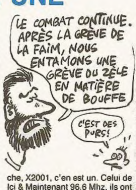

che, X2001, c'en est un. Celui de<br>lei & Maintenant 95.6 Mhz, ils ontre<br>arrèlé leur grève de la fairn, bon<br>appélit). C'est chez Ultima, ca vaut<br>450 balles et c'est pas de la publi-<br>c'est fait maison.<br>c'est fait maison.

Ile fait ce qu'elle veut. Mais<br>qui ça au fait ? LM2K juste-To the total particular that the space of the space of the space (with the space (with the space of the space of the space (with the space of the space of the space of the space of the space of the space of the space of t E<sup>®</sup>

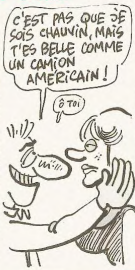

## **VACANCES STUDIEUSES**

**VIVE LE FIGARO** 

ancore une fois parté de<br>Le Figaro quand il parté de los parce quand il parté de nous<br>parce que c'est vachement bien<br>d'avoir un petit pave gratos dans<br>l'a Elnam neve nur l'a va un paquet d'avoir un petro parce qu'il y a un paquet<br>Le Figaro parce qu'il y a un paquet<br>de moss qui le lise Le Figaro et<br>parce que les tarifs de pub dans<br>parce que les tarifs de pub dans<br>parce que les tarifs de pub dans<br>merçi. Le F

Figuro - il raccorte des conneries quand il parte de nous Cuand il parte derivato della province sur un material della parte qui m'existati pas, comme ça, pour un material le plateir ", c'est entilemenent fau.<br>On ne l'a p trad que s'il avant rédéferment sortiure<br>d'un condition avant de la disputition avant de la disputition de la disputition de la disputition de la disputition de la disputition de la disputition de la disputition de la dis

Vegas il y a deux ans, on lui rap-<br>pelle au Figaro - merci Le Figaro<br>- que ici c'est la France at que si<br>Pionner annonce aujourd'hui un<br>matos qui est sorti en 84 aux USA, a deux ans on lui rannatios qui con sont circuitos con e<br>n'est tout de même pas de notre n'est tout de même pas de notre<br>faute si les distributeurs mettent<br>deux ans à traverser l'Atlantique.<br>Ils ont bien le droit de larde le levoyage Paris/Las Vegas à la rame<br>au lieu de se déplacer en Con-<br>corde. Celà dit, lie saumon du Figaro, en vente chez<br>votre marchand de journaux, on<br>fait pas mieux. Vive Hersant. Par-<br>don, vive Monsieur Hersant.

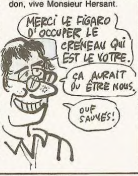

h ben ça par exemple ! Ah<br>ben oui alors vraiment, y<br>Application, comme je le disais<br>dans ces colonnes pas plus tard dans ose colonnes pas pius tard<br>qu'il y a peu de temps. Les traducteurs de chez Micro-Application, y<br>font rien qu'il voudair nous empe $\lambda$ <br>cher bronzor i idiot (enfin, y<br>z'essayent) ), en sortant tout le<br>femps des livres, devoirs de vacances et lourint de la propie de variante de la propie de présentement de la propie de la propie de présentement de la propie de la propie de la propie de la propie de la propie de la propie de la propie de l devoirs de vacances et tout ca, or lation. Il disparait dans l'ambucoco el des mistrais gegnants.<br>J'en profile pour prendre sa suite).<br>J'en profile pour prendre sa suite).<br>partres garcoué. Ta craqué Enfin.<br>partres a traves, qui coltie 149.<br>fatan ST. Alexs, qui coltie 149.<br>fances al comme coco et des mistrals gagnants

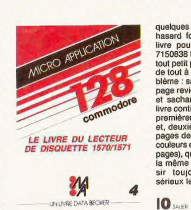

fichiers, (à noter, un programme<br>calcularit et dessinant la trajectoire<br>de la comète de Halley), et toutes<br>ces sortes de choses, intéressant<br>tes au demeurant pour qui voudra<br>ties au demeurant pour qui voudra<br>bien s'y intér sommes en présence de l'un de<br>ces romans fleuves dont Microces romans fleuves dont Micro<br>application a le secret, y z'avaient<br>déjà fait le même coup avec Com-<br>modore, et le résultat était pour le<br>modore, et le résultat était pour le<br>de fourbi dans lequel les trois-<br>quarts (ou les

toujours renouvelé. Non

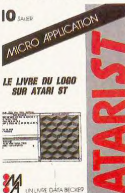

**M C** I expansive consideration of the deterministic of the deterministic set of the deterministic set of the deterministic constraints and the deterministic constraints of the property of the property of the deterministic nouvelle de 3 pages dont l'argu-<br>ment (très bien amené, je dois<br>dire !) concerne la comparaison<br>des dos et rom 1571/1570, et<br>après, tu jouis comme si tu baisais<br>pages ! Non, sérieux, touchez<br>plages ! Non, sérieux, touchez<br>

## **ADAPTONS DANS LA JOIE**

est dégueulasse!<br>Regardez bien le canard que vous tenez<br>en main : Mini Mire, une page,<br>Deulignes, une page, Bidouille Deulignes, une page. Bidounie<br>Grenouille, une page. Et moi, moi<br>qui suis sans doute celui qui vous<br>aime le plus dans ce canard, celui<br>qui chaque semaine (ou presque) qui chaque semaine (ou presque<br>vous offre la primeur des adapta vous offre la primaru des adapta-<br>titus de logiciste, moi, nen de angués de logiciste, moi, nen de angués Mas ji m'en lous : l'vais<br>en decrie tout une tarrine, giuser<br>des vannes un peu partout, et chi des vannes une parti

Mais, et uniquement parce que j'ai<br>pas envie de me faire virer, faut<br>bien que je vous parle un peu<br>d'informatique et de logiciels, et<br>plus spécialement d'adaptations.<br>Parce que je me fais chier, moi,<br>papar écrire est artic adaptation arrive, zou je recherche<br>la version originale, je charge les la version originale, je charge les<br>deux ensemble et je critique en<br>écrivant avec les deux mains (ça<br>tombe bien, je suis ambidexitre)<br>tout en contemplant deux écrans<br>à la fois (ça tombe mal, je suis boranel

Mais commençons vraiment,<br>j'entends Ceccaldi qui vient faire<br>sa tournée d'inspection quoti-

## **MIKAO-GEN**

SPECTRUM 48K - 12EK

dienne. D'abord, c'est Mikro-Gen<br>qui va faire les frais de ma colère.<br>Non pas que j'en veuille spéciale-<br>ment à Mikro-Gen, non, mais ment à Mikro-Gen, non, mais<br>enfin, ils auraient pu s'abstenir de enfin, its auraient pu s'abstenir de<br>passer Equinox sur Spectrum<br>parce que le résultat est tout faux.<br>C'est rui, in ayons pas peur des<br>mots. Graphismes plus que<br>moyens, sonorisation inexistante,<br>bref rien qui puisse reteni

D'abord, je me demande à quoi je Diabord, je me demande a quoi je<br>sers, moi, ici. Parce que vous avez<br>vu ? Pour faire leur tableau du hit-<br>parade des éditeurs de la semaine dernière, ils n'ont pas pris en<br>compte les adaptations, ces salauds, alors bon, qu'est-ce que<br>je fous la, hein, je vous le<br>demande ? Ò toi qui a écrit cet<br>article maudit, je te méprise

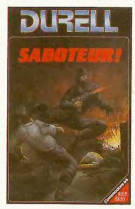

Mais continuons. Y a Durell qui a<br>décide que son Saboteur d'exercit de distingués abandonner un peu l'Amstrad<br>abandonner un peu l'Amstrad<br>pour allée voir si du côté des<br>COMistes y avait pas un pétit mu-<br>man, non, pas tort tion, inutile d'en parler sous peine<br>de faire chuter les ventes de<br>l'Amstrad, quant à l'animation,<br>c'est génial.

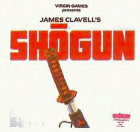

Je passe maintenant et sans tran-<br>sition à Shogun qui a suivi le<br>même chemin que Saboteur!,<br>mais avec moins de succès. Bon, il est vrai que les graphismes se<br>sont nettement améliorés, mais sont netternent ameliores, mais<br>enfin ça c'était vraiment pas dur<br>(si vous aviez vu la version CPC,<br>mes enfants, une horreur !), il est mes emants, une norreur 1), ir est<br>vrai aussi qu'il y a un peu plus de<br>musique, mais enfin, j'ai beau être<br>resté dessus pondant presque une<br>heure, j'ai pas réuesti à prendre<br>mon pied dessus. C'est pas grave,<br>on oublie, on

Là, l'ouvre une parenthèse. Enfin, mets pas vraiments. Je voudrais mets pas vraiment. Je voudrais de vous demander une minule de vous demander une minule de vous de valer de vous parent de parent de valer de parent de val est finie, merci

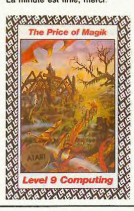

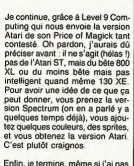

Enfin, je termine, même si j'ai pas<br>ma page, je sais pas, j'ai pas<br>compté, avec Laser Génius qui<br>débarque sur CBM. J'avais des<br>doutes lors du chargement, vu les<br>bugs déceires dans les versions<br>Spectrum et Amstrad par nos<br>i

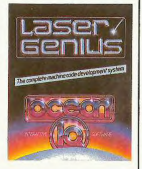

ez, certains de ces bugs ont été corrigés, mais enfin, c'est encore pas ça. Calculons un peu : il reste<br>l'EXL 100, l'Oric, le ST et l'Amiga pour permettre aux programmeurs<br>de chez Ocean de faire enfin un assembleur en bonne et due<br>forme, et sans bugs, s'il vous<br>plaît l Ça va, on a bon espoir.

Et celle du Suisse qui marche en<br>donnant de grands coups de pied<br>à côté de lui pour empêcher un<br>escargot de le dépasser, vous la<br>excargot de le dépasser, vous la

Bon, allez, tchao, on se retrouve<br>en septembre, je sens que je vais<br>encore avoir du boulot d'ici la ren-<br>trée, moi.

## **TOUT À L'OEIL**

 $\begin{tabular}{|c|c|} \hline \textbf{u} president Tiens, un non-\\ \hline \textbf{u} event 1 from a year 1 in Fermiate  
quivalent 2. de quote. c. petit. nou 2 Une detector  
veau 2 Une d'acotience 1 a  
repons a la première. C'est une  
contuendé deirique 2. le lingus 3 et la  
monulle les cordes. Aéponse à la  
promic d'ocosence [L'Augus de la  
memo d'ocosone [L'Augus de la  
prion d'ocosone [L'Augus de la  
prion d'ocosone [L'Augus de la$ micro d'occasion (car tel dust son<br>nom) vous donne la cote du matos<br>sont tout à fait réalistes et par la<br>sont tout à fait réalistes et par la<br>même illusoires. Un exemple ?<br>CBM 64 datant de 1982 : 480 francs hors taxes (damned, je le<br>garde !). Le numéro 1 vient de<br>paraître, ca coûte 20 balles pour paraître, ça coute 20 balles pour<br>
28 pages, c'est un quadrimestriel<br>
(qu'est-ce à dire ? Que c'est tous<br>
les 4 mois et qu'à leur place,<br>
l'aurais écrit tétramestriel pasque<br>
sinon, on croit que c'est un heb<br>
sinon, on cro

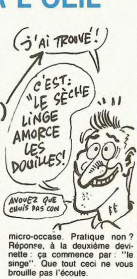

### **TIME TRAX**

e titre ne m'inspire pas,<br>mais alors pas du tout.<br>C'est pas que le jeu soit<br>soit vraiment mauvais, c'est pas qu'il<br>me fait chier. C'est un bonhomme<br>me fait chier. C'est un bonhomme qui voyage dans le temps pour qui voyage dans la terroria pour la particula de la terroria de la mondade la participa de la segunda de la mondade la terroria de la mondade la particula de la mondade la participa de la mondade la gran de la participa d de joie, lean peint baiton sert aussi<br>
à accéder à un menu désormais<br>
aussi classique qu'une prière<br>
désuéte : "objet tu remasseras,<br>
objet tu jetteras, porte tu ouvriras<br>
et game over s'affichera". La

musique est plutôt bien, et les gra-<br>phismes très soignés. Ben oui, le<br>bilan est plutôt positif, mais c'est<br>plan est plutôt positif, mais c'est<br>pas parce qu'un soft ne me plat<br>pas pas parce qu'un soft rei rai seuls juges.

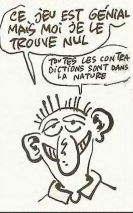

100<sub>PAGES</sub>

### **SI T'ES BALÈZE T'ES ROSSE!**

ow ! Je dis ce jeuw est A twés, mais vwaiment twés<br>bien. MâRvElous ! ZHe ska-1 is blou and ZHe grin is grin.<br>Jew dis, il n'est pas le bonne idée<br>de écripare en phonétique (ni avec union in exploration in the particular product of the particular product of the particular particular product of the particular particular product of the particular particular product of the particular particular particula s ponne raee<br>que, (ni avec<br>Ah, le golf l l'ordre : les graphismes. Sympa,<br>le terrain est super, (le green,<br>s'pâs), mais le décor de fond est er terrains is super. (e) green.<br>The Sample of the Sample of the Sample of the Sample of the Sample of the Sample of the Sample Don, sample, Non-<br>Sample 1. PHIFID, Les bruitages:<br>Sont, sample, Non LEn filst like<br>spons, sam

putter), 3 ni putter), 3 niveaux, 4 parcours, cha-<br>cun avec 18, 36, 54 et 72 trous,<br>(comme les fers à vapeur ou les pourirre les fers à vapeur ou les<br>poupées gonflables de luxe). Une<br>histoire drôle, en passent tion à la balle de golf ! (c'est le

ZEU SKAI IS BLOU, 2 TO VIENDRES CHEZ MOA?

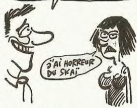

dèbride (1 Priscipe), attention à la condition de Coolombin ? En fait, c'est très de Coolombin ? En fait, c'est très de visual, comme històrie. Condition de visual (10 m) and principal principal principal principal princi début de l'histoire), attention à la

## **SURF-FAIT**

 $\begin{bmatrix} 0 & n'ai & personnellement \\ jamais & fait & de planche à volbe, et je ne le gertete  
pas. Cette très mauvaise introduc-  
tion était destinée à vous présen$ ter un soft de simulation de surf,<br>édité par New Concepts pour

sone per comments<br>Spectrum.<br>Et pour être nouveau, le concept,<br>il l'est : avec le soft, on vous file<br>une planche à voile minuscule qui

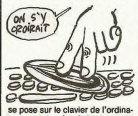

se pose sur le clavier de l'ordina-<br>teur, et qui, grâce à des bouts de<br>plastique qui ressortent et enfon-<br>cent une touche quand on appuie<br>dessus, drive la planche à voile<br>(celle du solt, pas celle du clavier<br>(enfin, si, au

(enfin, si, aussi, mais là c'est nor-<br>mai (disons pour simplifier que la<br>petite planche dirige la grosse<br>(comme quoi on a toujours besoin<br>d'un plus petit que soi))))<br>aussi (comme quoi on a toujours besoin<br>Au début, c'est t

surf", "t'habites chez tes<br>parents", "tu baises", bref, c'est surr<br>phrants", "tu baises", Dre., -<br>chiant.<br>Ensuite, c'est très chiant. Il faut

passer un bon moment avant de<br>pouvoir maîtriser cet engin du dia-<br>ble, si on arrive d'abord à le fou-<br>tre à l'eau.

tre à l'eau.<br>Enfin, c'est très chiant parce que<br>le graphisme est mauvais, parce<br>que y a pas de son, et parce qu'on<br>peut pas s'amuser avec ça. Alors<br>apprendre à véliplancher, vous<br>pensez, c'est très chiant. np de M w Concept pour

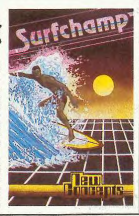

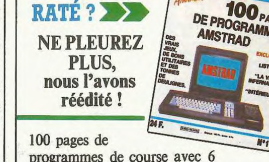

**VOUS L'AVEZ** 

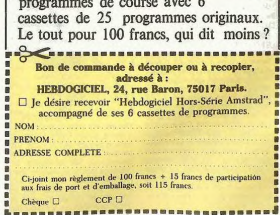

## C'est nouveau, ça vient de sortir

### **PIERRE CUISINE DANS LA CHAMBRE 10**

qu'il a récidivé, ce bougre de<br>personnage ?

personna<br>Je dois av uer qu'il mérite qu'on Je dois agus mar qu'il mérite qu'on<br>
plus de consert de la plus de la plus de la plus de la plus de la plus de<br>
plus de consert de consert de la plus de caracter de la plus de caracter de la plus de caracter de caracter d

squash spatio-futuriste, complète-<br>ment différent de celui pratiqué dans Bounces dont on yous a<br>parté voilà déjà bien longtemps, mon dieu que le temps passe donc<br>vite (Note de Berlitz : how time lies)

Oui, donc, Room Ten, enfin, heu. Out, donc, Room Ten, entin, heu,<br>je sais pas comment je vais bien<br>pouvoir expliquer ça, moi. Parce<br>que le p'tit Cooke, non content de<br>"créer" un nouveau sport, a<br>inventé toute une histoire de mar-<br>tiens plus ou moins extra es autour de ca, et ca fout la merde.

la meride.<br>Pour résumer, disons qu'il s'agit<br>d'un jeu créé par une race de<br>colons pour se distraire, qu'il a eu<br>un franc succès, et que voilà, j'ai

L'écono est divisé en deux fans. Pela désirie par la mineral de la particulation de la ministration de la ministration de la ministration de la ministration de la ministration de la ministration de la ministration de la m L'écran est divisé en deux fenêplace. Je sais pas si vous compreplace. Je sais pas si vous compre-<br>nez bien ce que je dis, là, alors je<br>vais faire un test : ô toi, Grand Cor-<br>recteur qui relit ce que j'écris, et<br>qui, de temps en temps, glisse des<br>NDLR déplacés (NDLR : je

e ne pense pas avoir déjà<br>
entendu parler de Euro<br>
dire que je ne m'en portais pas<br>
plus mal, mais que maintenant, je

sus malade.<br>On peut leur décerner sans pro-<br>blème aucun le titre du Logiciel le<br>plus buggé de l'année, la bataille-<br>ne sera pas rude. Mais je vais y<br>revenir un peu plus tard, voyons<br>d'abord de quoi il peut bien

Telourises.<br>Tina das unitás de l'intelligence one des unités de l'intemperice<br>centrale du FBI a été attaquée par<br>des agents appartenant à un ser-<br>vice secret hostile, qui excercent

vice secret inositie, qui excercent<br>un chantage immonde sur le gouvernement des USA : en échange<br>de la libération de l'otage (c'est un<br>ordinateur , pensez donc l'impos-<br>tance qu'il peut avoir, ce putain<br>d'otage f), les ter

sonnés. Si les revendications ne<br>sont pas acceptées, ils feront sau-

sont pas acceptiées, its feront sau-<br>ter tout le bâtiment, et eux avec<br>par la même cocase. Croyez-vous<br>que Rangan va accepter les contre<br>ditions des Russes (car ça ne peut<br>ditions des Russes (car ça ne peut<br>eur ditions des

d et les autres : Trevor, c'est

us malade

retourner

Le Cooke est très connu l'emmerde), introduis dans ce<br>distas le monde de la micro-leade remacue qui me<br>informatique, surtout depuis renseignera sur la clarié de mes<br>Tau 2011 la programmé le best-seller sxplications. Améne, pis, c'est le même prix.<br>Sinon, la sonorisation a, malheu-

Sinon, la sonorsation a, maineu-<br>reusement, été réduite à pou de<br>choses, c'est mon amie la rose,<br>qui me l'a dit ce matin : ll ne sub-<br>siste que, par-ci par-là, et par là<br>aussi, que de petis bruitages, très<br>plis, certes, ma

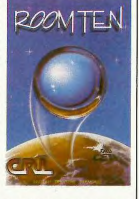

Petit détail croustilla

en collant un peu partout sur le<br>dos de la jaquette, et en trois langues différentes, je cite : Le fabu-<br>leux jeu de l'avenir, par l'auteur du<br>légendaire Tau Ceti. Heu... Ça va,<br>les chevilles ? les chevilles ?<br>Room Ten de CRL pour Amstrad.

### **MERDE ODEUR MUNSTER**

e suis perplexe, pervers, person de la fois de la finite de la finite de la finite de la person person de la finite de la finite de la finite de la finite de la finite de la finite de la finite de la finite de la finite d odeur munster), qui, contrairement<br>à ce que peut laisser penser le a ce que peut ausser penser les<br>premier mot du titre, n'a aucun<br>rapport avec le poste, pas plus<br>qu'avec les généraux (voir<br>deuxième mot), et encore moins<br>avec les sadiques (cf. 3ème mot).<br>Non, en fait, c'est une espèce de jeu de rôle à la noix, qui, n'entre-<br>tenons pas le suce-pence plus<br>longtemps, est nul.<br>Le but du jeu est tout bête : y a

Le Dui du jeu est tout bête : y a<br>plain de monstres représentés<br>clans un menu, vous choistes<br>claud que vous voudez être, et, à<br>claud que vous voudez être, et, à<br>plain de monstres représentés<br>claud que vous voudez être, et reprends le cours de ma phrase là<br>où je l'avais laissé : (...) si possi-<br>ble la leur, faute de quoi le jeu sera<br>fini pour vous.

Pour le graphisme, c'est lout<br>détens par représent de sans-<br>bisite : vous mobilismes des carac-<br>dires pour qu'il si aient des formes<br>plus ou moins bizarres et vous en<br>plus ou moins bizarres et vous en<br>hasard sur l'écran, Pour le graphisme, c'est tout

EN

VENTE

**PARTOUT** 

ais ça peut s'arranger l'<br>Speech est un utilitaire qui<br>noins de faire parler votre Commodore . Quoi ? Faire parler votre Commodore . Quoi ? Faire parler le<br>Commodore ? Encore une de ces<br>qu'encombrantes ? Perdu ! C'est

qu'encombrantes ? Perdu 1 C'est<br>une cassette, toute bête, les pho-<br>nèmes y sont digitalisés. Le pro-<br>gramme rajoute 3 commandes au<br>basic. Say, speak et pitch. C'est<br>le nom des 3 commandes. Les<br>deux premières sont tout à fa

**MERDOGICIEI** 

**COMM** 

nations pour avoir un son plus tra-<br>vaillé), la dernière, (pitch), fait<br>varier la hauteur du son. Ne vous<br>laissez pas dérouter par la démo<br>pour le moins foireuse. Au bout de<br>quelque temps, vous arriverez à<br>faire parler CBM quelque temps, vous arriverez à<br>faire parler CBM avec un tout petit<br>accent. Ensuite ? Ensuite, il n'y

aura plus qu'à inclure votre logor-<br>rhée, (délire verbal) dans un de vos programmes perso. Les types<br>(ou les nanas !) qui ont fait ce tru<br>ont même pensé à vous dire dan<br>uelle pensé à vous dire dan

> 350 PARLE!

(MIRACLE!

QUEL **BONHERE** 

**JUONES** 

**JAY OUNE** 

**P'TIT ACCENTE** 

 $(CON!)$ 

explicites (en fail, non, c'est pas logent vos immortelles tirades,<br>phase et est utut: Say it une Speech, c'est la parole réduite à<br>phrase et essaye de la prononcer sa plus simple syntession i<br>à la va-comme je-te-pousse, e

100 PAGES **DE-PROGR** 

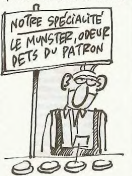

se tapent sur la gueule jusqu'à ce<br>que mort s'ensuive. En gros, vous que mort s'ensuive. En gros, vous<br>recopiez un des jeux que nos lecteurs, attirés par les 1000 balles<br>promis, nous envoient régulière-<br>ment, dans le futile espoir de voir<br>un jour leur nom figurer dans le menu, sans avoir pour autant<br>besoin de se déplacer dans le derbescon de se deplacer dans le definition de la definition du Claus préss, au châtéan de Bokassa.<br>Claustin son, ou claustin de Bokassa.<br>Claustin son, vous essayez de Claustin son, vous essayez de vous déancrataire un peu, j

## **RECTIFICATIF**

### **VENEZ ICI TOUT DE SUITE!!**

 $\equiv$ 

endant l'été, vous ne serez<br>pas seuls. Vous croyez que<br>comme d'habitude, vous alla comme d'habitude, vous<br>sur une plage inepté, entouré de<br>sur une plage inepté, entouré de<br>monceaux de viande molle, ayant<br>hin de dévorer ce numéro ? Que<br>non point. Embarquez votre mini-<br>tel avec vous, une rallonge pour pouvoir le brancher, un stylo et un<br>morceau de papier : vous risquez<br>d'avoir besoin de prendre des

notes.<br>Vous appelez le 36 15, puis vous<br>tapez le code HG. Lã, vous atter-<br>rissez chez nous. En direct à<br>l'HHHHebdo. On sera là, pas 24<br>quand même, quelques heures<br>par jour. A vous de choisir les par jour.<br>par jour. nes heures.<br>Quelques trucs, parce qu'il n'y a

Quelques trucs, parce qui in y a<br>pas de guide dans le service (on<br>considére que vous êtes des ses<br>grands garcons, alors on va pas<br>grands garcons, alors on va pas<br>étes sur la page d'entrée qui ne<br>propose que troix choix, vo qui n'apparaissent pes . Par exemple, ple, si vous tapez B, vous trez<br>directement en bal. Ensuite, pour passer<br>directement en bal. Ensuite, pour passer<br>disons que des bals vous vouliez<br>aller dans Revolucion (avec un c. hombre !), tapez dièse R (j'ai pas<br>le signe dièse sur ma machine,<br>alors tapez pas dièse en toutes let-<br>tres, tapez le signe dièse). Vous<br>atterrirez sur Revolucion. De

 $-34$ dra aussilót (S'il accepte, bien súr)<br>Bon, vous êtes sur les forums.<br>Vous allez voir, c'est génial. Vous<br>tapez un message et Envoi, le<br>message s'attice. Classique.<br>Mais et au four d'Envoi d'Envoire. Mais si au lieu d'Envoi vous tapez

les econs que nous avons eu<br>c'est un peu comme la Samani-<br>taine, on y trouve de tout... Le plus<br>fou : un enregistrement pirate de<br>Jimy Hendrix, un double twe l'Ça<br>va vraiment dans toutes les<br>directions.

**EURO CACA** Une fois entré dans l'imm ne sait pas comment, votre mis-<br>sion consistera à tirer sur tout ce

sion consistera a trer sur tour ce<br>qui bouge, est à vous déplacer en<br>empruntant les ascenceurs qui<br>trainent un peu partout.<br>Je vous parlais de bugs, tout à

Theure, en volta quelques-uns<br>
d'abord, quand Trevor fat feu, sa<br>
balle n'avance pas et reste sus-<br>
pendue à quelques milimètres<br>
devant lui; les étrangers ont<br>
l'étrange faculté de marcher dans<br>
l'étrangers deux<br>
l'étrang

de chances pour qu'une partie<br>aille gentiment se déplacer dans<br>un coin strictement opposé à<br>l'endroit où il devrait normalement<br>être. Je suis sûr que c'est des

 $-2$  $M_{\nu}$  $\sum_{i=1}^{n}$ mm-Rammont illuition<br>considerate de l'eurossement que<br>pour régler le volume du son,<br>pour régler le volume du son,<br>pour régler le volume du son,<br>pour régler le volume du son,<br>portable pendant plus de deux ou<br>trois minutés, sous peine

l'air, entraînant avec eux une<br>bonne parte du décor qui les<br>entoure, et puisqu'on parte du<br>décor, quand on tire, y a beaucoup

ene. Je sues sur que quand j'ai vu ca.<br>J'ai d'abord pensé à un mauvais<br>chargement, ca peut arriver; mais<br>trois fois de suite, là, non, c'est

trop gros.<br>Pour venir distraire vos oreilles<br>pendant le jeu, une petite musi-<br>que, bien nulle il faut le dire, se fait

atterrirez sur Revolucion. De<br>Revolucion vous vous allez sur la<br>liste : hop, dièse étoile, vous êtes<br>sur la liste. Vous voulez contacter<br>quelqu'un dont le nom apparaît<br>sur cette même liste ? Tapez son sur centre et Envoi, il recevra un<br>message lui indiquant que vous<br>l'attendez sur les forums. Allez-y<br>en tapant dièse F, il vous rejoin-

le numero d'une personne qui se

seule cette personne pourra lire<br>votre message. Ça, c'est les<br>secrets. Vous voulez changer de<br>nom en cours de route ? Pas de

aurain puisse un ruc qui gere ver<br>automatiquement, mais c'est un<br>choix : ça irait deux fois plus len-<br>tement si on le gérait.<br>Vous pouvez continuer à parler à<br>pieu, qui part en vacances mais<br>aux Bahamas, exceptionnel-<br>leme son minitel II yous suffit tout b (TAS PAS L'AIR DE T'AMUSER.) (L'HHHHEBDO ME)

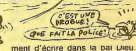

problème, tapez votre nouveau<br>nom et Reitour au lieu d'Envoi.<br>Pour retrouver votre nom original,<br>tapez simplement Reitour.<br>Vous avez trouvé quelqu'un qui a<br>la même bécane que vous, et vous<br>vouez discutar à deux tranquille-

ment ? l'apez le numero de la periodie de la periodie de la periodie de la periodie de la periodie de la periodie de la periodie de la periodie de la periodie de la periodie de la periodie de la periodie de la periodie de

Simple.<br>Avec même qu'on ait annoncé sa<br>réouverture, al y avait déjà plein de<br>monde sur le serveur. Et d'après<br>les échos que nous avons eu,

## CINDCHE!

## **NAVET PARADE**

Les films les plus nuls, sortis depuis janvier 86

1. LA NUIT DU RISQUE de Sergio Gobio 2.<br> LES SUPER FLICS DE MIAMI de Bruno Corbucci 3. LES INTERDITS DU MONDE de Chantal Lasbats<br> 4. L'EXECUTRICE de Michel Caputo<br> 5. LA CAGE AUX VICES de Paul NICHOLAS **6. SCHOOLGIRLS d'Alan Metter** 7. INVASION USA de Joseph Zito<br>8. LE JUSTICIER DE NEW-YORK de Michael Winner<br>9. BANANA'S BOULEVARD de Christian Balducci **10. L'ILE DES AMOURS de Paulo Rocha**<br>11. LE CAVIAR ROUGE de Robert Hossein 11. LE CAVIAR ROUGE de Robert Hossein<br>12. LES LOUPS ENTRE EUX de José Giovanni<br>13. VOUNGBLOOD de Peter Marke<br>14. ROCKY IV de Sylvester Stallone<br>15. BERLIN AFFAIR de Liliana Cavani

Et encore je me suis dispensé de chefs-d'œuvre tels que Police<br>Academy 3, Shocking Asia 2, Rockstar et autres Atomic Cyborg, Paulette ou Couteau sous la gorge !!!

 $\frac{5}{51}$ n

lité : rejoindre la meute guindée des proviseurs à Norwich pour son intronisation.<br>400 kms en train. Une paille pour son intronisation.<br>quelqu'un d'aussi organisé et efficace que

us, la malchance, le destin, qui sait ? Et puis, la malchance, le destin, qui sait?<br>En tout cas, un grain de sable de rien du<br>tout va venir gripper cette hortoge ultre.<br>précise qu'est Simpson. Un train manqué,<br>un discours perdu, une voiture absente et<br>c'est en c

#### **CLOCKWISE** de Christopher **MORAHAN**

". Tout près. Encore plus près. Voilà wase". Tout pres. Encore prus pres. vous<br>on y est, merci beaucoup.<br>Brans Simpson, proviseur d'une "compre-<br>hensive school" en Angleterre (l'équiva-<br>lent d'un colège public chez nous autres).<br>est tout chose. Il va être nomm

muun avec John CLEESE (Brian Stimpson)

EDITO

avec dominications (metals of metals and a Apple Theorem Contains (metals and a Container Contains (metals) or contained to contain the Shorty Python, Celta and the Shorty Python, Case and Shorty Python, Case and Shorty Py

Renonçons un instant aux commérages<br>d'usage pour nous rapprocher de "Clock-

**ESCORT** 

**GIRL** de Bob SWAIM

ATTENT

mum avec Sigourney WEAVER (Dr Lauren<br>Slaughter), Michael CAINE (Lord Bul-<br>beck) et Vincent Lindon (Sonny)

1982, le deuxième film de Bob Swaim : La 1982, le deuxième film de Bob Swaim : La<br>Balance. Une immense merde récompen-<br>sée de trois Césars : Meilleur film, Meilleur<br>acteur pour Léotard (Philippe, pas l'autre)<br>qui ne s'en est jamais remis et Meilleure<br>actrice pour

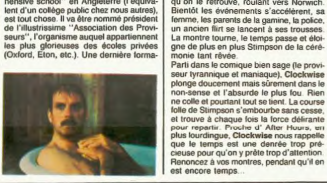

côté de ses pompes de puis Bret de Contra<br> et propos de puis Bret de Contraine de la grande de Paris Balanca<br> et mérit de puis de puis de Paris Bret de Paris Bret de Paris de Paris de Paris de Paris de San Contraine aux E dié de ses pompes de pute. Bref. et co

sok as pous been ville du mondé mais, d'une<br>beauté inaccessible au commun des mor-<br>tels (vas-y-Jacq, snobe les tous !). Ensuite<br>son histoire est tout ce qu'il y a de délica-<br>tement pervers et troublant, totalement british en somme tisn en somme.<br>En treize mots comme en cent, c'est

En treize motel, cest comme en cant, c'est sympa, enlevé, tendre et passionnant, ce<br>sympa, enlevé, tendre et passionnant, ce<br>arriver à ses fins, Swaim utilise des che-<br>minist tortiuoux à souhat. Tortiuoux comme<br>ministrium

Some analogous de secundação principal de la constitución de la constitución de la constitución de la constitución de la constitución de la constitución de la constitución de la constitución de la constitución de la const

visent sans cesse.<br>Vous vous en doutez, la liaison chouqui-<br>nette entre Lauren et son Lord (c'est mieux<br>que du Barbara Cantiand) va être fortement<br>bousculée par une brassée d'alertes en<br>tousculée par une brassée d'alertes  $\frac{1}{2}$ 

please a conserver as al gometric more believed by the EE pursual property of the EE pursual property of the technique property of the technique of the technique of the technique of the technique of the technique of the te

### **SHORT CIRCUIT** de John BADHAM

### avec Ally SHEEDY (Stephanie), Steve<br>GUTTENBERG (Crosby) et "Numéro 5"

Horrrrrrrrrrrrrrouuuuuuurr !!!! L'oxynorminimum appels mes mains tremblent,<br>ma voix se casse, mes circuits intégrés<br>s'émiettent... Bref, vous me voyez cons-

ultra-sophistiqué, en compagnie de ses<br>collègues Numéro 1 à 4. Lors d'une<br>démonstration, la foudre s'est abattue sur lui qui, dès lors, va semer une pagaille<br>d'enfer chez les bidasses. Il fugue donc<br>et atterrit "accidentellement" dans le<br>camion snack-bar de Stéphanie, jeune

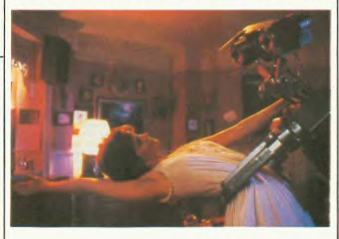

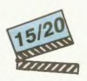

terné el j'espère que vous le serez comme<br>l'enrique de l'espère que vous le serez comme<br>la photo de "Short Circuit" c-cootre Elfe.<br>la photo de "Short Circuit" c-cootre Elfe.<br>la passe ron femmes tout, vous avec bonne.<br>la ph n est pas vrament tombe du cler, mais<br>s'est échappé, presque involontairement,<br>du centre d'expérimentations militaires où<br>il débutait sa carrière de robot guerrier

donatele pacifiste toujours prêté à défen-<br>donatele pacifiste toujours prêté à défen-<br>de les sembles en perfet des pacifies de la contenanté en perfet des<br>pacifies de la contenanté de la contenanté de la contenanté de la

### **MAMMAME** de Raul RUIZ et Jean Claude GALLOTTA

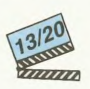

#### avec le Groupe Emile Dubois

avec te unou cest le groupe Emire Dubos,<br>Et quoi que c'est le groupe Emire Dubos,<br>Compagnen de l'Ivres de la groupe Emire Dubos,<br>Il ties contemporan il (doux eugènement)<br>Units contemporan il doux eugènement)<br>Sa que ces l'a

stakhanoviste Raul Ruiz (6 films par an stakhanovste Raul Ruzz (6 Mims par ani, autoriste parties)<br>une paille 1). Une rencontre orchestree,<br>ballettée à Grenoble, puis sur les falaises<br>d'Étretal pour un court et l'antastique<br>moment de danse. Epurée et chaude. Sen

qui déleste d'habitude ce genre de<br>culations intello, je craque à chaque gesticulations intello, je craque à chaque<br>fois pour Gallotta et les siens. On a tous

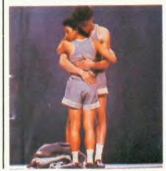

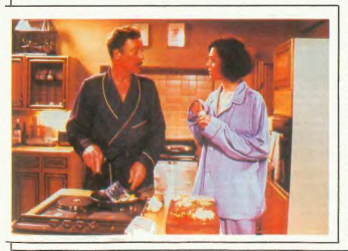

 $31$ 

## CINOCHE!

## JACO TOP 25 (Films sortis depuis le 1er janvier 1986)

- 1. 1797 LE MATIN de Jean-Jacques Reineix TENUE DE SOIREE de Bertrand Blier
- 3. HIGHLANDER de Russell Mulcahy
- L'HISTOIRE OFFICIELLE de Luis Puenzo
- 5. HITCHER de Robert Harmon
- 
- MAXIE de Paul Aaron<br>TUTTI FRUTTI de Michael Dinner **8 1'AME SOEUR de Fredi M Murer**
- 9. POLICE FEDERALE LOS ANGELES de William
- 
- 10. MONA LISA de Neil Jordan<br>11. CONSEIL DE FAMILLE de Costa-Gavras
- 12 LES EEUX D'HIMATSURI de Mitsuo
- 

## **MONA LISA**

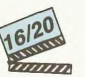

avec Bob HOSKINS (George), Cathy<br>TYSON (Simone), Kate HARDIE (Cathy)<br>et Michael CAINE (Mortwell)

Ca y est, ca es repreno, instrumento, mes contrato de contrato de la section de la section de la section de la<br>comme un ban-tabac, parce qu'ils croient que la section de la solute<br>Coux qui prensent que la longua Lata lourn

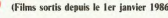

- 13. AFTER HOURS de Martin Scorcese **14 COD'S COUNTRY de Louis Malle**
- 15. L'HONNEUR DES PRIZZI
- de John Huston
- 16. D.A.R.Y.L. de Simon Wincer<br>17. HANNAH ET SES SOEURS de Woody All
- **18. GINGER ET FRED de Federico Fellini**
- 18. GINGER ET FRED DE FEDERICO FERRIR<br>19. ZAPPA de Bille August<br>20. FLAGRANT DESIR de Claude Faraldo
- 21. SECRET HONOR de Robert Altman<br>22. SOLEIL D'AUTOMNE de Bud Yorkin
- 
- 

22. SUCCIE D'ARTINICIO de Raymond Adam<br>24. NYGMEES de Raymond Adam<br>24. MACARONI d'Ettore Scola<br>25. LES LONGS MANTEAUX de Gilles Behat

se plante du film, est un vieur de Neil JORDAN

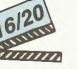

Ça y est, ça les reprend, ils frin tent, fiers

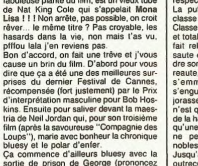

Ca commence d'alleurs bueue y eve la<br> de concela de la concela de crista de prison de George (prononcez<br> avait plongé à la place de Mortvell, son<br> avait plongé à la place de Mortvell, son<br> boss, en bon plongen qu'il est l

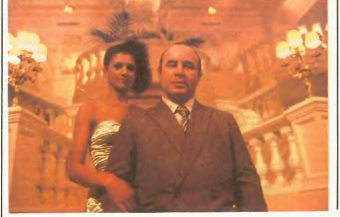

core un peu, isn't it ? ! response encore un pou.<br>
sin (a pole, c'est Simons, grands, belle, belle, c'est Simons, grands, belle, els<br>
els pous avec un grand C (on tetra lebra de la pole de la pole de la pole de la pole de la pole de la pole de la

ne paul présente à auxin ties des<br>des deux des contras des pauls (mais de la paul présente de la pays de la paul présente de la pays de la pays de la pays de la pays de la pays de la pays de la pays de la pays de la pays

bien aimé lectorat !<br>J'aime bien vous le seriner : le cinéma J'aime bien vous le seriner : le cinémen<br>anglais est en plein renaissance. D'inspiration et de style. C'est actuellement le<br>seul cinoche qui renaissance. D'inspiration et de style.<br>simples, émouvantes et incroyablement<br>mar marrantes. L'humour en gâte rien du bon-<br>heja di politica de la chosa, c'est vous dire le petit<br>bijou ! Mona Llas est, au premier abord,<br>un suspense classique et déjà super bien<br>foutu. C'est tout ca roais en plus , dans la films ! Ça sort le 6 août sur vos écrans, et<br>c'est le ticket de l'été de tonton Jacq ! ! **ATTA** 

uunn avec Bryan BROWN (Rollie Tyler), Brain<br>DENNEHY (Leo McCarthy), Diane<br>VENORA (Ellen) et Cliff DeYOUNG (Linton)

llie Tyler est le roi des effets spéciaux Rollie Tyler est le roi des effets spéciaux<br>(FX en jargon amerioque) pour les lilins<br>d'horreur ringards. Prince de l'hémoglo-<br>bine de série B, il sait trente comme per-<br>sonne l'atrocité d'un bon petit massacre<br>au bazooka o

Tyler se traine une tronche lamentable de<br>bouc émissaire, de victime toute désignée<br>à quelque bonne escroquerie sanglarite.<br>Allez, allez, vous impatientez pas, les<br>escrocs arrivent et je vais même avoir la<br>gentillesse de v Lactent Tyler et lui offrent un confortable<br>magot pour "assassiner" Nicholas De al renenti mui doit témoi<br>al renenti mui doit témoi

Il est si bête qu'il téléphone alors à Mason<br>en le suppliant de le sauver des griffes<br>véreuses de Lipton. Mason lui dit de se tenir à carreau dans la cabine d'où qu'il<br>envoie son S.O.S.... Et deux minutes plus<br>tard, deux bravés poulets viennent arroser is an a destruyed data in a basis of 200 april<br>11 anis 200 april 200 april 200 april 200 april 200 april 200 april 200 april 200 april 200 april 200 april 200 april 200 april 200 april 200 april 200 april 200 april 200 ap

filiene des poulests aux mains sales; et des poules<br>deux, un flic, un seul mais le bon, refuses<br>de croire à la version de Mason et Lipton<br>et le croin de Mason et Lipton<br>et le de Tyler !<br>cel de diversité par de la constance

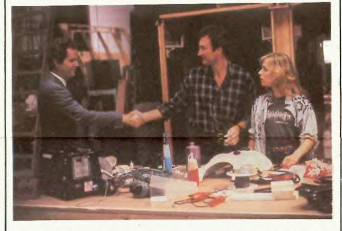

gner contre la Maffia. Tout le public de la Salina Africa (1916) de la Salina Paris (1916) de la Salina Africa (1916) de la Salina (1916).<br>A la Vigna de la Salina de la Salina (1916) de la Salina (1916) de la Salina (1916

quelques instants le mobile de cette extra<br>vagante affaire !

vagante antere :<br>Disons simplement (comme d'habitude)<br>que FX Effet de choc est le prototype<br>même du film de vacances, sans qu'on voit dans cette comparaison la moindre allu-<br>sion pélorative, Non, non, FX est délassant sion pépcalive. Non, non, PK est délassant<br>au possible, sans jamais renier la tension<br>subtile, but essentiel qui fait d'un film à<br>suspense un vrai polar glauque et puant.<br>Blen sûr ça n'est ni Hilcher, ni Police Fédé-<br>rale

## **LES ZÔTRES TOILES DE L'ETE**

WEEK-END DE TERREUR (sorti depuis consideration de la designité de la décade de la décade de la décade de la décade de la décade de la décade de la décade de la décade de la décade de la décade de la décade de la décade d

DRÔLES D'ESPIONS (le 30 juillet) : de pauvres malheureux qui travaillent pour le<br>gouvernement américain, à Washington,<br>sont choisis comme appâts, chargés d'une

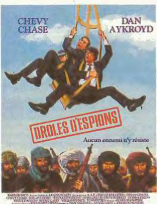

 $m$ entro

mission "top secret" dont its ignorent le<br>danger réel. En clair, ils doivent détourner,<br>à eux seus, l'attention de l'ennemi pour<br>que l'U.S. Army puisse faire son boulot en<br>toute tranquillité. Cette énoocrime parodie www.warellumer.cente enroomme paroles<br>du film d'espionnage est signée John Lan-<br>dis (Blues Brothers, Un fauteuil pour deux)<br>et a été un gros succès aux States. Faut<br>dire qu'on y retrouve les deux plus gros-<br>ses stars comiq

LE METRO DE LA MORT (le 30 juillet) Lin film de 1972, jamais sorti pour cause<br>de censure qui nous arrive enfin, précédé<br>d'une réputation sulfureuse. Un immonde craignos qui se nourrit de chair humaine<br>avariée sème la terreur dans le métro. Un policier courageux (qui ne tire pas dans le<br>dos) va traquer l'horreur et dégommer<br>l'épouvantable. Pour les amateurs et les<br>morts-vivants en quête de croustillant...

SI TAS BESOIN DE RIEN FAIS-MOI<br>SIGNE (le 6 aoû) : pour ne pas me fait-<br>guer je citel seam Tulard, page 160 du Dic-<br>tionnaire du Cindman : "L'œuve de Phi-<br>tionnaire du Cindman : "L'œuve de Phi-<br>tippe Citar est incroyableme

GUNG HO (le 6 acút) : un jeune contre-<br>maillre est envoyé à Tolyo pour convair-<br>cre les Japa de nemettre à flot son usine<br>en faillfile in réussit, les Jamans s'installent,<br>de même que les emmettes. Faul-il vous<br>de même que tion du travail ! The gros succes aux Sti-<br>tes, "Gung Ho" s'annonce comme un des<br>meilleurs moments de l'été cause qu'il est<br>signé Ron Howard, le remarquable réalit<br>sateur de "Cocoon" et "Splash". Au fait<br>Gung Ho ça veut dr en argot ricain !

PSYCHOSE III (le 6 août) : en 1960, le rest under de la collation public de terreur<br>to a Alfred écroulait son public de terreur<br>en proclamant Anthony Perkins roi des<br>paychopathes assassins dans un motel<br>crasseux. Les temps passent et les suites<br>pleuvent. Hélcho

LE CLAN DE LA CAVERNE DES OURS LE CLAND ME LA CAVENNE DES CURS<br>(le 6 août) : Ayla, blonde orpheline (Dary)<br>Hannah, la siréne de Splash), est recueil-<br>listoriques. A mi-chemin entre "La Guerre<br>historiques. A mi-chemin entre "La Guerre<br>du feu" et "Les Ama

DANS LES BRAS DE L'ENFER (le 13 DAN'S LES BARS DE CORRECTE (61 13)<br>and (1) - un colored quelconque est chargé<br>and (1) - un colored quelconque est chargé<br>derécueles prisonness au moment<br>due se terminent les pourpareles de paix au<br>derécueles principales (6

TEEN WOLF (le 13 août) : il a fallu un an TEEN WOLF (is 13 ao Michael J. For Marian un any "References" est de la diffunción de la diffunción de la diffunción de la diffunción de la diffunción de la diffunción de la diffunción de la diffunción de la diffunción de

tropies 1<br>
1 MMHE (te 20 août) : le môme c'est<br>
Willie, un lib paumé à 2 allette d'éterme<br>
gamm qui marche à côté de ses pompes.<br>
Tus paus retérmin qui marche à côté de ses pompes.<br>
Tus paus retérmin qui marche de ses pom

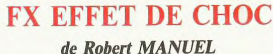

## CINDCHE!

**DES CADEAUX. DES CADEAUX!** 

 $rac{1}{2}$ 

**WIM WENDERS** 

## EXCLUSIF **TONTON JACO AFFIRME : LES LECTEURS SAVENT LIRE...**

Ma belle-mère dit souvent (et elle sait d<br>quoi elle parle) dans la vie, faut savoi<br>prendre des risques. Aussi, avec l'accore<br>de toute la rédaction de l'HHHHebdo, ais de tous as reaction de Tertertenboo, assembled et de les précises de la facter haut et fort que, ou, vous êtes les premiers lecteurs d'un journal d'information d'apprenir de la super de la pour de la poste d'apprenir mais

tence<br>En fait, mais cela frise l'inconscience, j'irai usqu'à affirmer que les lecteurs sont capal<br>ble de lire tout en bronzant sur la plage<br>Et qui plus est, de renoncer, furtivement

aux docs informatiques pour se plonger<br>dans un bon vieux bouquin sur le cinoche.<br>C'est évidemment là que moi intervention.<br>-désespérée ?- trouve tout son sens.<br>C'était, en effet, un soir du mois de juin, C'était, en effet, un soit du mois de juin,<br>je me reposas des étaits, un soit du mois de juin,<br>sous un bouleau albamais quand m'appe-<br>rurent Croco Welles et François Truffaut,<br>qui me dirent "Jacq, tu as été chois pour<br>qui

Voici donc, par la grâce des dieux du cino<br>che ma sélection, toute perso, des meil-<br>leurs bouquins consacrés au 7ème art

poche qui mettent le livre au même prix<br>qu'une place de cinéma Deux collections<br>ont été lancées à l'automne 85, d'orientations<br>toute differentes, mais visant toutes<br>deux le même public... Vous l'<br>Ramany Poche Cinéma veut c

Genus Variante para la construcción de la construcción de la construcción de la construcción de la construcción de la construcción de la construcción de la construcción de la construcción de la construcción de la construc au contraire, des textes rédistis qui sont des rédistis de grands métodes aupartifics considérés aupart<br>des monographies de grands métodes et classiques. Sont passes un Fritz Lang, un<br>classiques. Sont passes un Fritz Lang

**Un demi-siècle** 

à Hollywood

lection de poche 10/18) qui a été le plus<br>grand scénariste d'Hollywood. C'est un<br>délirant polar au cœur du mythe, avec des<br>starlettes prêtes à tout, des producteurs<br>carnassiers et des naîfs taillables à merci. 

Claude-Jean

PHILIPPE

**LE ROMAN** 

DU **CINEMA** 

Favard

**EH MEC. TU VEUX FAIRE** 

**DU CINOCHE?** 

6500

cinema parte chez Altés en 10 volumes (1988)<br> (plus de 200 bales ve volumes (1988)<br> (plus de 200 bales ve volumes (1981)<br> Est, qui n'héade par à prendre part et à les<br> (les qui n'héade par à prendre part et à les<br> (les qu énervant !

anevant<br>
2010 Pour caux culture und monta de blé, et<br>
l'envir de posséder malgré l'out un prés<br>
Don dico, je leur conseille l'achat du Dic-<br>
bon dico, je leur conseille l'achat du Dic-<br>
tionnaire du Cinéma de Jean Tulard c

#### **CHOUCHOU**

Allongs sur la plage, vous ne révez à nen<br>d'autre qu'à un bon bouquer, metroire, a plage de la distance de prince de la plage de marant, branche de la plage de la plage de marant de la plage de marant de la plage de maran Cinema Cinema sur Antenne, a quelques<br>de cincode qui dissertent, en quelques<br>pages sur leur vision des relations entre<br>l'Europe et les States. Cinématographi-<br>querent parlant, vous l'austrations entre<br>Des interviews de Lou

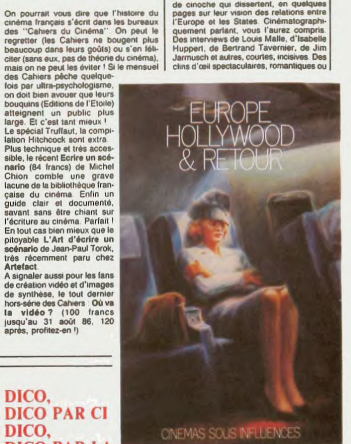

# désabusés sur "l'empreinte du vieux<br>monde dat le condition de la vieux<br>monde data le condition de la mateixe de la mateixe de la mateixe de la mateixe<br>nois fantasmes quand au mythe hollywoo<br>color En holl, plus de 40 teste

Les plus gentis, les plus complets, les plus<br>culottés... et les plus didactiques sont chez<br>Editig, une petie maison d'édition qui se<br>consacre, corps et biens, à étendre nos<br>maigres connaissances sur le cinoche. y a Cinégraphiques dont la gr il y a Gineappaphiques dont la qualité n'ai.<br>Chi de Control de Souquins quasiment parfaits, textes simples, claims quasiment parfaits, textes simples, claims.<br>Claims, anthoussammants, superbes lilustrations. Tout y est po Deux collections complémentaires fleuris-<br>sent dans leur catalogue : les Filme (de<br>50 à 80 francs) qui passent en revue (un<br>peu trop rapidement) la vie d'un réalisapeu trop rapidement) la vie d'un réalisa-<br>teur, une analyse de son œuvre et une fil-<br>mographie.... Et comment cu'elle est la fil-

Vincent, le Howard Hawks de Noël Sim-<br>solo et surtout, surtout, ce bijou de Wim<br>Wenders de Michel Boujut, qui en est déjà<br> $\frac{k}{100}$  de la troisième<br>détaiton !<br>A signater, dans le collection P<br>même crémeau, la collection R

seur du bouquin. A commander d'urgence<br>au Père Noël, le Coppola de Jean-Paul<br>Chaillet (critique à Promière) et Elizabeth<br>Vincent, le Howard Hawks de Noël Simaphie.... Et comment qu'elle est la fil-<br>aphie ? Elle est commentée, bravo<br>les trois qui suivent ! A côté de ca.

**ARG** 

a'n àtil

convolutions because and control and because a Jeanne Mas) chez<br>Pygmalion-Gérard<br>Walelet Vous allez<br>pas me croire, mais la couverture de ces ta couverture de ces<br>
bouquins est toujours<br>
en... rouge et noir !<br>
Incroyable, noonn ? !<br>
Les annéeurs éclai-<br>
rés se régleront de<br>
"L'aventure Spiet-<br>
berg" de Tony berg"<br>Crawley

#### **TRI BEAU. PAS CHIR**

En bonne place dans<br>ce marché du bouce marcne du bou-<br>quin de cinoche (il<br>est frais, il est frais<br>mon cinoche !), les<br>jeunes collections de

### **CAMPUS** d'Albert PYUN

avec John STOCKWELL (Randy),<br>J.Eddie PECK (Donny), Carey LOWELL<br>(Julie) et Bradford BANCROFT (Krooger)

viewer was a control of the control of the control of the control of the control of the control of the control of the control of the control of the control of the control of the control of the control of the control of the

bon moment : a fuir !<br>Bref, tout était à craindre pour l'intérêt de<br>Campus, Et, bizarrement, si ca craint un Campus, Et, istanrement, si ca crami un max, ca n'est pas pour le spectateur qui<br>max, ca n'est pas pour le spectateur qui<br>max, ca n'est pas en toute bome for l'aire de la standard d'aire d'aire d'aire d'aire d'aire d'aire

pole-punk Krooper en ce haut lieu de la milion de la milion de la milion de la milion de la milion de la milion de la milion de la milion de la milion de la milion de la milion de la milion de la milion de la milion de la

Justement Krooger disparatie meme journed<br>qu'on découvre, dans un étang, le cada-<br>vir d'un autre étudiant du campus. Un<br>traitre des Sentinelles avertit Donny, qui<br>part à la recherche de son pote... Et à la<br>découvret des at

Vite fait, bien fait, quelques bouquins

**In Lamont (or liminary play advertising the projet detailed by the control of Daude-Jean Philippe (i) experimentally due to the control of Daude-Jean Philippe (i) and the control of the control of the control of the cont** 

Mais nour hien yous marrer sans yous ner, le mieux serait de vous précipiter sur<br>le Je hais les acteurs de Ben Hecht (col-

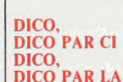

**Artefact** 

J'as récemment joué avec un zriditzrats.<br>Qe soft aur Amateud, une spécie de pendu aure de cincole. Et j'as beaucoup<br>pour tarés de cincole. Et j'as beaucoup<br>source de cincole. Ce j'as beaucoup<br>source de cincole.<br>Ses the pe

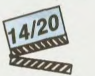

## **BRONZER**

### **DANS LA JOIE...**

Vite lat, ben fat, quelques bouques en activatives anno<br>coloques et néammons institucible, parus de connens latitude particular particular particular particular de Chris de Chris vite<br>(b)Ph Lambelle pourtont se particular

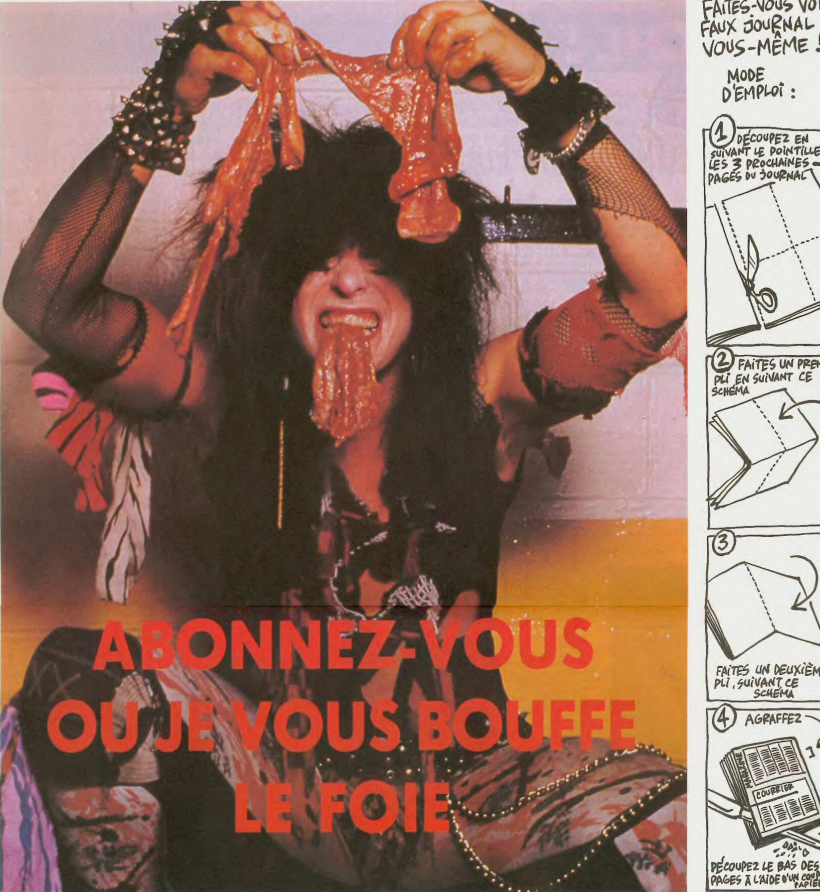

FAITES-VOUS VOIKE<br>FAUX JOURNAL<br>VOUS-MÊME ! MODE D'EMPLOI : DECOUPEZ EN<br>VANT LE POINTILLE<br>3 PROCHAINES<br>SES DU JOURNAL sui\<br>LES 2 FAITES UN PRE **FAITES UN PREMIER**  $(3)$ FAITES UN DEUXIÈME<br>PLI, SUIVANT CE<br>SCHEMA AGRAFFEZ

## **ÉCONOMISEZ 12 BÂTONS!**

Oui, en prenant 1000 abonnements à l'HHHHebdo, vous pouvez économiser 122.000 francs !

Parce qu'en vous abonnant, vous ne payez que 450 balles au lieu de 572 pour un an.<br>Et pour six mois, c'est 230 balles au lieu de 286. Vous êtes membre du Club ? C'est 10% de moins

Pouvalion fairs misux?<br>Cust Division fairs misux? Some and approximate and the system of the system of the system of the system of the<br>clear moins the regive in konseque, mals en plus vous évitez les augmentations probable Bon plan, non ?).

Avec tout ça, si vous trouvez pas abonnement à votre pied, c'est que vos pieds sont trop grands.

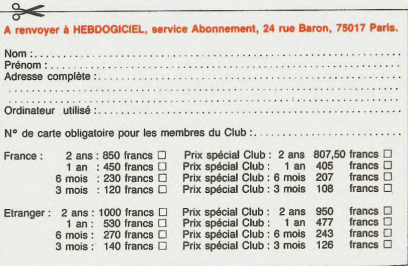

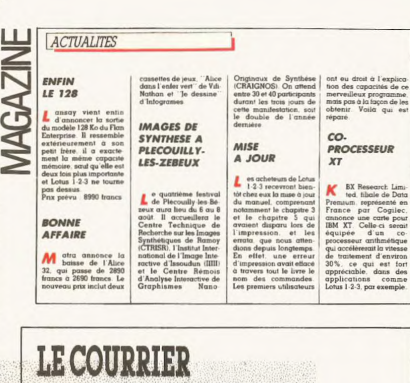

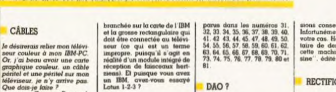

V å modifié<br>ANNO<br>vulgum<br>presnent<br>la manié

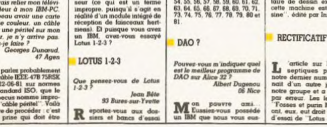

 $\cos \theta$ 

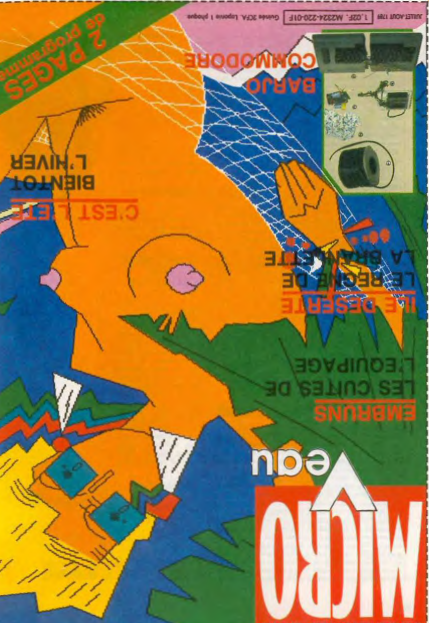

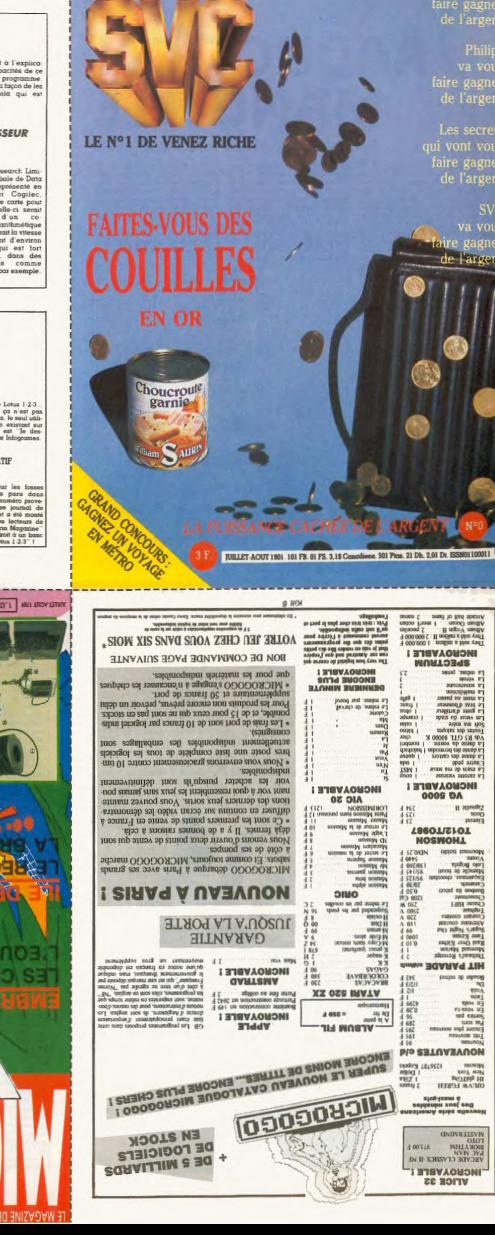

**SCIENCE** 

**VIE CHI** 

**IICROUTE** 

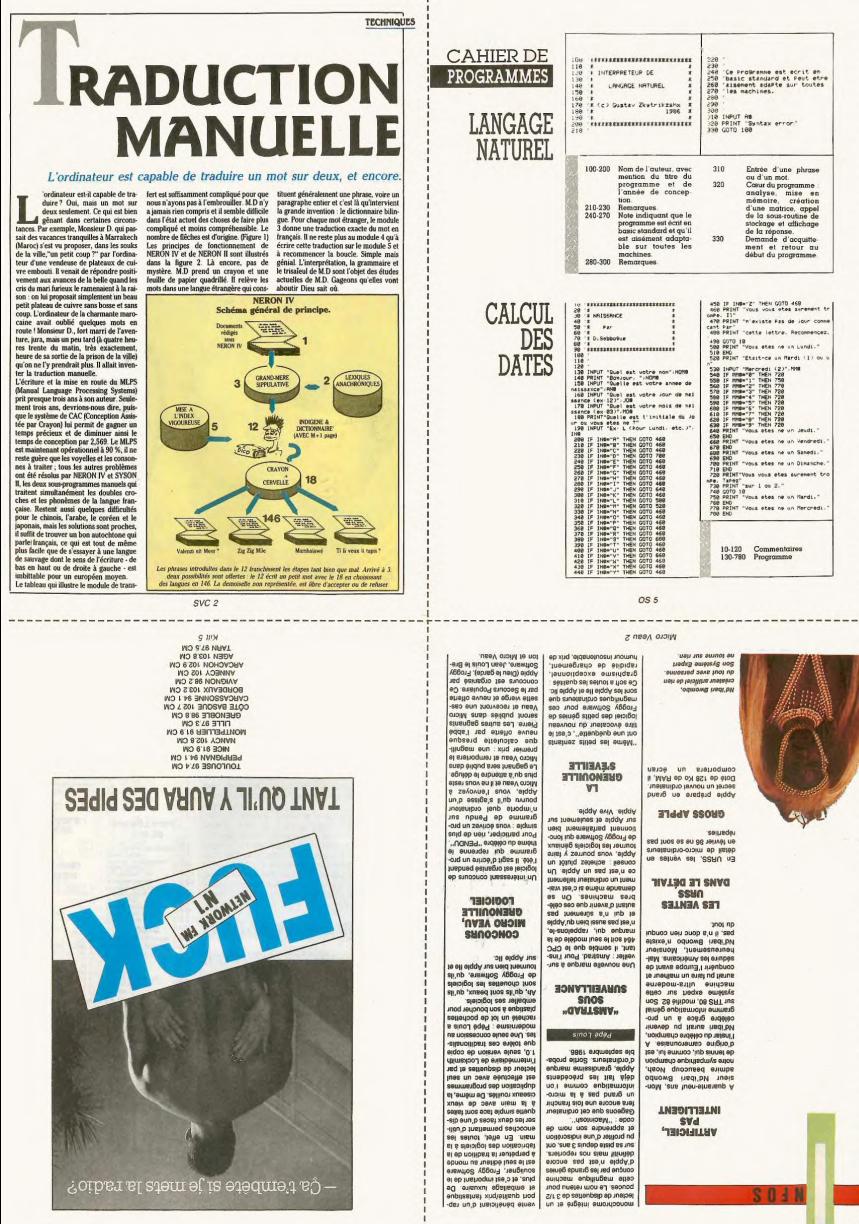

-------------------
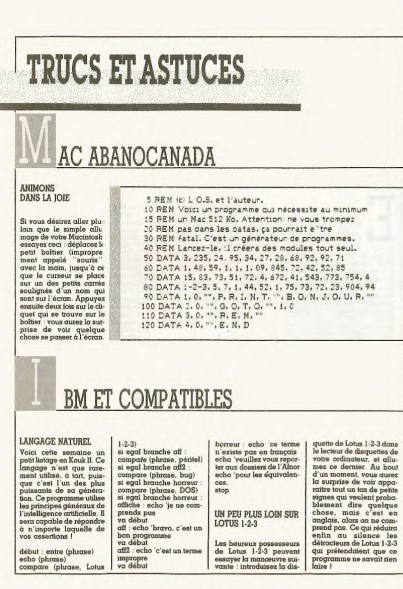

 $OS<sub>d</sub>$ с пвед отлич

 $\circledcirc$  $\mathcal{G}$ ෬  $^{\circ}$ 

**CONNODORE FOLLES** 

### toa6naa dnon-usan

----------

pux : 8 888 E ac<br>qn byna páj eigit **Xw....**<br>And for a strong<br>and for and strong יידי הא<br>אור מא OPOSDFGHJRLJ

 $-2004 \pm 666 + 1204$ **S - Clavier TYUIOP,**<br>ment cases of compil

00 d 666 1 : 314 Clavier AZER<br>Clavier AZER

### **Prix: Cher F tip.**

0000 8 80

### -WK : 4 888 h WC

 $02 \text{ } 100$ SH H 084 E : XHC

Dennis<br>Marie

co eb ellerto peva<br>cana 5 ou 6 anse<br>per 7 de 8 serie<br>per 7 de 8 s ows notiniage nos suisist<br>to the state of state of the state of the state of the state of the<br>state of the state of the state of the state of the state<br>of the state of state state of states of the state of state<br>state of s estueri 0S eb ant FR3<br>SHF nue noi "anoassopa leo à<br>Inoisalq xuel eb emine<br>Inoisalq xuel eb emine<br>Inoisalque leo à pla Grác inibyo kup ehaqmi'n<br>ilail 19946 emmag al<br>ildusmmi enlov eb fiol

## operate the manufacture of the second of an automorphement of the second of the second of the second of the second of the second of the second of the second of the second of the second of the second of the second of the se **LIOS MUOH-MUOH**

class let limit and the set of the set of the set of the set of the set of the set of the set of the set of the set of the set of the set of the set of the set of the set of the set of the set of the set of the set of the istanti al proprieto del proprieto del proprieto del proprieto del proprieto del proprieto del proprieto del proprieto del proprieto del proprieto del proprieto del proprieto del proprieto del proprieto del proprieto del p antport mes à Paris.<br>1970 - Anne Marian Barbara, polític de la parista de la Salaj de la paris.<br>1970 - Anne Marian Barbara de la paris.<br>1970 - Anne Marian Barbara, política de la paris.<br>1970 - Anne Marian Barbara, política CONCOURI G2CSISGGET IGS ob znienpam zol jo odpona nidasM ab elaisipol es.<br>al Jnaenavani noizultillo<br>palasem est la adoutil **STNTERIORISE TV LKVMCE** International.

and all the property of the state of the state of the state of the state of the state of the state of the state of the state of the state of the state of the state of the state of the state of the state of the state of the qistingue pur uno xitesse<br>Sabati tong pagalakan<br>Piep andit tous is pors.<br>Sabati tong pagalakan<br>Persitingue pura supersette<br>Sapati tong supersiones **BATON A JOUIR** 

 $\begin{array}{ll} \text{Jnon x 1} & \text{A} & \text{A} \\ \text{Jnon x 2} & \text{A} & \text{A} \\ \text{Jnon x 3} & \text{A} & \text{A} \\ \text{Jnon x 3} & \text{A} & \text{A} \\ \text{Jnon x 4} & \text{A} & \text{A} \\ \text{Jnon x 5} & \text{A} & \text{B} \\ \text{Jnon x 6} & \text{B} & \text{C} \\ \text{Jnon x 7} & \text{A} & \text{A} \\ \text{Jnon x 8} & \text{B} & \text{A} \\ \text{Jnon x 8} & \text{B} &$ 

говинов: Ле

**AEMD2.** 

outlike my collection<br>of the state of the state of the state of the state<br>being state of the state of the state<br>of the state of the state of the state of the state<br>property of the state of the state<br>of the SC is also<br>seen

paris. Tél: (1) 44 44 44<br>de la Poisse. 75022<br>paris. Tél: (1) 44 44 44

"To the discover over<br>the first of the state of the state of the state of the state<br>the state of the state of the state<br>the state of the state of the state<br>state state state of the state of the state<br>state, illness<br>the sta -igel sh noistudirshi s.l<br>est 2 rueluot semismo<br>tradiA , zombi ar rohina<br>tradiki used 3 svs 2 volt<br>- rosin veed 3 svs 2 volt

Le Philips VS (232), intéressant mérico-confiniente faisont l'origin d'un magnifique publicité sur la quatrième de converture de cette même propose par le propose de la publicité sur la propose de la propose de la propose

nateur de cette marque au budget de pub intéressa

Les véritables ambitions de Philips

Yann Zekid

 $CUC.3$ 

 $+$  my 

Aona sacc callieus;<br>also proprietations proprietations of the set of the set of the set of the set of the set of the set of the set of the set of the set of the set of the set of the set of the set of the set of the set of

egistic participa de la contrata de la contrata de la contrata de la contrata de la contrata de la contrata de<br>1970 - Carlo de la contrata de la contrata de la contrata de la contrata de la contrata de la contrata de la<br>19

of the state of the state of the state of the state of the state of the state of the state of the state of the state of the state of the state of the state of the state of the state of the state of the state of the state o

Campion is the stress of the stress of the stress of the stress of the stress of the stress of the stress of the stress of the stress of the stress of the stress of the stress of the stress of the stress of the stress of

 $TVID$ 

CONTTENEL C.E2L

 $[{\bf 1800}] {\rm{M}} = \begin{bmatrix} 1000 & 0.0000 & 0.00000 & 0.00000 \\ 0.0000 & 0.00000 & 0.00000 & 0.00000 \\ 0.00000 & 0.00000 & 0.00000 & 0.00000 \\ 0.00000 & 0.00000 & 0.00000 & 0.00000 \\ 0.00000 & 0.00000 & 0.00000 & 0.00000 \\ 0.00000 & 0.00000 & 0.000$ 

V LVbbRT

**CHAIRDOSIG SHO** 

C 'est le micro-ordinateur le<br>plus crédible de l'histoire du<br>standard MSX. D'autres ques-

tions?

CIGN.OU' N.OU-CLOU'

Fishman Proportionals<br>disponibilité des legiciels.<br>proportionnelles à la<br>primant propinci

the seal ises listes de sorts

leauel ass lists<br>of the probability of the set of the set of the set of the set of the set of the set of the set of the set of the set of the set of the set of the set of the set of the set of the set of the set of the set

sel esq .inth est asq

**SVA bENL bEN** 

on the second particle of the second particle of the second second second second second second second second second second second second second second second second second second second second second second second second s

Le Philips VG 8235, intéressant micro-ordinateur faisant l'obiet d'une

**ESSAI FLASH** 

 $\begin{array}{l} \mathbf{20} \mathbf{1} \mathbf{30} \mathbf{1} \mathbf{30} \mathbf{1} \mathbf{1} \mathbf{30} \mathbf{1} \mathbf{1} \mathbf{30} \mathbf{1} \mathbf{1} \mathbf{30} \mathbf{1} \mathbf{1} \mathbf{30} \mathbf{1} \mathbf{1} \mathbf{30} \mathbf{1} \mathbf{1} \mathbf{30} \mathbf{1} \mathbf{1} \mathbf{30} \mathbf{1} \mathbf{1} \mathbf{1} \mathbf{1} \mathbf{1} \mathbf{1} \mathbf{1} \mathbf{1$ 

ENQUÊTE

Créateurs d'entreprise ou concepteurs de logiciels, grossistes ou boutiques. le parcours exemplaire des milliardaires de la micro-informatique.

## **DEVENEZ** AR F **GRÂCE À L'ORDINATEUR**

Depuis 5 ans, une nouvelle race d'entrepreneurs talentueux a vu le jour. Riches et célèbres à 18 ans, ils sont PDG 6 mois plus tard et en faillite dans les 15 jours qui suivent. Les éditeurs emboîtent le pas et les boutiques de Micro suivent le mouvement. Les<br>dépôts de bilan volent. Il reste des places à prendre...

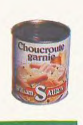

svc 4

 $\epsilon$  in

ien site, to the same activate and tool of the same activate pour<br>axis to the same activate pour axis une rapidement acquies. de the same<br>function and the rapidement acquies the size of the size of the same<br>distribution o B

## OSSIFR LANGAGE NATUREL ET ÉVOLUTION

Depuis l'aube des temps, l'homme cherche à se créer<br>un double. Laissant de côté les tentatives empiriques du Baron de Frankenstein et autres charlatans, les chercheurs d'aujourd'hui se tournent vers le langage naturel,<br>qui comme les tomates du même nom, offre l'avantage d'être accessible à tous

Un nouvel avenir qui s'ouvre aux constructeurs

1952, a Berkeley. professeur que ses collègues pretonnt sur un viene<br>l'acharmat sur un viene<br>l'acharmat sur un viene<br>Bien des hobbyistes<br>erienent étomés de la fabrication<br>crédit de congrands ance<br>tenént des de crée un<br>tenént des de crée un s'achar<br>20 (20<br>Bie capacı.<br>.). II te a teasant aices as<br>tear qui lui perm<br>e simple Ses<br>ne simple Ses me sample<br>tels qu'il a<br>smochuse we gu'il arrent po<br>di la machine en un seu<br>voulait que son progra<br>rre après avoir restaur<br>urs, nettoyé la mémoi<br>l'écran. ient tel<br>ir à la ri qu'il ve cé l'écran.<br>C'était RUN

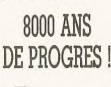

ull, ce j<br>isultats ont se<br>ns de cher  $log$  au

on peut légitimement considérer<br>que le KBX27 est celui qui est le<br>plus  $\alpha$  même de garantir au<br>néophyte la factitié d'emploi dont a<br>néophyte la factitié d'emploi dont<br>li rève. Ainsi, si l'on examine un<br>listage en KBX27 : po (x (t mg

ogo ogo ...<br>ba galou galou<br>sbo ogo (x) ogo))) u ogo galou<br>(y) bauaa -

OGO BOUGA

OSO OI<br>V B.o. FA

 $4100$ 

de co<br>Je dé<br>Mais

s ce n'est me.<br>c plus ultro

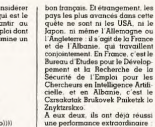

晋 me qu'ils ont mis au<br>Trynskakov 64, une  $\frac{d}{\text{let}}$ rép<br>n'im nsi si e instant<br>e instant<br>dre ∶le p<br>i pour l'<br>et ∝étant anstam e<br>t doté d'e ir. une

est le<br>est le

### **Jean-Charles Sais**

graphie : Diction<br>ais-Albanais, Alb<br>ais (6d. Ztrukavn et ses amis

and when the article of the spectrum of the spectrum of the spectrum of the spectrum of the spectrum of the spectrum of the spectrum of the spectrum of the spectrum of the spectrum of the spectrum of the spectrum of the sp

 $\n <sub>0880</sub> : aBeBuer\n$ 

**AMSTRAD** 

oiseg : eñeñ

FICHE PROGRAMME

### $OS<sub>3</sub>$ Wicro Veau 4

of the and contained the property of the state of the state of the state of the state of the state of the state of the state of the state of the state of the state of the state of the state of the state of the state of the 30 0010 10<br>epoter 19 ticketx

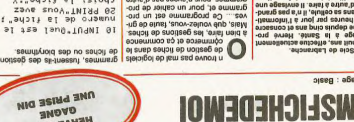

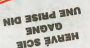

x

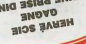

EMD  $^{o6}$ 80 KEW EIN DE LKOOKVHWE OO BENT BONJOUR DE **bKOQRVMME** 

MEN ON  $20$  CF2

ELLVCEMENL DE F. ECHVM **20 REM** 

50 REN DEBNI

**OB SAT** 

od ap a de prompiere<br>stge" f). Pro-<br>statistic fill<br>statistic filler<br>statistic show

**NISHNOBNA** sjoóuez

l'armoire bretonne.<br>I'armoire bretonne. eetald aul gelase.<br>- eetal aul pouvoirs and an august and an august self-<br>- eetal souls and ammonious

The main control of the property of the property of the property of the property of the property of the property of the property of the property of the property of the property of the property of the property of the prope

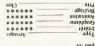

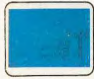

rembse or vicu

raison porz peleigo' spiere conier<br>modelo votes de la departer c'est la **WICKO 21HK** 

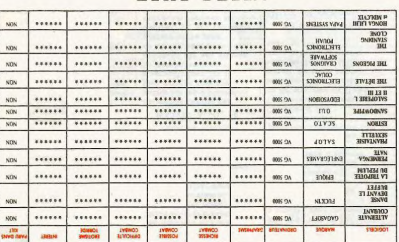

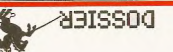

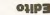

n xmap spade<br>198 ap -sonb oure.r

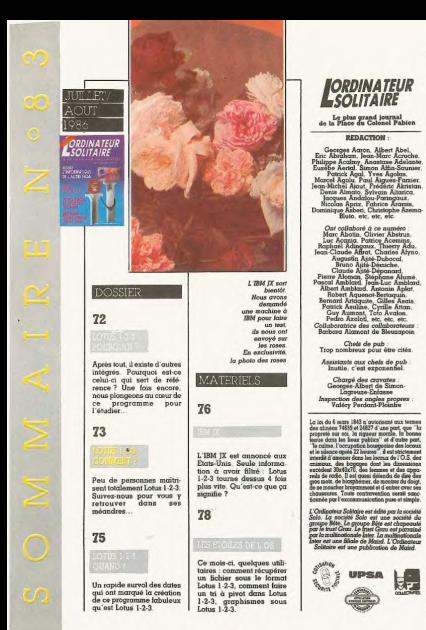

### $OS<sub>2</sub>$

323 BEN<br>325 BEN -- DEBALL DE BMMILE --<br>320 BEN<br>340 BAN

2012<br>2012 MHz (TONG)<br>2012 MHz (TONG)<br>210 MHz (TONG)<br>2012 MHz (TONG)<br>2012 MHz (TONG)<br>2012 MHz (TONG)<br>2012 MHz (TONG)<br>2012 MHz (TONG)<br>2012 MHz (TONG)

00112511211101 ---

and and also<br>Indianus Dej<br>Indianus Salt

**SYB) HIG OPT** 20 DIN (898 M) OM DAL CYDIN<br>10 DIN DAL COMPRESSION DATA (899 M)<br>10 DIN DAL COMPRESS)<br>130 DENE (2001E (3 Minister)<br>130 DONE (2001E (3 Minister)<br>130 DONE (2002

130 80

Wicro Veau 5

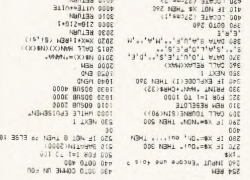

a material airse by his annual airse and a photon property and a photon set by the set of the set of the set of the set of the set of the set of the set of the set of the set of the set of the set of the set of the set of ed oj aj ong alaw eb 6 veupette's eb anuelle<br>yeon seatiennos auov alaM aemmatg<br>onabinegel etraenguq evisna al Ariental 

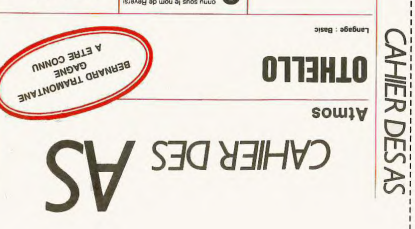

ques qui ferment leurs portes sont monitouris en la courante pension inter counter de basecoup et les courantes homeonymes in the concernant basecoup et les concernants basecoup et les concernants and it is en expected as

l'image des ieunes lours qui s'en metterc inage use jeunes avec des programmes<br>niaux n'est plus reprisé que par une cer-<br>nie presse rêtro en quête de rattrapage<br>tirage battant de l'aile, lui aussi. En réade tirage battant de l'aile, lui aussi. En rea-<br>lité, ces jeunes génies sont partis de rien<br>pour n'arriver nuile part. Ils auraient<br>mieux tait de iouer au loto.

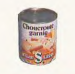

## **PHILIPPE OUH**

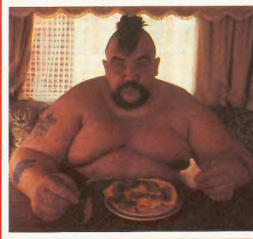

 $2.008$ 

 $\begin{tabular}{ll} \textbf{if} & \textbf{non} & \textbf{non} \\ \textbf{if} & \textbf{non} & \textbf{non} \\ \textbf{if} & \textbf{non} & \textbf{non} \\ \textbf{if} & \textbf{non} & \textbf{non} \\ \textbf{if} & \textbf{non} & \textbf{non} \\ \textbf{if} & \textbf{non} & \textbf{non} \\ \textbf{if} & \textbf{non} & \textbf{non} \\ \textbf{if} & \textbf{non} & \textbf{non} \\ \textbf{if} & \textbf{non} & \textbf{non} \\ \textbf{if} & \textbf{non} & \textbf{non} \\ \text$ offering the standard search<br>states and control Gastro

in<br>W

 $rac{1}{2}$  $\begin{tabular}{c} \hline \textbf{m3} & \textbf{m4} & \textbf{m5} \\ \hline \textbf{m5} & \textbf{m5} & \textbf{m6} \\ \hline \textbf{m6} & \textbf{m7} & \textbf{m8} \\ \hline \textbf{m7} & \textbf{m8} & \textbf{m8} \\ \hline \textbf{m8} & \textbf{m8} & \textbf{m8} \\ \hline \textbf{m9} & \textbf{m9} & \textbf{m9} \\ \hline \textbf{m9} & \textbf{m8} & \textbf{m9} \\ \hline \textbf{m9} & \textbf{m9} & \textbf{$  to si subsociati e non poste contenuo della contenuo della contenuo della contenuo della contenuo della contenuo della contenuo della contenuo della contenuo della contenuo della contenuo della contenuo della contenuo dell

UNITES MICRO

usershini supershining vir usershining supershining vir usershining vir usershining vir usershining vir usershining vir usershining vir usershining vir usershining vir usershining vir users above a shemal to the system of

SNVW PT SHEET the act is not a lost pin-

сомьчалатык

**Me an hostengene Cast in vie**<br>**and any causelle de TO7+16**<br>measure any any any cause  $\begin{tabular}{ll} \bf 2.499 & 50000 & 50000 & 50000 & 50000 \\ \bf 3.500 & 500000 & 500000 & 500000 \\ \bf 4.5000 & 500000 & 5000000 & 500000 \\ \bf 5.50000 & 500000 & 5000000 & 500000 \\ \bf 6.500000 & 500000 & 500000 & 500000 \\ \bf 7.500000 & 5000000 & 500000 & 50000$ 

tem-Georges Satat-Thei

**LOL MOOD X S30** 

 $\begin{tabular}{l|c|c|c|c|c} \hline \textbf{R}1102.04 & 60 & 50 & 40 & 130 & 60 \\ \hline \textbf{R}21 & 344 & 430 & 40 & 40 & 40 & 40 \\ \hline \textbf{R}321.04 & 40 & 40 & 40 & 40 & 40 & 40 & 40 \\ \hline \textbf{R}431.04 & 40 & 40 & 40 & 40 & 40 & 40 & 40 & 40 \\ \hline \textbf{R}541.04 & 40 & 40 & 40 & 40 & 4$ 

The finance Years Treather<br>that a version of the finance

BEDCE

Les leaders du logiciel rachètent le cinéma mondial.

**CHRISTOPHE SIMPLET** 

et BRUNO BONOEIL

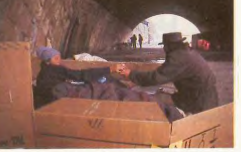

.<br>Ces jeunes gens sont-ils mégalomanes ? Nen, il veulent simplement devenir la MGM<br>de l'informatique mondiale avant de s'attaquer à la domination du monde et de la galaxie.

PHILIPPE OUH, c'est la star de l'ar **Prunarre OUAI, c'est is star el famile:**<br>Dibarqué en Californie en 1983, il s'est<br>précipité dans le premier last-local venu<br>proi que le mois d'entre last-local venu<br>pour rentrer à Paris. Nous l'avons rencon-<br>pour rentrer

SVC : L'argent est-il votre motivation

première ?<br>P.O : Si ça avait été ma motivation pre mière, je ne serais pas là. Je serais resté<br>aux States et n'aurais pas été obligé de<br>revenir en France où les hamburgers sont

and Miller in same past electronic properties and the comparable of the SVC . Each compare properties are two seconds of the SVC in the principal properties are two seconds of the principal properties in the later and the

SVC<sub>5</sub>

כשמעטן אַ צטעונג פוסט<br>סכופור ונחיו כטנויונו (ספונו<br>כור משטחנונו בטנולומגרה ז

tie sh vostaam as li-ti<br>stigs, ra shiana and it is<br>tigs, ra shiana li-tids<br>istigs in listo shiftes<br>istigs salloys suit VINTE COTOR

ns

 $\begin{array}{c}\n 0.0 \\
 0.0 \\
 0.0 \\
 0.0 \\
 0.0 \\
 0.0 \\
 0.0\n \end{array}$ n ON nri<br>au@unj ?<br>a∩H med<br>an µmd eu per<br>10<br>10 **PARK**<br>PT 30H

Ŧ  $\frac{1}{10}$ 

arts at subsetted

### **NAIRE AVEC**

## **CHEK KITL**

KARATE POUR ORIC

 $\begin{array}{ll} \mathcal{M}_{\text{M}} = \mathcal{M}_{\text{M}} = \mathcal{M}_{\text{$ 

 $\begin{array}{ll} \mathbf{H} & \mathbf{H} & \mathbf{H} \\ \mathbf{H} & \mathbf{H} & \mathbf{H} \\ \mathbf{H} & \mathbf{H} & \mathbf{H} \\ \mathbf{H} & \mathbf{H} & \mathbf{H} \\ \mathbf{H} & \mathbf{H} & \mathbf{H} \\ \mathbf{H} & \mathbf{H} & \mathbf{H} \\ \mathbf{H} & \mathbf{H} & \mathbf{H} \\ \mathbf{H} & \mathbf{H} & \mathbf{H} \\ \mathbf{H} & \mathbf{H} & \mathbf{H} \\ \mathbf{H} & \mathbf{H} & \mathbf{H} \\ \mathbf$ SPEAK PRENCH  $\label{eq:2} \begin{tabular}{l|c|c|c|c|c} \hline \text{PQ} & \text{PQ} & \text{PQ} & \text{PQ} & \text{PQ} \\ \hline \text{PQ} & \text{PQ} & \text{PQ} & \text{PQ} & \text{PQ} & \text{PQ} & \text{PQ} \\ \hline \text{PQ} & \text{PQ} & \text{PQ} & \text{PQ} & \text{PQ} & \text{PQ} & \text{PQ} \\ \hline \text{PQ} & \text{PQ} & \text{PQ} & \text{PQ} & \text{PQ} & \text{PQ} & \text{PQ} \\ \$ **TRANSFERT** soldubastic niels.<br>and Hopkis or Colombes

 $\begin{array}{ll} \mathbf{1}_{[1,1]} & \mathbf{1}_{[2,1]} & \mathbf{1}_{[3,1]} & \mathbf{1}_{[4,2]} \\ \mathbf{1}_{[3,1]} & \mathbf{1}_{[3,1]} & \mathbf{1}_{[3,1]} & \mathbf{1}_{[3,1]} & \mathbf{1}_{[3,1]} \\ \mathbf{1}_{[4,1]} & \mathbf{1}_{[4,1]} & \mathbf{1}_{[4,1]} & \mathbf{1}_{[4,1]} & \mathbf{1}_{[4,1]} & \mathbf{1}_{[4,1]} \\ \mathbf{1}_{[4,1]} & \mathbf{1}_{[4,1]} & \mathbf{1}_{[4,$ 

**DSO1G**<br>|65. Des

abound the association and<br>the sea movement of additional and the political state of the<br>position are contained to the season and the state of the state<br>hand the state of the state

capao<br>נכס לחז<br>נפנים יש א<br>נפנים אי

as any ab things<br>and at star and any star<br>star as any star and any<br>star any star any<br>star asse star Sébadon Unch

on IBW; panes que jens

WALL JONER

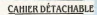

et vous jugen<br>une maire<br>Plus le programme est<br>meux c'est la bourse<br>n'est pas fonction du<br>nombre de pages publ

## **ENSEMBLES DE BERTHES**

tre gagn<br>du m<br>Moudut

Dans notice numéro d'avril, nous vous proposions de découvrir les<br> courbes de Brethe. Cellest payart un peu abusé de la chose<br> semi-mais de la chose de la chose de la chose de la chose de la chose<br> proposition pourraient

**L'amélioration** est sensible

# Figure 2 : La même courbe<br>obtenue d'un autre coté.

Figure 1 : une faible valeur du<br>parametre X modifie tout. Amusant n'est-ce pas?

 $\overline{A}$ 

 $SVC$  6 **SMA SOA**  $\mathbb{E}$ **I'S'W SET TEUX DI SIOW NO EE2 DEbOI2 MW718 DE CONS** LON2 FE2 1ENX **A3ISSOO** 

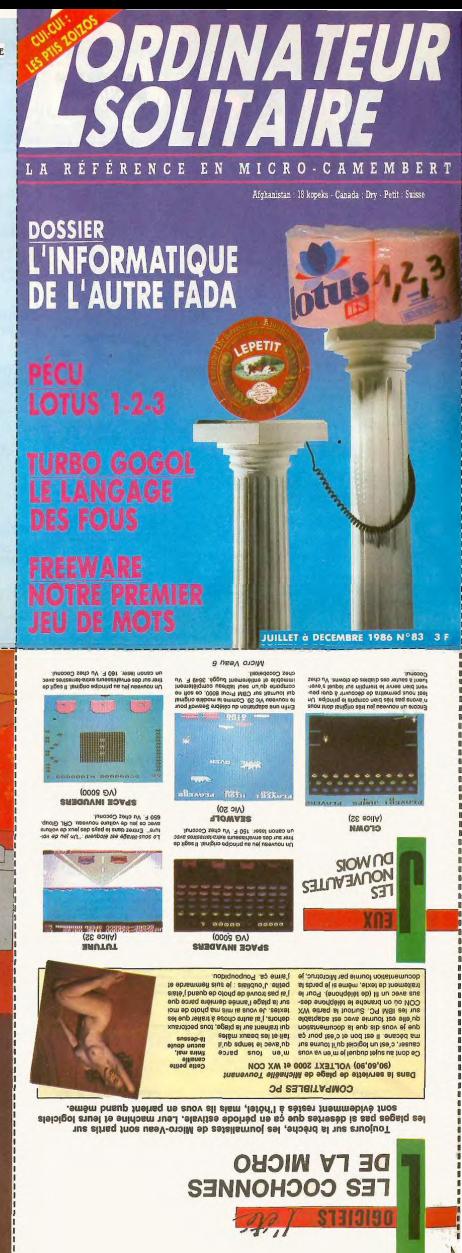

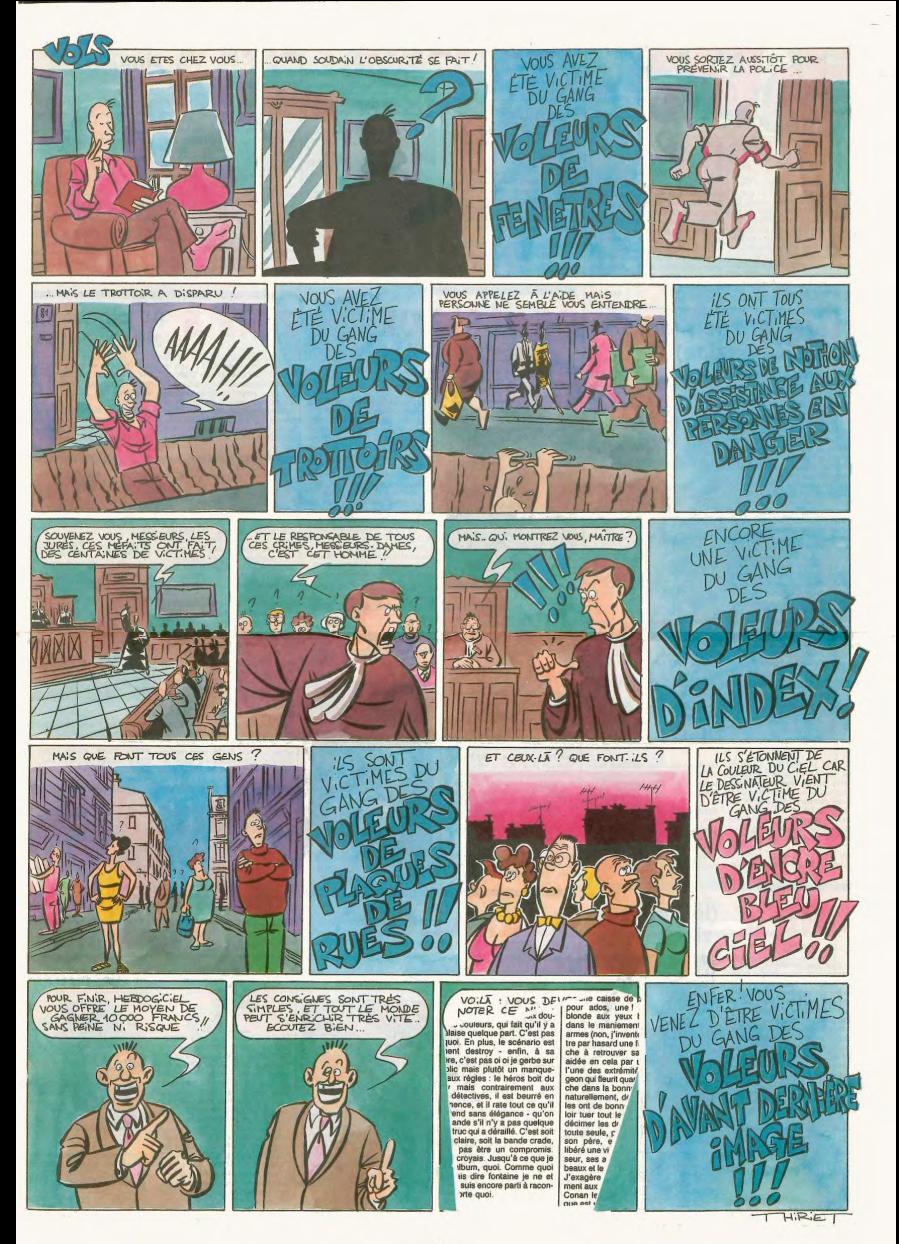

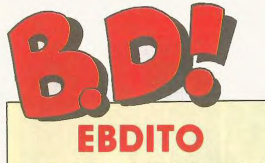

pages, j'ai eu du mal, y<br>a pas grand chose de a pas grand chose de<br>mois, il y a quelques favoritaires. J'aimerais bien en mettre<br>plus, faut bien les aider, les pli jeu-<br>nes, mais c'est des feignasses, ils<br>ne m'envoient pas leurs productions, tant pis pour eux. Le seul qui régulièrement un service<br>se, c'est 196 cm, que je de pres

**ZINE 1** 

bd. Ceal un famine sur Pescal Tay.<br>The ceal universal of the state of the rank of the rank of the ceal of<br>the rank of the state of the ceal of the state of the state state<br>signal in the plus of the ceal of the state state

Personne ne l'a encore dit, merci<br>Personne ne l'a encore dit, merci

rescure in review for the response of the revealdrai ca (en timbres poste).<br>If y a un fan-club Pascal Tourain et<br>un supplément trimestriel, 1960<br>mm, résetvé uniquement aux mem-

bres du fah-club. Il y a des goodies :<br>reliures, posters. Et il y a des goodies :<br>reliures, posters. Et il y a les fameu-<br>ses manifestations 196 cm qui réu-<br>nissent les abonnés, avec des jeux,

nissent les abonnes, avec des jeux,<br>des tombolas.<br>Et un autre scoop : le numéro de<br>septembre sera donné avec une<br>cassette comportant une chanson,<br>paroles et chant de Pascal Tourain

Voilà. Je vais pas vous sortir la tar-Voltà Je vais pas vous sortir la tar-<br>tine habituelle sur les vacances,<br>lisez tous les autres éditos du<br>canard, c'est du lot (à moins qu'ils<br>aient tous décidé de dire : "je ne<br>vais pas vous faire la tartire habituelle vais pas vous faire la tartine habitude...". Là, on aurail l'air cons).<br>A bientôt, si les requins me mangent pas (et à ce moment-là, le chour des doiteurs s'exclame : ô<br>pont pas (et à ce moment-là, le chour des dôtieurs s' Mitou

**NOUVEAUTE** 

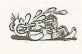

Tiens, c'est la seule véritable nouveauté du mois. Remarque, on s'en<br>serait bien passé. Non seulement<br>c'est pour les mômes, mais en plus<br>c'est pour les mômes, mais en plus<br>c'est pour les mômes cons. Parce<br>que môme quand on

LES OLYMPIADES D'ARSINOE de *LES OL TIMPIADES D'ARSINOL DI<br>BODIS et MARIC chez MAGNARD<br>41 balles.* 

## **CLASSIQUE SPA**

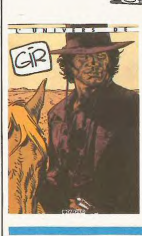

**BLARF** 

D'abord, une révélation : Jack Lang,<br>ex-ministre de la Culture, enfin, nor-<br>malement, fatt des fautes d'ortho-<br>graphe. Et il écrit comme un pled.<br>Il ferait mieux de continuer à porter des chemises roses sans écrire de<br>préfaces, ca lui porte tort plus

**LES OLYMPIADES D'ARGANOE** 

prefaces, car fur pointe tort plus<br>grante chose.<br>Bon, ça, c'est l'événement de l'été.<br>Enfin, ça dépend pour qui, mais<br>pour beaucoup, ça va l'étre. Un<br>album géant sur Giraud, avec des abum géant sur Giravid, avec des<br>textes, des desisins, des interviews,<br>textes, des desisins, des interviews,<br>bout ce qu'un petit fan doit savoir<br>tout ce qu'un petit fan doit savoir<br>cous peine d'avoir l'air d'un contre<br>C'es

GIR chez DARGAUD, 10 sacs.

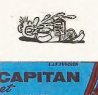

## Ca signed et d'ots hyper renseigné<br>signe et d'ots hyper renseigné<br>vous avez compris 7 Cest renseigné<br>qué. Les mecs qui font ça savet<br>qué. Les mecs qui font ça savet<br>tout, ont cubit, ontanissemit tout et mechanisme monde, a ă

**ZINE 4** 

vachement renesigné. La revue de<br>process regneral la moindre ébauche<br>de dessins paru dans un journal<br>albanais, c'est un bouiut mons-<br>trueux. En plus, on y trouve de vieil-<br>treux. En plus, on y trouve de vieil-<br>seur Globule

A l'aise, ca s'appelle. Et je vais te<br>dire un truc : c'est à l'aise. D'abord,<br>je pouvais pas le ratier, parce qu'il<br>y a deux pages de Goossens qui<br>s'auto-interviewe, et j'ai rien vu de<br>melleur depuis le demier Goossens<br>que

**ATCHE** 

### (le quatrième zine) Ca s'appelle Hop !, c'est hyper ren-<br>seigné et c'est hyper renseigné<br>Vous avez compris 2 C'est rensei-

Textes et Documents pour la

HOP, 90 balles pour un an, en<br>CCP, chèque ou timbres poste<br>uniquement, à adresser à Hop<br>(AEMEGBD), 13 rue Emile<br>Duclaux, 15000 Aurillac. Ils en<br>sont au numéro 38, ça tient la

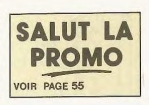

### (le cinquième **ZINE 5** zine)

tout. On sent bien toutes les influen-<br>ces, c'est pratique : ils sont tous<br>fans de Goossens. C'est bien, les pli ces, c est prai<br>fans de Goosser<br>gars, continuez

A L'AISE, je connais pas le prix,<br>mais renseignez-vous chez Marc-<br>André Dumontell, 65 avenue de<br>Beaubreull, 87000 Limoges.

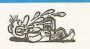

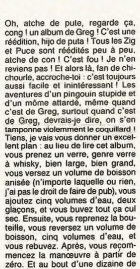

ZIG ET PUCE 基P<br>where  $rac{na}{6na}$ **in** 

erres, vous n'avez plus besoin de<br>'album du tout.

PROTOTYPE ZERO-ZERO de

### CA SERT A QUOI QUE RODOLPHE **FERRANDEZ Y DECARCASSENT** RODOLPHE **J.FERRANDEZ**

ê

Et une formation de la materiale de la materiale de la materiale de la materiale de la materiale de la materiale de la materiale de la materiale de la materiale de la materiale de la materiale de la materiale de la materi

cursides les unes que les autres,<br>cutantes les unes que les autres,<br>sauf la troisième, qui l'est plus que<br>les autres, bien qu'en y réfléchis-<br>sant, les autres aussi, sont plus per-<br>cutantes. Que quoi, ça je sais pas.

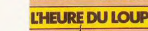

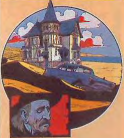

C'est le gros problème, avec Rodol-<br>phe et Ferrandez : y a jamais assez<br>de superlatifs. Pour vous dire : c'est<br>plus génial que. Compris ?

**L'HEURE DU LOUP de RODOL-<br>PHE et FERRANDEZ chez LES<br>EDITIONS DU CYGNE, 30 balles.** 

(le premier zine) Ah, le voilà. LE zine. Le plus grand,<br>d'abord. Tous les trois semaines, je<br>trouve le moyen d'en parler. Faut<br>dire que c'est pas un fanzine sur la<br>bd, c'est un fanzine sur Pascal Touet musique de moi-même, c'es<br>vous dire si ça va être bien. Le

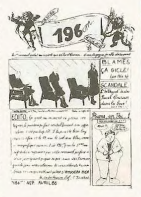

196 cm, abonnement gratuit, mais<br>il faut envoyer 10 timbres à 2,20<br>francs et une lettre flattant basse-<br>ment Pascal Tourain. 196 cm, c/o<br>Pascal Tourain, 77 rue de la jon-<br>quière, 75017 Paris.

### **ZINE 2** (le deuxième zine)

Ca. c'est Sapristi. Pas n'imp Ça, c'est Sapristi. Pas n'importé l'Alfred du<br>quoi, ils ont remporté l'Alfred du<br>meilleur fanzine 1986 à Angoulème.<br>Beaucoup de bd, des articles sur la<br>bd, des commentaires sur la bd, des<br>avis sur la bd, et d'alfleurs, on déjà passé quatre de ses planches.

Mais pas les mêmes, hein. On<br>trouve aussi une interview de Wal-

ter Minus, quelques planches de Alf<br>et Dan qui sont très bons, des reportages, enfin, plain de trucs. Voilà.<br>C'est bien.

Sapristi, 85 balles pour 4 numé-<br>ros, on commande à Alain<br>Ledoux, Résidence Laborde<br>Noguez, Apt A8, Rue Alexandre<br>Ribot, 76200 Dieppe. Tel : 35 84<br>diplot, 76200 Dieppe. Tel : 35 84<br>sapristi, ça lui fera plaisir.

## **ZINE 3**

LA, c'est pas un fanzine, c'est un parte de la parte de la parte de la parte de la parte de la parte de la parte de la parte de la parte de la parte de la parte de la parte de la parte de la parte de la parte de la parte nement, la formule change au pro-<br>chain numéro. Au sommaire, il y a<br>Gerbaud, Olivia Clavel, Caro, Toffe et d'autres. Sympa

AU SEC ! 4, 40 balles, chez Au<br>sec, 5 rue Volta, 75003 Paris.

MOUAIS ...

**OUAIS!** 

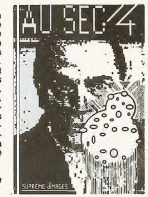

BEUARK!

**BOF** 

(le troisième **NARRATION** zine)

> Que je vous explique. Cléo a qua-<br>torze ans. Dans l'ordre d'apparition<br>en page, elle se meaturbe, se fait<br>sauter par un garçon de lerme, par<br>le lardiner du colège, se fait<br>vieux prof fou, branie trois meas<br>vieux prof fou, dans un cine (on en est à la page<br>8, c'est pas fini, accrochez-vous), se<br>fait fesser puis sauter par un méc<br>dans un hôtel. Là, flash-back. Elle<br>revoit, toujours dans l'ordre : l'épi-<br>sode du train avec sa cousine, l'épi-<br>s sode du train avec as cousine et elle se parta-<br>sode du sa cousine et elle se parta-<br>gent le ciné : les moss pour els les<br>namas pour la cousine, et la comme<br>namas pour la cousine, et la comme<br>namas pour la cousine, et la c

ca vaut 60 balles, au secours l'C'est<br>un super cadeau pour les vieilles<br>tantes à héritage cardiaques.

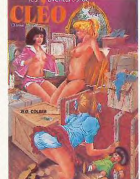

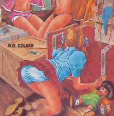

LES AVENTURES DE CLEO de<br>COLBER chez CAP, 60 balles

 $42$ 

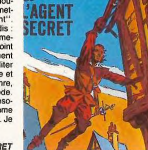

Voici une nouveauté d'il y a un<br>paquet d'années. Quand c'est paru,<br>Milou Sr a dit (car mon père était cri-<br>tique de bd aussi) : "Voilà une nou-

inque de brataurs) : "Volià une nou-<br>seguent primerais m'en mettre sous la dent primerais m'en mettre sous la dent plus souvent."<br>Aujourd'hui, moi, Mikou Jr, je dis :<br>"Volià une vielle incomme j'aimens animalien de la den gneux, pointifieux, souffrard comme<br>ca. non merci, c'est pas la peine. Je m'en passe très bi

**CAPITAN ET L'AGENT SECRET<br>de FUNCKEN, FUNCKEN et asso-<br>ciés chez RECREABULL, 36** france

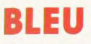

(J'ai pas lu cet album parce que aix yeux, alors j'ai demandé à<br>mon maquettiste d'enfer, Milou<br>Moulou, l'homme qui a le même<br>prénom que moi j'ai le nom, de

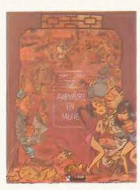

vous en parter :) En gros, je pense<br>que c'est un chét-d'œuvre, non<br>seulement d'humour cynique et<br>historique, mais aussi, euh, (là,<br>Chérif, le coursier, prend la<br>parole :) mais c'est un bon album, parce que la couverture se décolle bien, c'est déjà un bon point

**PROUT** 

ombard a le chic pour sortir des<br>albums inutiles. Comment sortir un<br>album inutile ? C'est très simple, je

**Vous pres** 

The state of the state of the state of the state of the state is the state of the state in the four state is the state of the composer of the state of the state is the state of the state of the state of the state of the st rais yous expliquer

rez de ne pas lésiner sur les clichés,<br>vous leur versez un volume de i'importe quoi ou rien, cinq volun n'importe quoi ou rien, cinq volumes<br>d'eau, vous leur remettez ça quand<br>als ont fini, et puis encore et encore,<br>et vous leru mettez une page blan-<br>che sous les yeux. Dés qu'ils ont<br>che sous les yeux. Dés qu'ils ont<br>als de

envie de dormir, surtout, ne les en<br>smpêchez pas : le sommeil est très<br>important pour les albums inutiles.

Engluez-les. Car là est la véritable

Enguez-les. Can la est a ventable<br>recette : il faut que les auteurs<br>soient englués. 48 pages plus tard,<br>lout est fin pré : il faut vous reste plus<br>qu'à rassembler les planches et à<br>sortir l'album. Il sera englué et inu-

WANGO

ser les photos, et c'est lui qui le fait Milou Moulou reprend la tait. Millou Moulou reprend la<br>parole :) Ça a commencé à paraître dans Spirou, mais les auteurs<br>ont eu plein de problèmes à cause<br>de la censure, à cause que cha-<br>que fois qu'il y avait une bite<br>debors, y avait un débenon q visual en plus, hann El plus, hann El plus, hann El plus, hann El plus, hann El plus, hann El plus, hann El plus, hann El plus, hann El plus, hann El plus, hann El plus, hann El plus, hann El plus, hann El plus, hann El pl Kong en 49, quand les communis-<br>tech... (merci Milou Moulou, Tu as<br>eubl... (merci Milou Moulou, Tu as<br>coublé de préciser que c'était une<br>réédition, mais je ne t'en veux<br>pas.) Ah mais tu le fous de moi,<br>là, genre je fais ce mais je sais rien (je précise que minou moutou vient de venir me<br>préciser que c'était une réédition,<br>mais un peu tard, et il jure que<br>c'est bien la dernière fois qu'il se

**AVENTURE EN JAUNE de YANN<br>et CONRAD chez GLENAT, 65** 

fait prendret

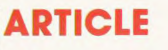

Voilà une idée qu'elle est noble et<br>généreuse. Une association en Loi<br>de 1901 (c'est-à-dire ne dégageant<br>pas de bénéfices, travaillant unique-<br>ment\_pour\_l'utilité\_publique)\_qui publie des dessinateurs de presse publie des dessinateurs de présse<br>sous forme d'un petit fascicule<br>d'une trentaine ou d'une quarantaine de pages pour les faire connaître.<br>tre. C'est sympa, hein ? Cette fois-<br>ci, c'est Lefred Thouron qui passe

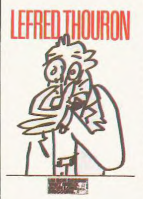

**HOMBRE** 

dent : Volla. Tout est comme ça,<br>dans la même veine. C'est un sacré<br>redresseur de torts, Lefred Thouron.<br>C'est un peu comme du Reiser, sauf<br>que qu'est-ce qu'il dessine mal, le  $\frac{1}{200}$ **LEFRED THOURON de LEFRED<br>THOURON chez UN BON DESSIN<br>VAUT MIEUX QU'UN LONG DIS-**COURS (ca. c'est un beau nom d'éditeur. Comme leurs albums ne<br>sont pas distribués, ils demandent sont pas distribués, ils demandent<br>d'indique c'est 25 balles l'album, ils<br>sant que c'est 25 balles l'album, ils<br>sont à Bolhe Postale 192 (joil pate<br>in, je connais très bien), 75160<br>Paris Cedax 04. Vaut mieux aussi Paris Cedax 04: Vaut mieux aussi prévolution<br>prévolution de frais d'envoit mais c'est<br>pas : indiqué. Les auteurs déjà<br>parus : Konk, Honoré, Kerleroux et<br>Cardon en préparation), 25 balles<br>(mais je l'ai déjà dit).

dant I

## **POLTERGEIST** à la casserole. Lefred Thouron, c<br>
tie plus mauvais dessinateur que j'ai<br>
jamais vu. Parole, hein, y a pas pire.<br>
Y a même des gens qui refusent<br>
complètement de le lire à cause de<br>
complètement de le lire à cause de

Il vient de m'arriver un phénomène<br>étrange : à peine l'album ouvert, j'ai<br>pense "oh ben ça va étre facile, j'ai<br>qu'à dire que c'est un Greg de<br>plus l'" alors que c'est pas un Greg de<br>du tout ! Tout d'un coup, j'ai assi-

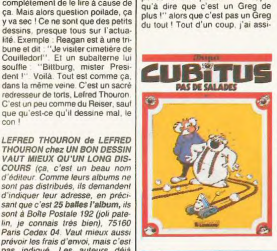

milé Greg et Dupa dans ma tête !<br>C'est étonnant, non ?<br>Lecture : terminée, voici mon<br>compte-rendu. D'abord, c'est vrai que ca ressemble à du Greg. Beau poup Mais ca me semble un peu<br>plus intelligent. Ne vous fiez pas à<br>moi quand je dis ça, je suis dans<br>une véritable période anti-Greg J'en ai un peu marre, de voir Greg<br>partout. Il produit trop. Alors les<br>sous-produits comme Dupa, ca a sous-produits comme Dupa, ça a<br>beau étre très pro, ça me gonfle un<br>peu... L'histoire, c'est Cubitus qui<br>récupère un ordinateur intelligent,<br>tellement intelligent qu'il ne peut<br>dire que la vérilé, qu'il ne s'en prive<br>pas et pas et que peut prevoit le soule<br>ment, sinon il n'y aurait pas d'his<br>toire. On sent que Dupa a acheté deux ou trois bouquins sur l'infor-<br>matique et qu'il en tire de longues tirados uraues.<br>Enfin, c'est pour les mômes, quand  $m\delta m$ 

**CUBITUS, PAS DE SALADES de<br>DUPA chez LOMBARD, 35 francs.** 

**ANTHOLOGIE, PORTOLOGIE** ËŤ **ARAMOLOGIE** tel.

Est-ce une anthologie ? Ca y res-<br>semble au premier abord mais à y mieux regarder, on s'aperoit que<br>quatre histoires datent de 55-58 et<br>une seule de 82. Car en fait, ce n'est quare initialized date and the space of the space of the space of the space of the space of the space of the space of the space of the space of the space of the space of the space of the space of the space of the space of tal dans le temps permet de mesu rer les progrès accomplis par Will en<br>24 ans : il n'y en a aucun. Il dessine

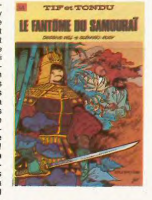

débuts. Mais on s'en fout, c'est bi

LE FANTOME DU SAMOURAI de WILL et divers scénaristes chez

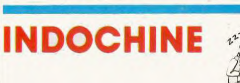

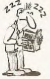

Thème clas Théme classique, point and the label half-<br>tuel, dessineux pro, bd excellente.<br>Après quelque chose de bizarre<br>(mais pas une bombe), le monde est<br>devenu presque tolationnal aride<br>Plus d'eau, plus de liquide du tout,<br>Plus d' es ont lâché des monstres, des lans souterrains et terrestres se font la guerre dans une ambiencie d'Arabische à mi-chemin entre "Freste<br>sordide à mi-chemin entre "Freste<br>Ridley Scott. Adamov et Coth "Ernebe armey Scott, Adamov et Cotnias,<br><sup>Jest</sup> deux vieux prosqui savent très<br><sup>bien</sup> où ils vont, comment faire ressentir telle ou telle sensation au lec-<br>leur, comment structurer l'histoire,<br><sup>91</sup> surtout comment terminer l'épisurtout comment terminer l'épi-<br>de, parce qu'il est fort probable<br>le celui-ci soit suité d' celui-ci soit suivi de quatre<br>is, selon la bonne vieille<br>ode de Glénat. Y a un truc qui res, serait bien, d'ailleurs, ça serait de<br>le commercialiser les albums<br>qu'une fois finis, et au fieu d'en faire<br>dinq, de n'en faire qu'un seul,

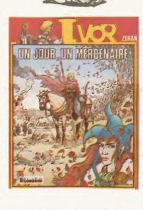

yous avez atteint votre but (extrait du "manuel du parlait petit

UN JOUR, UN MERCENAIRE de<br>ZORAN chez LOMBARD, 35

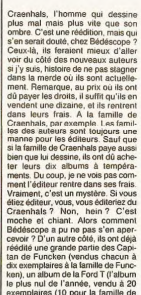

Peut-on dire qu'il y a des constan-<br>tes dans la ligne claire ? Des élé-<br>ments qui permettent de repérer de<br>loin la clarté d'une ligne ? Oui, il y<br>a. L'élément le plus marquant (et il<br>va bien entendu y avoir des imbé-

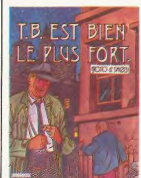

iles pour me dite que Chaland a fait one case qui sort de ce cadre el<br>qu'Hergé en est sorti pendant loute<br>une page en 1932), c'est les à-plats.<br>Un à-plat, c'est une surface de couleur uniforme, sans nuances, sans<br>ombres. C'est aussi une façon de simplifier les traits, de supprimer les<br>petits grafouillis qui ne sont pas

Si je vous parle de ça, c'est parce<br>que cet album de Tommy Boring est<br>sensé être de la ligne claire. Mais sensé être de la ligne claire. Mais<br>si a quelque chose, une certaine<br>hésitation dans le trait, le choix dou-<br>teux des couleurs, qui fait qu'il y a<br>un malaise quelque part. C'est pas<br>pur, quoi. En plus, le scénario est<br>tell In public main public manipulation in the model of the model and model and model and and the model of the model and and the performance of the rate bout of the public model and performance. It is the bout of the model of le public mais plutôt un manqueter n'importe quoi

**TOMMY BORING EST BIEN LE<br>PLUS FORT de NONO et SMOD<br>chez KESSELRING, 42 balles.** 

Et une caisse de bd d'a Et une caisse de bot d'avenues de la contration pour ados, une l'Aria, l'héroire<br>blonde aux yeux bleus expertes<br>dans le maniement de toutes les<br>armes (non, j'invente rien 1) rencon-<br>tre par hasard une famille qui cher-<br>ché aidée en cela par une lance dont<br>l'une des extrémités est un bourl'une des extrémités est un bour-<br>geon qui fleurit quand la famille mar-<br>che dans la bonne direction. Mais<br>naturell'ement, douze bandes riva-<br>les ont de bonnes raisons de vou-<br>loir tuer tout le monde, et Aria va loir tuer tout le monde, et Aria va<br>décimer les douzes bandes à elle<br>toute seule, puis ramener la fille à<br>son péré, en ayant entre-temps<br>libéré une ville du joug de l'oppres-<br>seur, ses amis de la tour des co-<br>beaux et les ue est un peu plus réce nte et a tue est un peu pros recente en peu<br>varbare et qu'elle est super bien<br>varbare et qu'elle est super bien<br>oulée. Voilà. Comme ça, vous

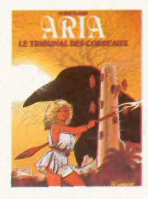

ù vous allez si vous décidez de le lire.

**BUNAL DES CORBEAUX de** WFYLAND chez LOMBARD, 35

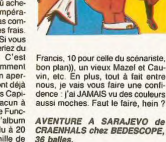

Francis, 10 pour celle du scénariste,<br>bon plan)), un vieux Mazel et Cau-<br>vin, etc. En plus, tout à fait entre<br>nous, je vais vous faire une confiere<br>dence : j'ai JAMAIS vu des couleurs<br>aussi moches. Faut le faire, hein ?

**AVENTURE SARAIFVO** 

CRAENHALS chez BEDESCOPE,

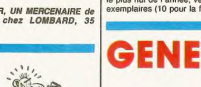

ES EAUX DE MORTELUNE

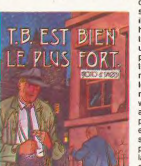

énorme. Y a bien des gros romans<br>Mais je réve, ça ne serait pas com<br>mercial. Tant pis. On sera obligé<br>d'attendre un an pour la suite. LES EAUX DE MORTELUNE de<br>ADAMOV et COTHIAS chez GLE-<br>NAT, et j'al pas le prix.<br>Démerdez-vous.

## Reprise de votre ancien ORIC

Pour l'achat de l'un des ensembles TELESTRAT décrits ci-dessous

ORIC TELESTRA

### HYPER-BASIC

Structuré et compilé. Plus de 250 instructions qui en font le Basic<br>le plus compilé. Plus de 25 instructions compilé. Plus des logiques, structures de contrôles, gestion du son et des<br>logiques, structures de contrôles, ge quel autre ordinateur via la RS 323. Entréesioorties banalisées et par la mateix de la propose de n'ingenérale de la propose de la propose de n'ingenérale de la propose de n'ingenérale de la propose de la constance de la c

### Extensions prévues (hard et soft) avant fin 86

Carte 80 colonnes entièrement compatible VIDEOTEX. Sortie PERITEL

RVB. Incrustation vidéo possible.<br><u>ORIC NET</u> pour créer un réseau de TELESTRAT pouvant communiquer entre<br>eux et partager les mêmes ressources. Exemple: Un TELESTRAT maître avec 4<br>MICRODISC : et 4 TELESTRAT esclaves en serv

multi-utilisateurs le moins cher du marché. frJj]2I : interface avec logiciels de téléchargement de séquences et de sons, séquenceurs, plus extension du BASIC permettant de réaliser soi-même des logiciels MIDI.

MODEM avec numérotation et réponse automatiques<br>Digitaliseur d'Images VIDEOTEX fonctionnant à partir d'une caméra<br>vidéo. Four des serveurs-pros<sup>sel</sup><br>Horloge en temps réel<br>CaMG PROGRAMMER programmateur d'Eproms 2708 à 27512

Le logiciel intégré qui permet de réaliser soi-même facilement un serveur monovoie :

**TELEMATIC** 

Emulation\_MINITELL: Commande du MINITEL au clavier du<br>TELESTRAT ou du TELESTRAT au clavier du MINITEL.<br>Visualisation des pages MINITEL sur l'écran du TELESTRAT,<br>mémorisation des pages VIDEOTEX sur disquette, impression de<br>

Composition de pages VIDEOTEX : elle se fait sans dificulté comme avec un traitement de texte (couleurs de fond et caractères, lettres simple ou double largeur et/ou hauteur etc..)<br>caractères, lettres simple ou double larg

Gestion d'arborescences : une fois les pages composées et<br>nommées, vous organisez votre arborescence à votre gré : menus,<br>pages écrans, pages temporisées etc.. Arborescences affichées en<br>couleurs, ou imprimées. Une arbores

Micro-serveur : Le TELESTRAT ainsi utilisé est un serveur<br>mono-voie. Connecté au MINITEL, il attend la communication,<br>décroche et lance le serveur. Il peut enregistrer des messages,<br>raccrocher au bout d'un temps déterminé

<u>Borne de communication</u> : déconnecté du MINITEL, il peut<br>fonctionner en mode local et un utilisateur peut interroger le<br>serveur sur place, exactement comme s'il appelait au MINITEL.<br>Avec une arborescence de type journal c

Interaction possible avec l'HYPER-BASIC pour l'accès aux fichiers ou pour des applications plus sophistiquées.

## Ensemble TELESTRAT n°1

- Unité centrale TELESTRAT 64k
- Unité de disquettes 3" double face MICRODISC (400k)
- Cartouche programme TELEMATIC Cartouche langage HYPER-BASIC
- Disquette MASTER STRATSED avec de nombreux utilitaires et programmes exemples.
- 
- 
- Les 3 manuels (Utilisation, Telematique, Index BASIC)<br>- Tous les cables (MINITEL, PERITEL, Telephone etc..)<br>- Alimentation Secteur 220V pour le TELESTRAT et le disque

moins reprise 690 F<br>
a systems, matrix at opticial succeptible de<br>
33000 F, par mois and the systems and the systems are business and the systems of the systems are business and the systems are business and the systems are 3300 F ou 250 F. par mois

 $\lim_{\substack{\text{non-ine} \\ \text{a) with one number of points in } \\ \text{of } \text{with } \text{on } \text{is } \text{is } \text{is } \text{is } \text{is}}$ 

Credit à duré Votre TELESTRAT en formule crédit! **v de la contrata de la contrata de la contrata de la contrata de la contrata de la contrata de la contrata de la contrata de la contrata de la contrata de la contrata de la contrata de la contrata de la contrata de la con** CALIFE CONTRIBUTION (CALIFE CONTRIBUTION CONTRIBUTION)<br>
CALIFE CONTRIBUTION (CALIFE CONTRIBUTION) CONTRIBUTION (CALIFE CONTRIBUTION)<br>
CALIFE CONTRIBUTION (CALIFE CONTRIBUTION) (CALIFE CONTRIBUTION) COLLEGE CONTRIBUTION)<br>
C

 $*$ 

a la communicación de la communicación de la Casa de la La Casa de La Casa de La Casa de La Casa de La Casa de<br>23 metrosables de 200 F (première le 30/10) - 29 metrosables de 200 F (première le 30/10) - 41 metrosables de 23 mentiones de 200 r (première le 30/10) 29 mentiones de 10/10 (première le 30/10) 4 mentiones de 2013 et proceptions (PISS) 18:24% et perceptions (PISS) 18:24% et perceptions (PISS) 18:24% et perceptions (PISS) 18:24% et ares 138 F., conformément à faméle du 3/7/86. [conformément à Faméle du 3/7/86. [confusions 410 F., conformément à faméle du 3/7/86.<br>total du crédit - 1012 F. (Ass. DIM, et PF comprise) [Coût fotal du crédit - 1535 F. (Ass

Ensemble n'2 avec repnse 14060 F. au comptant.

sigueur au 17706 - 16.24%, et perceptions | T.E.G. en vigueur au 17706 - 18.24%, et perceptions | T.E.G. en vigueur au 17700 - 16.24%, et perceptions | T.E.G. en vigueur au 17706 - 16.24%, et perceptions | T.E.G. en Vigueu

Après acceptation de votre dossier par la Société GREG 19 Rue Lord Byron 75384 PARIS CDX08. S.A. au capital de 81 755 000 Fr. RCS. PARIS B 542052907

 $\overline{A}$ 

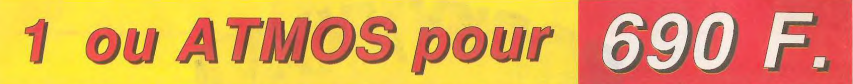

Offre exceptionnelle limitée au 15 Septembre 1986

4750 F<br>moins reprise 690 F

5950 F moins reprise 690 F 5260 F

4060 F

**Ensemble TELESTRAT n°2** Unité centrale TELESTRAT 64k Unité de disquettes 3" double face MICRODISC (400k) - Moniteur monochrome vert EUREKA MV12 haute résolution<br>- Cartouche programme TELEMATIC<br>- Cartouche langage HYPER-BASIC **iT** <sup>T</sup>

- Disquette MASTER STRATSED avec de nombreux utilitaires<br>et programmes exemples.
- 
- et programmes exemples.<br>- Les 3 manuels (Utilisation, Telematique, Index BASIC)<br>- Tous les cables (Peritel, Moniteur, MINITEL etc...)<br>- Alimentation Secteur 220V pour le TELESTRAT et le disq
- 

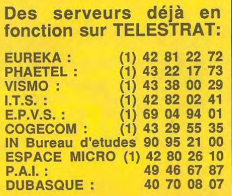

## **Ensemble TELESTRAT n**

- 
- Unité centrale TELESTRAT 64k Unité de disquettes 3" double face MICRODISC (400k)
- Moniteur couleur RVB/PERITEL 36cm EUREKA MM14
- 
- 
- Cartouche programme *TELEMATIC*  Cartouche langage HYPER-BASIC Disquette MASTER STRATSED avec de nombreux utilitaires et programmes exemples.
- 
- Les 3 manuels (Utilisation, Telematique, Index BASIC)<br>- Tous les cables (MINITEL, PERITEL, Telephone etc..)<br>- Alimentation Secteur 220V pour le TELESTRAT et le disque
- 

au 42 81 22 72

**Peripheriques Accessoires** Moniteur monochrome vert MV12 ............ 1150 Souris pour TELESTRAT ... Moniteur monochrome vert MV12 ............ 1150 Moniteur couleur EUREKA MM14 ........... 2490<br>Magnétocassette ORIC à piles ....................... 350 Monitori Cassette ORIC à piles ...... MICRODISC supplémentaire (sans alim.) .. 1790 Imprimante matricielle COSMOS 80 ......... 2890 Imprimante plotter 4 couleurs MCP40 ........ 990

Souris pour TELESTRAT ......................... 490 Disquette "JEUX D'ARCADE N'1" (3jeux) .. 200<br>Joystick type QUICKSHOT 1 .................... 95 Disquette "JEUX D'ARCADE N'2" (3jeux) .. 200<br>Joystick type QUICKSHOT 2 ....

## **Logiciels**

Disquette "JEUX D'ARCADE N'2" (3jeux) .. 200 120 Disquette "DANGEREUSEMENT VOTRE" .. 200 Cartouche ROMATMOS (émulation ATMOS) .. 200 Cartouche ROMORICI (émulation ORIC 1) ..... 200 490 Cartouche "TELE-FORTH" ...................... 390

**LT** 

**Alferen ISTEM** 

. I ❑ Ensemble n'2 (TETESTRAT avec MICRODISC, moniteur vert et cartouches) as prix de 4750 F. **®** ❑ Ensemois n 3 (TELESTRAT avec MICRODISC, moniteur couleur et cartouches) pour 5950 F. Bon de commande à retourner à : **ORIC INTERNATIONAL 39 Rue Victor Massé.** 75009. PARIS **INGLESTRAT NE SOURCE DE SOURCE DE LA CONFIGURAT N' ........ (cocher la configuration choisie)**<br>
Je souhaite recevoir rapidement un ensemble TELESTRAT n' ....... (cocher la configuration choisie)<br>
Ensemble n'1 (TELESTRAT ❑ Accessoires et périph. (préciser) ............................................................................................... Je vous renvoie mon ORIC 1 O ou ATMOS ❑ pour reprise ma F. OUI ❑ NON ❑ ❑ Ci-)oint mon règlement par chèque de .................... (montant de ma commanda ............ - 690 F. **I** en cas de reprise) ❑ Je choisis de régler *à* réception du colis (montant de ma commande ..................... 690 F. en cas Е S  $\mathsf R$ de reprise + 100 F. de frais de contre-remboursement) ❑ Je choisis de payer mon TELESTRAT *à* crédit selon la formule décrite LA TELEMATIQUE EN PLUS ! **I mensualités de ............** F. Ci-joint mon apport initial de .................. F. par chèque et les pièces nécessaires à la constitution du dossier ". Teleph. 42 81 20 02 TIX. 649 385 Je bénéficierai d'une garantie totale d'un an Pièces et Main d'œuvre sur le materiel ainsi qu'une<br>Démonstration et informations sur MINITEL de la contienneme gratuite logiciels (mises à jou maintenance gratuite logiciels (mises à jour) pendant cette période.

Démonstration et inrormetioes sur MINITEL Nom ..................................................................... Slgnatuee (des parents si client mineur)

Adresse

*Professionnels de* la *télématique,* nous I Code ............. Ville ............................................... \*\* joindre à toute demande de crédit un bulletin de salaire, une photocopie de pièce d'identité, une quitance de loyer ou d'EDF/GDF, et un Relevé d'Identité Bancaire pour la constitution du dossier.

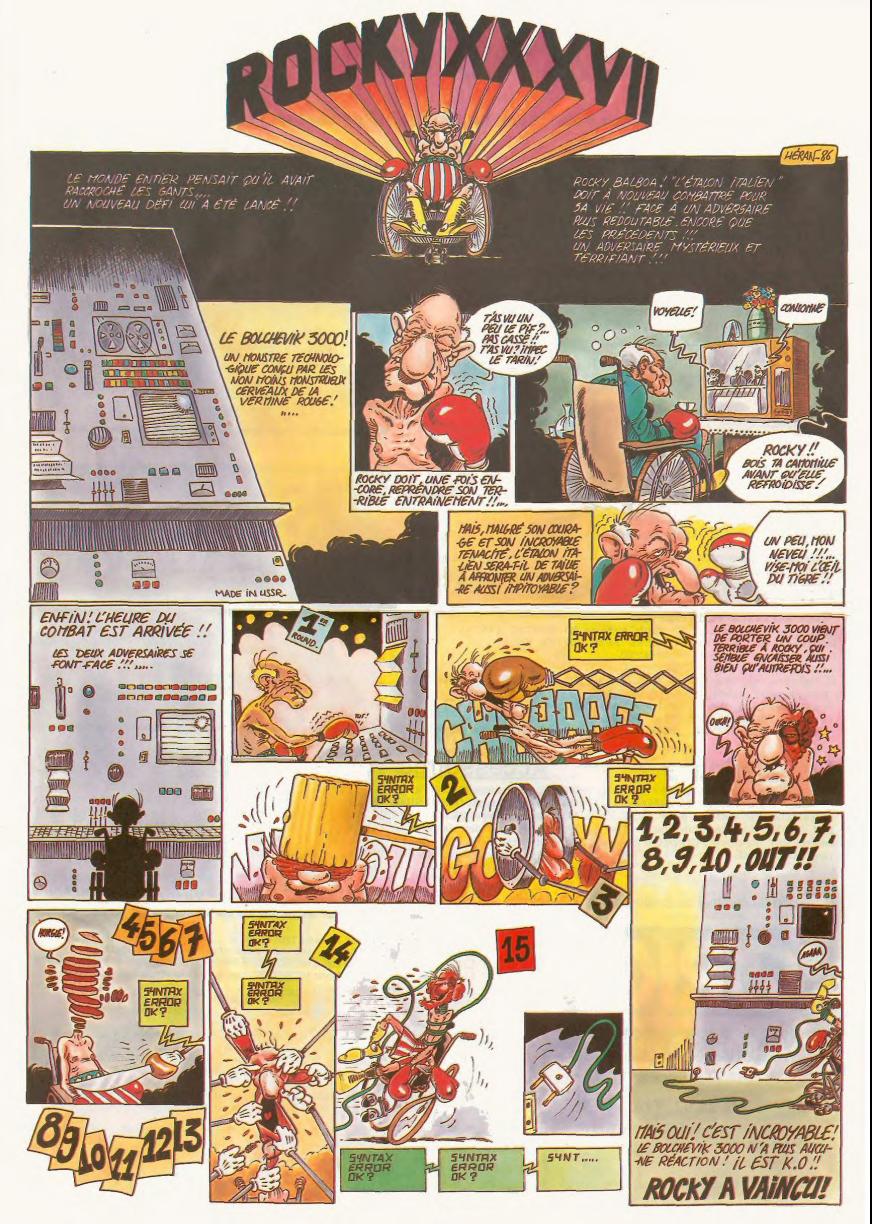

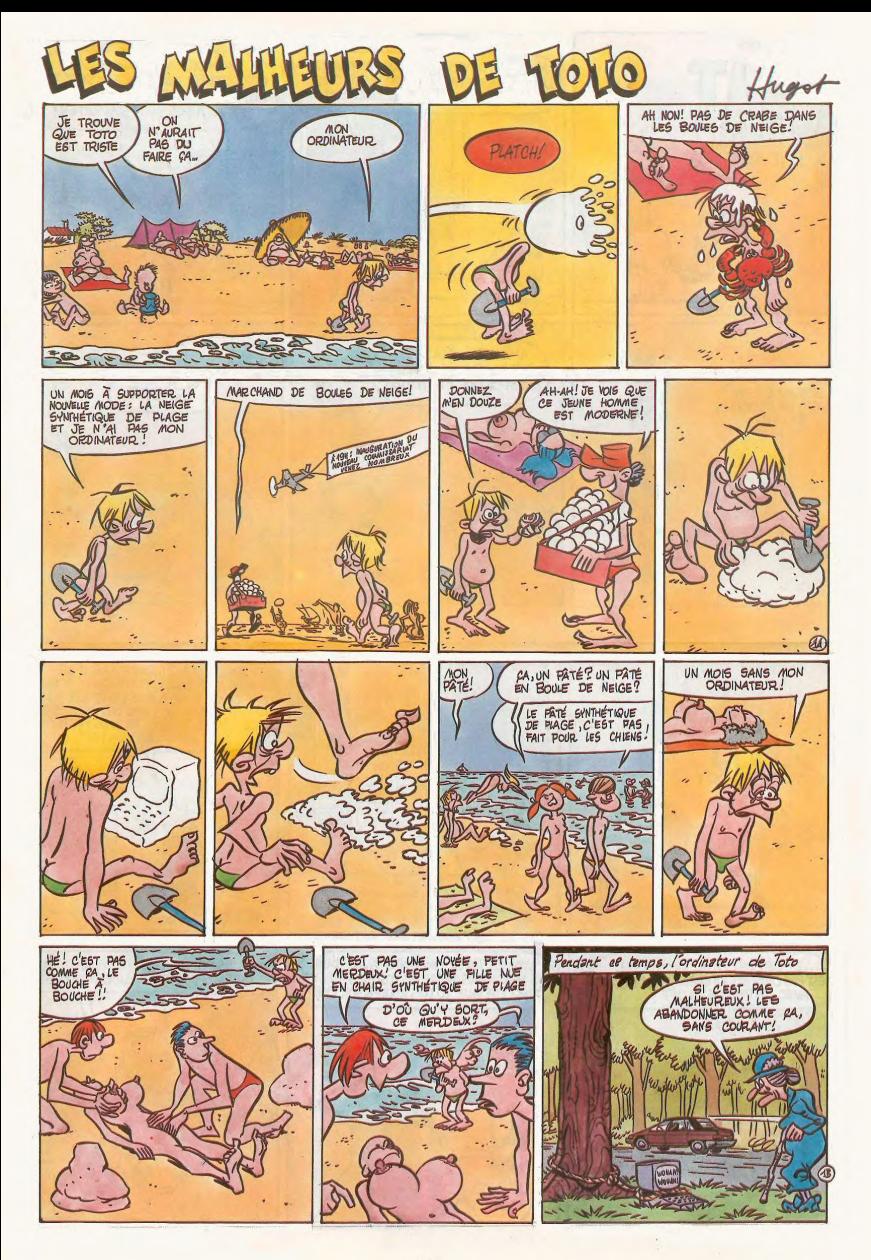

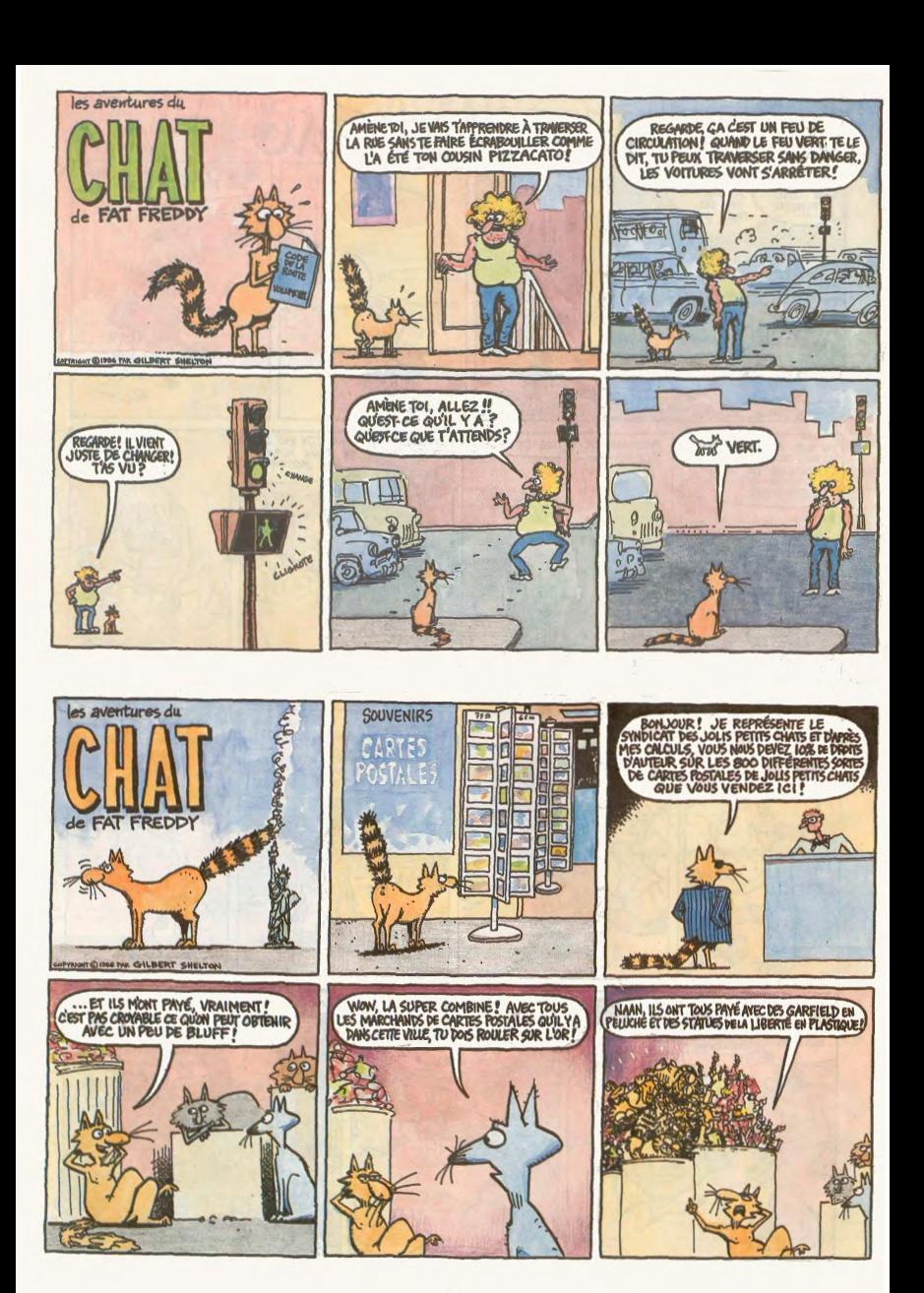

 $35.3.33.4$ 

Si vous savez faire un pendu, vous savez faire de la musique. Avec un peu de matériel et un peu d'imagination, tout est possible.

Chers amis des enclures, bonjour. Cette<br>
amis des enclures, bonjour. Cette<br>
amine 1, nous allors traits d'un problème<br>
synthéque. Problème grave, jusque nous<br>
bre d'entre vous s'arrachent les cherveux<br>
des d'on commencs à sutre article)

### D'ARORD

Pour relier entre eux un ordinateur et un<br>synthé, il faut deux choses : un ordinateur<br>et un synthé. Il y a plusieurs sortes d'ordi-<br>nateurs et bien entendu plusieurs sortes d'ordi-<br>synthés. Examinons tout d'abord ces<br>derni

### LE SON

SNOI

POUR

RIEZ

**SYNTHE** 

LE BON<br>
experimental quante lagora principal de la comprehensa de la comprehensa de la comprehensa de la comprehensa de la comprehensa de la comprehensa de la comprehensa de la comprehensa de la comprehensa de la comprehe tre. Le principe est lacile à comprendre : un<br>oscillateur crée une onde triangulaire, rec-<br>tampulaire ou sinusoïdate (ou éventuelle-<br>ment d'autres formes, mais ce sont les plus<br>répandance) dont on ne peut modifier que<br>l'am de interaccione conde que concerne mais mais mais mais mais para pour ne garder que les harmoniques (1) avec divers régle-<br>pas pour ne garder que les harmoniques (1) avec divers régle-<br>réconsaires au son que l'on veu crée

mitters you as a way over the property of the property of the construction of the construction of the construction of the construction of the construction of the construction of the construction of the construction of the aisément la complexité des formes d'ondes<br>résultantes. On pourrait croire que les<br>synthés FM vont totalement remplacer les<br>synthés analogiques, mais c'est peu proba-<br>ble : l'imperfection même de la synthèse<br>analogique prob standard de definition de la condenation de procéder:<br>l'échantillonnage. C'est la plus spectaculaire<br>de toutes. On prend un bête micro, on dit<br>de toutes. On prend un bête micro, on dit<br>"prout" dedans et aussitot, on se ret Un peut taire des accords, jouer en moi sur<br>toutes les notes, faire des gammes, etc.<br>C'est génial, non ? Tellement que ca<br>s'accompagne d'une cohorte de problè-<br>mes : d'une part, on ne peut pas étient une cas<br>orde sans modi si liet une octave plus hault que le premier<br>son son pour la cauca permier d'antique de premier d'antique d'antique d'antique d'antique d'antique d'antique d'antique de produit de la second metric d'antique de second metri

### LE CÂBLE

En fait, on commence à s'amuser vraiment<br>quand on aux synthé de chaque sorte, che<br>cun produisant des sons différents. A ce<br>moment-là, on n'a plus besoin de personne<br>un mype peut très bien jours à lui seul tous<br>les personn Disons pour simplifier que la Midi est à la<br>musique ce que la RS 232 est à l'informatide ce que la moi 202 est a transiter les<br>en moyen rapide de faire transiter les<br>ations. Quelles informations ? Tout.<br>Tout. Pour vous donner une idée intorm<br>Tout ? rapide, regardez l'encadré : il y a à peu près<br>tout ce qui peut passer par un câble Midi.

### L'ORDINATEUR, ENFIN I

.<br>Excusez-moi, j'étais tellement occupé à<br>vous parler des synthés que l'en oubliais presque de vous causer des ordinateurs<br>A quoi peut servir un micro en musique dinateurs A quoi peut servir un micro en missiue ?<br>A duo peut servir un micro en missiue ?<br>A tout, pratiquement. Une prise Midi elant<br>un bèle dable Din 5 broches (attention, le dablege par rapport aux cordons magnétics<br>clablege par

un grand.<br>Inutile de passer en revue les progra Midi existants : il y en a des centaines pour<br>toutes les bécanes. La plupart du temps, il<br>faut une interface Midi (mais l'Atari ST et le faut une interisce Mini (mais 1 Atan ST et le Téléputeur d'étérune de la Capitour 128 Ko aussi, mais c'est pas<br>visionne d'étérune d'étérune de la c'est pas d'étérune de la postrum 128 Ko aussi, mais c'est pas<br>visionne d'ét

### LE PROCRAM

Mais pour vous aider, voici ce que doit com-<br>porter obligatoirement un logiciel de gestion<br>Midi performant.

Milliperiormant.<br>The performant and produce the phase prande utility of un programme Midl, c'est le sequencer.<br>C'est exactioment comme un traitement occupation de textes, sauf qu'au lieu de taper des let-<br>tres qui forment tres qui forment des mots qui forment des<br>phrases, on tape des notes qui forment des<br>musiques. Alors il  $\frac{1}{2}$  faut exactement les<br>mêmes fonctions qu'un traitement de tex-<br>tes : couper, colleit, copier, rephendent, remon doit not t pouvoir avancer ou reculer dans la<br>in, ou bien aller directement à un point

Et on doit pouvoir noter (et interpréter) tous et on dour pouvoir noter (et interpreter) tous<br>les symboles qui apparaissent dans une par-<br>tition normale : répétition, signature et<br>tempo. Les options qui sont particulière à un séquencer doivent être présentes aussi :<br>transposition (votre morceau est en mi et transposition (voter morceau est en mi et<br>vous trouvez un chanteur qui a la voix trop<br>grave, il faut pouvoir le transposer plus bas,<br>en do par exemple), merge, quantisation<br>(alors là, je sais pas si le terme existe en<br>fran français, Ca veut dire que si vous juez en proprier de la propriété de la propriété de la propriété de la propriété de la propriété de la propriété de la propriété de la propriété de la propriété de la propriété de la prop plus longtemps), les System Exclusive (louis en grand<br>ca qui est propre à un synthé. Imaginez que<br>le vôtre soit capable de divisier son clavier en deux pour que la moitié haute soit un son<br>en deux pour que la moitié haute

bend (in french : cous de hauteur), and de hauteur)<br>and in diction contre derive capable de simular au<br>moins 16 canaux midi (pour pouvoir bran-<br>cher jusqu'à 16 synthés ensemble, ou 2<br>cher jusqu'à 16 synthés ensemble, ou 2

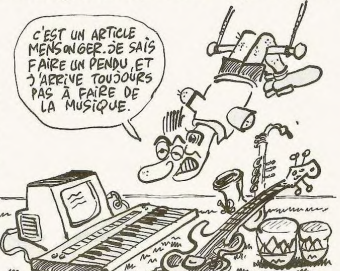

 $\overline{11}$ comportera un métronome, si pos

comporters un métronome, si posseue<br>visuel ET auditif, au choix.<br>Le moyen d'entrée des notes doit être aussi<br>malléable : soit avec une souris (pour les<br>gross minicipals : soit avec une souris (pour les<br>du mètro, ou soit, l

On dolt pouvoir écrire la musique en tempe<br>réel ou en pas à pas, et ça, c'est vactement<br>important. Parce qu'en pas à pas, on peut<br>premier prendre son tempe, changer une note faci-<br>lement, faire des motifs presque mathéma-<br> les syncopes et les arynmies. C ext aussi<br>très pratique pour composer : en jouant<br>n'importe quoi en temps réel, et en super-<br>posant tous les motifs, on arrive toujours à<br>en sortir quelque chose de valable.

### AU REVOIR

Voilà, vous savez tout. Surtout, ne commet-<br>tez pas l'erreur des débutants : "ce soft ne<br>possède pas telle ou telle option, mais je<br>m'en fous, je n'en ai pas besoin!". Parce qu'on a toujours basoin de tout. On ne fait

### **MIDI SPOKEN**

MOD SPOKEN<br>
You is differents signaux qui pervent<br>
Not los differents signaux qui pervent<br>
Stre transmis par la prise abdic los<br>
Change de la prise de la prise abdicación de la prise de la prise de la<br>
signantie de la pri orte pression douce donne une note<br>faible (comme sur un piano, mais mai<br>heureusement les synthés équipés d<br>cette option sont chers, plus d'un bâton) Il y a aussi

La commande de modulation (vibrato,

La commande de modulation (vicination)<br>par exemple).<br>La commande de modification de hau-<br>teur (c'est une roue qui permet de faire<br>"glisser" la note virs le haut ou lo bas).<br>Le contrôleur de respiration (bon , je vous<br>expli explaque pass, c est vacanent compli-<br>qui on branche à l'arrière du synthé, et<br>qu'on branche à l'arrière du synthé, et<br>ca modifie le son, croyez-moi sur parole).<br>Le portamento (merde, pourquoi) l'ai<br>décidé de faire un arti de synthes et cette putain de presentant<br>Commento, moi ? D'habitude, quand j'expli-<br>mento, moi ? D'habitude, quand j'expli-<br>que à des copains, de vive voix, je leur<br>dis : "ga fait quanta haaaocouruuron", effets lis<br>lis com comme un escal er en colin essayez de décrire ça sans faire de ges-<br>tes ? Bon, le portamento, imaginez que<br>vous appuyez sur une note grave. Vous

pas de musique en se disant : pas de musque en se disant : "desormais,<br>je n'utilise plus de fa dièse quoiqu'il arrive".<br>Plus un programme Midi a d'options, plus<br>il vous fera de l'usage.<br>Comme disait un de mes copains ingénieur<br>du son : synthés, priez p

(1) Une onde est rarement pure. (1) une onde est rarement pure. Aurist<br>
lity aura un petit bout de midedans, un peut<br>
ils yaura un petit bout de midedans, un peut<br>
de sol, ou n'importe quoi d'autre. Dans ce<br>
cas, le do est la note de base et le mi est<br>
u

A Paris, deux adresses principales pour tout A Paris, deux detesses primées la musique pour fout and concerne les synthies), la musique, la Midi, les softs, les debies et lour le reste<br>Single 3 de la musique de la musique de la musique de Single 3 de la musique de S

symnas

láchez la nois grave el vous appuyez sur<br>una note algué. Au les une pouver la note algué.<br>algué qui le availler d'ayustrem la pouver la nois<br>algué. Qui le availler d'ayustrem la peuve<br>la sur<br>vitesse du glissé).<br>N'els pouve

cher la première, dans le portame nto, il cher la premiere, dans le portamento, li<br>n'y a pas de glissade), ca glisse tout le<br>temps, même si vous appuyez sur deux<br>notes en même temps, mais ca dépend du canal sur lequel vous jouez, enfin bref uaouhahaha) Le sustain (nour faire durer la note plus

gtemps comme une oédale

longtemps, comme une pédale de<br>plano),<br>plano),<br>sourde, comme sur un piano),<br>sourde, comme sur un piano),<br>sourde, comme sur un piano),<br>te volume, quod, four blement. A 0 on<br>solume, quoi, four blement. A 0 on<br>lis fort, seabo lesoue). voisinesque).<br>Les data entries (des bits dans tous les

Les data entries (des bits dans tous les<br>sens, dont les effets différent suivant les<br>synthés. On les appelle aussi "System<br>exclusive", parce qu'ils sont propres à<br>chaque modèle. Ainsi, par exemple, les<br>Prophet ont un mode seconde)).<br>Le numéro du canal (on peut demander

Le numero un cariat (on pour que les notes<br>émises sur le canal 3, par exemple. Ainsi,<br>on pout relier ensemble plusieurs

on pour treiter ensemble pluseurs<br>synthés qui vont jour des choses différentes, on y reviendra dans le chapitre<br>sur les micros).<br>Dernière donnée possible, mais pas la<br>minimir d'ényére que j'en ai pas oublié).<br>le relationme enlevé le doigt, il continue de jouer la qu'un ordi<br>un synthé)

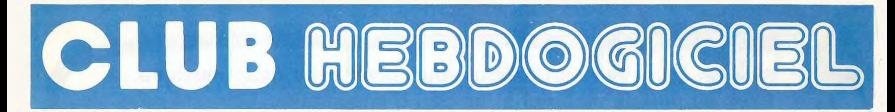

APRÈS LE RETOUR DE NESSIE

LE MONSTRE DU LOCH NESS

**VOICI LE RETOUR DES** 

**APRÈS AVOIR LIVRÉ LES COMMANDES** 

EN ATTENTE IL NOUS EN RESTE 10.000

**POUR VOUS, VEINARDS!** 

**VOUS POUVEZ VOUS LES PROCURER** 

PAR CORRESPONDANCE OU À LA BOUTIQUE.

QUANTITÉ

jusqu'à 5

jusqu'à 10

jusqu'à 20

**PRIX UNITAIRE** 

B  $\mathbf{c}$  $1 \text{ ou } 2$ 

 $35$  $33$  $\overline{29}$  **DODT** 

TARIF

 $6F$ 

8 F.

11 F

 $13E$ 

**DISQUETTES 3 POUCES !!** 

## **REGLEMENT**

- L'achat des logiciels, des fourni-<br>tures et des matériels à prix pêtés<br>est réservé aux membres du club Hobdonicial

- Les petites annonces gratuites<br>envoyées par les membres du<br>club Hebdogiciel sont prioritaires.

Les membres du club Hebdoni. - Les membres du club rieboogi-<br>ciel bénéficient d'une remise de<br>10% sur l'abonnement annuel et<br>semestriel à Hebdogiciel.

Les membres du club Hebdogi - Les membres du club Hebdoglie<br>ciel ont accès à tous les services<br>du serveur minitel Hebdogiciel<br>HG, y compris la section pirate et<br>les boîtes aux lettres. Mise en service<br>vice du nouveau serveur de<br>vice du nouveau serveu les boîtes aux lettres<br>vice du nouveaux lettres<br>course : 15 juillet

Les membres du club Hebdogiciel bénéficient de tarifs réduits sur<br>les badges, tee-shirts, casquettes<br>et autres gadgets inutiles édités<br>par Hebdogiciel.

Les membres du club He ciel reçoivent une carte et un insi-<br>gne gratuit lors de leur adhésion<br>(à choisir parmi 9 modèles originaux de Carali).

Le club Hebdogiciel appo son aide aux membres du club en<br>cas de litige avec des vendeurs ou des reve deurs de matériel infor

- Les membres du club Hebdogi-<br>ciel disposent d'un numéro de<br>téléphone idirect où une char-<br>mante personne leur fournira tous les renseignements sur les activi-<br>tés du club et sur les logiciels du soft-parade

- Un concours de pronostic<br>réservé aux membres du club es<br>organisé régulièrement. Le pre<br>mier prix est beau.

- La cotisation annuelle pour<br>l'adhésion au club Hebdogiciel est<br>fixée à 150 francs.

- La carte du club Hebdogiciel est<br>strictement personnelle, elle ne<br>peut être vendue ou prêtée.

- Hebdogiciel se réserve le droit de<br>refuser l'adhésion au club à qui<br>bon lui semble, non mais !

L'adhésion au club Hebdogi entraîne l'acceptation du présent règleme SUPPORTS<br>DSK DISQUETTE<br>K7 CASSETTE<br>CAR CARTOUCH<br>S SOFTCARD

INDISPENSABLE<br>RECOMMANDE

PRIX TARIF<br>PRIX ABONNÉ<br>PRIX CLUB

COTES

PRIX<br>A:<br>C:

 $2444$  $\frac{*}{*}$ 

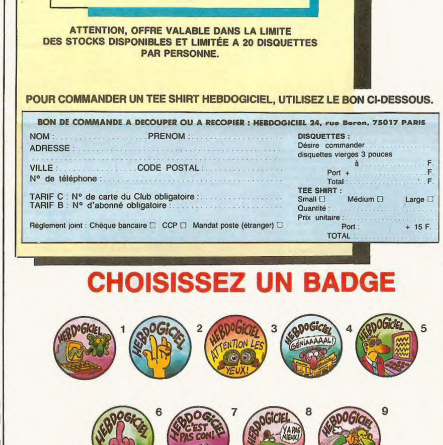

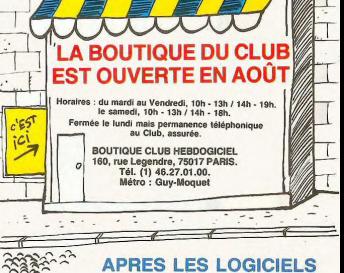

### **APRES LES LOGICIELS ET LES BOUQUINS VOICI LES ORDINATEURS AU TARIF CLUB !!**

**AMSTRAD, ATARI ST COMMODORE ET ORIC PERIPHERIQUES ET ACCESSOIRES LES PRIX ? TELEPHONEZ**  $211$  $(1)$  46 27 01 00

**A VOS MARQUES PRÊTS 3 PARTEZ II ET SOYEZ LES PREMIERS** A BÉNÉFICIER **DES PRIX ÉCLATÉS** DE LA PROMO ÉTÉ **SUR DES CENTAINES DE LOGICIELS II ATTENTION. STOCKS LIMITÉS II** 

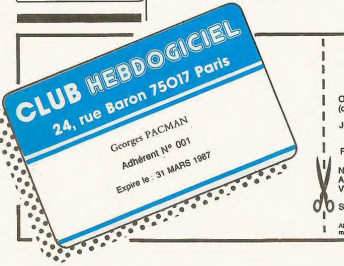

## **BULLETIN D'ADHÉSION AU CLUB HEBDOGICIEL**

A renvoyer à HEBDOGICIEL, Service VPC, 24 rue Baron 75017 PARIS<br>(ECRIRE EN LETTRES CAPITALES)

Oui, j'adhère des deux mains et des deux pieds au club Hebdogiciel. J'ai pris connaissance du règlement et je vous envoie le mi<br>(de règlement), soit 150 francs pour un an. Je recevrai ma carte d'adhèrent sous une semaine e Je choisis le badge nº

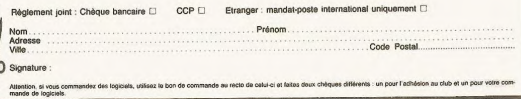

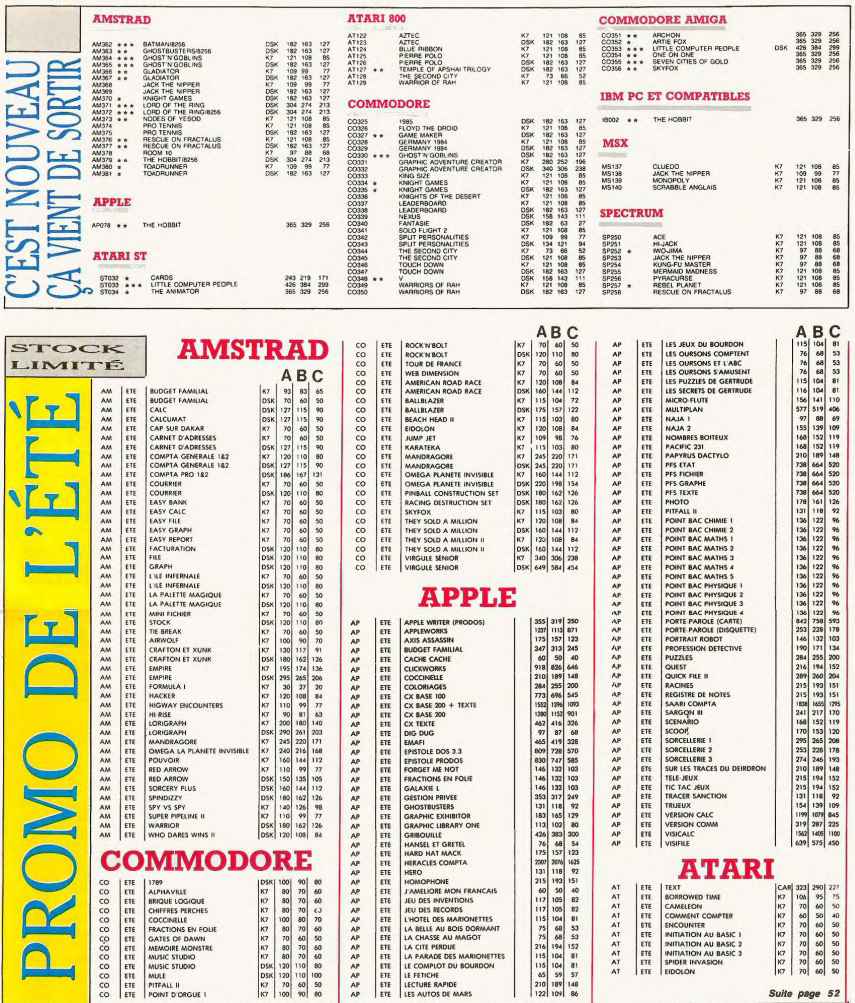

### BON DE COMMANDE A DECOUPER OU A RECOPIER : HEBDOGICIEL VPC, 24 RUE BARON, 75017 PARIS

Déterminez vous-même le prix auquel vous avez droit. Colonne C pour les membres du club. Colonne B pour les abonnés. Colonne A pour les visiteurs.

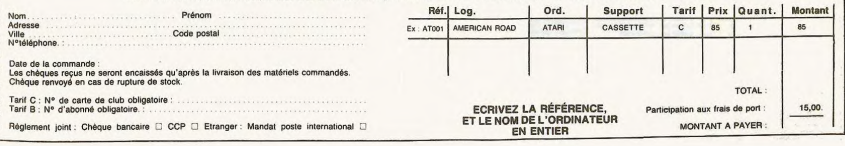

## SUITE DES PROMOS DE L'ÉTÉ

## **MACINTOSH**

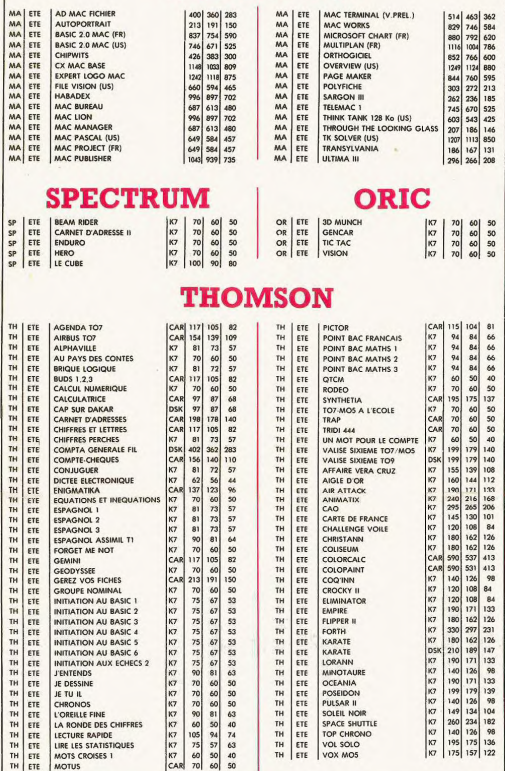

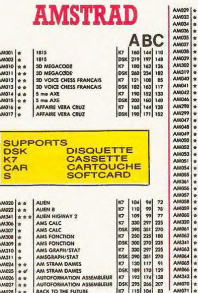

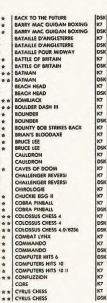

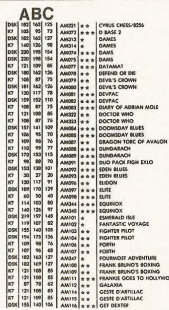

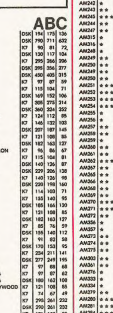

TORNADO LO<br>
THE PACK<br>
V<br>
WAILORD<br>
WATERLOO<br>
WAY OF THE

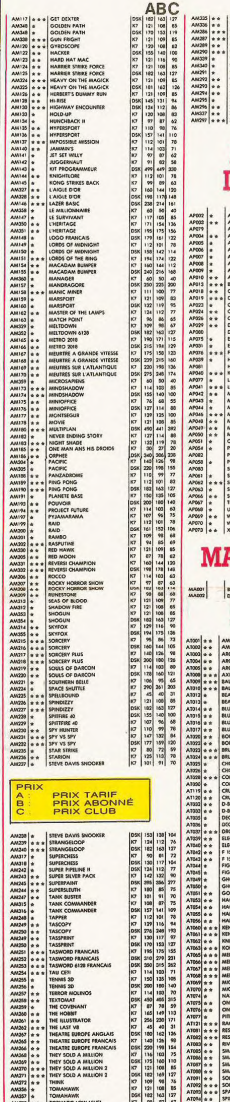

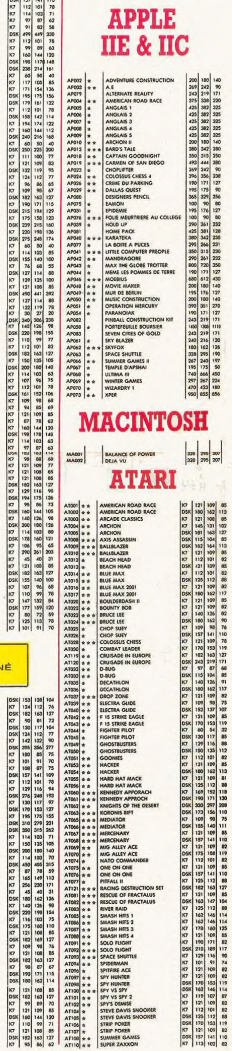

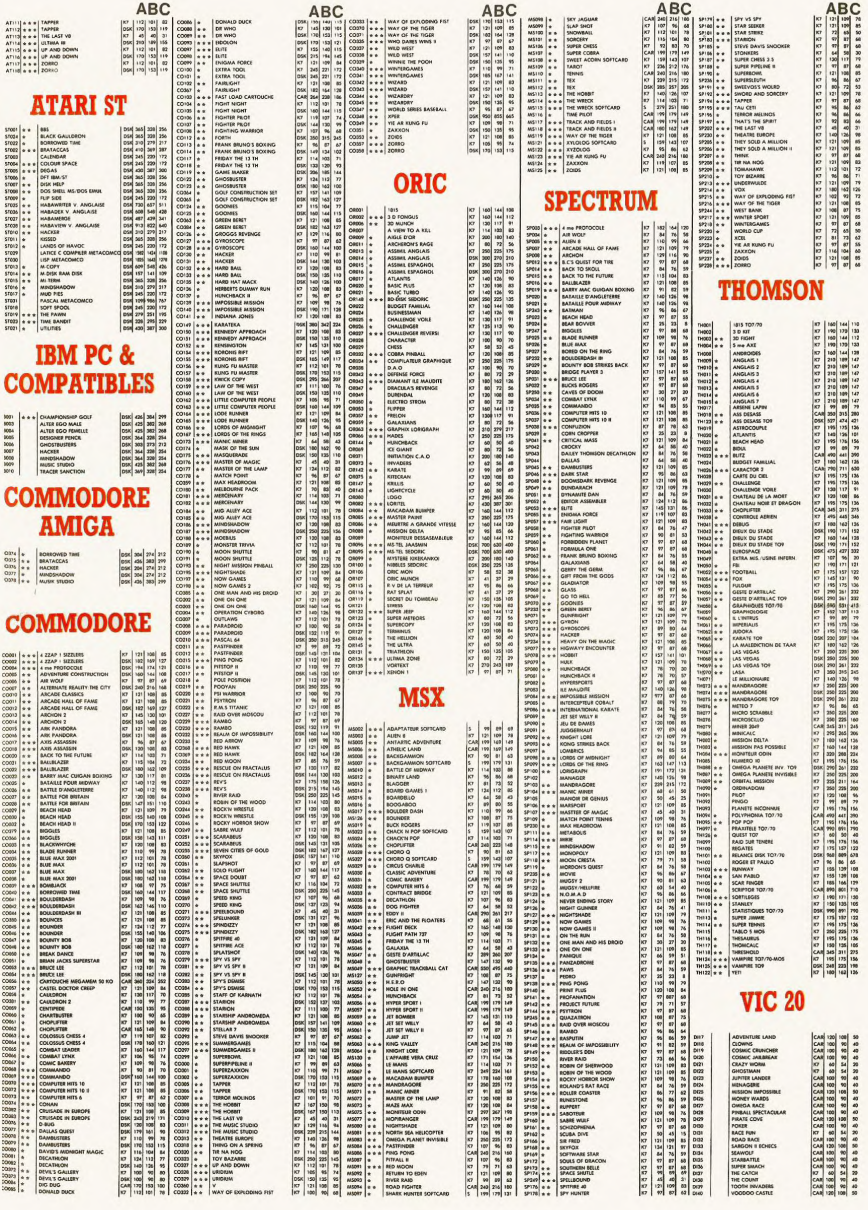

essage précédent

istance

Déchaîné je suis, déchaîné j'ai toujours eté. Ceci est un Mini Mire encore plus spécial que d'habitude puisque, comme vous pouvez vous en rendre compte, c'est une page complète que je vous offre pour tout<br>ce long mois que vous allez passer à vous languir sque le chaud soleil des hombes languir sous le criaud soien des bonnes<br>corses et privés de minitel jusqu'à ce que<br>vos pauvres cervelets en soient tout des séchés. Bouh ! Quelle horreur !<br>séchés. Bouh ! Quelle horreur !<br>Je vous en ai fait voir, hein, cette année

Je vous en ai sorti des monovoies nullards,<br>des serveurs glandus et des modems pourraves 1 Je vous en ai rabâché, des bits<br>de parité, des Kermit et des Xmodem. Ça vaudrait le coup que je ne cause pas du tout de télématique dans ce numéro spécial. Vous imaginez un peu la tronche de Louis-Pierre, de Broche ou de Jacq, l'igno-<br>ble vermine qui ose rendre une page ciné toutes les semaines (note personnelle à Jacq : je ne te pardonnerai jamais de pré-<br>férer Jeanne Mas à Michael Cimino), si je nerel Jeanne was a Michael Chimio), si je<br>ne les insultais pas durant un mois tout<br>entier. Heureusement pour eux, je suis bon et quelques volées d'injures viendront<br>agrémenter ce long discours de la ADADE

MONSIEUR VOUS ÊTES LE 16FET<br>LE DEPNIER QUE J'INTERROGE<br>POUR CE SONDAGE : QUE PENSEZ-<br>VOUS DU NUMERO SPECIAL ENTER

es prédér matière de tarificatio la basse technique q les gens quand ils ne sinon se déclarer co les pratiques ?

Il y a hien d'autres si elopper durant c radio-amateurs qui tarés sacrément all radio-répondeurs. d'autres Mais io mo sur le monde de la microserveurs parce faisaient l'actualité **VOUS VOVRZ CR QUR** donc sur eux qu' projecteur.

voilà pourquoi, pou vous propose un tab nent où j'écris c plus, ie vous demar horaires même si ç jamais i'en chope u horaires, deux cla

 $11116$ 

RESULTAT NU

SONDAGE 100% DES

TROUVENT CE N

GENIAL.

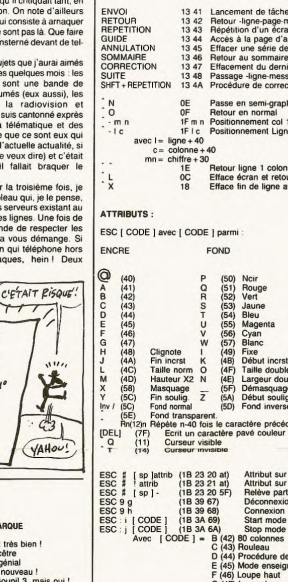

A BROWN Aimes GENIN ø **TABLEAU DES MICRO-SERVEURS FRANCAIS** SERVEUR TELEPHONE **HORAIRES** STANDARD REMA 74 96 69 96<br>91 76 21 91<br>(1) 48 78 15 57 C'est<br>L'anc<br>Pas g 24/24 **ANIC**  $V23$ Rivic<br>Big Apple<br>Bourse micro 20H-2H<br>24/24<br>24/24 v23<br>V23<br>V21/V23  $Bzz$ 62 69 89 49<br>55 79 01 50<br>38 90 23 13  $\overline{v_{23}}$ Bzz<br>Canada Drive<br>Cider-1<br>Club du chien<br>Computel<br>Cosmos 6502<br>DEFCOM<br>REST Tout  $24/24$ V<sub>23</sub> Un G  $24/24$  $V23$ Pour les soiffards<br>Voluptueux<br>Taratata !!! 38 90 23 13<br>
(1) 43 80 37 37<br>
(1) 44 97 33 33<br>
(1) 44 28 98 30<br>
(1) 45 29 18 49<br>
(1) 45 29 18 49<br>
(1) 42 04 34 74<br>
(1) 43 71 28 24/24<br>24/24<br>24/24<br>9H/22H V23<br>V23<br>V23<br>V21/V23<br>V21/V23 Sympathiqu<br>Surtout V21 DEFCOM<br>E.S.T<br>Ellis<br>Evil Dead<br>FAKIR<br>Freddy<br>Free Styl<br>Free Styl 9H/22H<br>24/24  $V21$ La Suisse sur Oric  $V23$ 48 70 70 48<br>48 70 70 48<br>48 25 69 69

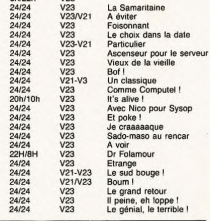

méthode façon Gérard Longuet, ambas-<br>sadeur des Pététés auprès de Dieu (il<br>devra d'ailleurs payer tous ses péchés au jour du jugement dernier). Tiens, pendant<br>que je parle de Longuet, je vous rappelle que généralement c'est chaque mois d'août que le gouvernement révise les tari-<br>fications pététaires. Autant dire que si jamais il y a une hausse, on pourra hurler ut que le foutu gouvernem droite (si jamais le gouvernement n'est me lors de la lecture de cet article, remplacez droite par gauche ou (saiton jamais) par le terme adéquat) est sacré ment incompétent et surtout qu'il pompe<br>lamentablement sur les viles méthodes de

 $(1)$  30 53 20 43

 $(1)$  45 92 82 31<br> $(1)$  30 52 96 40<br> $(1)$  43 59 52 62<br>78 37 92 78

Market Sport

Microcosm<br>Ordin'Occase<br>Ouftell

Péteux<br>Phan Service

Mic Pat

Phoénix

RIBOUREL<br>SLT Gael

**FelAix** Télémarket

**Troll Res<br>Ulisse<br>Wild Serv** 

'nй ....<br>TNT

PIC POM POM POM

> Cherchez pas à compter, il y en a beaucoup. Je passe sur les messages person-<br>nels du genre : "Wild Serv est le plus beau des serveurs" ou "Cosmos 6502 n'est pas le serveur le plus nul' Comme vous pouvez le constater, la dif-

Comme vous pouvez le constater, la dif-<br>férence de nombre avec les listes déjà<br>publiées n'est pas énorme. Par contre, la qualité est bien meilleure. Certes, les idées<br>nouvelles ne sont pas tellement à l'affiche mais quelques bons gags sont cachés un<br>peu partout sur ces îlots anti-Transpac.

Etant donné que nous sommes présentement au mois d'août, je vous suggère de faire un microserveur cet été

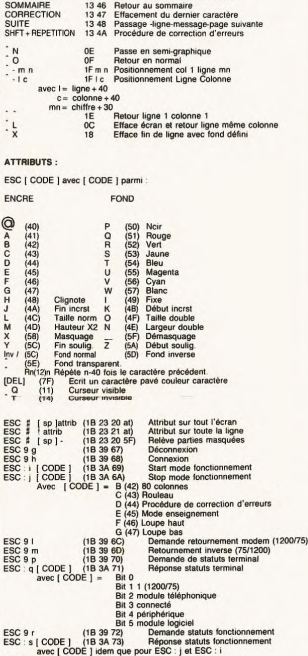

.<br>Vous n'en avez rien à foutre. Moi non plus. Voilà pourquoi i'ai décidé de vous filer une grande partie de la doc. mini-<br>tel qui n'est trouvable que si vous vous faites chier au plus haut point.<br>Tous les chier au plus haut point. cuit cont en hevedécimel

Bien cúr vous svoz le droit le plus absolu de vous inspirer de cette doc pour vos émulations minitel et vos ser-Je suis certain que certains d'entre vous ne vont pas tout piger C'est normal. Avec un peu de juger vous arriverez bien à remplir vos petites cellules grises suffisamment pour and contrast grises surrisamment pour<br>arriver à understander tout ça. Je ne<br>vois pas quelles explications je pourrais bien vous donner. En premier vous avez le code théorique en second, la retranscription en ASCII et<br>la description de l'effet du code. quand une variable fait son apparition,<br>son contenu est exprimé en dessous.<br>Bien sûr, il y aura toujours des codes manquants, des trucs saugrenus que<br>personne ne connait, même pas l'inventeur du minitel (Louis (Pierre) Lumière) ! Il est intéressant de savoir que la plupart des codes intéressants<br>de cette liste ne sont pas utilisés par les serveurs pros alors qu'ils fois next chez les amateurs (attribut sur truc : vous voyez le code pour passer<br>en mode scrolling ? Bon. Disons que<br>vous voulez effacer votre écran en le faisant disparaître vers le bas. Vous<br>passez en mode scrolling, vous posipassez en mode acroming, rous pour<br>tionnez le curseur sur la ligne 1 et vous<br>le faites monter d'une ligne. Hop ! L'écran est scrollé un coup vers le bas Vous refaites ça 24 fois et votre écrar disparaîtra totalement de... ben de<br>l'écran. Vous pouvez faire pareil en<br>positionnant le curseur en bas de<br>l'écran et en scrollant dans l'autre ns. Je ne vous dis pas les effets !

Les pirates semblent s'être calmés Les priates semblent s'etre cannes<br>depuis quelques mois. Plus aucune<br>pénétration (hum !) n'a été enregistrée peneration (num ji n a ete enregistree<br>depuis ces derniers temps. Un com-<br>promis semble s'ètre passé : les pira-<br>tes particulièrement acharnés ont<br>trouvé des accès autorisés par les ser-<br>veurs, morts de trouille de voir le veurs, morts de trouille de voir leur<br>système planté ne serait-ce que ques<br>ques minutes. D'un autre côté les pira-<br>tes ont laissé tomber les recherches<br>systèmatiques de codes de peur de se systematures de la police. La mésa-<br>venture de nos deux pirates et des<br>Cafés Grand-Mère de Lille a été un exemple particulièrement dissuasif.<br>Piratel n'existe plus. Seuls quelques francs-tireurs risquent leur liberté sur<br>les serveurs plantés, le KGB s'est disloqué pour ne devenir qu'un groupuscule rassemblant quelques adoles-<br>cents très peu conscients de ce qu'ils font. Les pirates sont donc résolus à<br>attendre le kiosque à palier, fameux numéro de téléphone où on pourra voir le prix de la communication consta ment à l'écran et où la modulation tarifaire sera choisie par le serveur. On<br>attend. On attend aussi que les Pététés et leur ministre libéral se décident<br>à ouvrir le minitel grand public à autre chose que la presse avec numéro de<br>commission paritaire. On attend. En fait. le minitel, c'est une attente perpétuelle du meilleur. On attend, on<br>attend, et un jour, l'administration lâche un pet, bien souvent un pet foi-<br>reux, mais quelques fois un pet porteur d'illusions. Vivement le pet final,<br>qu'on redevienne raisonnable.

Je voudrais également remercier un certain nombre de gens et en tout pre-<br>mier lieu l'Amiserv (et son illustre président), les boîtes de création de serveurs, les constructeurs de modems<br>et les opérateurs de monovoies qui<br>eux, au moins, m'ont permis d'alimen-<br>ter cette rubrique ter cette rubrique.

Escapeneufoé

avec  $[1 \times 0.001]$  rue pour ESC : jet ESC streed (189974)<br>
ESC streed (189974) Demande status viet<br>
ESC : k (200E ) (189475) Réponse status vietes<br>
ESC : k (200E ) = Bit 0.1 si réception 75<br>
avec  $[1 \times 0.001]$  = Bit 1.1 s

9 v<br>: w [CODE ] (18 38 77)<br>avec [CODE ] = Bit

ESC:  $f \nvert \nvert$  nb  $\vert$  (1B 3A 66)<br>avec  $\vert$  nb  $\vert$  = le nombr

 $(1B 3A 69 43) - 1B 3A = PRO2$ 

Demande d'identification

Bloc RAM 1 (05)<br>Bloc RAM 2 (18 39 7A)<br>Bloc ROM (18 39 7B)

Téléchargement

69<br>43  $=$  Start<br> $=$  Mode rouleau

 $\begin{array}{rcl} \text{(1B 3B 60 58 52)} & \text{- B 3B = PRO3} \\ \text{60} & = \text{OFF} \\ & \text{58} & = \text{Code réception écran} \\ & \text{52} & = \text{Code emission mode} \end{array}$ 

Bit 3 1 si ém  $n<sub>75</sub>$ 

Bit 3 1 si émission 75<br>Bit 3 1 si émission 300<br>Bit 5 1 si émission 1200<br>Bit 5 T si émission 1200<br>Bit 6 Toujours à 1<br>76)<br>Demande statuts protocol<br>Bit 1 les acquittements - modem<br>Bit 1 les acquittements - modem<br>Bit 1 les acq

re de données à envoyer sans être interprétées

### **DEUX SUPER-CONCOURS PERMAMENTS**

20.000 francs de prix au MEILLEUR LOGICIEL du MOIS et un VOYAGE pour 2 per-

someone of CALIF CPIPters. all members registers our constructions of the constrained by the constrained by the state of the state of the state of the state of the state of the state of the state of the state of the state

plications necessaires<br>ition de ce programme.<br>onne chance !

cours mensuel.<br>ART.6 : Le prix alloué pour le concours trimestriel sera remis au plus<br>tard un mois après la clôture du con-

cours innessmel<br>ART 7 Le présent régiement a été<br>déposé chez Maire Jaunátre, 1 rue<br>des Halles, 75001 Paris.<br>ART 8 : HEBDOGICIEL se réserve

AHTI 8 - HEBUCAICIEL Se reserve<br>le présent concours en avisant les<br>lecteurs un mois avant.<br>ART 9 : La participation au con-<br>ART 9 : La participation au con-<br>cours entraîne l'acceptation par les<br>concurrents du présent régle

HEBDOGICIEL : 24 rue Baron **75017 PARIS** 

Sera déclaré gagnant le pro-<br>gramme qui aura obtenu le plus<br>fort pourcentage de vote par rap-<br>port à la totalité des programmes<br>reçus pour un même ordinateur.

......., pas de lavoritisme pour les<br>ordinateurs plus puissants ou très<br>diffusés.

**Salut** la promo

 $\ddotsc$ 

u.

÷.  $rac{1}{100}$ 

 $\overline{16}$  $\epsilon$  $\frac{1}{2}$ 

 $\frac{1}{165}$ 

Ξ

58

sin

Sem<br>Billi

**sex** 

 $\frac{1}{2}$ 

e.

erni

men

 $r_{\text{cm}}$ 

145

DIVE<br>VEV<br>ROBE

 $\overline{\mathbf{z}}$ 

C Ben, je veux des albums, je note les titres, je calquie tous<br>les trucs et les machins, et j'envoie le blé, et vous m'envoyes<br>les albums et la sérigraphie et les vaches seront bien gardées

Code postal + Ville<br>
Code postal + Ville<br>
Envoyez ce bon à : IMPRESSION 3 impasse du<br>
Colombier 95230 SOISY.

Nom-

Prénom r remon<br>Adrases

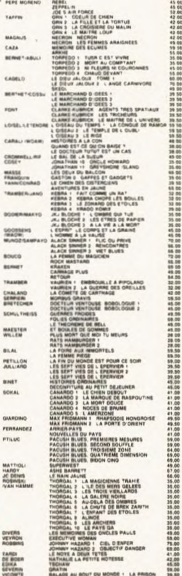

**DALADE AU ROUT DU MONDE : LA PRISON 31.50**<br>BRLADE 3 : LE GRAND PAYS<br>BRLADE 3 : LE BAYARD PAYS<br>BRLADE 3 : LE BAYARD

VOUS.

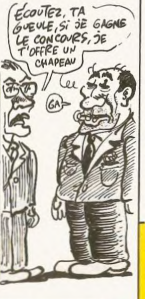

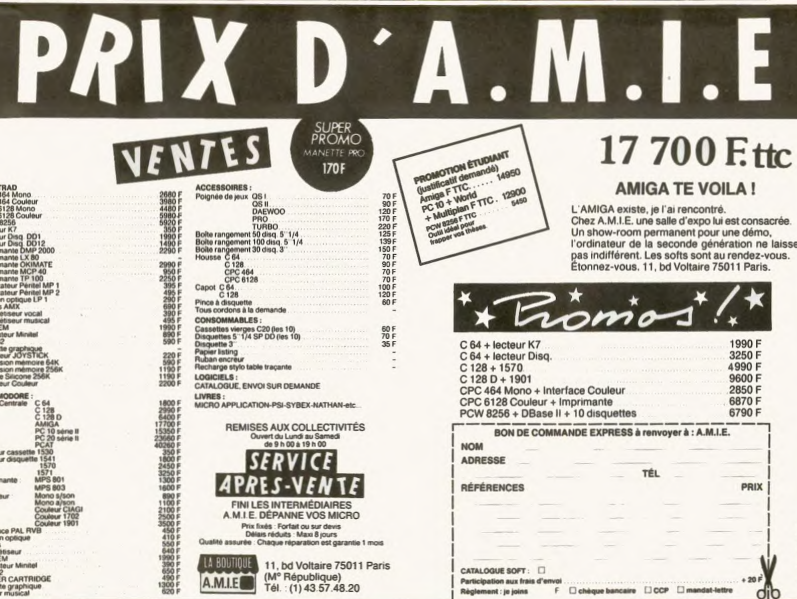

## **BON DE PARTICIPATION**

### Nom<br>Prénom Prenom Pro<br>Adresse Richards<br>Nom du programme<br>Nom du materiel utilise **Profession**

déclare être l'auteur de ce programme qui n'est ni une imitation ni une<br>cope d'un programme existant. Ce programme reste ma propriété et produit<br>j'autorise HEBDOGICEL à le publier La rémunération pour les pages<br>publiées se

signature ouilgatoire<br>Signature des parents pour les mineurs)

COM

Lecter *impri* 

Le programme dort étre expédié sur support magnétique (cassette ou<br>disquette) accompagné d'un descriptif détaille du matériel utilisé<br>d'une notice d'utilisation du programme Les supports des program-<br>mes publies sont conse

## **TU VAS PARLER, ORDURE?**

Ecoute, c'est bien simple : ou tu réponds aux questions ou on emploie les grands moyens : gégène, fer rouge, radiation de la sécu et des tas d'autres gâteries que je te dis pas l'état dans lequel tu sortiras d'ici, on va te ramasser au papier buvard. Tu craches au bassinet, salope ? Tiens, prends-toi ça dans la gueule en accompte, enfoiré.

Allez, ie suis bon prince, les cinquantes premiers qui crient suffisamment fort quand je leur arrache les coullies, ils se gagnent un logiciel du club gratos. Parole ! René, passe-moi les tenailles et enfonce un peu plus le baillon, merde, on s'entend plus torturer.

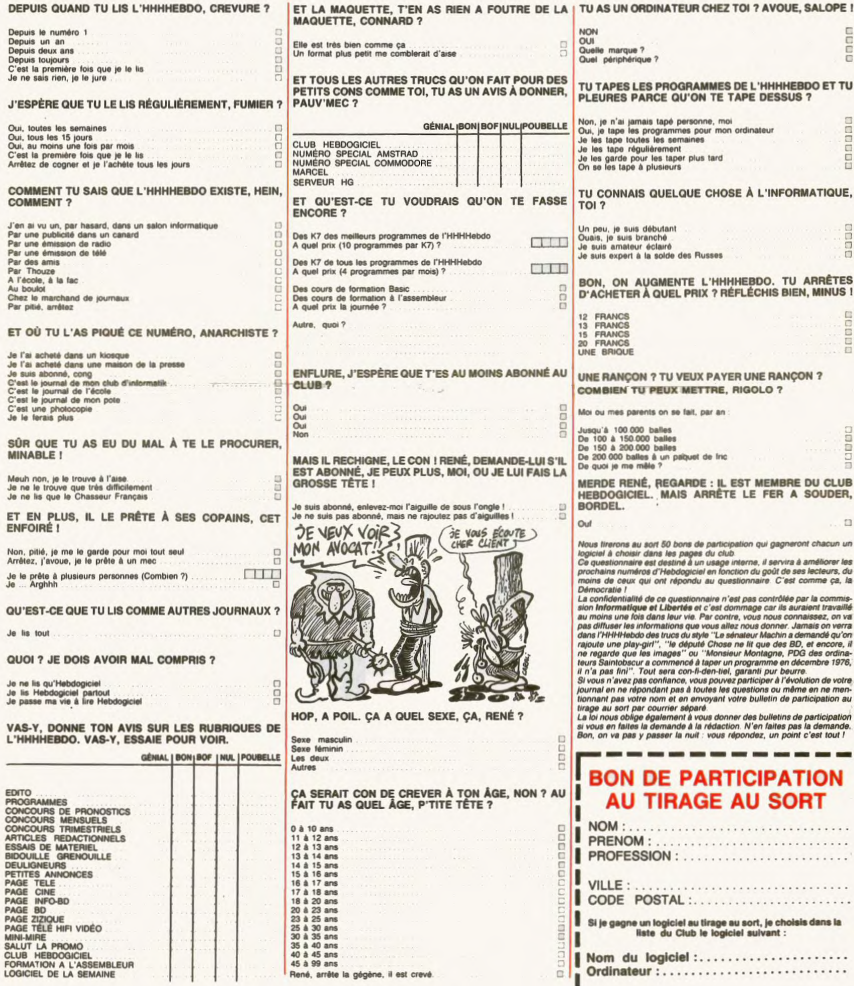

ī

п

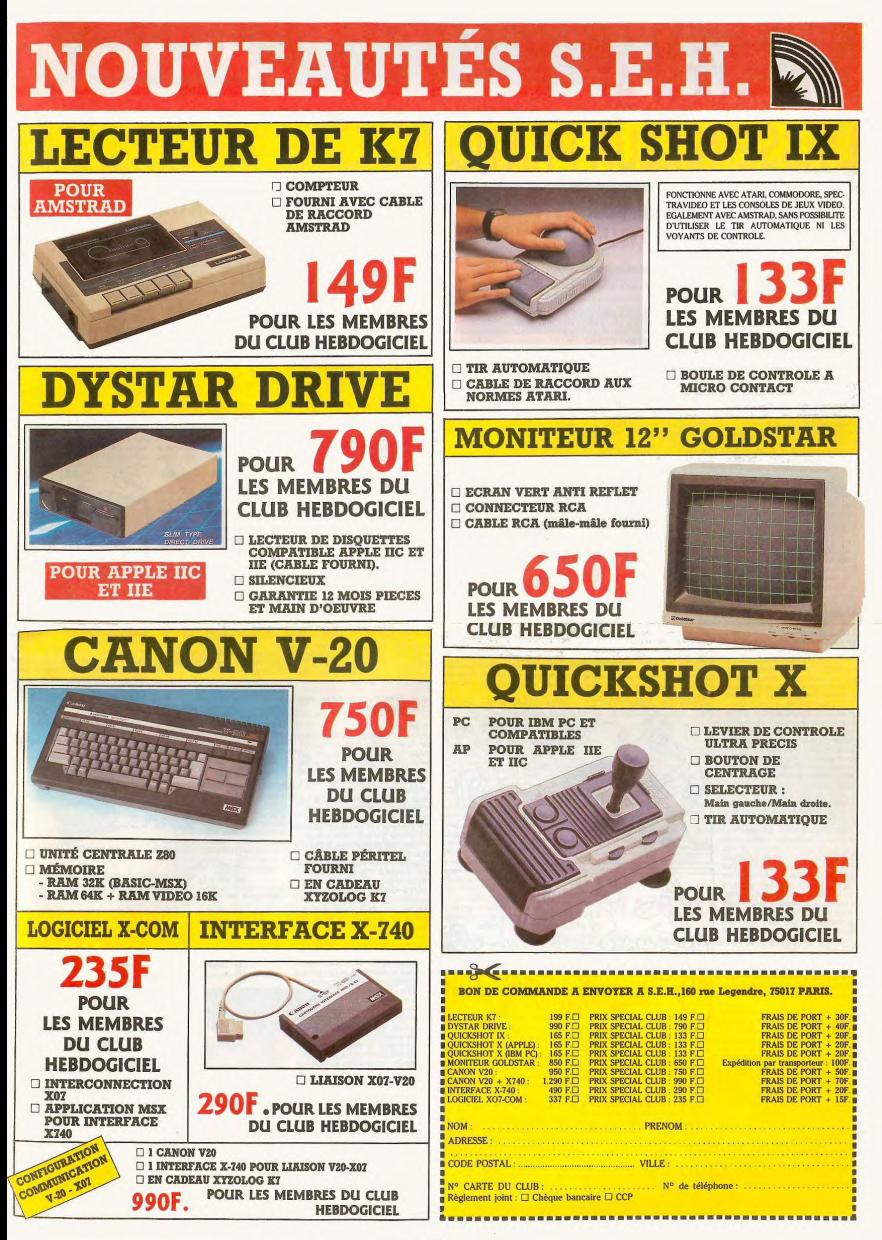

## la page pédagogique **Estate de la page pédago FORMATION A L'ASSEMBLEUR PRATIQUE**

### **LANGAGE MACHINE SUR SPECTRUM**

Les vagues, le soleil, le sable, tout<br>ca. D'accord, mais un peu de D'accord, mais un peu de<br>eux, vous êtes mordus, faul<br>umer : vous êtes là pour lire un d'assembleur, nom d'un élec<br>Alors faudrait voir à voir pou une fois de regarder autre chose<br>que l'écran. Mateurs, si on passait à l'acte i e tactile au menu, ca vous

Voici venir l'organe de communica tion de l'homme vers la machine :<br>le clavier. En effet, cet étrange machin que vous avez sans doutes<br>sous les doigts en ce moment (or<br>se demande d'ailleurs commen<br>vous tenez le journal ?) est le com plément indispensable de l'écran de la machine dirigé, lui nme. On est bien d'accord (\*)

A noter que les rapports entre<br>l'homme et la machine, à l'encontre des lois d'Asimov, ne se font<br>encore qu'à travers les sens de la vue et du touché. Le vocal (ou Louis ous voulez, c'est du même regis re) n'est pas encore au point, mai<br>c'est pour bientôt. On a déjà de<br>beep' ponctuants sur un Spectrum<br>Cependant on se prend à réver. ine qui communiquerait er<br>nt l'odorat des homo sapiens. Les mauvais programmes<br>seraient alors détectables aisément.

### Les I/O (prononcer 'Ale Ho' mais<br>ça ne fait pas mal)) :

IN et OUT, vous connaissez ? C'est<br>du Basic, alors vous devriez. Parce<br>que ce sont aussi des mnémoni-<br>ques de l'assembleur du Z80. Et ce<br>sont des mnémoniques plus parti-<br>culièrement orientés vers la communication. D'alleurs, puisque ces instructions du langage machine agis<br>tructions du langage machine agis<br>valent en Basic, yous ne devriez pas<br>valent en Basic, yous ne devriez pas avoir de mal à les utiliser et, en fait.<br>on n'a rien à dire dessus. Quoi ? Vous n'avez rien compris de l'usage<br>et de l'utilité de même les instrucins Basic

C'est-à-dire que IN et OUT agiss<br>comme des PEEK et POKE à nuance près qu'il y a une broche du<br>Z80, la broche IORQ, normalement 280, la broche IORQ, normalement<br>à environ 5 volts, qui passe à environnement<br>ron 0 volt lors de l'emploi de ces<br>minémoniques ou ordres Basic (les<br>IN et OUT du Basic utilisent les IN<br>et OUT du code machine). Et ce signal est très important p setti a preciser que le 280 ne cher-<br>che pas à acceder à la mêmoire<br>mais à ce qu'on appelle les ports<br>d'entrées-sorties (les 1/0, les<br>hV/OUT), : une sorte de mémoire<br>parallèle. Un<br>LD A.0 t à préciser que le Z80 ne cher

IN A.(12) ne mettra

pas le contenu de la case ne meura pas le contenu de la case<br>mémoire d'adresse 12 dans le regis<br>tre A, il lui enverra la valeur du por

Mais le port 12 ne sert à rien. Il y a autant de ports d'entrées-sorties<br>que d'adresses mémoire, 65536. Et que d'adresses mémoire, 65536. Et<br>seul un petit nombre d'entres eux<br>sont utilisés effectivement sur un<br>Spectrum : se reporter au manuel<br>fourni avec le Spectrum, page 184.<br>Là, on vous dira que le clavier du um est divise hardwarement (de par son électronique) en huit ngées de 5 touches cha

- demi-rangée 0 pour les touches de<br>CAPS SHIFT a V demi-rangée 1 pour les touches de

 $\triangle$   $\triangle$   $\triangle$ mi-rangée 2 pour les touches de  $0.4$  T

rangée 3 pour les touches de

rangée 4 pour les touches de  $6a0$ 

P à 7 - demi-rangée 5 pour les touches de<br>ENTER à H - demi-rangée 7 pour les touches de<br>SPACE à B

Puis on vous dira que le numéro du<br>port (quand on parte de port, on dit puri quanto un parte de port, un onimento de la demarcación de la definitación de la demarcación de la serie de la contrata catalunio de la demarcación de la contrata de la contrata de la contrata de la contrata de la cont tout simple

N est une valeur sur deux octe dont l'octet faible est toujours à 254 contractel table est loujours a 294<br>et l'octet fort déterminé par 8 bits<br>pleins de 1 moins le bit de numéro<br>égal au numéro de la demi-rangée<br>à contrôler qui, bien sûr puisqu'il<br>doit se différencier, est à 0. (pour ceux qui pinailleraient, rappelons<br>que 2 + 0 = 1).

numéro de port de contrôle de<br>derni-rangée 3 :<br>derni-rangée 3 :

bit 76543210 1111110 Octet fort bit 76543210<br>11110111

s oit<br>  $$8FFE = 63486 = 254 + 256 \times (255 - 2 + 3)$ , mais, le résultat de ce formulaire, on en a nen à cirer. Rien ne<br>
vaut les représentations binaries<br>
vaut les représentations binaries<br>
de les présentations de la secondaire de our bosser en assembl  $ur$  on  $l$ dejà assez dit et j'espère que ce qui

s voici donc avec des r de ports à ne plus savoir qu'en fa

AIME EN YACANCES MAIS VOUS ÈTES FOUE<br>OU QUOI? POUPQUOI<br>VOUS TORTURER DES<br>HEURES AU SOLEIC? 之 62  $\frac{1}{2}$ 家 BEN, C'EST POUR PLAIRE)  $\mathsf{M}$ MON MEC T  $\lambda$  $90$  $\mathbf{A}$ KESS TA LUI ER TU M'CHERCHES LUI?  $\mathbb{Z}$ AH BEN OUAIS  $\alpha_{\mathbb{N}}$ **ROOM** CH'COMPRENDS à, Y. **End**  $\hat{\beta}_i$ 2

ment n'a lieu sur cette dite

exemple, si yous lisez le port

Un exemple, si vous lisez le port<br>65278 en appuyant simultanément<br>sur les touches Z, X et C, il vous<br>sera retourné un octet de la forme<br>binaire suivante : ? ? ?10001 ( ' ?<br>phorie suivante : ? ? ?10001 ( ' ?

Racontez cette petite histoire aux<br>éventreurs de langage machine de

"multitouche") de votre Spec

trum les empécheront de dormir et

(\*) après acceptation de votre dos

sier par notre organisme spécialisé.

ide

Mais que non, on se retrouve, en fait, avec de la lecture, huit bou-<br>quins, un par demi-rangée, de cinq<br>bits significatifs chacun, de quoi meubler nos longues heures de farniente

ns aux instructie ne IN Mais revenons aux instructions in<br>et OUT de l'assembleur de votre<br>microprocesseur préféré, et, voyons<br>en la syntaxe très particulière. Parce ue pour lire, on va bien en avoir

En Basic, c'est tout simple, LET a =<br>IN 63486 renverra dans la variable<br>"an "l'octet emis par le port 63486<br>En assembleur, il y a un gag. Er<br>effet ('effet' n'est pas un langage de 6 à 0<br>demi-rangée 5 pour les touches de IN, on dispose de deux mnémoniques simples (il y en a d'autres plus | trafiquantes mais franchement<br>n'en vois pas l'utilité sur un Spe  $int$  ie trum). Elles sont du typ

IN registre 8 bit. (C) ou<br>IN A. (octets faibles d'un numéro de port)

Auriez-vous eu l'obligence de Francique Técart étrange entre ces<br>marquer l'écart étrange entre ces<br>plus haut où on annonçait 65536<br>adresses d'entrées-sorties ? adresses d'entrées-sorties?<br>N'avez-vous pas soupçonné d'être<br>louche l'expression sur 8 bits des iduche l'expression sur 8 bits des<br>numéros de port dans ces melemo-<br>niques ? Saviez-vous que dans le<br>cas du premier melémonique, c'était<br>le registre B qui déterminait l'octet<br>fort du numéro de port visé, que,<br>dans le secon diales in succión de la granda de la granda de la granda para signa de la granda de la granda de la granda de la granda de la granda de la granda de la granda de la granda de la granda de la granda de la granda de la grand

Croulant sous ce flot d'interroga tions, naturellement, on passe à<br>autre chose : en quoi la forme de autre chose : en quoi la forme de<br>l'octet récupéré par une lecture de<br>ces ports clavier peut nous intéres-<br>ser ? En réalité, si vous m'avez bien<br>compris, vous savez déjà que, dans<br>cet octet, seuls 5 bits éveilleront<br>notre notre intérêt (Frank, le testeur qui<br>démonte tout ce qui a une tête<br>d'ordinateur, m'a d'ailleurs permis<br>d'ordinateur, m'a d'ailleurs permis<br>d'observer, par ses démontages de<br>Spectrum (sa passion), que le cla-<br>que par un câ processeur, c'est quand on apprend<br>que les cinq autres bits de l'octet<br>récupéré sont le reflet exact du pressage de la demi-rangée interrogée.<br>A zéro, ils signifient que la touche ero, la signifierit que la tou<br>même rang dans la demi-ran<br>dans les cinq bits de l'octet<br>ssée, à un, qu'aucun effler

### **LANGAGE MACHINE SUR**

### AMIS DU JUR. BONJUR.

Pour une fois, je vais tenter une Pour une fois, je vais tente une<br>expérience unique : entrer directe-<br>ment dans le cours d'assembleur,<br>y parier d'assembleur et de rien<br>d'autre. Et surtout ne pas commen-<br>cer par les multiples digressions et règlements de compte qui débutent<br>d'habitude mes articles.

d'habitude mes anticies.<br>
Dans la série "personnages con-<br>
temporains" que j'inaugure ce jour,<br>
je vais décrire la vie trépidante de<br>
JRGO(F), grand ledeur de cours<br>
d'assembleur ORIC devant l'éter-<br>
nel, comme on dit.<br>
Do

nel, comme on dit.<br>Donc, par celle lourde soirée d'été,<br>JGRO(F) ouvre son journal favori et<br>cherche sa rubrique préférée, à<br>savoir la page pédagogique. Ses<br>quarante ans de chauffeur-livreur<br>chez Manufrance on tait de lui u homme avisé, et il trouve au bout d'à peine plus de 300 tentatives

a perme pius de 300 tentativo<br>infructueuses la page expectée.<br>Le titre de la rubrique est biv<br>"Cours pratique d'assembleur<br>Rassuré, il cherche le nom de se<br>ordinateur favori, écrit depuis qui que temps en lettres de sang sur le

que tempe on interest of standard particles and the basic line basic line and the particle of the particle of the standard particle of the standard particle particle particle particle particle particle particle particle p

teurs le triste sort de JGRO(F),<br>jamais plus, pendant au moins un<br>article, je ne ferai de digressions inu-<br>tiles. Foi de Fabrice.

C'est dur l

Cette fois, on va appeler une rout<br>non pas par son adresse, ni<br>l'adresse d'un quelconque vecte<br>mais tout simplement par s so

routin des ad-LDX IROSVX<br>LDY IROSVY<br>RTI LDY IROSUY : :recupèret les registres<br>- RTI : les décuter la routine (en récupèren<br>au passage P et donc le flag I, autorisation d'intéruption)

ble que vous utilisiez plus de 256<br>routines systèmes, nous dirons que

La première et la plus employée est<br>celle que le vulgum pecus nomme

comme il est extrêmement improba-

le numéro de la routine tient sur un<br>seul octet Deuxio.<br>Pour appeler la routine, il suffira de placer le code du BRK (00) suivi du<br>numéro de la routine. La gestion du

BRK se démerdera pour appeler la<br>routine en question sans modifier

Voilà, je vous donnerai plus d'expl cations la prochaine fois, la routine<br>est tordue, je l'avoue. Si vous com prenez du premier coup, je vous fais<br>chevalier du taste 6502.<br>En attendant, comme on dit pour En attendant, comme on charge chier tous ceux qui<br>chez eux, bonnes vacan<br>soleil, bronzez bien !

Fabrice BROCHE

JEU DEVINEZ MON PRENOM. **RENÉ**? GEORGES? MARC<sub>1</sub> CA Luc? Selu Tien LAS drai pas sur l'avantan

trop les registres et sans faire per

trop les registres et sans faire per-<br>dre trop de temps.<br>Premier avantage. : l'appel d'un<br>sous-programme du moniteur ne<br>nécessite que 2 cotets au lieu de<br>trois. Cet avantage n'est pas négli-<br>geable pour de grosses

J'ouvre ici une petite parenthèse

J'ouvre l'une petite parentiese.<br>
pas en vrai, mais nul doute que<br>
dans votre esprit vous avez ouvert<br>
une parenthèse, pour faire part de<br>
mon étonnement : j'ai ouvert cette<br>
parenthèse pour rien. Je la ferme<br>
donc encore

Avantage de la méthode: sa

En effet, mis à part la gestion du<br>BRK, on ne perd pas 3 octets par<br>routine dans une inutile table de

JMP. On n'en perd que 2 pour stoc-<br>ker l'adresse de la routine.<br>Autre avantage : il est plus facile de<br>retenir un numéro de routine qu'une<br>ertenir un numéro de routine qu'une

annications

gâchis

SUUTU DU RUCUU

**ORIC** 

es. Ainsi, er faisant référence à la table fixe, la compatibilité est as

"la table des JMP" (prononcer<br>"djump"). Il s'agit de créer une table<br>d'adresses fixe, qui elle même ren-<br>voie sur les adresses des routines

XMULT: ici la routine de

XDIVIS : ici la routine de division

Il suffit de faire appel à DIVISE au<br>lieu de XDIVIS pour assurer la

Cette méthode est très pratique et<br>ne souffre que de peu<br>d'inconvénients.<br>Je ne vais citer que ses inconvé-

nients, parce que :<br>- Pour chaque routine, on perd 3

qui sont, elles, variabl

MULT : JMP XMULT<br>DIVISE : JMP XDIVISE

ORG fixe

compatibilité

que banque de mémoire, ce qu

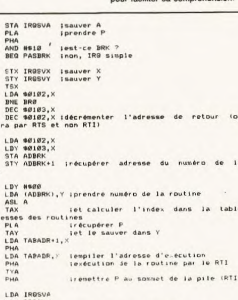

- Pour chaque routine, on perd 3<br>octets (JMP xxx) et 3 microsecon-<br>des (toujours le JMP). Inconvénient<br>négligeable.<br>- L'appel, pourtant par essence fré-<br>quent, à une routine du moniteur,<br>nécessité 3 dottes (JSR xxx ou JMP) xxx). Il serait intéressant de réduire l'appel à deux cotets seulement.<br>Le philosophe que je suis se<br>demande toulelois si c'est le fait<br>qu'il y ait un moniteur qui donne<br>qu'il y ait un moniteur qui donne<br>l'envie de s'en servir, qui si c'est<br>l'envie de s'en serv Je ne reviendra<br>décisif que l'uti

que 2 octets.<br>Il y a de plus des cas où le recours<br>au BRK s'impose : si le programme<br>doit être à cheval sur plusieurs bah<br>ques de mémoires, une table de<br>JMP devrait être présente dans cha

n'est pas envisageable.

UNFUU 1 LU PRUGRUUUU !

Mais, bon, voici une petite gestion<br>du BRK.<br>Ce programme n'est pas optimisé.

compliquée **MUTHUDU DU BRK** QUE DIRIEZ-VOUS D'UN PEU<br>D'ASSEMBLEUR ? Je vous promettais la dernière fois Je vous promettals la dernière fois<br>un moyen génial d'appeler des rou-<br>tines. Ce moyen, n'écoutant que<br>mon courage à deux mains (il doit<br>y avoir une erreur. Les pages roses<br>sont décolorées.), je vais vous le Grands dieux, comment est-ce<br>possible ?<br>Primo.

commercial process in the state of the state of the state of the state of the state of the state of the state of the state of the state of the state of the state of the state of the state of the state of the state of the s

**Afin do facilitar l'évolution aux i hien** 

(ce phénomène peut être vérifié en<br>consultant un livre nommé "ORIC

Elles prés

SOLUTIONS AU PRUBLUMU

58

Nicolas

1891 **BRK** 

revien

nécessaire aussi bien pour un jeu<br>que pour un système d'exploitation<br>etc.

du moniteur que des applications<br>s'y attachant, il est indispensable<br>que les modifications de l'un influent le moins possible sur le fonctionne<br>ment de l'autre.

ment de l'autre.<br>Or il est probable qu'une modifica-<br>tion même mineure provoque le<br>changement de la plupart des<br>adresses des routines, rendant toute compatibilité impossible. Ce<br>phénomène a été brillammen démontré par le passage de l'Orio<br>à l'Atmos : aucune des adresses en at Allhos. aucune des adresses et<br>ROM ne sont communes aux deu<br>machines, bien que les routine<br>soient identiques à au moins 95<sup>6</sup>

A NU", écrit par un quidam).<br>Bien entendu, plusieurs solutions au<br>problème de la compatibilité

eventreurs de langage machine de<br>micro-ordinateurs qui vous narguent<br>de leurs Atari 2010 ST et autres IBM à plumes, les possibilités de test de<br>plusieurs touches en même temps tages et des inconvénients, comme<br>on dit quand on n'a rien à dire. la page pédagogique

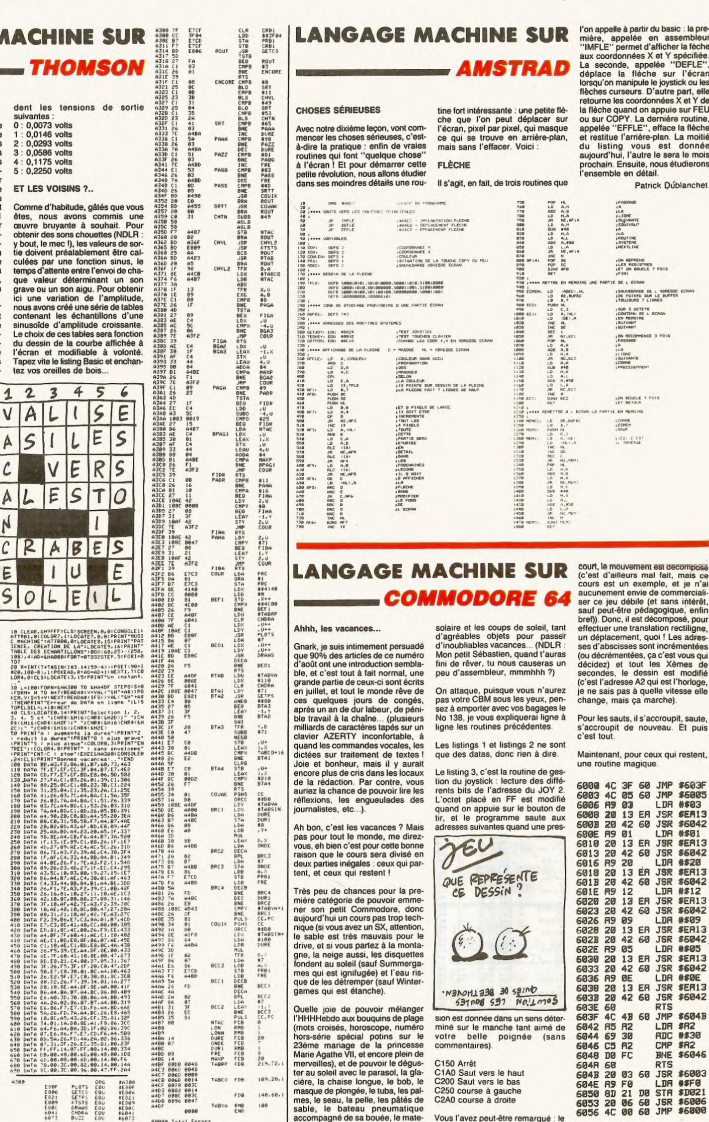

sion est do e dans un sens de sorrest donnee dans un sens determiné sur le manche tant aimé de<br>votre belle poignée (sans<br>commentaires).

C150 Arrêt<br>C1A0 Saut vers le haut<br>C200 Saut vers le bas<br>C250 course à gauche<br>C2A0 course à droite

Vous l'avez peut-être remarqué : le<br>personnage est composé de deux<br>sprites, à chaque déplacement, les<br>adresses X ou Y de ceux-ci sont<br>modifiés et quand. le bonhomme

A bientôt, et joyeux noël

Sébastien Mougey

tive solutions and the state of the state of the state of the state of the state of the state of the state of the state of the state of the state of the state of the state of the state of the state of the state of the stat digne de ce nom, il est nécessaire<br>de produite une suite de pets à sintervales plus ou moins grands, sein<br>sein que l'on désire obtenir un son<br>sein que l'on désire obtenir un son<br>grano que bien algeu en désire de partie de  $\omega$ 

MOTS-CROISES VERTICALEMENT<br>1-VACANCES-2-AS  $3 - L(VE - AL)$ <br> $4 - 1-E5 - BUE$  $\odot$ 5-SERTIE  $6 - 5550 - 56L$  $^{\circ}$ **HOREZONTALE MENT**  $\circledR$ A VALISE<br>ASILES OVERS  $\odot$ E CRABES  $\overline{6}$ Biolen Progr  $\overline{\Theta}$ 332

pectivement dans les registres<br>\$6036/6037 (\$203E/\$203F sur sur<br>03C) MO5), \$6033/\$6034 (\$203B/\$203C)<br>et \$6031/\$6032 (\$2039/\$203A). Le et \$5031755032 (\$20397\$2034). Let<br>timbre, quant à lui, sera placé dans<br>l'octet du registre \$6035 (\$203D).<br>Pour les paramètres adéquats, con-<br>sultez votre manuel d'assembleur<br>préféré.

**LANGAGE A** 

UN BOUCAN DU DIABLE

### **IIN VACARME D'ENFER**

UN VACARME D'ENFER<br>
Main volt (1948) e superficient de contenant de la contenant de la superficient de contenant de la contenant de la contenant de la contenant de la contenant de la contenant de la contenant de la conten

vers le CNA. Il summ donc de met-<br>tre ces fameux bits à 1 (valeur<br>binaire de 0 à &H3F) selon la ten-<br>sion de sortie que l'on désire obte-<br>niv, puis de rendre cette action effec-<br>tive par la mise à 4 du registre de<br>contrôle ple :<br>LDA □ %00111111

STA \$E7CD (ou \$A7CD pour MO5) LDA LI \$4<br>STA \$E7CF (ou \$A7CF) 300 100 110 110 110<br>Sachez qu'à ces 5 bits, correspon 110 110

Tritti-Heisen aux bouques de plagon<br>Constantinopolita (1992)<br>Constantinopolita (1993)<br>23 anno manage de la principalita (2008)<br>constantinopolita (2008)<br>23 anno manage de la principalita<br>23 anno manage de la principalita ( tdo aux bouquins de nis

,<br>e e e s<br>s

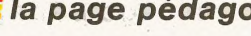

Les assourdissants Jean-Michel<br>MASSON, Frank CHEVALLIER et<br>Jean-Claude PAULIN.

 $\frac{1}{2}\Theta$ 

 $\frac{1}{215.72}$ 

189,28,

NTAC<br>LONN<br>DARECCI<br>DARECTER<br>PRESPECTABLE

0000

come total Errors

tages ree

 $r_{19}$ 140.60 -- $198$ 

casecee<br>Seconde 2020<br>16366<br>16366<br>16361<br>16041<br>16072<br>16072

PLOTE<br>GETCO<br>GETPI<br>APANS<br>CHOOK<br>CHOOK 2006<br>2006 2009<br>2009年10月11日<br>2007 2007<br>2017 2017

**BUZZ**<br>PRD1<br>CRB1<br>THANSIN<br>DEBUT 経たため<br>経たし<br>おはり<br>2018年 この こうしょう

 $rac{1}{2}$ 

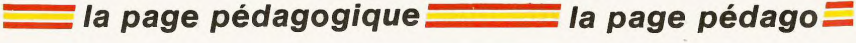

## **LANGAGE MACHINE SUR LANGAGE MACHINE SUR**<br> **MSX CONSUMERS AND ASSESSED ASSESSED.**

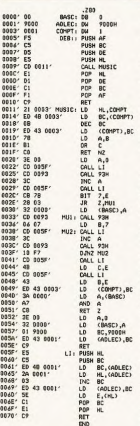

### Ciel ! Un listing ! Délà ?..

Eh oui três chers lecteurs, mais ch ou tres criers lecteurs, mais<br>rassurez-vous, comme nous vous<br>savons (de Marseille, ha, ha !) ou<br>plutôt vous espérons (et ron, petit putor vous sepérons (et ron, peit<br>
parapony en veceinces, norte cours<br>
d'augurat (hange augurat de la puise absoluted consideration<br>
cons (comme un balai, hi, hi l)<br>
l'était définition de la puise de la puise de la présent

summer PSG (Programmable Sound<br>Générator).<br>Sans plus attendre, tapez et lancez<br>Sans plus attendre, tapez et lancez<br>le listing 2 (Basic), non sans avoir<br>au préalable, poussé sensiblement<br>le volume de votre tétévoiseur (ou<br>v re vourne ver vous teampes et fortu-<br>més). Des lors, toutes les 30 secon-<br>des et quoi que vous fassiez (NEW,<br>programmation, pipi ou caca), votre<br>MSX interprétera avec emphase, le<br>début d'un thème céleste fort connu<br>(du moi (ou internacional control procedures)<br>
Les codes du listing source (putain<br>
Les codes du listing source (putain<br>
gardone soli...), sont à l'ombre des<br>
tignes 30 à 40 du listing Basic. La<br>
partition s'étale sur la plage des tillants codes hexadecimaux qui<br>composent cette partition, ont dié<br>péchés au large du listing 3. A noter<br>que ce dernier a été réalisé par<br>l'extraordinaire programme EDI-<br>TEUR MUSICAL des numéros

re-ret.<br>Il ne vous reste plus qu'à enchan-<br>ter vos oreilles et celles de vos pro-<br>ches de quelques délicieuses et per-<br>sonnelles tonitruances, en sachant que

chaque ligne de DATA détermine un<br>son complet de la manière suivante : DATA 1, 2, 3, 4, 5, 6, 7, 8, 9, 10, 11,<br>12, 13, 14, 15, 16

- octet faible de la fréquence du
- octet fort de la fréquence du<br>canal A. octet faible de la fréquence du
- canal B. octet fort de la fréquence du uĕ
- canal b.<br>octet fail<br>canal C  $5 -$ .<br>ble de la fréquence du
- $6$ octet fort de la fréquence du canal C.
- période du générateur de bruit.  $\ddot{a}$
- bascule de contrôle de l'ouverr des canaux.<br>ime du canal A<br>ime du canal B
- 

volume du canal C.<br>octet faible de la période de  $\frac{1}{12}$ l'enveloppe.<br>cetet fort de la période de  $12.$ l'enveroppe.<br>type d'enveloppe.<br>octet faible de la durée de la note.<br>16 : octet fort de la durée de la note.<br>Pour les valeurs à entrer autres que ries valeurs a entrer autres que<br>notes, veuillez consulter votre<br>luel de référence, parce que nous, nein...<br>Les estivants Nicolas Bourdin et<br>Jean-Claude Paulin. LISTING<sub>2</sub> POKESHESDE.SHC9<br>Fori=0706HT0 Readas ForesH2F00+1.v<br>"6H"+AS) NEXT POKESHESAS TOKESHE

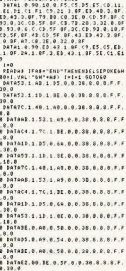

208 1979  $\overline{\phantom{a}}$ 

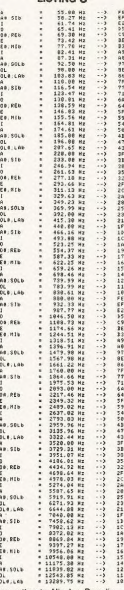

Jean-Claude Paulin.

Voici un logiciel de 139 octets qui,<br>s'il avait été derit en basic, aurait<br>occupé une piece bien plus impor-<br>occupé une piece bien plus impor-<br>tante dans la mémoire de voite ZX.<br>C'est d'allieurs la raison pour<br>laquelle on doute ce que recouvre cette appel-<br>lation qui évoque délà dans votre lation qui évoque deja dans votre<br>imagination, sur le modeste écran<br>cathodique de votre ZX, les fastes<br>de la vidéo. Hélas 1 ne planez pas<br>plus haut, revenez à l'âge de pierre<br>des ordinateurs, lorsque la HRG et la couleur n'existaient pas plus que<br>la possibilité d'incrustation vidéo et méprisez pas pour autant votre ne me "bandes iser ,malgré tout, nos

Il s'agira en réalité de faire défiler<br>sur une fenêtre de 29 caractères. sur une fendite de 29 caracteres,<br>par un scrolling de gauche à droite,<br>les différents tronçons d'une chaîne<br>de caractéres DS. Chacun des tron-<br>cons sera numéroté de 1 à 255 max,<br>l'affichage pouvant être séquentiel (incrémentation automatique)<br>sélectif à chaque tour. Nous raffi  $_{\alpha}$ From d'avantage en nous offrant le<br>luxe de choisir la ligne sur laquelle<br>se situera notre fenêtre d'affichage.<br>Pour pouvoir faire varier à notre

ple de l'HHHHEBDO pour laire<br>sa collection. Resealsissez-vous que<br>sa collection. Resealsissez-vous que<br>diable ! (pauvre France !). Vous<br>n'allez tout de même pas perde le<br>bénifice des cours assembleur pré-<br>cédénis en vous p

tions propres au 65C02 sur un vulgaire 6502. Voici tout d'abord la liste

gaire 6502. Voici tout d'abord la tisto de des dites instructions (ca mange<br>pas de pain et ça permet de remplin<br>la page sans se fatiguer) : BRA,<br>PHX, PHY, PLX, PLY, STP, STZ,<br>TRB, TSB, WAI, INC A, DEC A.

TRB, TSB, WAI, INC A, DEC A<br>Commencons par le commence-<br>ment (original non ?) :<br>- BRA qui signifie BRanch Always<br>- indique au processeur qu'il faut tou-<br>indique au processeur qu'il faut tou-<br>indique au processeur qu'il fau

deux conditions précédentes étant<br>emplies il y a bien branchement).<br>Pour ce qui est du déplacement,

Tour ce passe comme pour les BNE,<br>BEQ... et autres BPL.<br>- PHX, PHY (Push X register, Push<br>- Y register) : ce sont respectament

- Trio, Tri (Triori and respectivement<br>les équivalents de PHA pour les<br>registres ixe et igrècque (?). Quand<br>on n'a pas la chance de posséder

ces instructions on se contente de<br>faire : STA adresse TXA PHA LDA

faire : STA adresse TXA PHA LDA<br>adresse, où adresse désigne un<br>emplacement libre de la mémoire.<br>Le principe est le même pour simular<br>ler PHY.<br>- PLX, PLY (PuLI X register, PuLI Y

- run, run (Putu x register) :<br>availaires indispensables<br>de PHX et PHY, ils sont de la même<br>famille que PHA et PHY, ils sont de la même<br>simulation maison de PLX : STA<br>adresse PLATAX LDA adresse. On<br>emploie la même méthode

TAX par TAY).<br>- STZ (STore Zero) : c'est l'équ

- STZ (STore Zero) : c'est l'équiva-<br>lent du CLR (clear) du 68000. Mais<br>l'imagine que cela ne vous dit pas<br>grand chose. En fait STZ est une<br>instruction sitockant zéro à l'adresse<br>désirée. Alnsi STZ ADR peut être<br>strip de f

60

nautmiers en kléber-muda l

VOUS AVEZ DIT 65C02 ? Que ceux qui possèdent un APPLE<br>Ilc aillent faire un tour ailleurs car ce<br>qui suit ne devrait pas les concer-<br>ner : il va en effet être question de

guise ces deux paramètres je pro-<br>pose une solution facile à implanter<br>et pratique à utiliser : deux octets<br>dans la zone RAM des variables-<br>système, les emplacements 16417 pour le numéro de ligne et 16507<br>pour stocker le numéro d'ordre à pour stocker le numero a orare a<br>partir duquel la séquence pourra se<br>dérouler. Une simple instruction<br>POKE permettra à tout moment de

réinitialiser ces deux octets.<br>Grâce à cette routine vous pourrez Grâce à cette routine vous pourrez<br>différe de cette routine vous pourrent abondants commentaires qui, par<br>abondants commentaires qui, par<br>d'appartition à l'écran, ne susciteront<br>pas les baillements et n'emplèteront<br>pas sur l'écran. Vous êtes convai cus ? Or

Puisque nous utilisons une chaîne<br>de caractères, il faudra tout d'abord<br>la rechercher dans la zone RAM où<br>le système sinciair range indifferent<br>ment tous les norms et valeurs de<br>variables. Cet espace a des limites<br>variable utiliserons-nous les contenus de ces adresses comme bornes nécessai-<br>res à la puissante instruction CPIR. Celle-ci effectue des comparais aucussives de l'accumulateur avec<br>le contenu de l'octet pointé par HL

symbol e représentant le nom de la présentation de la présentation de la présentation de la présentation de la présentation de la présentation de la présentation de la présentation de la présentation de la présentation de

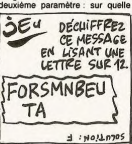

ligne situer notre fenêtre d'af chage. L'octet d'adresse 16417<br>apportera la réponse à cette quesspportera la repunse a vecesitat de sécu-<br>rité veillera à ce que cette réponse<br>rité veillera à ce que cette réponse<br>ne déborde pas, par erreur, la limite<br>supérieure du fichier d'affichage. Si

**LANGAGE MACHINE SUR** commence entre 510 et \$17.<br>
WELLS VACHINE SUR commence entre 510 et \$17.<br>
WELLS VACHINE AND DE CONSUMER CONSUMER CONSUMER CONSUMER CONSUMER CONSUMER CONSUMER CONSUMER CONSUMER CONSUMER CONSUMER CONSU Voici un dessin pour fix<br>d'idées que vous avez :

### \$100

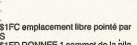

SIER DONNEE 13 \$1FF DONNEE 3 bas de la pile

### **MANIPULATIONS DIVERSES**

Comme yous yous en doutez, il existe ni tant de manipuler la pile. En voici la<br>liste : PHA, PLA, PHP, PLP, TSX,<br>TXS.

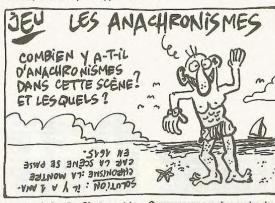

sommet de la pile. C'est aussi la<br>sommet de la pile. C'est aussi la<br>dernière : cata spire du a dé empliée.<br>Tiens, on vient d'employer le terme<br>rempliée : cata spirite d'explorer le terme<br>une assietie du 7 e désimilation de sus). Munis de ces deux opérations,<br>on paut accécder à tout élément de sus). Munis de ces deux operations,<br>la pile (pour les non anglicistes,<br>la pile (pour les non anglicistes,<br>PULH à dépiler). Pour que le pile ne<br>perde pas la face, on lui alloue la<br>perde pas la face, on lui alloue la

Commençons par changer les deux<br>dernières : TSX et TXS. Elles ont<br>respectivement pour rôle de transferier registers d'aux<br>réspectivement pour rôle de transferier<br>quement. Ainsi, en faissant TSX (LDA<br>501) X, on tombs pile (

pas un LUA \$100, A<br>Passons maintenant aux Instruc-<br>tions d'empilement PHA et PHP Lorsque le processeur rencontre un PHA (de code \$48), il stocke dans le premier emplacement libre de<br>pile le contenu de l'accumulates<br>puis décrémente S. Tout se pas ent libre de la

c'était le cas, l'affichage aurait lieu<br>automatiquement sur la vingtqua-<br>trième ligne de l'écran.<br>On teste ensuite chaque caractère<br>du tronçon avant de l'afficher sur le<br>dernier octé à droite de notre fan-<br>teste au condité

dernier cost à droite de notre fencereurs<br>tres entre de signe "3" réappe de tempes raissal il signalerat cette fois la fil<br>raissal il signalerat cette fois la fil<br>la sortie de notre routine.<br>La sortie de notre routine.<br>La info de la fenènce d'affichiege. Vous<br>campions d'affichiege. Vous<br>travail du registre C qui permet le travail du registre d'any de la gaudre<br>transit, octét par octet, de la gaudre<br>ment-le par fin de l'afficient de l'affici

signe du tronçon c'est pourquoi je vous recommande, ann de simuler<br>la disparition, de terminer tous les<br>messages de vos tronçons par une<br>case blanche (0) avant le signe de

Ah ! Une dernière chose... Si receive de la avec quoi remplir DS,<br>le vous conseille les œuvres com-<br>plètes de Gérard Ceccaldi !

**Bernard Guyot** 

de la même façon avec PHP (PusH de la mema taçon avec PHP (Pushi<br>P register d'était de register d'était le présent de register d'était P qui est<br>émplié. C'est tout aussi simple avec<br>emplié. C'est tout aussi simple avec<br>PLA et PLP (mistructions de déplie<br>

### **FONCTION FONDAMENTALE**

quoi sert la pile, me direz-Il faut savoir que celle-ci ne change<br>pas : non contente de servir de lleu<br>de stockage temporaire, elle joue un<br>rôle déterminant dans l'exécution des sous-programmes : elle est<br>exemple sollicitée lors d'un JSF mes : elle est pa

exemple solicitée lors d'un JSH ou<br>d'un RTS. Examinons de plus près<br>ces deux fonctions.<br>1) Un JSR ADRESSE a pour effet<br>de sauver PO + 2 (compleur ordina<br>nal : celui qui pointe sur les instructions que l'on exécute froideme www.que.ron.exécute.froidement)<br>sur la pile, et de placer ADRESSE<br>dans PC.

dans PC.<br>2) Lors d'un RTS, on récupére dans<br>PC le sommet de la pile (PC + 2), on<br>ajoute deux à S et on incrémente<br>PC (qui pointe alors sur la nouvelle<br>instruction à exécuter).

Vous trouverez ci-dessous un exem-<br>ple expliqué dans tous ses détails.<br>Supposons que vous exécutiez le<br>programme suivant (présentant un<br>intérêt purement pédagogique !) :

## 300 JSR \$800<br>303 BRK 803 BHK<br>803 RTS<br>908 RTS

communistient de la pile après cha<br>cune de ces opérations (on suppose<br>que la valeur initiale de S est bien<br>SEFI

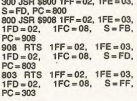

### THE END

Volià. Vous savez tout sur la pile, et<br>vous avez donc la possibilité de réa-<br>liser des programmes entièrement<br>relogeables, grâce à d'hiabiles mani-<br>pulations de la pile. Ce sera tout pulations<br>pulations de la pile. Ce sera

fonction.<br>
Je vous entend déjà réclamer les<br>
STP (SToP), TRB et autres TSB;<br>
mais pour re pas vous lasser nous<br>
en reparlerons une prochaine fois<br>
en reparlerons une prochaine fois<br>
se languasent car lis vienement liste<br>
s

**WHAT ELSE?** 

Revenons au bon vieux 6502. Il reste an corps beau coût de choses<br>à dire (j'expérimente l'écriture phonétique pour faire travailler les<br>méninges). Parlons par exemple de<br>la pile du micro-procésseur. Mais<br>caisse ? Il s'agit d'une zone mémoire se comportant comme une<br>pile d'assiettes : on ne peut accé-<br>der directement qu'à l'assiette du<br>dessus, c'est ce qu'on appelle le

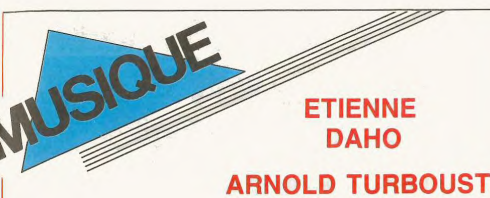

## Un tandem idéal qui donne le ton

à une nouvelle génération de crooners pop français.

## **DAHO VERS LE SATORI**

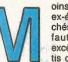

oins de trente ans ex-étudiants, branchés juste ce qu'il excès, tous deux sortis du creuset mus

OR seenne aeb tudébus a ne Daho et Arnold Turboust sont parvenus à extraire la pop française du bourbier imprécis de la variété, où elle avait sombré trop longtemps Leur histoire, c'est d'abord une histion matorie, c est d'abord dire ma-<br>toire de copains qui avaient envie de<br>s'éclater en faisant des chansons. s cetare en raisant des criansons.<br>S'ils étaient plus ou moins diletiantes<br>au départ, les succès remportés par<br>"Le Grand Sommell", "La Notte, la<br>Notte", "Tombé Pour La France" et<br>plus récemment "Pop Satory", les ont<br>amenés acquis une réputation de bidouilleur inspiré en studio, Daho est devenu<br>l'auteur chéri des jeunes romantiques, tout en restant le tombeur de nge de iselles

Toutes les conditions étaient requises pour qu'Etienne Daho voit sa vie tra-<br>cée sur les rails stables d'une desti-<br>née ordinaire de jeune homme de<br>bonne famille. Une jeunesse heureuse entre un père rentier, une mère chimiste mais quand même fan chimiste, mais<br>d'Elvis Presley, de rock n'roll de do-<br>wop, et deux grandes sœurs yéyés,<br>l'a mené de Paris, où il est né, à Ren-<br>nes, où il a passé ses années d'ado-<br>lescent et de jeune adulte. Prémices d' une carrière qu'il n'envisageait pas<br>encore, Etienne enregistrait son tout premier disque à exemplaire unique,<br>un après-midi de 1966. Ses sœurs<br>l'avaient entraîné à "La Locomotive", boîte en voque des années vévés, où I'on pouvait, dans une cabi e. gra

fervent admirateur, ce qui n'entache d'ailleurs pas ses passions pour<br>James Dean ou Ricky Nelson, Après James Dean ou Hicky Nelson. Après<br>une scolarité normale, Etienne se<br>Jance dans une expérience peu concluante au Conservatoire d'art dramatique de Rennes, en même temps qu'il entreprend une licence d'angla

Son projet écrire les sous-titras des films anglais et américains. Au cours<br>de voyages linguistiques en Angleterre, il découvre avec intérêt le mouvement punk naissant. Puis entre 1977 et 1980, il va se retrouver à évo-<br>luer au centre de la scène rock rennaise. Dans le milieu des étudiants. ça botiga, fauneles idées fourmillent, Toute une faune de jeunes artistes, écri vains, musiciens, peintres, etc., évo-<br>lue autour du noyau formé par le<br>groupe Marquis de Sade. Très ami avec son guitariste Franck Darcel,<br>Daho organise des fêtes où tout le monde se retrouve. Il lui arrive aussi<br>d'organiser des concerts, comme<br>pour Stincky Toys, le groupe d'Elli et Jacno. alors presqu'inconnus Grâce sel amie Darcel et Jacno, Etienne écrit ses premières chansons. On le verra même pour la première fois sur la scène des Transmusicales de Ren-<br>nes en 1980. Accompagné par les<br>musiciens de Marquis de Sade, il ne parvient pas à faire passer un hoquet<br>tenace durant ses vingt minutes de<br>prestation, tellement il a le trac. C'est peut-être ce qui le retiendra de refaire<br>de la scène en France avant 1985.<br>Pourtant, c'est l'époque où l'on croit très fort dans la jeune scène rennaise.<br>Alors que Marquis de Sade se dissout bizarrement, son ex-manager décide de entrer Etienne Daho dans

plus d'une "lettre discographique"<br>que d'un début de "carrière". Il ne veut pas entendre parler de promo, de<br>radio ou de télé et se replie sur lui-

Arnold Turboust et Frank Darcel arrivent copain et tous trois s'attellent à la réalisation d'un nouveau 45 tours, ''Le<br>Grand Sommeil''. Drelin, jack-pot, ce<br>n'est que le début du succès ! Gonflés à bloc et plus fêtards que jamais,<br>les trois larrons ont quitté Rennes pour s'installer dans le même appan tement parisien, où ils préparent le<br>nouvel album de Daho, ''La Notte, la Notte". Sorti fin avril 84, il contient<br>deux nouveaux tubes extrêmement bien ficelés : "Week-End A Rome" et Dien nceles : "week-End A Home" et<br>"Sortir Ce Soir", C'est ce qui vaut à<br>Daho d'être invité à se produire sur la scène de deux clubs new-yorkais<br>pendant l'été. Il est maintenant grand temps de fourbir ses armes pour<br>affronter le public français dans les<br>meilleures conditions. Et c'est ce qu'il fera avec un excellent groupe pop<br>rehaussé d'un quatuor à cordes, en mars-avril 85, avant d'asseoir sa<br>renommée avec encore un tube,<br>''Tombé Pour La France'', qui rem-<br>portera le "Bus d'Acier",<br>Fort de ces succès, Daho décidait de<br>se passer des services de Franck Dar-

cel, jusqu'alors son producteur artis-<br>tique, pour réaliser ''Pop Satori'' avec<br>Turboust et les Anglais de Torch Song. Mais après un mois de plétine-<br>ment peu productif à Londres, le tan-<br>dem Daho/Turboust rentrait à Paris pour terminer l'enregistrement avec<br>Pichard Conning, l'ingénieur du sor<br>anglais qu'ils ont débauché, début 86 Malgré l'image de séducteur un peu<br>fleur bleue qu'il avait alimentée jusqu'alors, il développe dans ce nou-<br>vel album un rien de cynisme qui peut laisser présager le meilleur pour l'avenir. D'ailleurs, l'avenir de Daho pour

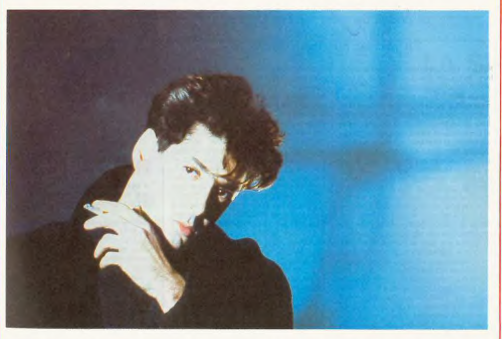

sa voix sur une petite plaque de cire, l'écurie des productions Virgin. Un<br>contre cinq francs. Il avait fredonné premier album confidentiel, "Mytho-<br>"Tout Le Long Du Chemin" d'Hugues mane", sort en 1982. Les chansons contre cinq francs. Il avait fredonné — premier album confidentiel, "Mytho- — puisqu'il apparaîtra cette année dans<br>"Tout Le Long Du Chemin" d'Hugues — mane", sort en 1982. Les chansons » deux films : "Jeux d'Artifice" de

Plus tard à Rennes, il découvre le Velvet Underground, dont il devient

vier Assayas, Quant au chanteur sur<br>scène, on le retrouvera du 21 au 26<br>octobre à l'Olympia.

## **TURBOUST: LE SPECIALISTE SE RACONTE**

ARNOLD TURBOUST "J'habitais Rennes où l'étais très copain avec décide de travailler sur Fairlight<br>
Frank Darcel et Etienne Daho. On sor- studio, je demande toujours un opt<br>
tait tout le temps ensemble, on faisat rateur, ce qui me permet de me con<br>
la

HHHHEBDO : ''Comment es-tu idée de la façon dont va sonner le<br>devenu le coéquipier attitré d'Etienne morceau. C'est un élément indispen-Frank Darcel et Etienne Daho. On sor- studio, je demande toujours un opé-<br>tait tout le temps ensemble, on faisait et rateur, ce qui me permet de me con-

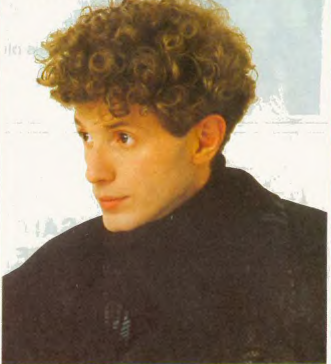

ter ses premières maquettes en 1979,<br>quand l'ai participé à l'album "Dant-<br>zig Twist" de Marquis de Sade. Il vou-<br>lait que je travaille avec lui, mais<br>l'áteir recté assez vegue, parce qu'è laft que je travaille avec lui, mais<br>j'étais resté assez vague, parce qu'à<br>d'étais resté assez vague, parce qu'à<br>commerce et je comptais terminer<br>mes études. Un an plus tard, j'étais<br>virá. C'est alors que j'ai monté le<br>gr questions also completed to the complete the complete the complete "Mythomane", le premier album<br>
"Rock'n Rennes", le premier album<br>
d'Etienne, était sorti et je l'avais<br>
trouvé bien, assez différent de ce qui se faisait à l'époque. Je suis donc alle le voir en lui disant que j'étais<br>d'accord pour travailler avec lui. d accord pour travailler avec full<br>Après, j'ai joué sur "White Light White<br>Heat", le 45 tours de M.D.S., avant de participer au premier album de participer au premier atourn<br>d'Octobre, le groupe formé par Frank<br>Darcel. Là, c'était une assez longue ence de studio. Je tenais les synthés, mais à vrai dire, j'ai pratique ment tout fait avec un Korg Landa à<br>presets, dont je trafiquals les sons avec de simples pédales comme<br>l'Electric-Mistress et le Flanger que<br>l'adorais. J'ai aussi utilisé un Oberim pour faire des choses beaucoup plus précises, des lignes de basse,<br>etc... C'était en 82. J'étais assez content du résultat, mais quand j'ai vu la direction que voulait prendre le groupe, j'ai préféré le quitter. Je suis<br>néanmoins resté très copain avec Frank et on a commencé à travailler<br>avec Etienne. La première réalisation<br>de notre trio de base a été "Le Grand Sommeil" en 1983. L'année suivante,<br>on a fait "La Notte, la Notte"; en<br>1985, "Tombé Pour La France" et enfin "Pop Satori", qu'on a fait sans tout appris ensemble et on se con plète parfaitement."

**HHHH:** "Avec quels instruments<br>travailles-tu actuellement ?"

ames-to actuementent r<br>.: "Quand je veux faire des<br>uences, je me sers d'un Yamaha OX7. Je démarre sur une première grille d'accords à laquelle j'ajoute des<br>mélodies, que je retravaille. Ça per met de bien préparer le morc trouver des arrangements, prévoir la<br>ligne de basse. Ce qui est intéressant, est que ca dor nidement und

"Comment as-tu proce **HHHH** pour la construction des morceaux de<br>"Pop Satori"?"<br>A.T. : "On a commencé par faire les

programmations de batteries gu'on programations de battefres qu'on<br>couplait assez rapidement avec une<br>basse. A partir de là, avec Richard<br>Conning, l'ingénieur du son anglais<br>qu'à produit le disque avec nous, on<br>refaisait les batteries, sur lesquelles je refaisais des basses. On obtenait<br>ainsi un son de basse. Après, soit i'introduisais les principales séguences, soit on faisait travailler le guita-<br>riste Xavier Geronimi, en ayant pris la précaution d'enregistrer auparavant<br>une voix témoin d'Etienne. Ensuite, l'ajoutais généralement une autre j'ajoutais generalement une autre<br>série de claviers, avant de passer aux<br>voix. Et à partir de là, ça devient du<br>fignolage. C'est d'ailleurs la partie la<br>plus difficile et la plus intéressante. Le moindre netit son placé ici ou là neut monore petit son piace ici ou ia petit<br>avoir baatcoup d'importance. Sur<br>"Pop Satori", j'ai utilisé un peu le<br>Fairlight, mais surtout l'Emulator,<br>pour lequel je disposais d'un choix de disquettes étendu, avec plein de<br>chouettes sons. Je le couplais assez souvent en midi avec un ou deux<br>autres synthés qui avaient des sons<br>complétement différents. Pour le mor-<br>ceau "Satori Pop Century", j'ai<br>employé en particulier une disquette mploye en particulier une disquette<br>éntale qui s'appelle "Marcatto<br>tring" : c'est un échantillon très bien géniale<br>String" enregistré de coups d'archets. Autreenregistre de coups d'archets. Autre-<br>ment, j'adore toujours les petits Korg,<br>dont : je : resté : une : sorte : de<br>spécialiste.''

HHHH : "Avec "Adélaîde", tu démar res une carrière sous ton nom, mais

res une carriere sous torn nom, mais<br>to a charge be accoup du style de Daho."<br>beaucoup du style de Daho."<br>exerceix real qu'il y a une<br>resemblance, mais c'est difficile de<br>se départir de son propre style. Je ne voudrais pas paraître prétentieux,<br>mais les chansons de Daho, c'est mais les chansons de Dario, c'est<br>quant même mon style, dans la<br>mesure du je signe la plupart des<br>musiques. Et même quand je ne<br>signe pas les morceaux, je les musiques. Et même quand je ne<br>signe pas les morceaux, je les<br>signe pas les morceaux, je les<br>arrange. Et puis, il faut aussi considé-<br>rer le fait que j'al enregiste "Adé-<br>laîde" en même temps que nous fai-<br>sions "Pop Satori

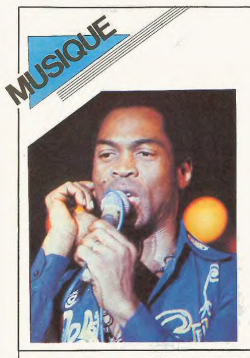

Créateur inspiré de "l'Afro-Beat" il est devenu le porte-parole d'un peuple perpétuellement en butte à l'iniustice et aux tracasseries des gouvernements militaires successifs du Nigéria. Ses quelques 40 albums ont fait de lui une idole populaire, mais aussi une cible pour les tenants du pouvoir. Arbitrairement condamné à 5 ans de prison le 8 novembre 1984. il était libéré par les nouvelles autorités le 24 avril 1986. Un mois plus tard, il se rendait en France, "son troisième pays".

## **FELA: UN MUSICIEN QUI SAIT LE PRIX DE LA LIBERTE**

n'est qu'au début des<br>nnées 80, après dix ans  ${\scriptsize \begin{CD} \begin{CD} \begin{CD} \end{CD} \end{CD} } \begin{CD} \begin{CD} \end{CD} \end{CD} \begin{CD} \end{CD} \end{CD} } \begin{CD} \text{ and } \begin{CD} \end{CD} \end{CD} \end{CD} \begin{CD} \begin{CD} \end{CD} \end{CD} \end{CD} \begin{CD} \begin{CD} \end{CD} \end{CD} \end{CD} \begin{CD} \begin{CD} \end{CD} \end{CD} \end{CD} \begin{CD} \begin{CD} \end{CD} \end{CD} \end{CD} \begin{CD} \begin{CD} \end{CD} \end{CD} \end{CD}$ venti mappi sa musage défendual banyari<br>Venti mappi sa musage déja a substitutions d'un manipule défaut des musaiges déja<br> la musage de la musage de la musage de la musage de la musage de la musage de la musage de la musa

comprendi que feia paraística de la contrata de la contrata de la contrata de la contrata de la contrata de la contrata de la contrata de la contrata de la contrata de la contrata de la contrata de la contrata de la contra au d'ébut des années 50. Fela s'intéresse.<br>assez jeune à la musique. A 14 ou 15 ans,<br>il joue à l'occasion dans les clubs de Lagos<br>avec son pote J.K. Braiman, qu'il retrouve<br>en Angleterre, jorsqu'il y part, en 1958, sui-<br>vr ment aux épreuves de fin d'études. Il est monde un propriet de la division de la contre-tempe, Brancha et la unit monde de la contre-tempe de la contre-tempe de la contre de la contre de la contre de la contre de la contr marche lougiste par la provincie de la principale de la provincie d'arbitrà de la provincie d'arbitrà de la provincie de la musicia de la provincie d'arbitrà de la provincie d'arbitrà de la provincie d'arbitrà de la provi

sente des Crédicions de Parisheira (1946)<br>a la particula de la Crédicion de Castilla de Crédicions de Castilla<br>de la Crédicion de Castilla<br>de la Crédicion de la Crédicion de Castilla<br>de la Crédicion de la Crédicion de Cas associé productive manager C'est à celle de sous-<br>s'égales de la concerte et joue avec le batter anglats Gingte Batter d'organisation de la production de la production de la production de la production de la production de

se una sense de tornous prendito que la grande que de tornous data para la tense de tense de tense de tense dans compler sur la régistant<br>també du bonhomme. En 74, donc, cinquante flics débarquent à "Kalakuta"<br>parce qu'on

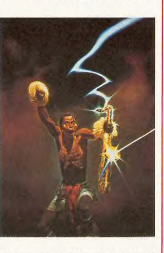

ette. Il comprend la lecon et entoure sa maison de barbelés. le coup<br>d'état de 1975 calme le jeu. Mais Fela, qui<br>africanise son nom en Fela Anikulap Kuti,

ruption gouvernamentale dès que le<br>régime set à nouveau conversé en 1976<br>dégrade de la nouveau conversé en 1976<br>Déclaration statistic de la procedure de la procedure<br>blacket de la procedure de la procedure de la procedure<br> ses occupants, vident chanteuses et dan-<br>seus capacits seus seus seus seus capacits chanteurs from par la fenètre la<br>seus seus seus seus capacits de proposa bus manifestes de musique... Un vai carrage l'Ela<br>seus de musique ghanéennes qu'il a également accusées<br>de corruption dans son nouveau disque de corruption dans son nouveau disque<br>la l'oppe se retrouverl atris chez des armés de la l'oppe se retrouverl atris chez des armés<br>la l'oppe se r

tisme, Fela<br>épouse les 27<br>femmes qui<br>vivent avec lui.

Mais quelques mois plus tard,<br>sa mère meurt des suites de sa gerenestration<br>ce qu'il ne pai donnera jamais<br>au responsable<br>des armées des armées,<br>qu'il mouche en déposant le cer<br>cueil materne devant sa di

meure oniciene,<br>le jour de son départ du pouvoir en 1979.<br>Depuis, les affaires de Fela ont prospéré de nouveau et les coups ont continué de<br>pleuvoir. A partir de 1981, il a obtenu la phouvoir. A partir de 1981, il a obtenu la<br>propagnone en Europa, avec son groupe, respessé de porte regionalisation<br>pas cessé de porter regionalisation de la<br>plas cessé de porter regionalisation de la<br>plasma de la cessé d

## **FELA S'ADRESSE** A LA PRESSE

Le 26 juin un mois après sa libération deux jours après son arrivée à Paris. Fela tenait une conférence de presse dans les luxueux locaux de l<sup>i</sup>hôtel Lutecia. En voici les principaux extraits.

FELA : "Good affermoon Brothers and Step<br>terms of the mass freezes at measure farmed and pair to the payer due to the mond<br>on Mon premier paye, c'est le Ghanna, monde Mon premier paye, c'est le Ghanna,<br>monde Mon premier p FELA : "Good afternoon Brothers and Siset que je ne vous decevra pas. Je me sou-<br>viendrai toujours de ces durs moments<br>passés en prison... Je dois vous dire la joie<br>qu'à été pour moi d'être reçu à mon arri-<br>vée en France par l'ancien ministre Jack<br>Lang. Je ne s ou que ce sont dans le monde, mas alack<br>Lang m'a impressionné. J'aime sa mentalité, sa chaleur, sa façon de vouloir que<br>le message des peuples qui soutifent soit<br>entreduc...D'ai été également très heureux<br>que Jack Lang me Cretat la première lois de ma vie qu'une<br>telle chose m'arrivait...Même si d'autres<br>pays d'Europe ne véulent pas reconnaître<br>que ma voix est forte en Afrique (...), les<br>nigérans n'oublieront jamais le fait que j'ai<br>été reco

français."<br>QUESTION : "Le juge qui vous a con-<br>QuESTION : "Le juge qui vous a con-<br>damné a d'abord déclaré qu'il avait subi<br>tance, puis il s'est rétracté. Qu'est la vérité<br>là-dedans ?" lance, puter<br>la-dedans ?"<br>FELA : "C'était le 24 septembre 1985.

Control of the spherical state in the spherical state of the spherical state in the spherical state in the spherical state in the spherical state in the spherical state in the spherical state in the spherical state in the J'étais à l'hôpital de la pris on, qu

sa femme avait su un enfant d'un autre<br>parle basait de la sieme<br>parle basait avec loui le monde...etc.<br>C'est un truc terrible pour les préceniens...etc.<br>C'est un truc terrible pour les préceniens...etc.<br>Manutanard, donc, j

mainge dévient cadute<br>par la présent cade de la présent de la principale de la présent de la présent<br>de la présent de la présente du loi de la présente du loi de la présente du loi de la présente de la présent<br>de la présen vers la musique

### QUELQUES **REFERENCES**

Le livre de référence : "FELA FELA,<br>Cette Putain de Vie" par Carlos MOORE,<br>éditions Karthala.

Parmi la quarantaine d'albums enregis-<br>très par Fela, un certain nombre ont été<br>diffusés en France sporadiquement dans<br>les années 70. On trouve cependant

"Black President" et "Original Su *Dad", chez Arista.*<br>*ad", chez Arista.*<br>"*Live In Amsterdam"* chez Pathé<br>arconi/EMI Head

L'initiative de Barclay qui réédite trois de<br>ses melleurs disques des années 70, sur<br>le label Yaba, est donc à saluer. Je ne<br>saurais trop vous conseiller de vous

saurais trop vous consenier ve vous<br>procurer:<br>Arrangement" (enregistré en 75/15), "No<br>Arrangement" (enregistré en 77), "Shuf-<br>fering and Shmiling" (enregistré en 78)<br>gement" (enregistré en 84).<br>gement" (enregistré en 84).

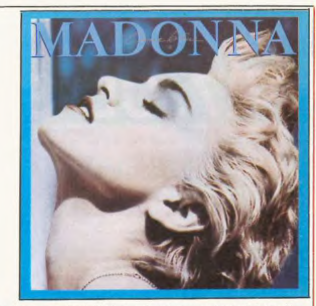

**AS DE CARREAU** 

il faut hien se rendre à l'évidence il faul bien se rendre à l'évidence<br>Madonna possède une voix exclusive, au<br>grain et au timbre extrêmement person-<br>nels, qui prend sa forme la plus exquise<br>dans celle sorel de veloué orgasique dont<br>elle se pare lorsqu'elle

vient, ayec son équipe, à alio vent, avec son equipe, a augment aureurs sur ce<br>seul abunn : "Papa Don't Preach", "White<br>Heat", "Where's The Party", très certain<br>nement "Live To Tell" et même encore<br>"Limmy Jimmy" (liste non exhaustive).<br>Une performance à la chère Madonna affirme en assu<br>l'entière responsabilité.

### "True Blue" (Sire/WEA) pré tous les a prie tous les préjugés, il fau<br>bien avouer que<br>Madonna n'a certaine ment pas usurpé sa<br>place en haut des<br>charts. Qu'elle tienne<br>uloir entrer dans le cerausoument a volume de l'Amérique<br>post-Hollywoodienne, c'est une autre<br>affaire. Si belle soit la pochette de "True<br>Blue", qui tient aussi lieu d'affiche, on ne voit là qu'un clone de plus de Marylin, et

**AS DE COEUR MADONNA** 

volt là qui un clone de plus de Maryin, et<br>la couvrait qui un clone de sourire and de couvrait qui il re s'agit en fait que de de<br>la petite chantelese qui grimpe, Quant à la petite chantelese qui grimpe, Quant à la<br>petite mematuri des regues el critoties, saris versionales de star<br>ni de-mythe américain. En faisant donc<br>abstraction de l'exaspérant tirage de<br>bobards et gâchis de papier à son sujet,

## **MICRO... SILLONS**

Un été sans musique, voilà quelque chose de bien inconcevable Mais un été pollué par tous les faux "tubes de l'été", c'est comme une plage de sable blanc maculée de mazout : une chose horrible, insupportable, une terrible expérience que je ne souhaite à aucune de vos fragiles oreilles. Voilà pourquoi je me suis efforcé d'extraire les quatre meilleurs disques parmi les plus récemment sortis et dont il n'a pas encore été question dans ces pages. Voici donc les quatre as de l'été, ceux qui ne risquent pas de vous décevoir. **BEN** 

## **AS DE PIQUE STING**

"Bring On The Night"<br>(A&M/Polydor)

MUSIQUE

venir de l'envol relative-<br>ment inattendu de Sting

issan a aileus de voir la moue outres des<br>pércrants spécialistes de la jazz-critique,<br>lorsque cet espèce de Sting osait adres-<br>ser la parole à leurs valeureux héros immediations<br>culés, en se promenant dans les loges<br>Culés,

n etat-ce pas amptement suttisant 7...<br>Bref, un tour de force finalement très<br>réussi, vue l'incroyable affluence à tous les<br>concerts, vue également la générosité<br>d'une démarche proche de celle des<br>années 60, où l'on servai même programme sans que celà pose le<br>moindre problème. Magnifique témoi-

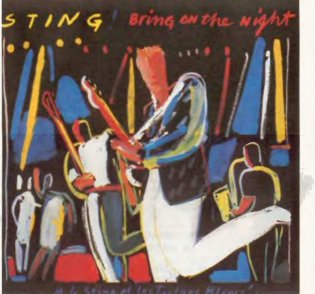

gnage d'une longue série de shows qui<br>commençat dans l'institute du théâtre<br>Mogador à Paris, pour se voir propulsée<br>Mogador à Paris, pour se voir propulsée<br>Bercy du ont élé réalisée la pugant des<br>propositions en concelaint autres étant tirés du répertoire de Police<br>("Bring On The Night", "Driven To Tears",<br>"Demolition Man", "'One World (Not

Three)", "Tea In The Sahara"), mais auss Throe"). "Tea in The Sahara", mais aussi<br>constituant des inédits some popique que la plupart de ces inédits some, en fait,<br>d'anciens morceaux réactualisés. L'anec-<br>d'anciens morceaux réactualisés. L'anec-<br>dote qu'il rattac écrites à ses élèves... A part ça, est-ce que<br>j'ai oublié de vous dire que ce double live<br>est super ?

### **GENESIS** nvisible Touch" (Virgin) ans doute était-il bea

and double that it beautiful to the control of the control of the control of the control of the control of the control of the control of the control of the control of the control of the control of the control of the contr as forms designed and the specifical specifical specifical specifical specifical specifical specifical specifical specifical specifical specifical specifical specifical specifical specifical specifical specifical specific des morceaux, le rapport entre les séquen-<br>ces électroniques et les percussions, dont<br>Phil Collins nous offre ici un festival. Quant Phil Collins nous offre ici un testwal. Cuanti<br>a sa voix, elle est égale à elle-même et l'on<br>a sa voix, elle est égale à elle-même et l'on<br>enregistrement signé Genesis et un autre<br>enregistrement signé Genesis et un autre<br>i

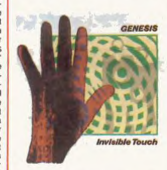

tubes les anime : la preuve ici avec<br>sible Touch", "Land Of Confusion<br>l'irrésistible ballade "In Too Deep". I<br>dément très fort, Genesis ! Déci-

 $*$  BON JOVI + OZZY OSBOURNE, les<br>26 et 27/8 : Paris (Zénith).  $s($ 

\* STEVIE, le 4/8 : Dax, le 6/8 : Béziers,<br>le 8/8 : Orange, le 9/8 : Fréjus. \* LES AVIONS, le 9/8 Sètes, le 22/8

\* LES AVIONS, le 9/8 Sétes, le 22/8<br>Les Ormes<br>\* ARENA ROCK '86, à Nîmes -30- (Aré-<br>nes), les 7 et 8/8, avec The Pogues, Lloyd<br>Cole & The Commotions, Kiting Joke, Fine<br>Young Cannibals, UB 40.

Toury Care The Translate Manufacture<br>
\* 10\* FESTIVAL DE MONT-DE-<br>
MARSAN, à Mont-de-Marsan-40-, les 9 et<br>
Elcher, Fine Young Cauga, Stephane<br>
Elcher, Fine Young Cannibals, The<br>
Popues, UB 40, Lloyd Crée & The Com-<br>
motions

9/8, avec Nuclear Dev Device, Les Co<br>el, Marie Patc **K STAROCKMANIA FESTIVAL, à Valotte** 

Response to the Baroque Bordello, K<br>S8-, le 16/8, avec Baroque Bordello, K<br>Rench, Suzie Robinson, Box Office, Opie, Letters, Alban Bouquet's, etc... II<sup>\*</sup> FESTIVAL DE FIUMORBU, à Gh

sonaccia -20- (Plage de Calzarellu), le<br>et 17/8, avec de nombreux groupes<br>ressants (Rens 95.44.00.91<br>95.44.00.04)

95.44 MONSTERS OF ROCK FESTIVAL, a<br>
\* MONSTERS OF ROCK FESTIVAL, a<br>
Castle Donington -GB- le 16/8, avec Ozzy<br>
Osbourne et un complément d'affiche bien<br>
heavy (Rens. Aimcarve Ltd PO Box 123<br>
Aldridge Walsall, West Midlands

2° SUN FESTIVAL D'IBIZA, à Ibiza **x** 2<sup>-</sup> SUN PESTIVAL D<br>Espagne, les 7, 8 et 9/8, avec Matt Bia<br>Bronski Beat, Carmel, Kingsnake,<br>Talk, Joe Cocker, Elvis Costello.  $T_{\rm all}$ 

Smith a toute la France adolescente a<br>pieds - Qu'en sera-t-il lorsqu'elle s'ap<br>nevre qu'il s'est fait tailler les cheveux

ng On The Beach. The Singles"<br>(Fiction/Polydor)

**AS DE TREFLE** 

I aurait été criminel de ne pas che<br>
les Cure part les as de l'été cure part les stats de l'été cours<br>
soint sous les fronts : sur<br>
soint de la présent propriété par un public français<br>
polysical présent à la télé , je les bien trouver à cette espèce d'hirsute bouffi

**THE CURE** 

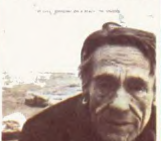

osse ? - Il est arrivé à faire de son st procession active and the distribution of the seduction a la grâce introvertie et à la restance and the must during the set of the principal prior principal principal principal principal principal principal principal princ

tours interposés.<br>Cela permettra aux tans de fraiche date Cella permensia sua risa per pourquoi ceux qui<br>d'essayer d'énvisager pourquoi ceux qui<br>avaient fait de Core LE groupe culte du<br>début des années 80 regardent avec une<br>certaine hauteur les nouvelles hordes<br>d'admiratturs vélu personnel, fourist les hésitations, les che-<br>minis sinueux empruntés par le noyau de<br>bass (qui se réduit finalement au duo<br>Smith/Tolhurst), on sent se construire la duo<br>Smith/Tolhurst), on sent se construire la<br>sino chrono

## **CONCERTS** ET **FESTIVALS AOUT 86**

\* DEPECHE MODE, le 4/8 : Fréjus, la/8<br>8/8 Annecy, le 9/8 Nîmes, le 11/8<br>Royan, le 12/8 : Bayonne

\* SIMPLE MINDS, les 12 et 13/8 Paris<br>(Zénith). \* RENAUD, le 1/8 : Bandol, le 2/8<br>Vienne, le 3/8 : Lausanne, le 4/8 : Annecy<br>le 5/8 : Orange

\* AL JARREAU, le 6/8 Bayonne, le 8/8<br>Fréjus, le 9/8 : Orange, le 11/8 : Béziers<br>le 13/8 : La Baule, le 14/8 : Concarneau \* LLOVD COLE AND THE COMMON<br>TIONS, le 7/8 : Nimes, le 9/8 : Mont-de<br>Marsan, le 10/8 : La Baule (avec Stephar<br>Eicher).

\* STEPHAN EICHER, le 12/8

THE POGUES, le 11/8 : Lorient

 $\star$  FAIRPORT CONVENTION + DAN AR<br>BRAZ + GWERZ, le 16/8 Landerneau. \* BLESSED VIRGIN, le 10/8 Trégast

# T S'IL N'EN RESTE QUE<br>T7, CE SERONT CEUX-LÀ

Cela faisait maintenant longtemps<br>que j'avais décidé, pour fuir cette<br>civilisation dégénérée, de m'exite<br>sur cette le déserte. Je ne pouvais<br>plus supporter de vivre enfermé<br>dans des buildings affreux, d'être<br>soumis à des h de ne pouvoir violer que les femmes consentantes, d'achieter la nourri-<br>ture en conserve made in Taiwan au<br>supermarché Mamouth du coin.<br>J'avais donc laissé tout cela dernière<br>moi, pensant échapper à l'allénation<br>moi, pensant échapper à l'allénation<br>en me réd

gle des Bermudes.<br>Mais, comble de malheur pour moi,<br>l'île n'était pas si déserte que je le<br>pensais. Une société totalement pensais. Une société totalement<br>étrangère et différente de la notre uanyoro<br>Aviotait Tenez, par exemple :

LE PRÉSIDENT

CETI  $(1)$ 

Mais lui, c'est un cas un peu à part.<br>Il a toujours été doué pour tout ce<br>qui est sport. C'est au cours d'une<br>escapade sur Terre, et plus spécialement au Japon, qu'il a découvert<br>le ping-pong. Il en est devouverture.<br>au se même démerdé pour que ça ça deviene le sport national des Bertains<br>mudes, c'est vous dire. En plus, Wu<br>c'est même pas son vai nom : al s'appelle en fait Cetiudiot, mais il dit<br>s'appelle en fait Cetiudiot, mais il dit<br>fait peur à l'adversaire quand on

revers, smaches, tout, evers, smaches, tout,<br>je vous dis. Il a par-<br>ticipé à tous les plus<br>grands tournois<br>mondiaux et a<br>battu tous les plus grands cha pions<br>de ce

t reparti à la recherche de est aussitó sa nana. On n'a plus aucune nouqu'il ne lui est rien arrivé de grave,<br>il était bien gentil. Et puis, s'il est<br>mort, qui est ce qui va aller enter-<br>rer son cadavre, hein ?

Dans un autre genre, y aussi

### CHARLIE, LE PILOTE

 $(a)$ 

Lui, il était co-pilote de Tau, quand<br>celui-ci a découvert le Refuge. Mai-<br>heureusement pour lui, il était<br>malade, ce grand jour, et rivait pas<br>pu participer à l'expédition. Sinon, il<br>pu participer à l'expédition. Sinon,<br>i  $n$  a atomic te yase or putoe parallel and the control of the San meson actuallel and the same parallel and develop and develop and the month is distinguished and the month is developed to control of the month of the same forme de vie si pa

Lui, il a pas été dans la politique<br>toute sa vie. Il avait commencé par<br>étre explorateur spatial. C'est lui qui<br>avait d'ailleurs découvert la Terre au avait d'antieurs decouvert le 1 erre au<br>cours d'une de ses missions de reconnaissance. Il y a maintenant<br>trois siècles de ça. Il venait d'une<br>planète dont j'ai oublié le nom, et<br>cherchait une terre à coloniser, car<br>la vie dont elle n'avait pas pu trouver l'origine. et donc encore moins le

compattre.<br>En découvrent notre Terre, il avait En découvant notre Terre, il avait<br>configuration de contraction de suite sur contraction de suite sur publication de suite sur<br>milionaires. Aussi, a-t'il, à peine milionaires. Aussi, a-t'il, à peine<br>milionaires. Aussi, a-

après une lutte sement. returnation, après une lutte<br>acharnée, on réussit à reprendre le<br>contrôle de la situation, et il put faire<br>venir ses congénères sur Terre. C'est comme ca qu'est né le fameux<br>Triangle des Bermudes.

Parmi les autres personnages intésants dans cette société, il y a

> WU, LE SPORTIF  $(2)$

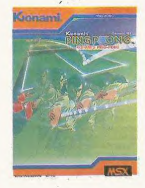

monde, les japonais, les français,<br>les chinois, les suédois, les hon-<br>grois, les thailandais, tous, sans<br>exception. exception.<br>Il est vraiment très bon.

Sinon, y a aussi le fossoveur qui n'est pas mai dans son genre

> GHOST, LE FOSSOYEUR

 $(3)$ 

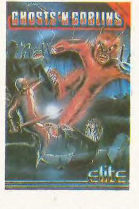

i, il est de le temps où, alors qu'il pique-niqual avec sa tendre et chère femme, un<br>démon maléfique est venu la lui

ennever.<br>Alors deguis, il erre dans les cime Alors depuis, il erre dans les contrattes<br>tières du Triangle, en espérant bien<br>pouvoir la retrouver un jour. Derniè-<br>rement, il a retrouvé la trace du monstre. Du moins le croit-il, car munistre al Sadonnait à son passe-<br>temps préféré, à savoir déterrer les<br>cadavres pour retrouver celui de son<br>épouse, des morts-vivants se sont<br>parcés à sa poursuite, en lui gueulant des insanités, du genre "mon<br>cher monsieur, vous ne retrouverez jamais madame", ou, plus poli, "va<br>te faire foutre, eh, connard !". Il en<br>a réchappé de justesse, est revenu "va a réchappé de justesse, est revenu<br>en ville, a acheté une armure médié<br>vale au maréchal ferrant du coin

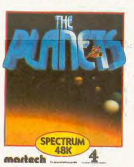

Et c'est justement au c rs a de ces missions qu'il a capté un de ces missions qu'il a capte ou<br>signal radio provenant d'une intelligence étrangée, et qui lui donnait<br>une énigme à résoudre. La clé de<br>cette énigme à résoudre. La clé de<br>cette énigme est le nom et les coordonnées d'une p paradisiaque pour son espèce.<br>Vous pensez s'il a sauté sur

Ca fait m intenant deux ans qu'il fait maintenant deux ans que interche sans cesse la solution du<br>blème, parcourant les planètes<br>quête d'indices, fouillant et<br>puillant chaque ville rancontrée.<br>puillant chaque ville rancontrée. Four l'instant sans grand succès.<br>Malgré tout, les autorités du Trian-<br>gle lui ont donné carte blanche et<br>crédits illimités pour réussir.

Plus "conventionnel" est

### LAMA, LE PEINTRE **ET MUSICIEN**

 $(5)$ 

Enfin, je dis "le peintre" parce que<br>je connais pas de larmo terrestre<br>capable de traduire le mot<br>capable de traduire le mot<br>"dirgyth". Avous de voir comment<br>on peut l'interpréter. Quant à "mus-<br>denn", c'est tout-à-lat ça<br> dessite par une simple action sur une<br>manette. Il peut tout faire, et quand<br>il se déchaine, ce qu'il fait tous les<br>ans à date fixe, pour la fête natio-<br>nale dont il a date correspond, par<br>hasard, au 14 juillet français, ça

dont même Pablo Picasso (qui<br>n'était pas la moitié d'un con, d'ail-<br>leurs, sinon il ne serait pas mort<br>dans son lit dans le Larousse) aurait dans son lit dans le Larousse) aurait<br>rougi de jalousie en les voyant. Il est<br>capable de tout, ce bougre de<br>Lama, il fait exaclement ce qu'il veut<br>avec la turnière : des symétries<br>sécon les deux axes, en diagonale,<br>ou enco sevon les aeux aves, en augonaie,<br>ou encore en ce qu'il appelle "l'aug-<br>menté", qui est un mélange de tou-<br>tes les symétries possibles et imaginables. Le tout dans des défilientes<br>ments et des éclatements de lumiè-<br>res ind

**EOLOURSPACE** 

Une fois tout cela créé et mis en mémoire dans sa machine, il va<br>créer de la musique qu'il jouera en<br>même temps que sa kaléïdoscopie

défilera, en harmonie, en rythme et<br>en syncronisé. Tout cela est vrai-

ment superbe (l'aimerai ici détendre<br>l'atmosphère en introduisant une<br>petite blague bien innocente : cha-<br>que fois qu'il va au bistrot boire un

petit coup parce que c'est agréable,<br>le garçon lui demande gentiment<br>"que vous sers-je, Lama ?". Oui,<br>bon, je referme la parenthèse).

MONRRAQUE.

**LE MAGICIEN** 

 $(6)$ 

Lui, il n'a de magicien que le nom.<br>En fait, on pourrait piutôt l'assimilier à un barde derni-elle, si vous<br>voyez ce que je veux dire. Il ne fai-

sair pas partie de la colonie, on ne<br>s'air pas partie de la colonie, on ne<br>fait, c'était le premier habitant des<br>Bermudes, à part qu'il avait appelé<br>par de galitant des<br>galitants de Seital, une sopétite<br>année d'ocide d'hib sait pas partie de la colonie, on ne

faire, il diait allé jusqu'aux tréfonds<br>de la forêt, et s'était jeté un sort. Je<br>vous passe les détaits : un jeune fille<br>nommée Blanche est venue

l'embrasser (elle était aveugle), il<br>s'est réveillé, et ils vécurent heu-

reux. Au moins pendant quelques

Parce gu'antés, de vieux amis à Monbraque (Gorling le nain et Fas-<br>Monbraque (Gorling le nain et Fas-<br>Ling le gnôme) sont venus le cher-<br>cher pour se livrer à leur passion<br>favorité : aller boire un coup à

Ah ben oui, au fait, y a aussi

l'auberge du coin. Alors qu'ils ren-<br>traient, ivres morts, ils se sont jurés<br>de combattre le mal qui oppressait<br>le pays d'origine de Blanche, et se le pays d'origine de Blanche, et se<br>rendient pour ce faire à Skara Brao,<br>la ville maudile. On raconte qu'ils se<br>sont frayé un chemin à travers les<br>cadavres jonchant le sol pavé de la<br>ville, jusqu'au trône de l'empereur<br>à d eux non plus, on ne les a pas revus denuis

Et le dernier homme important dont<br>je voulais vous parler, c'est

DRENCULA. LE VAMPIRE

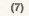

Vampire, moi je veux bien, mais pas<br>tant que ça : il ne ferait pas de mai à une mouche, le pauvre petit Dren-<br>cule. Bon, c'est vrai qu'il a l'appa-<br>cence d'un vampire, qu'il a d'appa-<br>dents comme un vampire, qu'il dents comme un vampire, qu'il a<br>s'habille comme un vampire, qu'il a<br>la couleur d'un vampire, et c'est pour<br>n'est pas un vampire, et c'est pour<br>ca que ç a désaltère. Non, je<br>déconne, faites pas gaffe.<br>Je vais vous reconner

Je vais vous raconter son histoire,<br>vous verrez, c'est pas triste.<br>Il y a 25 ans, alors qu'il revenait d'un<br>bal masqué, rond comme un tonneau, sa voiture est tombée panne, ce qui était d'autant plus

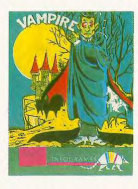

étrange que le réservoir d'essence etrange que le reservoir d'essence<br>était encore plein, et qu'il a eu beau<br>chercher, farfouiller dans son<br>moteur, il n'a trouvé aucune anomamoteur, il na trouve aucune anoma-<br>lie. Bizarre également, cela lui était<br>arrivé à minuit sonnant... El la voi-<br>ture qui refusait de repartir. Au bout<br>de quelques instants, il entendit un<br>bruit étrange, strident. Sorutant soudain, un deuxième cri retentit provenant de la direction où se trou

provenant de la direction où se frou-<br>van Reinstein and the state of the state entered distinct and the state of the state of the state of the state of the limit of the state of put in the state point of put is a model of garder son déguisement de vampire<br>pour leur faire croire qu'il est devenu pour leur faire croire qu'il est devenu<br>un des leurs. Les étiangers l'ont<br>accepté chez eux exceptionnelle-<br>ment, avec l'arrière pensée d'étu-<br>dier un peu cette race humaine qui<br>les intrigue tant.

Voilà, je vous ai dit tout ce que je Volla, je vous al dit tout ce que je<br>savais sur le mystère du Triangle<br>des Bermudes. Ça fait trois mois<br>que je suis revenu à la civilisation,<br>car Charlie, le pilote, avait enfin<br>trouvé la solution à cette fameuse

gme. Les étrangers sont de partis de la Terre. Le triangle des<br>Bermudes est redevenu ouvert à<br>tous; bateaux et avions pourront s'y<br>aventurer de nouveau sans aucur risque. Quant à moi, il va falloir que<br>je me réhabitue à vivre parmi les<br>bumains

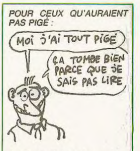

(1) Tau Ceti de CRL pour Ams<br>trad. Spectrum et Commodore trad, Spectrum et Commodore.<br>Superbe jeu d'arcades en trois<br>dimensions, Tau Ceti vous<br>dimensions, Tau Ceti vous<br>a l'attaque de robots fous qui<br>interdisent à tout étranger de s'y<br>poser. Graphismes géants,<br>sonorisation extr

(2) Ping Pong de Konami pour MSX. Cette prodigieuse simula-<br>tion de ping pong (eh oui !) vous<br>fera passer des nuits entières à essayer de battre l'adversaire ou<br>l'ordinateur. La simplicité de<br>maniement des raquettes et l'uti-<br>lisation judicieuse des sprites conférent à ce jeu le titre de m

(3) Ghosts'n Goblins de Ellie<br>pour Commodore, Spectrum et<br>Amstrad. Adapté d'un jeu de<br>calé, ce soft ést une vraie réus-<br>site, et ce à tous points de vue,<br>tant du côté gapinsme que du<br>câté son, et que du côté aima-<br>tion. A

(4) The Planets de Martech pour<br>Spectrum. Quatre cassettes<br>pour un seul logiciel, ca repré-<br>sente déjà une bonne garantie<br>de qualité, non ? Tout est soide qualité, non 7 Tout est sois<br>giné, dans ce jeu, depuis les des<br>sins jusqu'à l'animation, en pas<br>sant par la sonorisation, qui,<br>pour une lois, atteint des som-<br>mets encore inexplorés sur cette machine

(5) Colourspace de Liamasoft<br>pour Atari ST. Ce logiciel n'est<br>ni un jeu ni un utilitaire, mais un<br>véritable synthétiseur de<br>lumière. On peut lout faire avec, ou presque, la manipulation peine croyable d'utilisation des

(6) Bart's Tale de Electric Arts (o) part s' nue de textino interior virs<br>part Apple II. Extraordinaire jeu<br>de rôles, Bart's Tale vous entraî-<br>nera dans les temps louches du<br>hiloyen-áge où vous devrez faire<br>ne serait-ce que pour le graphi-<br>que époustoulla

(7) Vampire de Infogra<br>Thomson, Dans fa li omson. Dans la lignée des Thomson. Dans la lignée des<br>jeux d'eventure-acade du genre<br>Sorcery, Vampire est un des<br>meilleurs jeux qu'il m'ait été<br>donné de voir sur cet ordinateur<br>si suvent dénigré. Les graphis-<br>mes et la technique d'animation mes et la tecnnique d'annualement<br>referiue par les programmeurs<br>montent ce jeu au niveau des<br>meilleurs softs jamais vus sur un<br>Thomson.

## GRASSHOPPER

Eprouvez les délices masochistes d'une ceuillette de poires, en sautant joyeusement sur des piliers mouvants tout en risquant la décapitation...

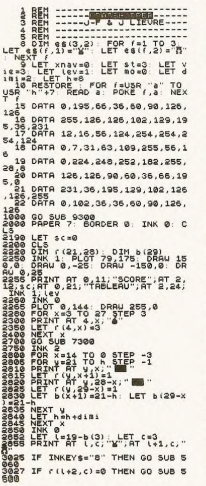

Suite de la page 24 398 MO=MO+1 : IF MO}4 THEN MO=2 : 80T<br>0 318 ELSE 318<br>488 LOCATE 22,13:PRINT"0":FORI=1T0408<br>:NEXT

LSE 688

TAR NEVT

-NEXT<br>
1828 Sc=8<br>
1828 Sc=8<br>
1828 Sc=8<br>
1828 Sc=8<br>
1828 Sc=8<br>
1828 PENNT - Sk\*16 Sc=8<br>
1828 PENNT - Sk\*16 Sc=8<br>
1828 PENNT - Sk\*16 Sk\*16<br>
1828 PENNT - Sk\*16 Sk\*16<br>
1828 SC=8<br>
1828 LOCATE 6,2 : PRINT 1 2 3 4 5 6 7<br>
182<br>
182

449 LUGAL SAL (1978) 1984 - 1984 - 1984 - 1984 - 1984 - 1984 - 1984 - 1984 - 1984 - 1984 - 1984 - 1984 - 1984 - 1984 - 1984 - 1984 - 1984 - 1984 - 1984 - 1984 - 1984 - 1984 - 1984 - 1984 - 1984 - 1984 - 1984 - 1984 - 1984

548 IF T(A,B)<)8 THEN 538<br>558 T(A,B)=D : X(I)=A:Y(I)=B:D(I)=D:L<br>OCATE A82+5,B%2+2 : PRINT CHR&(C(D))

**MSX** 

POUR LES VENTES EN GROS, ON Jacques LIEVRF 3030 IF INKEYS="S" THEN GO SUB S 070<br>3035 IF INKEY\$="7" AND ril+2,c)=<br>1 THEN GO SUB 5000<br>3037 FOR f=0 TO (10-r)+10: NEXT  $\begin{array}{ll} &\frac{2}{3}a\sqrt{2}+\sqrt{6}}\sqrt{3}+\sqrt{6}}\sqrt{3}+1+\sqrt{6}}\sqrt{3}+1+\sqrt{6}}\sqrt{3$ 7023 LET es CVIET 211-<sup>227</sup> LET 2270<br>
7023 LET 2012 LET 2270 LET 2270 LET 228<br>
7023 BELL 23711 DEEP 2270 LET<br>
7023 BELL 23711 DEEP 2370 LET<br>
2383 BELL 23711 DEEP 2370 LET<br>
2383 BELL 2383 LET 2380 LET 2380 LET<br>
2383 BELL 2 5971 FF (111, C-3) =1 THEN RETURN<br>
5972 PRINT RT (2015)<br>
3979 RETURN - 10 AM (111, 2215)<br>
3979 RETURN - 10 AM (111, 2215)<br>
3979 RETURN - 10 AM (111, 2215)<br>
3999 RETURN - 10 AM (111, 2215)<br>
5999 REEP - 00 7500 - RETURN<br>
599 SANG PRINT MT. -15. "W". HT L=1+1<br>Sile IF (=20 THEN 00 SUB 7000<br>Sile IF (=20 THEN 00 SUB 7000<br>Sang IF (=25 AND (ev=1 THEN RETU<br>5800 IF (=15 AND (ev=1 THEN RETU 

 $\overrightarrow{a}$ 

 $\overline{a}$ 

3945 LET (\*\*\*\*\*\*\*\* LET \*\*\*\*\*\*\*<br>3858 IF (\*\*\* FINANCET he17; LET<br>38181 -2: GO TO 2208<br>38181 -2: GO TO 2208<br>3828 IF (\*\* THEN END SCHER PHEN PR<br>387 - 12: FLASH 1: EENHONDER  $\begin{tabular}{|c|c|c|c|c|c|} \hline 1484 & $101777172&$1027612&$10186121&$10196121&$10196121&$10196121&$10196121&$10196121&$10196121&$10196121&$10196121&$10196121&$10196121&$10196121&$10196121&$10196121&$10196121&$10196121&$10196121&$$ 630 NB=0 =1 TO 4 : LOCATE PK(1):PY(1)<br>
: PRINT= \*: ND(1)=8 : NEXT:POR 1=0<br>
: PRINT= \*: ND(1)=8 : NEXT:POR 1=0<br>
530 IP : NEXT:POR \*\* THEN 650<br>650 IP : NEXT:PORT<br>
FRINTENTER (NEXT:PORT)<br>
TERRET : THEN 650<br>
FRINTENT : PRINTEN NS(A(N))<br>600 AS=INKEYS : IF AS="" THEN 670 ELS<br>E A=ASC(AS) E A=ASC(A#)<br>598 IF A=38 THEN ND(I)=1 : 80TO 738<br>788 IF A=38 THEN ND(I)=3 : 80TO 738<br>718 IF A=31 THEN ND(I)=3 : 80TO 738<br>728 IF A=29 THEN ND(I)=4 : 80TO 738 E LSE 688<br>730 LOCATE PX(I),PY(I) : PRINT CHRS(A<br>(ND(I))) : SOUND 8,13 : FOR Z=255 TO<br>0 STEP-5 : SOUND 8,2 : NEXT : SOUND 8 NB=NB+MO : BEEP : PLAY"V15 **THE NEXT : NEWSTAND : DEEP : PLAY"V15**<br>SANGBOLSOTSO: NEWSTAND : DEEP NAMES PROFILE<br>THE THAT IS NOT THE NEWSTAND : PROFILE THE YOU :<br>THE YOU : NEWSTAND : POT THE NEWSTAND : PROFILE CONTROL<br>THO IF XCO THEN X-X-X : BOTOBLO E THEXTLEGGEES S-1:PRINT "hoodbookbook"<br>1178 - LOCATES S - PRINTSCORE........<br>1178 - LOCATESS B - PRINTUSING<br>1200 IF SCAME THEN HOWER<br>1220 IF SCATE 5.12 - PRINT MEILLEUR SCOR<br>5... - LOCATE 5.12 - PRINT MEILLEUR SCOR<br>5... - L 778 IF VS THEN WOYS : SOTOS: ELSE<br>
1888 IF NO IMPLIFE THE VS THE VS THE VS THE VS THE VS THE VS THE VS THE VS THE VS THE VS THE VS THE VS THE VS THE VS THE VS THE VS THE VS THE VS THE VS THE VS THE VS THE VS THE VS THE VS 0<br>1220 ERASE T : DIM T(0,0)<br>1230 IF INKEY\$4)" THEN 1230<br>1240 IF INKEY\$4" THEN 1240 ELSE 210<br>1250 BEEP:LOCATE X%2+5,Y%2+2 : PRINT" **PAGE LOCATE 10.0** PRACTIVE TRINT<br>1278 FOR I=B TO 13 : SOUND 1.0 : NEW<br>1278 FOR I=B TO 13 : SOUND 1.0 : NEW<br>1600 NOR I=B TO 13 : SOUND 4.1 : NEW<br>1500 SCHAR : ROOS 20075 NEWT UDP(13-WDP<br>12004 : SOUND 6.1 : UDP(13-WDP)<br>12008 968 9(1)=V(1)+1 : 5070 1888<br>888 0N ND(J) 6070 898,988,918,928<br>888 0N ND(J) 6070 898,988,918,928<br>898 9(1)=V(1)+1 : 6070 1888<br>918 9((1)=V(1)-1 : 6070 1888<br>918 9((1)=V(1)-1 : 6070 1888 SC=B<br>
APP RR=RF1 : IFRA> FRAMER KI=RICH1<br>
TF RO34 THER ROMAN MI=3 : HO=RC1<br>
TF RO34 THER ROMAN<br>
1388 BOTO 428<br>
1388 BOTO 428<br>
TRINGECX-A,32)<br>
FRAMER (XAA,32)<br>
TRINGECX-A,32) 920 X(I)=X(I)+1 : 60TO 1888<br>938 ON NB(J) 60TO 948,958,968,978<br>948 X(I)=X(I)+1 : Y(I)=Y(I)-1 : 80 1328 ABLENSRA<br>TRINGS(X+A,32)<br>1330 FOR IBB TO X+A<br>1348 LOCATE 8,Y : PRINT RIGHTS(AS,X+A<br>1348 LOCATE 8,Y : PRINT RIGHTS(AS,X+A e<br>Goto 1000<br>950 X(I)=X(I)+1 : Y(I)=Y(I)+1 : 80TD 1080<br>960 X(I)=X(I)-1 : Y(I)=Y(I)+1 : GOTO )<br>1358 AS=RightS(AS,1)+LEFTS(AS,LEN(AS) 1088<br>970 K(I)=X(I)-1 : Y(I)=Y(I)-1 : 00TO -1)<br>1360 NEXT : RETURN<br>1370 CLS:A#="EXPLICATIONS" : Yw1 : 80<br>3380 A#="bbbbbbbbbbbb" : Yw2 : 80SUB 1988<br>1988 - March 1988 - March 1988<br>1988 - Killey Christian 1988<br>1988 - Milley Christian 1988<br>1988 - Milley Christian 1988<br>1988 - Milley Christian 1988<br>1988 - Milley Christian 1988<br>1988 - Milley Christian 1988<br>1988 - Mille - HARRE DE AURAIRE DE VOUS<br>28 AOSUBISSO AS-COMALIER SE DEPLACE : V-<br>23 AOSUBISSO AS-COMME AUX ECHECS<br>1700 RETURN 1320<br>1398 AS="DANS LE MENU" :Y=5 : GOSUB 1 320<br>1400 As="------------" :Y=6 : GOSUB 1<br>1400 As="------------" :Y=6 : GOSUB 1

320<br>1418 AS="L'OPTION ROUND SELECTIONNE"<br>Y=8:00SUB1320

SE VOUDRAIS INCE SPECTRUM

 $\alpha$ 

 $\overline{\phantom{a}}$ 

**OFFI** 

<u>Changing the Congress of the Congress of the Congress of the Congress of the Congress of the Congress of the Congress of the Congress of the Congress of the Congress of the Congress of the Congress of the Congress of the </u> **ANTI STATION CONTROL** FLASH 0. : PAUSE 444: 00 TO 987 | FLASH 0: PAUSE 44: GO TO 997<br>| 0120 AFF 44: PAUSE 46: GO TO 997<br>| 0120 AFF 44: PHEN LET h+8: GO TO 910<br>| 02010 PLASH 44: PHEN LET h+15: GO<br>| 020210 PLASH 44: PHEN LET h+15: GO<br>| 02021 AFF 44: 44: PHEN LET h+15: GO<br>| 0202 0888 EBronz 9839 | POR 1831 | 0888 | 0888 | 0888 | 0888 | 0888 | 0888 | 0888 | 0888 | 0888 | 0888 | 0888 | 0888 | 0888 | 0888 | 0888 | 0888 | 0888 | 0888 | 0888 | 0888 | 0888 | 0888 | 0888 | 0888 | 0888 | 0888 | 0888 | 088 **EXAMPLE AT S.12.**<br>B" INPUT 45 YOU AND THEN ST 9876 INK 7<br>9300 BORDER 5: PAPER 2: INK 7: C L3<br>9302 RESTORE 9350<br>9305 PRINT TAB 9. J & J-F LIEURE<br>9305 PRINT TABSENTENT ,AT 4,14, Suite page 66  $\begin{smallmatrix} 1.02 & 0.0-1.01 & 0.0018 & 0.00018 & 0.00018 & 0.0001 & 0.0001 & 0.0001 & 0.0001 & 0.0001 & 0.0001 & 0.0001 & 0.0001 & 0.0001 & 0.0001 & 0.0001 & 0.0001 & 0.0001 & 0.0001 & 0.0001 & 0.0001 & 0.0001 & 0.0001 & 0.0001 & 0.0001 & 0.0001 & 0.0$ 0<br>1510 IF INKEY\$<}"" THEN 1510<br>1520 IF INKEY\$="" THEN 1520<br>1530 CLS:A\$="EXPLICATIONS" : Y=1 : 00 1338 CLS:A8="EXPLICATIONS" : Y=1 : 80<br>508 1328<br>1348 A8="bbbbbbbbbbbb" : Y=2 : 805U3<br>1358 A8="LE BUT DU JEU":Y=6:805UB1328<br>1358 A8="EST D'ARRIVER EN HAUT":Y=7:8 1994 AN-IX PRODUCED MARTINS EN ANTI-SER<br>1994 An-IX Propost Company (1994 An-IX Propost Company Tour Language Company (1994 An-IX Proposition 2008)<br>1994 An-IX Proposition 2008 An-IX Reporter Company<br>1994 An-IX Proposition 2 **1999 BEP : ERASE T : DIN T(8,8) : KE<br>1999 BEP : ERASE T : DIN T(8,8) : KE<br>1790 F : INKEY62" THEN 1790<br>1790 F : INKEY62" THEN 1790<br>1710 CLS<br>1720 Add--- Le ENNENTED : LONDON PROSESS<br>1720 Add--- Le ENNENTED : LONDON PROSESS<br>** 1328 1328<br>
1768 AB-"C SE PEPLACE VERTICALEMENT"<br>
"V=18:008U33328 AB="ET HORIZONTALEMENT"<br>
"V=11:008U31328<br>
1758 AB="e SE PEPLACE EN DIAGONALE" V<br>
1760 AB="e IL FAIT L'INVERSE PE VOUS"<br>
1760 AB="e IL FAIT L'INVERSE PE VOUS"<br>
176

IL N'EST DE PIRE AVENGLE, QU'UN

 $\sigma$ 

 $\left(\begin{matrix} \mathsf{H6}^\prime & \mathsf{0} & \mathsf{EST} \\ \mathsf{U} & \mathsf{TERRV} & \mathsf{P} \mathsf{IF} \mathsf{W} \mathsf{P} \end{matrix}\right)$ 

## **BATTLE**

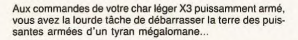

Jean Christophe BOBINET

 $\frac{1599}{2000}$  BEM

,<br>SH 1, INK 7, PAPER 0, ...<br>SH 1, INK 7, PAPER 0, ... BEE<br>FRERIENNE 14 PRINT AT 0.0; PAPER 0."...AT

0.13, "SCORE : , INK 6.5C .31."

16 IF DIS-1 THEN IF CIB-1 THEN<br>FOR F=0 TO B. BEEP .01.F: NEXT

 $\begin{smallmatrix} 0, & 0.168 \\ 0, & 0.168 \\ 0.0208 \\ 0.038 \\ 0.048 \\ 0.059 \\ 0.0708 \\ 0.0809 \\ 0.0708 \\ 0.0708 \\ 0.0708 \\ 0.0708 \\ 0.0708 \\ 0.0708 \\ 0.0708 \\ 0.0708 \\ 0.0708 \\ 0.0708 \\ 0.0708 \\ 0.0708 \\ 0.0708 \\ 0.0708 \\ 0.0708 \\ 0.0708 \\ 0.0708 \\ 0.0708 \\ 0.$ THE OR INNER.<br>2000 CO 11 DEPLACEMENT ET TIR<br>305 GO TO 11 DEPLACEMENT ET TIR<br>1000 REM DE L'ENNEMI

 $\begin{array}{lllllllllll} &\lambda 0.000 & \text{Re} \, \mathbf{R} & \text{Re} \, \mathbf{R} & \text{Re} \, \mathbf{R} & \text{Re} \, \mathbf{R} & \text{Re} \, \mathbf{R} & \text{Re} \, \mathbf{R} & \text{Re} \, \mathbf{R} & \text{Re} \, \mathbf{R} & \text{Re} \, \mathbf{R} & \text{Re} \, \mathbf{R} & \text{Re} \, \mathbf{R} & \text{Re} \, \mathbf{R} & \text{Re} \, \mathbf{R} & \text{Re} \, \mathbf{R} & \text$ 

1594 INC. 1944 PLOT 115,0 PREMIS 1594 INC. 1956 PREMIS 1594 PREMIS 1594 PREMIS 1594 PREMIS 1594 PREMIS 1594 PREMIS 1594 PREMIS 1594 PREMIS 1594 PREMIS 1594 PREMIS 1594 PREMIS 1594 PREMIS 1594 PREMIS 1594 PREMIS 1594 PREMIS

ESTRATES PROFILE PROFILE PROPERTY AND RESPONDENT AND RESPONDENT AND RESPONDENT AND THE RESPONDENT OF A STRATEGY OF A STRATEGY OF A STRATEGY OF A STRATEGY OF A STRATEGY OF A STRATEGY OF A STRATEGY OF A STRATEGY OF A STRATEG

**ALLE** 

 $67$ 

00

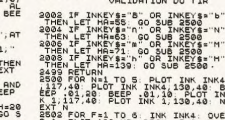

1692 IF VIES & THEN PAUSE 50. PA

JE SUIS VENU POUR

DU MONDE!

W  $\widehat{\mathbb{C}}$ 

Je

K

DESSIN DU TIR ET

一

 $\begin{array}{cccc} \hat{c}^2 & \hat{c}^2 & \hat{c}$ 

 $\begin{array}{l} \mathbf{1}^{11} \oplus \mathbf{2}^{12} \oplus \mathbf{2}^{13} \oplus \mathbf{2}^{13} \oplus \mathbf{2}^{13} \oplus \mathbf{2}^{13} \oplus \mathbf{2}^{13} \oplus \mathbf{2}^{13} \oplus \mathbf{2}^{13} \oplus \mathbf{2}^{13} \oplus \mathbf{2}^{13} \oplus \mathbf{2}^{13} \oplus \mathbf{2}^{13} \oplus \mathbf{2}^{13} \oplus \mathbf{2}^{13} \oplus \mathbf{2}^{13} \oplus \mathbf{2$ 

18 IF CIB-8 AND DIS-8 AND H<br>THEN LET INI-8: FOR F-20<br>STEP -1: BEEP .005.F: NEXT<br>APER 8:4200-BON: PRINT AT  $08$ 

"BAPER 851200-Box" EAINT 871.

T.<br>2612 RETURN<br>2699 LET BON=0: RETURN<br>2900 FOR F=12 TO 15: PRINT AT F.<br>0: PAPER PAP2;" ". NEXT F

3999 RETURN<br>3000 REM DESSIN DE LA CIBLE

3002 IF CIB=1 THEN PRINT AT 13,0<br>15-13, INK INK1, 8", INK INK3,<br>"B ";AT 14,015-13, INK INK1,"<br>0EJ ";AT 15,015-13, INK INK2;"

 $\begin{array}{l} \mathbf{A}_{1}^{B}=2\mathbf{A}_{2}^{B}\mathbf{A}_{3}^{B}+\mathbf{A}_{3}^{B}\mathbf{A}_{4}^{B}=\mathbf{A}_{3}^{B}\mathbf{A}_{4}^{B}\mathbf{A}_{5}^{B}+\mathbf{A}_{5}^{B}\mathbf{A}_{6}^{B}=\mathbf{A}_{5}^{B}\mathbf{A}_{5}^{B}\mathbf{A}_{6}^{B}+\mathbf{A}_{5}^{B}\mathbf{A}_{7}^{B}+\mathbf{A}_{7}^{B}\mathbf{A}_{8}^{B}=\mathbf{A}_{7}^{B}\mathbf{A}_{7}^{B}\mathbf{A}_{7}^{B}+\mathbf$ 

4001 IF INI)=3 THEN LET INI=2.3<br>4002 LET POS=1NT (RNO#2)+1<br>4004 IF POS=1 THEN LET DIS=INT (<br>4006 IF POS=2 THEN LET DIS=-INT<br>400610)-15<br>(RND#10)-15 FAU SECOURS! ON

4008 LET VHC=2

5002 LET BEINT (RND+11)+1<br>5006 TF B:0 BND 8(=2 THEN LET CI BAL<br>5008 IF A>2 AND A<=6 THEN LET CI<br>5018 IF A=8 OR A\*7 THEN LET CIB=

3<br>5012 IF A=9 THEN LET CIB=6<br>5016 IF A=11 THEN LET CIB=5<br>5016 IF A=11 THEN LET CIB=5<br>5028 RETURN<br>6008 REH CHANGEHENT DE

 $F_{\text{gt}}^{5,10}_{\text{so}}$ 

.365<br>2016 DATA 255,243,240,248,252,25<br>5,255,195<br>2015 DATA 0.192.240,60,15,255,25 3,138<br>7028 DATA 12,30,51,51,30,12,0,8<br>7022 DATA 24,60,102,102,60,24,8, 7024 DATA 51,121,204,204,120,48, 0,0<br>7026 DATA 192,128,0,0,0,0,0,0<br>7028 DATA 0,0,0,0,0,192,282,192<br>7032 DATA 0,248,8,136,200,216,14<br>7032 DATA 0,248,8,136,200,216,14 126<br>7838 DATA 8, 8, 124, 127, 127, 127, 12 2932<br>7948 DATA 9,95,192,128,0,0,0,0<br>7948 DATA 96,240,243,100,127,127<br>9044 DATA 98,195,0,0,255,231,195 1727, 187<br>1844 DATA 68, 195, 0, 0, 255, 201, 139<br>1846 DATA 6, 15, 207, 38, 254, 254, 25<br>1868 DATA 0, 7, 63, 127, 255, 255, 255<br>1858 DATA 0, 0, 192, 252, 255, 255, 255<br>1858 DATA 0, 0, 192, 252, 255, 255, 25

DATA 0,0,192,252,255,255,25 5,255<br>7999 REM<br>8000 PEM DECOR PRINCIPAL

**3001 LET AS\*"TUTUTUTUTUTUTUTUTUT**<br>UTUTUTUTUTUTU"<br>3002 BORDER 0: INK 8: PAPER 8: C LS<br>8004 FOR F=0 TO 11: PRINT AT F,0<br>: PAPER PAP1;" 8006 FOR F=12 TO 21: PRINT AT F.

TROP TARO! LA

TIENS BON POBERTE.) <sup>2'ARRIVE!</sup>

 $\infty$ 

 $(11)$ D

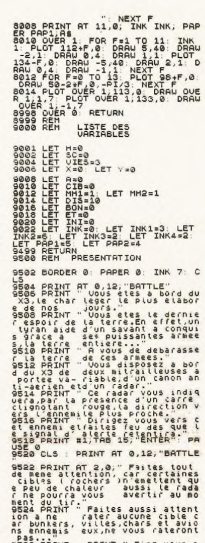

ลี๊อี้ค์ห้าหา : PRINT " Fiez vous P<br>.contre au radar Pour les avi<br>s car ceux-ci sonttrop haut po<br>.ec.phint #1,TRB 15,"ENTER": PR 9528 PRINT #1,TAB 15, E.H.<br>USE 0<br>G530 CL3 : PRINT AT 0,12, BATTLE

9550 CLS : PRINT AT 3.0, "Les CONNAISES"<br>9540 PRINT AT 3.0, "Les CONNAISES"<br>9540 PRINT AT 6.4, "S--> gauche d'<br>9540 PRINT AT 6.4, "S--> gauche d'<br>9740 PRINT AT 6.4, "S--> TIT 2.0, "L'<br>3.000 PRINT BIJTS : "L' 2.0000 PRINT A

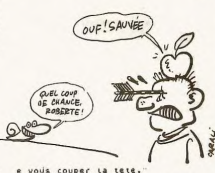

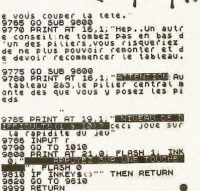

 $\blacksquare$ 

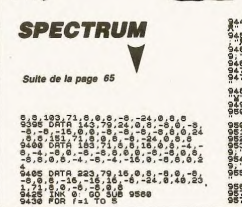

440 PRINT AT 1,2; "S"; AT 1+1,2;" Serge BRINT RT 1,29; "9"; RT 1+1,29 9460 PRINT AT (-1,2)" ";AT (-1,2) 9:65 GO SUB 9700<br>9470 NEXT (<br>9478 NEXT (T.2, 5",AT (,29, 5

OH! C'EST LA VOIX DE

1450 FOR 180 TO 5: PRINT AT 5,2;<br>9450 FOR 180 970 S: PRINT AT 5,2;<br>9560 GO 505 9700<br>9560 PRINT AT 5,2; "4", AT 5,29; "4

"<br>9505 GO SUB 9700<br>9520 FOR ("5 TO 1 9TEP.-1<br>9530 PRINT AT (+1,2)로P.-14 (+1,2

SS40 PRINT AT (-1,2, "M", AT (-1,2) 9658 PRINT AT 1.2; "A"; AT 1,29; "A 

9580 RESTORE 8010: FOR FAITO 62<br>BEEP 1.12: BEEP 478, B. NEXT F:<br>BEEP 1.12: RETURN<br>9700 PRINT RT 21.0: FLASH 1. INK THE PORT THEN GO TO 9715 9710 ACTURN<br>
19710 ACTURN<br>
19720 Cart Prince Control and State<br>
1972 ACTURN PRINCE CONTRACT CONTRACT<br>
1972 ACTURN PRINCE CONTRACT CONTRACT<br>
1980 Cart Contract Contract Contract Contract Contract Contract Contract Contract

PRINT AT 12.1 5 14.12 **STAGE PRINT AT 16,1, BANGHAMEN Vo**<br>Jus ne pouvez pas sauter avant d'<br>Jare a la soucoupe qui risque d'<br>gare a la soucoupe qui risque d

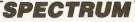

A LA QUEVE, COMME TOUT LE MONDE!

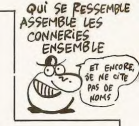

 $\sim$ 

du ie<br>Un

ior<br>an

Pil

 $\frac{1}{2}$ 

 $\overline{\mathbf{e}}$ 

 $int$ 

 $\frac{1}{2}$ 

DETERMINATION D'UNE<br>CIELE ET CHOIX<br>DE CELLE-CI

 $\frac{1}{3}$ 3))))))))

CO DO DOST

**HELI7** 

C'est la querre et les parachutistes que vous transportez à bord de votre hélicoptère doivent être menés à bon port. Joyeuse sera la traversée du territoire ennemi

### Patrick DEI VENNE

 $\begin{smallmatrix} 10 & 00 & 100 & 1270 & 00 & 500 & 920 & 00 \\ 30 & 60 & 100 & 1270 & 00 & 500 & 920 & 00 \\ 50 & 60 & 60 & 100 & 100 & 100 & 100 & 100 \\ 60 & 60 & 60 & 100 & 100 & 100 & 100 & 100 \\ 70 & 60 & 60 & 100 & 100 & 100 & 100 & 100 \\ 80 & 60 & 60 & 100 & 100 & 100 & 1$ 

**B**<br>59460

170 LET CS="

PR PO PO PO PR PO PR PD.  $0<sup>o</sup>$ PO

HET BE-" HIND HIND HIND HIND MNO\_

228 IF X+1=K1 THEN LET O=L: LET 

 $\begin{smallmatrix} 280 & 18141 & 91 & 1433 & 0 & 165 & 0 & 0 \\ 185 & 181 & 91 & 1433 & 0 & 165 & 0 & 0 \\ 285 & 181 & 91 & 165 & 165 & 0 & 0 & 0 \\ 285 & 181 & 91 & 165 & 165 & 0 & 0 & 0 \\ 285 & 181 & 91 & 165 & 165 & 0 & 0 & 0 \\ 285 & 181 & 165 & 165 & 165 & 165 & 0 \\ 285 & 165 & 1$ 

P

4

|<br>|300 IF SCREEN\$ (m+1,my-1)="#" ?<br>|K 3, OVER 1,AT 20,my-1, +": RET

NA 3, OUER 1, TZP 20, NA 3, NA 3, NA 3, NA 3, NA 3, NA 3, NA 3, NA 3, NA 3, NA 3, NA 3, NA 3, NA 3, NA 3, NA 3, NA 3, NA 3, NA 3, NA 3, NA 3, NA 3, NA 3, NA 3, NA 3, NA 3, NA 3, NA 3, NA 3, NA 3, NA 3, NA 3, NA 3, NA 3, NA

S CIES NURT" FOR 1=1 TO<br>RETURN<br>IF X+1=K1 THEN LET P1=1<br>IF X+1=K2 THEN LET P2=1

 $\begin{smallmatrix} 370 & 37 & 74.12 & 100 \\ 370 & 87 & 74.2 & 1121 \\ 370 & 88 & 74.2 & 1121 \\ 370 & 88 & 74.2 & 1121 \\ 370 & 88 & 74.2 & 1121 \\ 370 & 88 & 74.2 & 1121 \\ 370 & 88 & 74.2 & 1121 \\ 370 & 88 & 74.2 & 1121 \\ 370 & 88 & 74.2 & 1121 \\ 370 & 88 & 74.2 & 1121 \\ 370$ 

 $\begin{array}{c} 28^3-25^7\\ -28^3-27^7\\ -18^3-27^7\\ -18^3-27^3\\ -18^3-27^3\\ -18^3-27^3\\ -18^3-27^3\\ -18^3-27^3\\ -18^3-27^3\\ -18^3-27^3\\ -18^3-27^3\\ -18^3-27^3\\ -18^3-27^3\\ -18^3-27^3\\ -18^3-27^3\\ -18^3-27^3\\ -18^3-27^3\\ -18^3-27^3\\ -18^3-27^3\\ -18^$ 

THE RESORTING CONSTRUCT AND THE RESORTING CONSTRUCT IN A 200 STATE RESORTING CONSTRUCT ON A 200 STATE RESORTING CONSTRUCT ON A 200 STATE OF A 200 STATE OF A 200 STATE OF A 200 STATE OF A 200 STATE OF A 200 STATE OF A 200 S -<br>528<br>538

590 IF 11:80 THEN GOLTO 630<br>600 IF 45:80 THEN GOLTO 630<br>600 IF TNEE 920 THEN GO TO 620<br>600 IF TNEE 920 THEN GO TO 620<br>600 PAST 800 220<br>630 PAST PPPER 3: INK 6.7500AE<br>600 PAST PPPER 3: INK 6.7500AE<br>8-1.5+50

a Sistem (ATTS, 5)<br>
640 LET testes1: IF test800 THE<br>
1940 LET testes1: IF test800 THE<br>
1940 TP tesse AND times THEN PRI<br>
NT AT 195, PLUS DE MUNTISNS TOR 5-1 TO 100: NEXT 5: GO TO<br>850 IF P1=1 AND P2=1 THEN LET P<br>1=0: GO 5UB 250<br>1=0: GO 5UB 250<br>2=0: GO 5UB 240<br>2=0: GO 5UB 240<br>250 PRINT PHPER 6;AT 1.0;".....

"i<sup>at</sup>

 $\frac{3}{5}$ , 8; ", AT  $\frac{1}{3}$ , 8; ", "  $\mathbf{K}$ 

 $\begin{smallmatrix} & 0 & 0 & 0 & 0 & 0 \\ 0 & 0 & 0 & 0 & 0 & 0 \\ 0 & 0 & 0 & 0 & 0 & 0 \\ 0 & 0 & 0 & 0 & 0 & 0 \\ 0 & 0 & 0 & 0 & 0 & 0 \\ 0 & 0 & 0 & 0 & 0 & 0 \\ 0 & 0 & 0 & 0 & 0 & 0 \\ 0 & 0 & 0 & 0 & 0 & 0 \\ 0 & 0 & 0 & 0 & 0 & 0 \\ 0 & 0 & 0 & 0 & 0 & 0 \\ 0 & 0 & 0 & 0 & 0 & 0 \\ 0 & 0 & 0 & 0 & 0 & 0 \\$ 

.<br>780 IF INKEY\$="0" THEN GO TO 85

 $\begin{smallmatrix} 788 & 27 & 1048 & 144 & 0 & 748 & 88 & 748 & 88 & 748 & 88 & 748 & 88 & 748 & 88 & 748 & 88 & 748 & 88 & 748 & 88 & 748 & 88 & 748 & 88 & 748 & 88 & 748 & 88 & 748 & 88 & 748 & 88 & 748 & 88 & 748 & 88 & 748 & 88 & 748 & 88 & 748 & 88 & 748 & 88 & 748 & 88 & 7$ 

**1988 Control of the Second State of the Second State of the Second State of the Second State of the Second State of the Second State of the Second State of the Second State of the Second State of the Second State of the** 

110 REM (\* 1110)<br>150 DATH (\* 1120)<br>150 DATH (\* 1120)<br>150 DATH (\* 1120)<br>150 DATH (\* 1120)<br>150 DATH (\* 1120)<br>170 DATH (\* 1120)<br>170 DATH (\* 1130)<br>170 DATH (\* 1130)<br>170 DATH (\* 1130)<br>170 DATH (\* 1130)

 $11\frac{1}{3}6$ 

180 BATA .1.3. 1.0. 1.2.1.1.12

 $\begin{smallmatrix} 0 & 64907 \\ -18007 \\ -1800 \\ -1800 \\ -1800 \\ -1800 \\ -1800 \\ -1800 \\ -1800 \\ -1800 \\ -1800 \\ -1800 \\ -1800 \\ -1800 \\ -1800 \\ -1800 \\ -1800 \\ -1800 \\ -1800 \\ -1800 \\ -1800 \\ -1800 \\ -1800 \\ -1800 \\ -1800 \\ -1800 \\ -1800 \\ -1800 \\ -1800 \\ -1800 \\ -1800 \\ -1800 \\ -1800 \\ -1800 \\ -1800$ 

R : SAVE \* #11 1/2 heli?"

ESMERALDA, SE T' AINITIUME p. **QUASIMODO**  $\mathbb{Z}/\mathbb{Z}$ UN AUTRE BOSSU, PLUS BOSSU QUE MOI?  $SAL0000PE$ Par amour pour une ravissante princesse prisonnière dans un donion, un misérable sonneur de cloche se transforma POPER 2,07, 10,1, "G", RT 31,1, "G", 20,2<br>2,200 PC - LET BOOK 2, "HK 5, "H", RT 32,2<br>2,200 PC - LET BOOK 2, "HK 5, "H", RT<br>2,200 PC - LET BOOK 2, "HE 5, "HT 5, "HT 2, "HT 2, "HT 2, "HT 2, "HT 2, "HT 2, "HT 2, "HT 2, "HT 2, ANT 2, 28, "<br>1395 LET 2X=2x+(2x<27 AND 2x<y) -<br>1395 LET 2X=2x+(2x<27 AND 2x<y) -<br>1490 PRINT AT by, bx; " ": LET by= Samuel CARONI **MIKCONI** 189 REN \*\*\*\*\*304314000\*\*\*\*\*<br>189 REN \* CARONI SANUEL \*\*<br>189 REN \* CARONI SANUEL \*\*<br>189 REN \* CARONI SANUEL \*\*<br>1998 DO SUB 2000<br>1989 DO SUB 1990<br>1989 PA SUP 1880<br>1989 PA SUP 1880<br>1989 PA SUP 1880<br>1989 PA SUP 1880 1118 LET Jd=0 TO 1 STEP .S. PRIN by+1<br>1405 IF by=9 THEN LET by=4: LET 120 PAINT AT x+1, y;" " LET x=x bx=ax<br>1418 PRINT AT by,bx; INK 6;"0",A<br>1415 PRINT AT 9,cy; INK 6;"I",A<br>T 7,29-cy;" M" 1439-2014 - 144<br>1429 - 154 - 154 - 154 - 154 - 154 - 154 - 154 - 154 - 154 - 154 - 154 - 154 - 154 - 154 - 154 - 154 - 154 - 1<br>1429 - 155 - 154 - 155 - 155 - 155 - 155 - 155 - 155 - 155 - 155 - 155 - 155 - 155 - 155 - 155 1125 IF y (31 AND y ) & THEN LET y= 130 PRINT AT X, y, INK 5, m 6, TH<br>130 PRINT AT X, y, INK 5, m 6, 71<br>135 00 SUB 1240+16:30<br>135 00 SUB 1240+16:30<br>141 - THE AD AT THEN 60 TO 1275<br>150 IF 16:2 OR 16:4 THEN 60 TO<br>150 IF 16:2 OR 16:4 THEN 60 TO **Y138** 12/3 ENANT HT 7,29-0X;<br>1286 LET 0X=0X-1<br>1298 IF 0X-1 THEN LET 0X=29<br>1290 PRINT AT 9,0X; INK 6, 0";AT 1308 PRINT BT 9,8%; IMM 9, 2012<br>1908 PRINT BB 167: DRAW INVERSE<br>1908 PRINT PRICE: 1908<br>1908 LET rPare 17<br>1918 TF rP:198 THEN<br>1918 PF rP:198 THEN<br>1928 PLOT 188,157: DRAW 19-188,-<br>1928 PLOT 188,157: DRAW 19-188,- $1166$  IF was ORTGEZ THEN GO IN 1425 THEN GO IN 2008 PER (XX) (169 OR PER (XX) (169 OR PER (XX) ISO TO ISO TO ISO TO ISO TO ISO TO ISO TO ISO TO ISO TO ISO TO ISO TO ISO TO ISO TO ISO TO ISO TO ISO TO ISO TO ISO TO ISO TO 1025 IF INKEYS-"" THEN GO TO 106 185.0<br>1455 BEEP .01.4 PAUSE 2<br>1456 PRINT INK 7, RT 2.4. F ...<br>1455 BEEP .01.-4 PAUSE 5 NEXT ,<br>1830 IF INKEY\$()"2" THEN GO TO 1<br>1835 LET W\$="A": LET N\$="B"<br>1840 IF W\31 AND ATTR (x+1.u+1){ 045<br>1025 LET mas PH LET na="8"<br>1040 IF V.31 AND ATTR (x+1,y+1)<br>1040 IF INKEY\$()"1" THEN GO TO 1<br>1046 IF INKEY\$()"1" THEN GO TO 1<br>2004 LET  $\begin{smallmatrix} 1.65 & 964 & 964 & 104 & 1046 & 8 & 1657 \\ 1 & 0 & 964 & 964 & 104 & 104 & 8 & 1657 \\ 1 & 0 & 0 & 0 & 0 & 0 & 0 & 0 & 0 \\ 1 & 0 & 0 & 0 & 0 & 0 & 0 & 0 & 0 \\ 1 & 0 & 0 & 0 & 0 & 0 & 0 & 0 & 0 \\ 1 & 0 & 0 & 0 & 0 & 0 & 0 & 0 & 0 \\ 1 & 0 & 0 & 0 & 0 & 0 & 0 & 0 & 0 \\ 1 & 0 & 0$ 1325 RETURN<br>1338 POR B=6 TO 26 STEP 5<br>1338 PRINT AT ax.5; INK 4;"R";AT<br>.0X-1.5; INK 7;". 360<br>1050 LET #1="C": LET #1="D"<br>1055 IF y:0 AND ATTR (x+1,y-1)()<br>3060 IF INKEY\$="0" THEN GO TO 11 AT 2120 LET 1-2011 (PZS) LET X=8<br>1180 LET 1-1NT (PZS) LET X=8<br>1180 LET 1-1NT (PZS) LET X=1<br>1180 LET 1-1NT (PZS) LET X=1<br>1190 LET 1-2NT (PX) INC 5, 101<br>2200 Let 2NKEY6="0' THEN GO TO 11<br>2200 Let 2NKEY6="0' THEN GO TO 11<br>220 1335 PRINT RT \$5.5) INK 4, RT RT<br>1345 LET \$3384 PAS 120 PRINT RT \$455 THEN<br>1576 APR 13384 PAS 120 PRINT RT \$455 THEN<br>1576 APR 1345 PRINT RT 134-1<br>1356 AD 586 1366 1399<br>1358 PRINT RT 10, 201-2X; INK 6; P<br>1358 PRINT RT 10, 2 us<br>1065 IF y=31 THEN GO TO 1525<br>1070 PRINT AT x,y; INK 5;m\$;AT x 11,0,00<br>1075 GO SUB 1215<br>1080 GO SUB 1240-Les30<br>1086 IF ATTR (x+2,0)()86 THEN GO ASSOCIATES AND THEN BO TO 1245 1525 PRINT AT x,y;" ";AT x+1,y;" 30–ax;<br>1375 LET ax=ax+ad/2<br>1380 IF ax=4 OR ax=14 THEN LET a 1530 FOR ##7 TO 3 STEP -1 d==ad<br>1385 RETURN<br>1390 PRINT AT 1,ax; INK\_5;" N "; Suite page 68

MAIS QUEST-CE<br>QUE T'ATTENDS<br>POUR OUVEIR TON<br>PARACHUTE ? PAS EU LE TEMPS DE LE REPASSER K S'AURAIS L'AIR<br>DE Quoi EN ARRIVAI ċ.

**SPECTRUM** 

J'OSE PAS! J'AI

AN ROYAUME DES<br>AVENGLES, LES<br>BORGNES SONT ROIS DES CONS BEL SAILEVEN

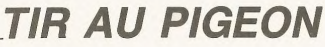

Evercez-vous au tir au fusil nar le massacre de quelques délicieux volatiles (du calme Brigitte, c'est pour rire...).

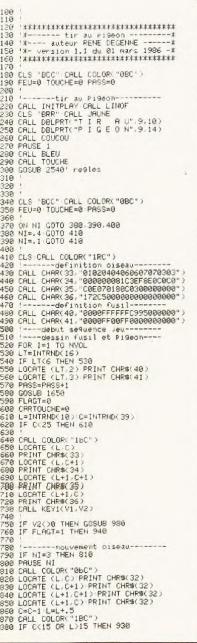

大学 René DEGENNE 998)<br>1990 G/TO 640<br>1990 G/TO 640<br>1990 - L. Co.OSC-1965-)<br>1990 C.[1.3 / PRINT CHR#S 22)<br>1990 C.[1.3 / PRINT CHR#S 32)<br>1970 MEXT I GOTO 1710 regular final<br>1970 MEXT I GOTO 1710 regular final<br>1970 MEXT I GOTO 1710 regular<br>19 1840 IF VIETO THEN ITSO<br>1850 - CONFIDENT PRESS, 1982<br>1890 - Company Company, 1982<br>1890 - Company Company, 1983<br>1890 - Company Company Company Company<br>1890 - Company Company Company Company<br>1130 - Company Cult, 20. PRINT CH 1138 (2006) - 1238 - 1239 - 1239 - 1239 - 1239 - 1239 - 1239 - 1239 - 1239 - 1239 - 1239 - 1239 - 1239 - 1239 - 1239 - 1239 - 1239 - 1239 - 1239 - 1239 - 1239 - 1239 - 1239 - 1239 - 1239 - 1239 - 1239 - 1239 - 1239 - 1239 )<br>| IF V240 THEN RETURN<br>| GOTO 980<br>| FLAGT=1<br>| TRUGHE=TRURNE+! 1450 FLAGT=1<br>1460 FOUSHE = 7000HE+1<br>1460 FOR LC=1: TO 20<br>1460 FOR LC=1: TO 20<br>1460 FOR LC=1: TO 20<br>1560 LOCATE (LC,C+1)-PRINT CHROS4)<br>1520 LOCATE (LC,C+1)-PRINT CHROS6)<br>1520 LOCATE (LC+1,C)-PRINT CHROS6) 1990<br>1990<br>1990 LOCATE (LC-1, 10 PRINT (HRKS22)<br>1990 LOCATE (LC-1, 10 PRINT (HRKS22)<br>1990 LOCATE (LC-C-1) PRINT (HRKS22)<br>1990 LOCATE (LC-C-1) PRINT (HRKS22)<br>1990 LOCATE (LC-1) PRINT (HRKS22)<br>1990 DOLL LABER<br>1990 PRILL DABRE

一段

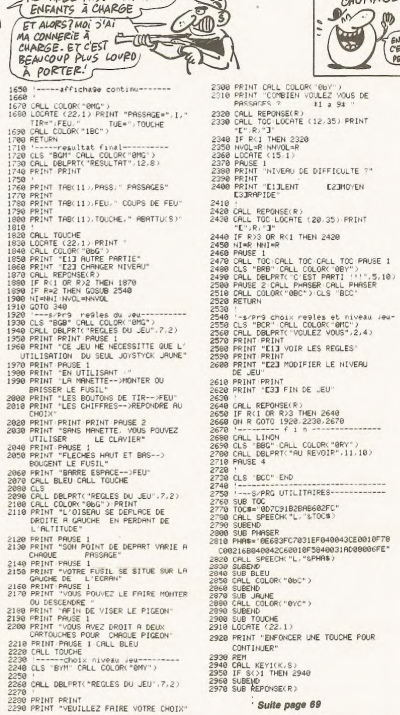

**EXELVISION EXL 100** 

(NE TIPEZ PAS! S'AI TROIS)

Suite page 69

EN AVRIL, LES

**TEASEUSES** SONT AWAGE

EN MAI

PEDES

 $\begin{smallmatrix} 2182 & 100 & 0 & 0 & 0 & 0 \\ 2182 & 100 & 0 & 0 & 0 & 0 \\ 2182 & 100 & 0 & 0 & 0 & 0 \\ 2182 & 100 & 0 & 0 & 0 & 0 \\ 2182 & 10 & 0 & 0 & 0 & 0 \\ 2182 & 10 & 0 & 0 & 0 & 0 \\ 2182 & 10 & 0 & 0 & 0 & 0 \\ 2182 & 10 & 0 & 0 & 0 & 0 \\ 2182 & 10 & 0 & 0 & 0 & 0 \\ 2182 & 10 & 0$ 1950 BEEP .05, b<br>1955 PRINT AT 1946, a, INK 6, PAP<br>ER 2, G. AT 2046, a, C. HEN GO TO<br>1966 FOR beal 1 IP a THEN GO TO<br>1965 FOR BAIT AT 6, a, INK 6, PAPER **SPECTRUM** 1700 NEXT a<br>1705 PRINT RT 1.31: "J": AT 2.31: " 2000 FRAME 1878<br>1718 POR a=3 TO 7<br>1718 POR a=3 TO 7<br>1728 NEXT a<br>1728 NEXT a<br>1738 GO 5UB 1720\*Le=35<br>1738 GO 5UB 1720\*Le=35<br>0 1930<br>0 1930 Suite de la page 67 ARE PAINT MI B.A. INN 6, PAPER<br>1988 BEEP .05.6: NEXT 6: GO TO 1<br>1988 BEEP .05.6: NEXT 6: GO TO 1<br>1985 NEXT 6: GO TO 1930<br>1998 LET sca0: LET le=1: LET li= 1535 PRINT RT 8,31, INK 5, A., AT<br>1543 026P New 2536 BEP , 82,25<br>1543 PRINT RT 8,34, BEP , 82,25<br>1545 PRINT RT 8,31, T. AT 841,31<br>1558 LET 845441 GOTO 1615 4-14-1<br>1558 LET 845441 GOTO 1615 4-154<br>1558 LET 845441 GOTO 1615 5 0 1930<br>1749 LET Ames LET Ax=19<br>1749 LET Ames LET Wee: LET As="A<br>1759 RETURN: LET Wee: LET As="A<br>2755 POR B=10 TO 12: FOR b=5 TO<br>2768 PRINT AT 8,6;" "; INK 5;" 1995 LET as="": LET bs="": LET / 1995 LET as "IT LET BE"<br>Anno FOR 151 TO 32<br>2006 FOR 151 TO 32<br>2010 LET beable.<br>2010 LET beable.<br>2020 RETURN: "IT LET FOR THE RESPONDING TO A 2020 RETURN:<br>2020 RETURN: "IT CASE, UP AND THEN RE<br>2020 RETURN: "IRE X.Y." "IRE X  $\begin{array}{|c|c|c|c|c|} \hline 1500 & 2500 & 1000 & 1000 & 500 & 0000 & 0000 & 0000 & 0000 & 0000 & 0000 & 0000 & 0000 & 0000 & 0000 & 0000 & 0000 & 0000 & 0000 & 0000 & 0000 & 0000 & 0000 & 0000 & 0000 & 0000 & 0000 & 0000 & 0000 & 0000 & 0000 & 0000 & 0000 & 00$ 1560 1500 00 500 8005 FOR 9825 FOR 9825<br>1500 PAINT AT X.V. INF RND+7,85,<br>1570 Next Strip LET be D<br>1570 Next Strip LET be D<br>1570 Next Strip Lill<br>1500 00 101<br>1500 DRIT AT 11,12, PAPER 2, Fi<br>1500 001 PAINT AT 11,12, PAPER 2, Fi<br>15 - Providence (1989)<br>- Providence (1989), 1981, 1981, 1981, 1981<br>- Providence (1981, 1981, 1981, 1981, 1981, 1981, 1981, 1981, 1981, 1981, 1981, 1981, 1981, 1981, 1981, 1981,<br>- Providence (1982, 1982, 1982, 1982, 1982, 1982 2040 PRINT HI X.97 7.81 X41.92<br>2050 BRINT RT X.97 85 RT X41.97 8<br>2050 BRINT RT X.97 85 RT X41.97 8<br>2060 BRINT RT X.97 86 RT X41.97 8<br>2060 BRINT RT 19,13, 58 ULL 1990 PART HI 11,126, PREP -5<br>1890 PCR 3-50 TO -50 STEP -5<br>1990 PCR 3-50 TO -50 STEP -5<br>1600 DEEP -005 -5 NEXT 31,0<br>1600 DEEP -005 -5 NEXT 31,0<br>1610 PRUSE 0: PRUSE 5: 00 TO 100<br>2616 PRUSE 0: PRUSE 5: 00 TO 100<br>2616 PRUSE 0: 2290 DATA "00", "00", "00", "00", "0 2070 PRINT RT 5,10, INVERSE 1, "+<br>000511000+ RT 9,0, Touches<br>2076 PRINT RT 9,0, Touches<br>2050 PRINT RT 11,4, "1 pour la ga 2295 DATH "00", 00", 00", 00", 0<br>2295 DATH "07", 0F", 1F", 3F", 7 S<br>1620 BORDER 0: PAPER 0: INK 7: B<br>RIGHT 1: CLS<br>1625 PRINT AT 0,0, INK 6, PAPER <sub>플로우로</sub> gm H - '97' , "de" , "18" , "36" , "7<br>음성형, Detta - "Fe" , "ea" , "72" , "33" , "3"<br>음성호, Detta - "ee" , "87" , "88" , "7F" , "3<br>음성호, Detta - "67" , "76" , "76" , "86" , "3<br>음성호, Detta - "67" , "7F" , "36" , "36" , " 1685 PRINT RT 9.4; INTO 2007-17<br>1638 PRINT RT 9.1; 19899896"; AT 8<br>1638 PRINT RT 9.3; 19899896"; AT 8<br>1635 PRINT RT 9.9-LEN STRS SCISC<br>1648 PART RT 1.9; 8<br>268 PRANT RS; RT 8.8-7; INK 4; "A<br>1656 PRANT RS; RT 8.8-7; INK 4; " UChe"<br>2085 PRINT AT 12,4;"2 pour la dr " 01176<br>2090 PRINT RT 13,4; 0 Pour saute 2030 PRINT RT 13,4, 0 POOT Sauce<br>
2008 PRINT RT 16,14, "RES"<br>
2108 PRINT RT 16,14, "RE"<br>
2108 PRINT RT 17,14, "R"<br>
2118 PRINT RT 17,14, "R"<br>
2118 PRINT RT 17,15, "P" е<br>2320 рата "зв","ег","73","7г","3<br>2325 рата "з7","70","92","54","3 1985 LET's CREW MEST LET THE RESERVE CREW RESERVE TO A STATE STATE AND RESERVE TO A STATE OF THE RESERVE TO A STATE OF THE RESERVE CREW AND RESERVE TO A STATE OF THE RESERVE OF THE RESERVE CREW CREW CREW CREW CREW CREW CRE 2335.00055 - 1371, 1792, 1792, 1794, 1793<br>2336.0055 - 1387, 1793, 1794, 1794, 1795, 1795, 1795, 1796, 1795, 1796, 1795, 1796, 1795, 1796, 1795, 1796, 1<br>2335.0055 - 1397, 1897, 1897, 1897, 1897, 1898, 1796, 1796, 1796, 1796 "<br>1655 NEXT &<br>1666 PRINT #0,AT 0,1:"VIES..... ZI28 PAUSE 10<br>2128 PAUSE 10<br>2125 IF INKEY\$="" THEN GO TO 210 Sino RETURNOPE PEXADORITAL 12, F<br>LAG RETURNOPE PEXADORITAL 12, F<br>LAG RETURNOPE PEXADORITAL 12, F<br>LAG RETURNOPE PEXADORITAL 12, F<br>LAG RETURNOPE ALG RETURNOPE<br>SINO RETURNOPE ALG RETURNOPE<br>SINO RETURNOPE ALG RETURNOPE<br>SINO RE 1670 PRINT #8, AT 0,24; "SCHEMA:"; 1070 Fhan: 12<br>1625 FOR a-19 TO be<br>1625 FOR a-19 TO be<br>161 1, 18299, K. 18249, INK 5, J.<br>1605 FOR a-10 TO 21<br>1606 FOR a-10 TO 21<br>1636 FRINT RT 1.0, INK 6, PAPER<br>1636 FRINT RT 1.0, INK 6, PAPER

## **MONKEY KONG**

Jetant son dévolu sur votre fiancée, un ignoble gorille en rut vient d'entrainer celle-ci en haut d'un échafaudage. Délivrer la malheureuse (ou bienheureuse, allez savoir...) vous demandera bien du courage.

CRL INIT<br>
: IXIXIT MONEY KONG 3331<br>
IXIX MONEY KONG 3331<br>
IXIX MONEY KONG 3331<br>
IXIX MRI 1986<br>
IXIXIT MRI 1986<br>
CLS "PRE" GOSLE 155<br>
CONG 136<br>
CONG 136  $\begin{array}{ll} 8\ 0.01 & \text{MeV}(23) \\ 9\ 0.02 & \text{MeV}(23) \\ 1+8 & \text{MeV}(23) \\ 1+8 & \text{MeV}(1)\times 9\times 10^{10} \text{K} \\ 1+8 & \text{MeV}(1)\times 9\times 10^{10} \text{K} \\ 1+8 & \text{MeV}(1)\times 9\times 10^{10} \text{K} \\ 1+8 & \text{MeV}(1)\times 10^{10} \text{K} \\ 1+8 & \text{MeV}(1)\times 10^{10} \text{K} \\ 1+8 & \text{MeV}(1)\$  $\begin{array}{rl} \text{O-Deb} & \text{O-Deb} & \text{O-Deb} \\ \text{O-Deb} & \text{O-Deb} & \text{O-Deb} \\ \text{O-Deb} & \text{O-Deb} & \text{O-Deb} \\ \text{O-Deb} & \text{O-Deb} & \text{O-Deb} \\ \text{O-Deb} & \text{O-Deb} & \text{O-Deb} \\ \text{O-Deb} & \text{O-Deb} & \text{O-Deb} \\ \text{O-Deb} & \text{O-Deb} & \text{O-Deb} \\ \text{O-Deb} & \text{O-Deb} & \text{O-De$ , CHLL, CHHK 84, 1983E1C88020398888 7, CHLL<br>AR(85, "80222332383841C")<br>| CALL CHAR(86, "8838323232141418") CALL<br>|AR(87, "8032322R2A3E3222") CALL CHAR(89, "0038321408143238") CALL<br>R(89, "0026261408080C0C") CHARCES FROZECCI4080800000737<br>28 CALL DARK 48: 0830254242468530"><br>29 CALL DARK 48: 0830254242468530"><br>29 CALL DARK 58: 081105482966183235"><br>29 CALL DARK 53: 08011054829661832351<br>10 CALL DARK 54: 08011036829480802510"><br>31 C 091LL CHRK 56, P0012632105622501075<br>33 CRLL CHRK 57, P00126321E0202251C<sup>+</sup>)<br>54 CRLL CHRK 97, P00126321E0202251C<sup>+</sup>)<br>54 CRLL CHRK 97, P0000000000000000000<br>55 CRLL CHRK 97, P00000000000000000000<br>55 CRLL CHRK 101, P0000000000 CALL CHAR(181) "000000000000000000000<br>CALL CHAR(182) "0307070F0F1F1F1E1F1F "> CRLL CHRK 186 "GFGF0702381970F1FF"<br>29 CRLL CHRK 187 - "BFCEF7F9FFF9FFFFFF"<br>"> CRLL CHRK 189 - "FDFGFFFFFFFFFFFFFF"<br>"40 CRLL CHRK 119. "FOF GEOGROOGEGFGFFFFF"<br>"+ CRLL CHRK 111. "GEOGROOGEGFGGFFFFF"<br>"41 CRLL CHRK 111. "G 42 CALL CHAR(113, "FCFCFCF8F8F8F8F8FEFF<br>43 CALL CHAR(113, "FCFCFCF8F8F8F8F8FEFF CRL CHAR 115, "34342430181818181810") ") (PEL CHRR(35, "6666863C7EF3E7CF7E3C")<br>45 CALL CHRR(43, "66FF412214681422FF")<br>CALL CHRR(91, "66663C7ECFE3F97E3C")<br>46 CALL CHRR(38, "C3C3CFF3C3C3C3F3CFC3")<br>CALL CHRR(122, "6666686666666666667) 47 CALL CHAR(15, "001F2F6F6E6F060F0909")<br>CALL CHAR(16, "000000090F0606060607")<br>48 CALL CHAR(118, "003C3C7E66666666667")<br>\*) CALL CHAR(120, "00183C3C3C3C2C167E6060") 49 CALL CHARK48, "883C7C3C3C3C183C2424<br>") CALL CHARK41, "2C2C243C181818181838 ") UNLL UHAR(42)"2C2C243C3F3F6868C8C8<br>") ORLL UHAR(121)"3C3C3C7E6667C3C3C3C3")<br>") ORLL UHAR(33)"FFFFFFFFFFFFFFFFFFF<br>") ORLL OHAR(59)"88C361FF81C3FF") S2 CALL CHAR(68, "1036282F37180F078381 

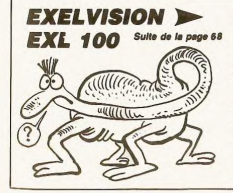

Arnaud FRYSON 63 PRINT "6" LOCATE (1+15,35) PRINT<br>"6" NEXT I "&" NEXT I<br>64 CRLL COLORC"1YB") LOCATE (5,35)<br>PRINT "bode" LOCATE (6,35) PRINT "fe<br>65 LOCATE (7,35) PRINT "with" LOCATE<br>(8,35) PRINT "moP4" 66 CALL COLOR("1GB") LOORTE (6.4) PRINT<br>CHRB(15) LOORTE (7.4) PRINT CHRB(16)<br>67 CALL COLORTE (7.4) PRINT CHRB(16)<br>USING"ENERGYa@#%";NRJ Voinu Engrutawer(")NRJ<br>68 CALL COLOR("1Mb") LOCATE (2,17) PRINT<br>"LEVELaa",NIVS USING THE CALL (1997) CORR (2,17) PRIM<br>
USING THE CALL (1997) CORR (2,17) PRIM<br>
20 YOM, COLOR (1997) LOCATE (2,30) PRIM<br>
20 YOM, COLOR (1997) LOCATE (4,18) PRIM<br>
20 YOM, COLOR (1997) LOCATE (4,18) PRIM<br>
20 YOM, COLOR (199  $34$  35 HEN Y\*Y\*2 GOSUB 178 GOTO 91 IF CC=131 AND SEGR(LB(Y),X-2,1)<)"z"<br>N X=X-2 GOSUB 181 GOTO 91 HEN X=X=2 GOSUB 181 GOTO 91<br>HEN X=X=2 GOSUB 181 GOTO 91<br>99 IF CC=32 THEN GOSUB 159 GOTO 98 99 IF LU-ROE (1981)<br>99 GOTO 98<br>92 CRLL COLORY 1989 > LOCHTE (DY.DX)<br>92 CRLL COLORY 1989 > LOCHTE (DY.DX)<br>93 CRLL COLORY 1889 > PPINT SEGM/LMXDY)<br>93 CRLL COLORY 1889 > PPINT SEGM/LMXDY)<br>0X,1) LOCHTE (DY-1,DX) :1):000HE (07-1,0%)<br>PRINT SEGRILB(DY-1):0%:1):00LL COLOR<br>IMB"):100RTE (Y,X):PRINT C38<br>LOCRTE (Y,X):PRINT C38<br>JP (PORT (Y-1):00RTHEN NRJ=99-GOSUB 238<br>COGUB 117<br>COGUB 117 CALL COLOR("IRB") LOCATE (CY,CX) PRINT "C"<br>100 NEXT LF<br>101 NEXT DF GOSUB 249 GOTO 79 CALL COLOR("1BB")<br>FOR I=1 TO 3 LOCATE (BY(I),BX(I)) PRINT "\*<br>199 BX(I)\*BX(I)\*D(I)<br>199 BX(I)\*BX(I)\*D(I)<br>119 IF CA\*35 THEN CA\*91 ELSE CA\*35<br>15 D(I)\*2<br>112 IF BX(I)\*38 AND BY(I)\*15 THEN BY(I)<br>112 IF BX(I)\*38 AND BY(I)\*15 THEN BY(I) =19 D(1)=-2<br>=19 D(1)=2 AMD BY(1)=19 THEN BY(1)<br>113 IF BM(1)=2 AMD BY(1)=19 THEN BY(1) =11:BXX1)=36<br>114 CALL COLOR("1GB"):LOCATE (BY(I),<br>BX(I)):PRINT CHROKCA)<br>116 : AXEANTELERENT PRINTER (PRINTER)  $\frac{115}{116}$ 128 RESTURE 125 FOR 1-1 10 10 RET  $\begin{tabular}{|c|c|c|c|c|c|} \hline \textbf{200 F5DT} & \textbf{2010 F} & \textbf{2010 F$ 

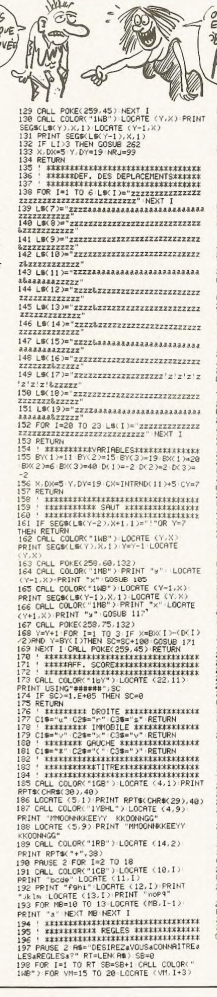

3158 CALL SPEECH("L, "&EXPLOSION#)

3199 SUBERO<br>3198 SUB COUCOU<br>3198 COUB(1)="02862BCD51B69R6855B340F1E<br>16R338903E517699E2R6154888R9295846

153"<br>3198 COUN: 2 >= "95AR588D8886C4996684D44B8<br>4358E125455D1AED646B88325365C5841

2290 COUNCIL - 2000 CONDUCTION (2001)<br>2290 COUNCIL - 2000 COUNCIL - 2000 COUNCIL - 2000 COUNCIL - 2000 COUNCIL<br>2290 COUNCIL - 2000 COUNCIL - 2000 COUNCIL - 2000<br>2290 COUNCIL - 2000 COUNCIL - 2000 COUNCIL - 2000 COUNCIL<br>229

**EXELVISION EXL 100** 

OUI, HEU...<br>EXCUSE-MOI, MAIS

NF>

TOOT

U

John

 $\mathcal{A}$ 

ALORS  $775$ 

CONTENTE OVE

**JE T'AIE SAUVED** 

 $\mathcal{L}$ 

DU GORILE?

BOIRE!  $00 = 00R!$ DE WOUAHA HAHAHA  $\overline{\mathcal{P}}$ O 199 PRINT SEGSCRS.SB.1) L OCATE (VH. 1+3) PRINT "a" NEXT VM CALL POKE(258.35.132) CALL POKE(259.45)<br>CALL POKE(259.45)<br>201 LOCATE (20.1+3) PRINT SEG#(AB.SB.1) 202 CALL KEYLORS, RULLER RSC 129 AMD PSC 1 202 CHLL RETIONS, NOT 1 289 IF RSC/75 THE 230<br>284 CRL COLOR: "1857 " FOR 1#7 TO 28 LOC<br>285 CRL COLOR: "1875" " 4" 40 : NEXT 1<br>285 CRL COLOR: "195"<br>295 CRL COLOR: "195"<br>207 CRL RC "TIRICELERILEVELPREADOREY<br>407 CRL RC "TIRICELERILEVELPREADOREY<br>407 209 CALL ARC PANOUS LEGALES AEVITERAENA<br>
APPLYMENT (APPLYMENT DES LUCIDES PACEANOUS)<br>
2000 CARLOSS - 1143<br>
2000 CARLOSS - 1143<br>
2010 CARLOSS - 1143<br>
212 F. CALL ARC (SSESALANGUINNEE - 162)<br>
212 F. CALL CARLOSS - 1149 F. P. UVEUR™,11)<br>217 CALL AFK "SIaCELUI-CIaPARVIENT∂Aa<br>TOUCHER™,12)<br>UNEAVIE™,13)<br>219 CALL AFK "LEaSOL∂ALORSaVOUS⊿PERDEZa<br>219 CALL AFK "LEaSOL∂ALORSaVOUS⊿PERDEZa umeavie - 737<br>219 CALL AFC "DOMCaILaFAUTaFAIREaLEaPLUS<br>4VITE",14)<br>220 CALL AFC "POSSIBLEaPOURaREJOINDREa 220 DAL PROTOSSIBLE-PURANEJURINEA<br>221 DE NORTE (1967 - 1967 1971 DR 1-7 TO 20 LOC<br>222 DRL COLORO TIGE (1971 DR 1-7 TO 20 LOC<br>222 DRL COLORO TIGE (1971 DRL PROTOSIDE 1971<br>223 DRL COLORO TIGE (1971 DRL PROTOSIDE 1971<br>223 DRL 225 CRLL RF("TERMINEAAENFINASIAVOUSARR<br>IVEZAP"/12)<br>226 CRLL RF("REJOINDREAVOTREAFIRICEEA<br>VOUSAGRAREREZ\*/13)<br>227 CRLL RF("5004POINTS"/14)<br>228 CRLL COLOR("114b") (CRLL RF("BONNEACH<br>228 CRLL COLOR("114b") (CRLL RF("BONNEACH RVCEA...",16)<br>239 CLS "RBB"<br>230 CLS "RBB"<br>231 CRLL COLOR("1CB") LOCATE <10,5) PRT<br>231 CRLL COLOR("1CB") LOCATE <10,5) PRT NT "RAGUELANIVERDAVOULEZ-VOUSAJOUERA?"<br>232 CRLL COLOR("INB") CRLL RF("1a-a2a-<br>23", I2) 43", 12)<br>233 CALL KEYI(FG, KY) IF FG(>49 AND FG(<br>>30 AND FG(>531 THEN 233<br>234 CLS "CBB" HIVS=CHREKFG) CVB=INT(20 VAL (NIVO)

OVAND LE VIN

S'EST TIPE Y A

LOG IF LAMB THEN 254 ELSE CX=CX-1<br>253 IF CX=15 THEN 254 ELSE CX=CX+1<br>00TO 254

254 CALL COLORY "1RB" > LOCATE (CY.CX)

255 IF CY-20 THEN GOGUE 122-GOGUE 257<br>ELSE 256

256 RETURN<br>257 NRJ=99 CALL COLOR("ICB") LODRTE (CY,<br>02) PRINT "++" CX=INTRAD(11)+5 CY=7

Suite page 70

 $\bullet$ 

3298 CALL POKE(58688, 165, 8, 6, 18) CALL<br>POKE(49156, 198, 8) POUCE (49136) 1967 (9)<br>
2300 SUBEND<br>
2300 SUBEND<br>
2300 FUR 1=1 TO LENNIONSTEP 2<br>
2320 FOR 1=1 TO LENNIONSTEP 2<br>
3300 NUPOS (10) RE. MILPRISOLISIS19<br>
3340 POWL(SECONT 199176158149133118105)<br>
340 PUWL(SECONT 1991761581491331 2020<br>2020 01: POEC 250 P. D-128)<br>2020 01: POEC 250 P. D-128)<br>2020 02: P. D-128 02: P. D-128<br>2020 02: P. D-128 02: P. D-128<br>2020 02: P. POEC 250 01:<br>2020 02: P. D-128 1-11 TO LEV 25<br>2020 02: P. D-128 1-11 TO LEV 25<br>2020 02:

3120 EVPL#K 27%"US/Wikipevez Leonor<br>| 00430E0010F78C0031688000528<br>| 3130 EXPL#K 37="0214A0000528"<br>| 3140 EXPLOSION#=EXPL#K 17&EXPL#K 27%<br>| EXPL#K 37

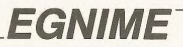

(c'est pas une faute, c'est de l'humour, yuk ! yuk !...)

Tel le célèbre et génial Hercule POIROT, prouvez à tous que vous n'avez pas votre pareil pour résoudre une énigme noliciàre

 $"$ **TERRE LE CLUEDO XIEN**<br>TERRESERVETETETETETET \*<br>\* PAR ERIC GUIGNARD<br>\*\*\*\*\*\*\*\*\*\*\*\*\*\*\*\*\*\*\*\*\*\*\*\*\*  $\frac{18}{12}$ i see pate see îã "<br>RANDONIZE<br>CALL POKE(50688,165,8,6,10) CALL POKE<br>9156,198,0)<br>CALL C<br>IMAGE "Hannadhunnesse Shannadhunne is<br>16 19 1990: "Healedwide Base State State State State State State State State State State State State State State State State State State State State State State State State State State State State State State State State Stat 222 port as  $L_6$  engines and the state of the state of the state of the state of the state of the state of the state of the state of the state of the state of the state of the state of the state of the state of the state 2495986928 ITE CRAPHTOLE TE 68<br>69 222224562 THE LES PHRASES TEL 

PIECE ...<br>101 SB(39)="UNE AUTRE PARTIE (1=0UI /B=NON) ? "<br>182 S\$K42"="JE SAIS OUI A TUE<br>MONSIEUR. C'EST"<br>103 S\$(43)="L'INDIC A ETE TUE !!! .<br>K2=9 KL=2 FOR I=1 TO 5 BI(I)=0 L(I) HEXT TEMP=6.6<br>8 DIM C(20.40).MB(23).M19(23).M29(23)<br>1 GOSUB 295 GOSUB 352 GOSUB 309 GOSUB 19<br>
123 FOR J=1 TO 20 LOCATE (J.1) PRINT RPT<br>
124 FOR J=1 TO 3 READ X,Y,N,MI GOSUE 343<br>
125 FOR J=1 TO 20 READ X,Y,N,MI GOSUE 331 N<br>
125 FOR J=1 TO 20 READ X,Y,N,GOSUE 331 N FOR J=1 TO 16 READ X.Y.M COSUR 337 N 126 -AEKIMA VHD 18 GLOCATE (J.39) PRINT MAH<br>144 IF CAF(I).DKI)>=1 TWEN CALL COLORAM<br>RYV) ELSE CALL COLORAMING<br>145 LOCATE (FKI).DKI)> PRINT m<sub>a</sub>m<br>145 LOCATE (FKI).DKI)> PRINT m<sub>a</sub>m<br>1 RPTM(" ".39) 146 (841 Chone) (1861 Choice (1871 Choice 1911 Choice 1911 Choice 1911 Choice 1911 Choice 1911 Choice 1911 Choice 1911 Choice 1911 Choice 1911 Choice 1911 Choice 1911 Choice 1911 Choice 1911 Choice 1911 Choice 1911 Choice "UT"> ELSE UNE (FLUIDECTORD)<br>163 LOCATE (FLUIDECTORD) PRIME = 0<br>163 LOCATE (FLUIDECTORD) PRIME = 0<br>164 LOCATE (FLUIDECTORD) PRIME = 0<br>165 LOCATE (FLUIDECTORD) PRIME = 1<br>165 LOCATE (FLUIDECTORD) PRIME = 0<br>167 CALL COLORCTOR |173<br>|69 BK(I)\*BIKI)\*1 (F BIKI)K3 THEN 171 EL<br>|5E CALL COLOR("0MB")<br>|70 LOCATÉ (22,5) U=25 GOSUB 233 GOTO 17 ?<br>171 TR=INT(RND≭188) IF TR>75 AND XW=8 TH<br>EN GOSUB 392 GOTO 173<br>172 GOSUB 185 GOSUB 202

 $(16)$ 'n 96 SB(21)="UN INDICE SEULEMENT<br>97 SB(22)="2 INDICES C'EST BIEN<br>98 SB(23)="1EU DU CRIME<br>100 SB(24)="C'EST SIMPLE, NON<br>100 SB(24)="C'EST SIMPLE, NON<br>01cCE(25)="VIEUX GRIGOU, CHANGEZ DE 173 IF C(F(I), D(I))()3 THEN 177<br>174 FOR 1558 TO 52 FOR K=148 TO 145 CBLL POKE(258, J.K.) PAUSE .01<br>175 NEXT PAUSE .1 NEXT CALL POKE(259.0) INEXT-<br>18214 225 GOSUB 202 L(I)=1 GOSUB 361<br>1806UB 225 GOSUB 202 L(I)=1 GOSUB 361 ïĔ NEXT<br>IF TEMPOR THEN 119 ELSE GOSUB LL=8<br>GOSUB 214 FOR T=1 TO N CALL 179 GUSUB 214 PUR 151 IU n um.L.<br>180 IF L(T(I))=1 THEN LL=LL+1 GOTO 183<br>180 IF L(T(I))=1 THEN LL=LL+1 GOTO 183<br>181 LOCRTE (17.10):PRINT NS(T(I)):" TR<br>182 GOSUB 225 GOSUB 282 L(T(I))=1 GOSUB 361<br>183 NEXT<br>184 |<br>185 | 88<br>186 | **I** OUESTION NH 186 CALL COLOR("BMB") LOCATE (22.5) 197 CALL COLOR "RAB" > LOCATE (22, 5)<br>
197 CAL CORP GERP VALUATIE (197 SIZECT)<br>
1981 F. GHO THEN 157<br>
1981 F. GHO THEN 157<br>
1981 F. GHO THEN 157<br>
1981 F. GHO THEN 157<br>
1992 FRANCE 21.0001E (22, 1) PRIJIT RPTBC<br>
1992 FRANCE 38 RETURN<br>197 LOCATE (22,5): U=19:00SUB 233:LOCATE<br>22,22): INPUT 015<br>28 RETURN<br>39 RETURN I'EE ANALYSE ## - SC=0 TF 09=998(AC1))THEN SC=5C+1<br>
IF 01=9118(AC2))THEN SC=5C+1<br>
IF 01=9118(AC2))THEN SC=5C+1<br>
LOCHTE (22=328(AC3))THEN SC=5C+1<br>
LOCHTE SC=0 THEN U=20 005UB 233<br>
IF SC=2 THEN U=22 005UB 233<br>
IF SC=2 THEN U=22 005UB 233<br>
I **EXA LISTE ##** 215 | CS "MBB" CPLL COLOR("OVH")<br>214 CLS "MBB" CPLL COLOR("OVH")<br>"LES INDICES" NEXT<br>"LES INDICES" NEXT<br>"LES INDICES" NEXT<br>219 MEXIT USING IN LOOPTE (KHK2,1)<br>219 MEXIT DISNG IN LOOPTE<br>219 MEXIT PRUSE POP K=1 TO 11 LOCATE<br>21 (K+K2.1)<br>221 FOR K=12 TO 22:LOCATE (K=K1.8)<br>221 FOR K=12 TO 22:LOCATE (K=K1.8)<br>222 PRINT VST41G 18.M15(K),M25(K),M6KK)<br>PAUSE RETURN<br>PAUSE RETURN 224<br>225<br>226<br>227 TER COLUMN OF 226 |<br>227 CRLL COLOR(1905\*) / 22=0<br>227 CRLL COLOR(1905\*) / 22=0<br>238 LOCATE (19.3) / U=123 COSUB 233 LOCATE<br>229 LOCATE (19.3) / U=19 COSUB 233 LOCATE<br>239 LOCATE (29.3)<br>239 LOCATE (29.3) / U=17<br>239 22) / U=UT 018 231 RETURN 231 Neuvon<br>232 1:<br>232 1:<br>234 1: LETTRAGE ##<br>235 FOR Hel TO LEN(SBKU)) CALL PONE(258<br>129:149)<br>1: LEM GEOR(SBKU): H. 1): PAUSE 236 PRIMT SEGN (SNOW), H.1). PRUSE<br>
.85 NEXT<br>
237 CALL POKE(258, 78, 134) PRUSE .85<br>
CALL POKE(259, 45) RETURN  $238$ EXE FINAL ## 239 FM FINAL 33<br>240 FOR J=129 TO 143:CALL POKE(258:50)<br>240 FOR J=129 TO 143:CALL POKE(259:0)<br>242 SK(26)="LE TEMPS D'ENOUETE EST<br>242 SK(26)="LE TEMPS D'ENOUETE EST<br>"EMAN", HURIS ALLEZ UN A UN DONNER FINI."<br>243 SB(27)="VOUS ALLEZ UN A UN DONNER<br>LE RESULTAT" LE RESULTAT"<br>244 S#289 :="DE VOS RECHERCHES."<br>245 S#289 :="DE VORDRE"<br>DONNERA L'ORDRE"<br>246 S#289 :="DE PASSAGE." CALL<br>COLOR("08")  $247$ 

**EXELVISION EXL 100** WOUAHA! GENIAL! C'EST LA)

∜

 $\breve{p}$ 

 $x_{n}$ 

7

 $\dot{a}$ 

 $6 - 7$  $\left(\frac{1}{2}\right)$ 

HE' Y A UNE FAUTE DANS

MAIS C'EST

LE TITRE

C'EST UN

w

 $\mathbb{Z}$ 

 $\sim$ 

ල්  $\Omega$ 

Frie GUIGNARD

LOCATE (2.2) PRINT RPT#(" ".38)

 $rac{1}{100}$ TET LE (SACRE RENE) 意  $\mathcal{E}$ N'EST<br>PAS<br>VRAI **ANTI** OF MANELLE CEST PAS GRAVE  $\begin{tabular}{r|c|c|c} \hline & & & & & & & \\ \hline 248 & \mathcal{O}\mathbb{I}_1\mathbb{I}_2\mathbb{I}_3\mathbb{I}_4\mathbb{I}_5\mathbb{I}_6\mathbb{I}_7\mathbb{I}_7\mathbb{I}_7\mathbb{I}_7\mathbb{I}_7\mathbb{I}_7\mathbb{I}_7\mathbb{I}_7\mathbb{I}_7\mathbb{I}_7\mathbb{I}_7\mathbb{I}_7\mathbb{I}_7\mathbb{I}_7\mathbb{I}_7\mathbb{I}_7\mathbb{I}_7\mathbb{I}_7\mathbb{I}_7\mathbb{I}_7$ 2008 FC2+2-11F (23+51) 17F (23+51) 17F (23+51) 17F (23+51) 17F (23+51) 17F (23+51) 17F (23+51) 17F (23+51) 17F (23+51) 17F (23+51) 17F (23+51) 17F (23+51) 17F (23+51) 17F (23+51) 17F (23+51) 17F (23+51) 17F (23+51) 17F (23 , THE MAIL ECHINE SE JOUE A CINO JOU<br>SAMZ2}="MARIMUM."<br>SAMZ2}="MARIMUM."<br>SAMZ2}="MARIMUM."<br>SES AU-"<br>SES AU-"TRES ET EN TEMPS LIMITE. L'AS<br>SES AU-" RASTIN TO THE SET BY THIRD LIMITE, L'AS<br>27 SECSI-" PARE ET LE LIEU DU CRIME.<br>27 SECSI-" POLE VOIS DEPLACE JUITS<br>27 SECSI-" POLE VOIS DEPLACE JUITS<br>27 SECSI-" DES OUE VOUS AVEZ LA SOLU<br>27 SECSI-"LE PARMIER AURA SALUM ET TE<br> 282 CALL SPEECH 21<br>282 CALL SPEECH 21<br>283 TRE JUULUR RE 202 - 1<br>200 - 1917 - 192 - 192 - 192 - 193 - 194 - 195 - 196 - 197 - 198 - 198 - 198 - 198 - 198 - 198 - 198 - 198 - 198 - 198 - 198 - 198 - 198 - 198 - 198 - 198 - 198 - 198 - 198 - 198 - 198 - 198 - 198 - 198 - 198 - 198  $\begin{array}{l} \hbox{1.5cm} \\ \begin{tabular}{r|rrrr} $\mathsf{NLL} & $\mathsf{C}(\mathsf{A}\mathsf{S}^{\mathsf{H}}$ & $\mathsf{C}(\mathsf{A}\mathsf{S}^{\mathsf{H}}$)^\mathsf{H}$ & $\mathsf{S}(\mathsf{A}\mathsf{C})$ & $\mathsf{R}(\mathsf{A}\mathsf{A})$ & $\mathsf{R}(\mathsf{A})$ & $\mathsf{R}(\mathsf{A})$ & $\mathsf{R}(\mathsf{A})$ & $\mathsf{R}(\mathsf{A})$ & $\mathsf{R}(\mathsf{A})$ & $\mathsf{R}(\mathsf{A})$ & $\mathsf$ 96 '<br>997 Z∰(1)≖"L.0D7C9182BAB682FC"<br>998 Z∰(2)≖"8BA82163831B18888D1E139848873 299 ZW.2 >=ZW.2 >8 "RIGSIGGF0901E8108048047 8F8"<br>300 Z#(2)≈Z#(2)%"84428828570CEBD02119840<br>704 Z#(2)≈Z#(2)%"E118848843CE8018F79C983<br>168"  $\begin{array}{l} \textbf{1.68} \cdot \textbf{.48} \cdot \textbf{.48} \cdot \text$ · 48 PRESENTATION ## 389<br>389 · ## PRESENTATION ##<br>389 ·<br>310 CLS "G68" CALL HROM("B",12,4) CALL C OLOR("GEB")<br>311 LOCATE (1.1):PRINT RPTS(" ",248):RPT<br>\$(" ",288) Suite page 71

MIEUX VAUT VIVEE

EN GUERRE, QUE

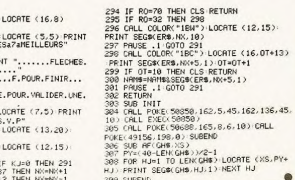

### **EXELVISION EXL 100** Suite de la page 69

259 RETURN<br>
259 HARRISCHER BERTHEIT IN FRANCH 1978<br>
259 HARRISCHER BERTHEIT IN FRANCH 1978<br>
261 HARRISCHER BERTHEIT IN FRANCH 1978<br>
262 GRL PROGEC 253-55 / CLS "CBB" IF SC/H<br>
267 PORT 11 10 7 / IF SC/HSC/T/THEN 265<br>
264 H

266 NEXT I<br>267 FOR L=7 TO T STEP -1 HS#(L+1)=HS#(L<br>> HS(L+1)=HS(L)+NEXT L+HS#(T)=NRM\$

269 MSC 1-850<br>279 MSC 1-850<br>279 GAL COLOR-1180-1 LOCATE (6.5) PRINT<br>279 GAL COLOR-1185-1 LOCATE (6.5) PRINT<br>279 GAL COLOR-1185-1 LOCATE (8.10) HP<br>279 GAL COLOR-1185-1 LOCATE (8.10) HP<br>279 GAL COLOR-1185-1 LOCATE (8.10) HPT

275<br>276

275 Mellumi<br>276 : akakarakarakarakarakarakarakarak<br>276 : akakarakarakarakarakarakarakarak<br>279 :Karakarakarakarakarakarakarakarakarak<br>279 :Kar<sup>a</sup>karakarakarakarakarakarakarakarakar FORSTUVNIYZaaaaaaaaaaaaaa" NX=15<br>280 CRLL COLOR("0MB") LOCATE (12,1)<br>PRINT RPTS("3",48)

## **INVASION**

Souhaitez à votre facon la bienvenue aux habituels envahisseurs démoniaques de notre galaxie...

### Jean-Claude PARODI

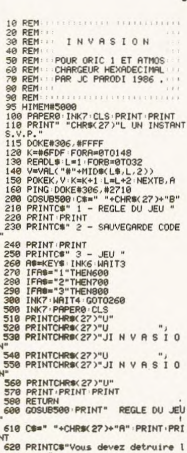

 $\overline{\phantom{a}}$ es vagues"<br>630 PRINTC#"successives d'envahis

seurs avant"<br>|640 PRINTCS"9u'ils n'envahissent<br>|{ Terre."<br>|650 PRINTCS"Pour vous aider, un b

mus d'une"<br>660 PRINTC@"vie vous est accorde

669 PRINTCH'VIe Yous est accorde<br>a 1996, 1999<br>scrittes dans - a comenade sont in<br>scrittes dans - a comenade sont in<br>scrittes dans - a comenade sont in<br>come PRINTCH PRETIRE POUR FINIP<br>eSA PRENTCHE INTERNATION POUR FINIP<br>NIN

ЮТО696<br>699 GOTO200<br>700 HIRES TEXT CALL#6FDF<br>710 PRINT PRINT PRINT<br>720 PRINTCHR#(27)"M. RETURN POUR FNI

20 PRINTCHR#(27)"M RETURN POUR<br>REGISTRER "FASC(A\$)(>#0DTHEN730<br>30 GETA# IFASC(A\$)(>#0DTHEN730<br>35 GLS:PRINT:PRINT<br>27 "

V\_P\_"<br>748 CSAVE"INVASION", A#A888, E#BAFF

749 Universe 2017<br>1769 POKER2C6, 3: TEXT<br>768 ODT0209<br>980 CRL. REFDF - CRL. RA998<br>980 DRTA R0809400940219R98501P970<br>9803R213810291000800F9E601E603CRD0<br>5803R213810291000806F9E601E603CRD0 ---------------

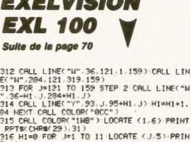

S) PPTH Pic music (2008) PRINCIPAL CONNECTION (2019)<br>237 LOCATE (3.26) PRINC COMPANY (2019)<br>237 LOCATE (3.26) PRINC COMPANY (2019)<br>237 LOCATE (3.26) PRINCIPAL (3.27) PRINCIPAL (2019)<br>231 PDR Juli TD B REPO X.Y.298 LOCATE (X.28)<br>23

324 FOR Jee TO 11:LOCATE (J.10) PRINT "A<br>ARJ" HESTT COLOR("1HE"):LOCATE (16.1) PRIN<br>325 CRLL COLOR("1HE"):LOCATE (16.1) PRIN<br>7 PPT#(CHPM):S200-DRAFINE<br>327 LOCATE (19.7):CALL COLOR("OMb"):U=10<br>327 LOCATE (19.7):CALL COLOR("

1886 DRTAR200896857789885768576<br>90807185779080712086R6E8E02000EER9<br>20828690<br>1818 DRTAFF6FCAD0FRA8058EE6B489EC<br>849000708810F4R90R8D6R02R908R07F99

 $0.010$ 1828 0ATAFAA8898E648389608390888E<br>1828 0ATAFAA8898E64838960839088E6<br>1808F4A88BBE4E838959B39088728808F4

2011B3A9

1838 DRTR888588R9B885818924857882<br>8828188828088928868B28088928868B28

6862666<br>1840 DATARBA500D0EAA99C20EEA92011<br>3A9008500A9B48501A925857AA2072010 BOBSOSS

8888888<br>1858 DRTA7920DEA92086AB2086AB2086<br>ABC679D0F0A99C20EEA92011B3A90B8DC0

BC80E8BC<br>1060 DRTAR2092010B020CCR9E8E8E017<br>D0F42006RRR97C20EER94C18R9R9018D1D

B201BB0 1978 DRTBBD1ERBE98EEE1DRBBD22E

108810E04CDFA989018D1D882073A820C7<br>AD203FAA<br>108810PATAF003203BA9EE1D8BAD22BBCD<br>108810E72011B3A2009E19B88E1ABBE88E

1988106<br>
19882006<br>
1990010478888010801088280108880108006<br>
199006784CDF888280108928801088024E88004988<br>
904788880<br>
2047888801088889036888880488880088890<br>
204078888039888888904888800488890

01882811<br>1110 DATAB3A97C20ABB0A2022010B0A0<br>102021AC2096ABA0102021AC38A900E579<br>0A186907

0R186907<br>1120 DATA657AAAE015F027A2132010B0<br>A576957CA577857D2086AB2086ABA01CB1<br>7C917698 7C917688<br>1130 DATAC003D0F7E47AF005CACA4C95<br>A92010B020CCA92006AA205CAAA97C20EE

R960R004<br>|1140 DRTRR95F9176C8C01DD0F960R000<br>|00F56085<br>|00F56085<br>|1150 DRTR01R94885008502R9DC9503R0<br>|00B102910020C3B0D0F760R209R908857B

20108006 0108006<br>1160 DATA7B8A48A67BA824BD51BB20F7<br>2BD48BB20F7B2BD3FBB20F7B268AAE8E8

048BB20F7<br>7D0DB

1170 DATAR024B9E8BC99C0BC89C0823D6<br>560A20738BD51BBED0ABBBD48BBED0BBB

803-88ED<br>1188 DRTAGCBB9883CAD8E8867968A67A<br>2010B0A004200EAD200EADF0F8C930301F

09032907<br>1210 DATA6573A689266BC91CD032A900<br>366A6910FC3D00BBF026A00220FCACF01F<br>A5730A0A<br>1220 DATA166572196D09BBA4739923BB<br>8A0A166D08BB992BBBEAEAEAEAEAEAAA908

C67808BC<br>1250 DATA68A678BD2ABB48A91C9D2ABB

68C91A101E68AABD80724C33ABA91CA67E<br>9D2ABBA9

V200012<br>1260 DATA008D0FBBA920917620C6B24C 18899F60

18H99F60<br>1270 DATA1DBB850160E67AE67AE67A18<br>A57669280576A5776900857760A20020EE

(GOSUB 233 (CALL COLOR("8Yb")<br>328 FOR J=11 TO 14 LOCATE (28,9) U=J GOS<br>UB 233 HEXT CALL SPEECH(29(3))<br>329 PAUSE RETURN 330 '<br>331 ' #\* TRAITS HORIZONTAUX \*\* :<br>!CALL COLOR("1WR"):LOCATE (X.Y)<br>!PRINT RPT#(CHR#(105),M)<br>!FOR K=0 TO M=1:C(X.Y+K)=2:NEXT:RETUR 336<br>337<br>338 I II TRAITS VERTICAUX II .<br>FOR K=X TO X+M-1 LOCATE (K,Y)<br>PRINT CHROK105)<br>C(K Y)=2 NEXT PETURN 348<br>341<br>342<br>344<br>344 **IN INTERIEUR DES PIECES** 11 FOR J1=1 TO M1 CALL COLOR("BYY")<br>LOCATE (X+J1.Y+1) PRINT RPTB/" ".M) 347 FOR J1=1 TO M1 FOR K=1 TO M<br>348 C(X+J1,Y+K)=1 NEXT NEXT RETURN **IX CHOIX ##** 351 -<br>352 RESTORE 34 FOR I=1 TO 23<br>352 RESTORE 11 FRUMENT 1. MEW I - NEXT<br>354 At 1. HTM FRUMENT 1. MEW I - NEXT<br>356 At 2. HTM FRUMENT 1.<br>356 IF At 3. MEW ARD 1.<br>358 IF At 3. MEW ARD 1.<br>358 IF At 3. MEW ARD 1.

 $71$ 

Ce CHIPS

ron

0020EEB0<br>1280 DRTR4CEEB0ERERERR90D0D9RBBR2<br>002010B0R0202035RC60ERR204R9209176 CROBDAFA

S (SOVEZ LES BIENVENUS,

ETRANGE

020108FR<br>1298 DATA69A099BBA095BB482083AB68<br>1ACA6A10F64C80ABAD178BF000A099BBCC<br>12BBF032<br>1888 DATAEE09BB60A099BBC001F027AE<br>08BB2010B9AD05BB0A0A1869036D09BBA6

 $\sqrt{\frac{1}{2}}$ 

 $\sim$ 

**Allie** 

 $0\overrightarrow{p}$ 

Nuer Belen<br>1310 DATARAE 8R92091762086RBEACA10<br>FSCE09BB6049018D17B8RE08BB2010B0EE

00884CBE<br>1320 DATAABA200BDC6849176C8E8E006<br>00FSC8AD1DBB4C46ACA200BDCCB49176C8 ERFROADE

0200400<br>1330 DATAF5C8AD0DBB186930917660AD<br>CB8D00ACE20BBD02FA92C8D1CBBAA2907

:DH9BB8D<br>1340 DATAD1BB8D5CBB4A0A0A8D629BCA<br>:E1CBBA002BD007099A8BBBD537099D0BB SE1CB

E8C8C028<br>|1350 DATAD0EE60AD0802297F8D0802C<br>|1DF00DC904F02CC92CF012C934F01960A! 38809892

1360 DATI 01F003CE0EBB60AD0EBBC924F003EE0EBB

291109CC<br>1380 DRTR8D0C038E0F03291109EC8D0C<br>03291109CC8D0C035860R9008572RD0903

002297F4829888DF62682968009888D688<br>80988880<br>1488 DATR9CBBR9838D86B8B08D8B8B88<br>88R9938D89B8R9848D87B8R9978D85BR9

088012BB<br>1410 DATAR9118011BBA9288013BBA9FF

R2049000BBCR10FR20DDB2R024R204BDCF<br>B49918BF

8433188F<br>1420 DATABDD3B49940BFBDD7B49968BF<br>88CAD0EA888888C001D0E1A9018D17BB8D

19BFA905<br>1430 DATA8D41BF8D69BFA9008D0FBBA9<br>138D0EBB2073ABA000B900BB9100C8C018

:CBBM267<br>1460 DATA4CC8B22073AB20C7ADAD0DBB<br>0001609D1FBBA90D8D80BB20D0AFA9028D

81886884<br>1478 DATA2821ACA8282835ACA287A91C<br>902BBBCA18FA2894ABA9898088BBA818B1

1899088F<br>1480 DATAC8C898D8F6EAEAA9038570A9<br>1685712000B1C671D8F920AAAA20F8B120 4CRCRD13

400013<br>1890 08TRBBF013R000BBC01FBB0010RD<br>18BBC008BBF0104C3BRER006BBC90C1003<br>EE06BB4C<br>1590 0RTR32R0A9016000BECE00BBF00E<br>20R2RBR90C2007B02094RB4C91RDCE1EBB

28828889

:0H2H8H9<br>1510 DATA0D20D8B0A980857A20E4ADC6<br>"AD0F8A990857A20DCADC67AD0F9A90D85

2009HD<br>520 DATAC67AD0F9C67BD0F5A90020D8<br>20ECAD4C9BAD555518AD12BB69048D12 **BBCEASBB** 

BBCE83BB<br>1530 DATA60A97C207CB0A98C4C6FB08A<br>38ED08BB4A857F0A186D08BBAA6838ED09

0848485<br>1540 0RTA7E0888186099888849201086<br>208388286888888888888888887E20C58F<br>207F3000

1550 DATABB9D00BBCE13BBF05DEC07BB

59 RETURN 358<br>3681<br>3682<br>364<br>365 **1 ST PERDU XX** 362 | W. PHONO NEW PRODUCTS | 2023 | 1944 | 1951 | 1952 | 1953 | 1954 | 1956 | 1957 | 1958 | 1958 | 1958 | 1958 | 1958 | 1958 | 1958 | 1958 | 1958 | 1958 | 1958 | 1958 | 1958 | 1958 | 1958 | 1958 | 1958 | 1958 | 1958 | 19  $\infty$ **PE : IEE GRONE IEE** 276 - 1 11: 0404 E<br>
276 - 11: 0504 E<br>
276 Pay 324 10 141 CRLL POUK (250, 50, J)<br>
276 Pay 324 10068 Politics (260, 260, 276<br>
276 Pay 324 10068 Politics (260, 261, 276, 276, 277<br>
276 Pay 324 10068 Politics (260, 261, 261, 2

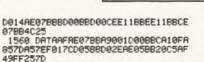

OUT S'AIME PAR

PAR DERRIÈRE!

**CONS** 

 $20 - 80$ 

**ORIC** 

 $\circ$ 

**F7B4EDAC** 

F1B4857A

49FF237D<br>|1570 DATAD02220C9AE4C4FAF057DB018<br>|6075B1E00BBCA10FA19AD09BB69048D09<br>|8020C9AE<br>|1509 DATA4C61AF2005B039A905E57F0A<br>|80A00BBB<br>|80A00BBB 

19189339<br>1608 DRTR6DR5862000RF4CEC60R90838<br>6R18CR18F849FF60R208201080R018R00R<br>6826F782<br>50R20238R999ERED0R688DF4B4ED0888BD<br>60R20238R999ERED0R688DF4B4ED0888BD

1994000<br>1620 DATABB9003CAD0E860A9018D75BB<br>8D7BBB4CC6B2BD00718576BD0071857760<br>2000B24C<br>1630 DATAF1ADAE1ABBA001B9D5B999D4<br>8B99FCBBCSC01FD0F2BD77B38DF3BB8D1B

Dorfsteder<br>1660 DRTR15BB2047B02021B02047B020<br>0ERDC9313004C9393006CE15BBD0E76038

E938601E<br>1670 0ATABB80228B696868EA6501A948<br>85086582A9BC8503A000B108910220C3B0<br>D@F760E6

1698 0010006602000466016603050209

16988988<br>12058988<br>1698 DATA9D67BBCA10FA60A206A0FF88

FAFAFAFADAFACADAFAAARRRRRRRRRRAAA

Enements achiever 666333333333333536<br>1700 DATA14BBD016AD13BB8D14BBC670<br>D00CA903857020D1ABA90B8D61BBA670BD

184837H<br>1710 DATAA25920C882AE08BB2010B0A2

9C08D03<br>1760 DATA03A9808D0103EAEAEAEAEAAE

010389FF80030358888284C99FF00D828C

UPBER 887<br>1776 DATAR2B4C9E0F001609E09026020<br>BFB12066RCAE0EBBR000RD90BFC909D012<br>19006490

1780 DATA90BFB9E1B49DB8BFE8C8C005

60E00310<br>1800 DRTR57C92B30F7C93B10F3RD1CBB<br>C9053042C929103E38R92RED1CBB48R200

9E1C8B9E<br>
1810 DATASCBB2071AC68AAA00420FCAC<br>
F0F9A9008D0FBB19A5728DA9BB69309DA8<br>
B8A9309D

9<br>468 IF TRI=TR THEN 399LRTRE. - SIK48)»<br>488 IF TRI=TR THEN 399LRTRE. - SIK48)»<br>489 CML (OLOR-TRIENT ENERMELE 22, 1)<br>489 CML (OLOR-TRIENT ENERMELE 22, 1)<br>489 LOCRTE (22,1) U=40 GOSLB 233 PRINT PL<br>1841 LOCRTE (22,1) U=40 GO

487<br>488 CALL POIE: 58432.162.5.45.162.136.45.<br>18.162.5.45.162.289.45.18?<br>489 CALL EXEC(58432)<br>418 SUBEND

 $\bullet$ 

ũŘ

405 '<br>406 SUB C

Sulte page 72

## **GAZON-MAN**

En usant intelligemment de votre bruyant outil à roulettes

profitez des vacances pour tondre votre gazon.

ORIC HEHO! I AVAIS DEMANDE UNE COUPE À LA DEPARDIEU,  $\sqrt{111}$ ,  $\sqrt{\frac{SABOTBUB!}{n}}$  $\mathbf{u}$  $\frac{1}{2}$  $\leqslant$ **MIMORIANI**  $\overline{\omega}$ .  $-0 -$ 

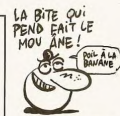

4928 IFSCRN: X / Y>96THENGOTOS00<br>4925 REDEX: X223 > ISSORPED: X288 )<br>49209 FEDEX: 8209 > ISSORPED: X288 )<br>49209 FEDEX: 8209 > ISSORPED: X288 )<br>5000 FERI¤6TO48 : PLNY8.2.4.7 LNRT<br>5000 FERI¤6TO48 : PLNY8.2.4.7 LNRT<br>5000 FERI 0 'GR2ON-MAN PREFERE ORIC 'ATMOS'<br>, ESSAYEZ, VOUS VERREZ, C'EST CE 0<br>U'IL AIME.<br>1 'GERIC PHILIPPE A FINI SA CREAT<br>ION LE 10 JUIN 1986 (INTERESSANT N 104 LE 19 JUNI 1990 LINER<br>COMPARE TOUR CENT PROJECT PRODUCT SURFAIRS (1990)<br>- CENT PROJECT PRODUCT PRODUCT PRODUCT PRODUCT<br>- PRODUCT PRODUCT PRODUCT PRODUCT PRODUCT<br>- PRODUCT PRODUCT PRODUCT PRODUCT PRODUCT PRODUCT PRODUCT siRetal/<br>5005 PLOT3,26,"VOUS AVEZ PERDUS.. ,<br>19010 POKE#24E,32<br>19015 POKE48036,67:POKE48037,65:PO<br>1928 98:00 POKE48039,83<br>19020 PRINTCHR#(17)<br>1900 PRINT - "VOLLEZ-VOUS REJOUE  $920$ PLOT13, 14, "TABLEAU \* PLOT22, 14 STR6(T) STR#(T)<br>12 BRSUB53000<br>12 PRINTCHR#(17):WAIT300:CLS<br>14 IFG=1THENPLAY6,4,3,40<br>14 IFG=1THENPLAY6,4,3,40<br>15 M=20:Y=13 CALL#C5E8 X XX20<br>| YEV||12013.225<br>| FRO: SQSPHE||NGT052600<br>| FRO: SQSPHE||NGT052600<br>| FRO: SQSPHE||NGT052600<br>| FREEK (6208 - || 30|||HE|||40|<br>| IFREEK 6208 - || 30|||HE|||40|<br>| IFREEK 6208 - || 30|||HE|||41|<br>| IFRE="|-|||120||120|| see∠ СМОС⊕СЭБӨ<br>6005 IFPEEK(#208)≔149THENGOTO8<br>6006 IFPEEK(#208)≔130THENGOSUB580 NURTION<br>52025<br>52050<br>52060  $\frac{16}{17}$ øй 19<br>20 2 015 CRLL#F800<br>
6815 CRLL#F800<br>
6805 CLS PRPERG 1862<br>
6806 CLS PRPERG 1862<br>
6806 CLS PRPERG 1862<br>
6806 PLOTTS, 14,96 PLOTT4, 14,6 PLO<br>
6806 PLOTTS, 14,96 PLOTT4, 14,6 PLOT<br>
6806 PLOTTS, 4,7 TOUT REPRODUCTION<br>
6806 PLOTTS,  $\overline{3}R$  $\frac{40}{50}$ 31<br>51<br>40 510<br>710  $16$ 1888 IFSCRIVX, T-1 2-32 Indians-<br>
1885 Y=Y-1<br>
1885 Y=Y-1<br>
1885 IFSCRIVX, Y-1 126<br>
1885 IESTRIVX, Y-1 126<br>
1882 IESTRIVX, Y-1 126<br>
1886 IESTRIVX, 200 >=1295 IESTRIVX 8288 ><br>
=1380RPEEX 8288 >=139THEN00T0176LSE<br>
=1380RPEEX 8 6070 GOSUB54000<br>6080 PRINTCHR\$(17) 6080 PRINTCHR#(17)<br>6080 PRINTCHR#(6)<br>1000 PDRI=1TOPGT<br>10000 PDRI=1TOPGT<br>10020 H=INT(RND(1)#25)\*3<br>10020 H=INT(RND(1)#24)\*1<br>10036 POKE#24E,1<br>10036 POKE#24E,1 IFSCRN(X-1, Y)=32THENSC=SC+1 2006 2006<br>
2006 NEW 31HENWE36 PLOT3, Y. 126<br>
2018 PLOT3H(X, Y. 126<br>
2020 TESCH(X, Y. 126<br>
2020 TESCH(X, Y. 226)<br>
2040 TEPER((0209)=1560RPEEK(0208)<br>
=1960RPEEK(0209)=1560RPEEK(0208)<br>
=1960RPEEK(0209)=1367NENG0T017ELSE 10036 FUNTELLAS<br>10037 PRINTCHR\$(6)<br>10038 FORI=48000T048039 POKEI,32 IFSCRIK X, Y+1 >=32THENSC=SC+1 3888 Profit Vacation (PLOTA) 25.126<br>
3818 PLOTA Y-1, 126<br>
3818 PLOTA Y-1, 126<br>
3828 FEORM X, Y<br>
3948 PLOTA Y-1, 126<br>
3938 PLOTA Y-226<br>
3948 PLOTA Y-226<br>
21720RFEEK #288 >=186THENG0T017ELSE NES<br>| 11888 FORT=81025 FLUXEN<br>| 39.1.126 NEXT<br>| 12898 FORT=21039 PLOT1, 8,126 PLOT<br>| 36.126 NEXT 00 FORI=07026 PLOT2, I, 126 PLOT 2666<br>26,126 NEXT<br>9800 RETURN

Philippe GERIC #4

 $001038$ IFSCRN(X+1, Y)=32THENSC=SC+1 chan  $400$ 4005 X=X+1<br>4010 IFX>38THENX≡3 PLOT38,Y,126<br>4015 PLOTX−1,Y,126

Suite de la page 71

**ORIC** 

1828 DATABRERGDBBBB657289582889 C672D8F7R9288D16BB60489848R8088C8F

2006AC68

0006AC68<br>1840 DATAAAE8C8C80ED0EF60EAA21B20<br>|0B020E9B2CA10F760A027A920917688D0

FBA90991<br>|1850||DATA766048290F1869309176684A<br>4A4A4A8818693091768860EAEAEAEAEA20<br>|DOB2A200

00828200<br>1860 0818201080899080019176802791<br>76E8E01AD0EE89179D81BB8D69BF89148D

/6566002<br>00088002<br>1878 08TABB8DFABB8D228CA9058DD3BB<br>8DFBBBA90B8DD4BB8DFCBB60R3A4A5A6A7 88898808

ASA9AADE<br>|1880||DATADCDD2728292A5B5C5D5C2020<br>|20595A5F606E76777879FF7F0158784710

202200210778922107779721107997897<br>18184845<br>1890 DATA42444F47494349454C205852 49284E26

2409640<br>1988 DATA562841285328492845284528 120020205F205F2055565542046455520<br>504F5552<br>504F5552<br>544D4F5320415333454042404555004152<br>544D4F5320415353454D42404520504152

PROBEE 41

20485+43<br>|1920||DRTR205041524F4449205F202042<br>4F4E4E45204348414E4345205F205F205F

1938 DATA2828283128412838285F5F5F<br>SFSF5F5F5F5F5F5F5F5F5F5F5F28584F55 S220484F

:204H4F<br>!940\_DATA554552435552534555522047<br>!55434845205F5F5F5F5F5F5F5F5F5F5F

1958<br>1958 DRTR434845435552534555522842<br>4153285F5F5F5F5F5F5F5F5F5F5F5F5F5<br>2044524F

2044524F<br>1960 08T8495445455350414345205F5F<br>5F5F5F5F5F5F5F5F5F5F5F5F5F5F5F5F

F5F5F20<br>1970 DRTR54495250205F5F5F5F5F5F5F

19880 RETURN<br>20808 REDIT-46856T046887<br>20818 REDIT-46856T046887<br>2018 PORT=46848T046849 RERDA:POK<br>21.4.NEXT<br>3080 DATION<br>30.33.38.38.33.33.33.38.29.28.28.29 SESESESESESESESESESESESESESESESESE

5F285841<br>1980 DATA555345564F555328584F5556 1200 UM INSOCOTADOCHROSOCOONADOS<br>455828554549404953455228554F28484F  $75440$ 

59535449<br>|1990||DRTR434B5F4R4F55455552564945<br>5323242425242424242426262489283D28

19093C3E<br>2000 DATR400928292A7B7C7D2B2D2F2C 2E385F4123144999888114878684848

00000000<br>-2010 DRTR00000000000012120C000000<br>-001E0C01E3F0C04081010202121200000<br>-003F203F<br>-003F203F

03F2D3F<br>2020 DATA2D3308040202012121011010<br>∞∆∞αααααααι∈αсααααααα0000020204

09000000<br>2030 DATA003F070000000001073F3F3F 0F0319263038303E30382000000F1F0F07

00000000<br>2040 DATA3C3F3F3F000000000000383F<br>00000000000103040403050A1E3F3F0C0C

33331200<br>2050 DATA2030101038381C1418103800<br>2050 DATA3000000000000000000000

00001F20<br>2060 DATA23242424243F003F001E21<br>211E3E013109090909092423201F000000

18883F88<br>2070 DATA3FA0000000931813F800008 30081C2222221C080500000<br>30081C2222221C08050000

|<br>|TAI 10E04280301000000000000<br>| aanaang030200000000000000 2D2D211E008 8284848B

2090 DATA0909 003F203F213 424241404040201000000001E00

19980988<br>2108 081888888881828888888888F1F<br>8F81888888888F3F3F3F8C12128C3C3E3C 20000000

2118 DATABAR10E1ERE888888882E3E3E F0000000203C3E3C00000000000010204

DRTR1E3F1ERC0C12211200201008 3810281414181038000000<br>30000000

2138 0878868788888888888888F181112

2121110<br>2140 DATAGF00000000003F003F000000

 $72$ 

, 37, 39, 27<br>30010 DATA0, 0, 54, 57, 41, 41, 57, 54, 0<br>30020 DATA30, 45, 63, 51, 51, 63, 45, 30 49888 CLS<br>49999 PRINT PRINT PRINT PRINT PRI

49999 PRIMT PRIMT PRIMT PKIN PKIN<br>NT PRIMT PRIMT " YOULEZ-VOUS LE BRUIT<br>DE LA TONDEUSE A"<br>DE LA TONDEUSE A"<br>98010 PRIMT" GRZON (O/N) ?"<br>50020 CRLL#C5E8

50030 IFPEEK(#208)=149THENG=1 RET

50840 IFPEEK(#288)<>136THENGOT050

128<br>50050 G=0<br>52000 RETURN<br>52000 CLS PRINT PRINT PRINT PRINT<br>52000 PLS PRINT PRINTOHROLE UNE<br>52005 PRINT PRINTOHROLE UNE RES<br>52010 PRINT PRINT " IL VOUS RES<br>6" H.U.F VIES." LOUISON

52020 PRINT PRINT" BONNE CONTI

N....."<br>GOSUB54000<br>PGT=PGT+10:SC=0<br>T=T+1:PRINTCHR\$(17)

52860 T=T+1: PRINTCHRW. 172<br>52878 60109<br>071. 16. 146: NEXT<br>071. 16. 146: NEXT<br>53818 PL0T10. 12. 146: PL0T10. 15. 146<br>PL0T25. 11. 146: PL0T25. 12. 146: PL0T2<br>5.13.146: exercity 14. 146: PL0T2F 15. 146

, 13, 146<br>53020 PLOT25, 14, 146 PLOT25, 15, 146<br>PLOT25, 16, 146

PLOTES, 16, 146<br>53588 RETURN<br>53588 RETURN<br>54168 PDRL=1T0180<br>54168 PDRL=1T0180<br>54168 PDRL=1T0180<br>54168 PLAY8, 2.4, H<br>54268 NEXT<br>54278 RETURN<br>54278 RETURN<br>55428 RETURN

,<br>55010 RETURN<br>56000 PLOT15,20,"C'EST UNE MUSIQU

SCROOF PLOTIS.29, "C'EST UNE HUSSING PROFIERE PR<br>
SCROOF PLOTIS.22, "SIVE, OFFERTE PR<br>
SCROOF PLOTIS.<br>
SCROOF PLOTIS<br>
SCROOF PLOTIS<br>
SCROOF PROFIERE PRINT PRINT PRINT<br>
PRINT PRINT PRINT PRINT (O.U.)<br>
27005 PRPER2: TNG<br>
STA

5/010 CHLL=C3E6<br>57020 IFPEEK(#208)=136THENRETURN<br>57030 IFPEEK(#208)<>149THENGOTO57

57835 FORI=48835T048839 POKEI,32

NEXT<br>
S7848 CLS: PRINT: PRINTCHR\$(27)"N<br>
S7858 PRINTCHR\$(27)"N<br>
S7858 PRINTCHR\$(27)"N<br>
S DU JEU" **REGLE** 

000022023C00000000000E111110E0405 

03000000<br>2150 DATA00001E213F1C2222221C0828<br>30010000000000000002D213F0000000000

2160 DATA0000000000000010102020202<br>122112120C0C0C000020201010101001

 $810$ /1000000<br>| 2170 DATA000000121221120000000022<br>| 00000000000000000F1F0F070100003F3F

2179<br>20000000000000070F1F0F070100003F3F<br>2F3C3026<br>2180 DATA19073F38000000003C3E3C<br>273F00000000F3F3F5F00000003C3E3C

38000000<br>2190 DATA00000103040407070E1E3F3F<br>0000333312002030080830281400100000

00000000<br>-2200 DATA0C00000000000000000000000<br>000000003F0007080809000000000000000<br>00003F3F<br>00003F3F

0003F3F<br>2210 DATA003804042424040807003F00<br>00000003F003F000000000438003F0000 09000900

0000102<br>2220 DATA020201010101330C0C0C333F 13F2010101020202020010000000000000

213F2016161666-1-2<br>00202121<br>2230 0ATA1E00000000200000000000000<br>00330C0C060C0C38002A152A152A152A152

9797978<br>2020203037837978941424306202020<br>202020303333202008205956500655555<br>55223030<br>2230 DRTA313020084445460655555555<br>55203035302020082055556666555555

SF203031<br>2260 0ATA3020084748490B2020202020<br>20303430202009202B2D2F0B5F5F5F5F5 313838

0313030<br>2270 DATA20084A4B4C085F5F5F5F5F20<br>03430202009202C2E3A085F5F5F5F5F20

-1292008<br>-2290 08T85051520B5F5F5F5F5F203033<br>-022020202020202020202020202020202041<br>-02000533<br>-02000

20200853<br>2300 DRTA54550B202020202020303230<br>20202020202020200B2020202020353030

008363<br>2318 DATA500B5F5F5F5F5F2030323020

97060 PLOT3.1,1:PLOT3.2,1<br>97070 PRINT PRINT PRINT "VOUS ETE<br>5 MPD MAK LE JARDINIER, ET "PRINT<br>97080 PRINT" ETES REPRESENTES PAR<br>VOTRE TONDEUSE "PLOT10,11.226" 

T"VIE"<br>57140 PLOT15.26,"APPUYEZ SUR LE ' 'n

-<br>57150 CALL#C5E8<br>57160 IFPEEK(#208)<>149THENG0T057 57128<br>
159<br>
159 PRINT PRINT" SUITE :"<br>
57128 PRINT PRINT" PRINT" VOUS GRGN<br>
57188 PRINT PRINT" D'ECOUTER UNE J<br>
57198 PRINT PRINT" D'ECOUTER UNE J

**STIPS PRINT PRINT PENDITION CONTROLS CONTRACT STATE AND STATE PRINT PRINT PRINT PRINT PRINT PRINT PRINT PRINT PRINT PRINT PRINT PRINT PRINT PRINT PRINT PRINT PRINT PRINT PRINT PRINT PRINT PRINT PRINT PRINT PRINT PRINT PRI** 

---<br>57250 CALL#C5E8<br>57260 IFPEEK<#208)=136THENGOTO575

88<br>
S7278 CLS PRINT PRINT PRINT PRINT<br>
"VOUS ETES NULS, ON VOUS DIT D'APP<br>
UYER"

UYER<br>SZ280 PRINT-PRINT"SUR LE 'N' ET V<br>SZ280 PRINT-PRINT"SA"<br>SZ290 GOTOSZ240<br>SZ290 GOTOSZ240<br>PRINT-DECI YOUR EST OFFERT-PRINT<br>PRINT-DECI YOUR EST OFFERT PRR L<br>PRINT-DECI YOUR EST OFFERT PRR L<br>A MAISON, "...................

**R MAISON, 2018**<br>**57501 PRINTCHR#**K17><br>MONSIEUR<sup>2</sup>, "<br>MONSIEUR<sup>2</sup>, "<br>MONSIEUR<sup>2</sup>, "<br>50000 PORT=1TOT00<br>50025 PLAY6: 2,6,M.NAPITI5-NEXT<br>50025 PLAY6: 0,0,0,0<br>50025 PLAY0: 0,0,0

2020202020200B2020202020202035303020

00000000<br>2320 DATA0000000000000001212000000<br>00001E00001E3F00000103070F1F3F3F3F<br>3F21210 DATA3F3F3F00203038303E3F3F00<br>1E1E121E1E1E00000102050A172F152A15

2181283F<br>2348 DRTR3F158888281828343R152R81<br>2881288128158888888888871F27188C83

18888888<br>2350 DATA080080080C3F3FFF3F3F6021<br>FAAA00808888008080383E393E22262A

2360 DATA08090808080808003E02023E<br>20203E003E02020E02023E002020202024

2370 067620203E02023E003E20203E22<br>223E003E020202020202003E22223E2222

1E003⊾∠∠<br>2380 DATA223E02023E00020C300000000<br>13990000000000000000010F1F0F000000

06222236<br>2480 DRTR222222003024243522223600<br>3520202020203500302222222222300035

20203820<br>2410 DATA203E003E202038202020003E<br>20202622223E002222223E222222001C08

00000000<br>| 2420 DATA1C800202022222223E802424<br>|2838242222002020202020203E8022362A

22222222<br>| 2430 DATA0022322A26222222003E2222<br>| 2430 DATA0022322A262020003E2222222<br>|

16263600<br>16263600<br>2440 DRTA3622223624222200362222222

2380022<br>2450 DATA222222221408002222222228<br>6220022221409142222002222223E0909

09003602<br>2460 DATA040810203E00000000000002<br>0506000120012211200000000000002810

ä

02223E003E080808080

38883582

 $\bullet$ 

SRAAR RETURN

BRARRARA
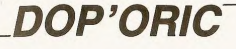

Le seul cas où la "dope" a du bon...

#### Mode d'emploi

 $rac{61}{65}$ 

 $rac{70}{0.61}$ 

 $rac{1}{175}$ 

NEXT

 $51.1$ 

 $618$ 

670 PING<br>700 PRINT PRINT" APPel Page Prec

Mode de empior :<br>Ce programme en langage machine ajoute à votre ORIC quelques nouvelles fonctions directement accessibles par le Basic. Vous pourrex ains<br>facilement créer des séquences animées ou simuler des SPRITES. Tou<br>l

40 TEXT CLS POKE618, 10 PAPERO INK 49 FEAT RELEASE HIMBING THE END THAT<br>10 CLEAR RELEASE HIMBING THE SOFT SOFT SOFT AND SO HERE SOFT AND SOFT AND SOFT AND SOFT AND SOFT AND SOFT AND SOFT AND SOFT AND SOFT AND SOFT AND SOFT AND SOFT AND SOFT AND SOFT AND SOF 28 PRINTA3\$81\$ (SPC(12)82\$ (".IDDP" 70 PRINTR3\$A1\$,SPC(12)A2\$,"JDOP"<br>25 PRINTR3\$SPC(7)A2\$"BPascal CLOC<br>HARD 1986"<br>HARD 1986"<br>26 PRINTR3\$A2\$"LIMPLANTATION DU M<br>ACHINE,PATIENTER..." NEA<br>POKEM30E,192<br>IFSK>TTHENPOKEM93A0,0<br>IFSK>TTHENPING:PRINTA3®"ERREU<br>IS VOS DATAS,VERIFIEZ !":WAIT2 IST60000-<br>DOKEW2F5, #93A0 REN INDISPENSE 175 DUKEWSPS, WSSNO Kontractor POUR<br>BLE POUR UTILISER DOP'ORIC<br>177 IFPEEK(WCCCC) <> >>>>204THENGOSUB90 38<br>
188 PING PLOT5,21,"Rucune erreur<br>
198 PINTRS#R3#R2#"DVoulez-vous s<br>
198 PRINTRS#R3#R2#"DVoulez-vous s<br>
auer la routine ? 0/H<br>
288 S#HKEY# GETS<br>
288 S#HKEY# GETS<br>
2700 S#HKEY# GETS<br>
2700E>" GETS# S#="H" CSRVE"DOP' OR PACE>":GETS#:S#="H":CSAVE"DOP' OR<br>220 IFS#<>"H"THEN200<br>220 IFS#<>"H"THEN200<br>220 PLOT16.16,"<br>240 WAIT870:CLS<br>250 PRINTR3#A2#"BDesirez-vous voi - La demonstration ?"<br>- la demonstration ?"<br>260 PRINTR3BSPC(10)"(0)UI......(N XON"<br>270 SW=KEY#+GETS#<br>280 IFS#="O"THEN300ELSEIFS#(>"N"T - ENCRY 0<br>
299 CLS-PAPER7 - INVO-POKESIS, 3/ END<br>
299 CLS-PAPER7 - INVO-POKESIS, 3/ END<br>
399 HMC7 - HIRSS - POKESIS, 2<br>
399 MMC2 - HIRSS - POKESIS, 2<br>
329 COSUS6909, 060, 0 - FILKS 1, 16<br>
339 COSUS6909, 060, 0 - FILKS 1, 1 8-WAIT100<br>360 MS="UN PROGRAMME DE Pascal CL 369 1198 - UN FRUGATIVA - 1.0 CURS<br>178 00RSET28, 159, 0 FILLS, 1, 0 CURS<br>1785 159, 0 200<br>399 00RSET29, 159, 0 FILLS, 1, 18 CUR<br>399 00RSET29, 159, 0 FILLS, 1, 18 CUR SET18.150.0 FILLS.1.0 NEXT<br>485 MAIT180<br>428 MAIT180 10.18.35.98<br>428 MAIT180 10.180.89.39.1.40<br>438 PRINT PRINTSP(4)"Demonstrati<br>450 FORI=0T0180STEP5<br>450 CURSET120.30+1.0:CIRCLE25-(1/<br>450 CURSET120.30+1.0:CIRCLE25-(1/ 478 CURSET120, 170-1, 0 CIRCLE25-(1) 480 CURSET58+1,180,8 CIRCLE25-(1/ 5),1<br>490 CURSET190-1,100,0 CIRCLE25-(1 377<br>500 NEXT<br>503 GOSUB60300<br>504 !M 594 - HTML<br>595 FOR J=1702<br>595 FOR J=1702<br>522 B=WHL(HTDK 0B.12E1+1, 3))<br>522 B=WHL(HTDK 0B.12E1+1, 3))<br>524 B=WHL(HTDK 0B.12E1+10, 3))<br>524 B=WHL(HTDK 0B.12E1+10, 3))<br>558 HBTT28, 501-111, 0 PLRY1, 0, 2, 398<br>558 HBTT28, 501-111 FORI=2T0100STEP2<br>!I.I-1.I.1.40,128  $.0.1$ 

**PAS CHER** Pascal CLOCHARD 9-1, 1, 8, 39, #R808 : NEXT : POKE#30E, 192<br>720 CLS : PRINT" Inventi 728 CLS PRINT" Inversi<br>738 FORI=1TO9<br>738 FORI=1TO9<br>PLAY1.0.1.1999<br>758 MAITS0<br>758 MAITS0 758 MHT38<br>768 11.11.199.21.41.128:50UND1.188<br>778 NEAT1.8.11886 MRIT38<br>778 NEAT<br>778 POKE438E.64<br>788 POKE438E.64<br>788 POKE41T0280 1H.8.1199.28.48.11<br>8.0.199.8.21.11NEXTRATION COMPLETE DE L'OPTION .∟<br>900 WAIT100 HIRES<br>910 PING CLS<br>920 PRINT" APPel Pa9e li9ne Par 119ne"<br>R30 FORI=0T0199 | IR, I, I, 0, 38, 68000 030 PURI-01013311811<br>040 SOUND1,1,10<br>040 SOUND1,1,0 955 HIRES<br>960 PRINT" APPel Page colonne Pa colome"<br>878 FORI=1TO39: !A, 0, 199, 39-1, 39, # SOUND1, I, 10 ,<br>920 !A.I+30.30.0.38.#ADC0:NEXT<br>930 WAIT50:HIRES<br>940 PRINT"Autre ex: ecrivons des<br>nstructions , 9ui seront lues da 940 PRINT-Phutre ex: ecrivons des<br>instructions - qui seront lues dans<br>les 950 PRINT- e "PRINT" l'aide des f<br>leches haut et bas",<br>leches mut et bas",<br>950 DNFMS-200-70RC Coffre de nouv<br>exemples continues - principale de nouv  $+7.9$ afficher\*"<br>1040 M&(8)="c=a Partir de quelle colonne\*"<br>1850 M%(09)="d=Jus9u'a 9uelle col nnex<br>1060 MS(10)="e=adresse d'afficha9 AND HWY III-PDs fonctions de scr<br>
(alines sont aussix"<br>
(alines sont aussix"<br>
(alines sont aussix"<br>
(alines sont aussix"<br>
(auche Mautheast")<br>
(alines commandes demand<br>
ilea met toutes desi<br>
(aline)<br>
(aline met laces")<br>
(al ile MeXiA>"Parametres qui Peuve<br>nt etre remolaces#"<br>climates d'alessant de la parametre d'ales d'ales<br>qui de l'alessant de la parametre d'ales<br>d'alessant d'alessant d'alessant de l'ales<br>d'alessant de l'alessant de l'aless c ORIGINAL TRANSPORT (POTENTIAL PROPERTY OF THE UNIT OF THE UNIT OF THE UNIT OF THE UNIT OF THE UNIT OF THE UNIT OF THE UNIT OF THE UNIT OF THE UNIT OF THE UNIT OF THE UNIT OF THE UNIT OF THE UNIT OF THE UNIT OF THE UNIT OF 1198 AS-MIDSK MS(T), I,1)<br>1198 IFAS<)"\*"THENCHARASC(AS),8,1<br>1208 CURMOV6,8,0 1200 CURADV67878<br>1210 NEXT<br>1220 IFT<19THENT=T+1:GOTO1165<br>1240 POKE#30E,192<br>1250 !M:ZAP:HIRES 1239 1912-01<br>1252 POKE618,18<br>1254 CURSET60,30,0<br>1255 RS="EXEMPLE D'UTILISATION":F<br>0RI=1TOLEN(RS):CHRRRSC(MIDS(RS,I,1 1256 CURNOV6, 0, 0 NEXT CURSETS0, 30<br>0 FILL10, 1, 12 3000 Y=Y-1 : T=(#A000+(Y\*40)+(X/6)) o-riccio,;;c<br>1260 2≅0:DOKE#306,#FFFF:A1=149:A2<br>1:A3≈50:A4≈0:A5=39:A6=#AD71:A7=#8 Les Contra Registration (1988)<br>4 Research Marchael (1988)<br>1261 PRINTCHR#C272"D INSTRUCTIONS<br>1 FLECHES HAUT ET BAS" 3010 IFPEEK(#276)<127THEN01=0 02=<br>35ELSE01=50 02=35

HEP, PSST,<br>TU VEUX<br>DU SHIT?

NON MERCI, MAIS NOI<br>JE PEYX TE FAIRE UN<br>SUPER PRIX POUR UN  $\overline{\text{col}}$ 7 en c **CONS** 10 ALLER SIMPLE ļ **MINITED** 泣 A FLEURY-Found 2 **HEROBIS** ە ₩ NON MERCI, **WWW.READ AND MANUTEUR OF STATE OF STATE AND STATE STATE OF STATE STATE STATE STATE STATE STATE STATE STATE STATE STATE STATE STATE STATE STATE STATE STATE STATE STATE STATE STATE STATE STATE STATE STATE STATE STATE STATE** 3030 IFPEEK(01)=#38THEN3010<br>3040 IFPEEK(01)=C9THEN3000ELSERET **LIDN** URN<br>2580 Z=0 K=X+1 (FX=165THEN3800ELS<br>ET=(#A000+(Y#40)+(X/6))<br>3510 IFPEEK(#276)<127THEN01=0 02= 1269 CURSETØJSOF FILLL 11, 20<br>1269 CURSETØJ 136, 0 FTLL 11, 1, 20 FT<br>LLS, 1, 19 FTLL 11, 136, 0 FTLL 11, 1, 20 FT<br>LLS, 1, 19 FTLL 10, 1, 17<br>1270 REPERT  $\begin{smallmatrix} 2816 & \text{FPEPEV} & 4278 & \text{FPEV} & 127718 & \text{FPEV} \\ 2946 & 504 & 5048 & \text{FPEV} & 127718 & \text{FPEV} \\ 2946 & 504 & 5048 & \text{FPEV} & 1277 & \text{FPEV} \\ 2946 & 194 & 104 & 247 & \text{FPEV} \\ 2946 & 194 & 194 & \text{FPEV} & 194 & \text{FPEV} \\ 2946 & 194 & 194 & \text{FPEV}$ 1270 REPEAT<br>1280 A=PEEK(#200)<br>1290 IFA=#B4THENGOSUB1400<br>1295 IFA=#BCTHENGOSUB1500<br>1300 UNTILA=#84+DOKE#306+10000+GO T01680<br>1480 IFZ<R1THENZ=Z+R2: 'R.Z.R3.R4. 85.86<br>1410 IFPEEK #208 >=R7THEN1400ELSER 1910<br>ETURN<br>1500 IFZ>A4THENZ=Z-A2: 18, Z, A3, A4,<br>A5, A6 1518 IFPEEK(#208)=RSTHEN1500ELSER 3658 CURSETH 1.1 DRAW18, 8, 1 CURSE<br>229, 1, 1 DRAW18, 8, 1 NEXT<br>3788 RETURN ETURN<br>
1680 PING CLS HIRES KS=KEYS<br>
1680 PING CLS HIRES (KSPER FORME D<br>
1620 PRINTCHAR 27) FORUSES LA<br>
1620 PRINTCHAR 27) TPRESSER LA BA<br>
1645 CLSSERO 96.0 FILLS<br>
1645 CLS DRES (FORME POIR FINIR<br>
1645 CLS DRES (FORME POIR SPORTELING<br>AIT2:SHOOT:PRINTCHRMC27)CHRMC126):<br>HTT2:SHOOT:PRINTCHRMC27)CHRMC126): @HIIS<br>3805 EXPLODE:NEXT<br>3810 X⇔X+(2≭6)-6:Z=0:GOSUB1870:RE SB19<br>1989 FORI=1TOS:PRINTCHR#(27)"3":N<br>AIT2:SHOOT:PRINTCHR#(27)CHR#(126):<br>MAITS:EXPLODE:NEXT<br>MAITS:EXPLOB:NEXT 1646 CURSET0.0.0 FILL8.1.0 M=0 1650 FORI=07096<br>1660 !R.M.9.0.39.#AF01-(1\*40)<br>1675 NEXEYS=" "THEN1700<br>1675 IFKEYS=" "THEN1700 3855 3855 Y=Y-1<br>3868 GOSUB1878 RETURN<br>6388 FORI=1T05 PRINTCHR#(27)\*17 M<br>AIT2 SHOOT PRINTCHR#(27)CHR#(126)<br>MEIT5<br>1928 X=X-(236)+6 2=0 GOSUB1878 RE<br>1928 X=X-(236)+6 2=0 GOSUB1878 RE 1675 IFKEYMB" "THENI708<br>1680 SOUND4,400,0:PLRY0,7,2,500<br>1690 IFM(190THENM+M4-10:GOTO1650<br>1700 DOKEM306,10000<br>1710 HIRES:POKE618,10:PING<br>1720 PRINTCHRW(27)"0RHIMRTION D'O<br>HETS AUEC 'APPEL'" TURN TURN<br>
3996 FORT=1T05 PRINTCHR6(27)\*IT" IN<br>
RITZS SHOT PRINTCHR6(27)CHR6(126)\*<br>
49399 YerY+1 OSUBIB79 RETURN<br>
4999 YerY+1 OSUBIB79 RETURN<br>
4999 TEXT POKE618, 10 PTORE=1T016 P<br>
RINT NEXT POKE618, 10 PTORE=1T016 P<br>
RINT NEXT BJETS AVEC 'APPEL'\*<br>1738 PRINTCHR#(27)"TDESSINONS D'A BORD NOS 2 IMAGES...<br>1733 MAIT150<br>1735 T=0 P=20 4818 PRINT"VOUS POUVEZ DONC CREER 740 CURSET20+P,20+T,0 CIRCLE14,1<br>750 CURSET15+P,15+T,1 CIRCLE1,1 DES JEUX AVEC"<br>4828 PRINT"DES SPRITES GRACE A LA<br>COMMANDE APPEL"<br>4838 PRINT PRINT"CET EXEMPLE SANS CIRCLE4, 1 1768 CURSET24+P.15+T.1 CIRCLE1.1<br>CIRCLE4.1<br>1778 CURSET28+P.18+T.1 DRAW-5.8.1 GRAND INTERET AVAIT"<br>GRAND INTERET AVAIT"<br>4040 PRINT"POUR BUT DE VOUS MONTR  $AlR, -4$ . 1780 CURSET16+P, 29+T, 1+DRRW7,-1, 1<br>1790 CURSET8+P, 8+T, 0+FORI=1T06+CI R LES GRANDES"<br>R LES GRANDES"<br>4050 PRINT"POSSIBILITES DE LADITE 4050 PRINT"POSSIBILITES DE LADITE<br>1860 PRINT"PRINT"PRESSEZ UNE TOUC<br>4060 PRINT"PRINT"PRESSEZ UNE TOUC<br>4070 PRINT" - SUITE DE LA DEMONS<br>4070 PRINT" - SUITE DE LA DEMONS RELET. 1 HEXT<br>1980 CURSET34+P, 8+T, 8 +FORT=1T05 +C<br>1RCLET. 1 NEXT<br>1910 CURSET34+P, 8+T, 8 +CURSET34+P, 8 :T.0<br>1828 IFT=0THENT=T+50:GOTO1748<br>1838 CURSET15+P.14.1:FORI=1T03:CI<br>1849 CURSET24+P.14.1:FORI=1T03:CI<br>1849 CURSET24+P.14.1:FORI=1T03:CI RRTION"<br>4898 KS=KEYS (GETKS HIRES<br>4899 CURSET80, 30, 1<br>4180 GOSUB4200<br>4110 CURSET220, 30, 1 GOSUB4200<br>4120 CURSET80, 170, 1 GOSUB4200 **Russian Marketter (1987)**<br> **Russian Marketter (1987)**<br> **REG.I. INEXT - RUSSIAN MARKET (1988)**<br> **REG.I. INEXT - RUSSIAN MARKET (1988)**<br> **REG.I. INEXT - RUSSIAN MARKET (1988)**<br> **REG.I. INEXT - RUSSIAN MARKET (1988)**<br> **REG.I** 4128 CURSET228, 178, 1-005U84288<br>4148 CURSET228, 178, 1-005UB4288<br>4148 CURSET8, 8, 8 FILL188, 1, 17 CUR<br>5ET128, 8, 8 FILL188, 1, 128<br>4158 CURSET8, 188, 8 FILL199, 1, 28 CU<br>RSET128, 188, 8 FILL99, 1, 17 SE 1129, 109, 91-111299 11, 17<br>
4169 GOTO4219<br>
4209 FORT=1TO18 : CIRCLE1, 1 CURMOV-<br>
4209 FORT=1TO18 : CIRCLE1, 1 CURMOV-<br>
4210 FRINTCHR9K 27 7"00EMONSTRRTION<br>
4220 : M. MH0<br>
4220 : M. MH0<br>
10 SCROLLING GRUCHE" OCHER<br>1885 PRINTCHRES>>>><br>ATION DES SPRITES>>>><br>1888 IFFF=1THENRETURN 4226 FORI=1T010<br>4226 FORI=1T010<br>4228 SOUND4, 400, 0 PLAY0, 7, 2, 1000+ 4228<br>(1145) (1185)<br>4238 IFI=9THENN=100<br>4238 IG.0.100+11,22,40,20<br>4248 IR.0.159,0,39,40000 NEXT<br>4250 CLS.PRINTCHR#(27)\*QDENONSTRA<br>TION\_DU\_SCROLLING\_DROIT\* 1268 M=6<br>4268 M=6<br>6.77.2.188B+(11918:SOUND4.488.8:PLAY<br>6.77.2.188B+(1193):IFI=3THENM=188<br>4298 (R,8.199.8.39,#A888:NEXT 1990 REPERT<br>1910 R=PEEK(01)<br>1922 ГЕРНФСТИЕМООЗUB2000<br>1921 ГЕРНФАТНЕМООЗUB2000<br>1922 ГЕРНФАТНЕМООЗUB3000<br>1930 ГЕРНФСТНЕМООЗUB3000<br>2000 Z=0:Х=Х=1:Т=(#R000+(УХ40)+(Х<br>2000 Z=0:Х=Х=1:Т=(#R000+(УХ40)+(Х 4295 CLS<br>4295 CLS<br>4300 PRINTCHR\$(27)"QDEMONSTRATION<br>DU\_SCROLLING\_HAUT+BAS" 00 SUKULLING HHUT+BHS-<br>4305 FORI=1T0100<br>4310 !H.099.97.2.39.1<br>4320 !B.099.098.2.39.1<br>4330 NEXT<br>4340 HIRES 6))<br>2010 IFPEEK(#276)<127THEN01=0:02= 2608 IFREN: 407267112711690149 022<br>
2608 IFREN: 4026 2414<br>
2415 2501 = 40702-94<br>
2415 101 = 40702-94<br>
2416 101 = 40702-94<br>
2416 101 = 40702-041<br>
2416 IFREN: 401 = 4026 1271 = 4026<br>
2416 IFREN: 401 = 402694 1127116101149<br>
2 4340 HIRES<br>4350 PRINTCHR®(27)"QDEMONSTRATION<br>DE LA DILATATION AVEC" 4480 NEXT<br>4418 PDKG:NRIT180<br>4418 PDKG:NRIT180<br>4430 FOR1=0T0100<br>4430 FORSET0.1.0 DRRN239.0.0<br>4450 PLAY1.0.1.1\*10 SOUND1.1.0<br>4450 PLAY1.0.1.1\*10 SOUND1.1.0

TEL PÈRE, TEL

FILS DE CON!

ET VICE

念

Suite page 74

ORIC

 $F_{\text{max}}$  $\overline{ }$ 

 $\overline{00}$ 

3015 IFY(17THEN3980<br>3015 IFY(17THEN3980<br>3020 !A,O1,O2,2,11,T

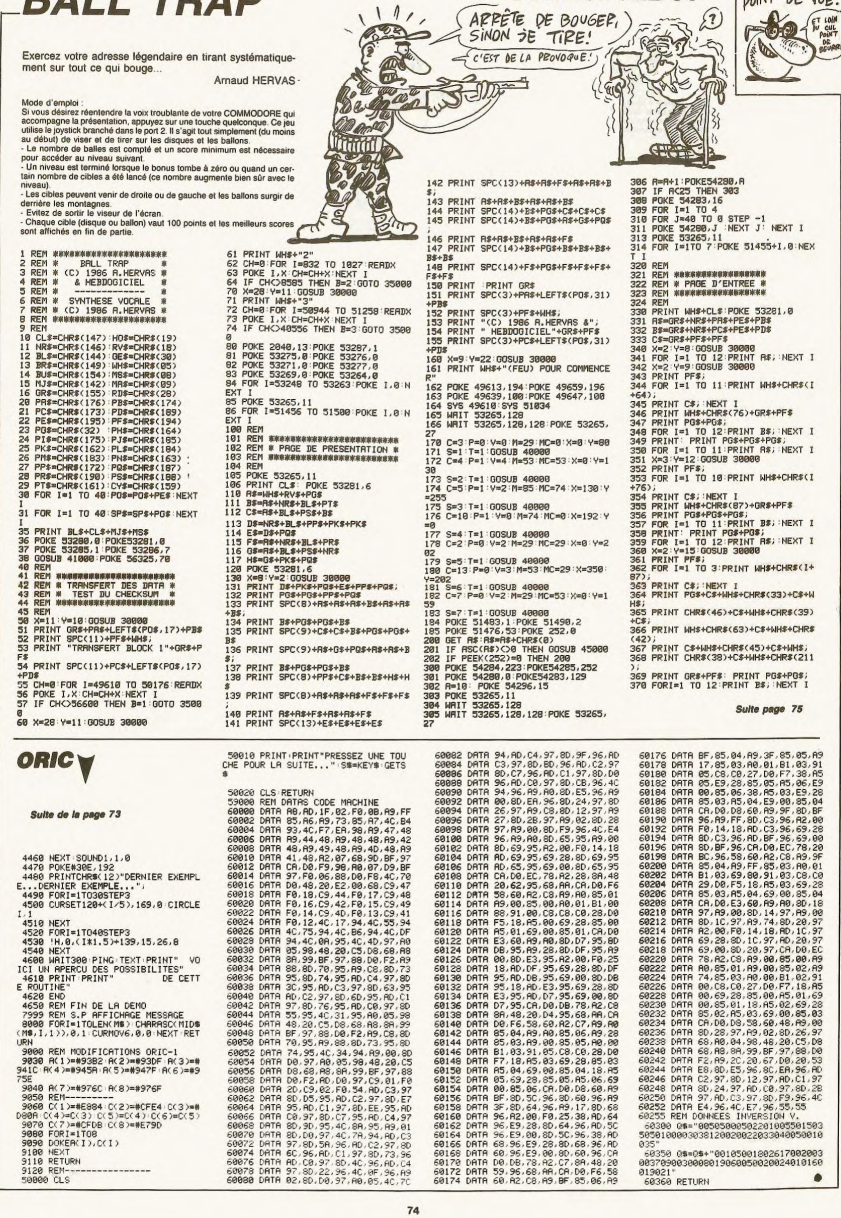

**BALL TRAP** 

LOIN DES YEUX

 $\bullet$ 

 $A$ 

ł

**COMMODORE 64** 

#### Suite de la page 74

V=12: V=12: GOSUR 38888 371 A=14: T=11: UUSUD 30000<br>R\$=GR\$+PR\$+PE\$+PE\$+PE\$+PE\$<br>B\$=GR\$+PC\$+PE\$+PE\$+PE\$+PD\$<br>PRINT R\$+R\$+R\$<br>PRINT SPC(12)+PF\$+WH\$+"CLR"+C\$ 373  $275$ )+PD\$<br>389 PRINT HO\$+WH\$;SPC(10);<br>389 PRINT "ENTREZ VOTRE NOM SVP"<br>400 PORE 54203,17:POKE 53265,27<br>402 POKE 54200,1: NEXT I 402<br>402<br>410 POKE 54280, 1 410 POKE54283.32<br>411 FORJ=25 TO 4<br>412 FORJ=25 TO 0 STEP -1<br>413 POKE 54280.J :NEXT J: NEXT 1<br>414 FOR I=15 TO 0 STEP-1:POKE I+11  $753$ 805<br>810  $\begin{array}{l} 4(4-{\rm E})\mathbf{R}^2\left(1+2\right)\mathbf{R}^2\left(1+2\right)\mathbf{R}^2\left(1+2\right)\mathbf{R}^2\left(1+2\right)\mathbf{R}^2\left(1+2\right)\mathbf{R}^2\left(1+2\right)\mathbf{R}^2\left(1+2\right)\mathbf{R}^2\left(1+2\right)\mathbf{R}^2\left(1+2\right)\mathbf{R}^2\left(1+2\right)\mathbf{R}^2\left(1+2\right)\mathbf{R}^2\left(1+2\right)\mathbf{R}^2\left(1$ 96.32  $rac{811}{812}$  $814$  $815$ 838  $522$ 899 834<br>834<br>840  $439$ 850<br>851 POKE 1196+N.P:NMS=NMS+CHRS(P)<br>N=N+1:IF N<16 THEN 430 852<br>853<br>854 PORE 1196+H/F MER=HPRE-PORE<br>
HHHH 1 ER NCE THEN 439<br>
DE NCE THEN 439<br>
F MCCE THEN 434<br>
F MCCE THEN 434<br>
F MCCE THEN 434<br>
F MCCE THEN 434<br>
F ND F NC HEN 439<br>
F ND FER THEN 439<br>
F ND FER THEN 439<br>
F ND FER THEN 439<br>
F ND FER  $441$ 445  $4.58$  $451$ 861<br>862 863<br>864 455 865  $457$  $501$ 87)<br>T≘j 872<br>873<br>874<br>875 Z##"":R#=LEFT#(SP#,16)<br>IF NM#C>"" THEN 507<br>NM#="CHOMBIER MRURICE" 505  $500$ 876 506 MMS\*\*CHOMBIER MANRICE\*<br>507 MMS\*LEFTS(MMS+RS,16)<br>507 MMS\*LEFTS(MMS+RS,16)<br>509 Refiscriptif (RMS,17)<br>509 Refiscriptif (RMS,17)<br>511 IF A=83 THEN R=211<br>513 Z\$\*Z\$+CH&\$AP'80\* RO=11:LV=0:SC=<br>513 MMS\*Z\$-RO\$\*"00\* RO=11:LV=0:SC= 991 ۰ 882<br>890 891<br>892 88 REM<br>REM WØKØKØKØKØKØKØKØK<br>REM WØKØKØKØKØKØKØKØ<br>REM WØKØKØKØKØKØKØKØK 600<br>601 894<br>895 682 603 REM WWW.WARRASHTRETT<br>POKE 33265,11:SYS51847<br>POKE 33249,78:POKE 33248,178<br>POKE 33264,8<br>PRINT GE\$+CL\$: POKE33281,6<br>REMOKATORAPPORAME 896 504<br>605 897 ă  $998$ 900<br>901 611 PRINT (E4+14) FREEFIES<br>
PRINT (E4+14) FREEFIES<br>
DRIVER PRINT<br>
CHRISTIAN (E4+14)<br>
CHRISTIAN (E4+14)<br>
CHRISTIAN (E4+14)<br>
CHRISTIAN (C4+14)<br>
PRINT (E4+14)<br>
PRINT (E4+14)<br>
PRINT (E4+14)<br>
PRINT (E4+14)<br>
PRINT (E4+14)<br>
PRINT (E4  $\frac{612}{613}$ 902 903<br>904<br>905<br>906  $514$ 617 910  $651$ 652<br>653<br>654 +C\$;<br>655 PRINT F\$; :PRINT SPC(5)+E\$+PG\$+  $\frac{1}{915}$ 639 FRAME HALL HARDWARTHRANDS;<br>656 FRINT DR+CS+RVS+PMS+NRS;<br>657 PRINT PHS+PIS+PJS+CS+RVS+PMS+C<br>658 PRINT PHS+PIS+PJS+CS+RVS+PMS+C \$+B\$;<br>650 PRINT A\$+F\$+PJ\$+PJ\$+PJ\$+B\$+A\$;<br>660 PRINT F\$+C\$+C\$+PJ\$+PI\$+PK\$+A\$;<br>661 PRINT D\$+F\$+PI\$+AH\$;<br>663 FORI=1 TO 12:PRINT SP\$;: NEXT<br>663 FORI=1 TO 12:PRINT SP\$;: NEXT .<br>664 PRINT LEFT\$(SP\$,39)+H0\$<br>665 POKE 2023,160:POKE 1063,160  $\frac{934}{09}$ 665 FORE 20207100710RL 10007100<br>666 R##PG\$+PG\$: B\$=R\$+R\$<br>670 PRINT HO\$+GR\$+RV\$+B\$+NM\$+B\$+B\$ 935<br>936<br>937 .<br>671 PRINT "RANG:"+PG\$+RG\$+A\$+PG\$<br>672 POKE 55335,15 938<br>939 ori FRINT RANG TrustRustnatrus<br>672 POKE 55335,15<br>700 A\$=PG\$+PG\$ B\$=RV\$+GE\$+R\$+A\$+BL 333<br>940<br>941 -<br>710 X=4:Y=16:GOSUB 30000<br>711 PRINT RV\$+BL\$+PR\$+LEFT\$(PO\$,7)  $(30)$ +PB\$<br>712 PRINT B\$+PF\$+PG\$+"SCORE"+PG\$+P 5+1,0<br>948 N FS<br>715 Y=18:GOSUB 30000<br>716 PRINT RV\$+PF\$+"0000000"+PF\$<br>717 PRINT B\$+PF\$+#0000000"+PF\$<br>720 Y=20:GOSUB 30000<br>721 PRINT RV\$+PF\$+PG\$+"BOHUS"+PG\$+

PF\$<br>722 PRINT B\$+PF\$+A\$+"000"+A\$+PF\$ PRINT EXPERIENCE 1999 THETPE<br>YEZI GOSUB 30000<br>PRINT RYS+PCS+LEFT\$(POS,7)+PDS<br>AS=AS+AS 729 A\$=A\$+A\$<br>730 X=20 Y=19 GOSUB 30000<br>731 PRINT RV\$+PA\$+LEFT\$(PO\$,13)+PB \$<br>732 Y=20:GOSUB 30000<br>733 PRINT RV\$+PF\$+"QUALIFICATION"+<br>PF\$<br>735 PRINT RV\$+PF\$+PG\$+"−>"+PG\$+"00<br>735 PRINT RV\$+PF\$+PG\$+"−>"+PG\$+"00 000";<br>736 PRINT PG\$+"<-"+PG\$+PF\$ 736 PRINT PUB+"(="+PUB+PPB<br>737 Y=22:GOSUB 30000<br>738 PRINT RV\$+PC\$+LEFT\$(PO\$,13)+PD \*<br>739 R=FRE(0):POKE 53265,27:SYS 518 **739 MARALLAND**<br>740 POKE 252,8<br>750 REM<br>751 REM #W<del>ARASSERFARAS</del>SER<br>752 REM # DEBUT DE JEU \*<br>752 REM # DEBUT DE JEU \* **REN BORD DE SEU ANN ANN ANN AN EAST AGUS DE SEU AGUS DE SEU AGUS DE SEU AGUS DE SEU AGUS DE SEU AGUS DE SEU AGUS DE SEU AGUS DE SEU AGUS DE SEU AGUS DE SEU AGUS DE SEU AGUS DE SEU AGUS DE SEU AGUS DE SEU AGUS DE SEU AGUS** 820 QL\$=STR\$(QL)<br>821 QL\$="00"÷RIGHT\$(QL\$,LEN(QL\$)-1 .<br>822 QL\$=RIGHT\$(QL\$,5) X=25: Y=21: GOSUB 30000 PRINT RV\$+BL\$+0L\$<br>B0\$=STR&(1NT(NE%)<br>X=6:Y=21:GOSUB 30000<br>PRINT RV\$+BL\$+B0\$<br>GOSUB 46000:L5=5C<br>POKE 252.1.5#NE:POKE 51455.0 FUNE 232,1,3000 FUNE 31433,1<br>REM<br>REM WLANGENERT DES DISOUES<br>REM WLANGENERT DES TIRS<br>REM WR<del>ANGENERVARIAN</del><br>REM WR<del>ANGENERVARIAN</del>S REM<br>FEM STREET LAND<br>IF LYC THEN FREE REMARK<br>IF LYC THEN FREE<br>IF LYC THEN FREE<br>IF LYC THEN FREE<br>IF LYC THEN FREE<br>NATIONAL THEN REMARK<br>IF PONE THEN 865<br>FOR IF LYC THEN FREE<br>FOR THEN REMARK<br>THEN IF NOW THEN SETTIFFNET<br>THEN TH IF T THEN 898 IF THEN 890<br>RKI>=125-HX#5<br>C(I)=200+HX#5<br>C(I)=200+HX#5<br>HC(I)=275+HX#5<br>MC(II)#20:X=240+V=155<br>Z=RHD(TI)#20:IF 2>10 THEN M=29<br>Z=RHD(TI)#20:IF 2>10 THEN M=29 3<br>GOTO 900<br>Z=RND(TI)#25:M=85:MC=0:Y=160<br>X=RND(TI)#180+80<br>IF Z<20 THEN M=29:X=5:GOSUB 89 893 IF Z<10 THEN M=53:X=348:GOSUB<br>895 GOTO 900<br>Y=RND(TI)#40+60<br>MC=M:V=RND(TI)#20-LV<br>IF V<1 THEN V=1 RETURN RETURN<br>P=15 OR C=6 THEN 980<br>P=1:E(1)=M-GOSUB 40000<br>P=1:E(1)=M-GOSUB 40000<br>PDKE 54287.10-PDKE 54291.0<br>PDKE 54287.10-PDKE 54291.0<br>PDKE 54282.248-PDKE 54290.5<br>PDKE 54292.248-PDKE 54290.5<br>PEKITLY2MP3.1E 653000 THEN 10<br>MEKITLY2 R=PEEK(252): IF R>200 THEN 1000 911 88=STR\$(8#18) X=6 Y=21 GOSUB 3 9999<br>912 BO‡≕RIGHT\$(A\$,LEN(A\$)-1)<br>913 BO‡≕RIGHT\$("00"+BO\$,3)<br>914 X=7:Y=21:GOSUB 30000:PRINT RV\$ T=PEEK(51455): IF T=0 THEN 930 915 THPERK(51455)-11 FTHB THEN<br>916 POKE 51455, PEEK(51455)-1<br>918 SC+PRIDB SC=STREK(5215-1)<br>918 SC+PRIDB (SC+CSLERK(521-1)<br>918 SC+PRIDB (SC+CSLERK(522-1)<br>920 SC+PRIDB (SC+CSLERCE-2010)<br>921 PRINT RV4+BL4+SC4-2010 915<br>931 PRI X=X-256#((PEEK(53264) RND 211) )<br>
ME=M2:IF X>R(I) THEN V=3:HC=M2<br>
IF X>B(I) THEN MC=0<br>
IF X>D(I) THEN V=3:HC=M1<br>
IF X>D(I) THEN V=2:HC=M1<br>
PDKE S1469+I.HC:POKE 51483+I.V<br>X=PEEK(53249+201)<br>
X=V=256W(PEEK(53264) RND 211)<br>
X=X=256W(PEEK(53264) RND 211)  $\alpha$ <30)<br>945 IF X>340 THEN POKE 51455+I.0<br>946 Y=PEEK<53249+2#I><br>947 IF Y>100 OR Y<5 THEN POKE 5145 эті,ю<br>948 NEXT I<br>950 A=0:FORI=1TONX:A=A+PEEK(51455 1)<br>955 NEXT I:IF A THEN 910<br>960 IF NE>0 THEN 865<br>1000 REM

1991 REM W<del>awarekerererer</del><br>1992 REM W Fin DU STAGE \*<br>1993 REM Wewa<del>rekerererer</del><br>1994 REM<br>1995 FOR 1=1 TO 7:POKE 51455+I,0:N 1004<br>1005<br>EXT<br>1006 EXT I<br>1006 IF SC-LS>≕QL THEN 800<br>1010 X≔13 Y≔5:GOSUB 30000 X=13: V=5:00308<br>
Ad=LEFT\$(PO\$,12)<br>
PRINT GR\$+NR\$+PR\$+R\$+PB\$<br>
Y=6:GOSUB 30000<br>
PRINT PF\$+NH\$+"NON GUALIP<br>
PRINT GR\$+PF\$  $0.011$ NON CLIRI TETE" : 1014 1015 1816 Y=7 GOSUB 30000<br>PRINT PC\$+R\$+PD\$ 1818 FOR I=1 TO 7 POKE 51455.8 NEX T I<br>1028 A≕PEEK(252):IF A)200 THEN 103 8<br>1829 SC=SC+R#18<br>1838 POKE 252,0:WRIT 252,128<br>1831 POKE 33265,11:PRINT CL\$+CY\$<br>1832 R\$≈LEFT\$(PO\$,9):POKE 53281,4<br>1833 PRINT:PRINT SPC(14)+PR\$+R\$+! 2021 PRINT SPC(14)+PF8+idt6<br>1834 PRINT SPC(14)+PF8+idt6<br>1835 PRINT SPC(14)+RF8+idt6<br>1835 PRINT SPC(1+16=LET16+PD6<br>1835 PRINT SPC(1+16=LET16+PD6<br>1841 IF RO=0 THEN 1879<br>1844 SC/RS)=SC-INN6'/RD3+HHS<br>1844 SC/RS)=SC-INN6'/RD3+H 1852 PRINT STR#(I)+PG#+CY#;  $\begin{array}{ll} \texttt{1933} & \texttt{PREW} \subseteq \texttt{FREV} \cup \texttt{HPCV} \cup \texttt{FPCV} \cup \texttt{FPCV} \cup \texttt$ 1070 PRINT:PRINT SPC(13)+R\$+PG\$+PG 1871 PRINT SPC(13)+PF\$+WH\$+"OUI"+C 1872 PRINT PF#+PG#+PG#+PF#+WH\$+"NO N";<br>1073 PRINT CY&+PF&<br>1074 PRINT SPC(13)+B&+PG&+PG&+B&<br>1080 POKE 53249,205<br>1081 POKE 53249,205<br>1082 N=0:NC=0:T=1:C=2:X=70:Y=60:S= 1<br>1883 GOSUB 48080<br>1884 M=0:MC=8:T=1:C=2:X=270:Y=60:S =2<br>1085 GOSUB 40000 POKE 53265,27 1065 00508 40608 Prof. 53265, 27<br>1089 PDE 223.0 HRT 252.128<br>1089 PDE 223.0 HRT 252.128<br>1089 PDE 223.0 HRT 252.128<br>1089 PAVE 233.0 HRT 252.128<br>1089 PP PROSE 263.0 HRT 1089<br>1087 IF X:128 RRT 253.0 HRT 1089<br>1108 PRENT CLEMBER THR: \$NH+\$HIJ THTRP CRAPS 39882 PENT M<del>istrus End</del><br>39500 REN<br>39501 REN <del>akerekseskerekseskereks</del><br>39502 REN <del>akerekseskerekseskerek</del><br>39504 REN<br>39504 REN REM<br>POKE 2040+S.14+T:ND=ND+1<br>POKE 53242+S.C<br>POKE 53249+S#2.X<br>POKE 53249+S#2.Y<br>POKE 51462+S#2.Y<br>POKE 51462+S.M: POKE 51469+S 48808 40001<br>40002 40005 POKE 51476+S, 1: POKE 51483+S ,V<br>40050 B=215<br>40050 B=2EEK(53275) AND (255-B)<br>40050 B=PEEK(53275) AND (255-B)<br>40052 PDKE 53275,A OR (P4B)<br>40050 PHPEEK(53226,A OR (T4B)<br>40050 PDKE 53264,A OR (~(X)255)4B)<br>40056 PDKE 53264,A OR (~(X)255)4B)<br>40060 RETURI<br>41 41886 REIUR<br>41888 REM \*\*\*\*\*\*\*\*\*\*\*\*\*\*\*\*\*\*\*\*\*\*\*\*\*\*\*<br>41882 REM \*\*EFFACEMENT HI-SCORE<br>41883 REM \*\*\*\*\*\*\*\*\*\*\*\*\*\*\*\*\*\*\*\*\*\*<br>41841 RDR I=1 TO 9:SC(I)=54888-104 41012 NM\$(I)="A.H & L'HHHHEBDO" :NE X1 1<br>41015 RETURN<br>44000 REM REIURN<br>REM ######\*\*\*\*\*\*\*##########<br>REM #####################<br>REM ###################### 44001 44002 44004 REM 44808 REM<br>45088 POKE 53265,11:SYS 51047<br>45088 POKE 53265,0: SYS 49618<br>45082 SYS 51034 :POKE 53265,27<br>45008 REM<br>46080 REM

 $N'$  ONT PAS **MAMAN** I 美人 10,70 46091 PEM WARRANDSDRAMSARRAND<br>46092 PEM WANDAMSARRANDSDRAMSARRANDSDRAMSARRANDSDRAMSARRANDSDRAMSARRANDSDR<br>46009 PEM WARRANDSDRAMSARRANDSDRAMSARRANDSDR<br>46009 PEM WARRANDSDRAMSARRANDSDR<br>46100 PEM WARRANDSDRAMSARRANDSDRAMSARRA (1978) 1971 1972<br>
1972 - Paul II (1974) 1976<br>
1972 - Paul II (1974) 1976<br>
1972 - Paul II (1974) 1976<br>
1972 - Paul II (1975) 1976<br>
1973 - Paul II (1975) 1976<br>
1973 - Paul II (1975) 1976<br>
1974 - Paul II (1975) 1976<br>
1974 - P 4618 Representation (1972)<br>120 Presentation (1972)<br>120 Presentation (1973)<br>120 Presentation (1973)<br>120 Presentation (1973)<br>1412 Representation (1974)<br>1412 Presentation (1974)<br>1413 Presentation (1974)<br>1414 Representation (1 49605 REM<br>49610 DATA160,000,169,194,162,000 134<br>49617 DRTR251, 133, 252, 142, 824, 212, 49617 DMTM231,155,232,142,624,212,<br>120<br>49624 DMTA234,177,251,170,074,074, 9/4<br>49631 DRTR074, 141, 024, 212, 138, 041,<br>015 013<br>49638 DATA162,105,202,208,253,141 024 uz4<br>49645 DATA212,162,095,202,208,253  $200$ ess natazes. 227. 238. 252. 165. 252 49659 DATA196, 208, 219, 888, 896, 136,<br>49659 DATA196, 208, 219, 888, 896, 136, 19666 DRTA155, 222.216, 087, 171, 098, ai: 222 8010255.017.021.192.027.193. 9688 DRTR865.865.817.831.193.831. 19687 DATA031.017.030.017.049.017.  $917$ .<br>694 DRTR017,241,031,241,031.017, 476)<br>193 ...<br>49701 DATA023.017.017.017.031.017.  $254$ 234<br>49708 DATAG17,241,022,065,017,017, 49715 DRTR017, 241, 019, 241, 031, 017, 845 49722 DATAG17.017.017.017.241.031.  $\overline{a}$ <sub>17</sub> 49729 DRTR031.017.113.017.017.017. 49736 DRTR017, 127, 017, 241, 019, 129, 81/<br>49743 DATAGIZ.G31.G17.G31.G17.G31. 017<br>017<br>49750 DRTA024,017,017,122,017,023, 865 49757 DRTR017, 177, 017, 017, 017, 217,  $917$ 49764 8878819.129.817.836.817.817. 828<br>49771 DATAISL.017.117.017.019.113.<br>017 49778 DRT8030.248.017.023.148.017.  $024$ 49785 08T8865.817.191.193.817.891. 129<br>49792 DATA017,034,017,027,145,017,  $924$ 49799 8978158-865-817-817-821-217- $981$ 06 DRTR017,027,136,097,017,017, 991 0913 DATA166,049,021,155,132,035,  $0.52$ 49828 8878839.138.158.867.878.138. 49827 DRTRG67, 872, 181, 184, 135, 182, 49834 DATA103, 135, 119, 103, 119, 120,

 $126$ 

9841 8878136.135.128.136.136.135.

Suite page 76

LES GENS

**COMMODORE 64** 

TOUT CA À TAPERI)

 $T.G.V.$ 

Vraaaoum !.. Voici un fast-load pour disquettes qui multiplie par six la vitesse de chargement. Gérard GARCIA

le d'emploi es n'occupant pas les Pous utilistie est compatible avec tous les programmes n'occupant pas<br>adresses 52500 à 53247. Le programme initial va genérer un program<br>en langage machine de trois blocs en bas de mémoire (\$801). Après<br>cernent, ce travail tire (SRO1) Annes lan

R\$=CHR\$(34):IFPEEK(2)THENI0<br>POKE2,1:PRINT","SRVE"+R\$+"@"<br>+R\$+",8班网 2169 DRTR 5, 169, 4, 76, 105, 249, 32, 23 +R\$+"@:TGV.0 2177 DRTR 245, 197, 58, 248, 5, 169, 5, 7 \*\*\*\*\*\*\*..s####"<br>PRINT"PF44.11:PF43.0:PF2815.0:CL<br>"RUN"<br>"RUN" 2185 DRTR 185.249, 173.8.3.248.42.1 T"RUN"<br>5 POKE631, 19: POKE632, 13: POKE633, 13<br>: POKE634, 13: POKE198, 4 62<br>2193 DATA 0.189.0.3.32.128.6.232<br>2201 DATA 208.247.173.0.3.197.12.2  $Q$   $EMD$ .ND<br>CS=0:FORI=2049T02734:READR:POKE 2289 8818 12.123.1.3.133.13.123 2217 DATA 3,133,12,200,166,133,12, ie ware rumingematusciam monum Pukb<br>[.A.CS≡CS+A NEXT]<br>20 IFCS⊂>70017THENPRINT"IERREUR DA THE STOP<br>30 PRINT "IPF44.8 PF43.1 PF2048.0 P<br>F46.10 PF45.176 CLR SRVE"+R#+"0 TG 2225 DATA 1,3,133,13,169,1,76,105 2233 DATA 249,162,0,230,1,3,189,0<br>2241 DATA 3,32,128,6,232,236,1,3<br>2241 DATA 208,244,169,122,236,1,3 ... V=ARB+",8"<br>35 PRIMT"WOODRUN"<br>35 PRIMT"WOODRUN"<br>3-POKE634.13:POKE198.4<br>2000 DRTA 11,8,8,0,0,150,50,48,50<br>2003 DRTA 149,8,8,0.151,50,80,133,3<br>2005 DRTA 149,8,8,0.151,80,181,133,3<br>2005 DRTA 169,8,133,4,169,205,133, 2257 -<br>2265 DATA 141,0,24,44,0,24,48,251 2273 DRTA 160.4.169.0.6.133.42.10<br>2281 DRTA 6.133.42.10.141.0.24.136<br>2289 DRTA 200.240.160.1.136.200.0. 2873 DRTR 169, 44, 133, 5, 169, 287, 133 297 DRTR 234, 169, 15, 141, 8, 24, 96, 1 201 DRTR 169,190,133,2,160,0,177, 2385 DATA 24, 166, 25, 133, 12, 134, 13, 89 DRTR 145.5.200.208.249.230.4.  $141$ 141<br>2313 DATA 0.3.142.1.3.169.224.133<br>2321 DATA 3.165.3.48.252.201.2.144<br>2329 DATA 244.201.127.240.3.76.10. 230 2397 DRTR 6,165,6,197,251,240,3,76<br>2105 DRTR 39,8,160,0,177,3,145,5<br>2113 DRTR 200,196,2,208,247,76,123 230<br>2337 DRTA 76,158,193,0,158,193,0,1 2121 BBTB 26.123.287.67.84.69.85.1 2345 DRTR 11, 141, 0, 221, 173, 0, 221, 1 2129 DATA 3,133,49,32,18,245,88,25 2353 DRTR 251, 169, 3, 141, 8, 221, 238, 2137 8818 184.173.1.28.153.8.3.288 2361 DRTR 208, 206, 32, 208, 238, 32, 20

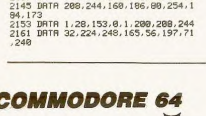

#### Suite de la page 75

49848 DATA136, 136, 136, 136, 136, 136, 135<br>49855 DRTR120, 137, 136, 136, 136, 136,  $126$ REZ 08T8136.136.136.136.136.136.  $136$ 69 DRTR136.136.136.136.136.136. 49876 DRTR136.136.136.136.136.136.<br>137 19882 DRTR136.196.156.172.165.154  $116$ 890 DRTR136, 132, 165, 087, 121, 120, 897 DRTR105.151.137.136.168.135. 152 04 0919125 125 127 126 122 129 152<br>49911 DATA119,120,120,152,167,117, ...<br>19918 DATA106.137.121.120.152.152. 135<br>49925 DRTR152,167,200,167,135,136, 135<br>49932 DATA122-106-088-117-154-119-<br>-19939 DATA167.152.183.167.166.136. 49946 DRTR119.258.182.151.151.153. 135<br>49953 DATA167,135,120,017,241,021, 19968 BRTR184.882.133.162.118.883  $933$ 49967 BRT8254 826 254 827 252 828 49974 DATA021.129.017.031.017.143.<br>017 49991 DATA252.023.241.031.019.017.<br>017 49988 DRTA031.019.241.031.017.063. 49995 DRTAG17.017.017.017.031.017.  $241$ 82 0818831.817.838.819.193.824. 50009 DATA017.019.241.255.019.193.<br>031 ...<br>50016 DATA017.209.031.017.033.017. ล้ะจั 50023 DRTA017.225.031.017.031.017.  $\frac{1}{12}$ 330 DRTA024.017.017.017.252.030 037 DATA031.017.241.019.065.017. 817<br>58844 DATA817.817.823.241.863.817

241<br>50051 DATA023,017,241,019,017,017,  $\frac{1}{917}$ USP DATAG17.252.017.241.031.017. 500 cs nates: 7.193.823.817.817.817.  $\overline{P}$ 72 DRTR063.017.241.017.241.019.  $rac{1}{25}$ 79 DATA019.017.017.017.017.017. 817 .<br>086 DATA017.017.017.017.017.017.  $017$ 93 08T8817.817.817.834.851.851. 88 1919851 868.867.868.868.869 869 87<br>0107 DRTA085,085,085,085,085,102, 182 114 0978182.182.182.182.183.119. 183<br>58121 DRTR119,119,119,119,119,119, 3128 DRTA119, 119, 119, 119, 119, 119, 119 135 DATA119, 120, 120, 136, 136, 136,  $124$ 0142 DRTA136, 136, 136, 136, 136, 136 0149 DRTR136, 136, 137, 153, 157, 255, 194 IS 0178126.203.236.136.137.017 .31<br>50163 DRTAG65,033,036,067,101,085,<br>036 58178 DATA886.182.887.128.182.128. **58419 RFM** TR424 PEM essesseseeressessessese 58432 DATA000,000,000,000,000,000,000 18446 DATABAR ARR 888.888.888.888.88 0453 DATAGGG. 832.000.000.032.000. .<br>460 DATA832.000.003.254.000.000. 932 ექა<br>50467 DATAOO0.000.032.000.000.032. apo 19474 hatagga gog gog gog gog gog gog 481 DRTAGOG. 000. 000. 000. 000. 000 ....<br>50499 DATAGGO.GGG.GGG.GGG.GGG.GGG.GGG aña 58495 DRTR168.015.240.000.056.028.

58582 DRTR189.854.888.247.239.888.

08TR 133.44.8.24.16.251.169.1

2369 DATA 32,208,238,32,208,160,4,<br>123

2377 DRTA 0.221.10.8.10.38.164.40

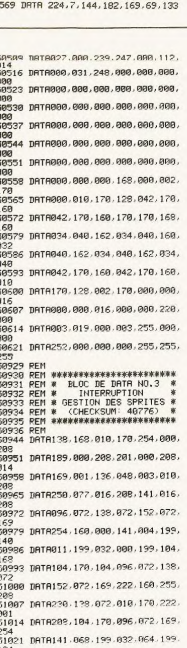

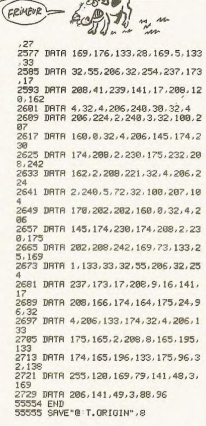

LE CHASSEUR

AIME LES ANIMAU

OU SAIGNANTS.  $25.6$ 

 $\frac{1}{2}$ Par

**COMMODORE 64** 

Ŧ 面

2385 DATA 38, 164, 136, 288, 242, 165, 1<br>64, 73

2393 DRTA 255,96,169,8,32,12,237,1

2481 DRTR 111.32.185.237.168.8.185

409 DRTR 8,32,221,237,200,196,33, 208<br>2417 DATA 245,96,133,147,160,0,177

.197<br>2425 DATA 201.36.208.3.76.167.244. 169<br>2433 DRTR 8,133,184,32,175,245,32,<br>231

631<br>2441 DRTR 255.166.185.134.2.169.96

2449 BRTR 185.32.192.255.165.186.3

457 DRTA 237, 165, 185, 32, 199, 237, 3

. 19<br>2465 DATA 238,165,186,32,195,255,1

2473 BRTH 74, 74, 144, 3, 76, 4, 247, 32<br>2481 BRTH 218, 245, 169, 44, 133, 3, 169

2489 DATA 133,4,169,0,133,5,169,6<br>2497 DATA 133,6,169,77,133,25,169,

2513 DATA 133,28,165,6,133,29,169,

521 0818 133.38.169.6.133.33.32.5

2529 DRTR 286.168.8.177.3.32.221.2

2537 DRTR 200.192.32.144.246.32.25

9, 23<br>2545 DATA 24, 165, 3, 105, 32, 133, 3, 14

3 BRTA 2,230,4,24,165,5,105,32<br>3 BRTA 133,5,144,2,238,6,166,6

- Le programme se sauvegarde lui même (TGV.OB) et modifie les poin-

- La seconde partie crée le programme final en langage machine (TGV)<br>et le sauvegarde.<br>C'est ce dernier qui devra être utilisé pour accélerer la vitesse d'un char-<br>gement en faisant : LOAD "TGV", é et RUN, puis LOAD "non d

īς

 $\overline{\mathbf{a}}$ 

 $65,144$ 

 $R$ 

La seconde partie crée le programme final en langage machine (TGV)

医

Frem

(VROUM!

 $C_{330}$ 

żŚ

28 BRT8896-872-169-222-288-243-128<br>51835 DATA169,118,162,199,141,828, 883<br>51842 DATA142.821.883.888.896.128. 849 8878849.162.234.288.241.162. 51049 DRTA049,162,234,208,241,162,<br>002<br>51056 DRTA138,072,162,000,173,000, 220 1863 1818169 841 881 289 883 832 085<br>51070 DATA199,152,841,002,208,003, 877 DRTR874, 199, 152, 841, 884, 208, 883 51084 DATR032.053.199.152.041.008.  $208$ 51091 DATA003, 032:029, 199, 104, 170, 282<br>51898 DATA288.212.152.841.916.248. имь<br>51105 DATA165,253,240,045,208,069, 153<br>51112 DATA253.208.065.169.048.133. 253<br>51119 DATA198.252.169.015.141.024. 51126 DRTR169.000.141.005.212.169.  $01$ 51133 DRTR141.001.212.169.249.141. 006<br>51140 DRTA212,169,129,141,004,212, 51147 DRTR128.141.004.212.173.030. 51154 DRTR133.254.841.881.248.825. 51161 DRTR007-169-128.036.254.240. 51168 pRTR239.255.200.222.255.200. 51175 DRTA202.209.242.248.005.198. 51182 DATA173.838.288.162.007.189. 51189 DRTA208.208.003.024.240.001. 51196 DRTRR28.254.282.288.242.886 254<br>51203 DATA165.254.009.001.141.021. 51210 DATA173.830.288.162.887.189.  $255$ 51217 DRTR208.240.033.189.006.201. 51224 DATAGOS.141.029.200.022.029. 51231 DRTR189.013.201.240.017.141 051<br>51238 DATA200.222.020.201.208.009. 199<br>51245 DATA027.201.157.020.201.032. 053<br>51252 DATA199.202.208.215.076.049.<br>234

 $w\nu$ TU POURRAIS PAS ARRETER DE BL

COUPES L'APPÉTIT

SE VAIS

Missie

 $\widehat{\mathbb{G}}$ 

1520 GET AS

 $1520$ 

1540

 $1550$ POKE  $-14204 - 0$ 

1540

1580 GOTO 220

1,680

8,96,229

1,490

200.209

 $.105.2$ 

204,164

1730

 $65.$ 

570 GET AS

 $corr0.720$ 

 $201, 255, 208, 7, 169, 127, 145, 27$ 

91.96.56.165.25.237

2.230.26.230.22

196.197

uu .u<br>HOME

POKE  $-16297,0$ 

Coupez ainsi l'appétit de vos chères images d'ordinaire friandes d'espace Arnaud MONIER  $\alpha$ 

**COMPRESSEUR** 

710 POKE 34.5

 $720$ 

,Zñ

 $\overline{D}$ 

SH

1480 HOME

 $1490$ POKE  $-14304.0$ 

1500 POKE

1510

6070 20 POKE 214 255  $10$ CNERR 60TO 2550  $\frac{1}{20}$ HOME : TEXT FOR  $1 = 24576$  TO 25082  $200$ READ A  $210$  $80 = 50 + A$ POKE 1,4  $220$ 230  $240$ IF SO ( ) 56433 THEN GOTO 1798  $250$ REM PRESENTATION  $310$ FOR  $I = 1$  TO 23: VTAB 1: PRI NT "............. ................  $rac{1}{200}$ POKE 243,32 390 AS = " COMPILATEUR GRAPHIQUE D'HEBDOGICIEL ۰.  $400 \text{ } (8) = 10 \text{ } \text{cm} = 1$ GOSUB 2030  $420$ 420 00000 1000<br>430 UV = 3<br>440 A\$ = " (C) PAR L'AUTEUR ET HE BDOBICIEL & CO \* GOSUB 2030  $450$ **PAKE 243.0**  $\overline{a}$  $470$ INVERSE  $475$ TEYT 480 UTAB 1: PRINT \*\*\*\*\*\*\*\*\*\*\*\*\*\* : PRINT "\*\*\*\*\*\*\*\*\*\*\*\*\*\*\*\*\*\*\*\*\*\*\*\*\*\* \*\*\*\*\*\*\*\*\*\*\*\*\*\*: FOR 6 = 0 TO 100: NEXT 6  $490$ FOR  $6 = 0$  TO 2:0 = PEEK (49  $200$ ): NEXT  $6$ NORMAL  $500$ 510 UTAR 1: PRINT " " . UTAR 5 : PRINT ": FOR  $G = 0$  TO 100: NEYT O INVERSE 530 UTAB 1: PRINT \*\*\*\*\*\*\*\*\*\*\*\*\*\*\* ..... \*\*\*\*\*\*\*\*\*\*\*\*\*\*\*\*\*\*\*\*\*\*\*\*\*\*\*\*\*\*\*\*\*\* : PRINT \*\*\*\*\*\*\*\*\*\*\*\*\*\*\*\*\*\*\*\*\*\*\*\*\*\* \*\*\*\*\*\*\*\*\*\*\*\*\*\*: FOR G = 0 TO 100: NEXT G  $540$ NORMAL 550 FOR  $G = 0$  TO INT (RND (1)<br>\* 5) + 1: $W =$  PEEK (49200); NEXT G 560 H = H + 1: IF H  $\leq$  5 THEN 480 REM MENU AVEC LES & CHOIX 570 660 **MONE** INVERSE  $670$ PRINT "\$\$\$\$\$\$\$\$\$\$\$\$\$\$\$\$\$\$\$\$  $290$ 

PRINT "ECOMPILATEUR GRAPHIQU  $490$ E (C) 1985 H.A.M £'  $500$ PRINT \*\$\$\$\$\$\$\$\$\$\$\$\$\$\$\$\$\$\$\$\$ \*\*\*\*\*\*\*\*\*\*\*\*\*\*\*\*\*\*\*

## **INSTALL**

en machine pour des lanternes en Basic...

Comment faire prendre à son COMMODORE des vessies

: NORMAL : PRINT : PRINT<br>810 FRINT " (1) APPELER UNE IMAG  $R1R$ E SUR 33 SEC ": PRINT PRINT " (2) COMPILER UNE THA  $830$ **GE CHARGEE** ": PRINT (3) RETROUVER UNE IM  $850$ PRINT AGE COMPILEE": PRINT PRINT " (4) UBIR L'IMAGE ":  $070$ PRINT PRINT \* (5) UTILISER LE-S.E.  $990$ : PRINT  $Q10$ PRINT \* (A) QUITTER \*  $920$ PRINT : PRINT : PRINT : PRIN<br>INVERSE : PRINT ' VOTRE CHOIX<br>NORMAL : PRINT ' ";: GET R\$ :: NORMAL : PRINT IF  $R$ = "1" THEN 1100$ <br>IF  $R$ = "2" THEN 1160$ 930  $940$ IF R\$ = "3" THEN 1430<br>IF R\$ = "4" THEN 1540  $950$  $960$ IF R\$ = "5" THEN 1900<br>IF R\$ = "5" THEN 1900<br>IF R\$ = "6" THEN 1910  $970$  $000$ FOR  $G = 0$  TO 10:W = PEEK (4 990 9200): NEXT 6 GOTO 740  $1000$  $050$ PEM CHERCHE INF IMAGE 22 C ECTENDE HOME : PRINT : PRINT<br>INPUT " NOM DE L'IMAGE ";N\$ 1100 1130 1140 PRINT CHRS (4) "BLOOD " HM-.A\$2000\*  $173,8,4$ <br>4,3,76<br> $3,76$ <br> $30$  DATA GOTO 720 150 11.40 HOME  $1210$ REM COMPILATION DE L'IMAGE 1268 PRINT : PRINT : PRINT : FLA 1300 PRINT \* COMPILATION DE L'IM ARE GRAPHTOUR .... NORMAL  $1310$ CALL 6 \* 4896 1320 1330 PRINT : INPUT \*SOUS QUEL NO 1331 HI = PEEK (24598):LG = PEE 1332 VA = INT (HI \* 256) + INT  $40.1.177$  $(1.0)$ 1333 PRINT CHRS (4): "BSAVE ":NS ,A\$4000,L";VA: TEXT : 60T0 570  $1220$ END REM DECOMPILATION 1380 HOME : PRINT : PRINT<br>INPUT "NOM DE L'IMAGE ":NS 1430 1460 PRINT CHR\$ (4); "BLOAD ";N\$ 1470

16297.0

TEXT : POKE 34,5<br>HOME : PRINT : PRINT : PRINT

5.288.201.204.193.212.201.207.206.  $F411 (A + 4996) + 3$ geables par LOAD et exécutables par RUN (comme pour des program

 $, 26, 1$ 

DATA 1750

253, 32, 217, 97

25, 208

Philippe VAGNER te d'emploi oue u enusor.<br>ansforme les programmes (ou données) chargeables par LOAD<br>l'itre...'',8,1 (ou ,1,1) et exécutables par SYS, en des programmes charces savantes onérations 10 REM \*\*\*\*\*\*\*\*\*\*\*\*\*\*\*\*\*\*\*\*\*\*\*<br>20 REM \* INSTALL \* \*<br>30 REM \* PAR PHILIPPE VAGNER \*<br>40 REM \*\*\*\*\*\*\*\*\*\*\*\*\*\*\*\*\*\*\*\*\*\*\*\*\* .<br>180 JE A\$∶IF A\$≍'" THEN GOTO 170<br>180 JE A\$≊"O" THEN PRINT"⊪D"∶GOTO 390 IF A\$<>"N" THEN 170 w<br>00 ДАТА 10.8.10.0.158.50.48.54.49<br>0.0.0.169.43.133.95.169.8.133.96. 200 :<br>210 PRINT"MA"<br>220 PRINT"MMMGCHARGEZ LE PAR!"<br>230 PRINT"MMLOAD "+CHR\$(34)+",<br>""PRYSK\L".0.1 [NL!"; "+CHR#(34)+"..."+ 398 **UNDECA1+" 81**<br>280 PRINT VIOUS "PONTAGES"<br>280 PRINT "WPUIS TRPEZ:"<br>280 PRINT "WPUIS TRPEZ:"<br>280 PRINT"WENT N. RECHROBEZ ET REL<br>ANGEZ (INSTRUL'," 159<br>18 DATA 0, 133, 90, 169, 0, 133, 91, 169<br>76, 0, 0<br>76, 0, 0  $418$ 120 POKE 56.19:CLR<br>130 POKE 53280.11:POKE 53281.0<br>140 PRINT"300 11:POKE 53281.0 INSTR 150 PRINT"ST 168 PRINT"MALE PROM A TRAITER EST-290<br>300 PRINT"MMM"<br>310 INPUT"TRURESSE DE DEBUT ";D 490 F1=F-D+2091<br>500 X=INT(F1/256):POKE 5146,X

- Chargez tout d'abord en mémoire le programme à tranformer (tapez NEW).<br>- Indiquez en réceimal les advesses de début, de fin et d'exécution (SYS...<br>- Indiquez en réceimal les advesses de début, de fin et d'exécution (SYS. 4 320 IF DK5164 OR D>63335 THEN 310<br>340 PRINT MOMOR<br>340 INPUT "TODRESSE DE FIN ";F<br>350 IF FCD OR F>5355 THEN 340<br>360 PRINT "ROOM F>556 LANCENENT";L<br>320 IF LK0 OR L>63335 THEN 370<br>320 IF LK0 OR L>63335 THEN 370  $XB = B - 5163$ FOR I=D TO F<br>POKE I-XD, PEEK(I)<br>NEXT I 450 FOR 1=5121 TO 5162<br>460 READ A POKE 1.A<br>470 NEXT I

**COMMODORE 64** P (CHARLATAN!) 518 POKE 5142, (F1/256-X) #256<br>528 K=INT(F/256) POKE 5154.X<br>525 POKE 5150, (F/256-X) #256<br>538 IF L=8 THEN POKE 5160.96<br>538 K=INT(L/256) : POKE 5162.X<br>538 POKE 5161, (L/256-X) #256 570 INPUT "XONOM, PERIPHERIGUE";A\$, SBB PRINT"(SRVE"; CHR\$(34); R\$; CHR\$(  $24)$ 590 POKE 631,19 POKE 632,13 POKE 1

399 PURE 631719 PURE 632713 PURE 1<br>98.2<br>618 X=1HT(F1/256) PURE 2517X<br>628 PURE 45.(F1/256-X)R256 PURE 46<br>7PER(2511)<br>058 PURE 43.1 PURE 44.28

160-198-201-206-201-197-160-174-16 0,166,32 DATA 142.253.96.104.133.6 1760  $104, 133, 7, 230, 6, 208, 2, 230, 7, 162, 0, 161, 6, 201, 166, 240, 6, 32, 237, 253, 76.$  $223, 97, 165, 7, 72, 165, 6, 72, 96, 255$  $1770$ **PESIME . GOTO 20**  $1700$ END HOME : PRINT : PRINT : TEXT 1790 : HOME 33.27.173.7.96.133.28.160.0.177.27 1830 PRINT \* ERREUR DANS LES D  $,76,5$ ATAS 2, 94, 201, 128, 208, 7, 149, 0, 145, 27, 74  $1940$ PRINT : PRINT : PRINT<br>PRINT " IL FAUT VERIFIER AV 1870  $5015$ LISTING" DATA 27, 173, 9, 96, 229, 28, 17  $\begin{smallmatrix}1690 & 0616 & 27,173,9,96,229,28,17\\6,211,173,10,96,133,25,173,11,96,1\\33,26,173,6,96,133,27,173,7,96,133\\729,169,0,160,0,209,27,208,13,200,\\209,27,208,8,200,209,27,208,3,76,1\end{smallmatrix}$ 1880 PRINT 1898 END<br>60T0 2240 1900  $1010$ unus PRINT " AU REVOIR .ET A BIE  $1920$ 33, 96, 169, 127, 160, 0, 209, 27, 208, 86, NTOT .....<br>HGR : HGR2 : NEW : CALL 491 1930 DATA 27.208.81.200.209.27  $* 1536$  $52$ 208, 76, 76, 133, 96, 169, 2, 141, 12, 96, 2<br>38, 12, 96, 160, 0, 177, 27, 172, 12, 96, 20 REM ROUTINE DE PRESENTATIO 1980 M 9, 27, 208, 10, 169, 254, 205, 12, 96, 240, 2030 FOR I = 1 TO LEN (A\$) - 1<br>2040 HTAB 1: VTAB VV: PRINT RIG 74.138.94.140.0.177.27.9.128.145 HTS (AS.I): HTAB LEN (AS) - I: VT<br>HTS (AS.I): HTAB LEN (AS) - I: VT<br>AB VV: PRINT LEFTS (AS.I) 25, 173, 12, 96, 200, 145, 25, 24, 165, 25 1710 DATA 133,25,165,26,105,0,1<br>33.26.24.165.27.109.12.96.133.27.1 2050 FOR  $G = 1$  TO INT (RND (1) \* 1<br>- PEEK (49200)  $* 14$  $28,105,0,133,28,76,227,96,160,0$  $2060 W =$ NEXT 6 ,177, 27, 145, 25, 230, 27, 208, 2, 230, 28<br>,230, 25, 208, 2, 230, 26, 76, 227, 96, 56,<br>173, 8, 96, 229, 27, 173, 9, 96, 229, 28, 14 20.20 NEXT I  $2080$ NEXT I<br>UTAB VV: PRINT "............ 2090 AB VV + 1: PRINT "..................  $\begin{smallmatrix}1720 & 9818 & 71 & 76 & 75 & 165 & 75 & 75 & 75 \\10 & 76 & 141 & 13 & 76 & 165 & 76 & 76 & 73 & 71 & 76 & 1 \\ 41 & 14 & 76 & 32 & 142 & 253 & 32 & 217 & 77 & 160 & 1 \\ 212 & 197 & 7210 & 205 & 201 & 206 & 197 & 160 & 16 \\ 0 & 193 & 164 & 166 & 173 & 11 & 76 & 32$ ..............."<br>VTAB W: HTAB HH: PRINT AS 2100 **NORMAL**<br>FOR 6 = 0 TO 2000: NEXT 6  $2110$ 2120 173, 10, 96, 32, 218, 253, 32, 217, 97, 16 2130 RETURN 2180 REM ROUTINE DU DOS 3.3 DATA 166.173.14.96.32.218. 2230 GOTO 240  $253,173,13,96,32,218,253,32,142,25$ <br>  $3,96,76,61,97,216,173,6,96,133,27,$  $2240$ TEXT - HOME  $2250$   $D\frac{2}{3}$  =  $CHR$ (4)$  $173, 7, 96, 133, 28, 173, 10, 96, 133, 25, 1$ 2260 INJERSE UTILISATION 2270 PRINT 73, 11, 94, 133, 26, 160, 0, 177, 25, 201, 1<br>28, 240, 7, 201, 255, 240, 3, 76, 150, 97, 1  $PQQQQQ$ 2280 PRINT : PRINT \* LECT<br>REEK ( - 21912): PRINT : PR DATA 25, 141, 12, 96, 160, 0, 17  $7290$ 7, 25, 41, 127, 160, 0, 145, 27, 200, 204, 1 INT : PRINT 2.96.144.248.24.165.25.105.2.133.2 PRINT \*-(1)- CATALOG": PRIN 2300 05, 0, 133, 26, 24, 165, 27, 10 9, 12, 96, 133, 27, 165, 28, 105, 0, 133, 28<br>, 76, 171, 97, 160, 0, 177, 25, 145, 27, 230 2320 PRINT \*- (2) - DELETE \*: PRIN 2340 PRINT "-(3)- LOCK \*: PRIN , 2, 230, 28, 76, 171, 97, 56, 173, 8, 96, 22<br>9, 27, 173, 9, 96, 229, 28, 176, 154, 32, 14 2360 PRINT "-(4)- UNLOCK ": PRIN Suite page 78 QUE LA LUMIÈRE  $S$ *oit!* 

HE'HO, FAUT PAS **PRENDRE MA VESSIE** 

PUVE UNE LANTERNE

**NATION** 

 $\mathfrak{S}$ 

MIV

MONSIEUR CARALI, LUIS<br>POURQUOI FAITES-VOUS<br>DES DESSINS AUSSI DURE<br>PARFOIS? ON ME DIT

DUR QUAN<br>JE DESSINE 3

6

**APPLE** 

## **SCROLLING EDITOR**

Valorisez à grands coups de scrollings vos zolis graphismes.

Christophe CHARLES

EDITION, s'effectue en trois étap

2) Définition d'un rectancle - 2) Definition d'un rectancie :<br>Lig inf (0-191) : ligne supérieure<br>Col ga (0-39) : colonne gauche<br>Col dr (0-39) : colonne droite

simultané à gauche et à droite)

3) Définition d'une temporisation relative :<br>l'empo (1-200) : temporisation

 $\overline{a}$ 

Actions :<br>Clignot (clignotement)<br>Der haut (dérouiement vers le haut)<br>Der bas (dérouiement vers le paache)<br>Vers gau (déplacement vers la gauche)<br>Vers dr (déplacement vers la droite, déplaceme

Mode d'emploi Tapez et sauvegardez respectivement ces trois listings par :

SCROLLING EDITOR

 $1.0$ 

nan chanty (c) BA

cour apple

TEXT : HUME<br>: VTAB 18: HTAB 18: FLASH : PRI<br>"SCROLLING EDITOR 1.0": NORMAL

HTAB 10: PRINT "COPYRIGHT

HTAB 14: PRINT "par CHARLY"

FOR  $1 = 1$  TO 5: READ T(1): N

FOR  $1 = 0$  TO 5: READ FOS(1):

FOR  $1 = R$  TO 10: PEAD MES(1)

FOR  $1 = 1$  TO B: READ COS(I):

TEXT : HOME : DS = CHRS (4)

500 L =  $0:PI = 0:PI = 0:AA = 25648$ <br>:CA\$ = "CATALOG"

........

 $400 \text{ NB}(12) = \text{Y}$ 

650 MES(4) = "WRITE PROTECTED":ME

PRINT DS\*BLOADTRANSFERT\*

800 TA = 1: TEXT : HOME : INVERSE

900 HTAB 11: PRINT \* \*:: FLASH

: PRINT "MENU PRINCIPAL":: INVERSE<br>: PRINT "

PRINT DS"BLOADSCROLLING MAKE

"FILE NOT FOUND"

850 VTAB 2: HTAB 11: PRINT \*

950 HTAB 11: PRINT \*

: NORMAL VTAB 10: FOR 1 = 1 TO 8: HT

30 FOR I = 1 TO 1000: NEXT<br>100 ONERR 60TO 5800<br>150 DIM N#(12),L(20,6),L#(20),F0<br>(5),ME#(10),CO#(8)

250 FOR  $I = 1$  TO 10+ READ NA(1)+

BSAVE SCROLLING MAKER.A\$6000,L\$2E7<br>BSAVE TRANSFERT.A\$6400,L\$24<br>SAVE SCROLLING EDITOR 1.0

 $\mathbf{H}$ RFN

 $\overline{12}$ REM

ĩã REM

 $15$ **REM** 

 $16$ REM

18 **REM** 

 $10<sup>10</sup>$ **DEM** 

 $22$ 

 $24$ 

26

 $$(5)$ 

 $200$ 

NEXT

 $200$ 

NEXT

 $250$ 

: NEXT

40<sub>v</sub><br>NEXT

450

 $4(A) =$ 

700

750

 $1000$ 

 $\mathbf{R}$ 

550 N&(11) = "===

 $400$ 

EXT

1986"  $\overline{c}$ 

NT : PRINT

REM  $13$ 

REM

TEXT : HOME  $20$ 

PRINT

z par RUN SCROLLING 1.0 après avoir "bloadé" les fichiers SCROL-LING MAKER et TRANSFERT.<br>LING MAKER et TRANSFERT.<br>Les fichiers x.SCROLL sauvés à partir de l'adresse \$6430, sont donc utilisables dans un programme Basic ou autre.

Ce programme permet de réaliser des scrollings à partir d'images graphiques. Vous pourrez ainsi faire dérouler verticalement du latéralement des<br>éléments graphiques, avec clignotement, zig-zag et autres combinaisons<br>si vou

Nota : "traiter", permet l'exécution de l'édition du scrolling effectuée ou<br>chargée en mémoire. Si une image graphique n'a pas été chargée, il n'y<br>aura pas d'exécution. 1400 60SUB 1350:TA = TA - 11 IF  $TA \leftarrow 1$  THEN  $TA = 8$ <br>1450 60TO 1050  $00SUB$  1350:TA = TA + 1: IF 1500  $TA \geq R$  THEN  $TA = 1$ 60TO 1050  $1550$ ON TA GOSUB 1700, 1670, 2200, 1,400 3900, 2850, 3450, 3700, 3750 1650 GOTO 800<br>1670 IF L = 0 THEN 2200 1672 FOR I = 0 TO L - 1<br>1675 L(1,1) = 0;L(1,2) = 0;L(1,3) = 0:L(1,4) = 0:L(1,5) = 0:L4(1)<br>= 0:L(1,4) = 0:L(1,5) = 0:L4(1)<br>"": NEXT I:L = 0: 60T0 2200 1700 HOME **GOSUB 6050**  $1750$ FOR I = 1 TO 1000: NEXT I: 1800 TEXT 1850 PRINT "GARDER VOUS CETTE IM 2":: GET DDS AGE 1900 IF DDS = "0" THEN P1 = 1: R **ETURN** 1958 HONE : UTAR R. HTAR 1 - FLAS H : PRINT "PLACEZ VOTRE DISQUETTE 2000 VTAB 12: HTAB 1: PRINT "Nom<br>de l'image :";: INPUT "";PIC\$: IF<br>PIC\$ = "" THEN RETURN 2050 PRINT D\$"BLOAD";PIC\$;",A\$2<br>000":P1 = 1<br>2100 GOSUB 6050: GET R\$: RETURN 2150 GET R\$: TEXT : RETURN<br>2200 TEXT : HOME : HTAB 13: INVE<br>RSE : PRINT "SCROLLING EDITOR": ND : PRINT N\$(11): POKE 34,2: PO PMAI KE 35.21: GOSUR 2800 2300 FOR I = 0 TO L - 1:K = I + 2350 INVERSE : PRINT K; : NORMAL **PRINT** PRINT " ";N\$(1);L\$(1);: HTAB 18:<br>PRINT N\$(2);L(1,1);: HTAB 30: PRI NT N\$(4):L(1.3) HTAB 3: PRINT N\$(6);L(1,5); 2400 2400 HIRB 3: PRINT NS(8);L(1,2);<br>: HTAB 18: PRINT NS(3);L(1,4); PRINT N<br>AB 30: PRINT NS(5);L(1,4); PRINT N<br>\$(12);: NEXT 1<br>2450 Z = PEEK (49152): IF Z < 12 2450 Z = PEER (491327; in 2.5, 12<br>2500 IF Z = 155 THEN 2750<br>2500 IF Z = 193 THEN 4300<br>2600 IF Z = 197 THEN 4300<br>2650 IF Z = 212 THEN RR = 1; 605 **UB 3900** 18 3900<br>2700 60TO 2450<br>2750 RETURN VTAB 22: PRINT N\$(11): VTAB 2800 23: PRINT N#(7);N#(9);N#(10): UTA PRINT D\$"BLOAD";SCR\$;",A";A

 $3100 \text{ L} = \text{PEEK (A)}$ 3150 FOR 1 = 0 TO L - 1:B = A +<br>6 \* 1 + 1  $3200$  $15$ PEEK (B) > 5 THEN 3300 3200 IF PEER (B) ) 5 THEN 3300<br>3250 L\$(I) = F0\$( PEER (B))<br>3300 L(1,1) = PEER (B + 1):L(1,2  $P = P E E K (B + 2) : L(1,3) =$ <br>B + 3):L(1,4) = PEEK (B + PFFK ( PEEK  $(B + 4)$  :L(1,  $5) = PEEK (B + 5)$ <br>3350 NEXT  $1: P2 = 1$  $51 -$ 3400 RETURN<br>3450 IF L = 0 OR P2 = 0 THEN RE TURN UMN<br>3455 HOME : FLASH<br>3500 VTAB 8: HTAB 1: PRINT "PLAC EZ VOTRE DISQUETTE DANS LE DRIVE 1 : NORMAL 3550 UTAR 12: HTAR 1: PRINT "Nom du scrolling : :: INPUT \*\*: SCR\$: 1P SURE PORE ALL<br>3555 PORE ALL<br>3600 SCR\$ = SCR\$ + ".SCROLL": VTA<br>B 12: HTAB (19): INVERSE : PRINT S CRS 3650 PRINT DS"BSAVE"; SCRS;",A";A "16 \* L + 2: RETURN<br>0 HOME : PRINT D\$;CA\$: GET R\$  $3700$ RETURN TEXT : HOME : PRINT "BYE..B 3750 ": END<br>FOR  $J = 0$  TO 5: IF FOS(J) =  $rac{1}{3800}$ L\$(E) THEN T = J: RETURN<br>3850 NEXT J: RETURN 3900 IF L = 0 THEN RETURN<br>3950 POKE A.L: FOR I = 0 TO L -4000 E = 1: 608UB 3800:B = A + 6 4056 POKE B.T: POKE R + 1.1(1.1) : POKE B + 2, L(1,2): POKE B + 3, L(<br>1,3): POKE B + 4, L(1,4): POKE B +  $5, L(1,5)$ 4100 NEXT I: POKE  $A + L + A + 1$ .  $255$ 4150 P2 = 1: IF P1 = 1 THEN GOSU  $6500$ <br>4200 IF RR = ! THEN RR = 0:2 = PEEK (49168): POP : GOTO 2200 4250 PETURN 4250 RETURN<br>4300 Z = PEEK (49168)<br>4310 IF L = 0 THEN 2200<br>4350 VTAB 24: HTAB 25: PRINT "AN<br>NUL :";: INPUT "";R\$: IF R\$ = "" T **HEN 2200**  $4400 R = VAL$  $(RB) - 1: IF R < 0$ OR R > L - 1 THEN 2200 4450 L = L - 1

**BUD**  $4750 E =$ Ligil  $(54) - 1$  : IF F ( 0) OR  $E$   $> 1$ **THEN 2200** 4800 IF  $E + 1$  > L THEN L =  $E + 1$ 4850 HOME : GOSUB 3800 4900 INVERSE : PRINT E + 1; : NOR<br>44L : PRINT " ":N\$(1);L\$(E) MAL : PRINT 4950 Z = PEEK (49152): IF Z ( 12) 8 THEN 4950 5000 IF  $2 = 141$  THEN  $2 =$  PEEK ( 49168): 60TO 5200 5050 IF Z = 136 THEN GOSUB 5609 5100 IF Z = 149 THEN GOSUB 5700 5150 60T0 4950 5200 B = 3: FOR I = 1 TO 5<br>5250 VTAB B + 1: HTAB 3: PRINT N SZSU VIMB B 1 : PRINT L(E, I);<br>KT + 1);: HTAB B 14: PRINT L(E, I);:<br>HTAB 14: INPUT \*\*;R\$<br>5300 IF R\$ = \*\* THEN VTAB B + I : HTAB 14: PRINT L(E,1): 80TO 5500 5350 R = VAL (R\$)<br>5400 IF R ( 0 OR R ) T( I) THEN<br>VTAB B + I: HTAB 14; PRINT "<br>"; 60TO 5250 5450 L(E, I) = R 5500 NEXT I<br>5550 G0T0 2200<br>5600 T = T - 1: IF T < 0 THEN T = 5650 LS(E) = FOS(T):2 = PEEK (49 168): VTAB 3: HTAB 7: PRINT L\$(E):<br>RETURN 5700  $T = T + 1$ : IF T > 5 THEN T = 5750 (4/F) = FOA/T) -7 = PEEK (49) 168): UTAB 3: HTAB 7: PRINT LS(E): RETURN 5800  $X = PEK (222)$ 5850 PRINT CHRS (7): VTAB 20: H<br>TAB 5: FLASH : PRINT MES(X): NORMA 5900  $\dot{Z} = PEK(49168)$ ; IF Z (12) 8 THEN 5900 5950 GOTO 800 6000 REM PAGE 1 POKE 49232,0: POKE 49239,0: 6050 POKE 49234.0: RETURN 6100 REM PAGE 2<br>6150 POKE 49232,0: POKE 49237,0: POKE 49239,0: RETURN PURE 49239,0: MEIUMN<br>6250 DATA "ACT:","LIG sup:","LIG<br>6250 DATA "ACT:","LIG sup:","LIG<br>inf:","COL ga:","COL dr:","Tempo:<br>",""Eś:EDITION ",""ESC\$:SORTIR"," AS: ANNULER ", "TS:TRAITER" ". "DER HAU ", "VERS GAU T ", "DER BAS  $+ - 41F$ 6350 DATA \*1/0 ERROR", "DISK FUL L"."FILE LOCKED" 6400 DATA "CHARGEMENT D'UNE P AGE GRAPHIQUE", "CREATION D'UN SCRO LLING", "SCROLLING EDITOR", "EXECUTI ON DU SCROLLING", "CHARGEMENT D'UN SCROLLING DATA "SAUVEGARDE DU SCROL 6450 DATA "SAUVEGARDE DU SCROL<br>LING", "CATALOGUE", "TERMINE POUR AU JOURD'HUI"<br>6500 Z = PEEK (49168): CALL 2560 0: CALL 24576: RETURN AR 23: PRINT DS: "INITT": 60TO 2510

IF R\$ =  $*6*$  THEN 2520

PEEK

POKE  $-21912,1$ 

 $( - 21912) = 1$  THE

 $- 21912 = 2$  THE

 $\bullet$ 

POINT DE

NOUVELLES. BON DE BARPAS

 $\frac{2}{30}$ Toi,

CON

÷

VISE UN DEU CE POING

**BEDROOM** 

 $\sqrt{c\text{ase}}$ 

RIEN À

**APPLE** 

WOJAOU! VISE UN

DEU LA MEUF LÀ, JE

ME LA FERAI BIEN

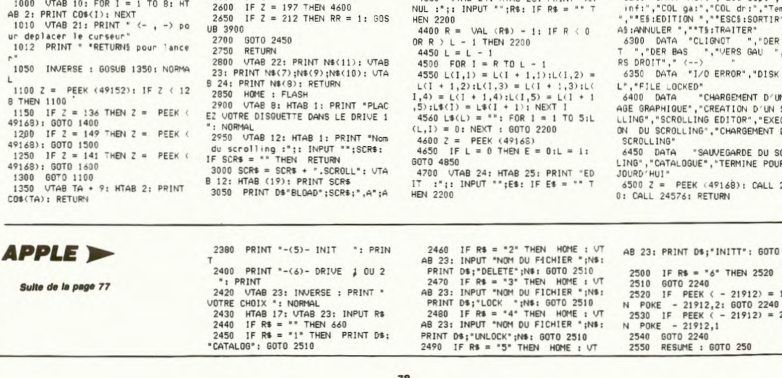

**SATELIT** 

L'ignoble et puissant GRRR ! ! !, hyper méchant de la treizième galaxie, s'est encore une fois emparé de tous nos<br>ZLIKAS. Cosmonaute confirmé, vous êtes tout désigné pour leur dangeureuse récupération...

#### Philippe SOUPAULT

Mode d'emploi

woue o empor.<br>Tapez et sauvegardez à la suite ces deux programmes. Les règles sont<br>incluses dans le programme principal.

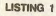

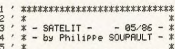

 $\overbrace{6~~^\prime~~}^{\textcolor{blue}{\textbf{2}}\textcolor{blue}{\textbf{2}}\textcolor{blue}{\textbf{3}}\textcolor{blue}{\textbf{4}}\textcolor{blue}{\textbf{5}}~~\textcolor{blue}{\textbf{6}}~~\textcolor{blue}{\textbf{6}}~~\textcolor{blue}{\textbf{7}}\textcolor{blue}{\textbf{8}}\textcolor{blue}{\textbf{8}}\textcolor{blue}{\textbf{9}}\textcolor{blue}{\textbf{1}}\textcolor{blue}{\textbf{1}}\textcolor{blue}{\textbf{1}}\textcolor{blue}{\textbf{1}}\textcolor{blue}{\textbf{1}}\textcolor{blue}{\textbf{1}}\text$ 

 $\begin{array}{l} \text{1988881113881181181181188881181} \\ \text{101189889" \\ \text{39 \ } \text{100181191191180880} \\ \text{11981191101189888" \\ \text{1119811911111911911191191191191198888} \\ \text{1111119111111911111901191191191198689} \end{array}$ **BULLEY AND STRUCTURE**  11181181181181186881181181188888"

小川

 $\overline{C}$ 

aW(15)="1111111114011011011011000<br>01101101100000"<br>49 aW(16)="111111114001101101101<br>100001101101100011" aW(17)="111111 

anc 28 > "808980808080808080808080808<br>
58 NORE 1: INK 0,0 BORDER 0: INK 1,2<br>
7: INK 2,8 INK 0,0 BORDER 0: INK 1,2<br>
FEW 1,189,189,19<br>
16.2 INK 3,25 ENT 1,189,-12,1<br>
16.2 INK 1,789,149,15,1,1:30UND 2,1886,15<br>
40,15,1,1:30UND

UR | #1 TU LEN(a5(1)) a5##11D5(a5(1)<br>
70 IF a5="0" THEN a5#-CHR(14) ELSE IF a5<br>
#2" I"HEN a5=CHR(14) ELSE IF a5<br>
#2" THEN a5=CHR(214) ELSE IF a5<br>
"2" THEN a5=CHR(212) ELSE IF a5#<br>
""THEN a5=CHR(212) ELSE IF a5#"

4" THEN ABB-CHREG213) ELSE IF ABB-5<br>
" THEN ABB-CHREG213)<br>
80 LOCATE 1, S+1 PEN 1+RND#2 PRINT<br>
ABB-REGT 1, S+1 PEN 1+RND#2 PRINT<br>
EP 8 PLOT 64 9 6 DEP 16 PLOT x, 8 DRR<br>
OR x=0 TO 649 PEP 16 PLOT x, 8 DRR<br>
NR 8,480 PEXT

MR 9,409 NEXT<br>180 PRINT PRINT PRINT LOCATE 2,22<br>PEN 1 (PRINT"S M I T H – S O F T" L<br>OCATE 2,24 PEN 3 PRINT"S A T E L I Report

 $\frac{d}{dx}$ 

美

OADINGUE !!!"<br>!!0 INK 1,27,25 INK 3,25,27 SPEED<br>INK 20,20 FOR i=1 TO 20 SOUND 1,10<br>00,0,7,0,0,1 NEXT i RUN"!"

LISTING 2

 $*$ \*\*\*\*\*\*  $\frac{18}{20}$  :<br>38 Satelit  $\mathbf{r}$  $\star$ 488828 ٠,  $* 05.1986 *$ 

RENDS-MOIMES

ZLIKAS!

- 
- $\frac{78}{10}$ <br> $\frac{98}{10}$  $*$

PARCE QU'ELLE ) VIL

**M'ENCOMBRE** 

 $\widehat{B}$  av

BEN. DOMNEZ?

 $ILESI$ 

16445,

- concepted & Programmed by
- 
- 
- 

 $2$ <sub>LIST</sub> 2 LIST<br>150 CLEAR SPEED INK 1,15 BORDER 26<br>,0:DIM mP(43),md(43)

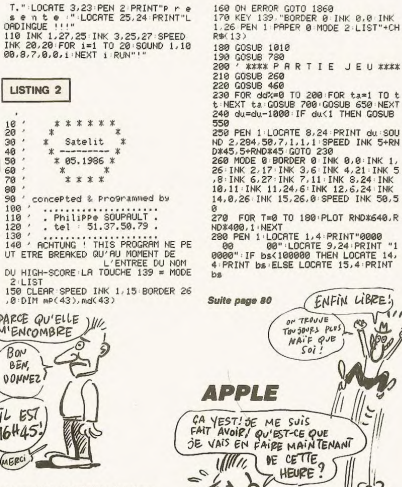

QUELLE

POIRE

CARAVI

 $\sigma$  $600$ 

 $200$ 

**AMSTRAD** 

DONNER,

DONNER C'EST

REPRENDEE

C'EST VOLFE

**SURTOUT POUR** 

DES ZLIKAS!

FANT PAS DECONNER

 $sumc$ 

é

 $\widehat{\mathcal{E}}$ 

 $n_{\overline{2}}$ 

 $\mathbb{Z}$ 

QUI VOLE UN<br>VEUF, VOLE LE

MARI D'UNE

ę

MORTE

 $\sum_{i=1}^n$ 

Poil A

ক্কি

個

PROGRAMMATION **AUTOMATIQUE** 

Eric WEYLAND

POUR QUOI FAIRE?

JE PEUX VOUS<br>DONNER L'HEURE?

Vous fatiguez pas, c'est automatique...

de d'emploi

Entrez de programme par CALL-151 et sauvez-le par :<br>BSAVE PROGRAMMATION AUTOMATIQUE,A\$61A7,L\$48E<br>Lancez-le par CALL 25000.

**MERCI** Ce programme permet d'éditer un écran de texte et génère automatique<br>ment par controllQ, le programme Basic chargé de le reproduire. La numé<br>rotation de ce dernier de 10 en 10 à partir de la ligne 10, peut être modi

fide par :<br>
FOKE 25006, ligne de départ -INT(ligne de départ/256) \* 256<br>
POKE 25006, ligne de départ/256)<br>
POKE 25007, INT(ligne de départ/256)<br>
POKE 25008, le pas.

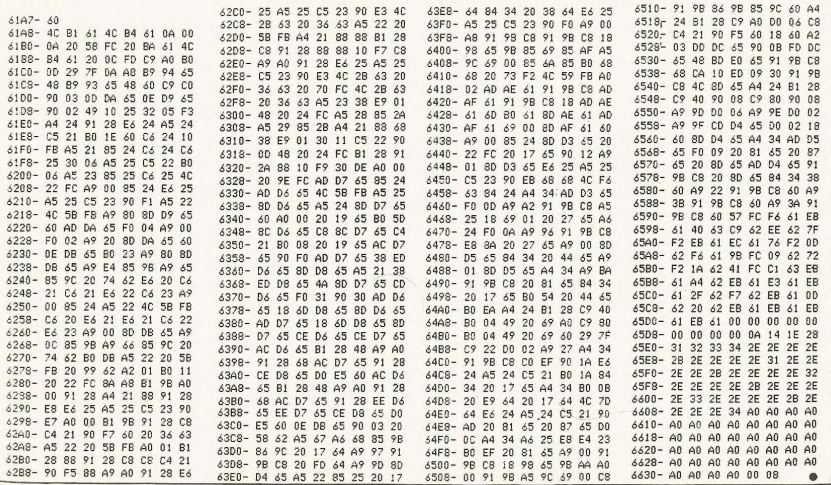

699 PRIMA (1978)<br>2008 PRIMA (1979) - 1969 P. 2015 P. 2016<br>2009 RETURN (1971-1969 P. 2015 P. 2016<br>2009 PRIMA (1971-1969 P. 2015 P. 2016 P. 2016 P. 2016 P. 2016 P. 2016 P. 2016 P. 2016 P. 2016 P. 2016 P. 2016<br>2008 P. 2016 P. (12)), B2(12, 22(12))<br>660 IF 22(12))5 THEN f2(12)=-1+c2(<br>12)=0 GOTO 680<br>670 IF 22(12)<2 THEN f2(12)=1+c2(1  $\begin{array}{l} \mathbf{S}^{(1)} = \mathbf{S}^{(1)} \times \mathbf{S}^{(2)} \times \mathbf{S}^{(3)} \times \mathbf{S}^{(4)} \times \mathbf{S}^{(4)} \times \mathbf{S}^{(4)} \times \mathbf{S}^{(4)} \times \mathbf{S}^{(4)} \times \mathbf{S}^{(4)} \times \mathbf{S}^{(4)} \times \mathbf{S}^{(4)} \times \mathbf{S}^{(4)} \times \mathbf{S}^{(4)} \times \mathbf{S}^{(4)} \times \mathbf{S}^{(4)} \times \mathbf{S}^{(4)} \times \mathbf{S}^{(4)}$  $2223$ - 20,15,1,1 THK 6,27 2P=2P+1 PLOT 2<br>24+2P=2,34,5 GOSUB 750 RETURN EXEX<br>TOP 0 t t in e >=0 in t s3 XXXX<br>730 IF INKEY(d9 >=0 AND P%(5 THEN P RINT e\$(P%) P%=P%+1 PRINT b\$(P%) F ETURN<br>740 RETURN<br>750 IF 2P > 758 IF 2P 2d THEN GOTO 468 760 RETURN<br>770 RESTORE 1840 FOR 1=1 TO 36 REF<br>D mP(i),md(i) NEXT FOR 1=36 TO 30

928 PHD 1868) FOR 1=1 70 5.009U8<br>928 PRINT BAK8) FOR 1=1 70 5.009U8<br>4K411) BAK17-MENT 0007 938 PRINT<br>4K411) BAK17-MENT 0007 938<br>4K411) BAK17-MENT 0007 938<br>928 PF 9223 TMEN 99-45<br>928 DE 9223 TMEN 09-45<br>928 DE 1868K213-22 TM  $\begin{array}{ll} 1.11 & 0.11 & 0.11 & 0.11 & 0.11 & 0.11 & 0.11 & 0.11 & 0.11 & 0.11 & 0.11 & 0.11 & 0.11 & 0.11 & 0.11 & 0.11 & 0.11 & 0.11 & 0.11 & 0.11 & 0.11 & 0.11 & 0.11 & 0.11 & 0.11 & 0.11 & 0.11 & 0.11 & 0.11 & 0.11 & 0.11 & 0.11 & 0.11 & 0.11 & 0.11 & 0.$ 1979 | IERN | F. 776 | M. 876 | IERN | T. 768 | IERN | 1988 | IERN | 1988 | IERN | 1988 | IERN | 1988 | IERN |<br>1989 | IERN | 1976 | IERN | 1976 | IERN | 2008 | IERN | 1988 | IERN | 1976 | IERN | 1976 | IERN | 1976 | IERN | HRSC 31 24CHRSC 16 24CHRSC 16 24CHRSC 158

1941-1911-11 SDFTF-LOCATE 38.6 PRIN<br>T-25-1986<br>4 PRINT Chis (LOCATE 2,25 PRIN CAP<br>4 PRINT Chis (LOCATE 2,25 PRINT CAP<br>4 PRINT Chis (LOCATE 2,25 PRINT CAP)<br>4 PRINT FOR 149 TO 50 PRINT (MV.11) JUST<br>11) MEXT-FOR 149 TO 50 PRIN  $M=1$ T A NEXT t<br>1338 RETURN<br>1348 DATA 42<br>1358 DATA 42<br>1358 DATA 138,25,49,81,99,69,6,4,8 1128 eS(1)=CHRS(15)+CHRS(8)+CHRS(3)

 $\begin{array}{l} 1148\cdot \\ 879 \text{ PEN } 2 \cdot \text{LOCHTE } 1,10 \cdot \text{PREINT } \text{AB} \cdot \text{LOC} \\ \text{ATE } 2,21 \cdot \text{PREINT } \cdot \text{PEST} \cdot \text{``NLOCHTE } 2,22 \cdot \text{PEINT } \cdot \text{ATTE} \\ \text{SPBNI } \text{be}^{\text{B}} \\ \text{SPBNI } \text{be}^{\text{B}} \\ \text{THE } \text{SE8 } \text{HYNO} \\ \text{''T} \cdot \text{Se}^{\text{B}} \\ \text{''T} \cdot \text{Se}^{\text{B}} \\ \text{$ T "MALEFINDES" LOURNE SERVET "ROBE<br>"VEILLENT..."<br>898 PEN 3 LOCATE 27,22 PRINT "ROBE<br>RT SMITH, " LOCATE 29,5 PRINT CHR\$(<br>164 X\*"SMITH SOFT" LOCATE 38,6 PRIN 1300<br>1310

CHREZ2331-SOUND 1,35,3,5 SSUND 1,1<br>35,5,5 HEXT CERRING 1,3 SSUND 1,1<br>35,5,5 HEXT CERRING 1,3 SSUND 1,16 SPAR<br>dimensional contract of the Second 1,4<br>dimension est donc d'aller de votre<br>en massion est donc d'aller de votre m FRI (177-1876) 31 (1876) 43 (1876) 43 (1876) 43 (1876) 43 (1876) 43 (1876) 43 (1876) 43 (1876) 43 (1876) 43 (1876) 43 (1876) 43 (1876) 43 (1876) 43 (1876) 43 (1876) 43 (1876) 43 (1876) 43 (1876) 43 (1876) 43 (1876) 43 (187 98<br>1280 bes="YAN CURTIS." bs=5000<br>1270 chis="EZ"=2auche et Prise<br>1282 - N=Droite" ch2S="EEsPaceJ=Com<br>nencer-EEnter1 Pour LUOT"<br>1280 ch3S="E"+CHR%C242)+"I=Gauche<br>et Prise ZiiKas="E"+CHR%C242)+"I=Gauche<br>oite" ch4S="EFireJ=Co

\ 1737<br>1190 Ibr(5)≈Chrik 15)+Chric 17+Chrik 3<br>17+Chris 5)+Chrik 19)+Chrik 1457+Chri  $\begin{array}{l} \textbf{(3)} \textbf{+67} \textbf{(4)} \textbf{(4)} \$ 

(173)<br>1188 - #K41=CHR#(15)+CHR#(8)+CHR#(3)<br>1)+CHR#(7)+CHR#(20)+CHR#(167)+CHR#<br>(168)+CHR#(169)+CHR#(31)+CHR#(7)+C<br>PR#(19)+CHR#(170)+CHR#(171)+CHR#(1<br>72)+CHR#(31)+CHR#(9)+CHR#(18)+CHR#

1874-51878 (1974-1984)<br>1876 - ESPARNIC STANDARD, INSTALLATING (1976)<br>1976 - ESPARNIC STANDARD, INSTALLATING (1977-1988)<br>1978 - Back Standard, ISBN 0-1986<br>1989 - ESPARNIC STANDARD, INSTALLATING (1977-1988)<br>1989 - ESPARNIC S

(135)+CHR#(31)+CHR#(13)+CHR#(18)+C HR#(136)<br>1158 b#(3)=CHR#(15)+CHR#(1)+CHR#(3)

+CHR#(19)+CHR#(133)+CHR#(134)+CHR#<br>(135)+CHR#(31)+CHR#(13)+CHR#(18)+C<br>HR#(136) HR#K 136)<br>1148 e#C2)=CHR#K 153+CHR#K 83+CHR#K 3<br>13HCHR#K 133+CHR#K 283+CHR#K 1383+CHR<br>#CHR#K 132+CHR#K 1333+CHR#K 1343+CHR#K<br>+CHR#K 193+CHR#K 1333+CHR#K 1343+CHR#

130 bs<2 >=CHR#(15 >+CHR#(1 >+CHR#(3) 1130 BBC27=CHRBC137FCHRBC1307FCHR<br>1)+CHRBC13)+CHRBC20)+CHRBC1307FCHR<br>BC131)+CHRBC132)+CHRBC31)+CHRBC137

 $\begin{array}{l} \text{QDSD} \begin{bmatrix} 1 & 0 & 0 \\ 0 & 0 & 0 \\ 0 & 0 & 0 \\ 0 & 0 & 0 \\ 0 & 0 & 0 \\ 0 & 0 & 0 \\ 0 & 0 & 0 \\ 0 & 0 & 0 \\ 0 & 0 & 0 \\ 0 & 0 & 0 \\ 0 & 0 & 0 \\ 0 & 0 & 0 & 0 \\ 0 & 0 & 0 & 0 \\ 0 & 0 & 0 & 0 \\ 0 & 0 & 0 & 0 \\ 0 & 0 & 0 & 0 \\ 0 & 0 & 0 & 0 \\ 0 & 0 & 0 & 0 \\ 0 & 0 & 0 & 0 \\ 0 & 0$ 

 $\begin{array}{l} 1)+\text{CHRBC} \left( 16 \right)+\text{CHRBC} \left( 19 \right)+\text{CHRBC} \left( 152 \right)+\text{CHR} \left( 186 \right)+\text{CHRBC} \left( 183 \right)+\text{CHRBC} \left( 183 \right)+\text{CHRBC} \left( 183 \right)+\text{CHRBC} \left( 183 \right)+\text{CHRBC} \left( 183 \right)+\text{CHRBC} \left( 183 \right)+\text{CHRBC} \left( 183 \right)+\text{CHRBC} \left( 183 \right)+\text{CHRBC} \left$ 

ை the is

290 PEN 2:LOCATE 2.1 PRINT"SRTELIT"<br>"FOR t=1 TO 3 PRINT WACt):NEXT:PR<br>INT b&C8)<br>300 PEN 4:LOCATE 2.24 PRINT "Bowus  $1.2.9211$ "Scone: 310 PEN 5 LOCATE 2, 23 PRINT"ZLIKA

320 PEN B:LOCATE 8.3 PRINT"Niveau

Suite de la page 79

High "<br>330 PEN 10 LOCATE 18.1 PRINT"SmitH

336 FM<br>
PSAF 14-LOCATE 9.5 PRINT To 0<br>
PSAF 15-LOCATE 18.5 PRINT TO 0<br>
FM 15-LOCATE 18.5 PRINT TO 1001<br>
E 12.5 PRINT TO 38.336<br>
368 PLOT -188.-2.1 DRAW 188.-2 DRA

W 78,-2<br>378 FOR T=23 TO 67 DRAW CX(T) #78.C<br>Y(T) #64.5 NEXT

Y(T)#64-51MEXT<br>
380 PL0T -32,-20,14 DRAN 32,-20 DR<br>
RM 48,-32:DRAN 32,-25:DRAN -32,-52<br>
:DRAN -48,-32:DRAN -32,-26 FOR t=<br>
32 NBXT PL0T -32,-26 DRAN 32,-26<br>
52:NEXT PL0T -32,-46<br>
PL0T -32,-46 DRAN 32,-46<br>
-

2.0.1 NEXT<br>2.0.1 NEXT<br>490 tb=tb+1 PEN 1 LOCATE 9.4 PRINT

490 tb=tb+1 rrn 1 (LUCMIE 9/4 rrnn)<br>1500 zd=zd+18 (IF zd/150 TMEN zd=150<br>510 PLGT 224,42,0 DRAWR 120,0,00 PL<br>270 PLGT 224,42,0 DRAWR 120,0,00 PP<br>252 FOR k=224 TO 224+(zdfA2) STEP 0<br>15 PLOT k,42,4 50UND 1,k=200,1,7 N

EXT<br>530 IF tb>1 AND nv<3 THEN nv≅nv+1<br>PRINT n\$Knv−1):SOUND 1,308,50,7,1

1.42<br>
2006 00308 459 PRINT b#c 8) P Px=8 du=<br>
19808 00308 459 PRINT b#c 8) P Px=8<br>
46090 45 PDR 11=1 T0 79 NEXT 50000<br>
46090 49 PDR 11=1 T0 79 NEXT 50000<br>
46080 459 PDR 11=1 T0 79 NEXT 50000<br>
46080 45090 450 PRINT = 80000

600 PRINT es(P%)+bs(0):P%=0 CALL 8

ato 2020 P. 2020 P. 2020 P. 2020 P. 2020 P. 2020 P. 2020 P. 2020 P. 2020 P. 2020 P. 2020 P. 2020 P. 2020 P. 2020 P. 2020 P. 2020 P. 2020 P. 2020 P. 2020 P. 2020 P. 2020 P. 2020 P. 2020 P. 2020 P. 2020 P. 2020 P. 2020 P. 2020 P STEP-1:np(73-1)=mp(1):nd(73-1)=mp(1)<br>1):NEXT:FOR u=1 TO 43:SOUND 1.np(u<br>2):NEXT:FOR u=1 TO 43:SOUND 1.np(u<br>2):Nd(u):15:1,0 sOUND 1.638.21NEXT:FO<br>0UND 1.0.20:NEXT:RETURN

TENEZ BON!

ΔL

 $8.18$ 

 $i \nu$ as.

ช,10<br>840 FOR T≡0 TO 200:PLOT RND≭640.RN

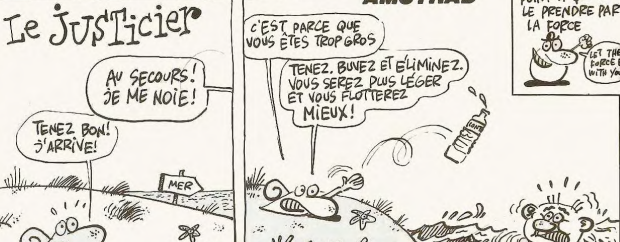

1460 DRTA 141, 20, 20, 60, 98, 126, 67, 2 33, 130<br>1470 DATA 142, 0, 0, 7, 5, 9, 10, 10, 18<br>1480 DATA 145, 24, 12, 12, 12, 28, 60, 60 ,0<br>1498 DRTR 146,34,45,52,51,48,40,24 1500 DATA 147, 56, 232, 8, 120, 152, 24, ....<br>1510 DATA 148,0,0,17,42,55,46,0,0<br>1520 DATA 149,76,203,76,203,72,72, 68.36<br>1538 DRTA 158.8.128.96.144.112.16. 0.0<br>1540 DATA 151,32,80,72,232,232,232 , 232, 208<br>1558 DATA 152, 24, 48, 48, 48, 56, 60, 60 1568 DRTR 153, 28, 23, 16, 30, 25, 24, 24 , 16<br>1570 DATA 154, 68, 180, 44, 204, 12, 20,  $24.24$ . . . . .<br>1580 DATA 155,0,1,6,9,14,8,0,0<br>1590 DATA 156,50,211,50,211,18,18, 1608 DATA 157, 8, 8, 136, 84, 236, 116, 8 1618 DRTR 158.4.18.18.23.23.23.23. 15<br>1630 DATA 159, 24, 40, 56, 120, 0, 0, 0, 0<br>1630 DATA 160, 0, 0, 0, 1, 6, 9, 10, 20<br>1640 DATA 161, 40, 72, 215, 48, 206, 1, 0 1668 DATA 163.4.11.28.43.48.32.8.8<br>1678 DATA 164.48.68.138.197.74.69.<br>68.72 1680 DATA 165, 8, 24, 48, 208, 32, 192, 8 1690 DATA 166, 16, 40, 68, 124, 84, 124, 124,68<br>124,68<br>1780 DRTA 167,76,67,129,188,99,96, 64,8<br>1718 DATA 168,193,129,1,6,248,8,8, .<br>728 DATA 169, 176, 152, 148, 204, 164, 96, 32, 0<br>1730 DATA 170, 48, 56, 52, 50, 41, 36, 34 1748 DRTR 171, 1, 2, 2, 3, 7, 139, 114, 2<br>1758 DRTR 172, 76, 40, 24, 16, 16, 32, 17<br>6, 240 6, 240<br>1760 DATA 173, 0, 16, 40, 72, 92, 92, 156 156 ,136<br>1770 DATR 388,318,374,290,322,270, 1776 DHTH 388, 318, 374, 296, 322, 278,<br>268, 290, 254, 318<br>1780 DHTH 388, 318, 374, 290, 322, 278,<br>268, 290, 254, 318, 318, 352, 242, 292, 248,<br>1790 DHTH 462, 318, 352, 242, 292, 336, 232,<br>1808 DHTH 386, 278<br>222, 226, 168, 1810 11111 1881 226<br>282, 180, 190, 226<br>1920 10111 332, 188, 380, 136, 310, 142,<br>218, 140, 132, 182<br>1830 DATA 496, 134, 412, 104, 332, 104, 

TOUT VIENT À<br>DOINT À QUI SAIT

一

 $\prime$  $\bullet$ 

 $\cdots$ 

Au

LET THE<br>FORCE BE

**AMSTRAD** 

<del>C. William</del>  $\frac{1}{\sqrt{2}}$ 

ă

1400

1368 DATA 131, 131, 129, 128, 96, 31, 0, 0.0<br>1370 DATA 132, 50, 194, 30, 38, 198, 6, 2

1418 DATA 136. 8. 8. 28. 18. 58. 58. 57. 5

1428 DRTR 137.129.192.127.8.8.8.8

,<br>1430 DATA 138,255,63,240,8,4,3,0,0<br>1440 DATA 139,130,228,24,8,4,4,226 30<br>450 DATA 140,0,6,14,26,50,98,98,2

0818 134,126,04,04,152,224,126<br>64<br>DATA 135,12,28,44,76,148,32,6

 $80$ 

RANDOMIZE TIME<br>ENV 1.100.12.8<br>RESTORE 1770 FOR T=0 TO 6 FOR<br>TO 5 READ &%(m,t),b%(m,t):NEX 1320

#### **L'USINE DE CIMENT DE MARIO** PATRON, SE VIENS VOUS DIRE, AN NOM

Tant bien que mal, l'ami MARIO s'efforçait de contrôler la production de ciment de son usine soudain prise de folie

Luigi FRANZOSO

Mode d'emploi

Mode d'emploi :<br>Tapez et sauvegardez à la suite ces deux programmes. Attention lors de<br>la frappe du listing 2 : aux lignes 2460, 2480, 2510 et 2520, les caractères<br>"s", "," et ..."... correspondent respectivement à des CHR sont incluses lachement yous

228 PRINT PRINT" **LISTING 1** nents s'effectuent a touches du curseur." PRINT PRINT PRINT"<br>248 FEN 2:LOCATE 1.25 PRINT"Presse<br>210 - Locate 1.25 PRINT"Presse<br>250 /<br>270 - ++++ PROGRIME PRINT"Presse<br>270 - ++++ PROGRIME PRINT" 18<br>28<br>38 " L'usine de ciment de MARIO  $40$ 158878 Par FRANZOSO Luigi Mai 1986 286 9ā 296 ۹ñ 380<br>310<br>UB 30<br>188 DATA 215, 128, 128, 214, 128, 214, 1<br>143, 143, 143<br>118 DATA 143, 215, 214, 143, 128, 143, 128 US 240<br>
222 GDT0 350<br>
322 GDT0 350<br>
T"ERREUR EN LIGNE "LERL ISTOP<br>
3420 GDT0 350<br>
T"ERREUR EN LIGNE "LERL ISTOP<br>
350 HODE 1 : BORDER 0 : INK 0,0 : INK 1,<br>
931 HOLE 2011 NK 3,0 256<br>
3500 HODETE 5, 13 PEN 3 - PENHT "VELITL<br> 18, 143, 128, 143, 128, 143, 128, 143, 128<br>143, 128, 143 : 143 : 128 : 143<br>128 DATA 143 : 143 : 143 : 143 : 128 : 143 : 1<br>13 : 143 : 128 : 143 : 143 : 212 : 128 : 143 : 128<br>: 143 : 128 : 143 : 143 : 143 : 143 : 128 : 143 : 1<br>28 : 143 : 128 : 143 : 213 : 215 : 128 : 143 : 128<br>28 136 um 17 170<br>28.143.128.143.213.215.128.143.128<br>143.128.143.213.212.143.128.143.1<br>143.143.128.143.128.143.128.143.128<br>143.143.143 3808 NEXT-INK 3,6<br>370 DIM co(255),x(9),aaa(5,4)<br>380 K(1)=13·x(2)=5·x(3)=9·x(4)=9·<br>x(5)=13·x(6)=5·x(7)=5·x(8)=9·x(9)= 160<br>
170 MODE 1:BORDER 0:INK 0:0:INK 1.<br>
170 MODE 1:BORDER 0:INK 0:0:INK 1.<br>
180 LOCATE 3:7:PRINT"L 'U S IN E<br>
DE CIN NEI TO E"<br>
210 FOR y=11 TO 28<br>
210 READ 4:LOCATE x.9+y:PRINT CHRS<br>
210 READ 4:LOCATE x.9+y:PRINT CHRS 400<br>410 ' \*REDEFINITION DES CRRACTERES\*  $420$  $420$ ოკდ<br>440 SYMBOL AFTER 32<br>450 SYMBOL 33,0,63,31,15,12,27,63,  $12$ 460 SYMBOL 34, 0, 252, 248, 248, 48, 216  $\overline{(\bullet)}$  $2R2$ \\*/<br>220 NEXT:NEXT<br>230 PEN 3:LOCATE 11,18:PRINT"Par"<br>PEN 1:LOCATE 15,18:PRINT"FRANZOSO , 202, 204<br>488 SYMBOL 35, 8, 1, 3, 7, 15, 31, 31, 63<br>488 SYMBOL 36, 8, 128, 192, 224, 248, 24<br>8, 248, 252 Luisi 8,248,232<br>498 SYMBOL 37,8,8,0,0,0,1,1,3<br>508 SYMBOL 38,63,127,127,252,248,2 240 INK 1,24 INK 2,20 INK 3,6 258 RIN' 00 STROUL 30/63/12r/12r/232/246/2<br>7,143,255<br>10 SYMBOL 39,255,224,15,63,255,25 18 / Rux 119nes 1388, 2068, 2090,<br>2398, 2798 et 2806, le caractere<br>X" correspond au caractere ditenu<br>20 / Masant Ectril x<br>30 / ... 255, 255 **LISTING 2** 528 SYNROL 48.255.7.248.252.255.25 5, 255, 255<br>5, 255, 255<br>530 SYMBOL 41, 252, 254, 254, 63, 31, 19 330 STMBUL 41/232/234/234/83/31/19<br>9,241,255<br>540 SYMBOL 42,0,0,0,0,0,0,128,128,19 se SymBoL 43,3,3,7,7,7,15,15,15<br>se SymBoL 44,255,252,240,224,224, 558 SYMBOL 44, 253, 267, 7, 7, 15, 15, 15<br>224, 224, 224<br>276 SYMBOL 45, 253, 252, 24, 22, 224, 224, 224, 224, 224<br>588 SYMBOL 45, 192, 8, 8, 8, 8, 8, 8, 8, 8<br>598 SYMBOL 47, 8, 31, 255, 255, 255, 255 38<br>
48 EHT -1,6,-9,1,12,1,1,6,-1,1,50U<br>
ND 5,978/780.15.1,1,0<br>
59 FOR 1=1 TO 360 INK 1,24,1NK 2,6<br>
1.1NK 3,28,1NK 1,6 INK 2,28,1NK 3,2<br>
4.1NK 3,28,1NK 1,6 INK 2,24,1NK 3,6 NEXT<br>
60 FOR 1=1 TO 24,PRINT CHR6(13):FO<br>
60 FOR 1  $255, 126$ 600 SYMBOL 48.1.0.0.0.0.0.0.0<br>610 SYMBOL 49.0.63.255.255.255.255<br>.255.255 , 255, 255<br>620 SYMBOL 50, 255, 63, 15, 7, 7, 7, 7, 7<br>630 SYMBOL 51, 0, 0, 0, 240, 240, 240, 24 9ã. **XXXXX REGIES XXXX** 9: 249<br>240, 240, 240<br>240, 240, 240<br>650 SYMBOL 53, 7, 7, 7, 7, 3, 1, 0, 0<br>650 SYMBOL 54, 224, 224, 192, 192, 192, 110<br>120 PEN 3:LOCATE 8,1:PRINT"L' usin<br>e de ciment de":LOCATE 31,1:PEN 2:<br>PRINT"MARIO"<br>PRINT"MARIO" 130 PRINT PRINT PRINT PEN 1<br>140 PRINT" L'usine de 192, 192, 0 SYMBOL 55, 15, 15, 15, 31, 31, 28, 1, 149 PRINT" L'Usine de ciment<br>de Mario s'est embalee elle est<br>Hevenue diaboliquementProductive."<br>59 PRINT" De vos doists assigned<br>les aidez-le a' emperhan la riarri ts<br>680 SYMBOL 56,191,223,239,247,192,<br>31,255,255<br>690 SYMBOL 57,127,191,223,239,3,24 ISO PRINT<br>also aldez-le a 'energie che cinema de couler de cause<br>de couler hors des tremies." vou<br>s devers sauter rour ce faire vou<br>s devers sauter rour de schement d'a<br>scence en ascenceur, et actionner<br>la trappe des tremi 8,255,255<br>8,255,255<br>700 SYMBOL 58,7,7,3,3,3,3,3,8 718 SYMBOL 59, 248, 248, 248, 248, 248,<br>59, 131, 248<br>728 SYMBOL 68, 224, 224, 224, 224, 192, e a faire des cremies de mani<br>niveau inferieur." Fastoche!<br>170 PRINT:PRINT" Fastoche! 128, 0, 0<br>230 SYM ∠ი, თ.თ<br>30 SYMBOL 61,0,0,3,6,4,5,13,12<br>40 SYMBOL 62,63,255,254,29,204,23 Fastoche! V 232, 283<br>30 SYMBOL 63, 255, 224, 15, 255, 8, 255 ous dites-vous conne- ment! He bie<br>n sachez que les trois vies que vo , 8, 255<br>760 SYMBOL 64, 255, 7, 249, 255, 8, 255,<br>8, 255 n sacrez nue les trois vies nue vo<br>us Possedez ne seront Pas de trop<br>chacune des tremies ne Peut admett<br>re Plus de trois charges et l'u<br>sine acce-lere Progressivement s<br>a Production." SYMBOL 65.252.255.127.184.51.1 re Plus de trois charges et ...<br>s. Production...<br>a Production...<br>189 PEN 2:LOCATE 1,25:PRINT"Presse<br>z une touche":CALL &BB18:CLS:PEN 1<br>199 PRINT:PRINT:PRINT"PRINT" A 100<br>199 PRINT:PRINT:PRINT"PRINT" A 100 33, 23, 211 აკ*.ლ.*<br>780 SYMBOL 66,0,0,192,96,32,160,17  $6,48$ SYMBOL 67, 14, 15, 31, 28, 28, 28, 28 198 PRINT-PRINT-PRINT<br>
8 and 2008 Points 1 and 2009 Visible 2009 PRINT-PRINT<br>
2009 PRINT-PRINT<br>
2009 PRINT-PRINT<br>
1109 et 1509 Points 1 as trenies<br>
superior and courant auto- national<br>
event durant out tens independant<br>
21 SYMBOL 68, 24, 251, 255, 8, 8, 8, 8, 8<br>SYMBOL 69, 8, 255, 255, 8, 8, 8, 8, 8<br>SYMBOL 78, 8, 255, 255, 8, 8, 8, 8, 8<br>SYMBOL 71, 24, 223, 255, 8, 8, 8, 8, 8, 8<br>SYMBOL 72, 112, 248, 248, 56, 56, 56  $R10$ 820<br>830<br>840<br>56<br>56 850 SYMBOL 73, 255, 129, 129, 255, 8, 8,

DE TOUS MES CAMA-RADES, QUE NOUS FAISONS GRÈVE DOUR PROTESTER CONTRE LA DIFFI CULTE DE DIALOGUER AVEC VOUS DEDUIS

accrocher au

Les deplace

 $25<sup>a</sup>$ 

 $,192$ 

 $920$ 

958<br>958<br>968<br>978

 $988$ 

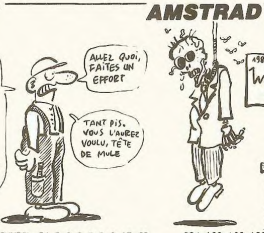

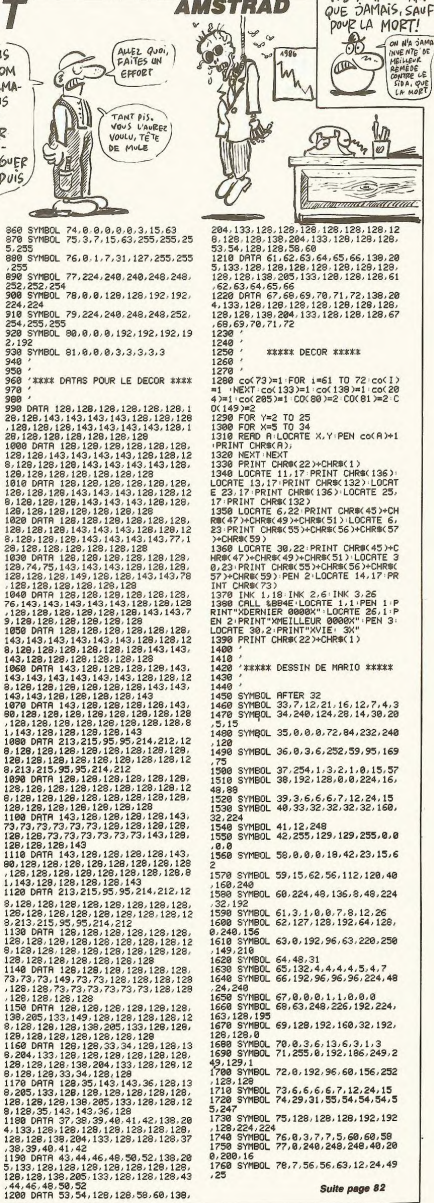

MIEUX VAUT TARD

MAIN(1) ENV 1,1,15,1,1,0,1,1,0,1,1<br>2,-1,2:FOR i=11 TO 30:i=i+0,5:SOUN<br>0 1,105,1,1,1:NEXT-frt=1:trf=1:GOT<br>0 2330 1778 SYMBOL 79,248,4,4,252,12,6,22<br>1788 SYMBOL 80,15,16,15<br>1780 SYMBOL 80,15,16,15<br>1800 SYMBOL 82,0,0,0,0,0,0,31,49,84<br>1800 SYMBOL 82,0,0,0,0,0,0,192,240,1 u 2330<br>2410 IF NOT((score)=100 AND score(<br>=300) OR (score)=500 AND score(=70<br>0) OR (score)=1100 AND score(=1400 828 SYMBOL 84-64-48-28-16-12-63-6 3,0<br>1830 SYMBOL 85,56,121,83,22,56,224 2428 IF tri=1 AND Pase2>8 THEN mar 2420 IF the 1 HMP Passe220 IMEN Max<br>1430 IF trf=1 HMD Pase120 THEN Max<br>1430 IF trf=1 HMD Pase120 THEN Max ,255.0<br>1840 SYMBOL 86,224,176,24,15,0,71,  $248.8$ 1041101111011012669<br>
2449 mario=mario%Knario\*-2)<br>
2459 IF score=1899 0R score=1919 T<br>
HEN arr=REMRIK(1):FOR 1=1 T0 20:PR<br>
INT CHEM(X):HEXT:vies3(00T0 2339<br>
2469 r\$=1NKEY\$:IF r\$="s" OR R\$="r"<br>
0R R\$8 r\$=1NKEY\$:IF r\$="s" OR 248.0<br>1850 SYMBOL 07.0.0.224.160.32.160.<br>224.96<br>1860 SYMBOL 09.0.7.31.31.31.0.0.0<br>1870 SYMBOL 09.252.240.240.192.0.0 1898 SYMBOL 90.0.3.15.15.31.31.31. 1898 SYMBOL 91.8.192.248.248.248.2 1988 SYMBOL 92, 8, 8, 128, 254, 255, 255<br>, 255, 6 1910 SYMBOL 93.0.0.0.0.224,248.248 , 224<br>1928 SYMBOL 94, 255, 255, 255, 255, 255 311184  $24, 192, 8$ HRRE 94 ን+CHRRE 94 ን+CHRRE 94 ን+1 #m=CHRRE 91<br>213 ን+CHRRE 94 ን+CHRRE 94 ን+CHRRE 212 ን<br>1978 → መ=CHRRE 42 ን+CHRRE 42 ን+CHRRE 42 ን<br>1980 → m=CHRRE 42 ን+CHRRE 42 ን+CHRRE 42<br>64 ን+CHRRE 65 ን+CHRRE 65 ን+CHR8E 67 ን<br>2 ን+CHRRE 1 ን **CEREE INITIAL ISATION EXECU** 2040<br>2050 viewyie-1 vit=vit+10 trf=8 co<br>vl=8:cov2=0 cov3=0 cov4=0 debo=0 P<br>asel=0 tremil=0 coule1=0 Pase2=0 t INTY-YVER "WE THEN views"<br>2009 IF views THEN views<br>org=0 vit=100 Pass0=0 Pass0+0 sdcp<br>org=0 vit=100 Pass0=0 Pass0+0 sdcp<br>org=0 vit=100 Pass0=0 Pass0+0 sdcp<br>3 PRINTW2, "Presser une touche" IEN<br>dur SOUND IPR-r.dur. 0.1:NERT **Resp. 12.**<br> **Resp. 12.**<br>  $=4$ 2248 National Prince (1988)<br>2268 PBN 3190508 3828<br>2268 DH1 127, 15, 2391 15, 213, 15, 179<br>3. 241, 179, 15, 02, 20, 32, 15, 213, 15, 179, 179, 179, 179, 186, 196, 196, 196, 196, 196, 196, 197, 197, 19<br>3. 04, 179, 239, 25, 0 38<br>2270 RESTORE 2260 \*\*\*\*\* JEU \*\*\*\*\* 2310 /<br>2320 EVERY vit.1 GOSUB 3230 IF vit<br>2320 EVERY vit.1 GOSUB 3230 IF vit<br>2320 RV-tot=1 THEN arr=REMAIN(X)<br>2330 IF Pasel=3 RND coulei=3 THEN<br>2350 IF Pasel=3 RND coule<sup>1</sup>=3 THEN<br>2360 IF Pase2=3 RND coule2=3 THEN<br>2360 IF debo=2:arr=REPHIN(1):GUTU 4230<br>2378 IF marior=4 THEN arr=REPININ(1)<br>25.18.7.3.1.1.0.90.5.-3.2:ENT 2,<br>25.18.2.60.-10.1:SOUND 5.560.150.0<br>.2.2:FOR I=1 TO 999.NEXT:GUTO 2020 7272 PDR 1=1 10 999 HEXT-GOD R2282<br>
2388 IF mario 7228 AND mario 7252 AN<br>
D aaat 5,3 3 mg AND aaat 5,4 3 mg THEN a<br>
rm=REMRIN(1) = nario 724 - PEN 3 GOSUB<br>
3829 FOR 3=5 TO 1 STEP -1:50UND 1<br>
78.28.16.00.0029<br>
19887 -000 0  $\begin{smallmatrix} 1607676000&2680\\ 0.00000&2680\\ 0.00000&2680\\ 0.00000&2680\\ 0.00000&2680\\ 0.00000&2680\\ 0.00000&2680\\ 0.00000&2480\\ 0.00000&2480\\ 0.00000&2480\\ 0.00000&2480\\ 0.00000&2480\\ 0.00000&2480\\ 0.00000&2480\\ 0.00000&2480\\$ 

Suite de la page 81 1778 SYNBOL 79, 248, 4, 4, 252, 12, 6, 22

2000<br>2010<br>2020

 $20.30$ 

2288<br>2298<br>2308

2318

OR Ræs" \*\* THEN DIGOTO 2480<br>2478 GOTO 2348<br>3710 = TF ræs" \* RND (Razio 118 OR Ra<br>3710 = TS4 OR Razio 2660 OR Razio 2564<br>3710 = TS4 OR Razio 2660<br>2388 PEN 0 :00598 3820<br>2510 IF ræs"s" THEN Razio/smario/+ y<br>2520 IF r\$="r" THEN marioX\*marioX-3<br>2530 IF marioX(II THEN marioX=11-E<br>2540 IF marioX26 THEN marioX=26<br>2540 IF marioX(I PRD marioY=8<br>THE marioX=17<br>2550 IF marioX23 AND marioY=8 THE<br>2560 IF marioX23 AND marioY=20 TH<br>2560 IF marioX(14 AND marioY=20 TH 2569 IDA=23<br>2569 IF earloX(14 AND mario\=20 TH<br>ENTARTIOX:14<br>2570 IF earloX(21 AND mario\=20 TH<br>2590 IF earloX(1 -EN marioX=21<br>2500 IF marioX<17 OR marioX>20 THE<br>N cov1=0:cov2=0:cov3=0:cov4=0:PEN<br>3:GOSU6 3020 GOTO 2340<br>2510 IF marioX=20 AND aaa((25-mari<br>2790 IF marioX=20 AND aaa((25-mari<br>0Y>/4,1)=1 THEN cov1=1:cov2=0:cov3 =0: cov4=0: PEN 3: GOSUB 3020: GOTO 23 φσ<br>2600 IF marioX=20 AND aaa((25-mari<br>oY)/4,2)=1 THEN cov2=1+cov1=0+cov3<br>⊟0+cov4=0+PEN 3+GOSU8 3020+GOTO 23 46<br>2610 IF marioX=17 AND asa((marioY-<br>1)/4,3)=1 THEN cov3=1:cov1=0:cov2=<br>0:cov4=0:PEN 3:GOSUB 3020:GOTO 234 2628 IF mariols12 AND ass((mariol-2630 ann=REMAIN(1):GOTO 4100  $2640$  $2650$ zooo<br>2670 IF mario=110 THEN bra=0 ligm0<br>ELSE IF mario=260 THEN bra=24 lig =0<br>2600 IF mario=154 THEN bra=0 lig=4<br>ELSE IF mario=364 THEN bra=24 lig =4<br>2690 Pase=1<br>2700 IF mario=110 AND Pase1=0 THEN Pase=0<br>2710 IF mario=260 AND Pase2=0 THEN Pase=0<br>2720 IF mario=154 AND Pase3=0 THEN Pase=0<br>2730 IF mario=364 AND Pase4=0 THEN  $\begin{small} & 2760 \\ 27601 \\ 284400 \\ 29401 \\ 20401 \\ 20402 \\ 20402 \\ 20403 \\ 20403 \\ 20404 \\ 20404 \\ 20405 \\ 20406 \\ 20407 \\ 20408 \\ 20409 \\ 20409 \\ 20409 \\ 20409 \\ 20409 \\ 20409 \\ 20409 \\ 20409 \\ 20409 \\ 20409 \\ 20409 \\ 20409 \\ 20409 \\ 20409 \\ 20409 \\ 204$ "<br>2800 IF acore>acore1 THEN PEN 2:PR<br>INT"X":LOGRTE 35.1:PRINT USING"###<br>#",score:PRINT"X"<br>#2820 FOR kc=1 TO 200 STEP 35:SOUND<br>5830 LOGRTE 7\*brs.12+119:PEN 1:PRI<br>2830 LOGRTE 7\*brs.12+119:PEN 1:PRI hs<br>hs<br>2870 PEN 0:LOCATE 7+bra.12+1i9:PRI  $\begin{array}{rl} 2 \bar{c} 2 \bar{c} 0 \text{ PDE 0} & \text{15-0.07FE} \end{array} \begin{array}{ll} 2 \bar{c} 4 \bar{c} 1 \bar{c} 2 \bar{c} 1 \text{ PDE 0} & \text{16-0.07FE} \end{array} \begin{array}{ll} 2 \bar{c} 1 \bar{c} 1 \text{ PDE 0} & \text{17-0.07FE} \end{array} \begin{array}{ll} 2 \bar{c} 0 \text{B} & \text{17-0.07FE} \end{array} \begin{array}{ll} 2 \bar{c} 0 \text{B$ 

/ UR (score/≡1100 HNV score(=1400<br>OR (score)≡1580 AND score(=1510)<br>THEN GOTO 2460

REPLEXION FAITE, JE AU? C'EST DOMMAGE ON A<br>FAILLI FAIRE UN TOUR AVEC Pase2=0:coule2=coulez-1:tremi2=2:<br>IF coule2>0 THEN ty2=1<br>2920 IF mario=154 AND Pase3=1 THEN sd=1<br>2938 IF mario=364 AND Pase4=1 THEN 2398 IF mario#369 HMV Pase -- (1941)<br>
2348 IF mario#136 HMV Pase 1=3 THEN<br>
Pase 1=3 coule1=coule1-1 tramil#2:<br>
2=1:IF coule100 THEN ty=1<br>
2258 IF mario=260 AND Pase2=3 THEN<br>
Pase2=3 coule2=coule2=1 tremi2=2<br>
2368 IF mario 2978 IF mario=364 AND Pase4=2 THEN 2770 IF mario=364 AND Pase4=2 THEN<br>2980 IF Pase3=4 THEN debo=3:Pase3=<br>2980 IF Pase3=4 THEN debo=3:Pase3=<br>Pase4=4 THEN debo=4:Pase4=3:arr=RE<br>MAIN(1):GOTO 4230 2990 GOTO 2340  $2000$ 3818 '\*\*\*\* AFFICHAGE DE MARIO \*\*\*\* 3020<br>3020 3394<br>
2020 - Mario Champion (1972)<br>
2020 - Mario Champion (1972)<br>
2020 - Mario Champion (1972)<br>
2020 - Mario Champion (1972)<br>
2020 - Mario Champion (1973)<br>
2020 - Mario Champion (1973)<br>
2020 - Mario Champion (1973)<br>
2020 s<br>3130 FOR 1=0 TO ec:FOR J=0 TO ec:c ara=cara+1<br>3148 LOCATE marioX+j,marioZ+i+PRIN<br>3148 LOCATE marioX+j,marioZ+i+PRIN J<br>T CHRS(cara)<br>3150 NEXT NEXT GOTO 3200<br>3160 FOR 1≋0 TO ec:FOR J=0 TO eco! cara=cara+1<br>3170 LOCATE marioX+J,marioZ+i:PRIN STREAM COMPANY (STREAM PRODUCED FRINT OF<br>3188 NEXT-NEXT-GOTO 3200<br>3188 LOCATE marioX, marioZ.PRINT n\$<br>3200 RETURN<br>3200 RETURN 3200<br>3210 3230 '\*\*\* ASCENCEURS DE DROITE \*\*\*<br>3240 '<br>3250 '  $3228$ 3260 AFTER vit/2 GOSUB 3670 3220 AFTER v1/2 035UB 3670<br>3220 FF c=0 THEN d=0<br>3230 FF c=0 THEN d=0<br>3230 FF c-0 GOTO 3310<br>3230 FF c-0 GOTO 3310<br>3230 FF c-0 GOTO 3310<br>3230 FF c-0 STAT HEN LOCATE 20.cor P<br>FND GORO 3026<br>5240 FR:NT 18:444(f,2)=0 1F cov2=<br>- 3340 c=c+1<br>3350 cor=25−(c\*4):IF cor<=1 GOTO 3 418 410<br>3360 IF covi=1 THEN marioY=marioY=<br>4:PEN 3:GOSUB 3020<br>3370 LOCATE 20.cor:PEN 1:PRINT J\$: 3379 LOCATE 28. com PEN 1 - PRINT 18:<br>8486 1 F TES 28. com PEN 1 - BRITISH 19:<br>9398 1 F TES 4 - GOTO 3418<br>3486 2017 3496<br>9488 2017 3496<br>9368 2017 3496<br>9486 1 F C CoSUB 3628<br>9486 1 F C COSUB 3628<br>4 - PEN 3 : 003UB 3628<br>4 - 3460<br>3470 3488<br>
2008 IF Sd THEN PEN 0.LOCATE 6.15-<br>
3498 F<br>
341 PRINT PM PEN 3.LOCATE 6.15-PRIN<br>
341 PRINT PM PEN 3.LOCATE 6.15-PRIN<br>
34240 IF (Pasel=3 AND coulel=0) THE<br>
3640<br>
36240<br>
3640<br>
3640<br>
3640<br>
3640 3480

3640<br>3538 IF coule1>0 THEN tempoi=0

 $\frac{1}{\sqrt{10}}\sqrt{\frac{100M}{NOMS}}$ REC  $\approx$ 3540 coulei=coulei+i:IF (coulei>3<br>OR tw=1) GOTO 3580 ELSE ON coulei<br>GOTO 3550.3560.3570<br>3550\_LOCATE 12.6:PEN 3:PRINT e\$:GO TO 3648 LOCATE 12.6 PEN 0 PRINT es PE some Luthur 12/5 PRINT et PPRINT et PE<br>3570 PEN 8:LOCATE 10,7 PRINT et PE<br>3570 PEN 8:LOCATE 10,7 PRINT et PE<br>8:2007E 3640<br>3580 tremil=tremil+1 DN tremil GOT<br>3590,3600,3610 1953<br>3630 coule1=0 tremi1=0 Pase1=Pase1<br>+1 (IF Pase1=4 THEN Pase1=3<br>3640 z=0 EI RETURN ንጀርመ 3678 ' \*\*\* ASCENSEURS DE GAUCHE \*\*\* 3679 '\*\*\* RSCENSEURS DE UNUONE ###<br>3689 0<br>3719 |F card MEN: P=P+1 :ascenden(P<br>3719 |F card MEN: P=P+1 :ascenden(P<br>3719 |F card MCN<br>3739 0010 3739<br>3739 0010 3739<br>3739 0010 3739<br>3739 |FEN: MOSUB 3820<br>0341 |THEN: MOSUB 3820<br>0 3780 cors=(c9\*4)+1:IF cors)=25 G0T 3798 IF Cov3=1 THEN Municipal of the SPACE STATE STATE STATE STATE STATE STATE STATE STATE STATE STATE STATE STATE STATE STATE STATE THE STATE STATE STATE THE STATE STATE STATE STATE STATE STATE STATE STATE STATE STATE STA windwide Jusus 3820<br>3870 PEN 1:LOCATE 17,cond9:PRINT 3<br>#:aaa(f9,4)=1 3888<br>3898 4070<br>3950 IF (Pase2=3 AND coule2=0) THE<br>N temPo2=temPo2+1:IF temPo2<8 GOTO tem<br>4878 \*\*\*\*<br>3960 IF coule2>0 THEN tempo2≈0<br>3970 coule2=coule2+1:IF coule2>3 0<br>R ty2≈1 GOTO 4010 ELSE ON coule2 G R = 1221 G070 4918 ELSE ON coule2 G<br>
R = 1221 G070 4918 ELSE ON coule2 G<br>
3988 PBN 31LOCRTE 26.4 - PRINT F\$ + 02<br>
3998 P. 81 - LOCRTE 26.4 - PRINT d9 + 02<br>
4978 PEN 31LOCRTE 26.6 - PRINT d9 + 02TO<br>
4978 PEN 61 - LOCRTE 25 "WOTO 3978<br>4060 coule2=0:tremi2=0:Pase2=Pase2<br>+1:IF Pase2=4 THEN Pase2=3<br>4080 z2=0:tot=1:EI:RETURN<br>4080 /  $4080$ 4090 ' **XXXXX MARIO TOMBE XXXXX** Suite page 83

Dis-MOI QUITU FREQUENTES, JE<br>TE DIRAIS QUI<br>TU FAIS CHIER

**AMSTRAD** 

(VOUS ÊTES LIBRE CE SOIR?

C'EST DOMMAGE.

ON AURAIT PU

AVEC MA ROLLS

HEU. ATTENDEZ, HEU.

 $(NON)$ 

WW

Ò

 $\pi$ 

DE

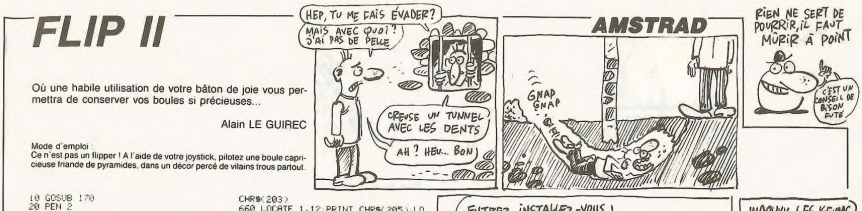

ENTEEZ, INSTALLEZ-VOUS) WAQUUU LES KEUMS) CA C'EST DE i. L. L'EVASION!  $\sim$ <u>The</u>  $\ddot{\phantom{0}}$ PLUS FORT ŀ.  $|3|$  $\sigma$ **He TOO CLUB**  $\alpha$ Lik 9 Щ  $660$ 2000 111  $\frac{1}{2}$ **CRANTING** P.C  $D2iii$ 200 Willet W  $\mathbb{K}_{\mathbb{N}}$ 天气  $\omega$ **Communication**  $\mathcal{L}$ harry

RECORD LOOK 40, 24 PRINT DRIVES 5.<br>
NEW YORK 1992 - RECORD LOOK 25 PRINT DRIVES 5.<br>
11 PRINT DRIVES 49, PRINT DRIVES 5.<br>
11 PRINT DRIVES 49, PRINT DRIVES 5.<br>
11 PRINT DRIVES 49, PRINT DRIVES 49, PRINT DRIVES 49, PRINT DRI +1:PRINT CHR#C223):PEN 0:LOCATE b,<br>a:PRINT CHR#C224):LOCATE b,a+1:PRI<br>NT CHR#C225):NEXT<br>1140:LOCATE 1,1:PRINT CHR#C22)+CHR 1140 LOCRTE 1.1 PRINT CHR#(223+CHR<br>#60) CRETURN<br>1160 IF TEST(((x-1)#16)-6,((y+3)#<br>1160 IF TEST(((x-1)#16)-6,((y+3)#<br>1170 IF THEN OSUB 1290<br>1170 IF TEST((x-1)#16)-6,((y+3)#<br>1180 IF TEST((x-1)#16)-6,((y+3)#<br>16)-6)=0 RHO y() 818 ON tf GOSUB 1160, 1200, 1260, 123 820 IF to 1216 THEN PAPER 9:01:5:00<br>820 IF to 1216 THEN PAPER 9:01:5:00<br>830 00318 820<br>830 00318 820<br>830 00318 820<br>830 00318 820<br>830 IF TO 1216 THEN 1316<br>821 IF THEN 1316<br>820 IF THEN ROD 2:01:50 THEN 100RTE<br>820 IF THEN ROD  $x = y - 2$  $287-2$ <br>  $287-2$ <br>  $287-2$ <br>  $287-2$ <br>  $287-2$ <br>  $288-2$ <br>  $288-2$ <br>  $288-2$ <br>  $288-2$ <br>  $288-2$ <br>  $288-2$ <br>  $288-2$ <br>  $288-2$ <br>  $288-2$ <br>  $288-2$ <br>  $288-2$ <br>  $288-2$ <br>  $288-2$ <br>  $288-2$ <br>  $288-2$ <br>  $288-2$ <br>  $288-2$ <br>  $288-2$ <br>  $288-2$ <br>  $288-$ 920 tom=0<br>930 RETURN 939 RÉTURN<br>940 RÉPURAT 31-DOFTE 1,11PRINT CHROK<br>930 RAPER 31-DOFTE 1,11PRINT CHROK<br>950 B= (INTORDATS) X22+4<br>950 B= (INTORDATS) X22+4<br>970 B= 64 DR DA6220X22+1<br>970 IF B46 DR DA6220R (amu RND b<br>930 IF B49 X41) RND b=P9(u) THE 95A 1818 NGC 11-2 1944 11-2<br>1828 PK (1)=2 1944 11-2<br>1828 PK (1)=2 1944 11-2<br>1828 PK (1)=2 1944 11-2 10-2 2 PRINT CHRIKE<br>1869 1-2 PH (1,100RTE 1,100RTE 1,111-PR<br>1866 2289 NGC 2022 2 PRINT CHRIKE<br>10-2 PRINT CHRIKE 232 1944 1245 1010 NEXT ( **JEXT** 

NEXT<br>1948 FOR :=1 TO 12<br>1950 a≂(INT(RND≭5)\*2}+4<br>1960 b∝(INT(RND≭5)\*2}+1<br>1970 IF a<6 AND b<6 THEN 1950<br>1970 IF b<a-1 OR b≽+22 THEN 1950<br>1990 FOR w=1 TO 1<br>ne2 TF a=Px<w) AND b=Py(w) THEN 1<br>0ma IF a=Px<w) AND b=Py(w) THEN 1  $1110$  NEXT u 1120 Px(1)=a Py(1)=b<br>1130 GOSUB 1330 PEN 2 LOCATE b.a P<br>RINT CHR#(220) LOCATE b.a+1 PRINT CHR8(221) GOSUB 1350 PEN 1 LOCATE

PRINT" "LOCATE X/9\*1 (PRINT)<br>1998 RETURN<br>1209 EF TEST(((x+1)\*16)+3/((99-1)\*<br>1209 F TEST(((x+1)\*16)+3/((99-1)\*<br>1210 F TEST(((x+1)\*16)\*<br>1214 D="HRN town2<br>1344 D="HRN town2 163-43-1 THEN tonmz<br>163-43-1 THEN tonmz<br>1630 RETURSK (Kysti 316)+6/(yy+1)\*1<br>163-1 THEN GOSUB 1910<br>1240 IF TEST((Ky+1)\*16)+6/(yy+1)\*1<br>63-8 THENDQUUB 1290<br>63-8 THENDQUUB 1290  $690$ <br> $690$ <br> $1250$ <br> $1260$ <br> $690$ <br> $1270$ HEN 40000 ----<br>RETURN<br>IF TEST(((x-1)#16)-6,(ss+1)#1<br>THEN 1290<br>YE TEST(((x-1)#16)-6,(ss+1)#1 IF TEST(((x-1)\*16)-6,(yy+1)\*1<br>THEN 1310 RETURN 1280 RETURN<br>2:LOCATE 21,20 PRINT sc PAPER 3 PE<br>2:LOCATE 21,20 PRINT sc PAPER 3 PE<br>N 2:SOUND 1,500,10,7,2,21 IF ca=12<br>THEN ca=0 !tbl=tbl+1 tr=tr+1 temp=t<br>emP=5 IF temp(0 THEN temp=0 tr=tr-1999 RETURN<br>
1999 RETURN<br>
1999 LOCATE SKY (1991-1998 REP 1995)<br>
1994 - 1999 LOCATE 1999 TO 598 STEP 1996<br>
1994 - 1999 HEAT 1999 TO 598 STEP 1996<br>
1990 1:1199 HEAT 1999 TO 599 STEP 1996<br>
1990 ISBN 1999 1999 1999<br>
1999 LOCAT #1999 END<br>1350 LOCATE 1,1:PRINT CHR\$(22)+CHR<br>\$(1):RETURN 1360 GOSUB 1570 t=1 PAPER 0 PEN 1 1960 GOSUB 1570 - 11 | PAPER 8 PEN 11<br>1976 GOSUB 1570 - 11 | PAPER 8 PEN 11<br>1970 - PAPER 842)<br>1970 - PEN 168 | PAPER 11 | PRINT Theorem<br>1980 LOGATE 15, 13 | PRINT Throwem<br>1980 LOGATE 15, 13 | PRINT Throwem<br>1480 LOGATE 15, 448 IF JOY(0)=16 THEN GOTO 50<br>458 IF JOY(0)=2 AND t(3 THEN t=t+ 1460 FOR 1=14 TO 20 STEP 2/LOCATE<br>22.1/PRINT" ":LOCATE 13.1/PRINT" "<br>:NEXT 4130 FOR KemarioV TO 26 STEP 4<br>4130 FOR KemarioV TO 26 STEP 4<br>4160 FEN 3 GOSUB 3820 DI<br>4160 FEN 3 GOSUB 3820 DI<br>4160 FEN 3 GOSUB 3820 DI<br>4160 FOR BeS TO 1, STEP -1 SOUND 1,<br>4200 FOR BeS TO 1, STEP -1 SOUND 1,<br>4200 GOT 2820

'\*\*\*\*\* LE CIMENT DEBORDE \*\*\*\*

\*250 /<br>4250 /F debo=1 THEN x=5 y=8 w=3 PE<br>N 0 LOCATE 8,8 PRINT 9\$<br>N 0 LOCATE 8,8 PRIN x=33 y=8 w=35

n www.time on primary and the set of the set of the set of the set of the set of the set of the set of the set of the set of the set of the set of the set of the set of the set of the set of the set of the set of the set o

1980 | F. 2007 9-11 - The River Capital Capital Capital Capital Capital Capital Capital Capital Capital Capital Capital Capital Capital Capital Capital Capital Capital Capital Capital Capital Capital Capital Capital Capita

 $\begin{tabular}{|c|c|c|c|c|c|} \hline R({\bf r},{\bf s})\cap R({\bf r},{\bf s})=R({\bf r},{\bf s})\cap R({\bf r},{\bf s})=R({\bf r},{\bf s})\cap R({\bf r},{\bf s})=R({\bf r},{\bf s})\cap R({\bf r},{\bf s})=R({\bf r},{\bf s})\cap R({\bf r},{\bf s})=R({\bf r},{\bf s})\cap R({\bf r},{\bf s})=R({\bf r},{\bf s})\cap R({\bf r},{\bf s})=R({\bf r},{\bf s})\cap R({\bf r},{\bf s})=R({\bf r},{\bf s})\cap R$ 

UCHTE ZZASTPRINT STRING®R3,1937PCH<br>1620 FOR 1=3 TO 5:LOCATE 24,1:PRIN<br>1620 FOR 1=3 TO 5:LOCATE 24,1:PRIN<br>22,3:PRINT STRING®R3,1937:LOCATE 2<br>2,5:PRINT STRING®R2,143) 1638 RETURN

4318 FOR 1\*\* TO 24<br>4328 FOR J=1 TO 56 NEXT<br>4338 LOCRTE w.i-1:PEN 8:PRINT 98:L<br>0CRTE w.i-1:PEN 8:PRINT 98<br>4348 SOUND 5.188.5.15.0.1<br>4378 ADR 1=1 TO 1880-NEXT<br>4378 ADR 1=1 TO 1880-NEXT

CHR 2013<br>
CHR 2013<br>
CHR 2013<br>
CHR 2013<br>
CHR 2013<br>
CHR 2013<br>
CHR 2013<br>
CHR 2013<br>
CHR 2013<br>
CHR 2013<br>
CHR 2013<br>
CHR 2013<br>
CHR 2013<br>
CHR 2013<br>
CHR 2013<br>
CHR 2013<br>
CHR 2013<br>
CHR 2013<br>
CHR 2013<br>
CHR 2013<br>
CHR 2013<br>
CHR 2013<br>
CH 8 BORDER 11 INK 0,11 INK 1,0 INK<br>286 INK 3,19 PAPER 0 t=0 CLS GOSU<br>1360 1360<br>GOTO 90<br>IF t≕1 THEN temP=150 tr=10<br>IF t=3 THEN temP=50 tr=20<br>IF t=3 THEN temP=0 tr=25 80 FETUNI<br>190 MK (18019-16-6) views that 1<br>190 MK (18019-16-6) views 161-1<br>190 DK (1945-6) - 11-61-7 (1966)<br>190 DK (1945-60) - DN (1945-60)<br>190 GOSUS 170<br>190 MK (1945-6) - 12-7 (1956-6)<br>1817-183-1817-183-193-7 (1956-61)<br>18 39,861<br>190 SYMBOL 221,841,8E1,8F1,879,81D<br>.8F,87,83 200 SYNBOL 222, 880, 800, 860, 860, 878<br>- 8F8, 8FC, 8FF , & PS, & FC, & PL<br>210 SYMBOL 223, & FE, & FF, & FF, & FE, & F8<br>. & FG, & EG, & CG<br>220 SYMBOL 224, 0, 0, 0, 0, 6, & 2, & 6, & E, & 1 E<br>230 SYMBOL 225,83E,81E,8E,86,82,0, 240 SYMBOL 201.8C0.8F8.8FC.8CE.8E6 250 SYMBOL 226,8,8,8,8,8,1F,87F,87C<br>,8FC 260 SYNBOL 227.0.0.0.0.1E0.11C.12.

260 STINUL 4477<br>872 STINBUL 228,8F8,8F8,8F8,878,838<br>872 87.00<br>280 SYNBOL 229,11,12,6,88,88,88,8,8<br>290 SYNBOL 239,8,8,8,8,8,8,8,3,3<br>300 SYNBOL 231,8,8,8,8,8,8,8,8,8,8 18 SYMBOL 232, & 7, & 7, & F, & F, & 7, A, A,

8<br>329 SYMBOL 233, &FE, &FE, &FC, &F8, &E0 ø,  $-8$ 

, 9, 9, 9<br>338 SYMBOL 292, &FF, &CF, &CF, &67, &73<br>348 SYMBOL 213, &FF, &FF, &FF, &FE, &FE<br>, &FC, &F8, &E8<br>, &FC, &F8, &E8

, 880, 880, 880<br>398 SYMBOL 205, 880, 840, 820, 810, 88,<br>44, 82, 81<br>410 SYMBOL 205, 8FF, 8, 8, 8, 8, 8, 8, 8, 9<br>FB, 8FC, 8FE<br>FB, 8FC, 8FE

rover<br>420 SYMBOL 208,&7F,&3F,&1F,&F,&7,&<br>430 ±\$HCHR\$(208)+CHR\$(201):b\$=CHR\$ 3,81,0<br>430 a≸≡CHR\$(200)+CHR\$(201):b\$=CHR\$<br>(202)+CHR\$(213)<br>450 INK 0,0⊤INK 1,0⊤INK 2,0⊤INK 3,

 $\frac{1}{80}$ **PETURN** 

 $200$ 

409 Intervention and the method of the state of the state of the state of the state of the state of the state of the state of the state of the state of the state of the state of the state of the state of the state of the

590 LOCATE 1.u.PRINT CHR6(208)

 $610$ 

v Lucente 1/w PRINT CHR®(208)<br>0 n=r+1<br>0 REXT i<br>HP&(217)<br>0 PEN 2 PAPER 3 LOCATE 1,4 PRINT<br>3 Refns 630 PRPER 0 PEN 2 LOCATE 1,1 PRINT

630 PHPER 0 PEN 2:LUUmic Initeration<br>640 PEN 1<br>640 PEN 1<br>650 PEN 3:PRPER 2:LOCATE 1/4 PRINT<br>650 PEN 3:PRPER 2:LOCATE 1/1 PRINT CHRBC200)<br>2)+CHRBC10):PEN 1:LOCATE 1/4:PRINT

**AMSTRAD** 

Suite de la page 82

4110<br>4120

83

4230

 $4240$ 

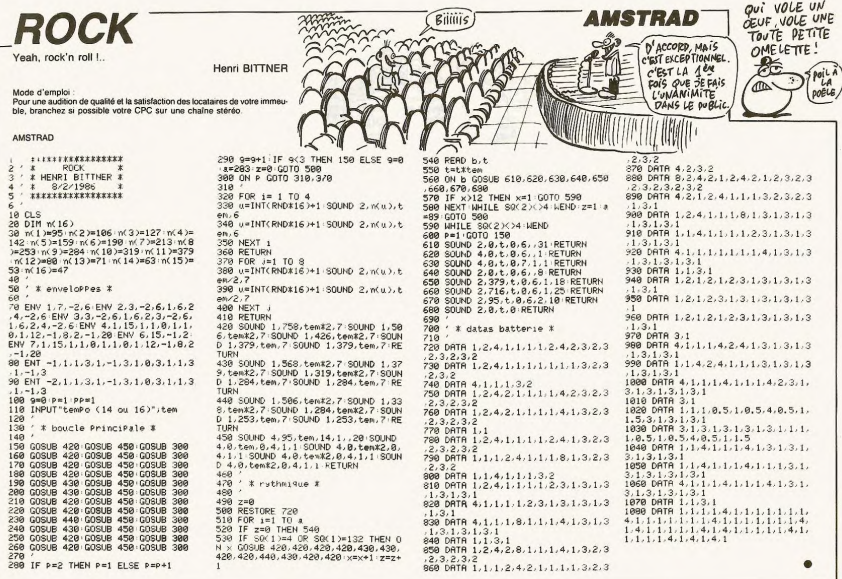

## **SEIGNEUR**

En l'an de grâce 1232, à la mort de votre père bien aimé, vous voilà seigneur du fief de CASIO jusqu'alors admirablement géré... Christian LEGRAND

Mode d'emplois proviennent des cultures de ves serie. Les récoltes servent des cultures de ves series Les récoltes servent de la contres par l'année de la contre de la contre de la contre de la contre de la contre de la c

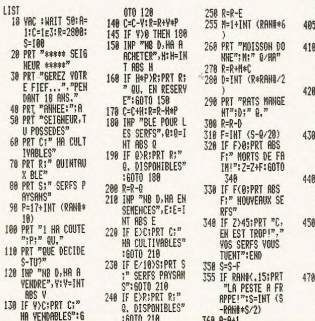

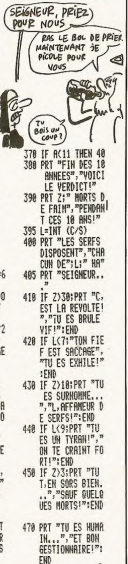

**FX 702 P** 

### **LABYRINTHE FX 702 P** AI PEUSST!

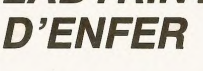

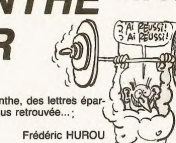

Dans l'enfer d'un mystérieux labyrinthe, des lettres épar-

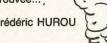

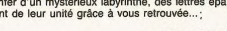

ses révent de leur unité grâce à vous retrouvée...;

tes du labyrinthe amone une erreur o orore o.<br>Le passage du personnage sur les différentes lettres (dans le bon ordre,<br>sinon aucun effet) complète le mot à droite de l'affichage.

24 R=0:S=0:FOR I=1 24 R=0:S=0:FOR I=1 % X-1:N\$4.7-1.1<br>70 5<br>25 X=INT (RAH#\$10) 32 IF K\$="07";Y="1-1<br>1:11 (RAH#\$10) 32 IF K\$="0";Y="1-1<br>1:IF A\$(X,Y)\*"+ 1:GOIO 100

): IF 8\$(X, Y)\*"+ % THEM 25<br>% \$="CASIO":A\$(X,<br>% +="CASIO":A\$(X,<br>% +="LIX=5:Y=5:GOT"

0 32<br>27 K#=KEYLIF K#=""

28 IF  $K$ = "4"$ ;  $X = X - 1$ 

1F A\$(X,Y)="0"<br>1X=X+1:60TO 100<br>29 IF K\$="4":PRT C<br>SR X+1:A\$(X+1.Y<br>11:60TO 35

38 IF K\$="6"; X=X+1

:X=X-1:60T0 100

: IF  $Rf(X,Y) = R$ 

: IF  $Rf(X, Y) = Y$ 

:PRT CSR X:"+";<br>CSR X:"\*";:60TO

LIST #1<br>5 FOR I=1 T0 9<br>10 %=1HT (RAN#49):<br>Y=1HT (RAN#49)

11 IF  $Rf(X,Y) = mP$ 

THEN 10<br>19 FOR J=1 TO 3<br>20 As(X, Y)="#":A=Y<br>"Y=9-X:X=A:HEXT

J:NEXT I:RET

1 60TO 5: "HUROU F

5 VAC : MAIT 8:PRT 3 YAC : MAII 81PKI<br>
"\*\*\*\*"<br>
HE\*\*\*"<br>
18 Q=1:FOR 1=0 TO<br>
99:AS(1)="+":HE<br>XT 1:GSB #1:PRT<br>
XT 1:GSB #1:PRT

CSR 18:"!"!

.IST #0

SR X-1:8\$(X-1.Y

33 IF K\$="2"; Y=Y-1<br>IF A\$(X, Y)="8"<br>IF+Y+1:60T0 100;

34 FOR 1=8 TO 9:PR<br>T CSR 1:RS(1,Y)<br>::MEXT I

::MEXT I<br>35 S=S+1:PRT CSR X<br>:"#":CSR 11:Y;:<br>IF AB(X,Y)=MID(<br>0,1):Q=Q+1:60TO

120<br>36 6070 27<br>100 FOR 2=1 TO 3:PRT<br>R T=1 TO 3:PRT<br>CSR 11:PPT1:NEX

181 FOR T=1 TO 31PR

**EXT T: NEXT 2:60** 

120

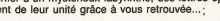

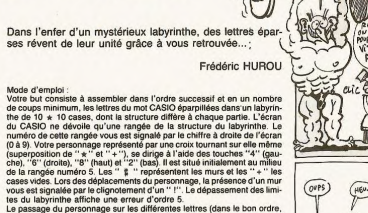

 $\epsilon$ 

 $(overs)$  $\begin{pmatrix} 1 & 0 \\ 0 & 0 \\ 0 & 0 \end{pmatrix}$ O) e.

# **nnun Téloche** unun

## **BOÎTES À RIRES**

humour se de cline de n L'inumour se décline de mânière très dif-<br>térerie suivant les peuples et les individus<br>Gras. coquin, surréaliste, iconoclaste,<br>léger, noir, en voici quelques exemples<br>(a)variés.

#### LE GRAND FRISSON

Film de Mei Brooks (1978) avec Mel Brooks, Madeline Kahn, Cloris Leach-<br>man et Harvey Korman.

Richard Harpo Thorndyke vient prendre la<br>direction de la célèbre clinique psychiatrique<br>que Le cel peut attendre à la suré du brus-<br>que décès de son prédécesseur. L'accuell<br>nerveux de la terrifante infirmiére Diesel<br>nerveu

sur le procurier intiqueure au plus nau<br>point.<br>Tens: Nobel de psychiatine, Thorndyke se<br>fait soigner pour acrophobie (vertige mala-<br>uin dans la ville voisine. Lors d'un congrés,<br>une jeune femme se jette dans ses bras.<br>et l sa clia

Mais Diesel, la terrible infirmière, veille au grain et organise un assassinat dont la responsabilité retombe sur Thorndyke.

Dans la famille pastiche, Mel Brooks jo Dans la tamille pastiche, Met Brooks joué<br>le rôle du paysan aux gros sabols. Il manie<br>I humour avec des verres grossissants,<br>accumulant les clins d'œil parodiques, les effets téléphonés et gratuits

Diffusion le mardi 26 à 20h35 sur Canal

#### TOUS EN BOITE

Série de Charles Nemes avec Jean<br>Pierre Sentier, Alain Doutey, Gaelle<br>Legrand, Serge Marquand, Roland Blan-<br>che et Fabrice Lucchini.

Auguste Mann (Senter) maugure sa bolle<br>de mult : le Prienc. Il schorte ses employés<br>à oubler teur passé chargé puis reçoil la<br>la débar teur passé chargé puis reçoil la<br>la la débar san plein. Ioul la monda lorge<br>sur le gâte

Impossible de metire cette série en bolle,<br>elle s'y complat. Six épicodes au les gale-<br>res, caliastrophes, malheurs d'un patron de<br>res, caliastrophes, malheurs d'un patron de<br>regnuers d'un dans la décorración force<br>nées, m

Diffusion le mercredi à 20h30 du 13 août<br>au 18 septembre.

#### LES FANTASMES DE MADAME

Film de Dusan Makavejev (1981) avec<br>Susan Anspach, Erland Josephson et<br>Per Oscarsson.

Marilyn Jordan (Anspach) s'ennuie ferme malgré son riche mari, ses enfants, son<br>beau-père. Atteinte de la fameuse mélancolle scandinave (le blues du viking) elle<br>agit bizarrement. Accompagnant son mari<br>à l'aéroport, elle fait la connaissance de<br>Tirke (Gélin), un immigré yougoslave

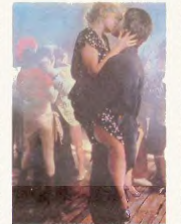

**LES FANTASMES DE Mme JORDAN** 

Alex Rossignol, l'employeur, les ramène<br>en ville dans sa boîte de nuit, réservé aux<br>émigrés Manhyn y retrouve une vieille con-<br>naissance, Montenegro. Alex et Montenegro.<br>Dre disputent les faveurs de Manhyn.<br>Une bagarre écl

Carrément burlesque par moment, le film<br>traité pourtant un sujet dramatique : une<br>crise existentielle, Espérant trouver dans<br>les bas-fonds, une part d'humanité qui lui<br>manque, elle repousse toute ses limites,<br>exacerbe sa s

Diffusion le jeudi 14 sur Canal + à<br>20h35.

#### LA CINQUIÊME VICTIME

Film de Fritz Lang (1956) avec Dana<br>Andrews, Vincent Price, Rhonda Fle-<br>ming, George Sanders, Vincent Price et<br>Vladimir Sokoloff.

Keane, grand patron de presse, convoque<br>Griffith et Mobley et leur demande que Griffith et Mobley et leur demande que<br>c'hidrige soit première page. Keane, vieux et usé<br>craint pour la survie de son empire. Peu<br>craint pour la survie de son empire. Peu<br>aprés, le journal TV annonce la mort d'une<br>nouvelle

Le fils Keane appelle les quatre rédac Le lits Roane appelle les quatre rédacteurs<br>en chef et les met en compétition : celui<br>qui résoudra l'affaire deviendra son bras<br>droit. La chasse au pouvoir commence,<br>tous les coups son pouvoir commence,<br>(Andrews) transform faire un alijé. Kritzer essaie de coucher avec la femme du patron

On nt jaune dans ce film impitoyable or<br>Lang se montre plus virulent que jamais<br>Prostitution, corruption, délation, compro<br>mission sont les mamalles des journalis<br>tes. Le tueur en deviendrait sympathique<br>Chef-d'œuvre, bien

Diffusion le lundi 4 sur TF1 à 20h35.

### **LES ESCROCS RIENT**

#### L'APPRENTI-SALAUD

Film de Michel Deville (1977) avec<br>Robert Lamoureux, Christine Dejoux,<br>Claude Piéplu, Jacques Daniel-Valcroze,<br>Georges Wilson et Jean-Pierre Kalton.

Antoine Chaptot (Lamoureux) vient de per-<br>dre sa mère. Quinquagénaire, célibataire-<br>et quincailler, il l'enterre en Bretagne. Au<br>cours des formalités d'usage, il rencontre<br>Chaptone (Déjeux), stagiaire chez Maltre<br>Chapardon

Derrière ses lunettes et son tailleur trisse,<br>Caroline cache un tempérament de boute-<br>en-train très communicatif. Au diable la<br>médicorité, Antoine se lance dans l'escro-<br>quérie immobiliére. Avec des faux-papiers<br>au nom de

appartement sur la Côte d'Azur et le reloue<br>une centaine de fois par voie de presse en<br>empochant 250 000 francs. Pas mal mais<br>ensemble, on peut faire mieux lui déclare<br>Caroline ensemble, on peut faire mieux lui déclare<br>Caroline<br>Antoine invente alors le personnage d'A

Antoine invente alors le personnage d'A.<br>Forèion, milliardaire américain mort sans<br>Thériure at flia d'Emest Froreion, originaire d'Aler<br>d'un petit village du centre, Antoine con-<br>Voque les deux cent cinquarie Freidon de<br>Fr

Diffusion le lundi 11 à 20h35 sur FR3.

#### **APPELEZ-MOI FOURS**

Téléfilm de Jacques Besnard avec Luc<br>Merenda, Christiane Jean, Claire Mau-<br>rier, Roger Dumas, Paul Barge, Roland<br>Bertin et Jacques Toja.

Fouks (Luc Merenda), on l'annelle, Son Fours (Luc Merenda), on l'appelle. Son<br>viai nom, personne ne le connaît mais<br>quelle importance. A l'aise dans ses<br>Church (pub), cet Arsène Lupin qui se<br>balade avec deux Monet rarissimes dans<br>ses bagages, suscite la curoist

Chevaleresque, ce Dom Juan vole au Chevaleresque, ce Dom Juan vole au<br>secours d'une femme molestée par une<br>brute. Invitée chez lui, elle (Maurier) décou-<br>vre que non seulement il utilise deux den-<br>tifrices (pub) mais possède les fameux<br>Monet. Comme par hasa toi ?) est l'épouse d'un amateur d'art bien<br>connu qui a fait une proposition pour les<br>deux tableaux (Monet-Money), offre<br>d'achat rejeté par Fouks.

Comme de bien entendu, son appartement<br>recoit la visite de cambrioleurs maladroits qui emportent les deux toiles. Sans oublier,<br>ce mystérieux Le Goff (Dumas) qui suit ce mysterieux Le Gon (Durnas) qui sui<br>chacun des pas de Fouks avec la discré<br>tion d'un hippopotame (pub ?).

Qui est Fouks ? Un escroc ? Un naîf ? Un

Coincé au milieu de requins, Fouks, petit<br>poisson, pilote sa barque avec décontraction, classe et élégance. La morale n'y tiouve pas son compte mais le spéctateur<br>si, malgré un peu de friture dans la direction<br>si, malgré un peu de friture dans la direction<br>manque un peu de pêche pour cause de<br>scénario mouliné à petite vitesse.

Diffusion le mercredi 13 à 20h35 sur A2.<br>Photo A2.

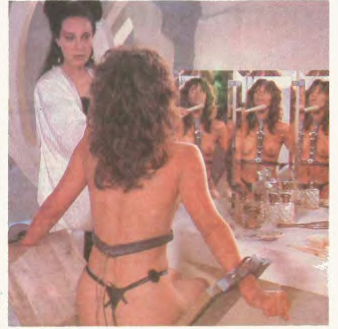

**GWENDOLINE** 

### **SADO ET MASO**

Mais bon sang ne saurait jaillir, jusqu'ou<br>la télévision française irra-telle dans l'éta-<br>lage des perversions sexuelles ? Ce mois<br>d'Août particulièrement léger en film éto-<br>lage français coups redoublés du côté du<br>bondage

Film de Just Jaeckin avec Tawny Kitaen<br>Brent Huff, Zabou, Bernadette Lafont et Jean Rougerie

Son père chassait les papillons (entendez<br>le cri d'horreur du Bembyo). Il disparait en<br>Chine alors qu'il poursuvait un spécimen<br>chine aux d'un poursuvait un spécimen<br>unique. Gwendoline, en bonne fille,<br>s'échape de son couv amio.

allines<br>
Lors de son périple, Gwendoline, vierge at<br>
Millard, un jeune et basu, marin, ellé<br>
Whillard, un jeune et basu, marin, ellé<br>
décide celus-de les scompagner dans as<br>
quèle. Le trio, un moment appuré par les<br>
Kicos, ter au chapitre premier pour savoir où c'est)

Hélas, ils découvrent une civilisation fémi-<br>nine, dirigée par une reine sanguiaire<br>(Lafont trois pellit lours et puis s'en vont)<br>et un savant démoniaque le professeur<br>d'Arcy (Rougerie). De nouveau ligotés, nos<br>trois amis

Williard qui croit Gwendoline morte doit<br>féconder une des filles de la reine et mourir<br>aussitôt. Pour mériter la semence mascu-<br>line, les filles s'affrontent en duel. Gwen-<br>doline se substitue à l'une des combattanuwmio<br>tae at

Adapté d'une bande dessinée fétichiste

célèbre des années quarante, le film ne<br>comporte plus nen de sulfureux. Just Jaeckin<br>kin se cantonne dans le soft érôtique tra-<br>ditionnel (Emmanuelle, Histoire d'O) et<br>même en deçà. Si *Histoire d'O* provoquait une excitation/répulsion certain ne. Gwen-

La trahison du genre n'est pas génante<br>encore faut-il que la transformation soti<br>une réussite Hors, devenu une geste<br>d'héroic fantasy, le film manque particuièrement de rythme, d'horreur, de mus-

cle.<br>Diffusion le dimanche 3 à 17h45 sur<br>Canal +.

#### **HISTOIRE D'O-CHAPITRE II**

Film d'Eric Rochat (1984) avec Sandra<br>Wey, Manuel de Blas, Rosa Valenty et<br>Carole James.

O devenue dominatico est engagée par<br>un magnal de la finance internationale pour détuire son rival, James Pembroke.<br>pour détuire son rival, James Pembroke.<br>débarque à Paris. Elle approbé broqu'elle la familie Pembroke.<br>déb

La mère nymphomane ne demande qu'à<br>participer à ces petits jeux de sociétés, le<br>fils plus rétit reçoit un dressage consé-<br>quent : Lorsque tout le monde est prêt, O<br>organise une partie fine pour le Papa.

Les images sont laides, un défaut su Les images sont laides, un défaut supplé-<br>connentaire par rapport au chapitre l. Les<br>acteurs méritent le fouct tellement its<br>jouent mail Quant au scénario, il accumule<br>les invraisemblances. Quitte à se brancher<br>cul sans se

Diffusion le samedi 16 à minuit sur<br>Canal +.

## **EN AVANT LA MUSIQUE**

#### THE ROSE

Film de Mark Rydell (1979) avec Bette<br>Midler, Alan Bates, Frederic Forrest et<br>Harry Dean Stanton.

Rose (Midler) chante du rock'n roll dans des stades combies de foules en délire. A<br>force de hurler dans la nuit, de s'étriper<br>chaque soir pour un public qui en veut tou-<br>jours plus, elle s'épuise et remet en cause

pure plus, elle s'ejuse et remain a cause<br>sa carrière, en manager, croit à une déprinte passaggire et l'ai conseille les<br>crois passaggire et l'ai conseille les<br>crois passaggire et l'ai conseille les<br>crois passaggire d'Hous

Alors qu'elle se rend dans sa ville natale<br>à colé d'Houston (la ville) pour un grand<br>show, elle se dispute avec Houston (le<br>prince de dispute avec Houston (le<br>mec) au caractère encore plus abrupt que<br>le sien. Houston se ti

.<br>Bonjour les épines. La vie d'une chanteuse<br>de Rock, ça sent pas la rose : alcool,<br>stress, solitude, drogue, manager vampire.

Bette Midler se donne à fond dans son rôle, elle est criante de vérité. La superbe<br>mise en scène de Rydell, certes tape-àl'œil, mais ó combien efficace, lui permet<br>de prouver qu'elle est aussi bonne comé-<br>dienne que chanteuse. Une sacrée

Diffusion sur Canal + le dimanche 21 à<br>20h30.

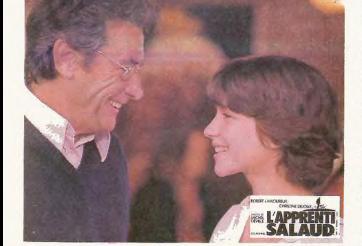

# **Hansa Téloche** Hansa

## **GRANDES GUELLES**

#### **JEAN GABIN**

Difficile de retrouver gueule d'amour<br>dans le visage madré et vieillissant du<br>Gabin des années soixante, qui bon

#### UN SINGE EN HIVER

Film d'Henri Verneuil (1962) avec J.<br>Gabin, Jean-Paul Belmondo, Suzanne<br>Flon, Noël Roquevert, Paul Frankeur et<br>Gabrielle Dorziat.

Albert Quentin (Gabin), aubergiste en Nor Albert Quentin (Gabin), aubergate en Nor-<br>mandie, promet à sa femme en cette nuitrate de juin 1944 de ne plus boire s'his<br>en de partier de partier de la plus boire s'his<br>en fremappent. Vingt plus tand, la mau-<br>vaise humeur

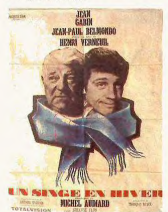

Le lendemain de son arrivée au village,<br>Gabriel se rend au pensionnal afin d'y voir<br>sa fille Marie. Passionné de tauromachie,<br>sa fille Marie. Passionné de tauromachie,<br>Les gendames le coffrent avec des voltures.<br>Les gendam ara rencon<br>as dégâts

Un jour, un coup de pouce au bon moment<br>vous fait repartir du bon pied. Au délà de<br>L'alcoolisme et de la misogynie ambiante,<br>un film divertissant sur la solitude, l'espoir et la nostalgie

Diffusion le jeudi 7 à 20h35 sur A2.

the contract of the contract of the contract of the contract of the contract of the contract of the contract of

prince se mesure aux jeunes premiers<br>de la nouvelle vague : Delon, de Funès

#### LE GENTLEMAN D'EPSOM

Film de Gilles Grangier (1962) avec J.<br>Gabin, Louis de Funès, Paul Frankeur,<br>Madeleine Robinson et Jean Lefèbvre.

Richard Briand-Charmery, ancien officier<br>du Cadre noir de Saumur, est un homme de cheval. A dada sur les principes, il a<br>sacrifié sa fortune pour les bourrins. Ceux sacrifié sa fortune pour les bourrins. Ceux<br>des champs de courses. Davonn escric<br>à la petite semaine, il vend des tuyaux à<br>divers clients. La rencontre de Ripeux (de<br>Funês), un restaurateur particulièrement<br>naîf le remet e

Il lui indinue une pouliche à la cote mirifi Il lui indique une pouliche à la cote minit-<br>que et mise sur une autre. Las, malgré son<br>ape, la jument lui sabote son coup et se<br>mel à gagner sa course les doigts dans les<br>neseaux. Furnasse de ce sabotage, brit-<br>lant et ch

Diffusion le jeudi 14 à 20h35 sur A2.

#### MELODIE EN SOUS-SOL

Film d'Henri Verneuil (1963) avec Alain<br>Delon, Viviane Romance, Georges Wil<br>son, Maurice Biraud et Jean Carmet.

Charles (Gabin) en a soupé de la taule. Il<br>compte faire un dernier coup, un gros et<br>se retirer. Un ami lui signale un superbe<br>hold-up au Palm Beach de Cannes. Char-<br>les constitue une équipe avec Francis Ver-<br>lot (Daton) et

Charles surveille les allées et venues de Unares surveille les alièes et venues de<br>Grimp, l'homme qui dépose la recette des<br>jeux dans le coffre. De son côté, Francis<br>charme une dansatuse alin de s'introduire<br>dans le conduit d'aération de sa loge<br>(qu'est-ce que vos

Un très bon suspense, et une pirouette<br>finale devenu un morceau d'anthologie.

Diffusion le jeudi 28 à 20h35 sur A2.

Pour mémoire, deux autres Grangier<br>engrangés avec Gabin, Le Rouge est mis<br>(1957), un polar avec Lino Ventura sur<br>TF1, le dimanche à 20h35, et Les Vieux<br>de la Vieulle (1980), un concours de cabo-<br>tinage avec Pierre Fresnay

**SPENCER TRACY** 

.<br>La fin du cycle avec deux bobines, La<br>Septième Croix et la Dernière Fanfare.

#### LA SERTIÈME CROIX

Film de Fred Zinneman (1944) avec S.<br>Tracy, Signe Hasso, Hume Croyn, Jessica Tandy et Agnés Moorehead.

sical Tanry de Appela Moneteka<br>Superior de Westhoffen<br>Constant métodorial de Version de Version<br>Constant métodorial de Version de Version<br>Constant de Version de Version de Version de Version de Version<br>Appele de Moneteka<br>

faire accroise à sen persucoup de mal pour<br>pranta anti-faisciste, mais le stipe prope,<br>gentillet et bien léché de la MGM angele.<br>gentillet et bien léché de la MGM anéantit<br>la plupart de ses efficies. A part ça, men<br>redire, s ennos quer pour la moltange.<br>Tracu se donne heaucoun de mai nour

Diffusion le dimanche 3 à 22h30 sur FR3

#### LA DERNIÈRE FANFARE

Film de John Ford (1958) avec S. Tracy,<br>Jeffrey Hunter, Diane Foster, David Carradine et Pat'O Brien.

Frank Steffensjon, deen naar maar einstel<br> maar de staatsplaat en de staatsplaat en geleens en om Rouwelle<br> Anglesen, en prissens en om te boeken om de staatsplaat en om de staatsplaat<br> comme candidat aux prochumes decide Frank Skeffington, éternel maire républi-

très. Hélas, les jeunes électeurs ne le sui-<br>vent plus. il est battu.

vent plus, il est battu.<br>Portrait nostalgique et savoureux d'un<br>Irlandais (Ford) envers un autre l'islamatais<br>(Skeffington), Ford donne encore une lois<br>une chaleureuse leçon de démocratie à<br>ses concitoyens. Un spectacle pl

Diffusion le dimanche 10 à 22h30 sur<br>FR3 en V.O.

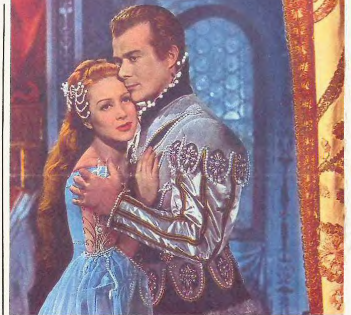

**LUCRECE BORGU** 

## **POUPÉES GONFLABLES**

#### **MARTINE CAROL**

Sex-Symbol national, Martine Carol fut<br>LA star du cinéma français jusqu'à<br>l'émergence de Brighte Bardot en 1956<br>qui l'éclipsa complétement. Ses ron-<br>deurs avantageuses, sa mine agui-<br>chante, sa bonne santé émoustillante<br>ch firent beaucoup pour le renouveau<br>démographique national.

Pour se mettre en appétit, le cycle de<br>Canal + débute par un ensemble de<br>futilités de son réalisateur tétiche :<br>Christian-Jacques Consider, aventure<br>Christian-Jacques Consider, aventure<br>de dépouve, les décollets Renais-<br>s

#### **LOLA MONTES**

Film de Max Ophuls (1955) avec Martine<br>Carol, Peter Ustinov, Anton Walbroo,<br>Oscar Werner et Paulette Dubost.

À la fin du XIXème Siècle, dans un cirque<br>de la Nouvelle-Orléans, l'écuyer reconstitue<br>pour un public friand de scandales la<br>vie tumultueuse de Lola Montes, la célèbre courtisane européenne

Et défilent au fur et à mesure du talent du Et défilent au fur et à mesure du talent du<br>meneur de revue (Ustinov) les tableaux<br>fastueux de cette "danseuse espagnole"<br>devenu la maîtresse du roi Louis Ter de<br>Baveire Fou d'amour, le roi (Walbrook)<br>l'annoblit, ce qui dé

Mise en cage, Lota Montes, devenu bête<br>de cirque, finira sa vie au cirque, allumant<br>des derniers feux de sa beauté, les fan-<br>tasmes des bouseux du Nouveau Monde.

Attention chef-d'œuvre Le seul de la car Attention cheld Cauvie Le seul de la car-<br>rière de Martine Carol qui démontre ici un<br>remarquable talent de comédienne. Max<br>Ophuis, dont c'est le dernier film, réalise<br>une cauvre baroque, délirante d'esthé-<br>tisme, découpée

Diffusion le vendredi 29 à 21h00 sur Canal +.

#### **SOIRFF RITA HAYWORTH**

De l'autre côté de l'Atlantique, elle fui<br>à la même époque LA reine d'Hollywood<br>avant de se faire détrôner par une nou-<br>velle bombe sexuelle : Marilyn Monrœ

#### SALOMÉ

Film de W. Dieterlé (1953) avec R. Hay-<br>worth. Stewart Granger et Charles Laug

Laughton, american coming, bandal Salomé<br>
Ciut noming. Bis entrus de la guerra de la guerra de la guerra de la guerra de la guerra de la guerra de la guerra de la guerra de la guerra de la guerra de la guerra de la guerra

#### LA BLONDE OU LA ROUSSE

Comédie musicale de Georges Sydney<br>(1957) avec R. Hayworth, Frank Sinatra,<br>Kim Novak et Bobby Sherwood.

Joey (Sinatra) doit fuir la côte Est pou Joay (Sinatra) doit fuir la côte Est pour<br>cause de aucès féminis encombrants.<br>Caroene de charots féminis encombrants.<br>Co il charote A San Franceico, il s'acharme<br>Co il charote A San Franceico, il s'acharme<br>Capital de San F

de choisir : Linda ou le cabaret.<br>Simplicité des sentiments, sincérité des Simplicate des semiments, sincerne des<br>presonnages à la psychologie correcte-<br>ment explicitée, paroles et musiques<br>agréables. Une soirée kitch certes mais<br>avec des films appréciables.

Diffusion le mardi 4 sur FR3 à 20h50<br>pour Salomé, à 23h00 et en V.O. pour<br>La Blonde et la Rousse.

## **LE BONHEUR A ENCORE FRAPPE**

#### LE DESTIN DE JULIETTE

Film d'Aline Issermann (1983) avec<br>Laure Duthilleul, Richard Bohringer,<br>Véronique Silver.

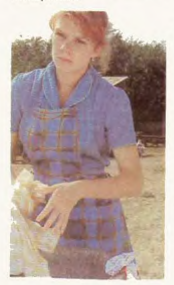

Dans un train, une femme se souvient.<br>Juliette avail dix-sept ans et aidait souvent<br>son père, Maréchal-Ferrant. Un soir, au<br>bal, elle tombe amoureuse de Pierre, un berger, un ami de son frère Etienne

La faillite de son père met soudain la<br>famille à la rue Marcel (Bohringer), un che-<br>minot, se propose de les loger pour une<br>somme modique. Hélas, la SNCF refuse.

Pour habiter les somptueuses ré ferroviaires, il faut appartenir à la grande famille du rail

Pour sauver la situation, elle se sacrifie et<br>épouse Marcel, Marcel, beau ringard, com-<br>munique peu. Renfermé, taciturne, res-<br>ponsable de l'échec de son premier ponsable de l'échec de son premier<br>marage, il conduit celu-cr sur une voie de<br>garage. Malgré Véronique, leur enfant, la<br>vie de Juliette devient impossible. Marcel<br>s'angulle vers l'alcoolisme, Juliette subit<br>son destin

Situés dans les années, les malheurs de Situes dans les anneses, les malieurs de<br>Juliette ne déparement pas un bouquin de<br>par les mains encoies es signales surtout par par une missiere paycho-affective. Si le fond<br>par une missiere paycho-affective. Si le fond<br>ne

Diffusion sur A2 le vendredi 8 à 23h00

#### NO MAN'S LAND

Film d'Alain Tanner (1985) avec Myriam<br>Mézières, Hugues Quester, Jean-<br>Philippe Ecoffey et Marie-Luce Feber.

Paul, Madeleine (Mézières), Jeannol et<br>Mali vivent près de la frontière franco-<br>suisse. Madeleine tient un night-club (très<br>répandu ce mois-ci) mais rêve de pousser<br>gaul la chansonnette sur le pavé parisien. Pau (Quester) traficote le jour et fricote la nuit<br>avec Madeleine (qui aime tant ça). Mali<br>comme son nom l'indique mal, d'origine<br>algérienne, travaille en usine.

not, un contact de Paul, entre feur bande. Après les émigrés. Paul et<br>Jeannot passe au stade suivant, le trafic<br>d'or. Plus risqué mais plus lucratif.

Its vivent dans la zone tampon (no man's<br>land) parce qu'aucun des deux pays<br>n'accepte d'accueillir Paul. Mais en fat.<br>cela correspond à leur désir de margina-<br>lité, d'errance, de refus des contraintes. Une démarche sans illusion

L'autre cinéaste comique de la Confédération hélvétique après Godard. Un film<br>chaleureux, des propos intéressants mais<br>le style lourd, lent rend le message aussi<br>indigeste qu'une fondue.

Diffusion le jeudi 28 sur Canal + à<br>20h35.

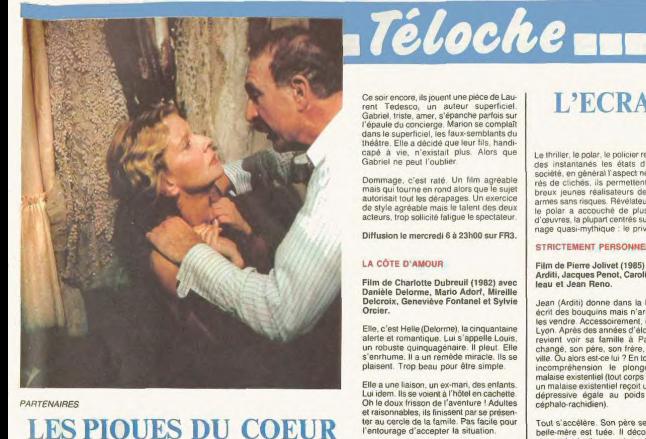

#### PARTENAIRES

## **LES PIOUES DU COEUR**

#### LA PEAU DOUCE

Film de François Truffaut (1964) avec Jean Desailly, Françoise Dorlé<br>Ceccaldi et Paule Emanuele. fac, Dar

Pierre Lachenay (Desailly), écrivain célè-<br>bre et pon pére de famille, se rend à Lib-<br>bonne, pour d'éscurir sur "Balzze. et<br>bonne, pour d'éscurir sur "Balzze. et<br>l'argent 7. Il s'égend au passage d'une<br>heligen d'une avertu

femme par trop possessive.<br>
Apres une troppe an province, Pierre quitte le dominité avaigné avant de la dominité de change avant de la dominant<br>
d'unions - Pierre essaye de liquider son<br>
division - Pierre essaye de liquide

#### Diffusion le jeudi 21 sur FR3 à 20h35

#### LA FEMME QUI PLEURE

Film de Jacques Doillon (1978) avec Jacques Doillon, Dominique Laffin, Haydée<br>Politoff et Loia Doillon.

Une maison isolée sur une colline des<br>Basses-Alpes. À l'intérieur, trois adultes, <u> 1980 - The Company of The Company of The Company of The Company of The Company of The Company of The Company of The Company of The Company of The Company of The Company of The Company of The Company of The Company of The</u>

un enfant, le père, sa petite fille, la com-<br>pagne, l'amie qui ne peuvent ni vivre<br>ensemple, ni se quilter.

Silence et déchirements. Larmes. Visages souffrance

Au cas où le sujet vous échapperait, it est<br>question de la permanence de la passion<br>dans la vie quotidienne. Hélas, la démons-<br>tration s'évaporé dans les silences du non-<br>dif, Doillon periche plus vers Bergman que<br>vers Zu nsistance physique nuit à son propos d'auteur.

Diffusion le vendredi 15 è 23h00 eur 42

#### **PARTENAIRES**

Film de Claude d'Anna (1984) ave<br>Nicole Garcia, Jean-Pierre Marielle<br>Michel Galabru et Michel Duchaussoy.

Une loge de theâtre content une multilude<br>site content une multilude<br>sitence, empresits des souvenirs d'antan<br>sitence, empresits des souvenirs d'antan.<br>Sitence, la porte s'ouvenirs d'antan.<br>costumes pour Marcon d'alentel,

De l'érotisme morbide. La sensualité de la<br>ferme symbolise celle de la nature,<br>l'amour régénére la nature humaine. Un<br>combat éterne entre Eros et Thanatos (cf<br>combat éterne le Mére du logis de Jéovah, édi-<br>l'ons Globe Terr

En fait, un sungrhe onème d'amour lur en lar, un supercie poeme d'amour lynque<br>avec un très beau travail sur les éclaira-<br>ges, les paysages. Beau, mais exigeant<br>une attention certaine.

Encore une fois, on citera la fameuse sen-Encore une rois, on citera la rameuse sen<br>sibilité féminine, synonyme de pudeur<br>joliesse, délicatesse, téndresse, sensua<br>lité. Certes, mais elle ne saurait dissimu-

ler des maladresses de formes, des rèné-

Diffusion le vendredi 29 à 23h00 sur A2.

Film de Andzrej Wajda (1970) avec<br>Daniel Olbrychski, Emilia krakowska et<br>Olgierd Lukaswewicz.

Boleslaw (Daniel) vit reclus avec sa petite

fille dans une maison perdue au fond<br>d'une forêt. Il n'a pas surmonté la mort de

sa femme, un an plus tôt, auquel il vous<br>un culte quotidien. Arrive son jeune frère<br>Stanislaw, philisique au dernier degré, qui<br>brûle le peu de vie qui lui reste.

La mort rôde, exige son dû mais le contraste entre les deux hommes est frappart.<br>L'un sinistre, jaloux, impuissant, se vau-<br>L'un sinistre, jaloux, impuissant, se vau-<br>tre dans son malheur passé. L'autre<br>euphorique, chante

titions de clichés qui lassent un peu

LE BOIS DES BOILEAUX

Diffusion le mardi 12 à 21h45 sur TF1. the control of the control of the control of

### **LE MUST**

OUh la la, un peu plus et je n'avais plus la place de vous parler de

#### **CINÉMA, CINÉMAS**

Le magazine d'Anne Andreu, de Michel<br>Boujut et de Claude Ventura fête quatre<br>ans de présence sur A2. À cette cocasion,<br>il nous propose un sublime patchwork de<br>leurs cinquanté émissions.

ndant soixante minutes, un feu d'arti-Fernant soxialres d'étoiles du cinéma nous<br>arrache des rires (surtout) et des larmes.<br>arrache des rires (surtout) et des larmes.<br>Certains extraits que je revois pour la troi-<br>sième où la quatrième fois me font toujours<br>aut

Leur puissance émotive (James Dean et la prévention routière. Les petits naniers ta prevention routiere, Les petits papers<br>de Pascale Ogier), leur pouvoir déconnant<br>(le due dynamite Rooney-Mansfield, Mit-<br>chum, Mocky en tournage, Brando inter-<br>viewé, les souvenirs de Dalio, le doublage<br>de Peter Ustinov

Ce montage très serré, très rapide sera<br>fusé le mercredi 6 à 22h10 sur A2

## **L'ECRAN POLAR OÏD**

Le thriller, le polar, le policier restituent tels<br>des linstantanés les états d'ame de la<br>société, en général l'aspect négatif. Bour-<br>rés de clichés, ils permettent à de nom-<br>très de clichés, ils permettent à de nom-<br>broux dinha sans nações. Nationale de plusieurs chefs<br>d'osuvres, la plupart centrés sur ce personage quasi-mythique : le privé

#### STRICTEMENT PERSONNEL

Film de Pierre Jolivet (1985) avec Pierre<br>Arditi, Jacques Penot, Caroline Chaniol-<br>Ieau et Jean Reno.

Jean (Arditi) donne dans la litté écrit des bouquins mais n'arrive guère à les vendre Accessionement, il fait le litrà de la constructura del constructura del constructura de la productura change, son prince, si altra a morte de la prince Constructura de la prince de la productura de la productur

Tout s'accélère. Son père se suicide, sa<br>belle-mère est tuée. Il découvre que le<br>paternel vivait en peignant des faux-<br>tableaux et que son frère baigne jusqu'au.<br>cou dans une sale histoire de d'ogue .Ah<br>la famille !

Infinat hásita antra la quêta de l'ident Jolivel hésite entre la quéte de l'identité,<br>le film réaliste et l'intrigue tarabiscotée du<br>polar à la française. Ce qui donne - néan-<br>moins, à cause, en dépit, grâce (faites<br>votre choix) - un film ambigu au charme<br>singuli maladroit il faut l'encou

Diffusion sur Canal + le jeudi 21 à  $20h30$ 

#### **DETECTIVE PRIVE**

Film de Jack Smight (1966) avec Paul<br>Newman, Lauren Bacall, Janet Leigh,<br>Robert Wagner et Shelley Winters.

Susan (Leigh), la femme de Lew Harper<br>(Newman) <sup>11</sup>a abandonné. Depuis, il<br>marine dans le bourbon soda. Un de ses<br>derniers amis, A. Graves l'appelle (Lew,<br>y es<sup>1</sup>u ?) pour lui contine une enquête :<br>retrouver un dénommé Sam que et milliardaire.

Mme Sampson (Bacall) reçoit une<br>demande de rançon de 500 000 \$. Lors-<br>que Lew dépose l'argent à l'endroit convenu, tout se complique : bagarres, enlè<br>vernents, chantages.

La quintessence du polar déglingue dans<br>la droite ligne du Barant sommell sero un contre ligne du Grand Sommell<br>per un différent du Barant du Barant du Barant du Barant (drogués, nymphomaines, tueurs sont la<br>normée que je

Diffusion le mercredi 6 à 20h35

#### LE TUEUR EST RARMI NOUS

**Dzent** atique d'Alain Dhenaut avec Maurice Vaudaux, Béatrice Agenin, Yves<br>Beneyton, Amélie Prévost, Georges<br>Claisse, Maurice Barrier, Patrick Messe et Evelyne Dandry.

Etang-la-Ville, ville nouvelle des Yve Beau cadre, résidence cossue, habité par des cadres supérieurs qui se reçoivent les<br>uns les autres, genre Californie. Sourire<br>aux lévres, décoincé du bulbe, le culte du<br>corps, l'hypocrisie à fleur de peau.

Mais dans cet univers doré se tapit la bête immonde. l'assassin qui tue les femmet enceintes. Un, puis deux meurtres et tou enceintes. Un, puis deux meurtres et tourner<br>ce petit monde s'ébultitionne. L'assassin<br>un des nôtres l'impensable voyons ?<br>Et pourtant. Alain Doriac (Vaudaux), res<br>ponsable de banque, se trouvait sur les ponsable de banque, se trouvait sur tes<br>lieux du crime sous prétéxie de jogging<br>Et pourtant, l'arrivée de Chambellan<br>(Beneyton), le kinési, colnicide avec le<br>début des crimes. Sans comptér, les pro-<br>blêmes conjugaux des Ve Mortouil

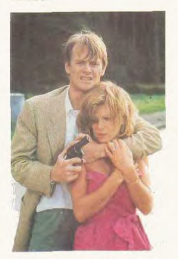

.<br>Comme toujours, l'exposition des protago<br>nistes s'étire en longueur. Pas inutile, tou nistes s'étire en longueur. Pas inuitie, louis<br>teriors, pour bien ressealing teriors, des parties de les enfants désisses.<br>Qui de les enfants délaisés de les enfants délaisés de les enfants délaisés de les<br>décauvers d'est  $\frac{1}{2}$ 

Diffusion le mercredi 6 à 20h35 sur A2.<br>Photo A2.

#### PAROLE DE FLIC

Film de Pinhero (1985) avec Alain Delon,<br>Jacques Perrin, Flona Gélin, Eva Darlan<br>et Jean-François Stévenin.

Delon s'éclate au Sénégal, un pays où il<br>fait bon vivre avec les noirs, des gens<br>sympathiques, accueillants,..... Et puis ian uom viera accueillants, ..... Bt puis<br>sympathiques, accueillants, ..... Et puis<br>de fil de france le ramène sur terre, en<br>de fil de france le ramène sur terre, en<br>France quoi. Sa fille a été finguée par une<br>moi lu meurs

Tron c'est tron nour Daniel Pratt ex-flic Trup, c est trop pour uanier Fratt, ex-flicted and different applies and quickly and the strategy of the strategy of the strategy of the strategy of the strategy of the strategy of the strategy of the strategy of the strat  $\overline{d}$ 

Netternent meilleur que les derniers pro-<br>duits Delon. Tient bien la route de l'action.<br>Attention quand même à l'ornière du cinoche bulld

Diffusion le dimanche 24 à 20h35 sur

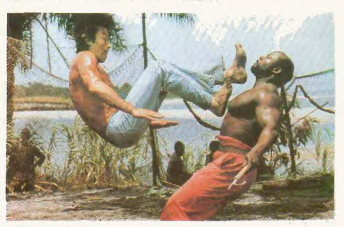

PAROLE DE FLIC

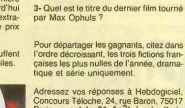

Bon mais au fait keskiya à gagner ? :<br>Une affiche de cinéma petit format pour Une affiche de cinema petit format pour<br>chacune des cinquante premières bon-<br>nes réponses. Laquelle ? Cellé de la<br>photo ? Non justement, moins radin que<br>le cincche, Bombyx vous offre de choi-<br>sir celle qui vous plaft parmi

nt faut il procéder ? Avec le hon Noniment taut-il proceder? Avec le bon<br>délivré par l'auteur de ce fabuleux con-<br>cours, les heureux élus se rendent sur<br>place ou passent commande par corres<br>pondance auprès de la librairie<br>BOMBYX

**LE CONCOURS** 

Non mais, vous vous rendez compte, la<br>page téloche était quasiment la dernière sans concours. Une injustice aujourd'huise and the reporter avec une compétition extra-<br>super-simple, richement dotée de prix<br>par la librairie Ciné-Plus.

**Comme l'été, les neurones surchauffent<br>lacilement, les questions sont faciles.** 

## 1- Dans "Le tueur est parmi nous", com-<br>ment meurt le coupable ?

2- Dans "Mélodie en sous-sol", Gabin<br>plus très jeune retrouve une actrice célè-<br>bre avec laquelle il avait déjà tourné en<br>1936. Qui-est-ce ?

Adressez vos réponses à Hebdogiciel,<br>Concours Téloche, 24, rue Baron, 75017<br>Paris, avant le 31 Août à minuit, le<br>cachet de la poste faisant foi.

Et où se trouve cette caverne d'Ali-<br>Baba ? Chez Ciné-Plus, LA librairie du<br>Cinéma, 2, rue de l'Etoile, 75017 Paris.<br>Tél : 42.67.51.52.

 $_{\rm 87}$ 

### UN HEMME VIRIL

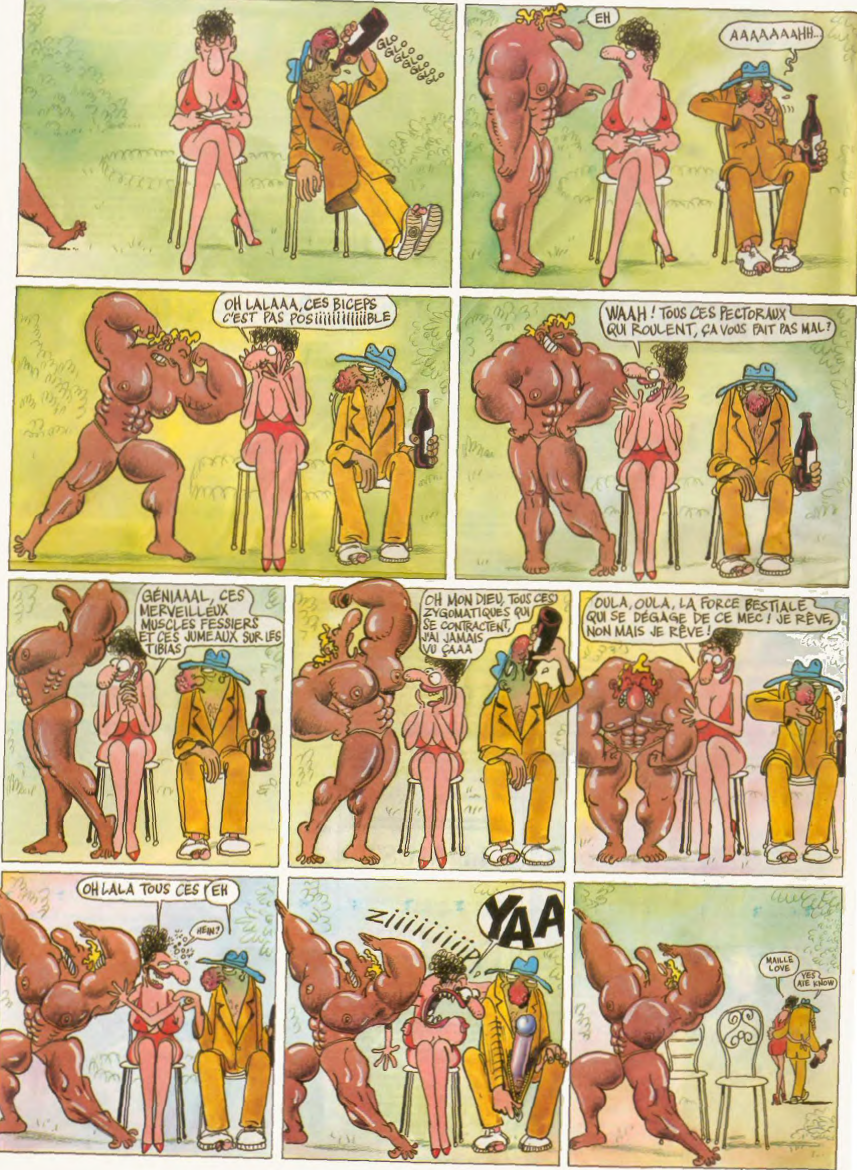

# **Reprise de votre ancien ORIC 1 ou ATMOS pour 690**

Pour l'achat de l'un des ensembles TELESTRAT décrits ci-dessous Offre exceptionnelle limitée au 15 Septembre 1986

## ORIC TELESTRAT

#### HYPER-BASIC

Structuré et compilé. Plus de 250 instructions qui en font le Basic of the plus complet et le plus rapide du marché. En plus des<br>instructions classiques (toutes les fonctions arithmetiques et<br>logiques, structures de contrôles, gestion du son et des<br>graphismes haute et basse résolution etc. procédures (labels), un éditeur plein écran avec commande au clavier, à la souris ou au joystick, scrolling avant/arriére (sur les listings), un jeu d'instructions télématiques (attente de communication, téléchargement de programmes ou de fichiers via le MINITEL..), des instructions de communication avec n'importe quel autre ordinateur via la RS 232. Entrées/sorties banalisées et bufférisées gérées par numéros de canaux, permettant notament le<br>transfert de données de n'importe quelle entrée à n'importe quelle transfert de données de n'importe quelle entrée à n'importe quelle<br>sortie. 4 fenêtres d'écran définissables par l'utilisateur.<br>L'HYPER-BASIC est interfacé dans les 2 sens avec le logiciel TELEMATIC : une arborescence peut rendre la main au Basic, et un programme Basic peut appeler une fonction de TELEMATIC.

#### Extensions prévues (hard et soft) avant fin 86

Carte 80 colonnes entièrement compatible VIDEOTEX. Sortie PERITEL RVB. Incrustation vidéo possible.

ORIC NET pour créer un réseau de TELESTRAT pouvant communiquer entre eux et partager les mêmes ressources. Exemple: Un TELESTRAT maître avec 4 *MICRODISC et 4 TELESTRAT esclaves en serveurs ou autres pourront partager to base de données et tous les périphériques .* Cela en fera le systéme mold-utilisateurs le moins cher du marché.

muin-unisateurs le moins cher du marche.<br>MIDI : interface avec logiciels de téléchargement de séquences et de sons, séquenceurs, plus extension du BASIC permettant de réaliser soi-même des

logiciels MIDI.<br>MODEM avec numérotation et réponse automatiques.

MODEM avec numérotation et réponse automatiques.<br>Distingues d'une campion de l'originalisation de la partie d'une caméra<br>d'électrique en temps régleme<sup>11</sup> Cartonche RAM 64k d'extension mémoire<br>d'actrique en temps régleme<sup>1</sup>

### **TELEMATIC**

Le logiciel intégré qui permet de réaliser soi-même facilement un serveur monovoie :

Emulation MINITEL: Commande du MINITEL au clavier du<br>TELESTRAT ou du TELESTRAT au clavier du MINITEL.<br>Visualisation des pages MINITEL sur l'écran du TELESTRAT,<br>mémorisation des pages VIDEOTEX sur disquette, impression de pages sur imprimante standard.

Composition de pages VIDEOTEX : elle se fait sans dificulté comme avec un traitement de texte (couleurs de fond et de caractères, lettres simple ou double largeur et/ou hauteur etc..) avec la possibilité d'incorporer des graphismes. La gestion d'écran<br>se fait au clavier, au joystick ou à la souris.

Gestion d'arborescences : une fois les pages composées et<br>nommées, vous organisez votre arborescence à votre gré : menus,<br>pages écrans, pages temporisées etc.. Arborescences affichées en couleurs, ou imprimées. Une arborescence peut gérer plus de 1000 pages, une disquette peut en stocker 2 à 300.

Micro-serveur : Le TELESTRAT ainsi utilisé est un serveur mono-voie. Connecté au MINITEL, il attend la communication, mono-voie. Connecté au MINITEL, il attend la communication,<br>décroche et lance le serveur. Il peut enregistrer des messages,<br>raccrocher au bout d'un temps déterminé etc..

Borne de communication : déconnecté du MINITEL, il peut<br>fonctionner en mode local et un utilisateur peut interroger le<br>serveur sur place, exactement comme s'il appelait au MINITEL.<br>Avec une arborescence de type journal cyc l'information automatiquement, sans intervention extérieure.

Interaction possible avec l'HYPER-BASIC pour l'accès aux<br>fichiers ou pour des applications plus sophistiquées.

## Ensemble TELESTRAT n

- Unité centrale TELESTRAT 64k
- Unité de disquettes 3" double face MICRODISC (400k) Cartouche programme TELEMATIC
- Cartouche langage HYPER-BASIC
- Disquette MASTER STRATSED avec de nombreux utilitaires et programmes exemples.<br>
Programmes exemples.
	- Les 3 manuels (Utilisation, Telematique, Index BASIC)
	- Tous les cables (MINITEL, PERITEL, Telephone etc..) ...Alimentation Secteur 220V pour le TELESTRAT at le disque

**IDE MAINTED FOR SEAL AND SEAL AND SEAL AND SEAL AND SEAL ASSESSMENT OF A LIGNAL AND SEAL ASSESSMENT OF A LIGNAL AND SEAL AND SEAL AND SEAL ASSESSMENT OF A LIGNAL AND SEAL ASSESSMENT OF A LIGNAL AND SEAL ASSESSMENT OF A LI** A l'attention des constructeurs ou développeurs

moins reprise 690 F = <br>
a systeme, material et logicials susceptibles de<br> **33000 F = <br>
CONSUMER PROPEUT DE TRATA, TOUR SUBSET SUBSET DE TRATA AND SE CONSUMER PROPEUT DE TRATA AND SUBSET DE PROPEUT DE PROPEUT DE PROPEUT DE** adresses-mémoire, un dossier technique, un<br>programmeur d'EPROMS etc.. Pour tous renseignements, Contacter Jean-Pierre MORLANE u 42 81 20 02

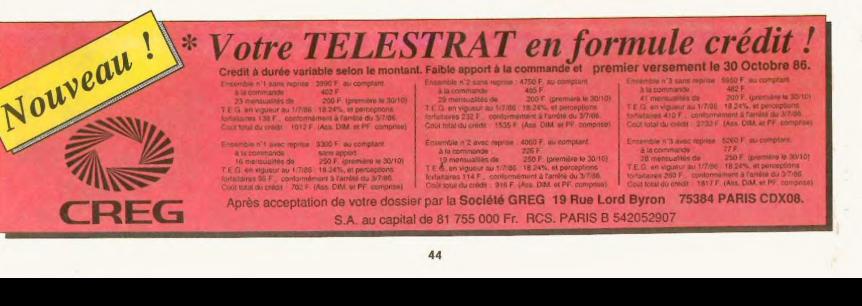

3300 F 250 F. par mol

4750 F oins reprise 690 F

4060 F

5260 F

## **Ensemble TELESTR**

- Unité centrale TELESTRAT 64k
- Unité de disquettes 3" double face MICRODISC (400k)
- Moniteur monochrome vert EUREKA MV12 haute résolution
- Cartouche programme TELEMATIC
- Cartouche langage HYPER-BASIC
- Disquette MASTER STRATSED avec de nombreux utilitaires et programmes exemples.
- Les 3 manuels (Utilisation, Telematigne, Index BASIC)
- Tous les cables (Peritel, Moniteur, MINITEL etc...)
- Alimentation Secteur 220V pour le TELESTRAT at le disq

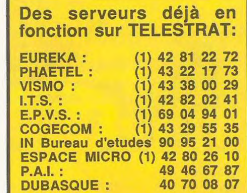

## Ensemble TELESTRA

- Unité centrale TELESTRAT 64k
- Unité de disquettes 3" double face MICRODISC (400k) - Moniteur couleur RVB/PERITEL 36em EUREKA MM14
- Cartouche programme TELEMATIC
- Cartouche langage HYPER-BASIC
- Disquette MASTER STRATSED avec de nombreux utilitaires
- et programmes exemples.
- 
- 
- Alimentation Secteur 220V pour le TELESTRAT et le disque

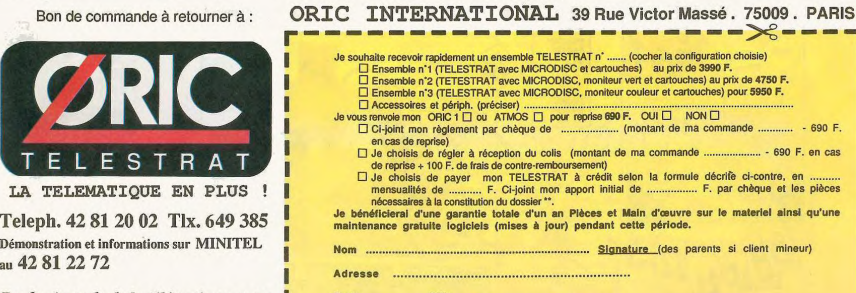

*Professionnels de la télématique, nous I* Code ............. Villa ...............................................

**RI** 

LA TELEMATIQUE EN PLUS

au 42812272

E E. S

T R

- 
- 
- Imprimante matricielle COSMOS 80 ..........2090 Disquette vierge 3" double face 39 Cartouche ROMORICI (émulation ORIC 1) .....200 Alimentation pour MICRODISC ................ 490 Cartouche "TELE-FORTH" ....................... 390
- -~ ~" - - Les 3 manuels (Utilisation, Telematique, Index BASIC) rous les cables (MINITEL, PERITEL, Telephone etc..) Peripheriques Accessoires Logiciels
- Moniteur monochrome vert MV12 ............. 1150 Souris pour TELESTRAT ............................ 490 Disquette "JEUX D'ARCADE N'1" (3jeux) .. 200<br>Moniteur couleur EUREKA MM14 ........... 2490 Joystick type QUICKSHOT 1 . Moniteur couleur EUREKA MM14 ........... 2490 Joystick type QUICKSHOT 1 . 95 Disquette "JEUX D'ARCADE N'2" (3jeux) .. 200

**MERTI RAS** SYSTEMES

- 
- Magnétocassette ORIC à piles ...................309 Joystick type QUICKSHOT 2 ... 120 Disquette "DANGEREUSEMENT VOTRE" .. 200 MICRODISC supplémentaire (sans alim.) .. 1790 Cable pour imprimante parallèle .................. 180 Cartouche ROMATMOS (émulation ATMOS) .. 200 Imprimante matricielle COSMOS 80 ......... 2890 Disquette vierge 3" double fa

r rojessionness ue un retenuit que, nous<br>consulter pour RV, et démonstration de signification de consulter pour RV, et démonstration de la consulter de<br>le procediffication de la consultation de dessier, une photocopie de p 45